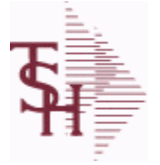

I

I

**MDS Data Dictionary - Field Listing by Table**

**ODBC Field Listing for : ACCT.REC**

8/7/2020 2:24:38PM Page 1 of 409

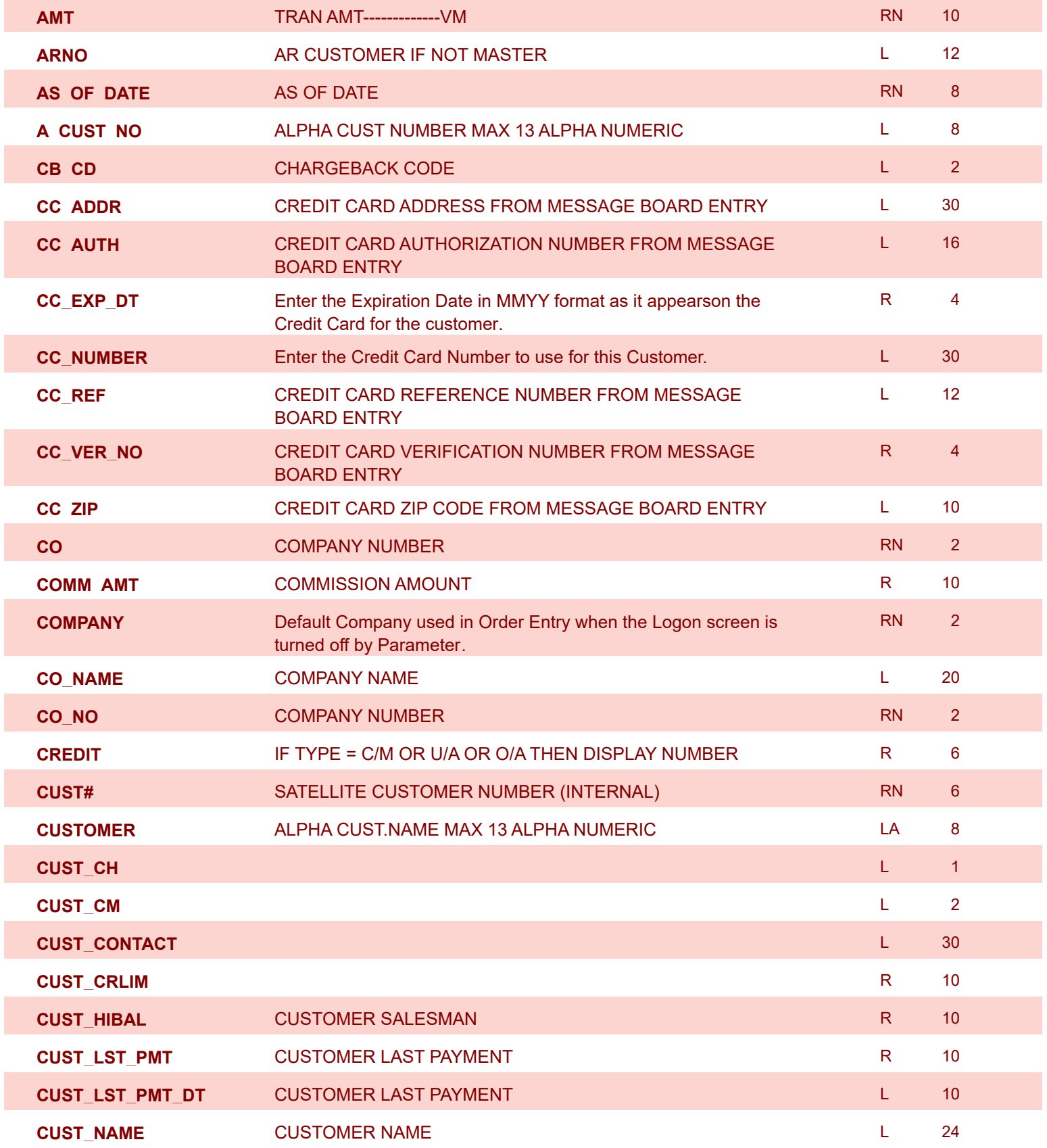

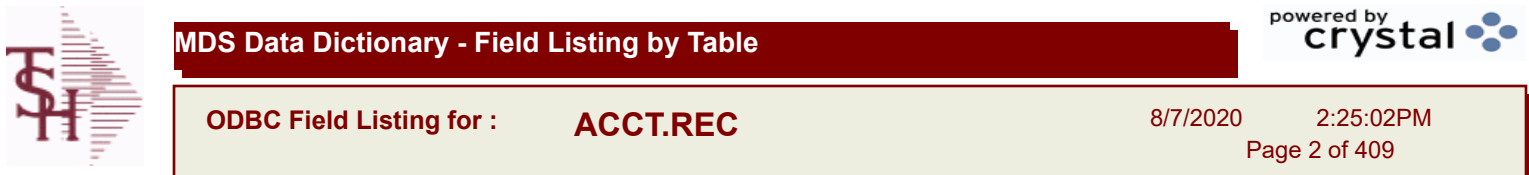

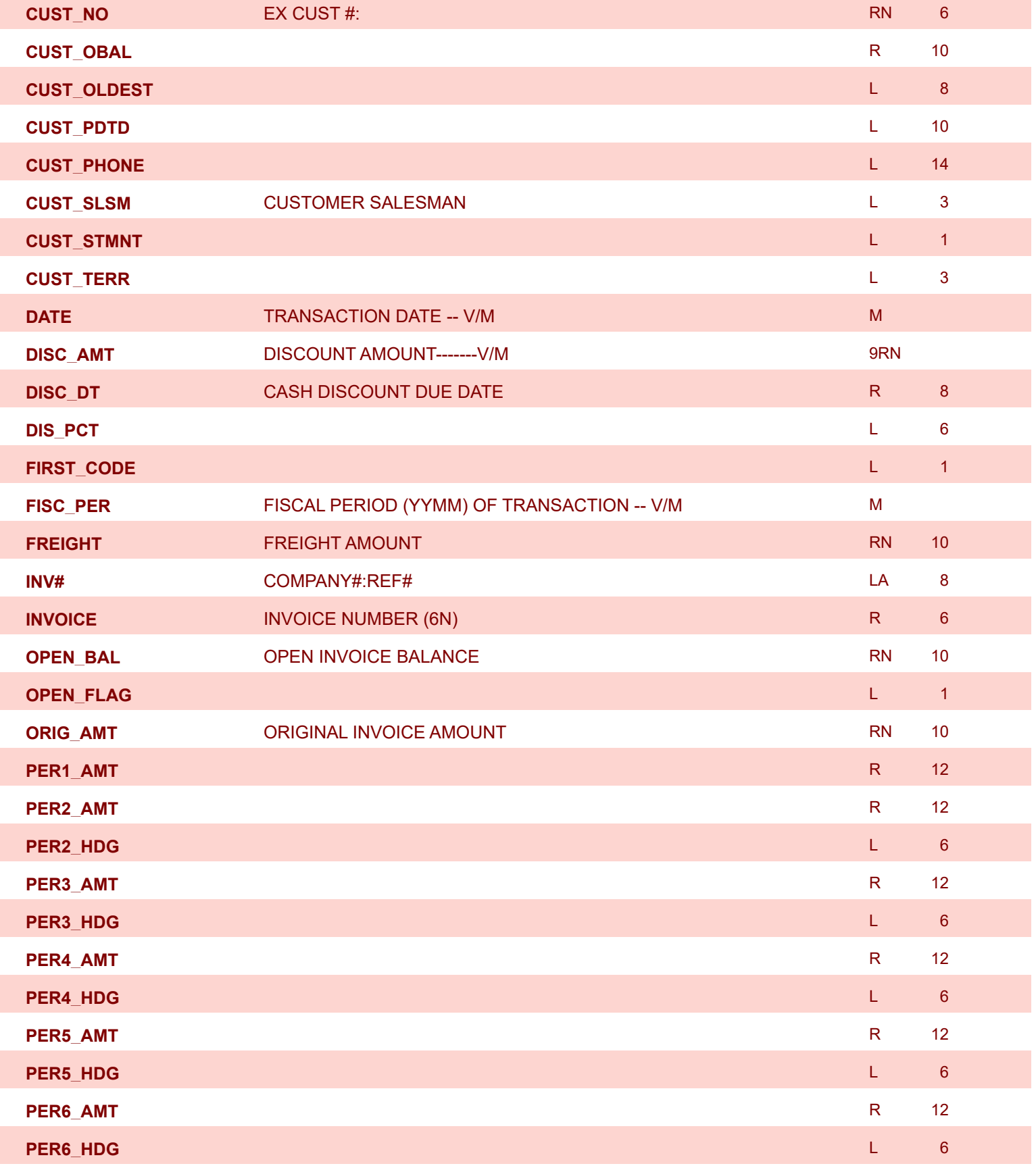

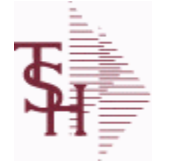

**ODBC Field Listing for : ACCT.REC**

8/7/2020 2:25:02PM Page 3 of 409

powered by<br> **Crystal** 

**REF\_DATA** REFERENCE DATA -- V/M M M **REF\_NO** REFERENCE NUMBER -- V/M **REFERENCE NUMBER -- V/M REL\_NO** RELEASE NUMBER COMPANY CODE : ORDER.NO : RELEASE NO (2N-6N-3N) RN 11 **SALESMAN SALESMAN'S NUMBER RN 3** 3 **SLSM** Salesman Number. Kept in Cust.Det table. RN 3 **TAX** Taxable (Y/N) : Y = Customer is taxable. N = Customer is Tax Exempt. RN 10 **TERMS\_CD** R 2 **TRANS\_DATE L** 5 **TYPE TRANSACTION TYPE -- V/M MMMM WAREHOUSE** WAREHOUSE NUMBER **WAREHOUSE NUMBER** 2

**YTD\_SALES** R 12

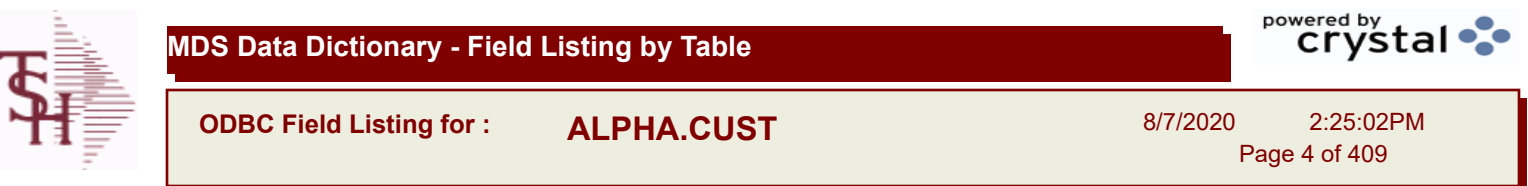

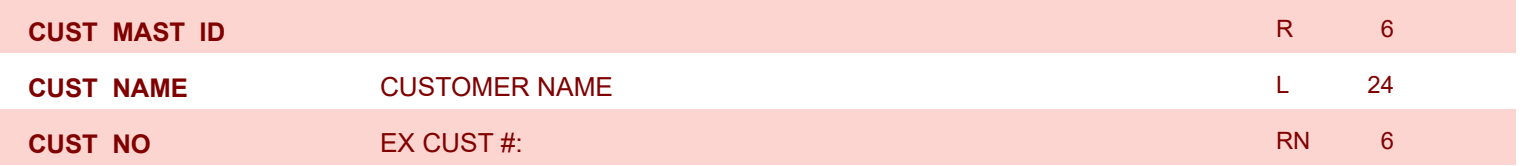

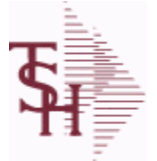

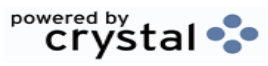

**ODBC Field Listing for : ALPHA.PROD**

8/7/2020 2:25:02PM

Page 5 of 409

#### **The ALPHA.PROD table is used to cross reference Alpha product numbers with the internal product number used as the key to the PROD.MAST table.**

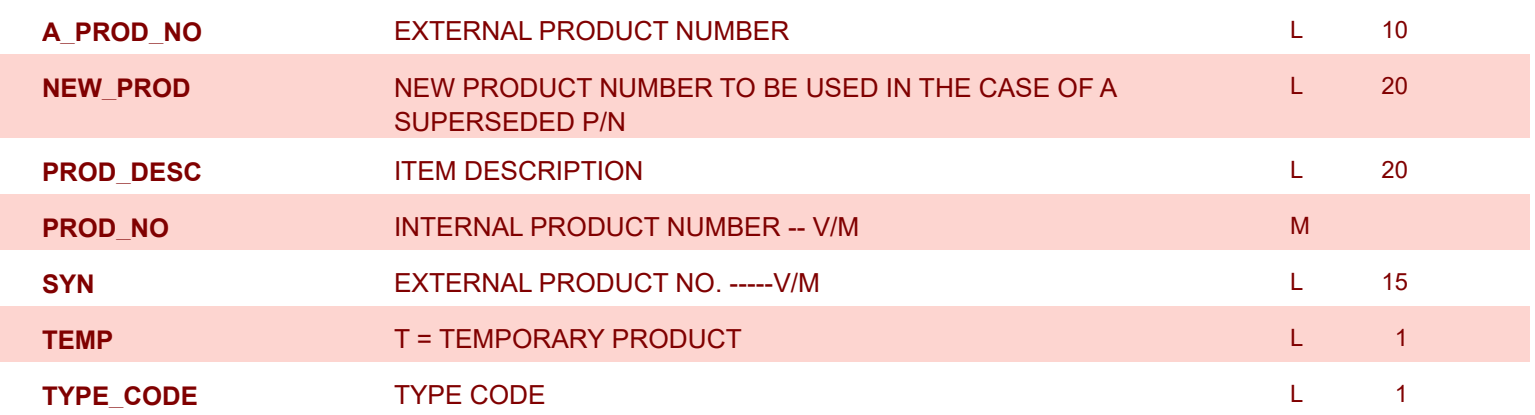

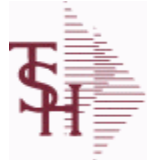

**ODBC Field Listing for : APCHECK**

8/7/2020 2:25:02PM

Page 6 of 409

powered by tal ...

#### **Bank Reconciliation Check File. Key: Company:Bank:Check# = 01001123456**

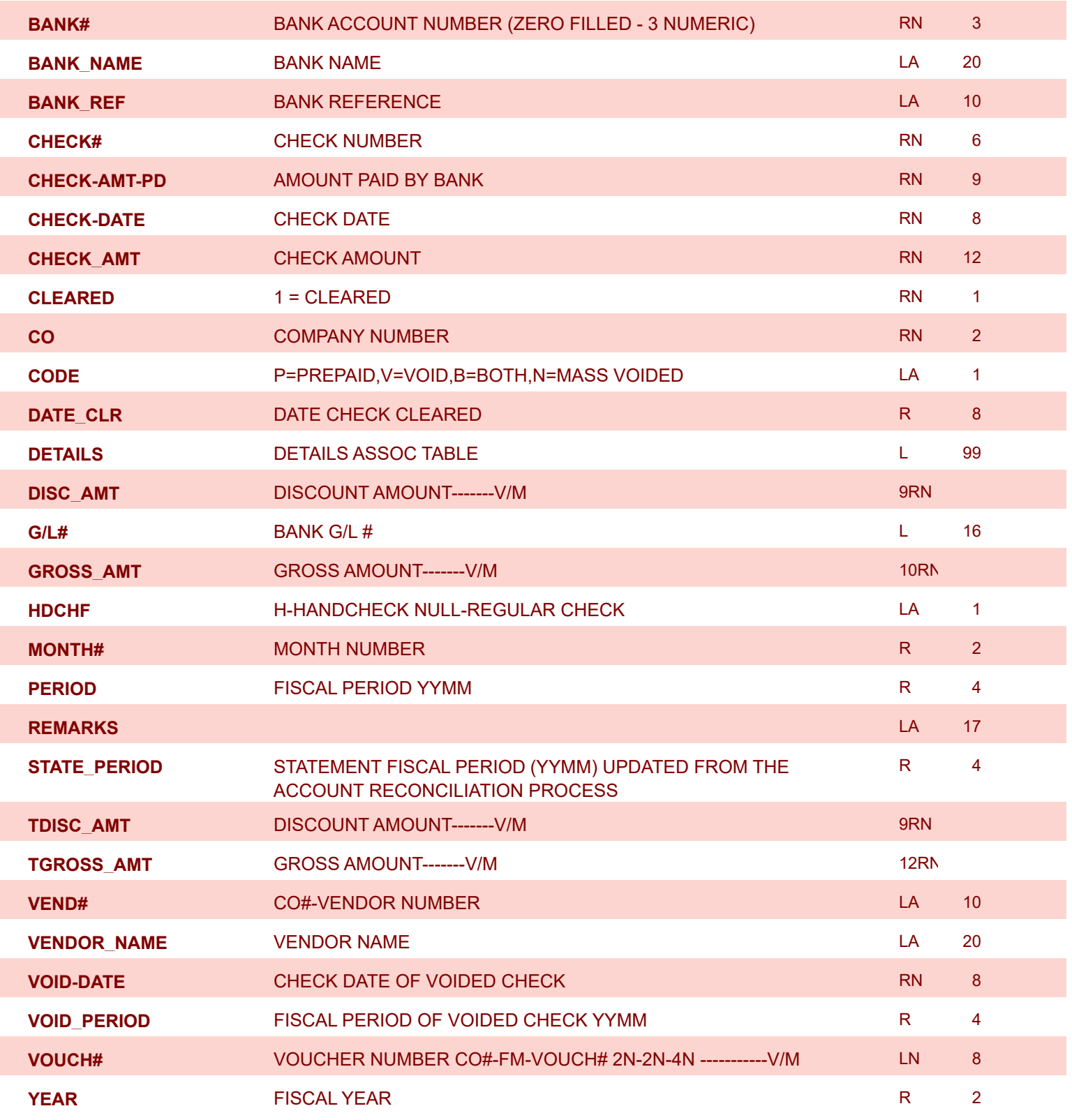

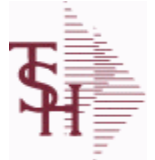

**ODBC Field Listing for : APCHECK.HIST**

8/7/2020 2:25:02PM

Page 7 of 409

powered by stal ...

**Bank Reconciliation Check File for Cleared Checks. Key: Company:Bank:Check# = 01001123456**

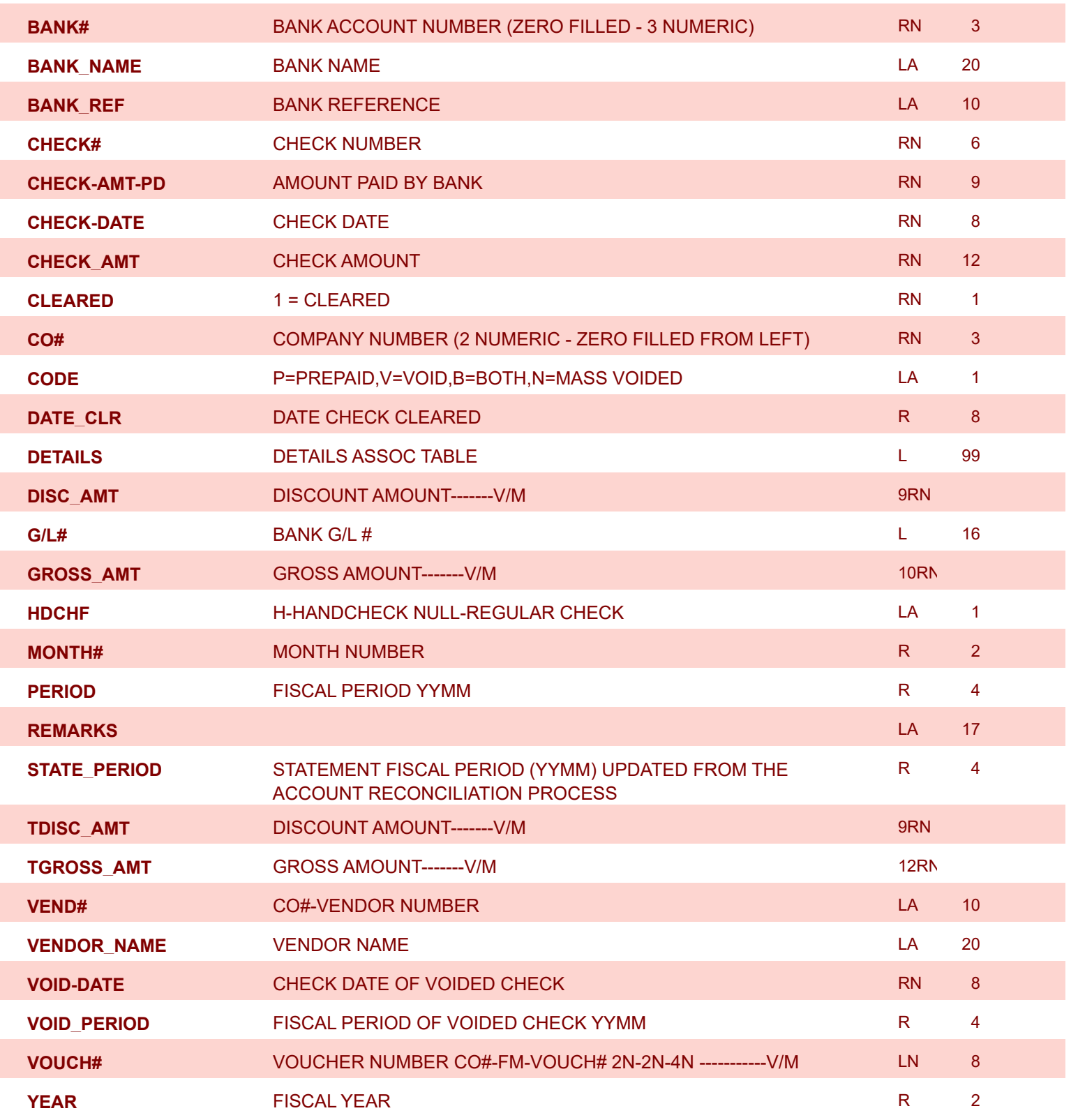

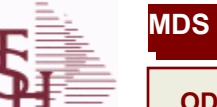

8/7/2020 2:25:02PM

Page 8 of 409

powered by stal ...

**This file stores the open item accounts receivable items for each customer. Each record corresponds to an invoice or on-account credit or payment. All subsequent activity is stored in the value marked attributes of the record. Key= Company:Invoice# = 01123456**

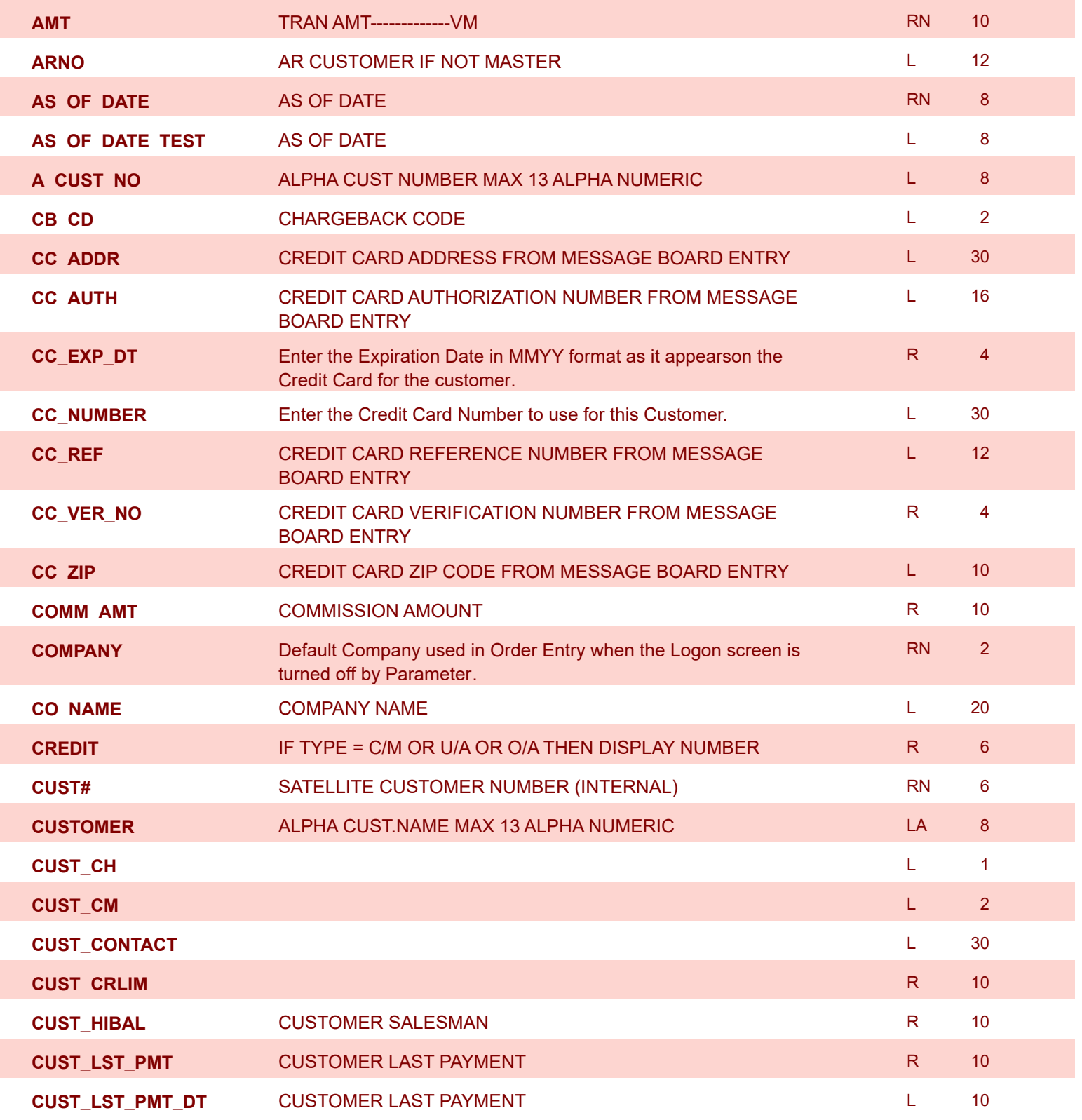

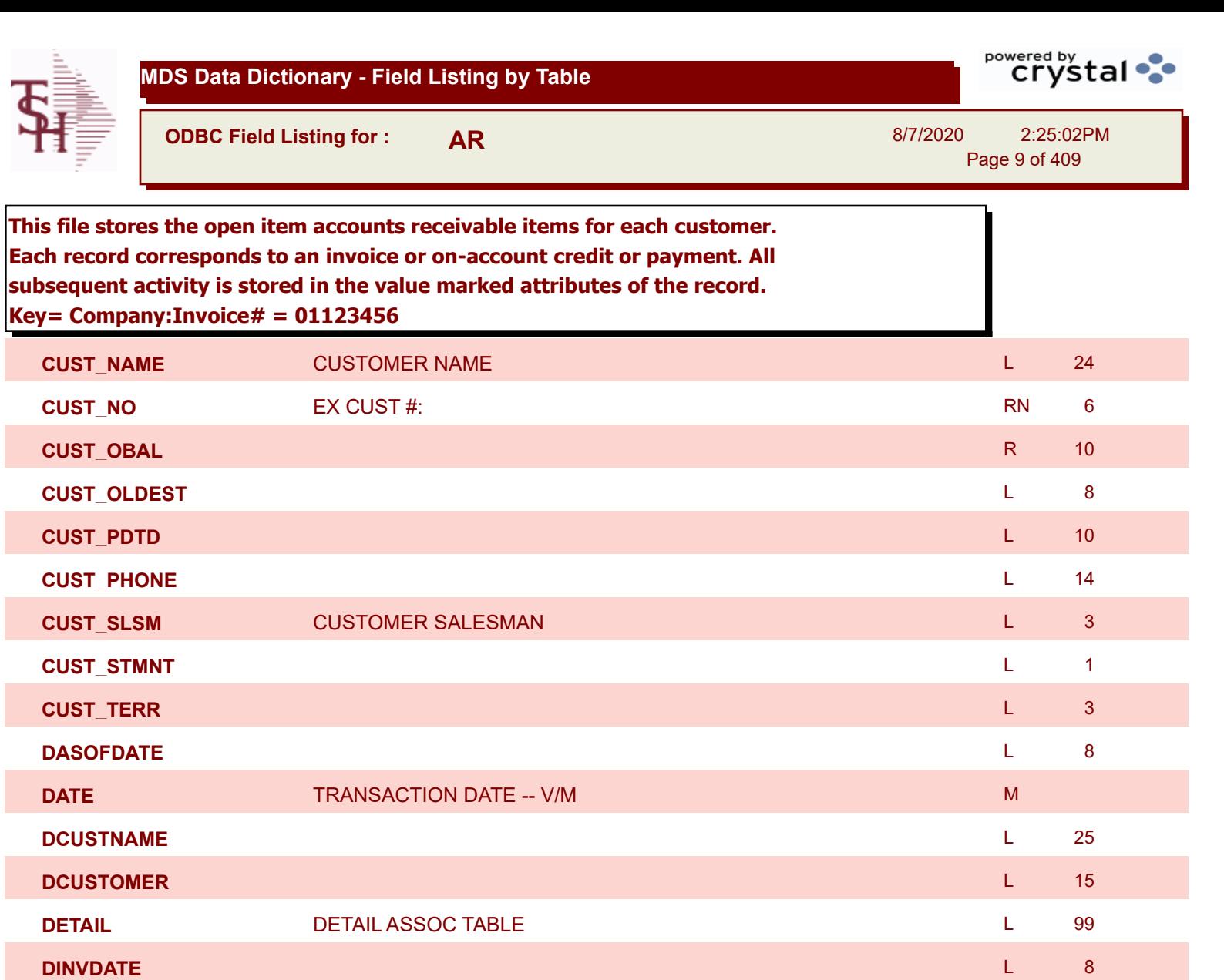

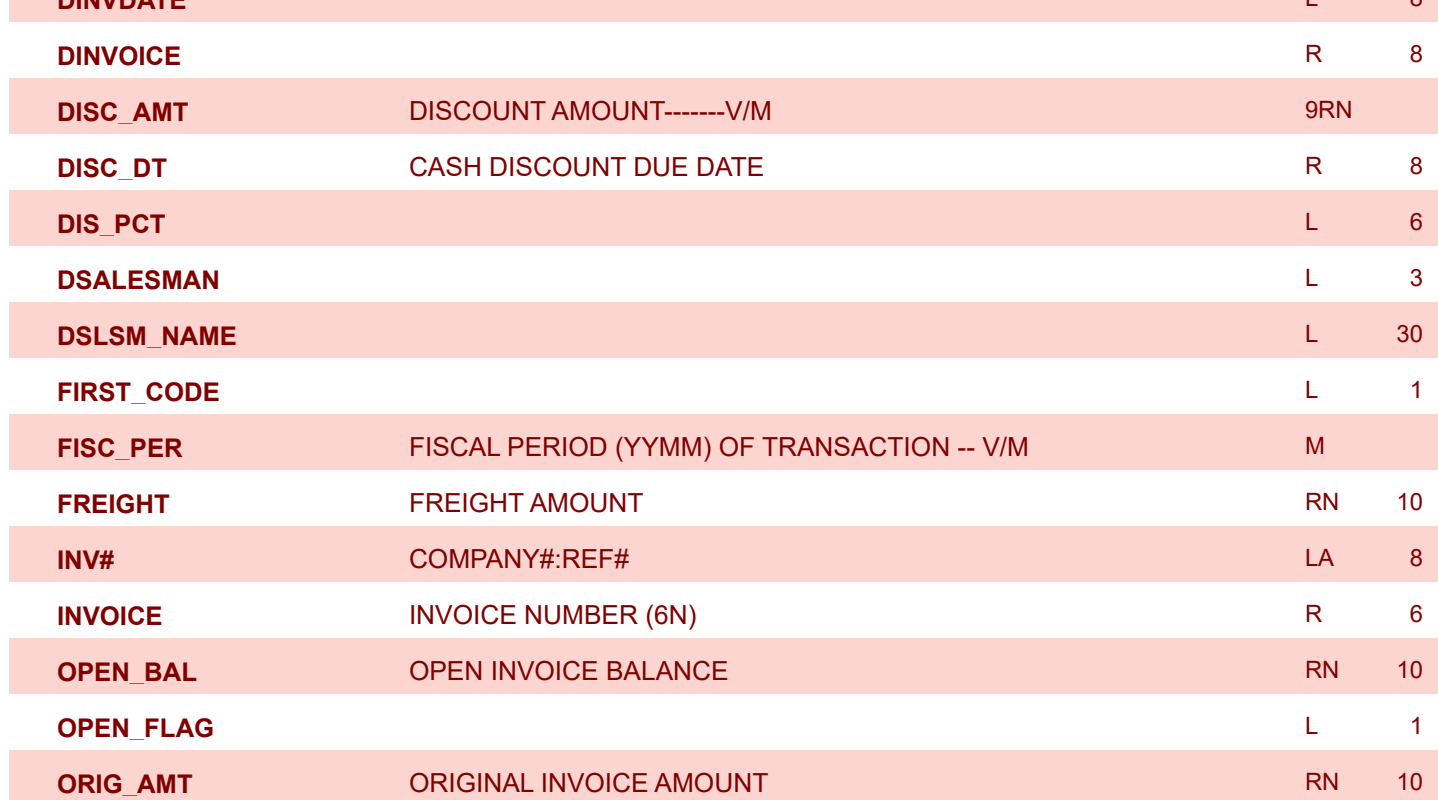

**ODBC Field Listing for : AR**

8/7/2020 2:25:02PM

Page 10 of 409

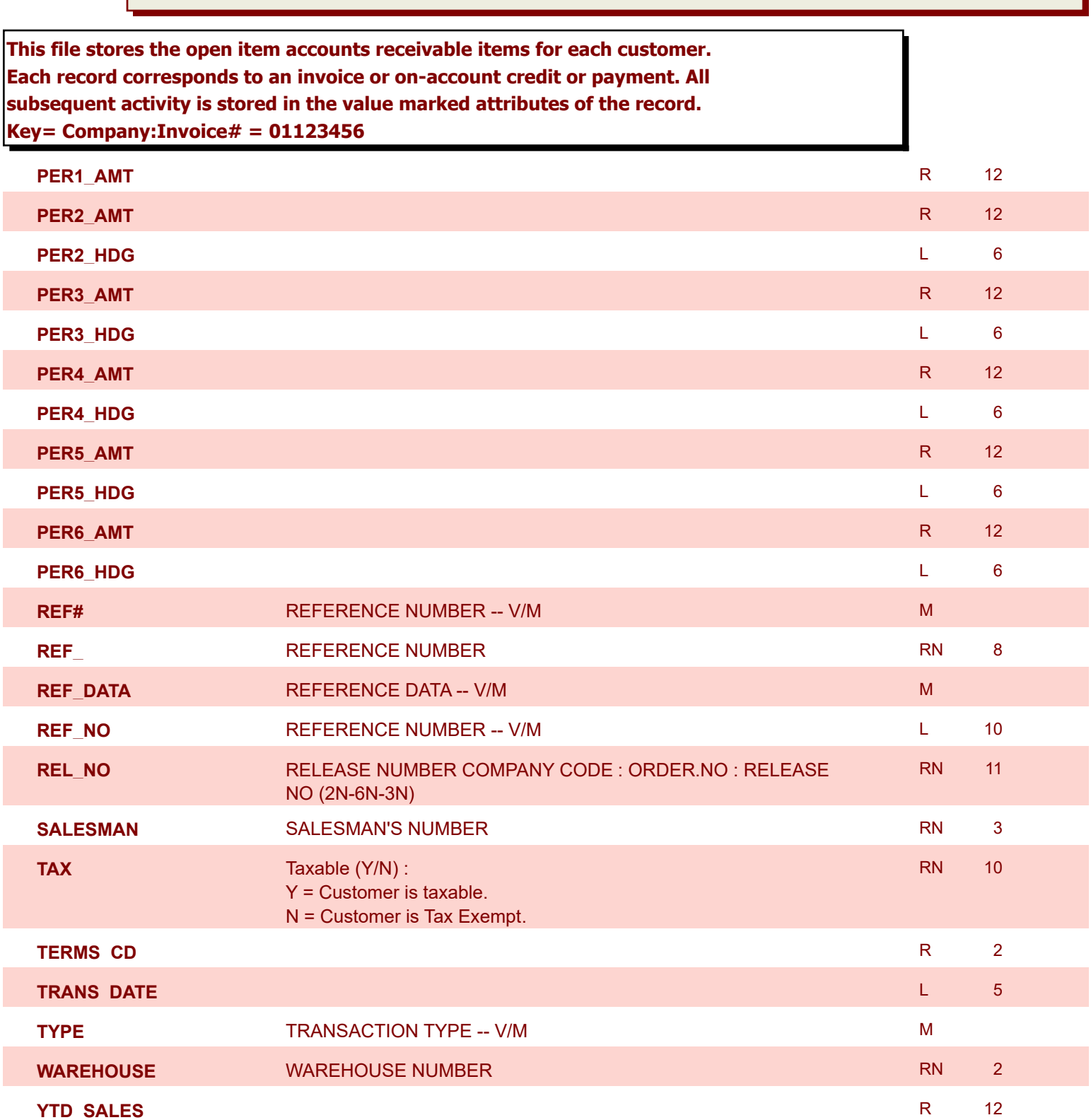

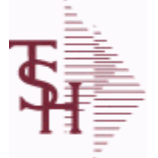

**ODBC Field Listing for : AR.HIST**

8/7/2020 2:25:02PM

Page 11 of 409

powered by stal ...

**The AR.HIST file stores the PAID Accounts Receivable items after they are purged from the AR file. The purge and update takes place during the end of month job stream. The length of time that the data is maintained on the AR.HIST file is dependent upon a customer set parameter. Key= Company:Invoice = 01123456**

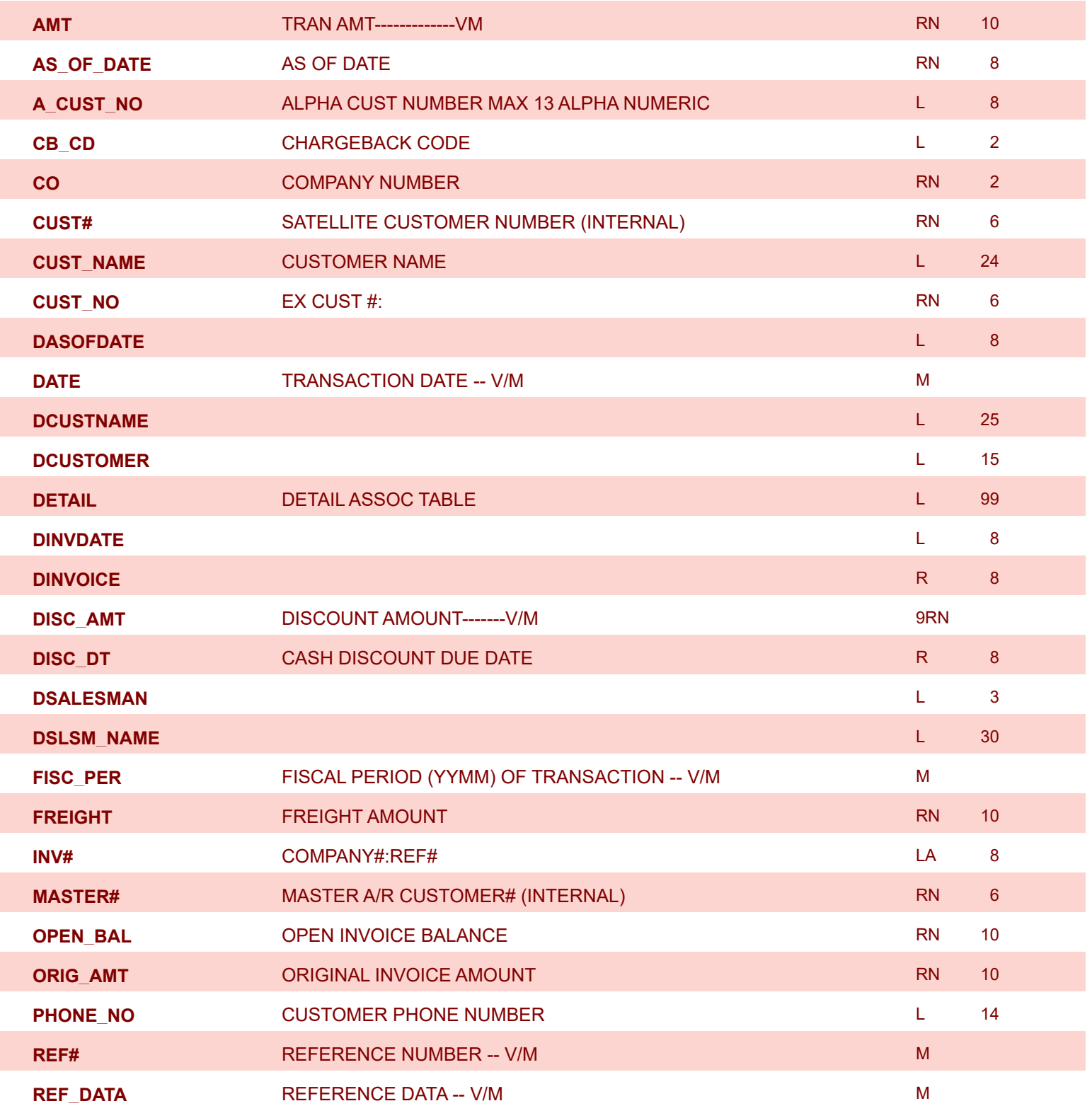

**ODBC Field Listing for : AR.HIST**

8/7/2020 2:25:02PM Page 12 of 409

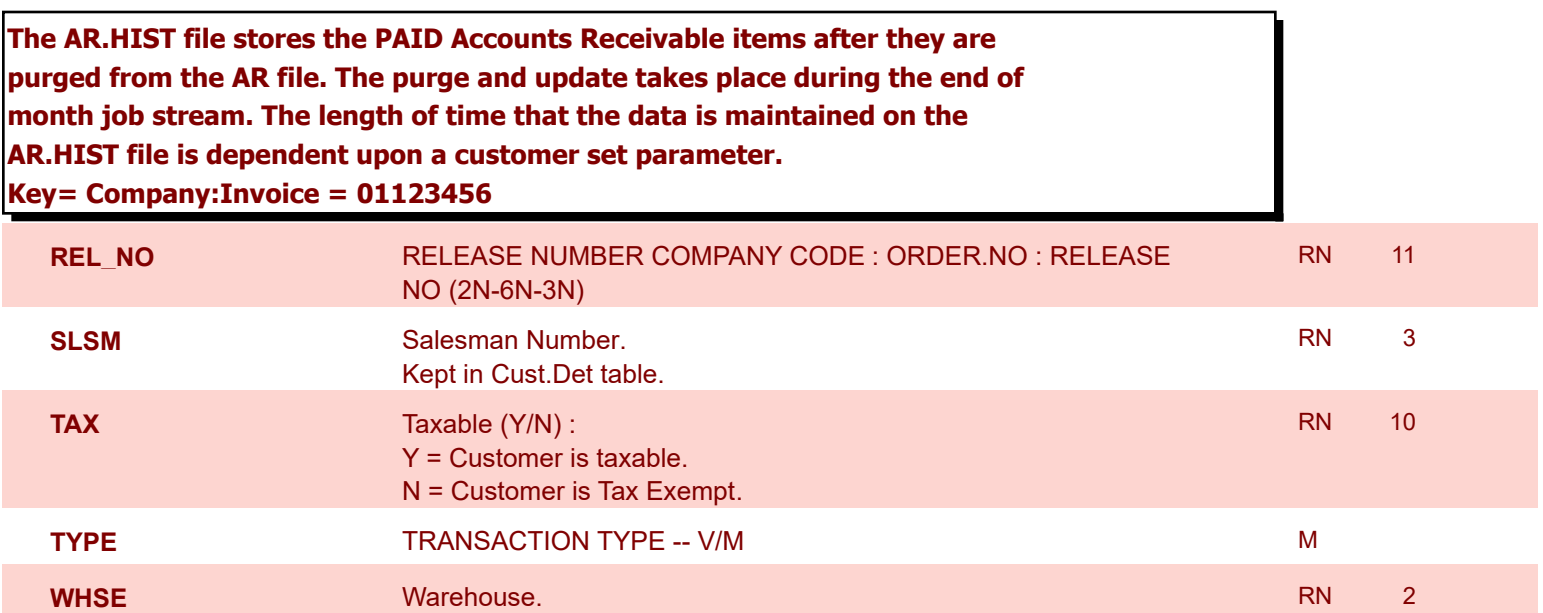

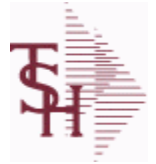

**ODBC Field Listing for : AR.RECON**

8/7/2020 2:25:02PM Page 13 of 409

powered by stal ...

**ACC\_REC\_FLAG** ACCOUNT NUMBER **L** 1 **BANK#** BANK ACCOUNT NUMBER (ZERO FILLED - 3 NUMERIC) RN 3 **BANK NAME** BANK NAME **BANK NAME LA** 20 **BATCH#** BATCH# FROM VOUCHER INPUT IF PARAMETER 34 = "Y" R 6 **BATCH\_NO** R 10 **CHK-AGE** USED TO DETERMINE DEPOSITS OVER 90 DAYS RN 4 **CO#** COMPANY NUMBER (2 NUMERIC - ZERO FILLED FROM LEFT) RN 3 **DATE CLEARED DATE CLEARED R** 8 **DEP\_DATE** DEPOSIT DATE R 8 **KEY RELEASE.NO:"\*"LINE.NO LEADER AND LEADER AND LEADER AND LEADER AND LEADER AND LEADER AND LEADER AND LEADER PERIOD FISCAL PERIOD YYMM R 4 PERIOD\_SORT** FISCAL PERIOD YYMM R 4 4 **REMARKS** LA 17 **STATE\_PERIOD** STATEMENT FISCAL PERIOD (YYMM) UPDATED FROM THE ACCOUNT RECONCILIATION PROCESS R 4 **TOT\_CASH\_BATCH** TOTAL CASH RECEIVED FOR DEPOSIT PER BATCH# R 14 **TOT\_CASH\_REC** TOTAL CASH RECEIVED FOR DEPOSIT - THIS BATCH# R 14

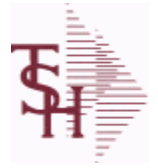

**ODBC Field Listing for : BANK**

8/7/2020 2:25:02PM Page 14 of 409

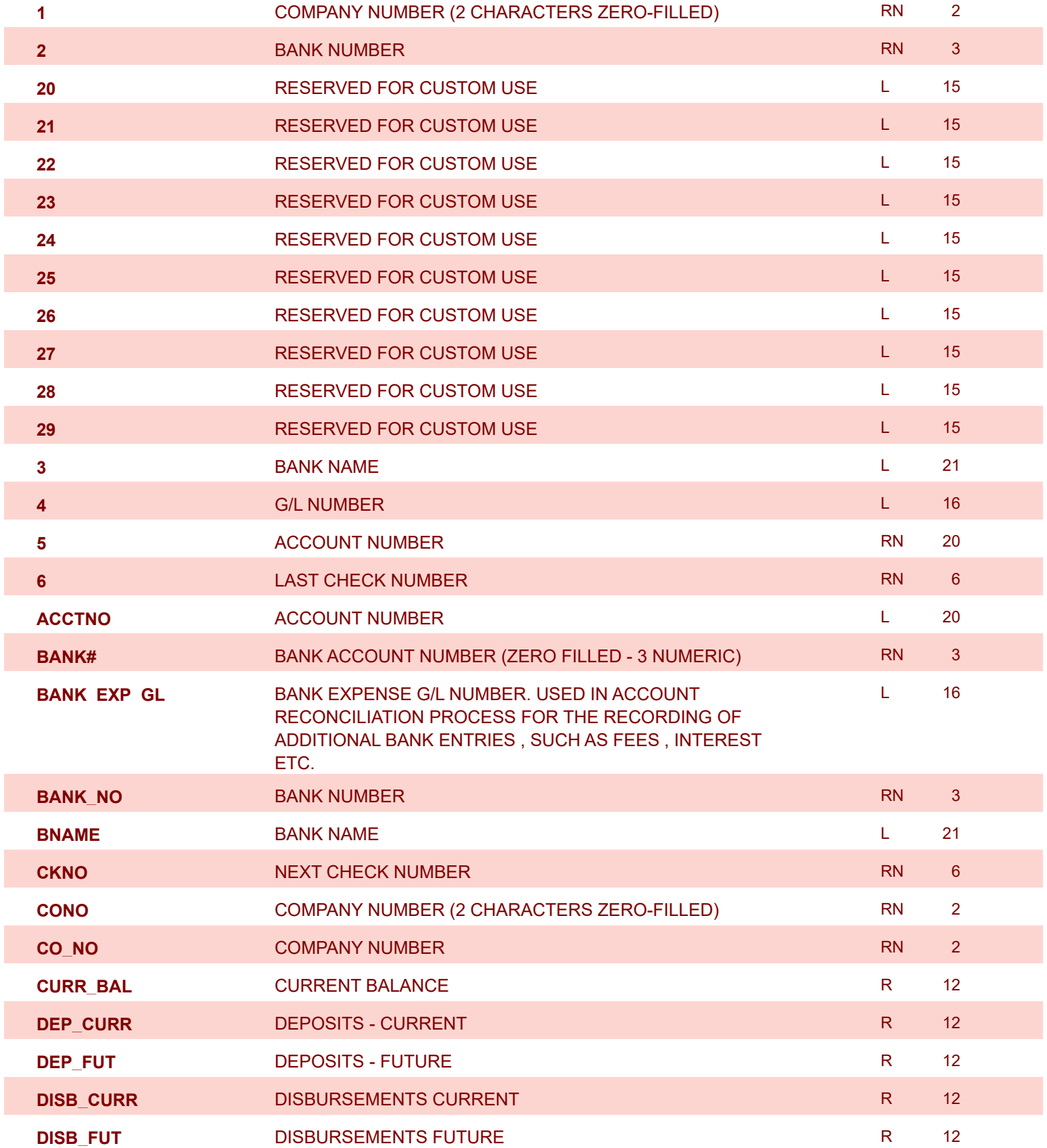

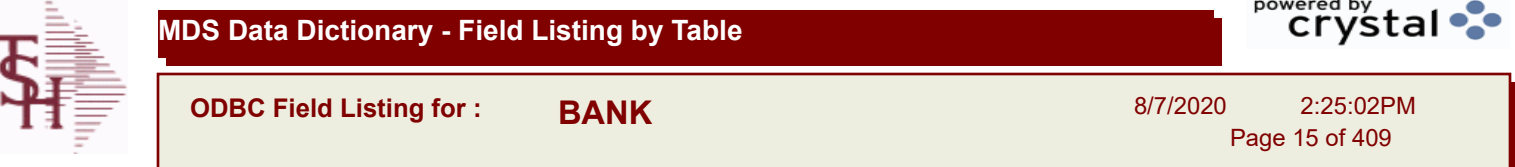

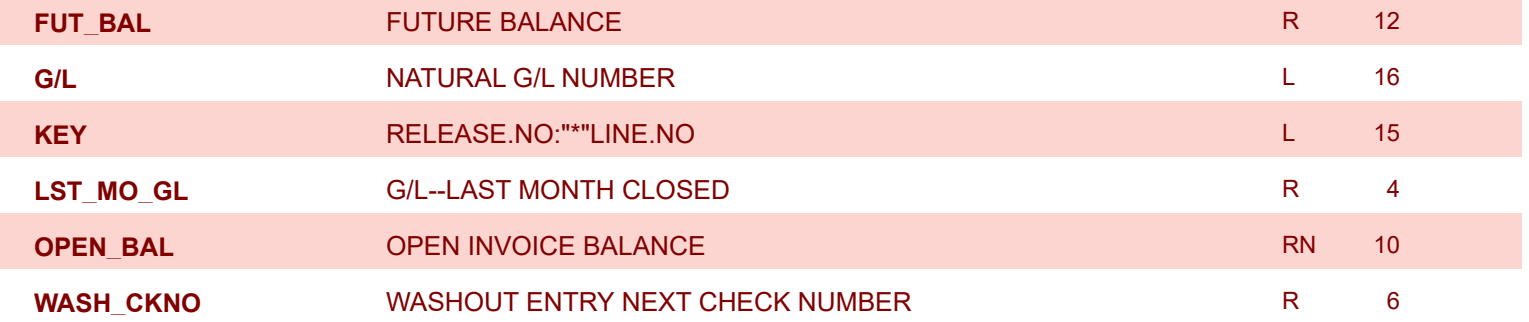

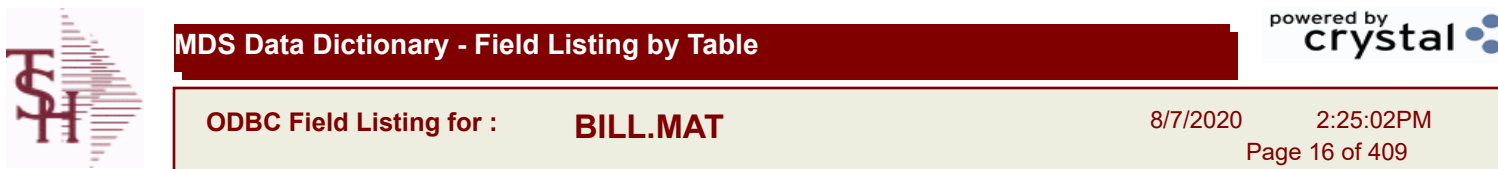

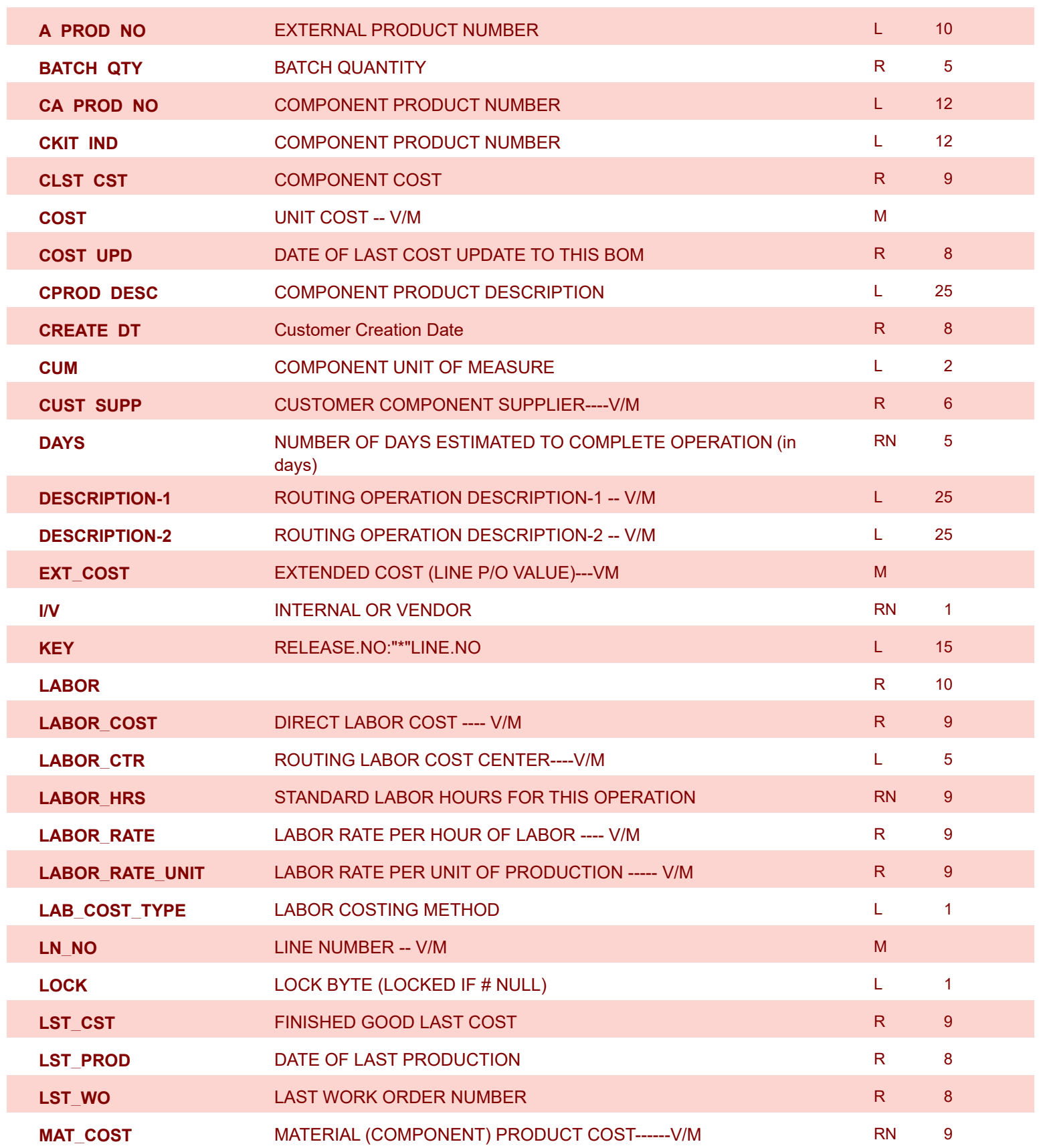

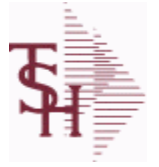

I

I

**MDS Data Dictionary - Field Listing by Table**

**ODBC Field Listing for : BILL.MAT**

8/7/2020 2:25:02PM Page 17 of 409

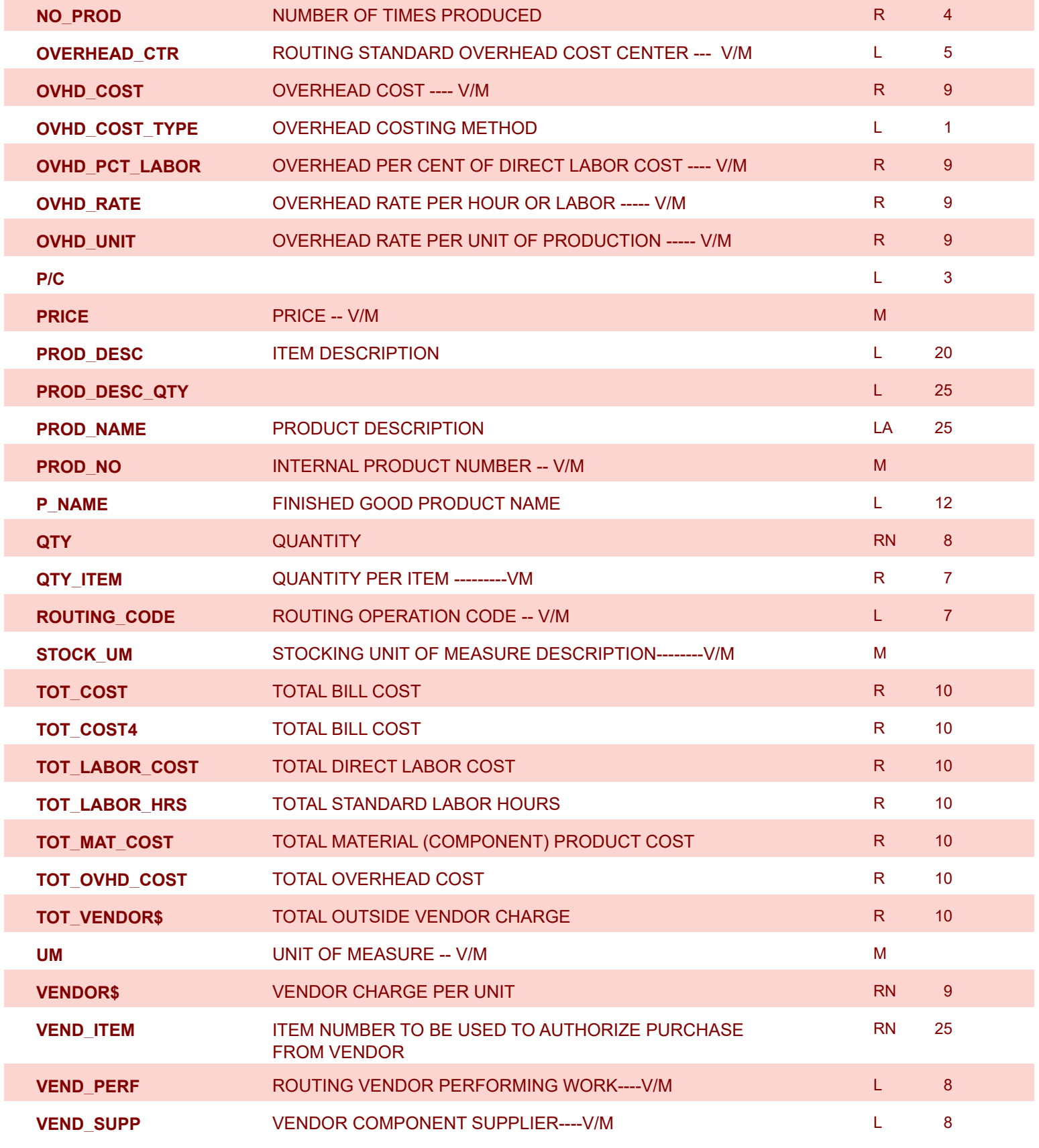

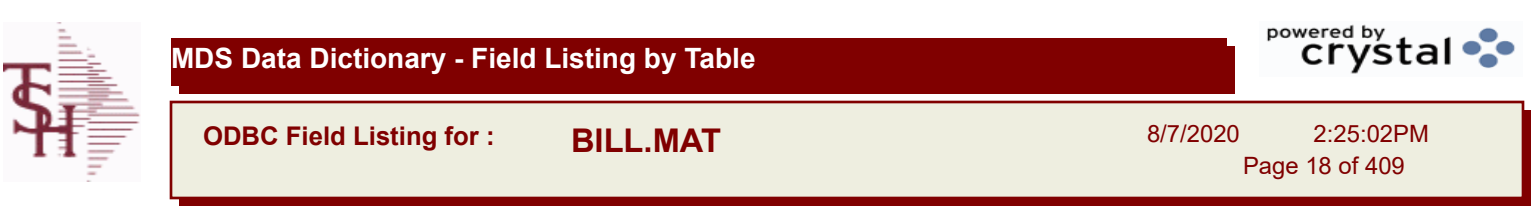

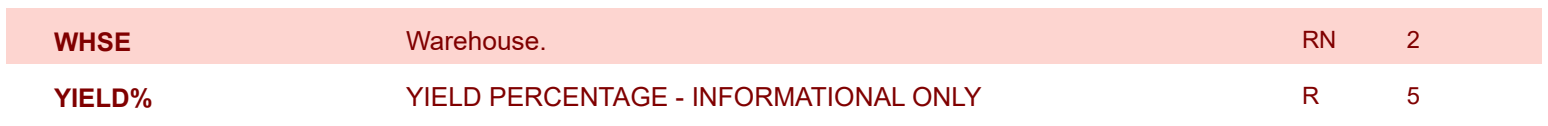

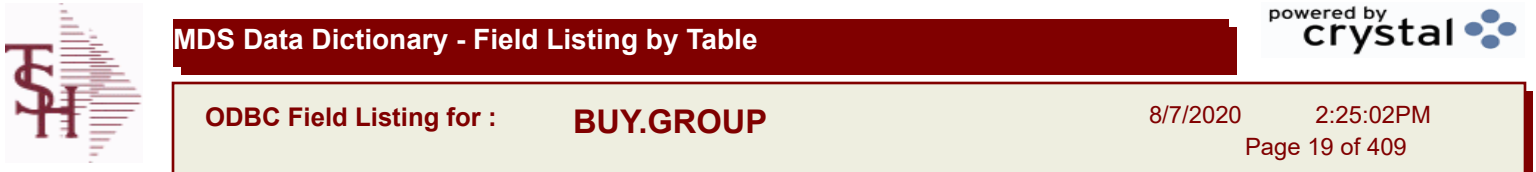

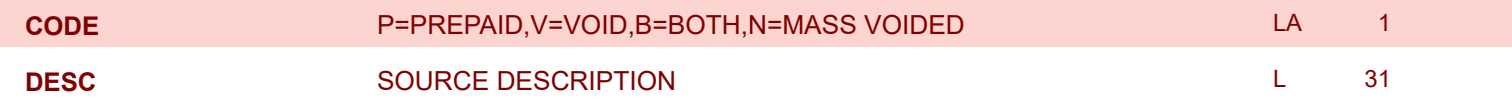

8/7/2020 2:25:02PM

Page 20 of 409

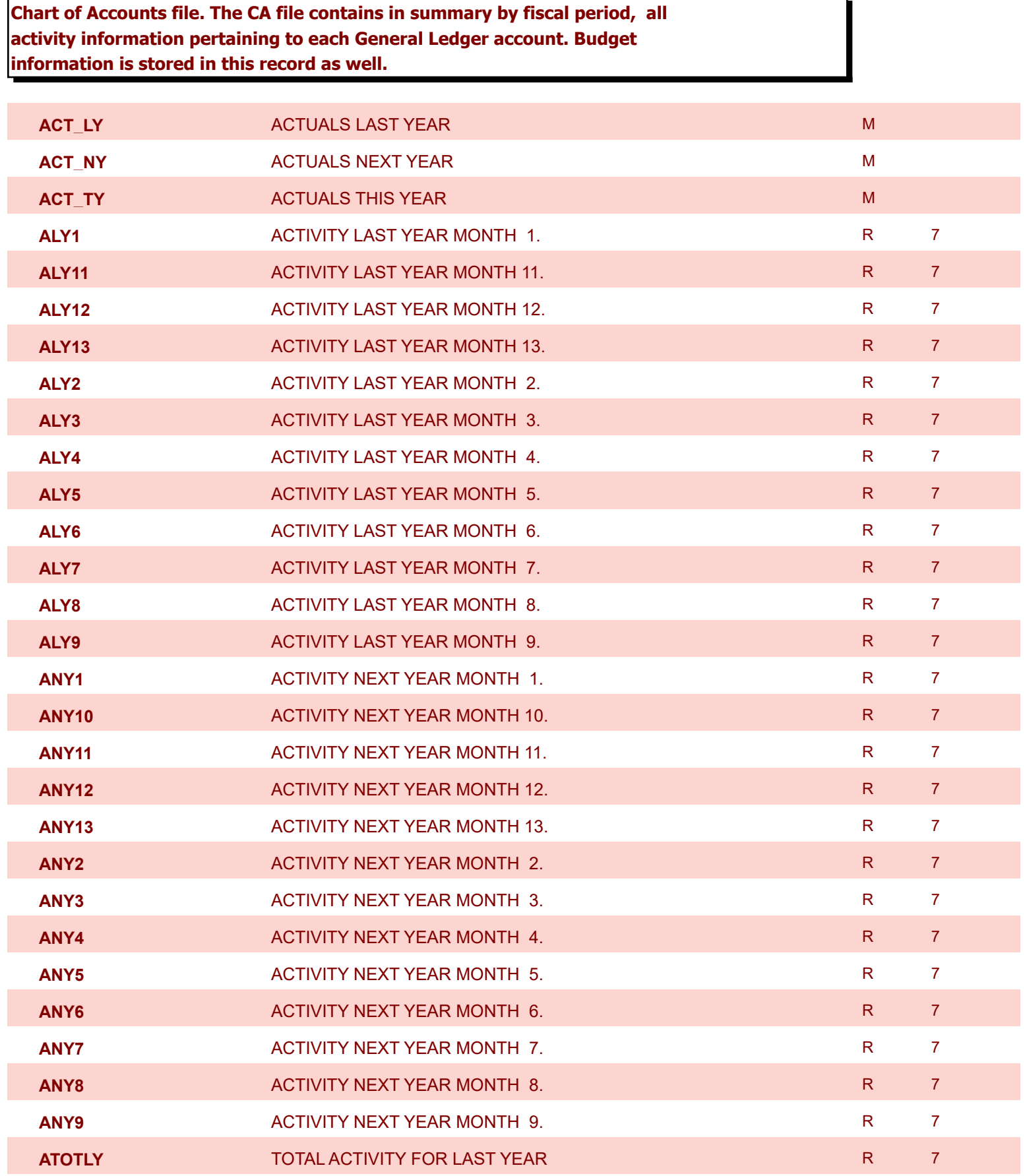

8/7/2020 2:25:02PM

Page 21 of 409

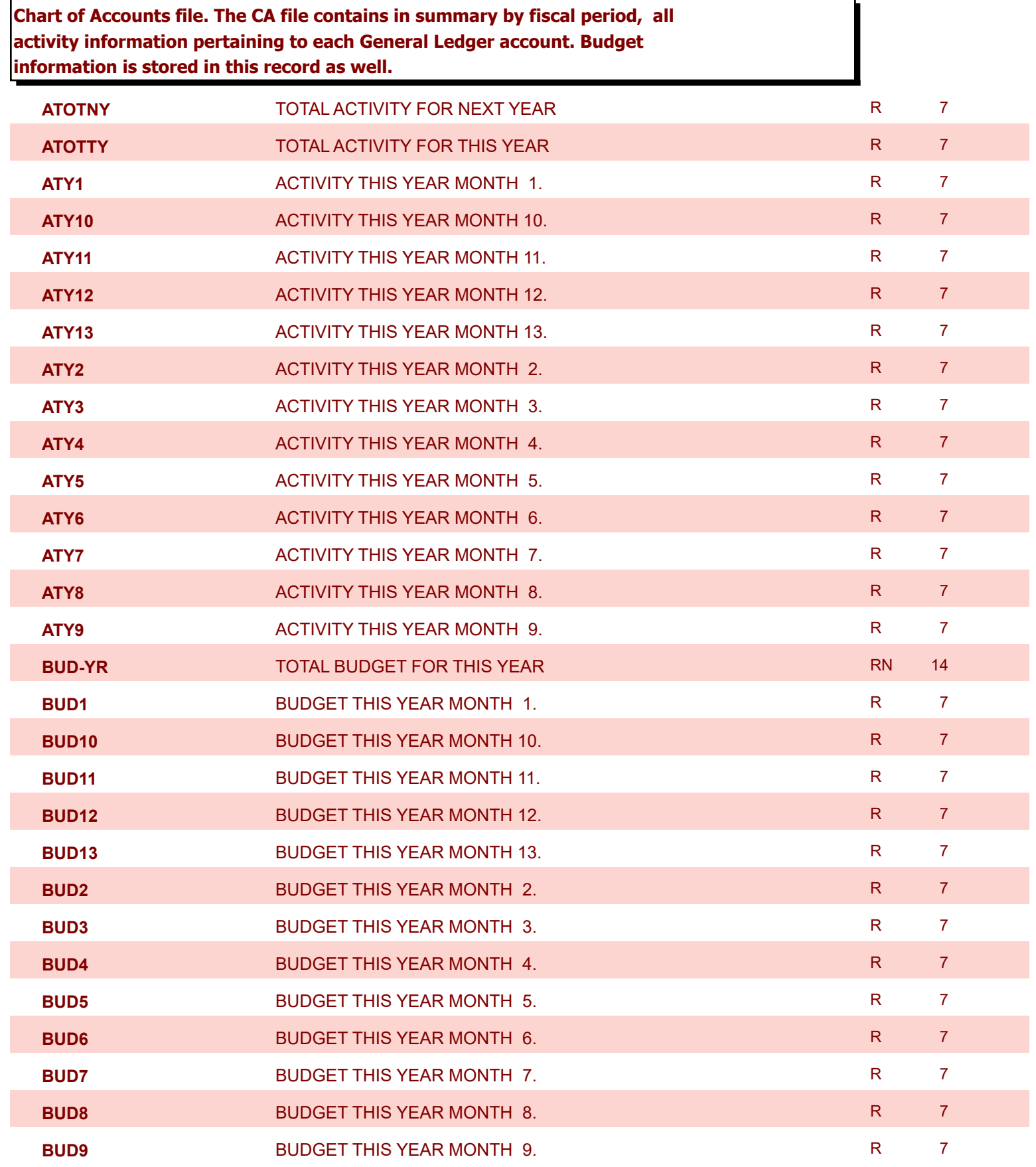

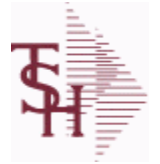

8/7/2020 2:25:02PM

 $\overline{ }$ 

powered by<br> **Crystal** 

Page 22 of 409

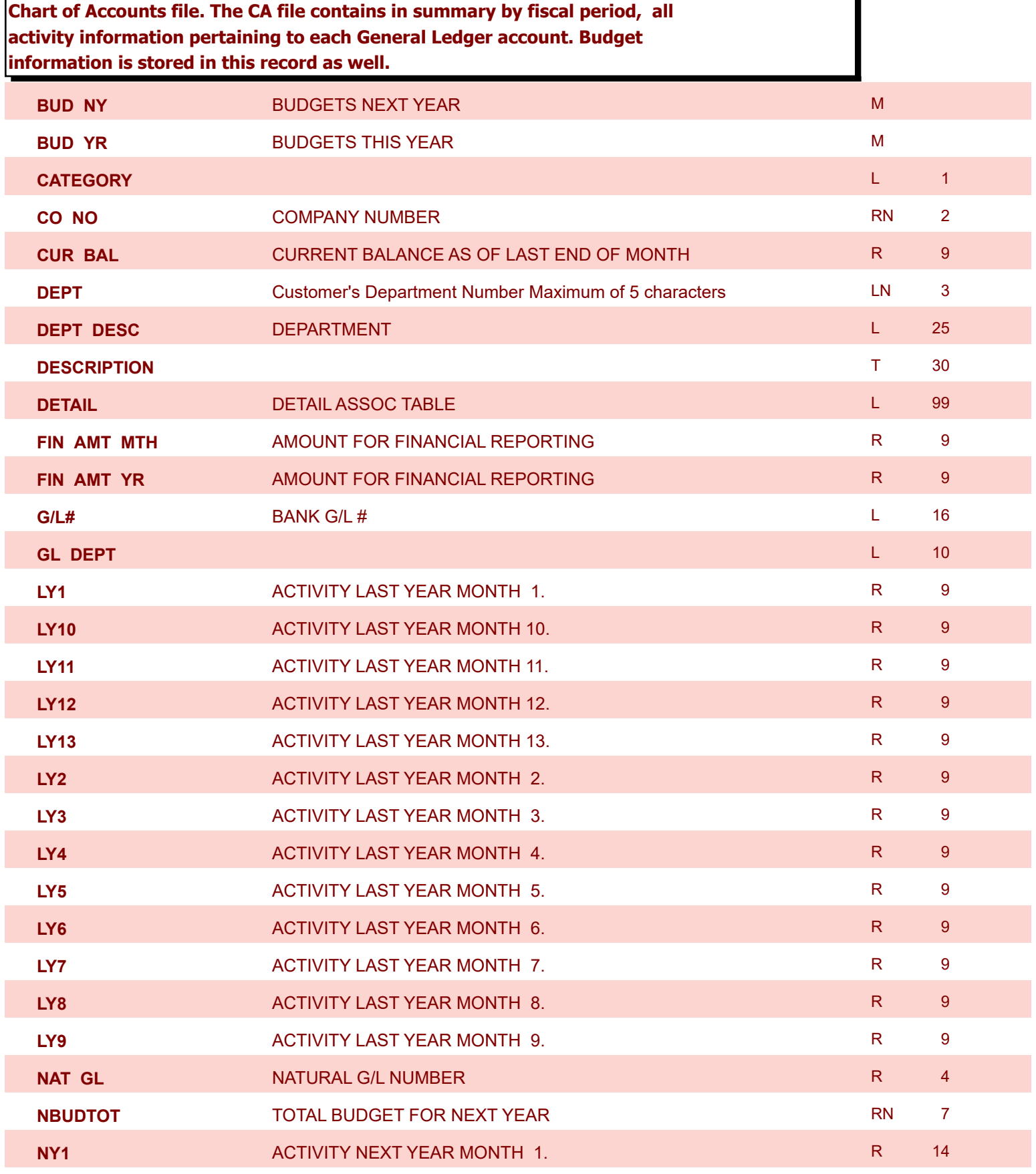

8/7/2020 2:25:02PM

Page 23 of 409

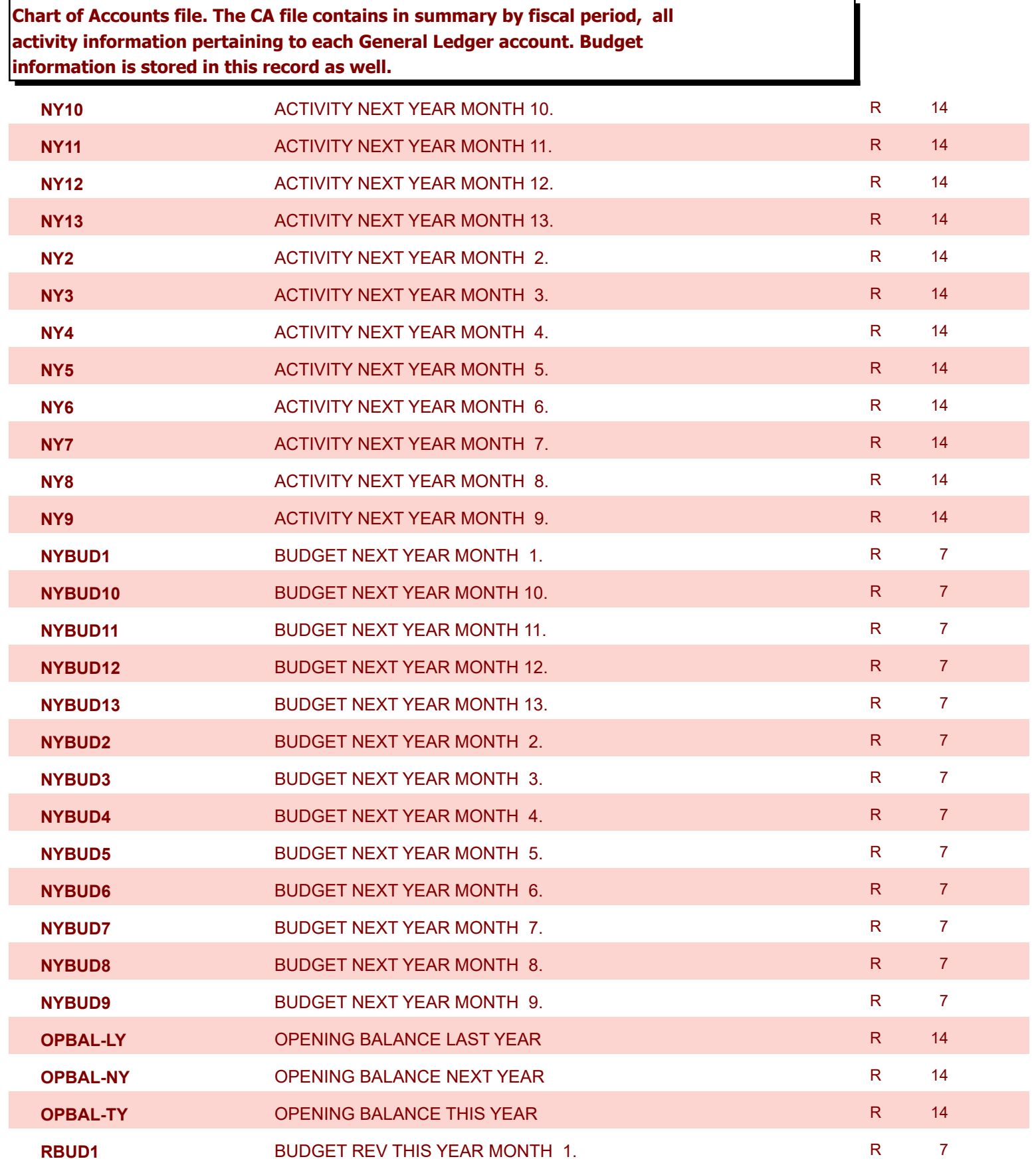

8/7/2020 2:25:02PM

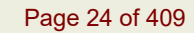

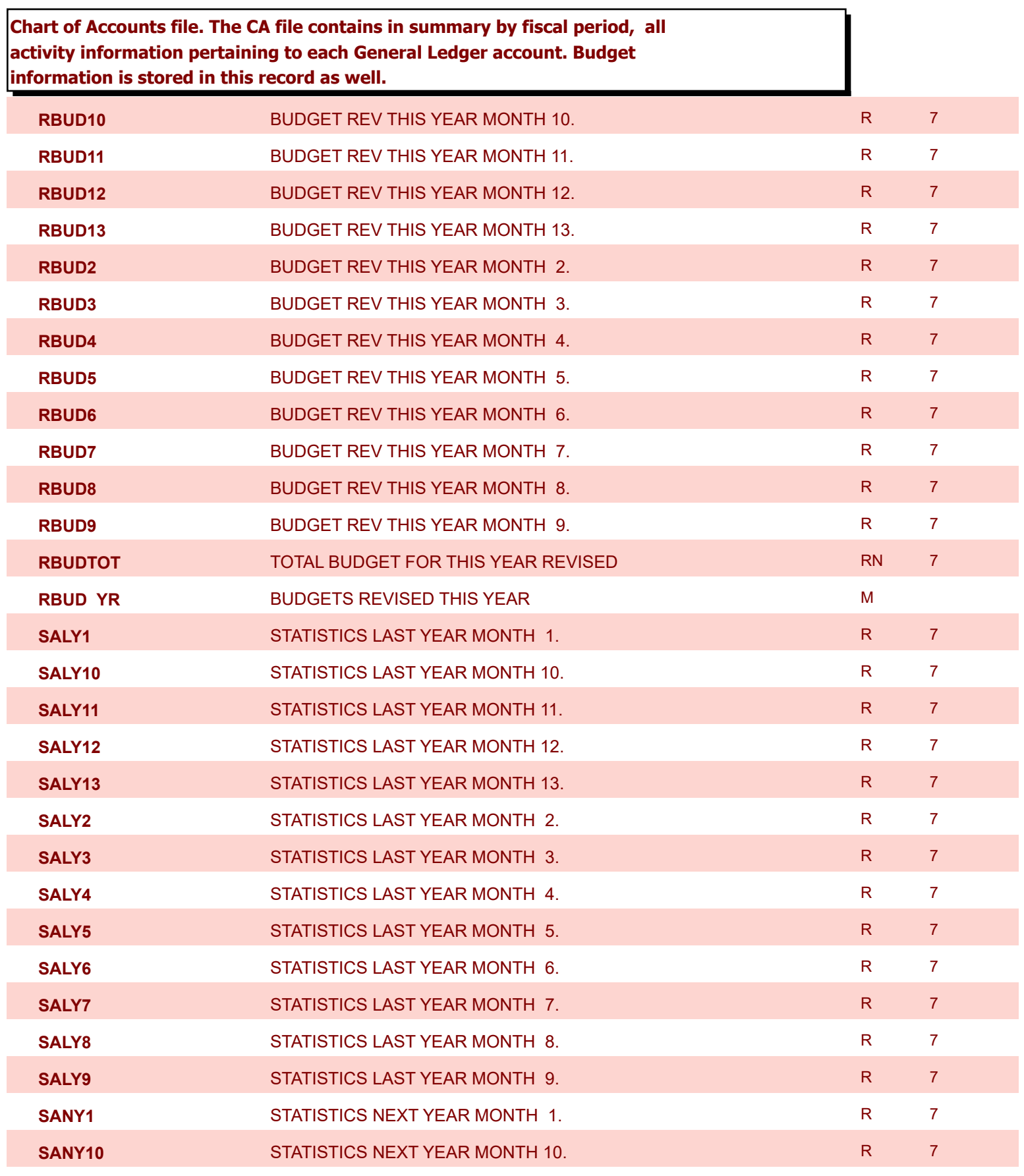

8/7/2020 2:25:02PM

Page 25 of 409

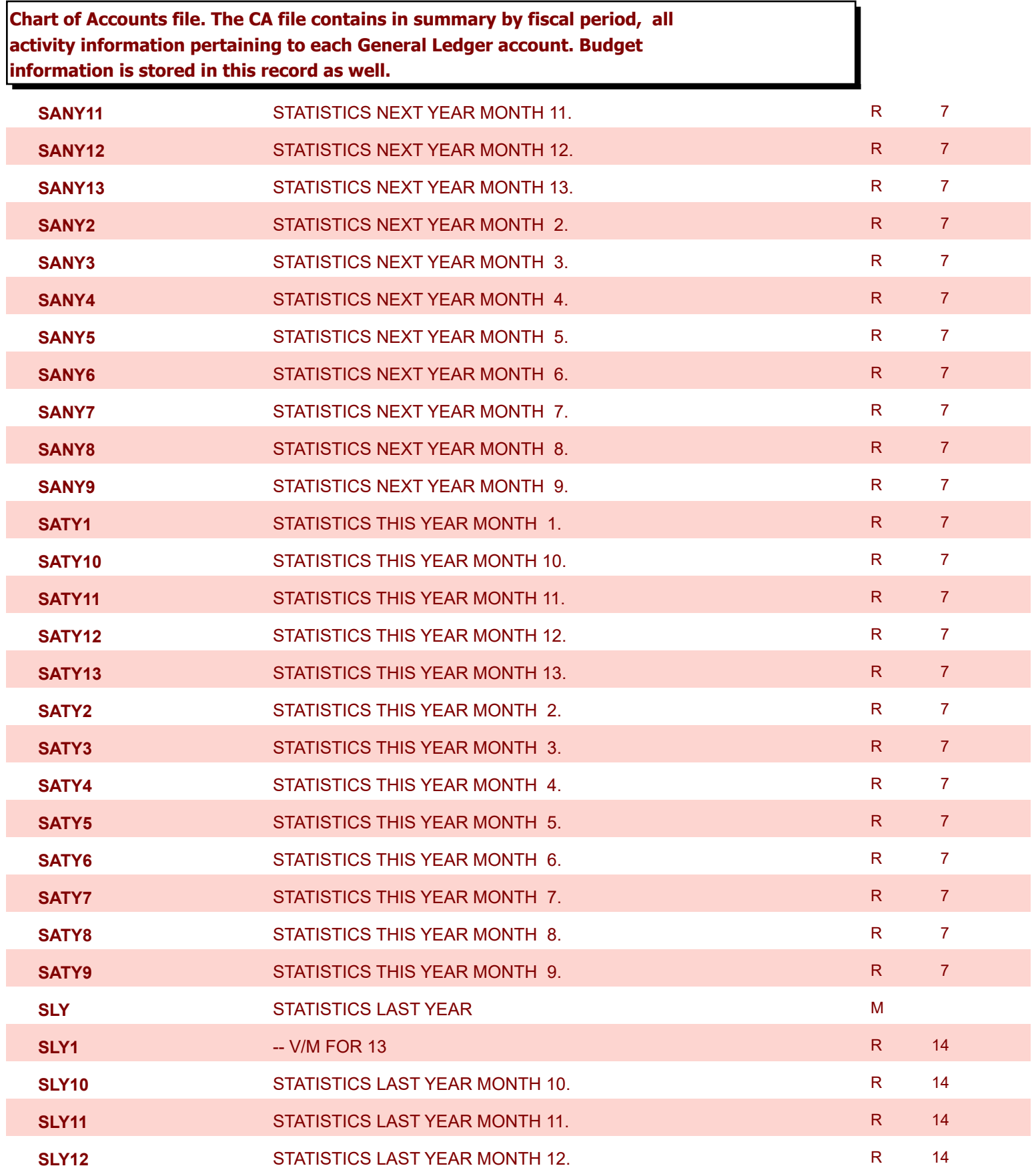

8/7/2020 2:25:02PM

Page 26 of 409

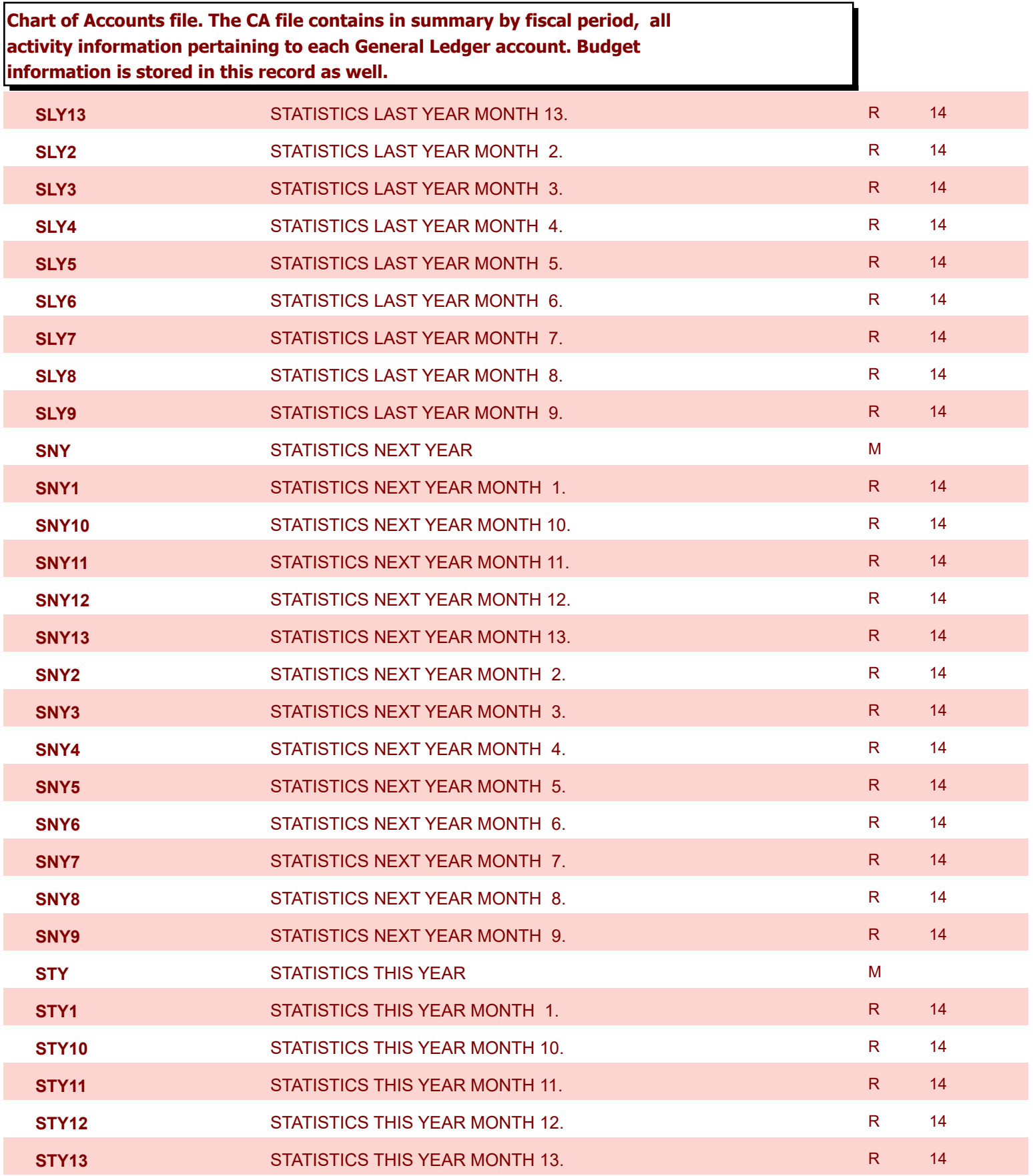

**ODBC Field Listing for : CA**

8/7/2020 2:25:02PM

Page 27 of 409

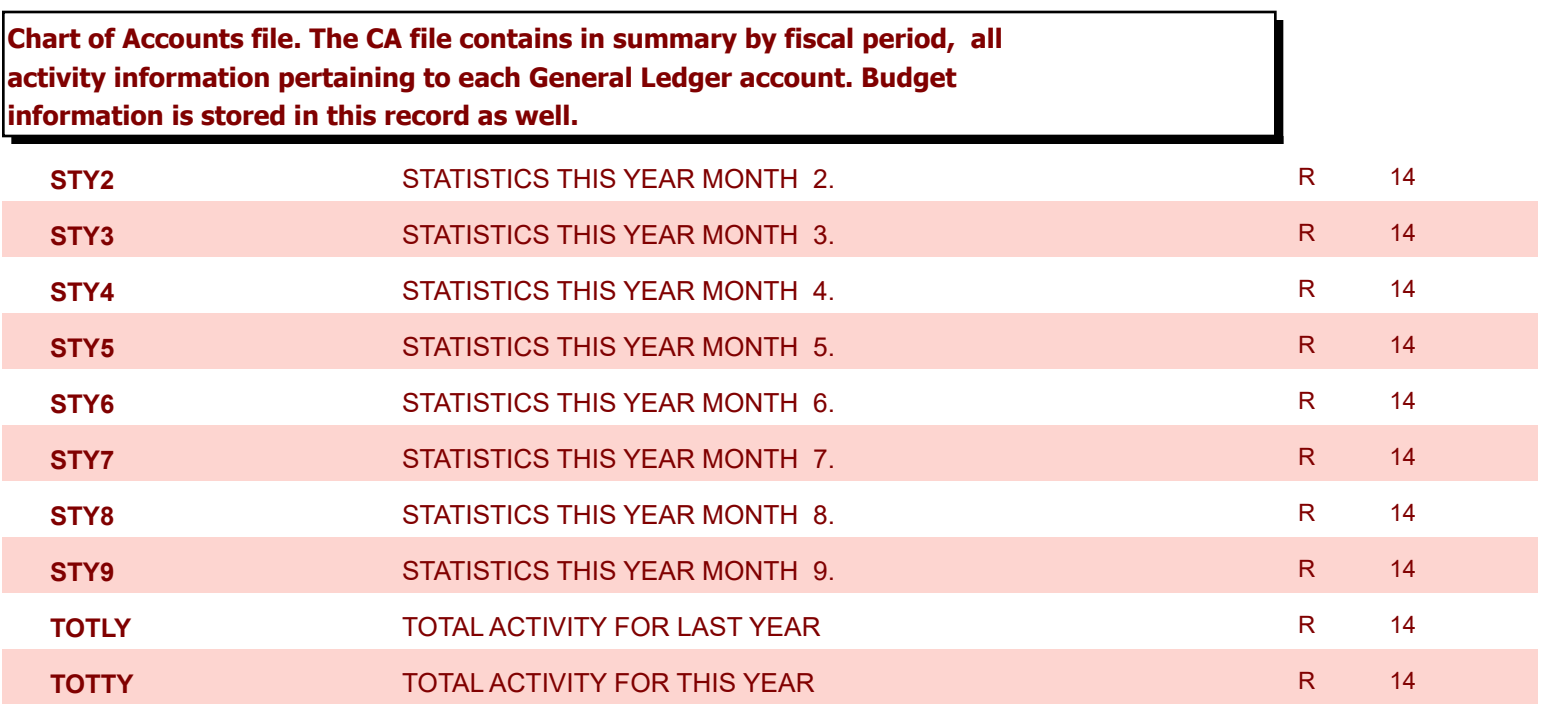

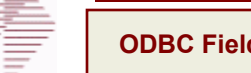

**ODBC Field Listing for : CADF**

8/7/2020 2:25:02PM

Page 28 of 409

### **Chart of Accounts Description File. This table holds the descriptions for the natural account numbers in the CA**

**table and also P&L statement parameters.**

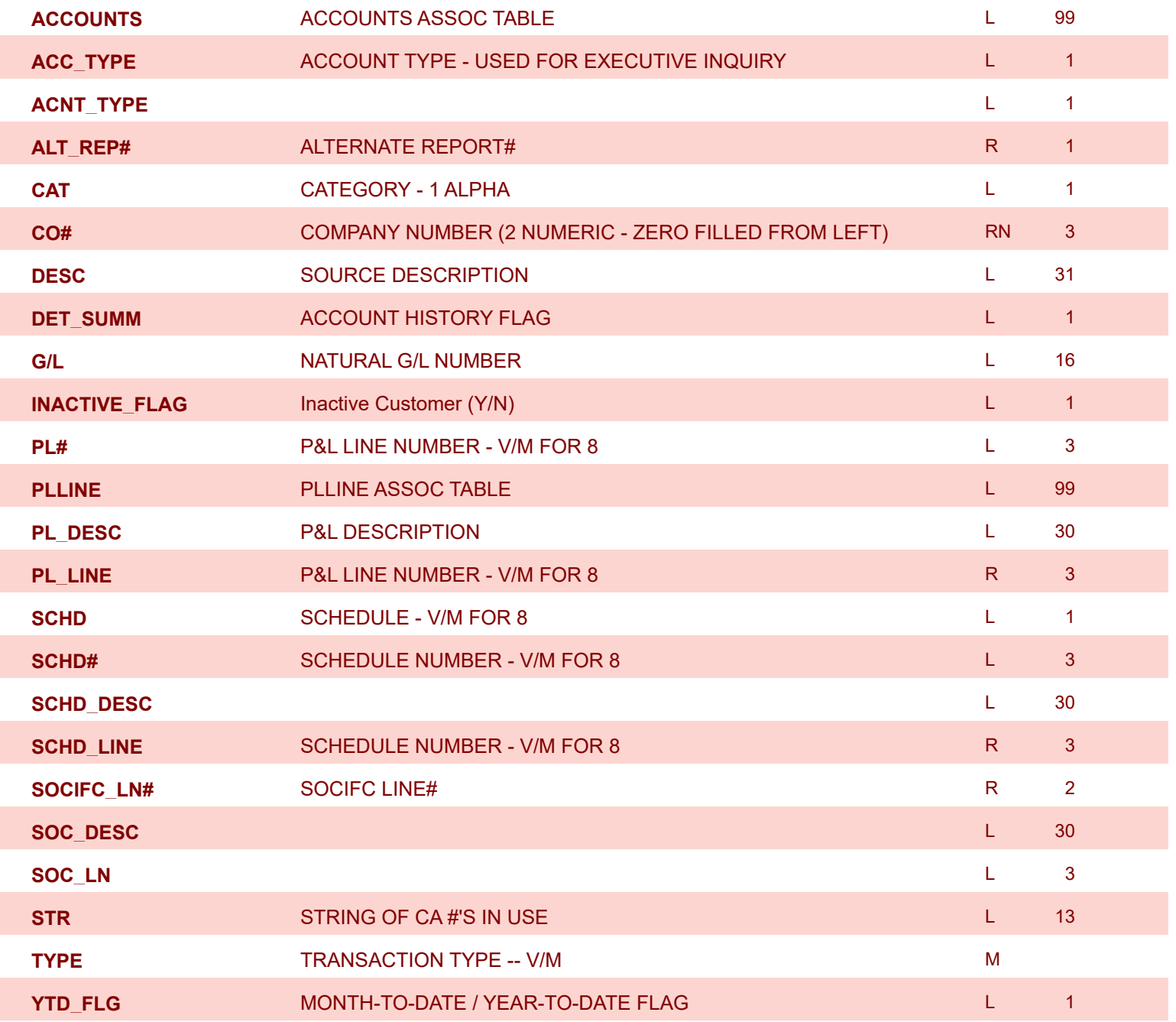

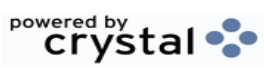

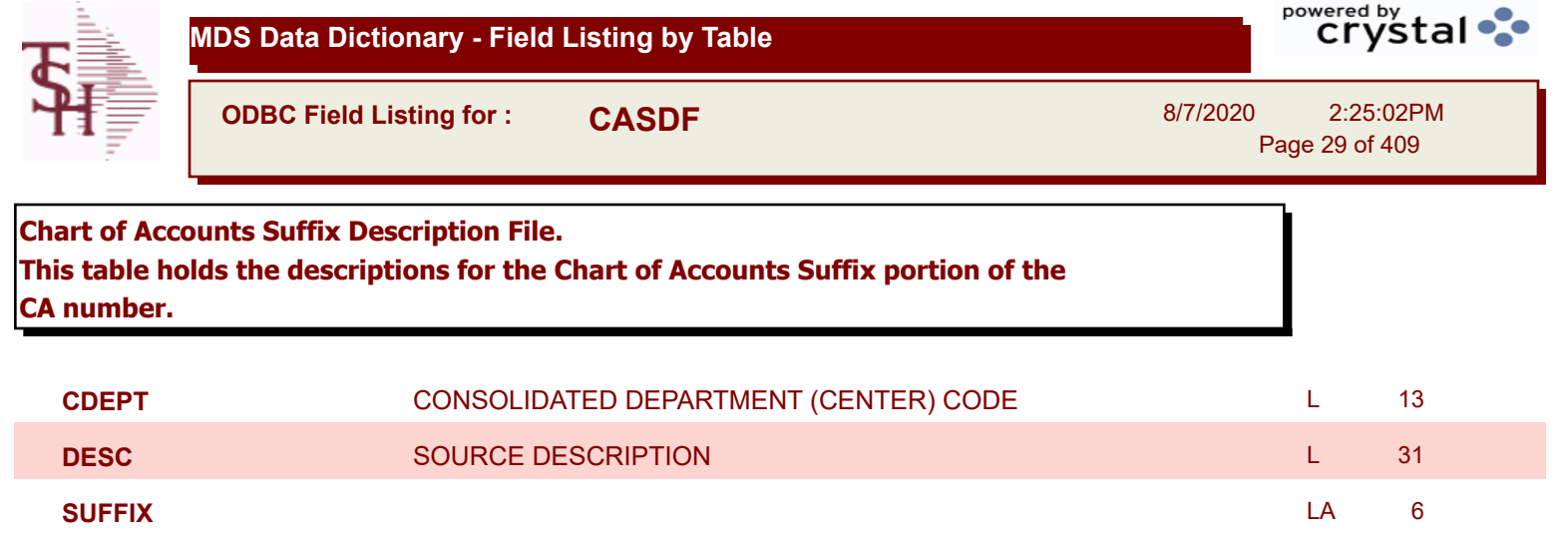

**ODBC Field Listing for : CASH.SUM**

8/7/2020 2:25:02PM Page 30 of 409

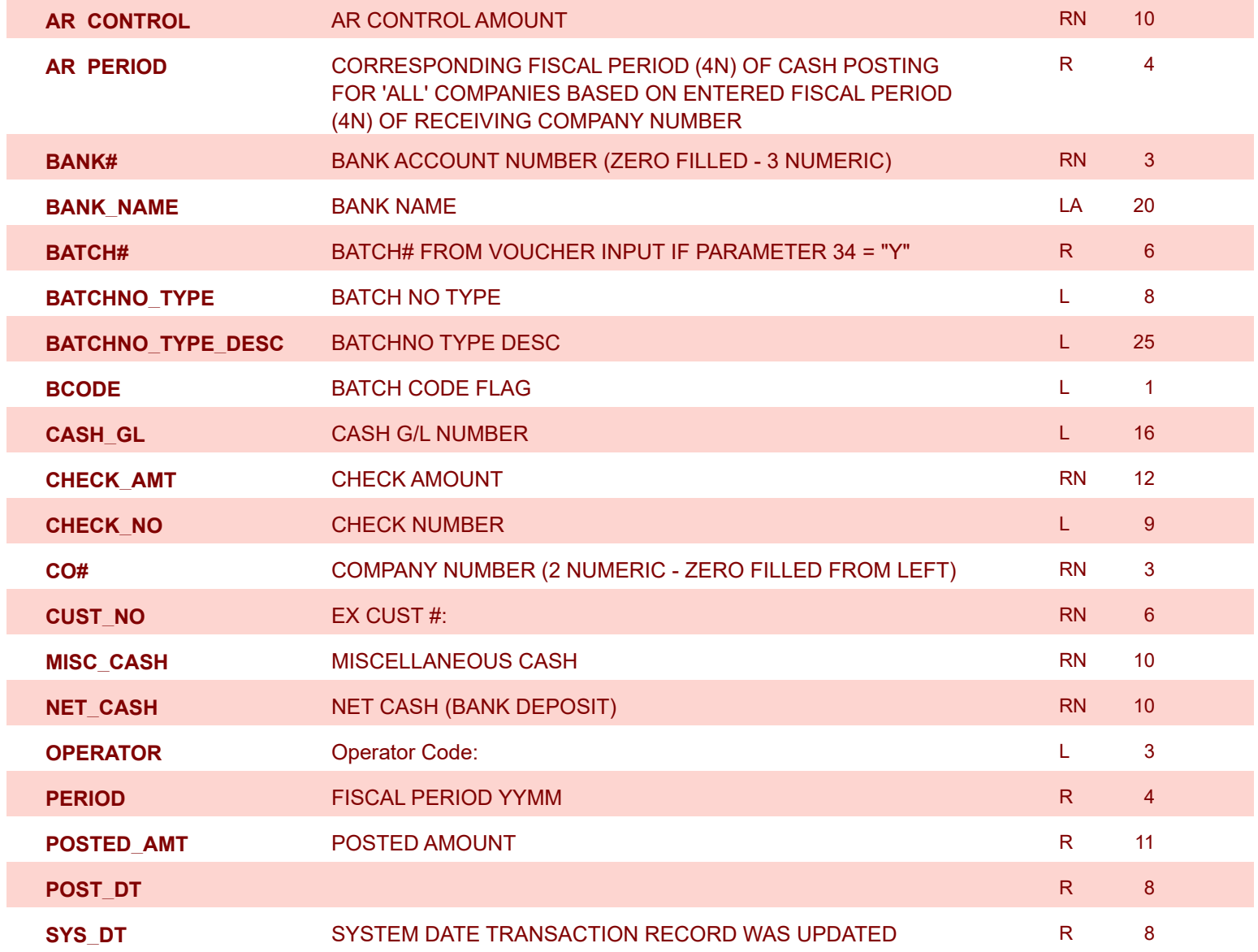

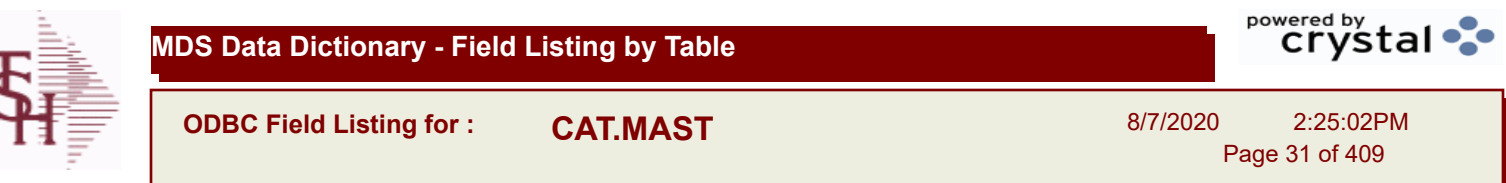

÷,

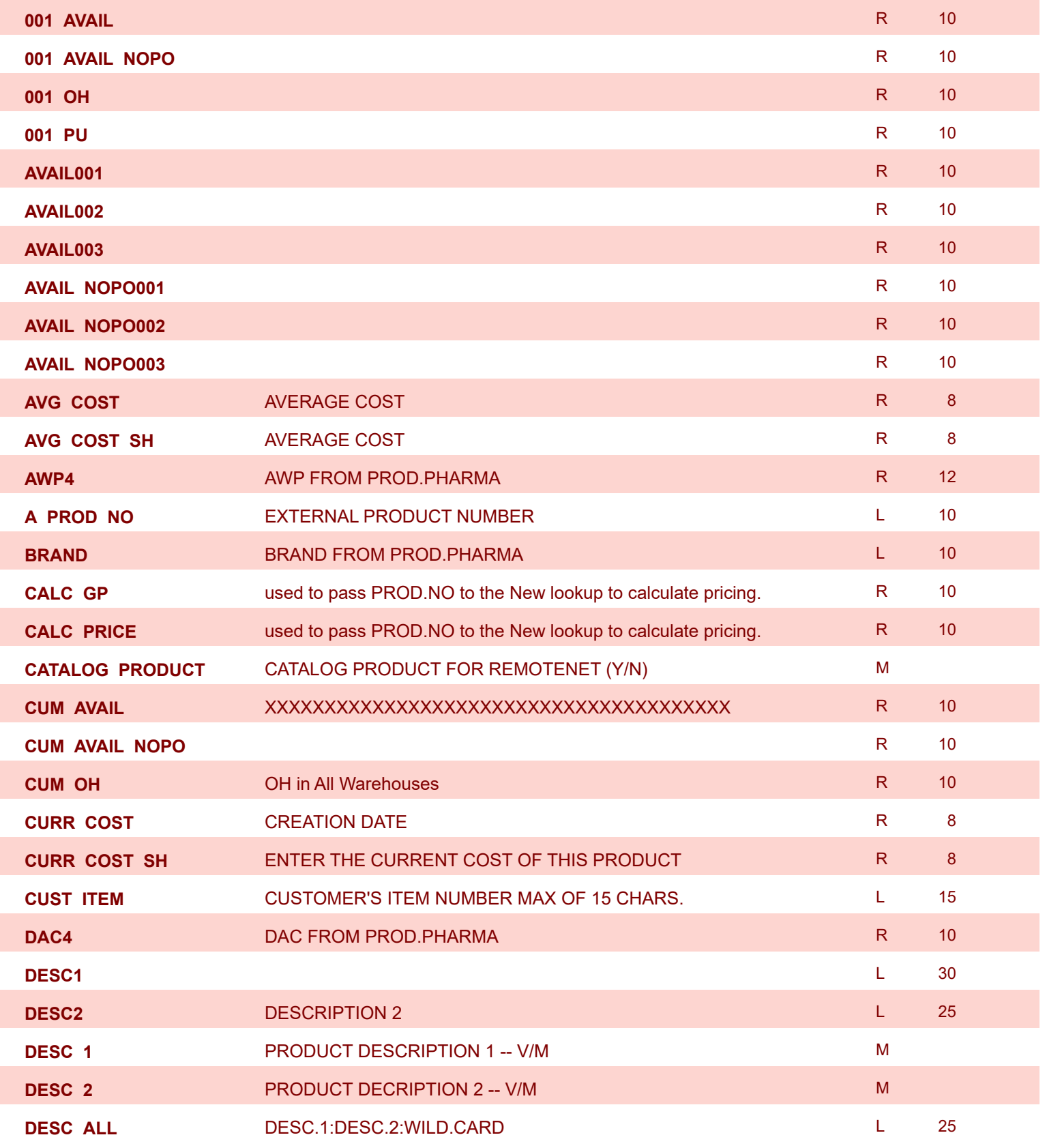

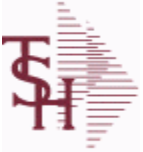

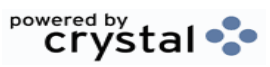

**ODBC Field Listing for : CAT.MAST** 8/7/2020 2:25:02PM Page 32 of 409

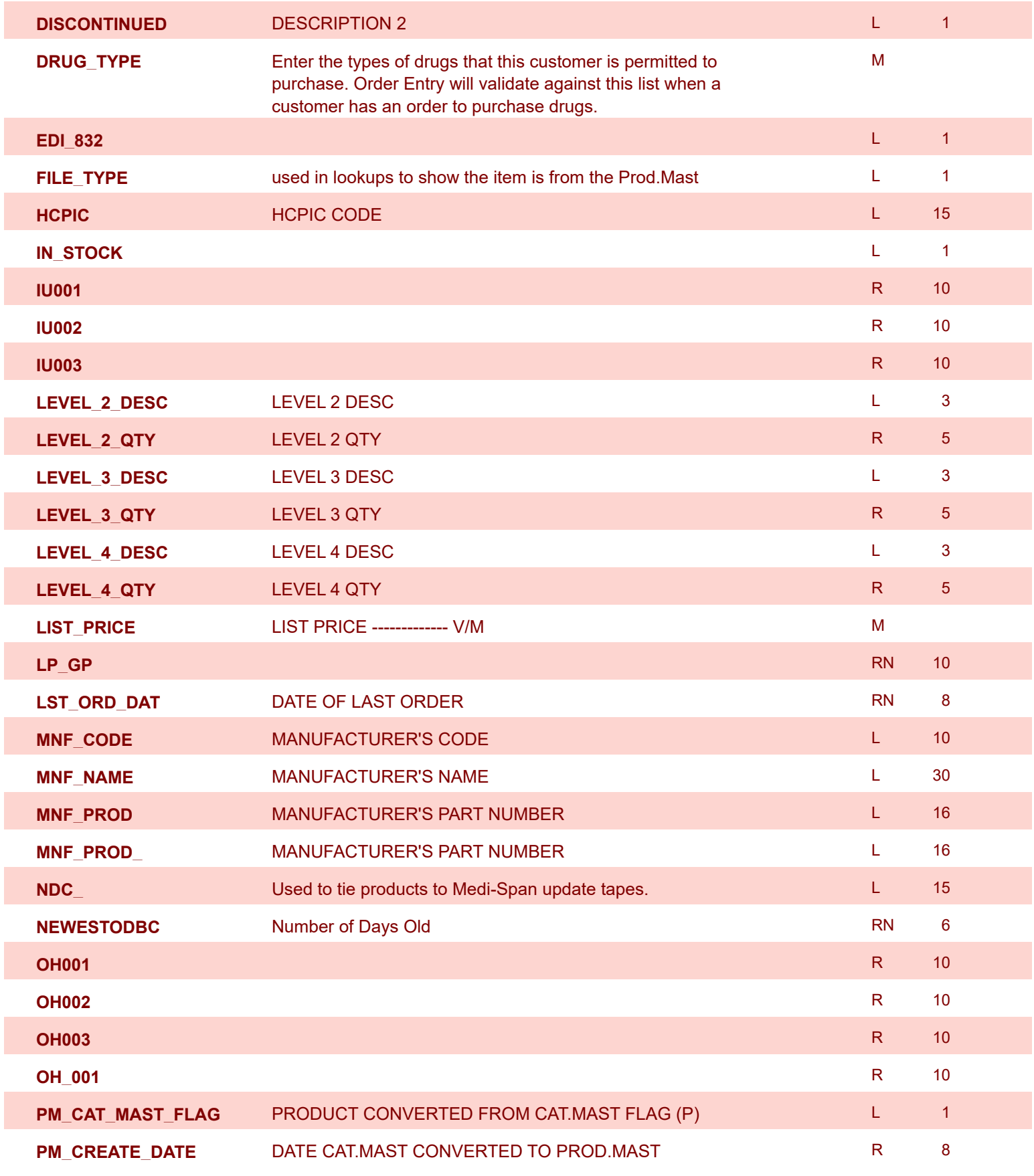

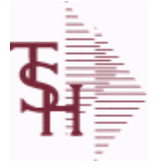

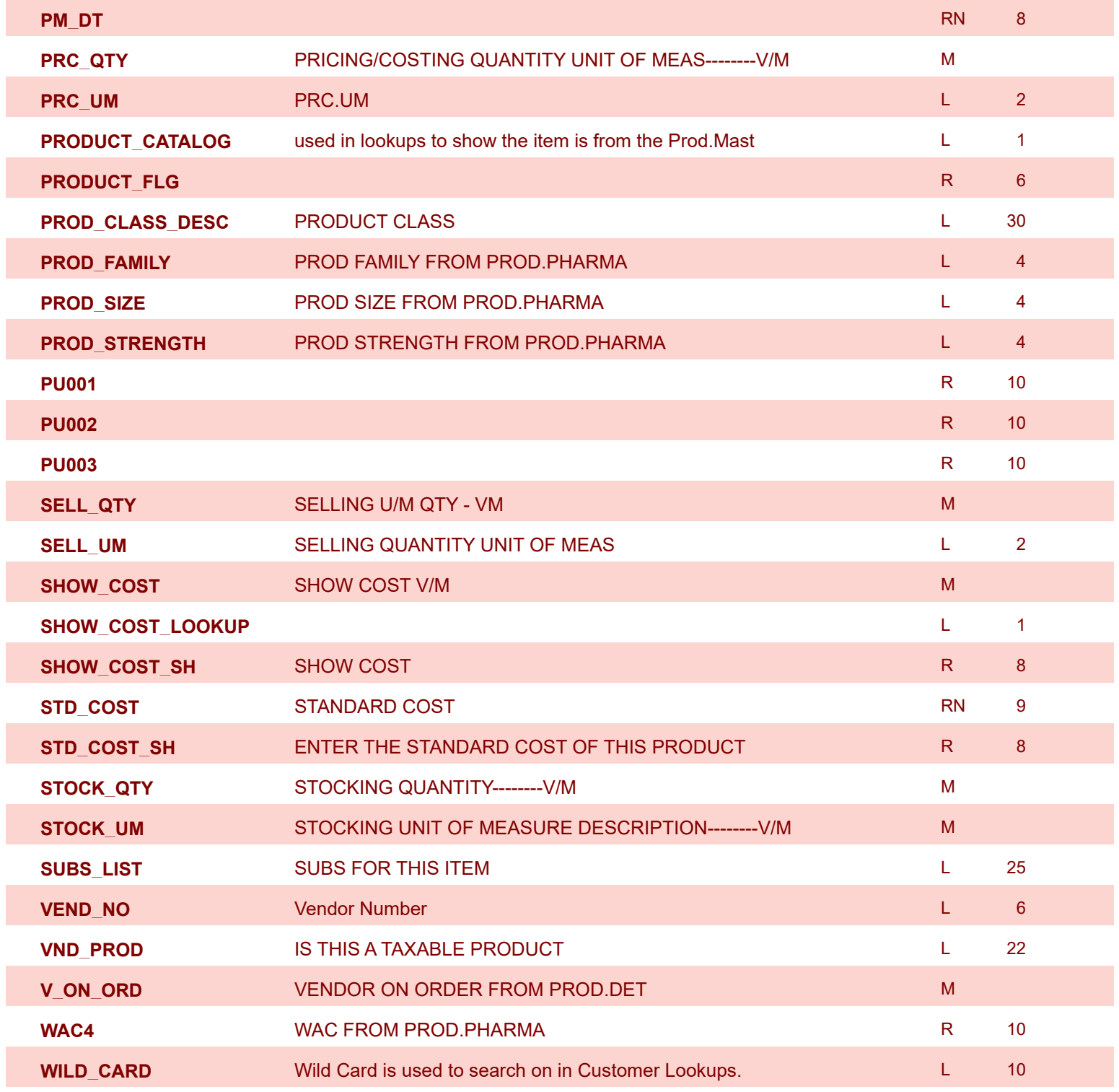

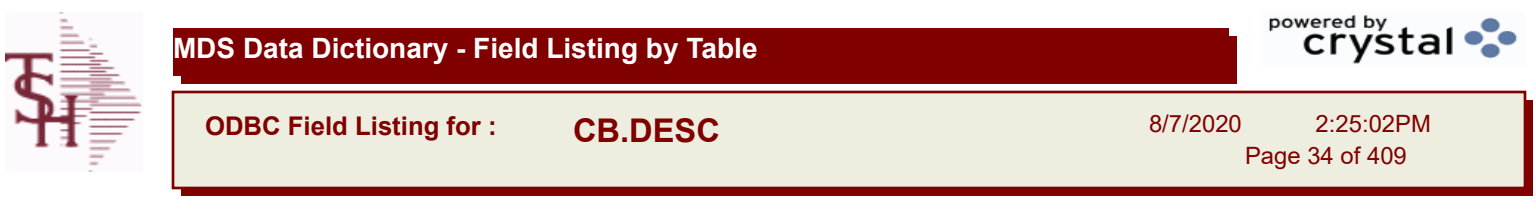

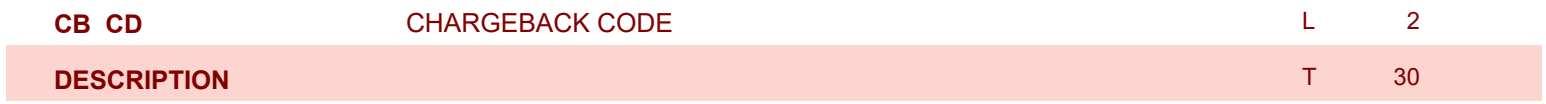

**ODBC Field Listing for : CCR.CTRL**

8/7/2020 2:25:02PM Page 35 of 409

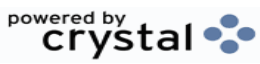

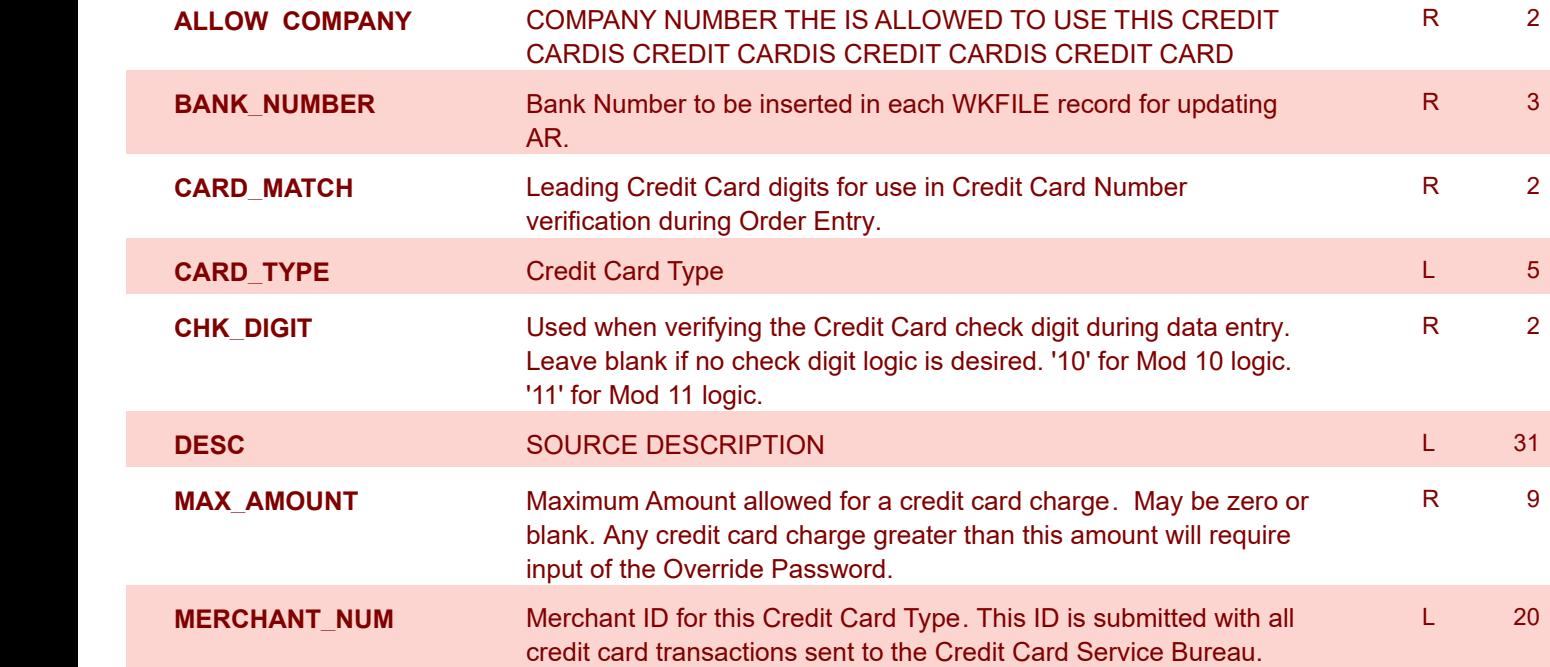

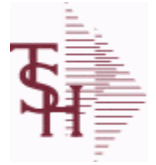

**ODBC Field Listing for : CCR.LOG**

8/7/2020 2:25:02PM Page 36 of 409

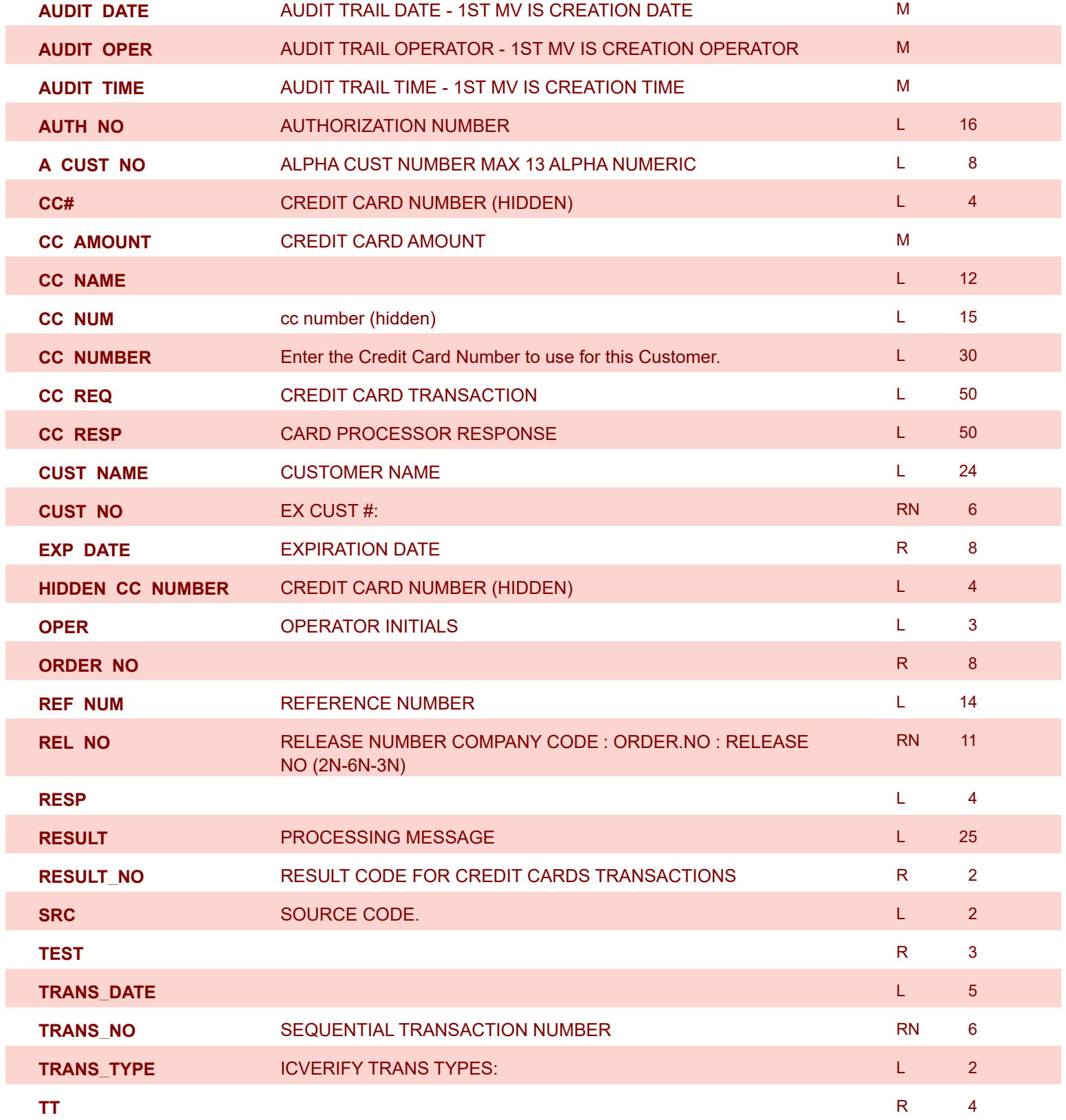
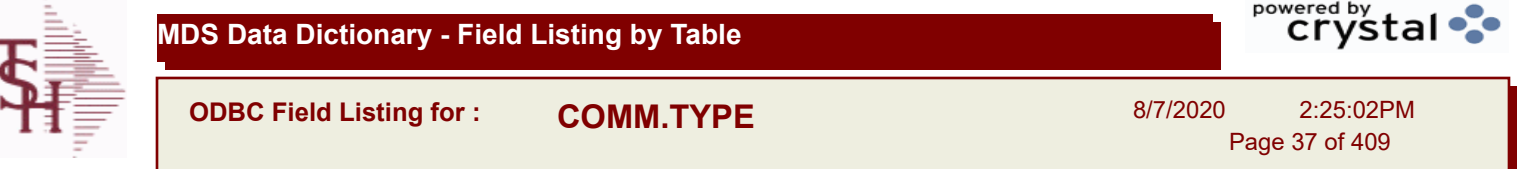

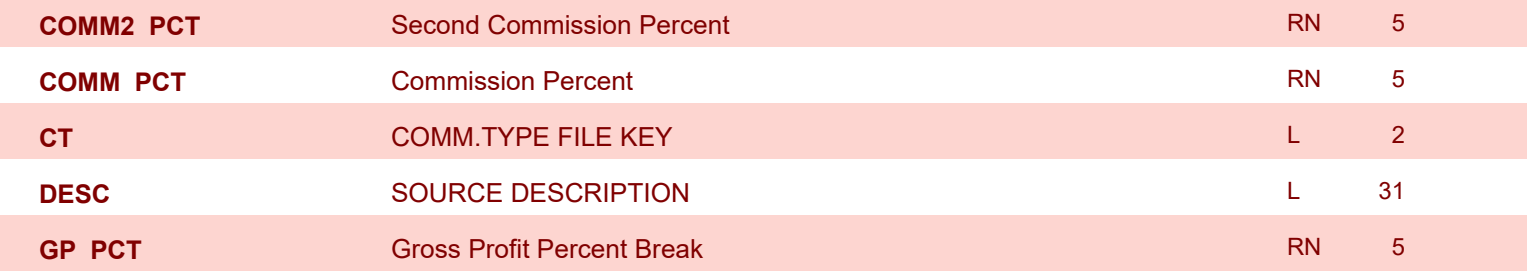

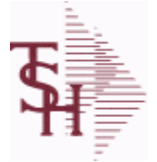

**ODBC Field Listing for : COMPANY**

8/7/2020 2:25:02PM

Page 38 of 409

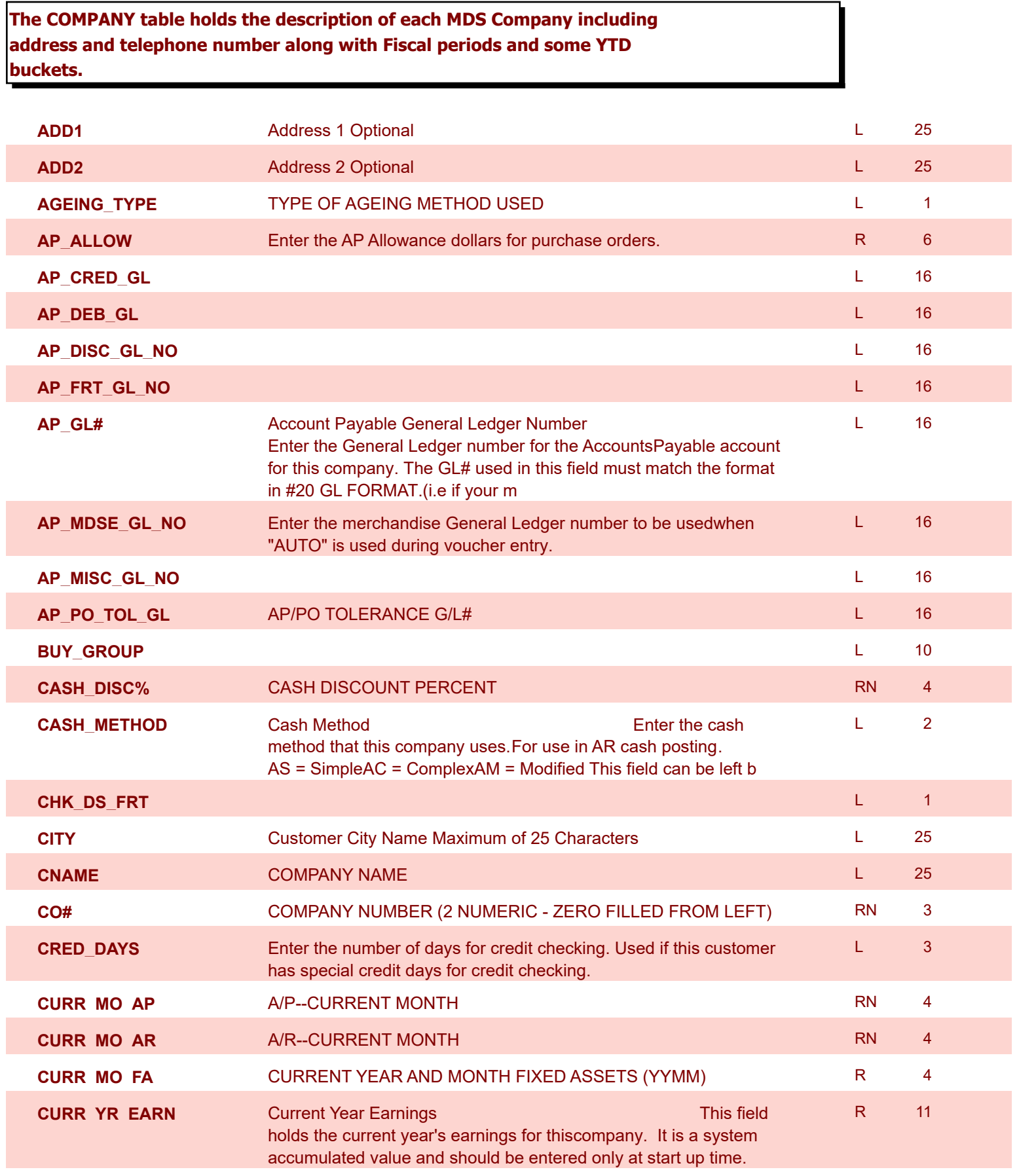

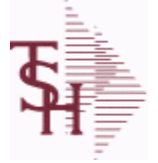

**ODBC Field Listing for : COMPANY**

8/7/2020 2:25:02PM

Page 39 of 409

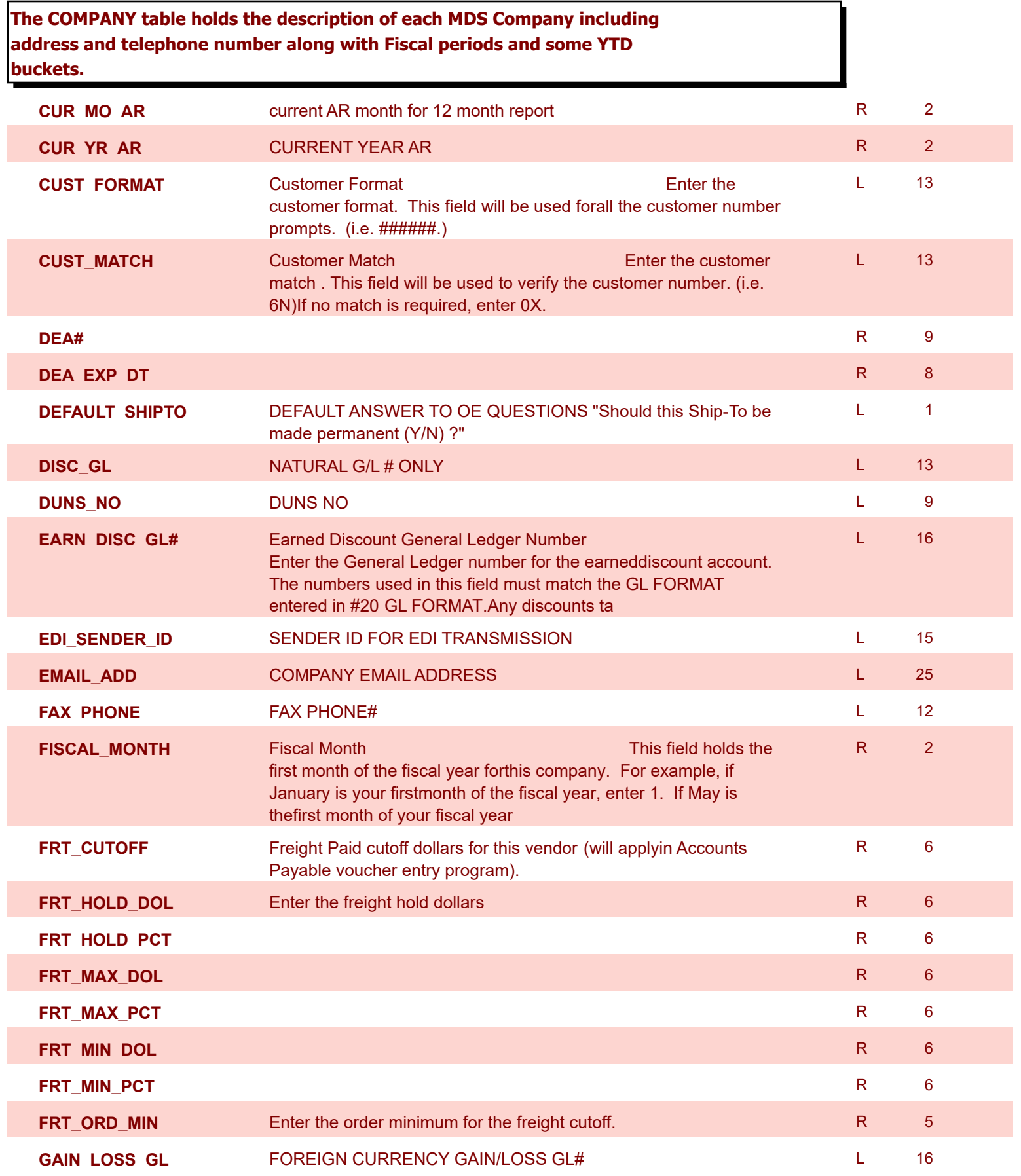

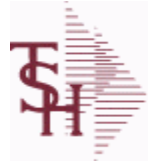

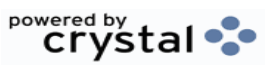

**ODBC Field Listing for : COMPANY**

8/7/2020 2:25:02PM Page 40 of 409

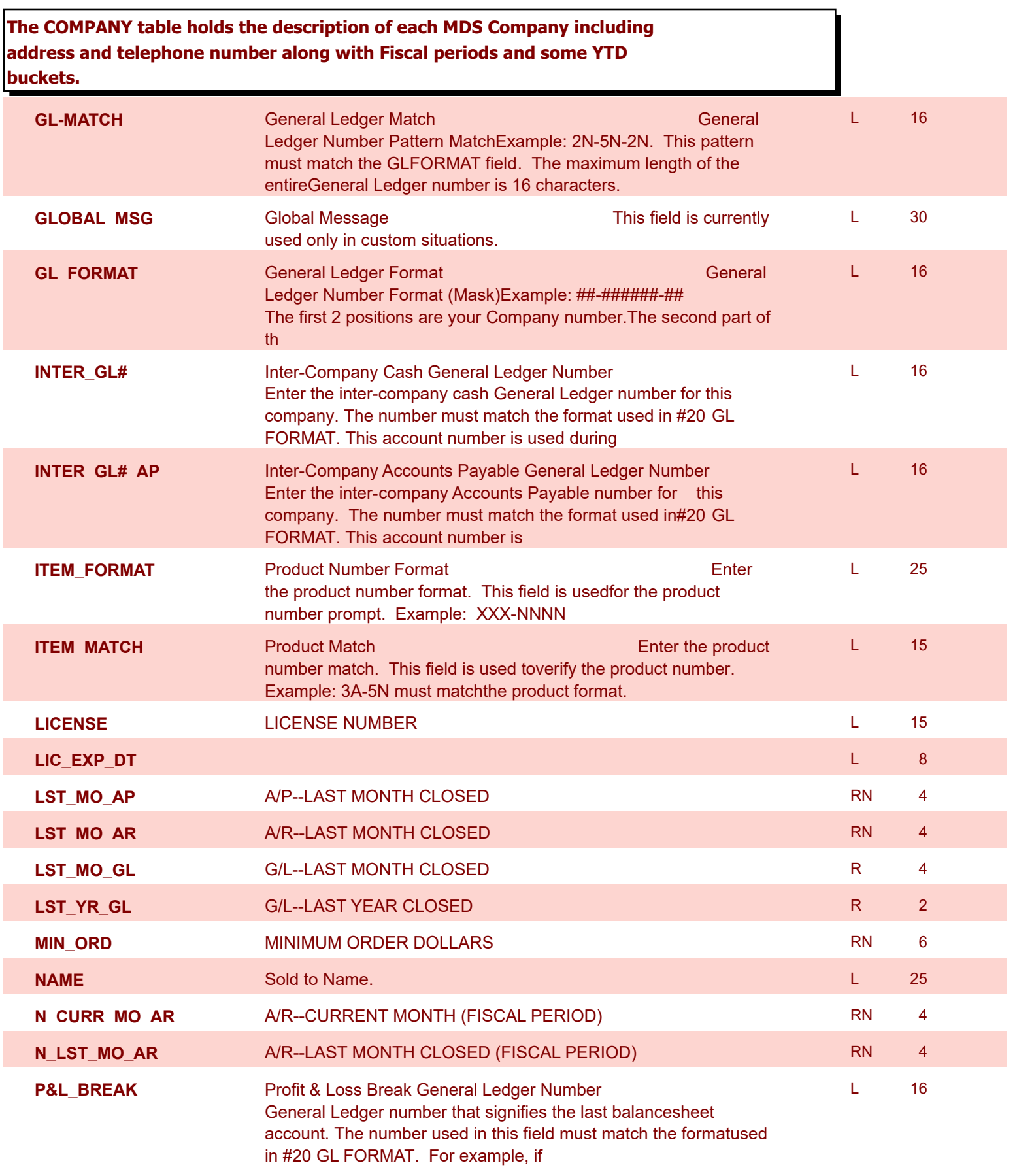

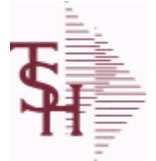

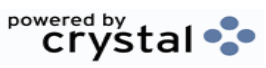

**ODBC Field Listing for : COMPANY**

8/7/2020 2:25:02PM

Page 41 of 409

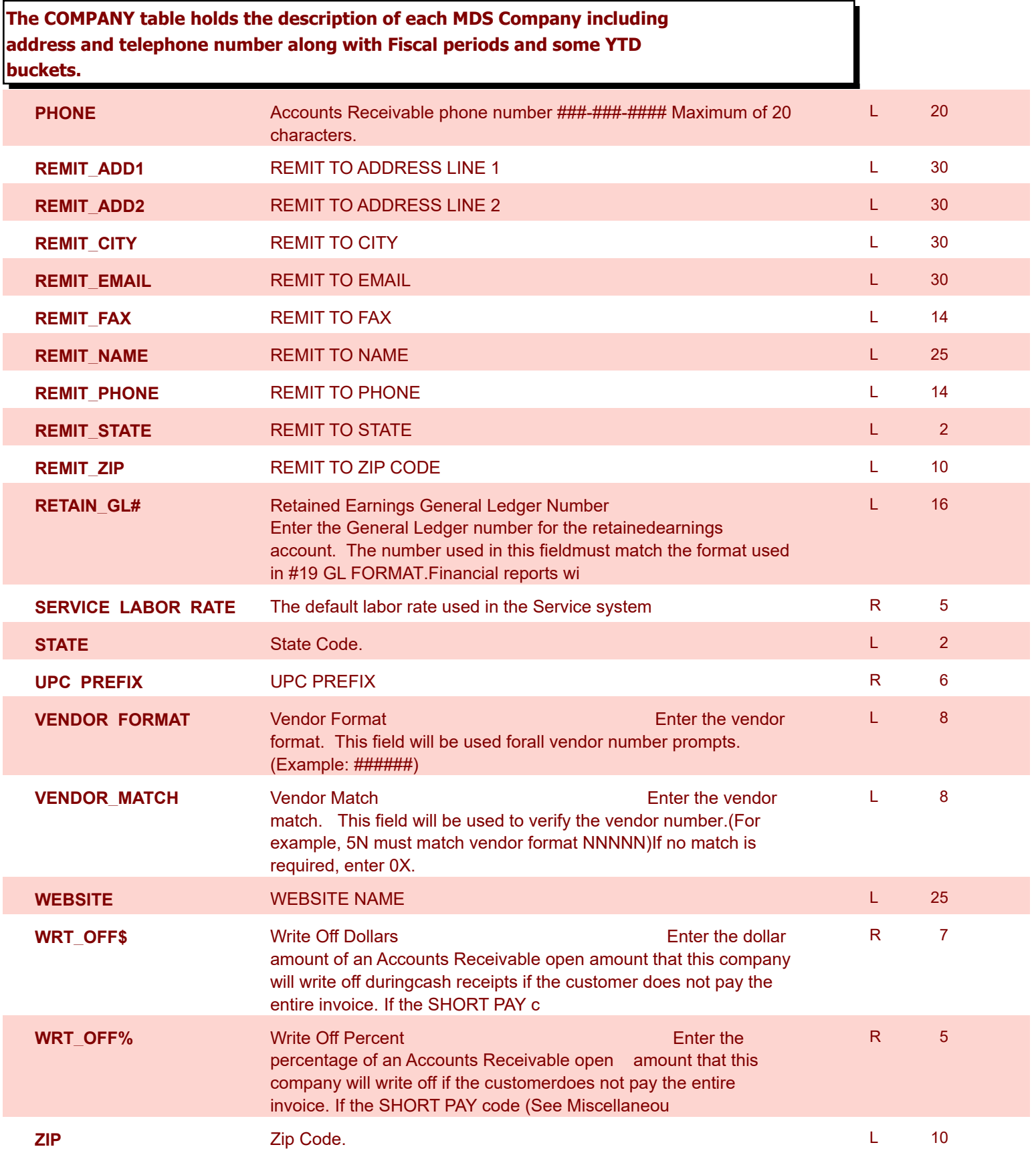

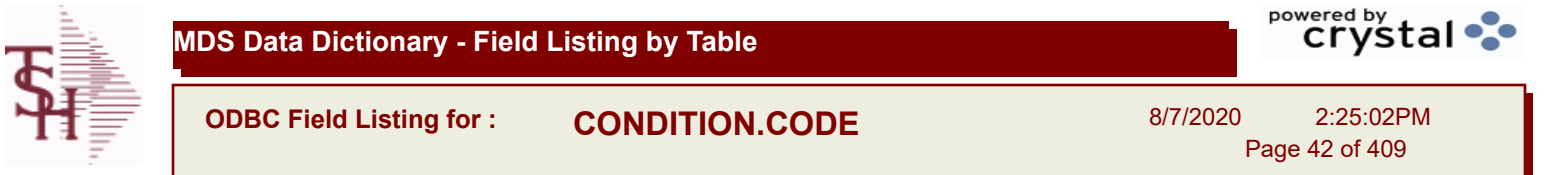

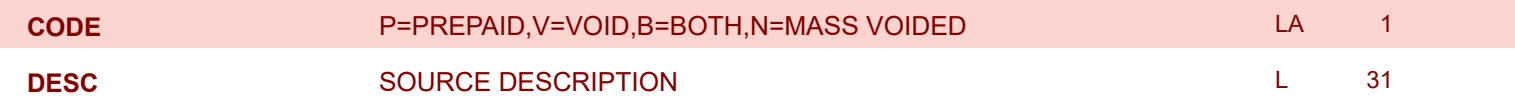

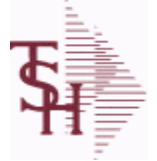

**ODBC Field Listing for : CONSIGNMENT**

8/7/2020 2:25:02PM

Page 43 of 409

powered by stal ...

**The consignment file stores all open consignment orders. Analagous to the open order file, the consignment entry, return and/or billing is recorded in this file.**

**Key: Company:Order = 01123456**

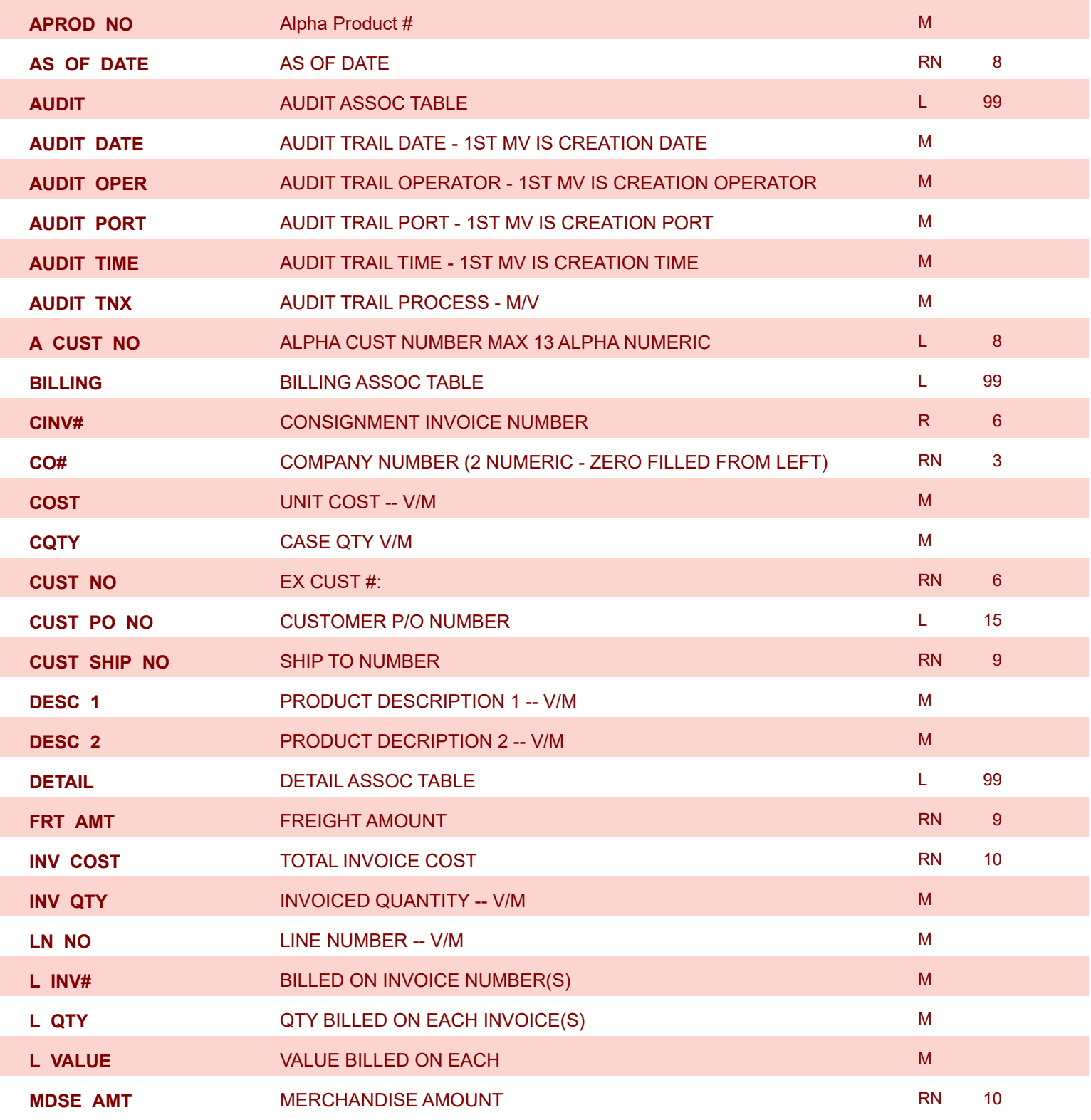

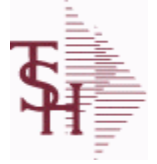

8/7/2020 2:25:02PM

Page 44 of 409

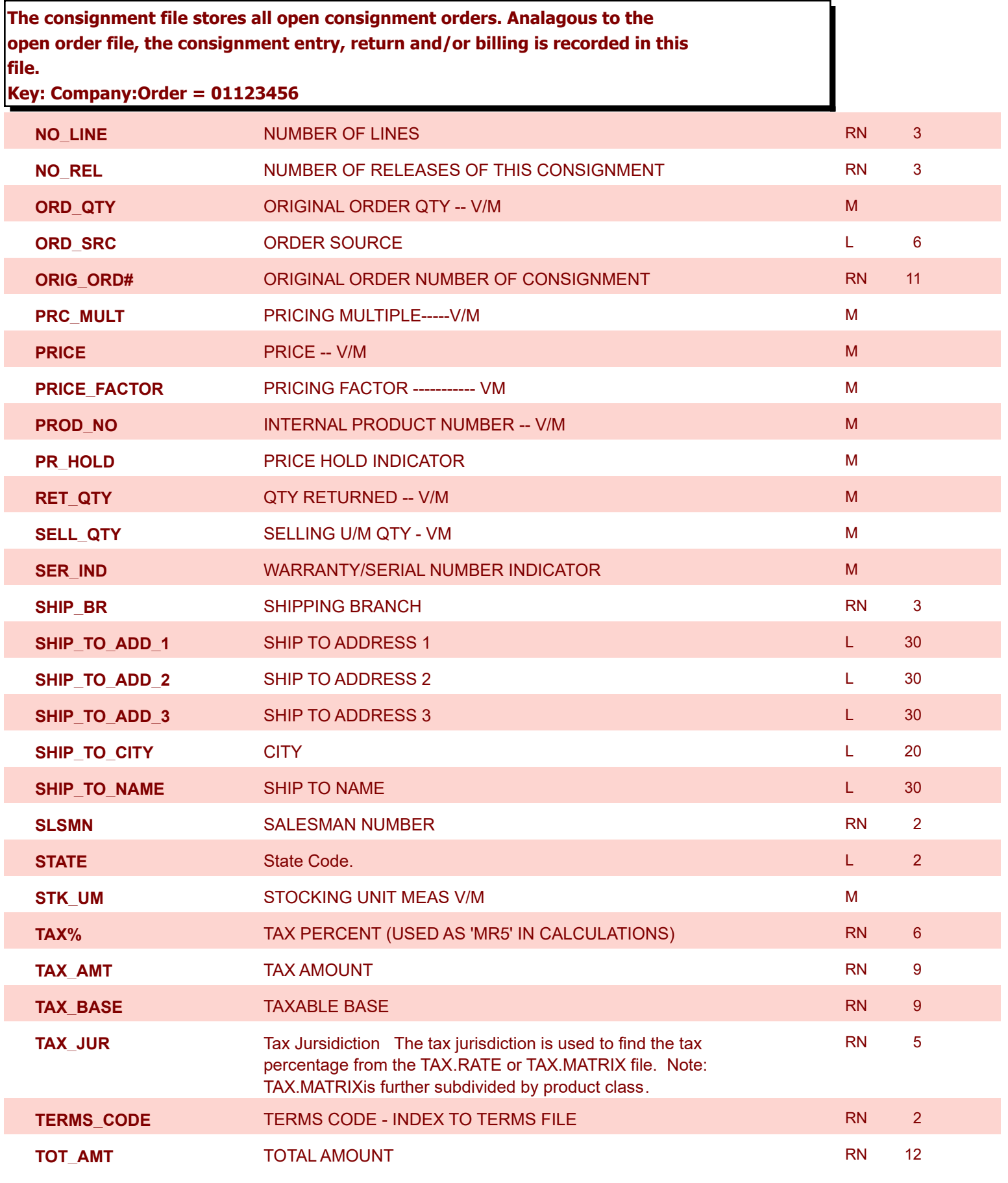

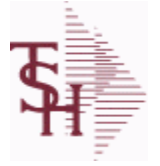

8/7/2020 2:25:02PM

Page 45 of 409

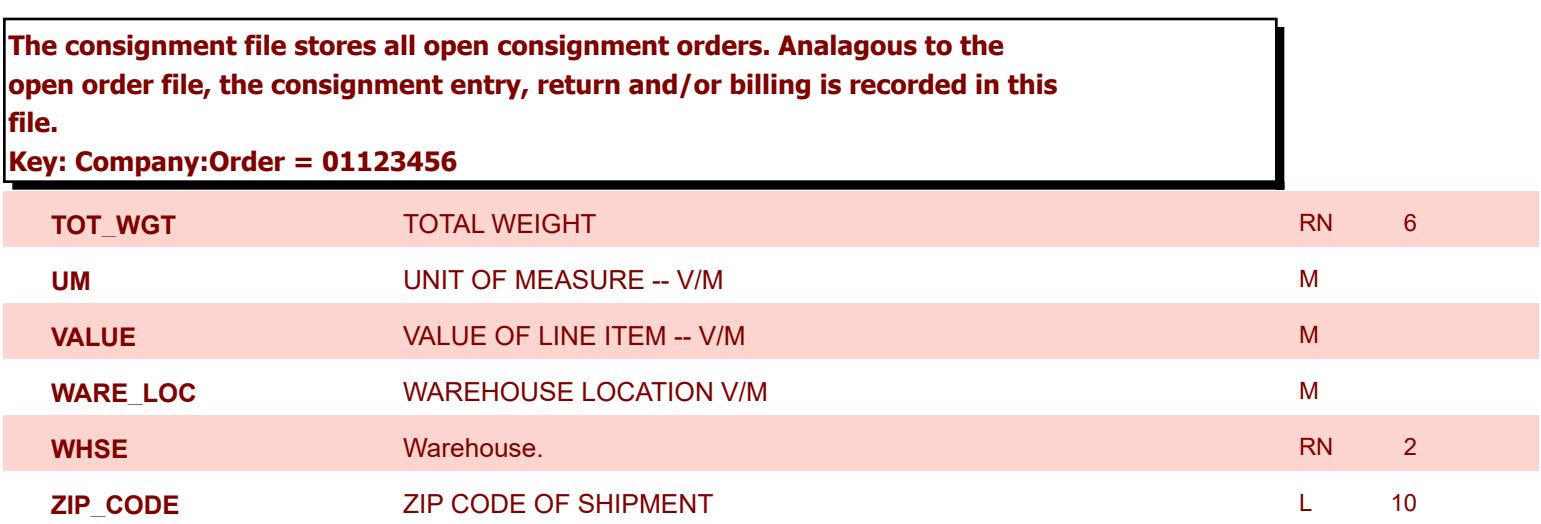

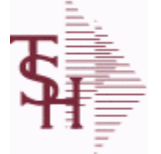

8/7/2020 2:25:02PM Page 46 of 409

powered by tal ...

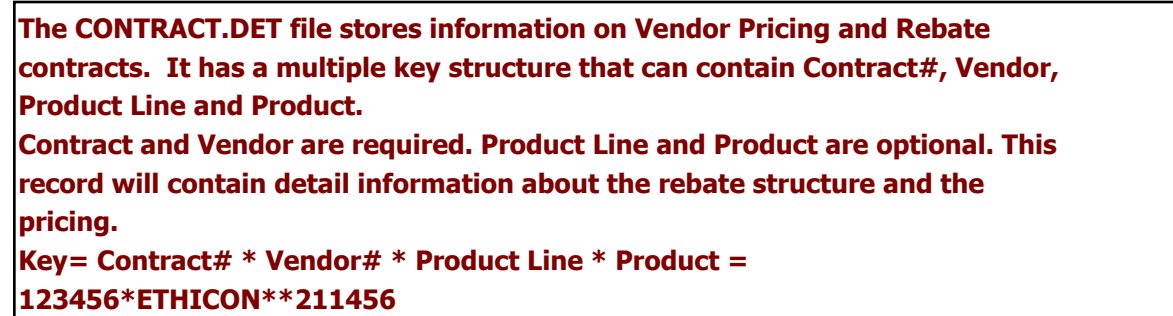

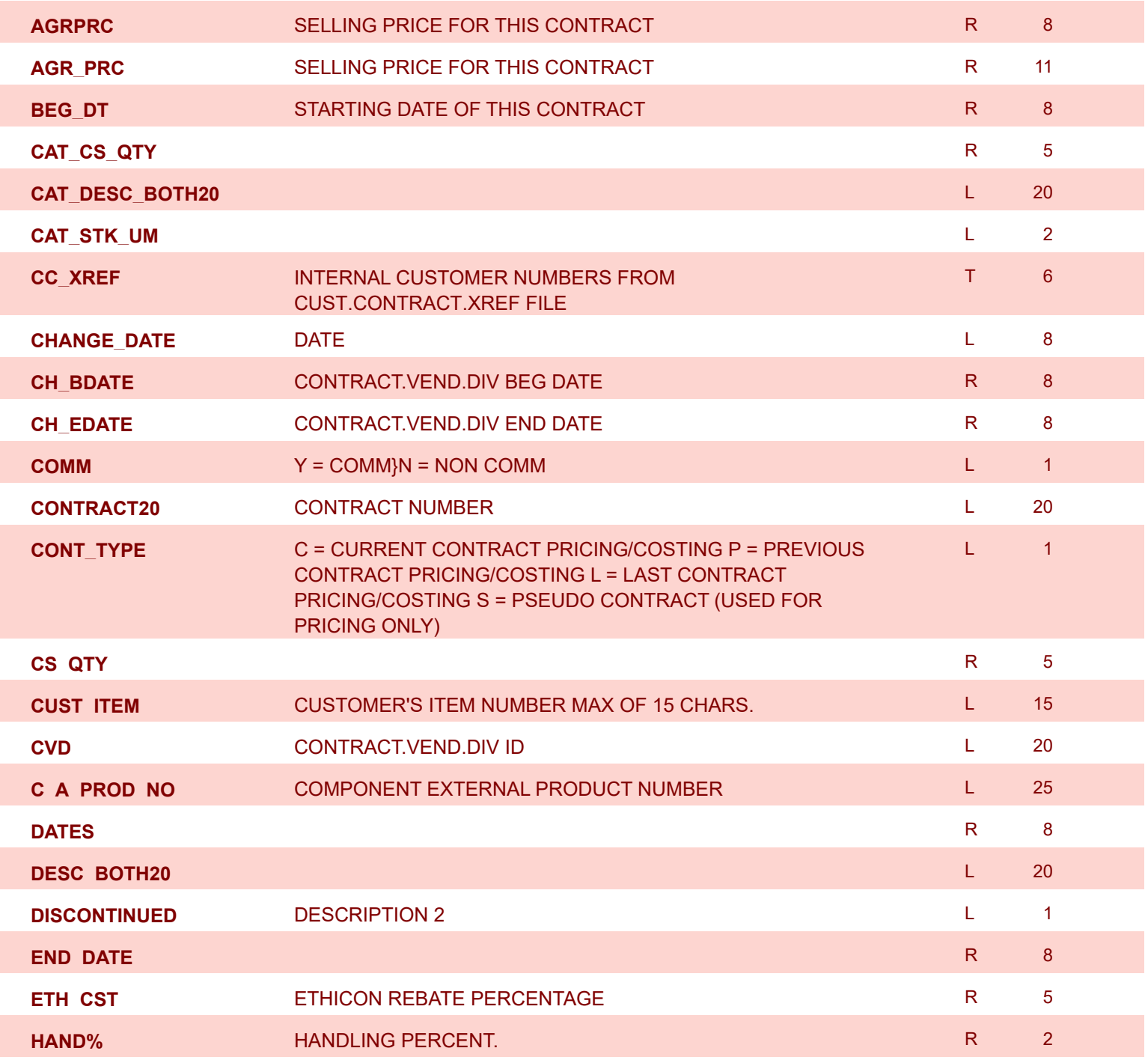

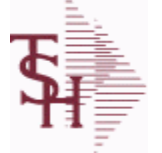

**ODBC Field Listing for : CONTRACT.DET**

8/7/2020 2:25:02PM

Page 47 of 409

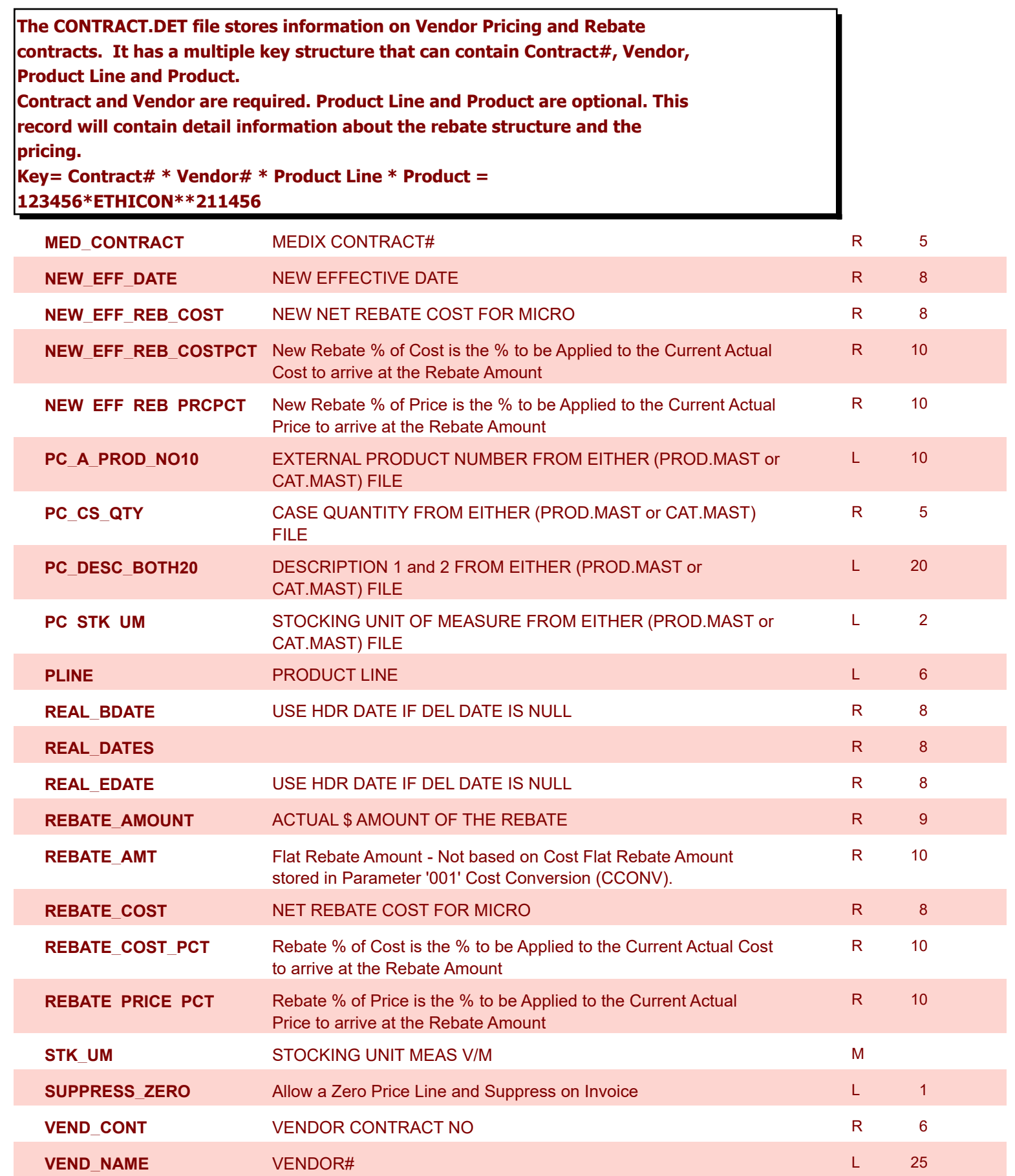

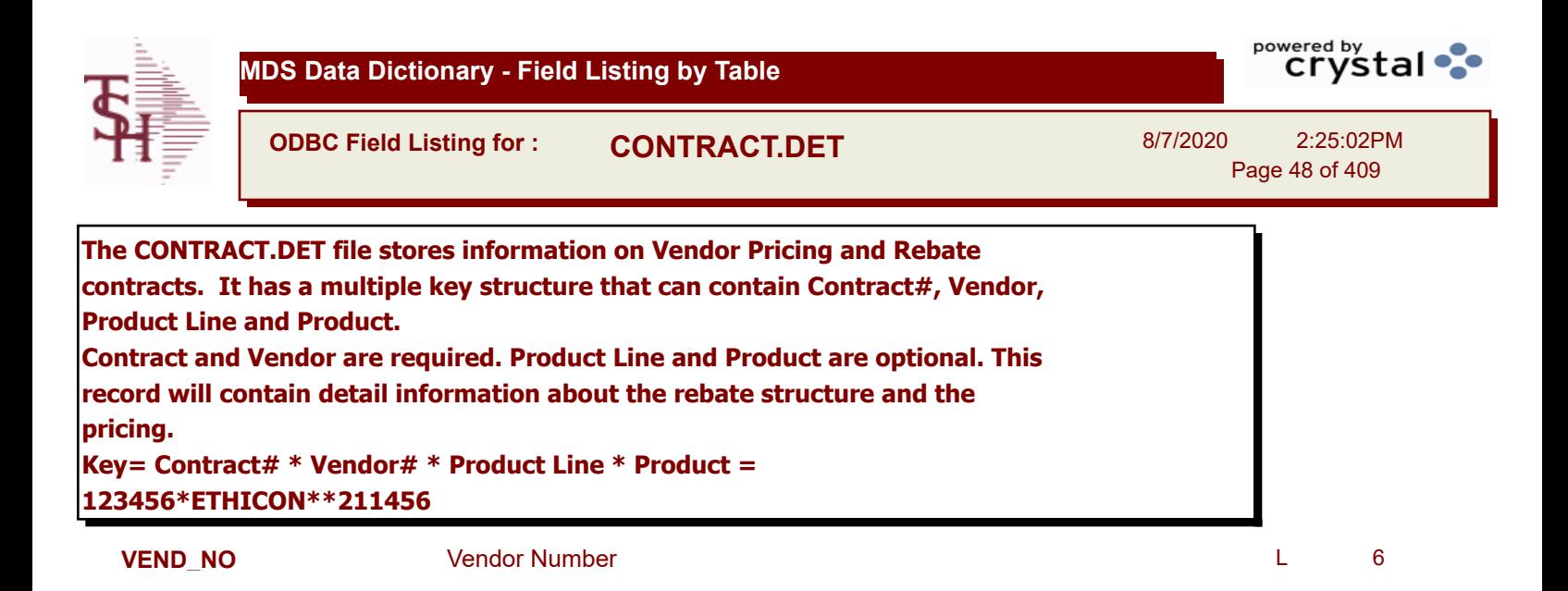

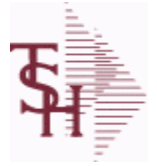

powered by<br>
Crystal

**ODBC Field Listing for : CONTRACT.VEND.DIV**

8/7/2020 2:25:02PM Page 49 of 409

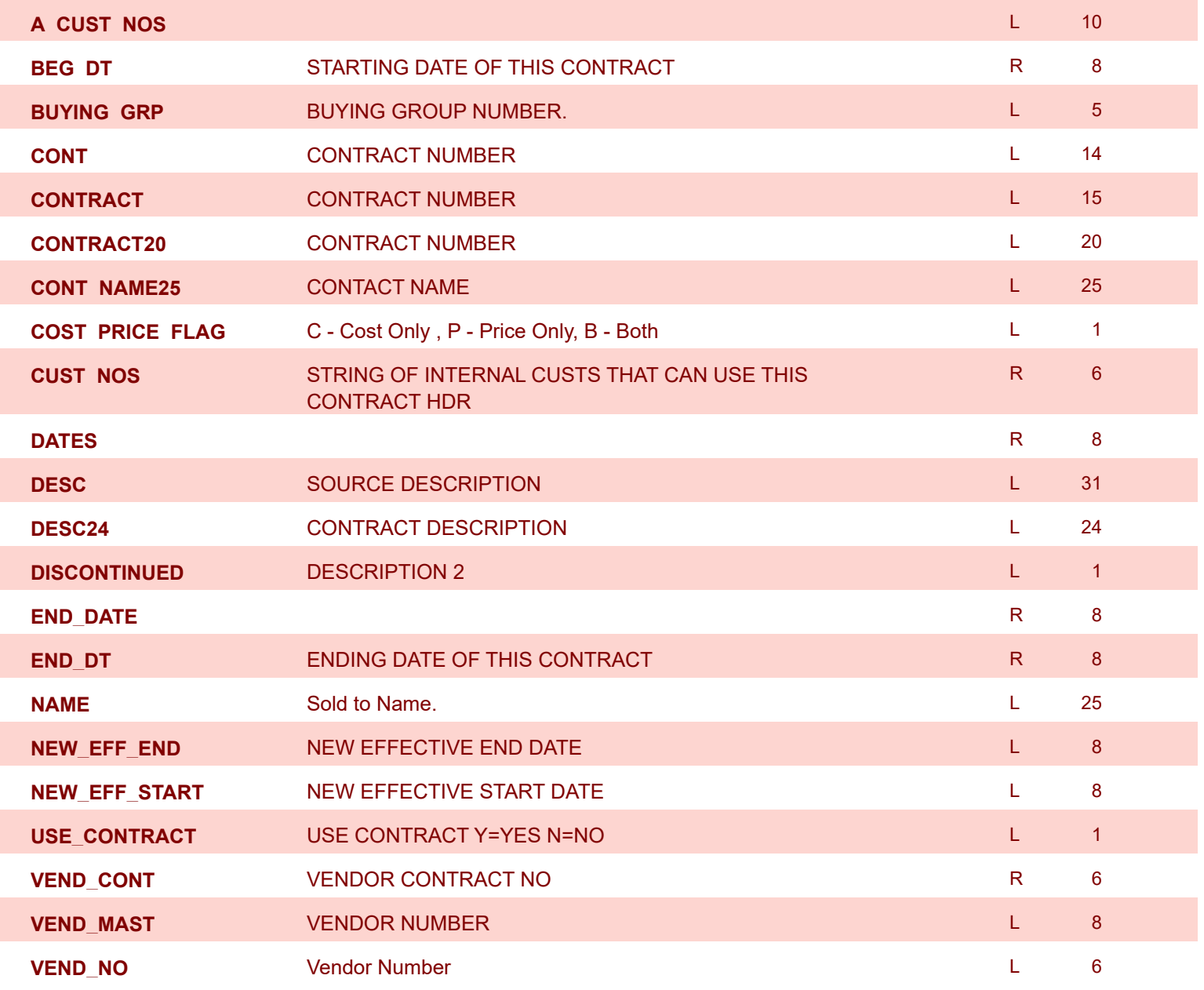

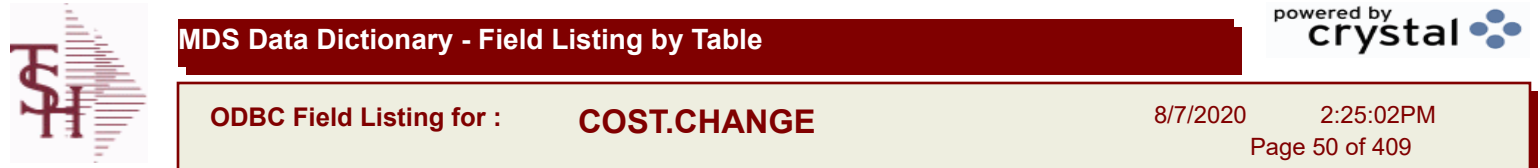

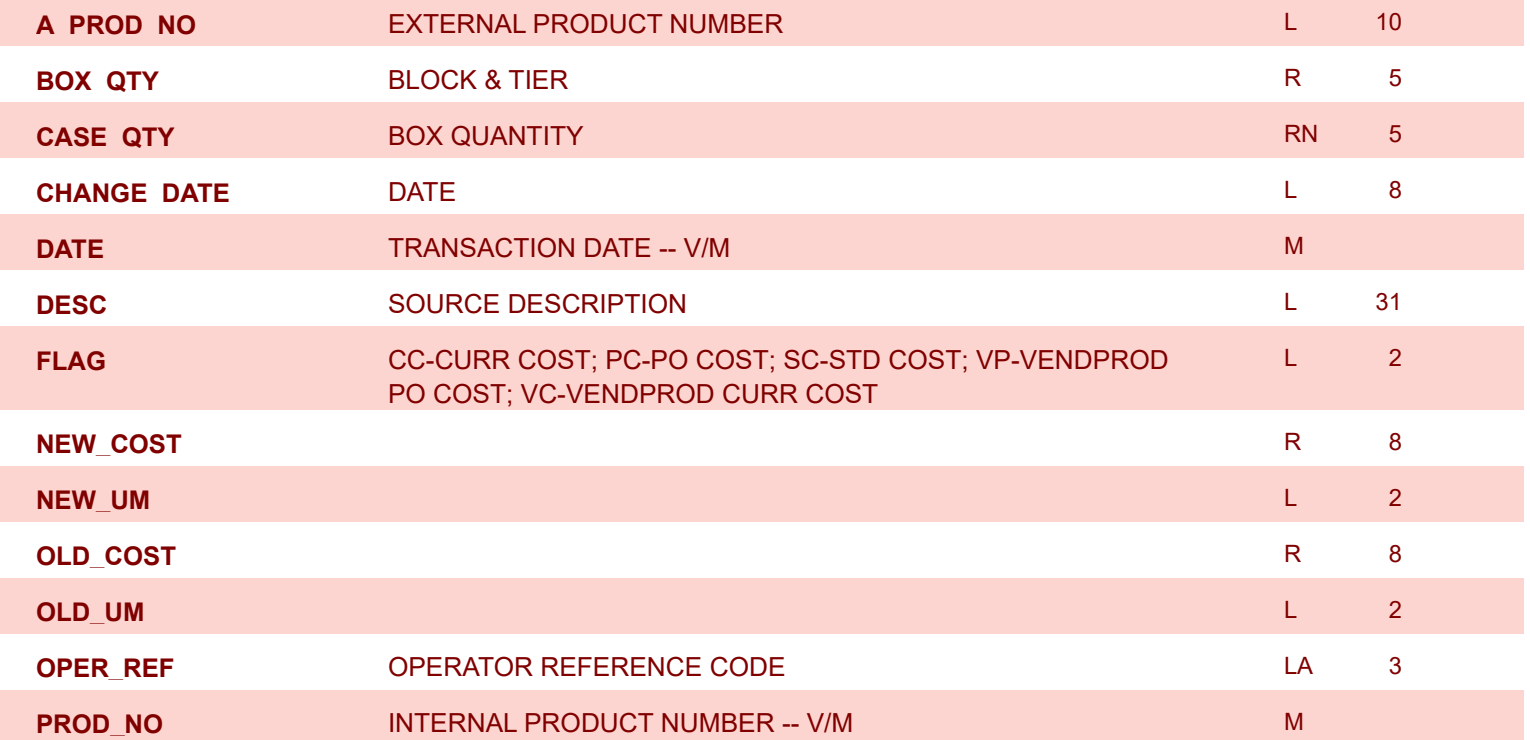

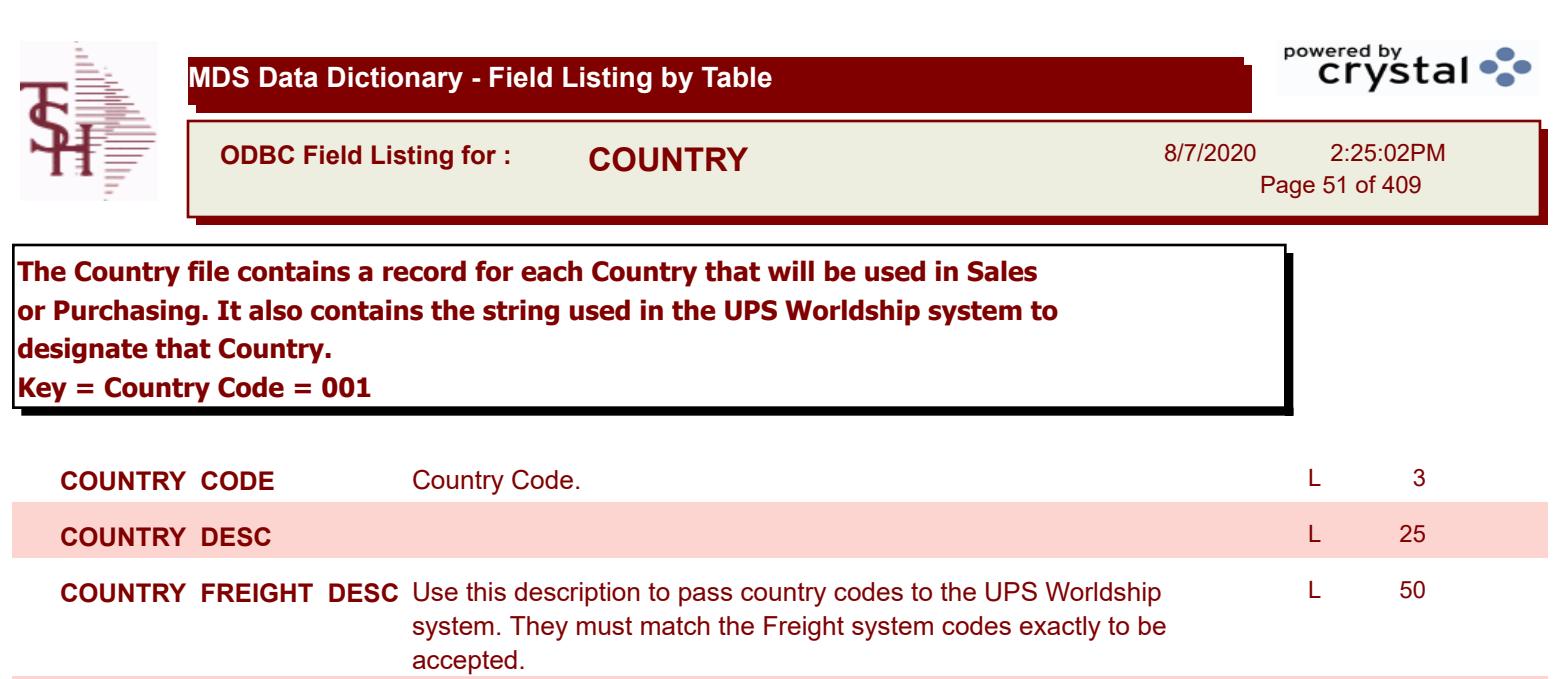

**ISO\_CODE** ISO CODE **ISO CODE ISO CODE** *L* 2

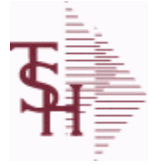

**ODBC Field Listing for : CREDIT.CARD.REPORT**

8/7/2020 2:25:02PM Page 52 of 409

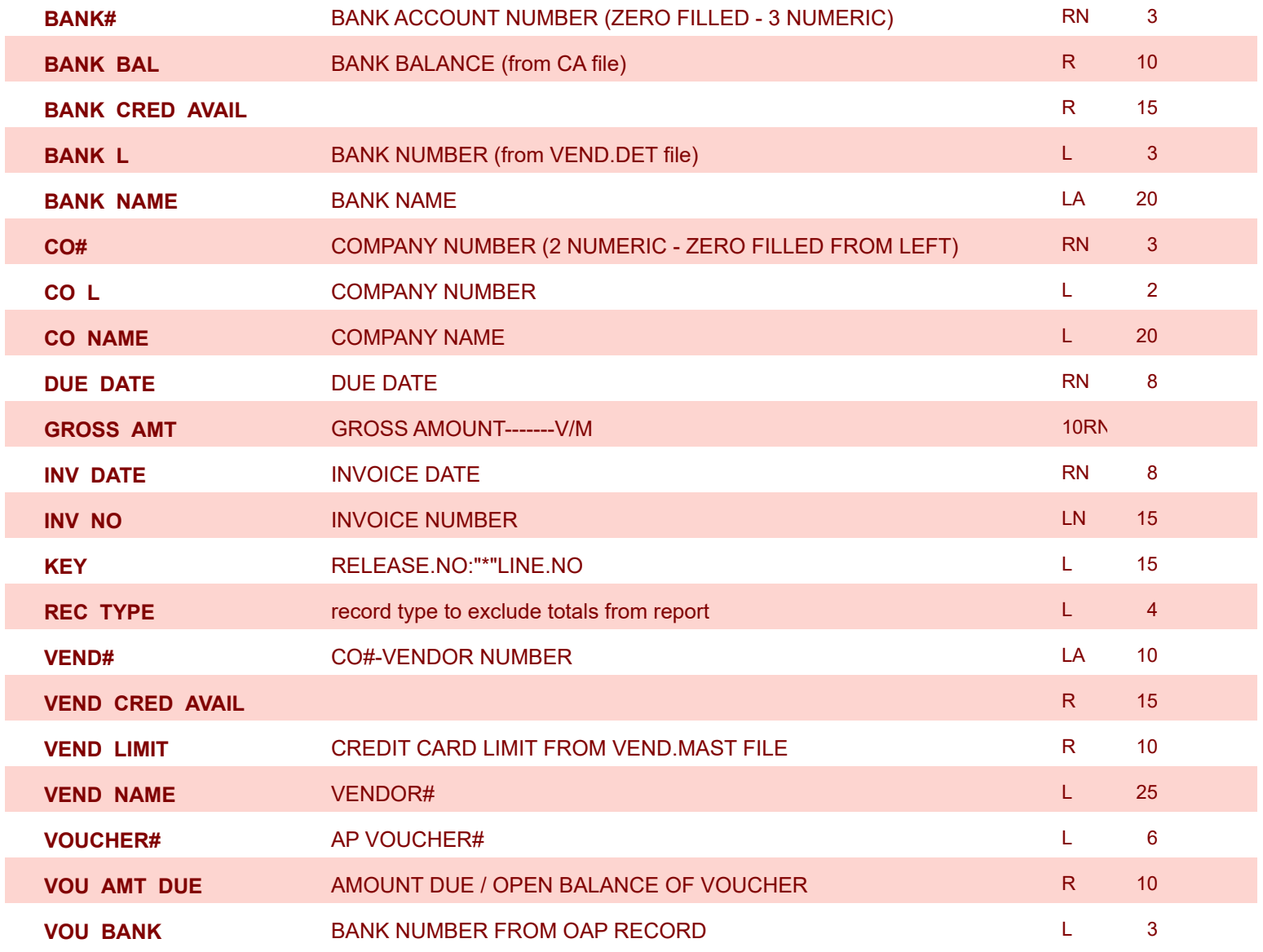

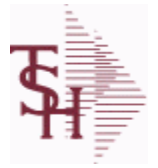

## **MDS Data Dictionary - Field Listing by Table**

**ODBC Field Listing for : CRM**

8/7/2020 2:25:02PM Page 53 of 409

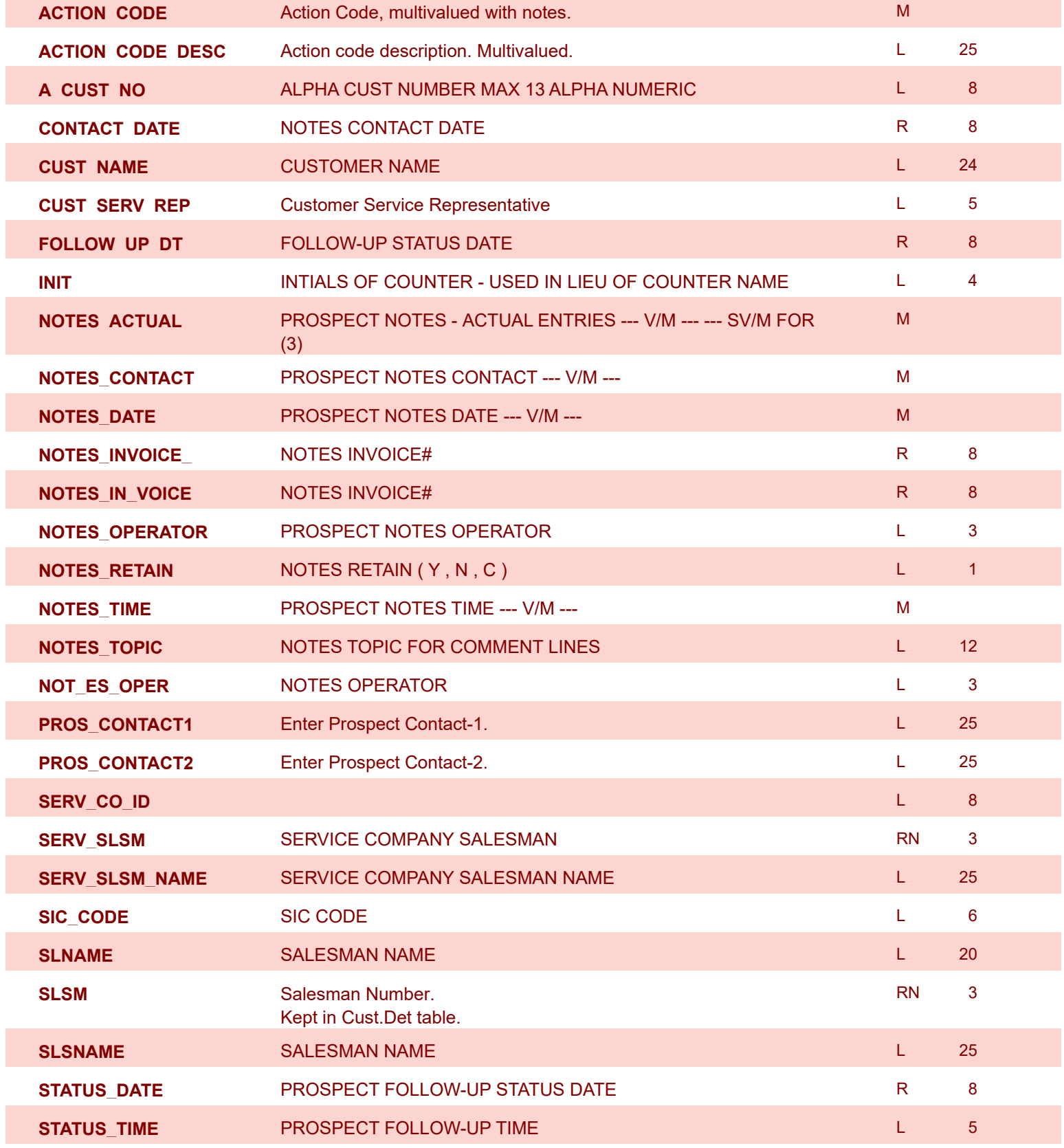

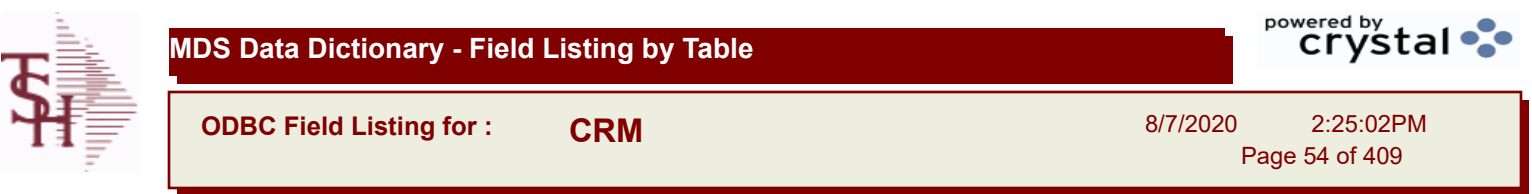

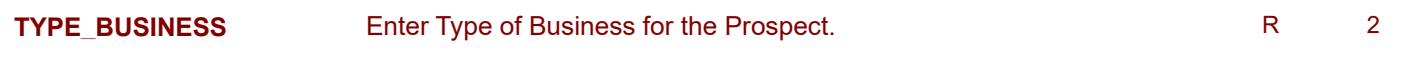

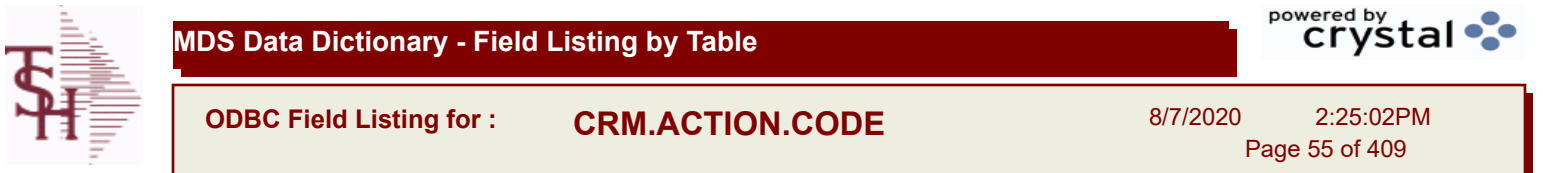

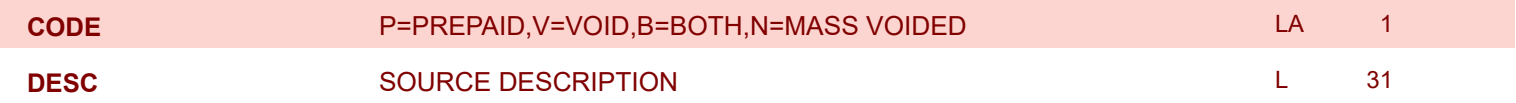

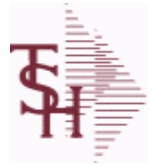

**ODBC Field Listing for : CRYSTAL.INVOICE**

8/7/2020 2:25:02PM Page 56 of 409

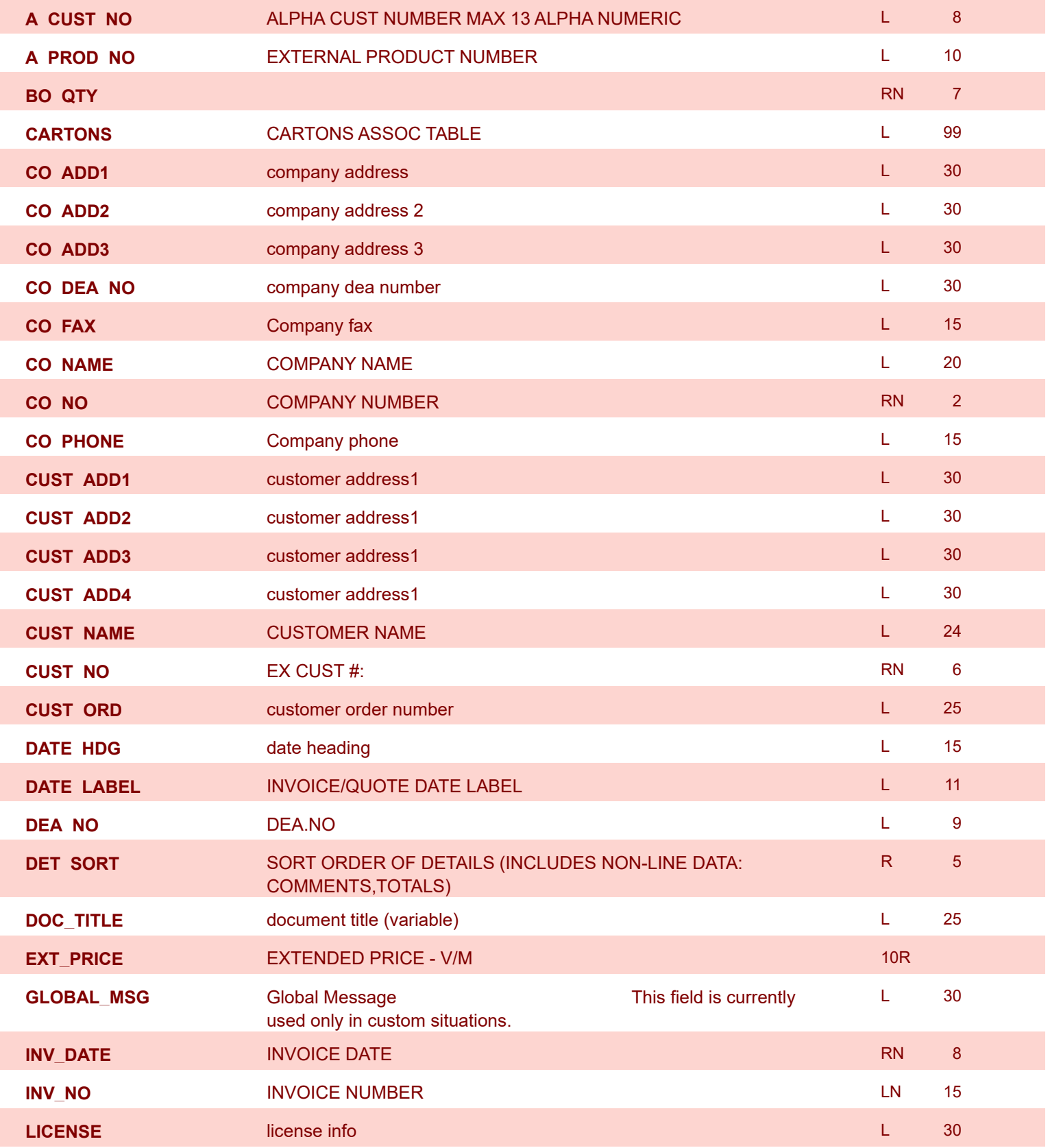

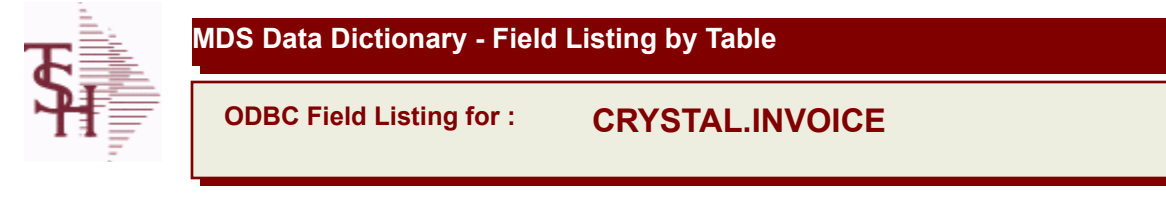

8/7/2020 2:25:02PM Page 57 of 409

powered by stal ...

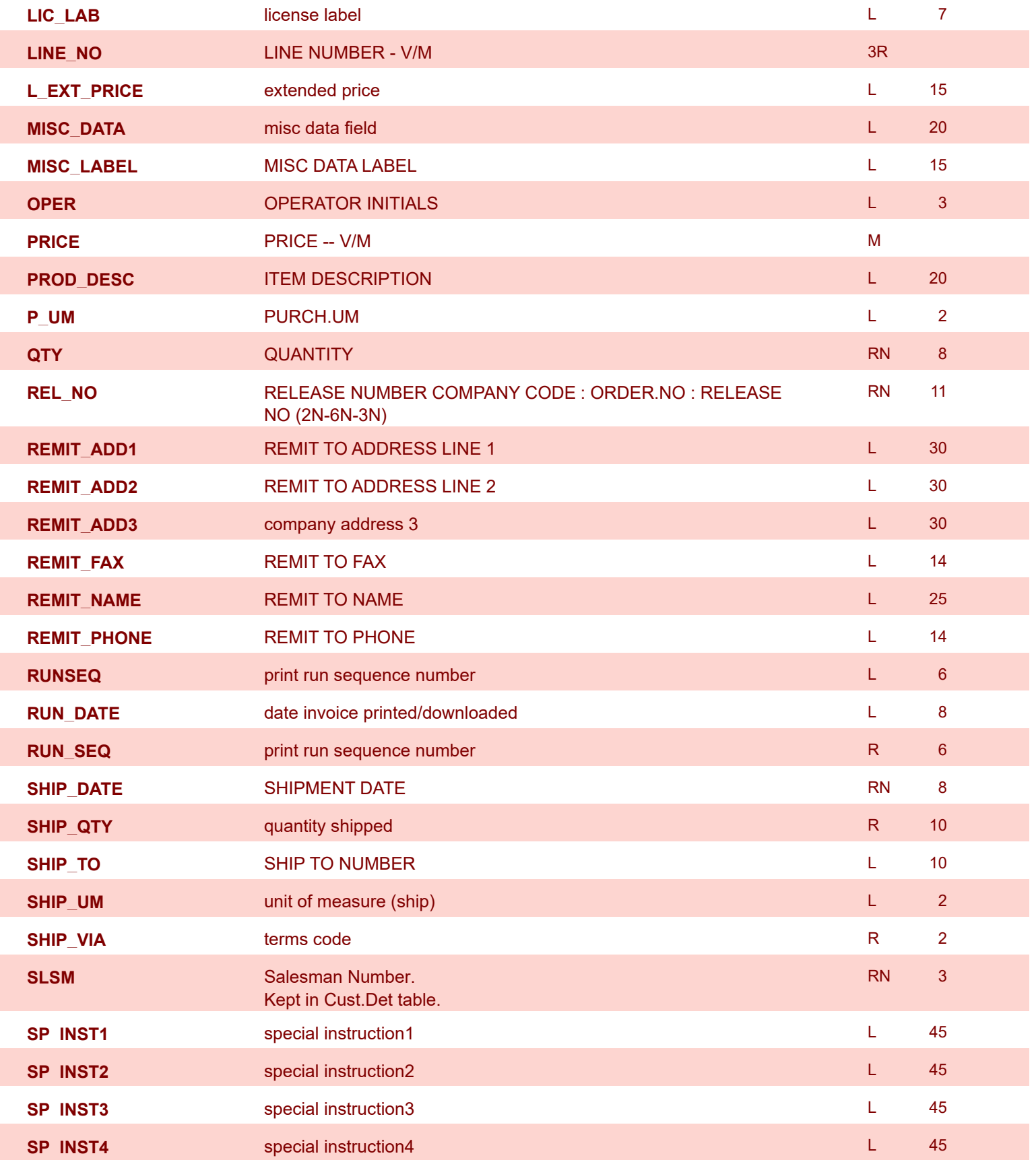

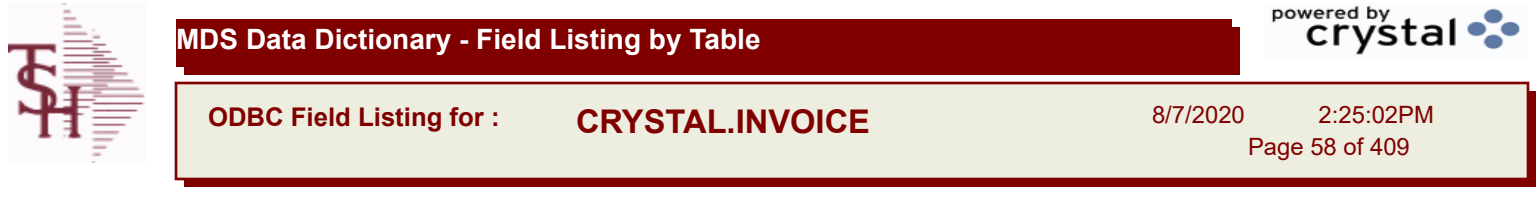

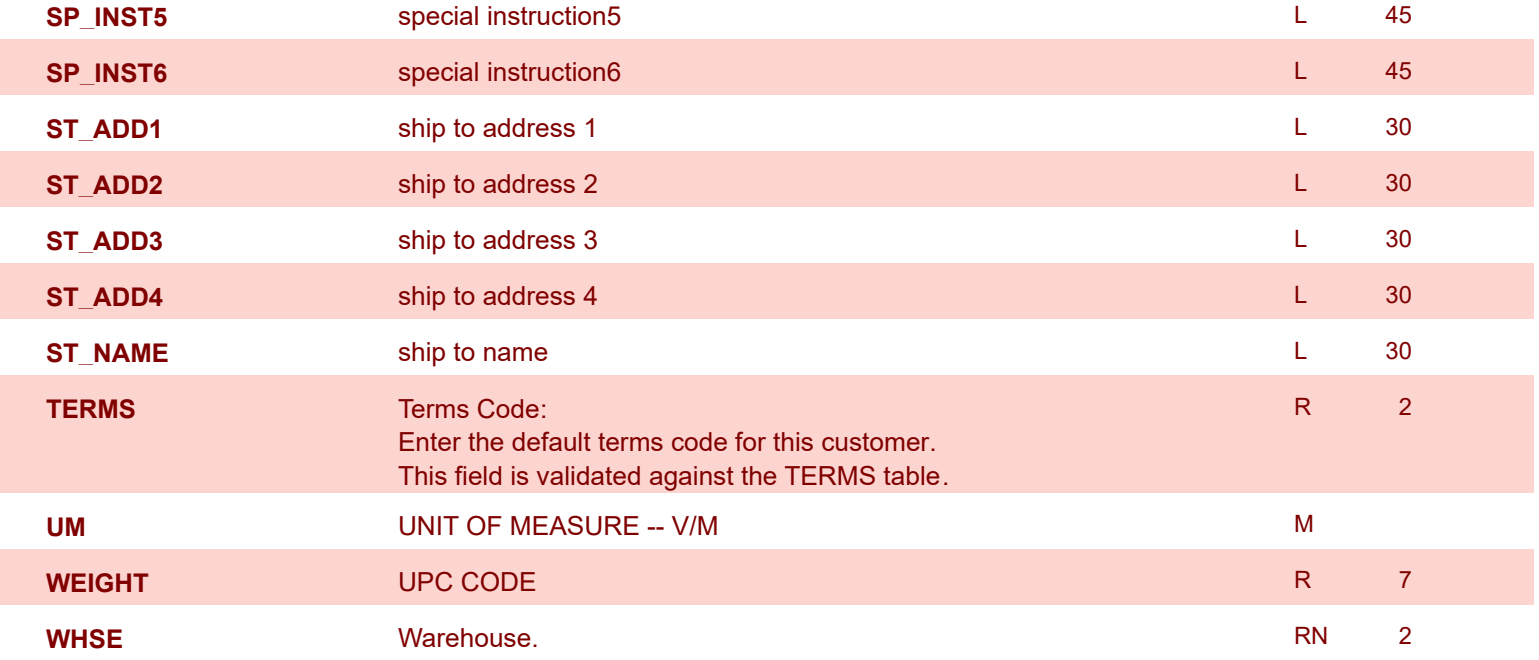

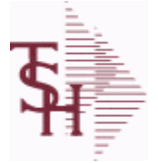

I

**ODBC Field Listing for : CRYSTAL.MANIFEST**

8/7/2020 2:25:02PM Page 59 of 409

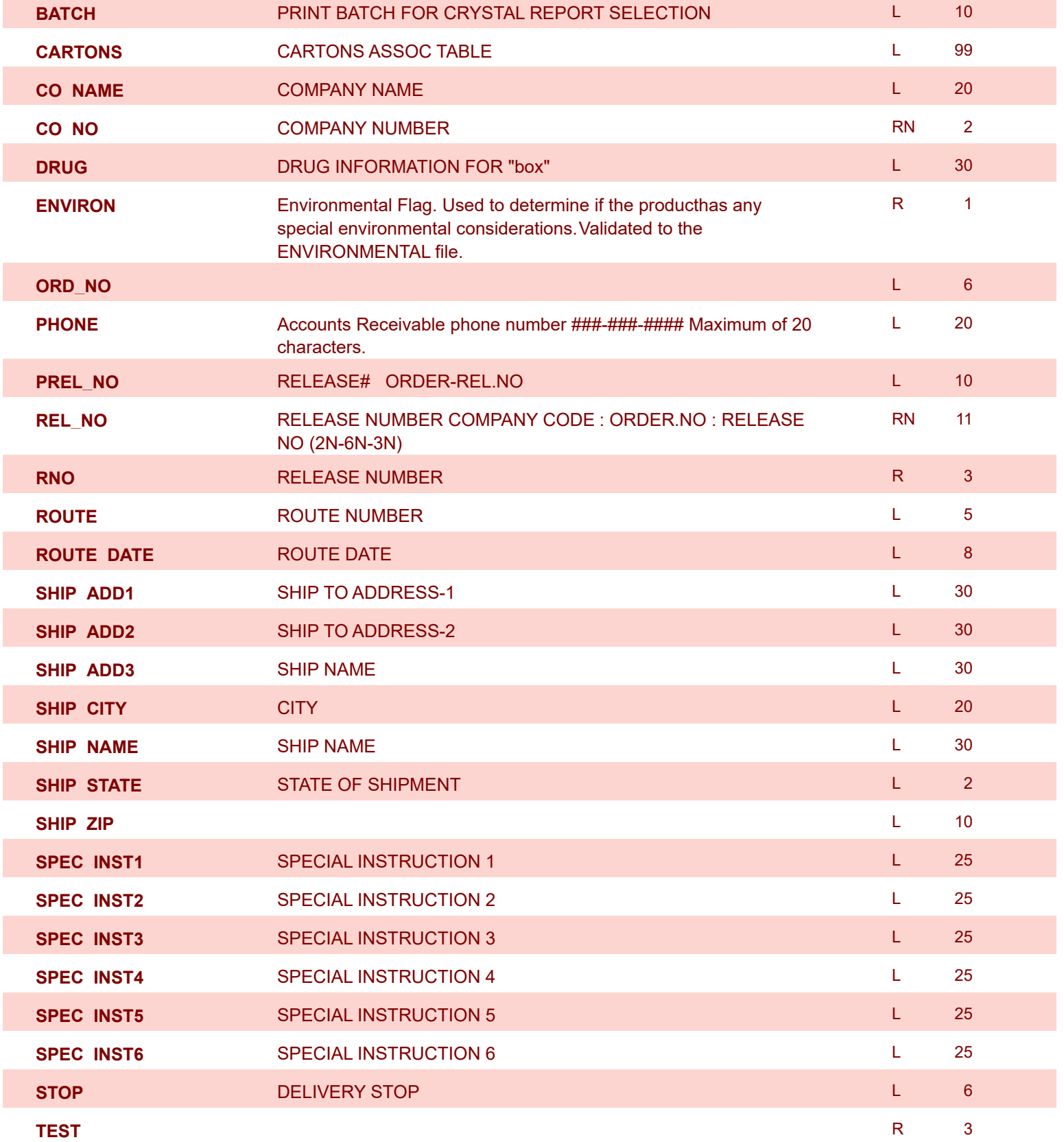

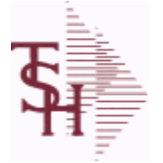

**ODBC Field Listing for : CUST.CHECK.HIST**

8/7/2020 2:25:02PM Page 60 of 409

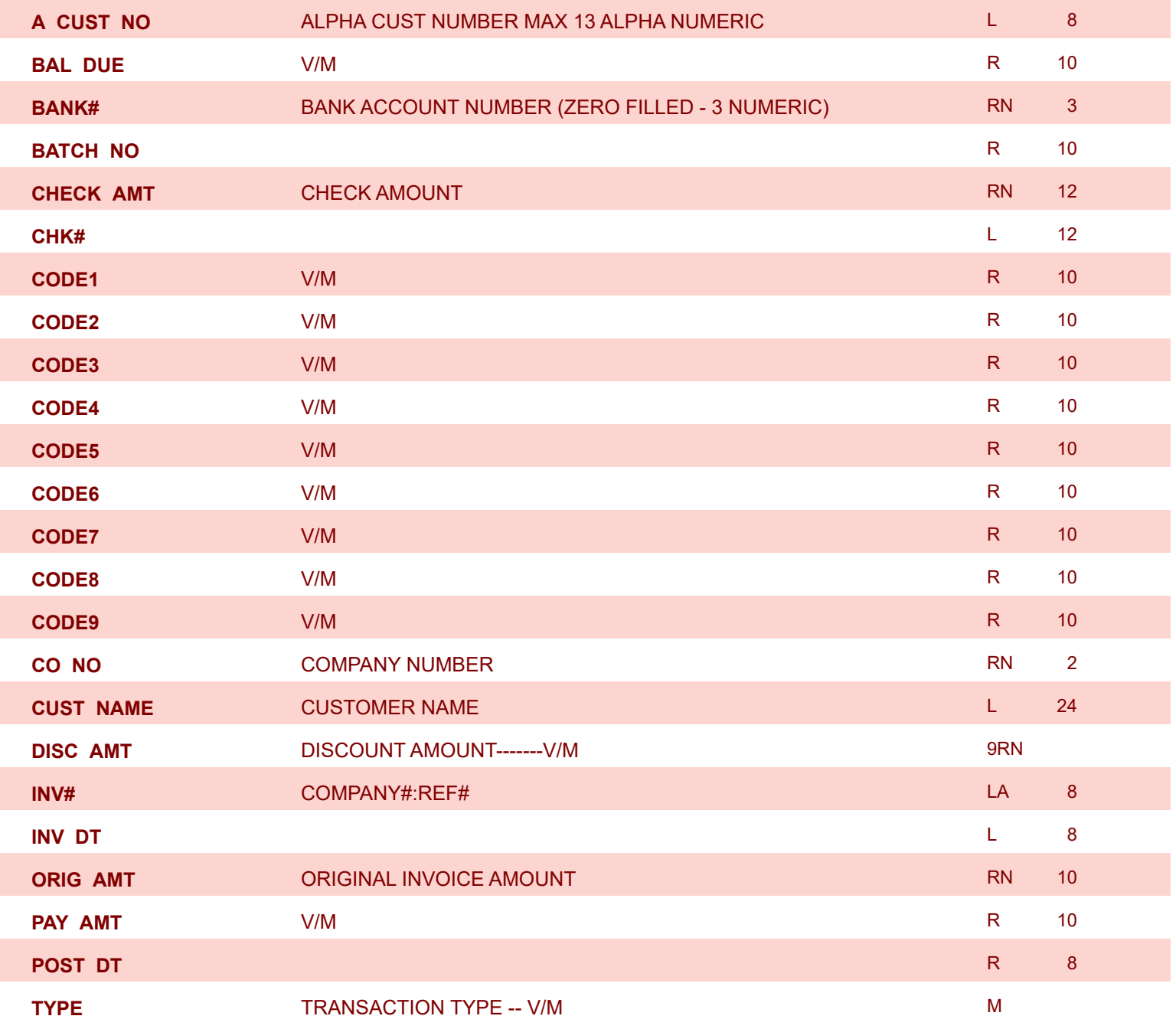

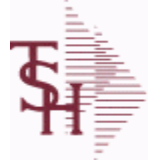

8/7/2020 2:25:02PM

Page 61 of 409

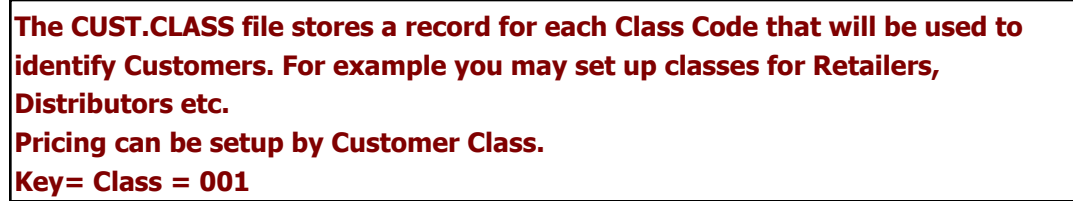

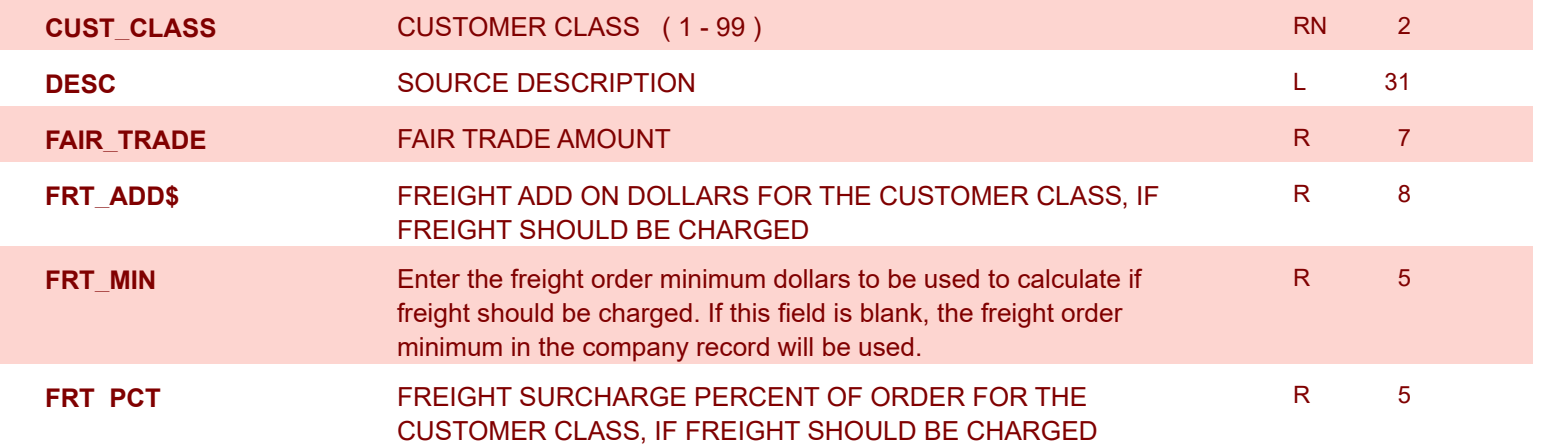

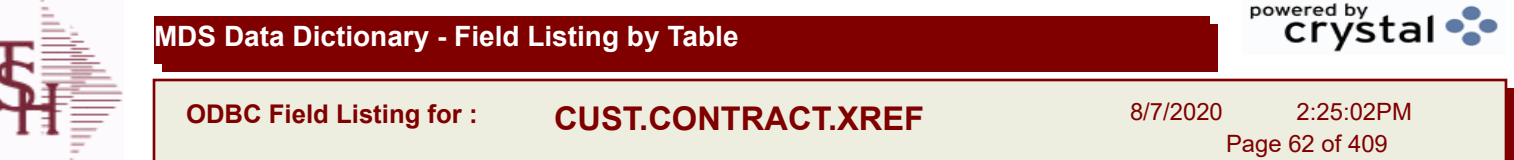

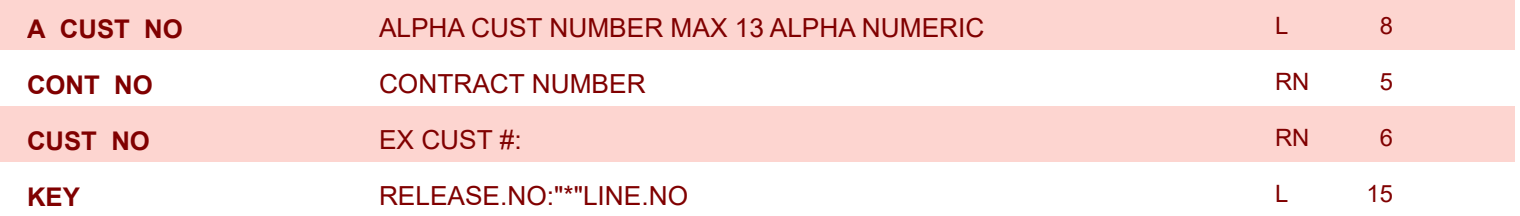

 $\overline{\phantom{a}}$ 

**ODBC Field Listing for : CUST.DET**

8/7/2020 2:25:02PM Page 63 of 409

powered by stal ...

**The Customer Detail file contains one record for each customer, for each company that customer deals with. The file contains basic sales and credit history for the customer. It also contains Accounts Receivable aging and balance information which is built by the Accounts Receivable Aging process. Key= Company# : Customer# = 01123456**

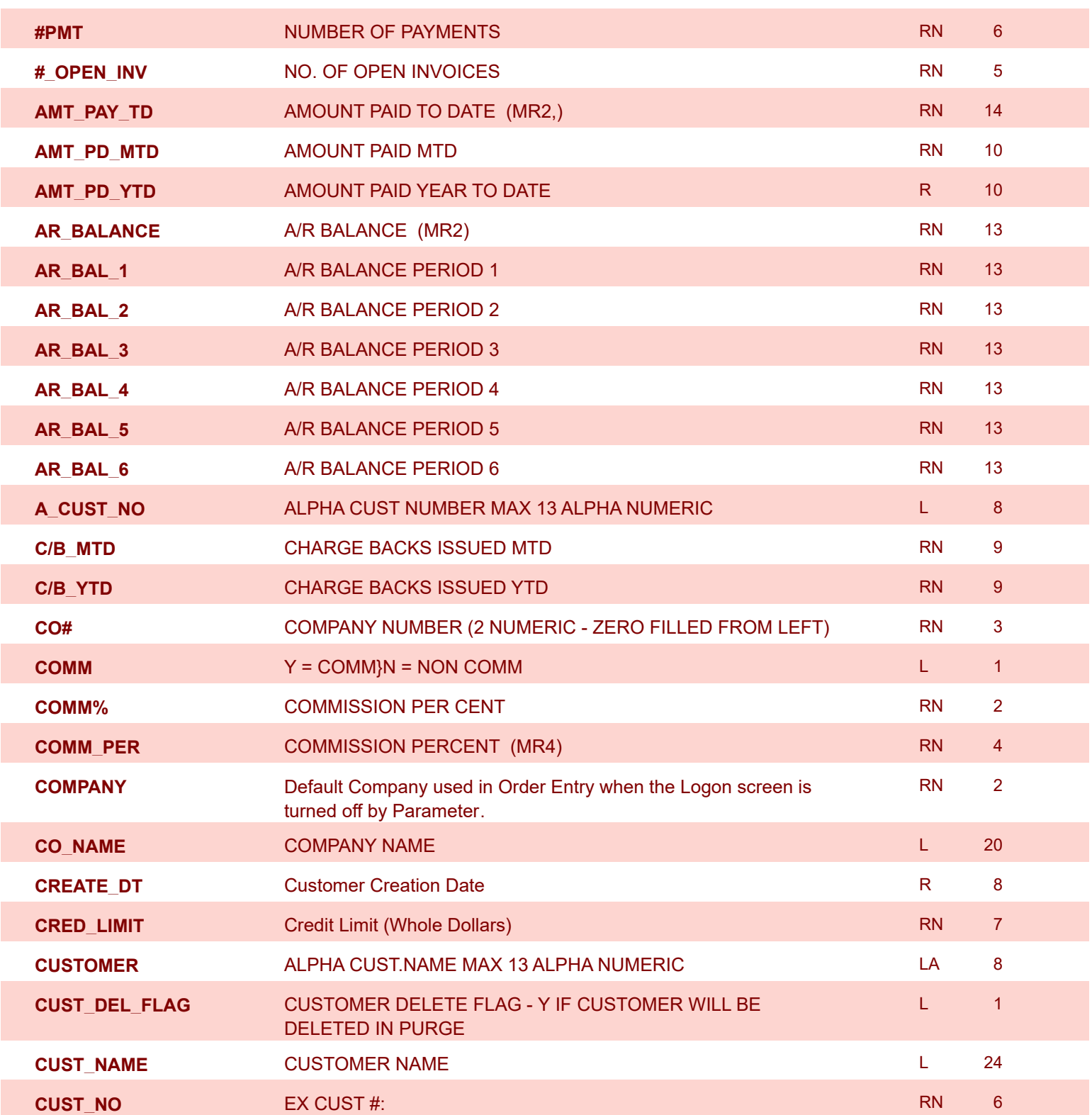

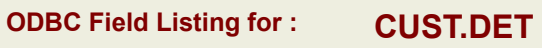

8/7/2020 2:25:02PM Page 64 of 409

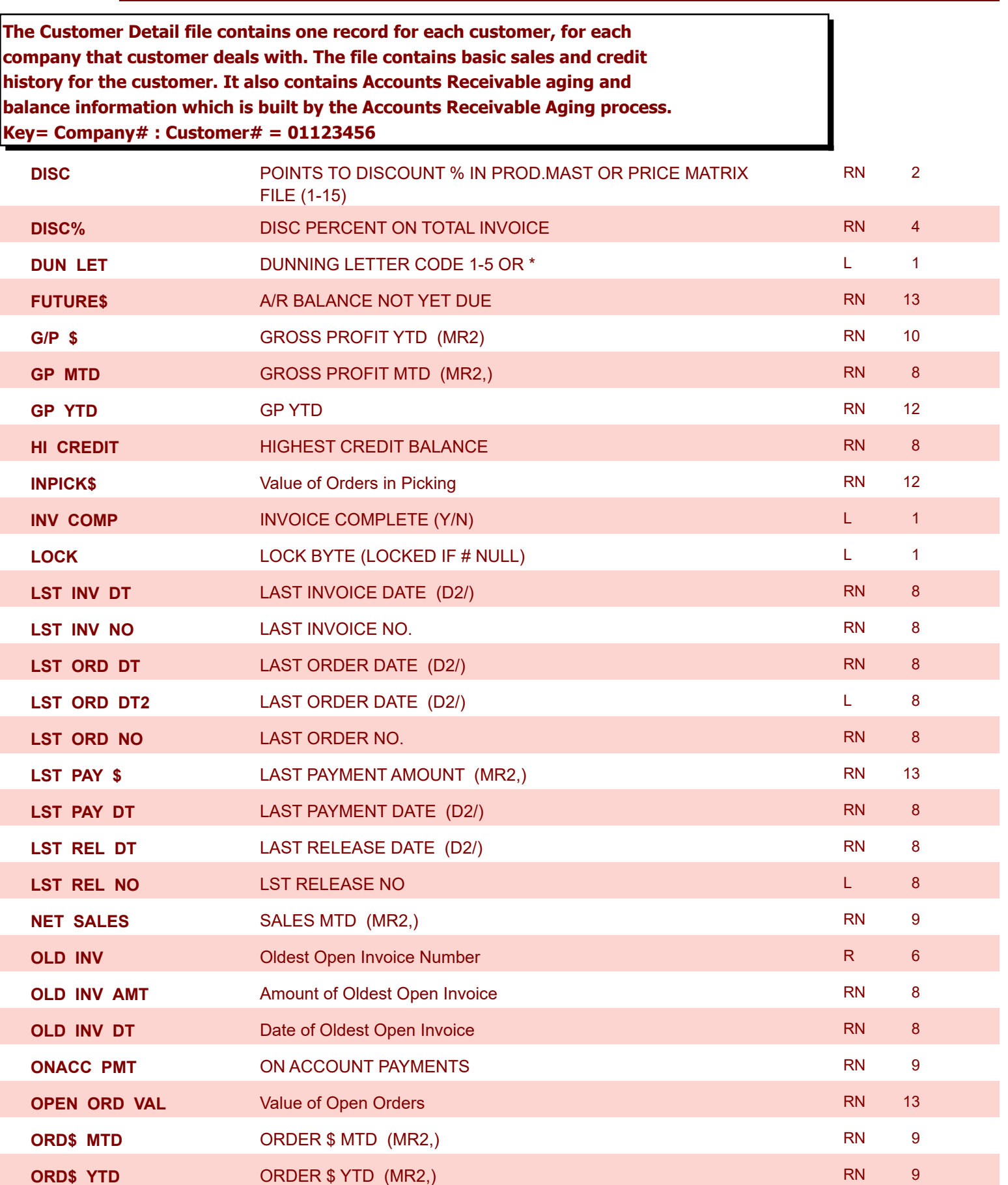

**ODBC Field Listing for : CUST.DET**

8/7/2020 2:25:02PM

Page 65 of 409

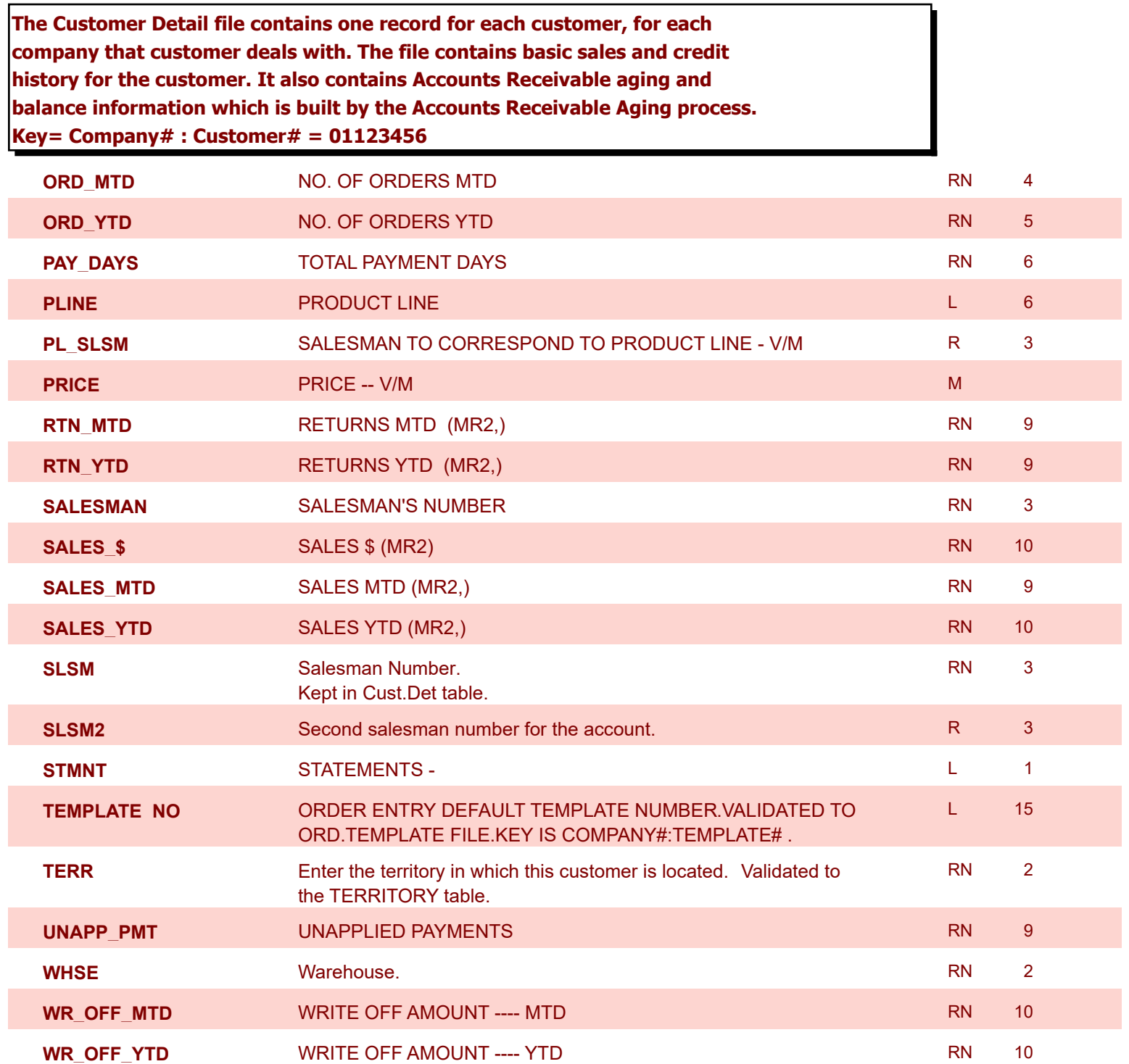

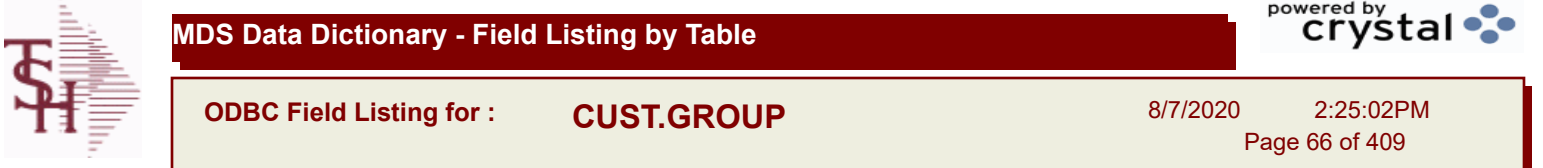

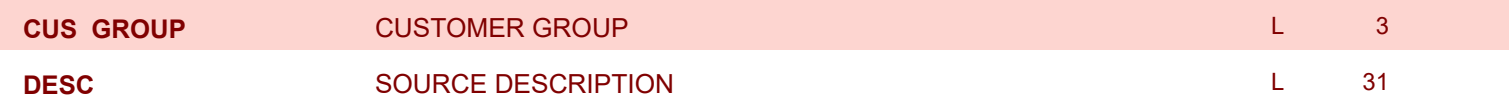

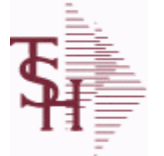

**ODBC Field Listing for : CUST.MAST**

8/7/2020 2:25:02PM Page 67 of 409

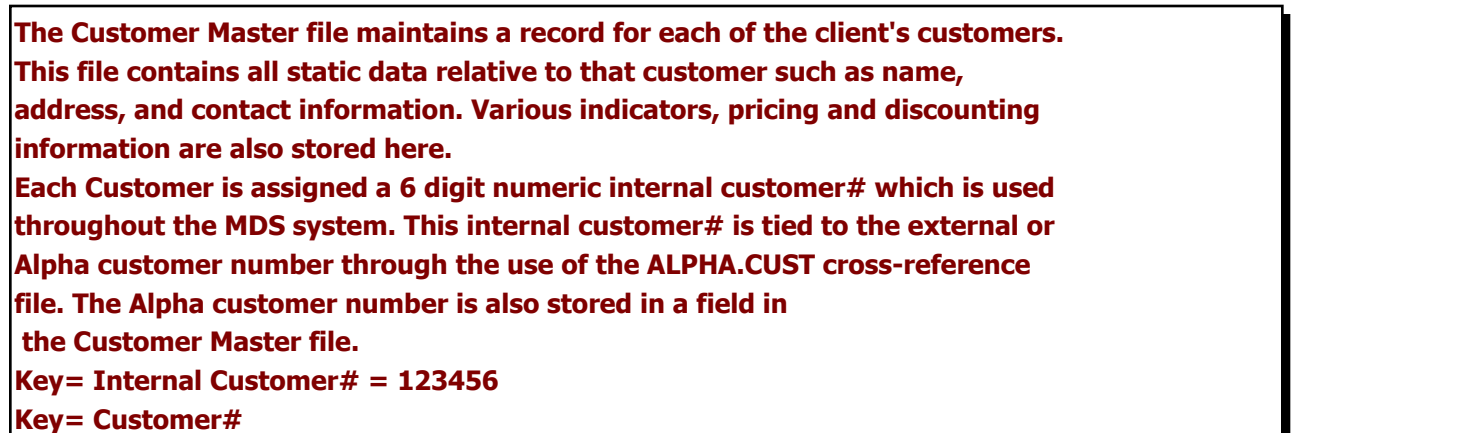

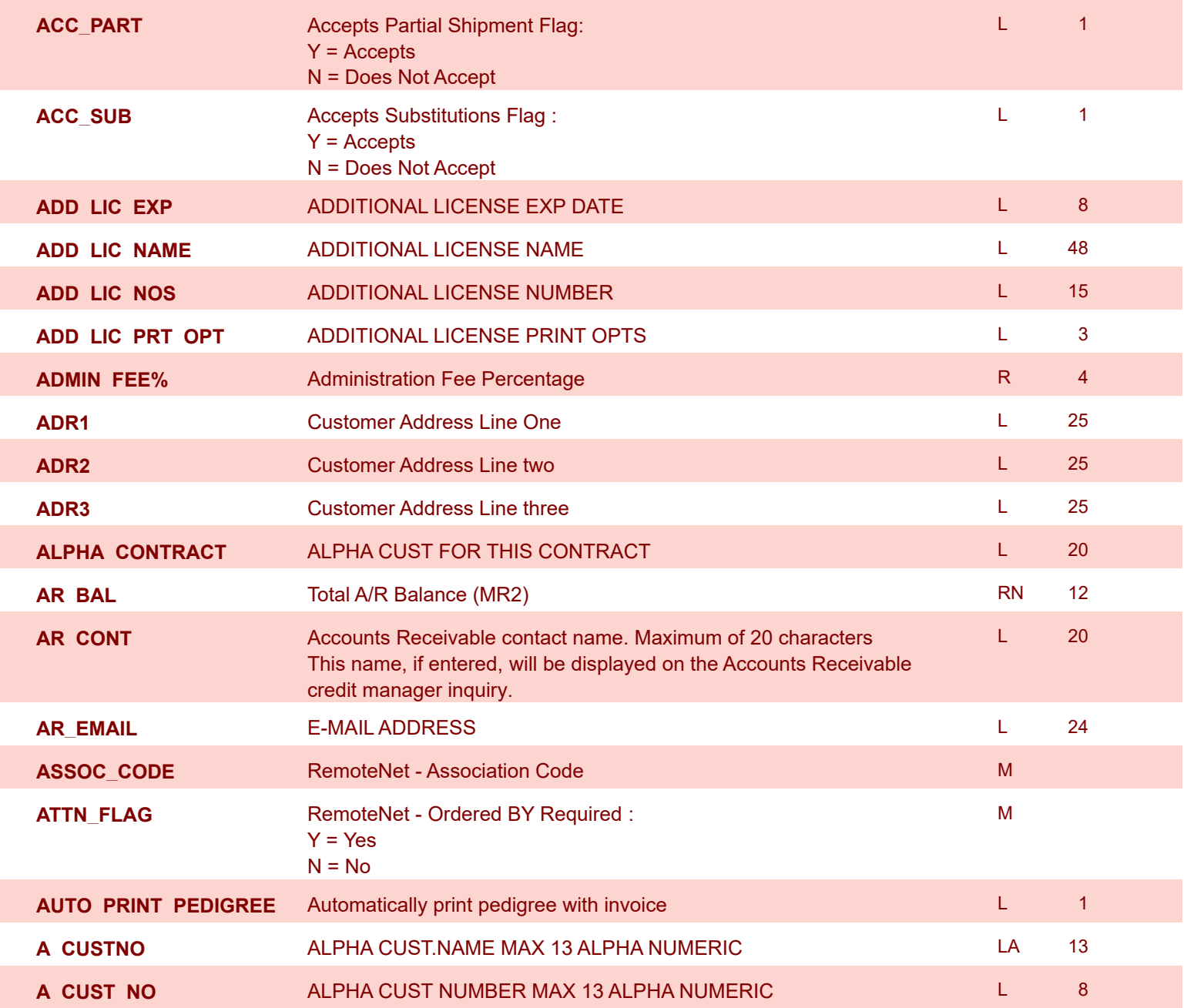

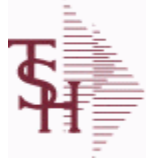

**ODBC Field Listing for : CUST.MAST**

8/7/2020 2:25:02PM

Page 68 of 409

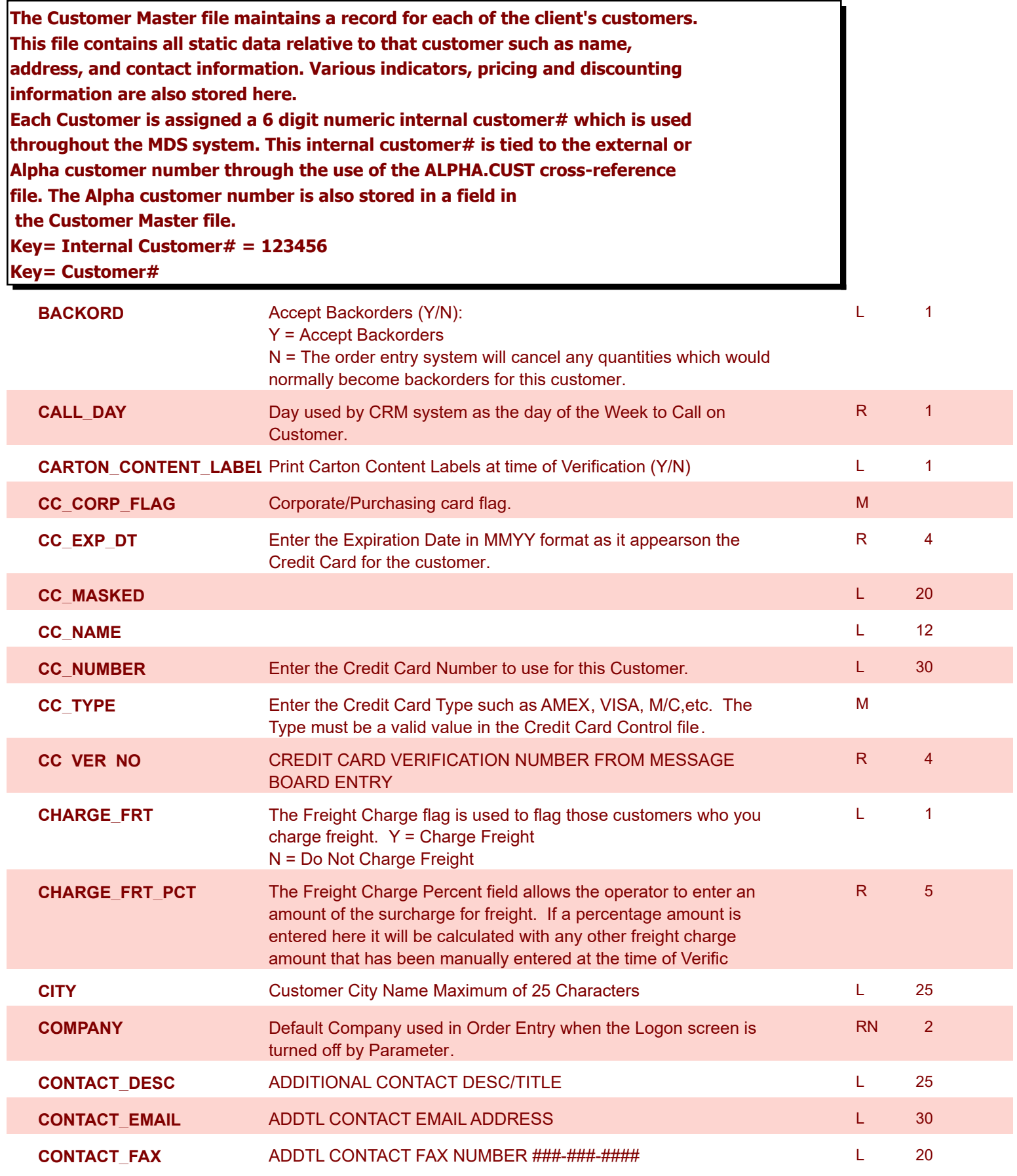

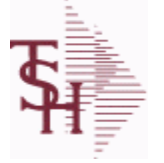

**ODBC Field Listing for : CUST.MAST**

8/7/2020 2:25:02PM Page 69 of 409

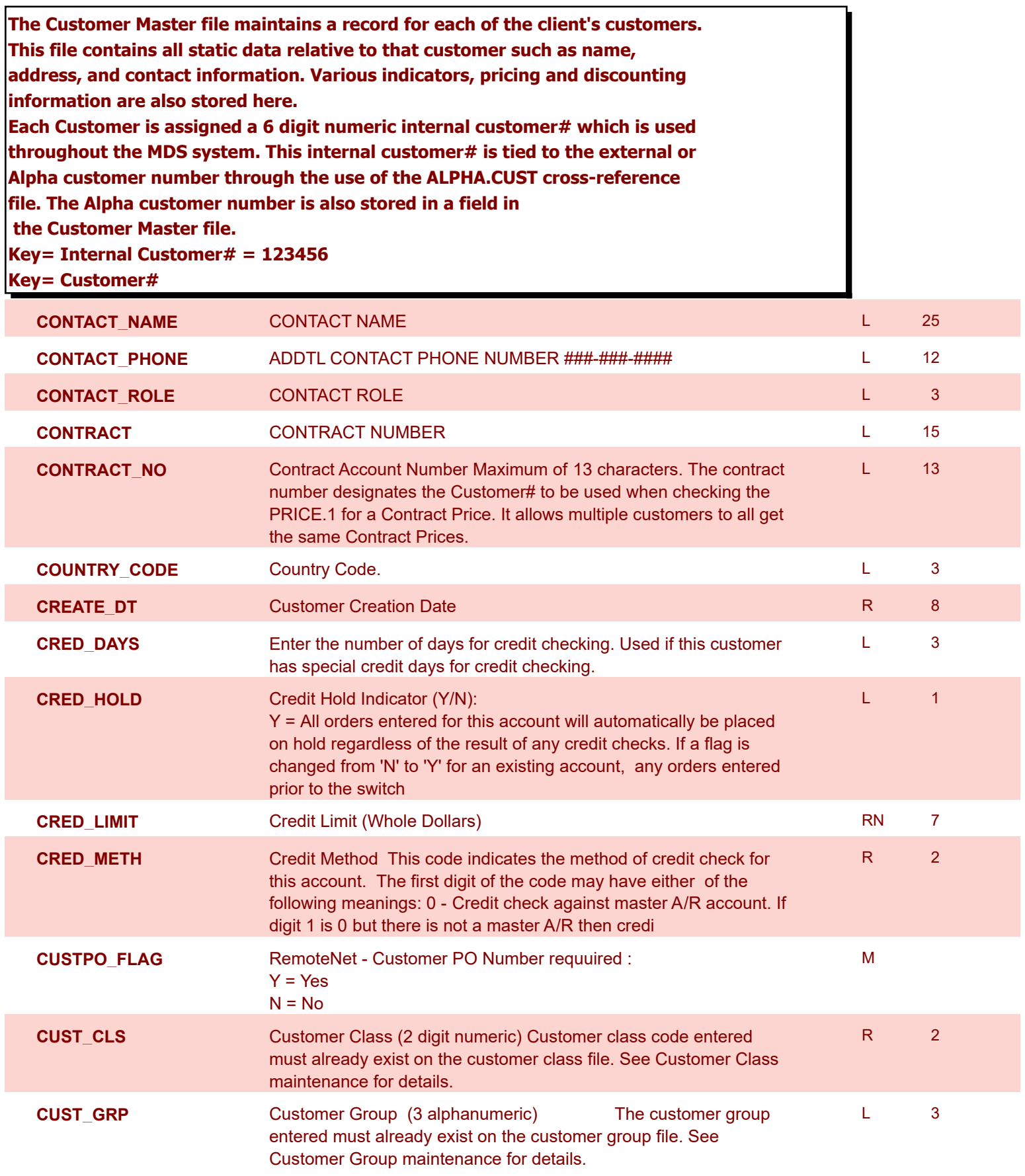

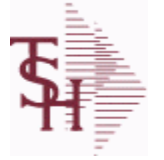

**ODBC Field Listing for : CUST.MAST**

8/7/2020 2:25:02PM Page 70 of 409

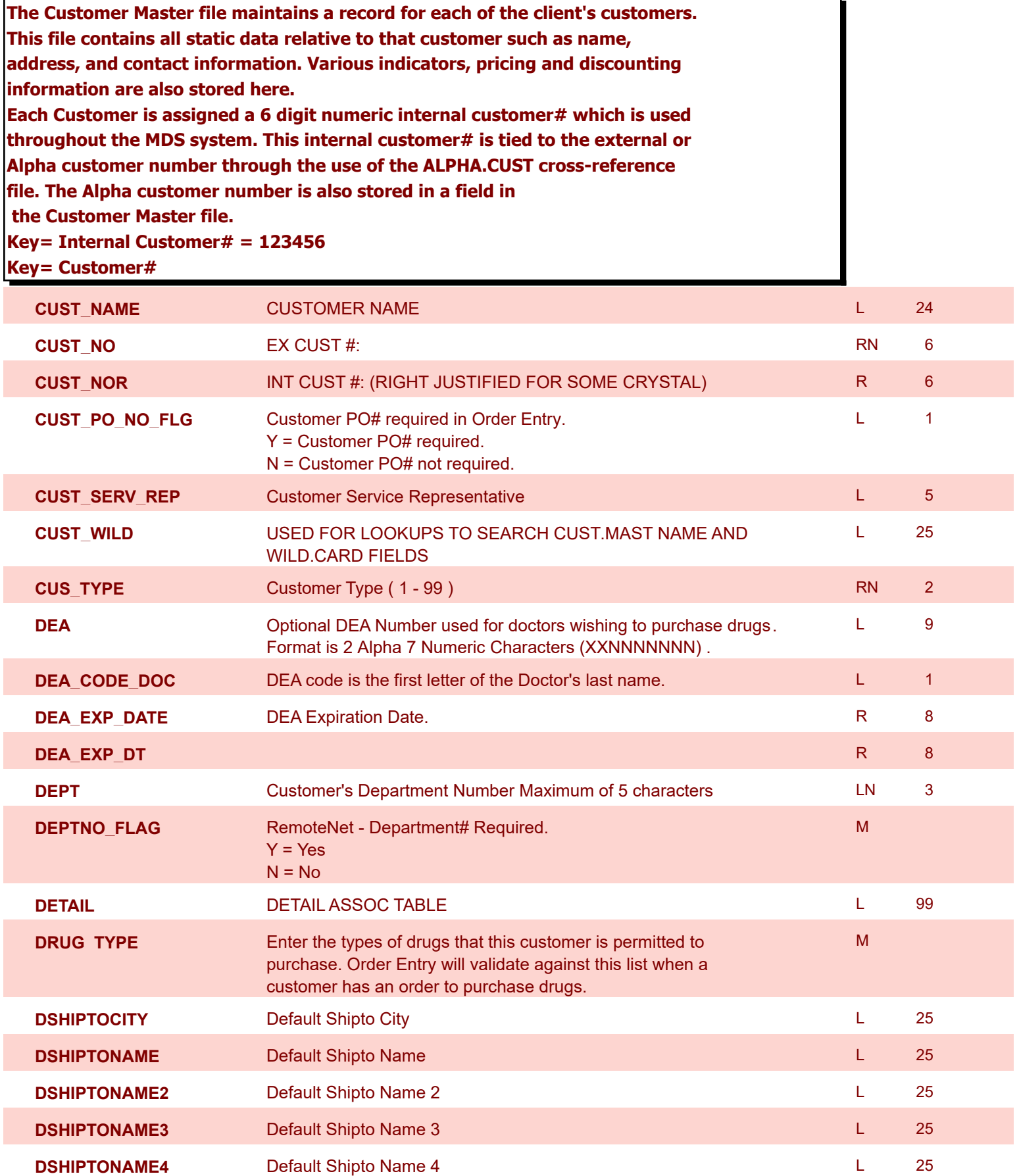

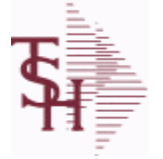

**ODBC Field Listing for : CUST.MAST**

8/7/2020 2:25:02PM

Page 71 of 409

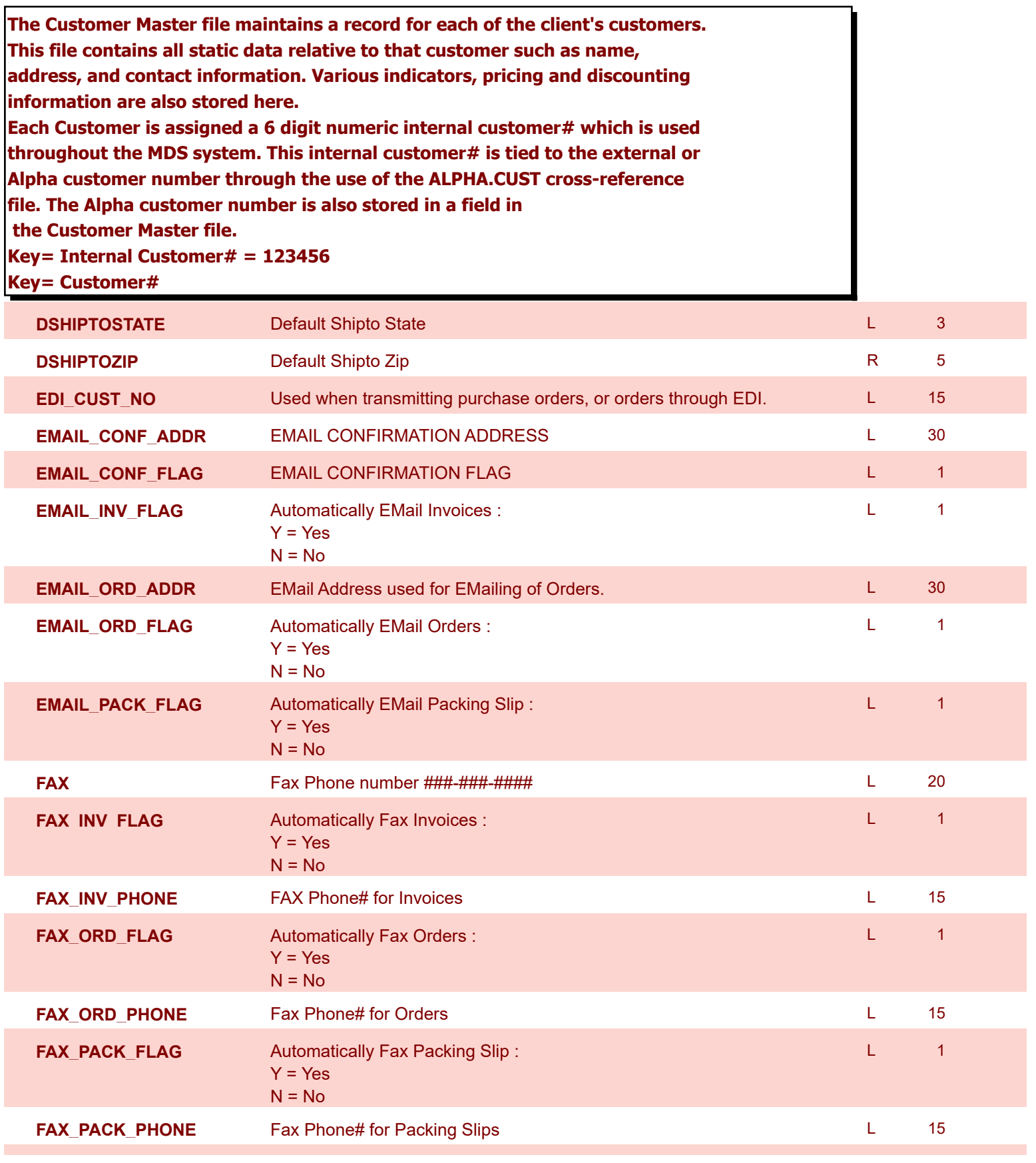

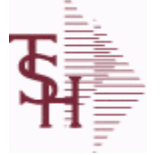

**ODBC Field Listing for : CUST.MAST**

8/7/2020 2:25:02PM Page 72 of 409

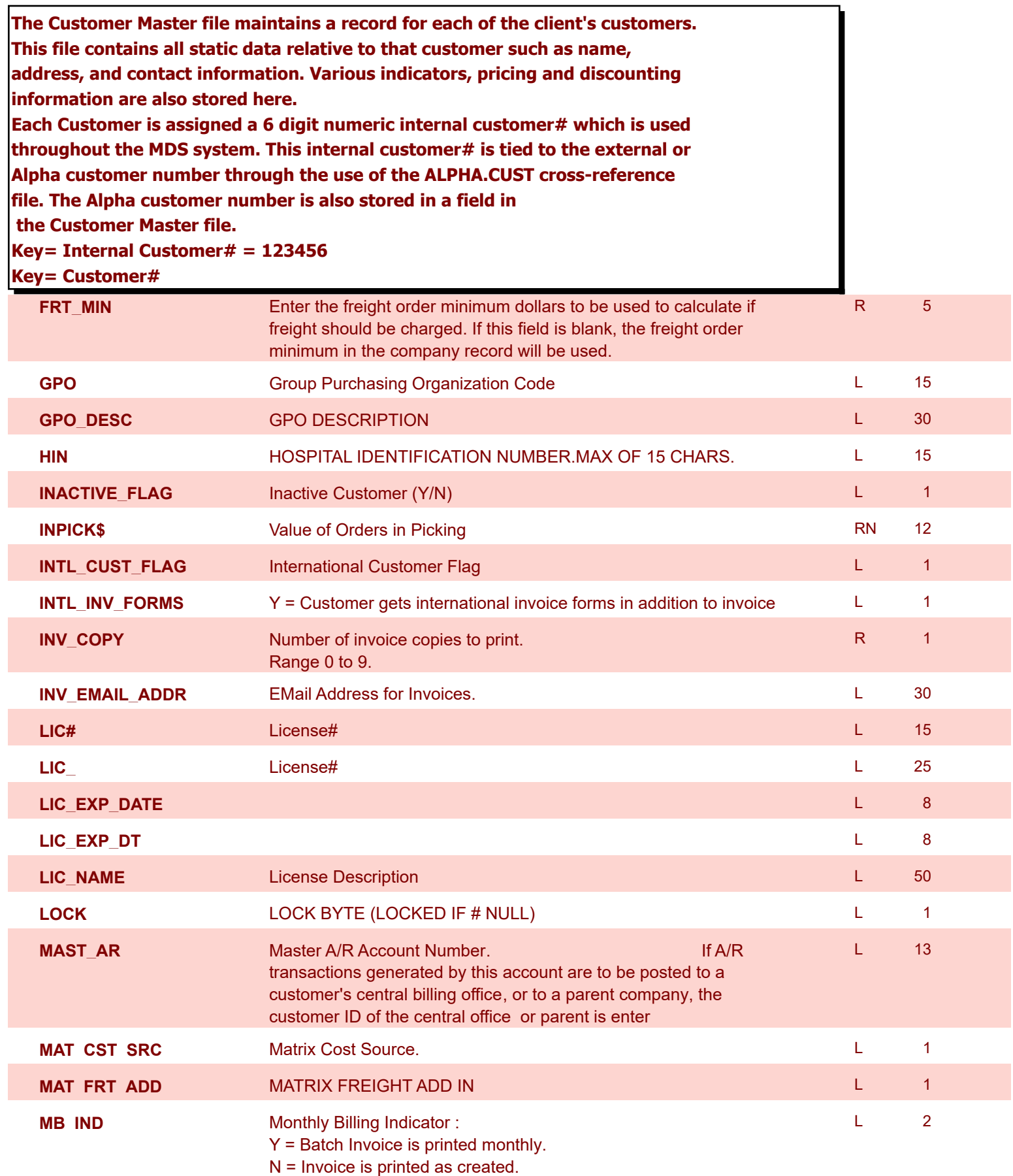
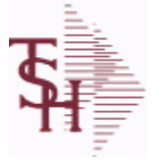

**ODBC Field Listing for : CUST.MAST**

8/7/2020 2:25:02PM

powered by<br> **Crystal** 

Page 73 of 409

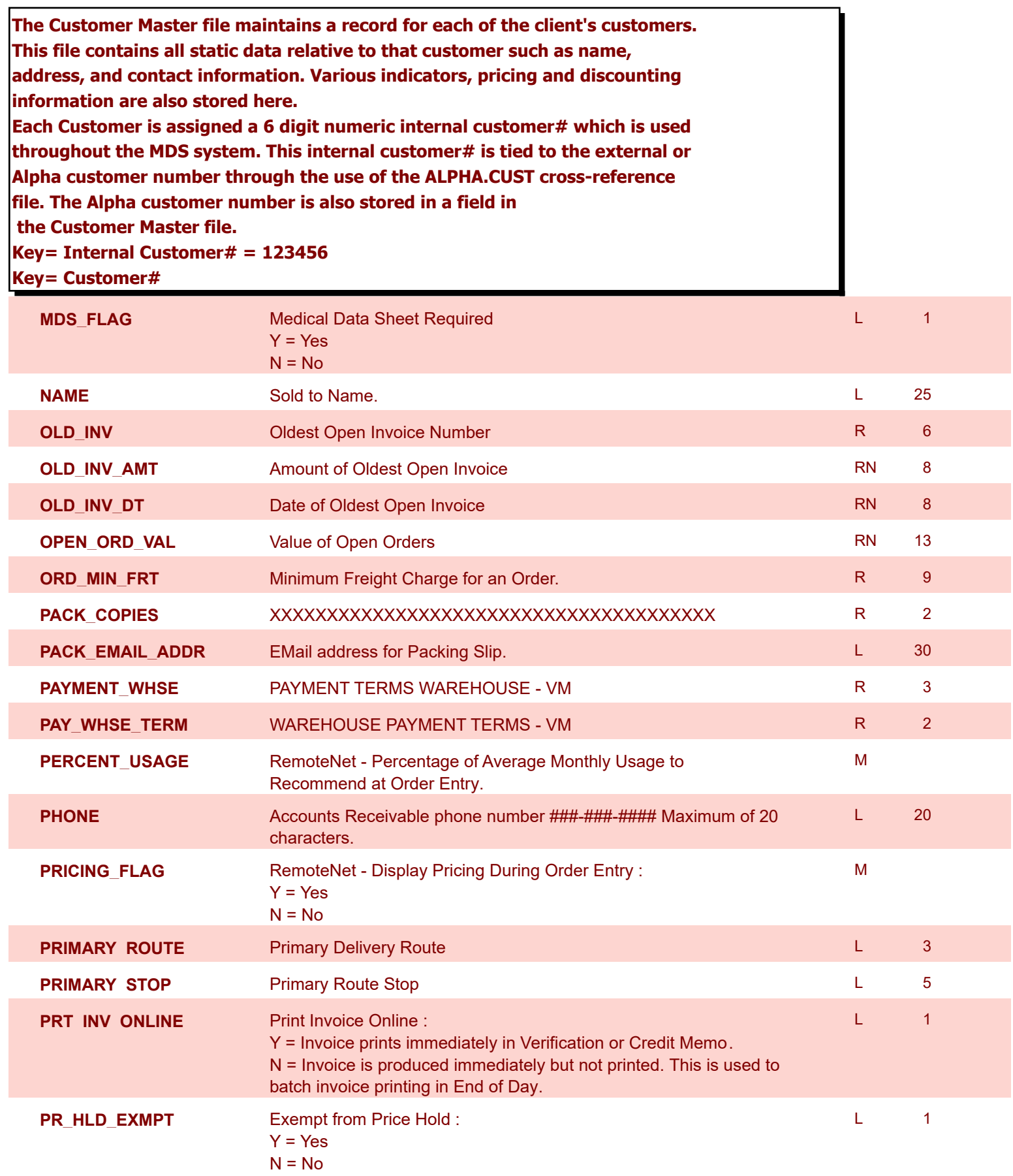

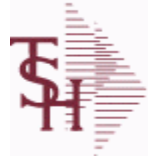

**ODBC Field Listing for : CUST.MAST**

8/7/2020 2:25:02PM Page 74 of 409

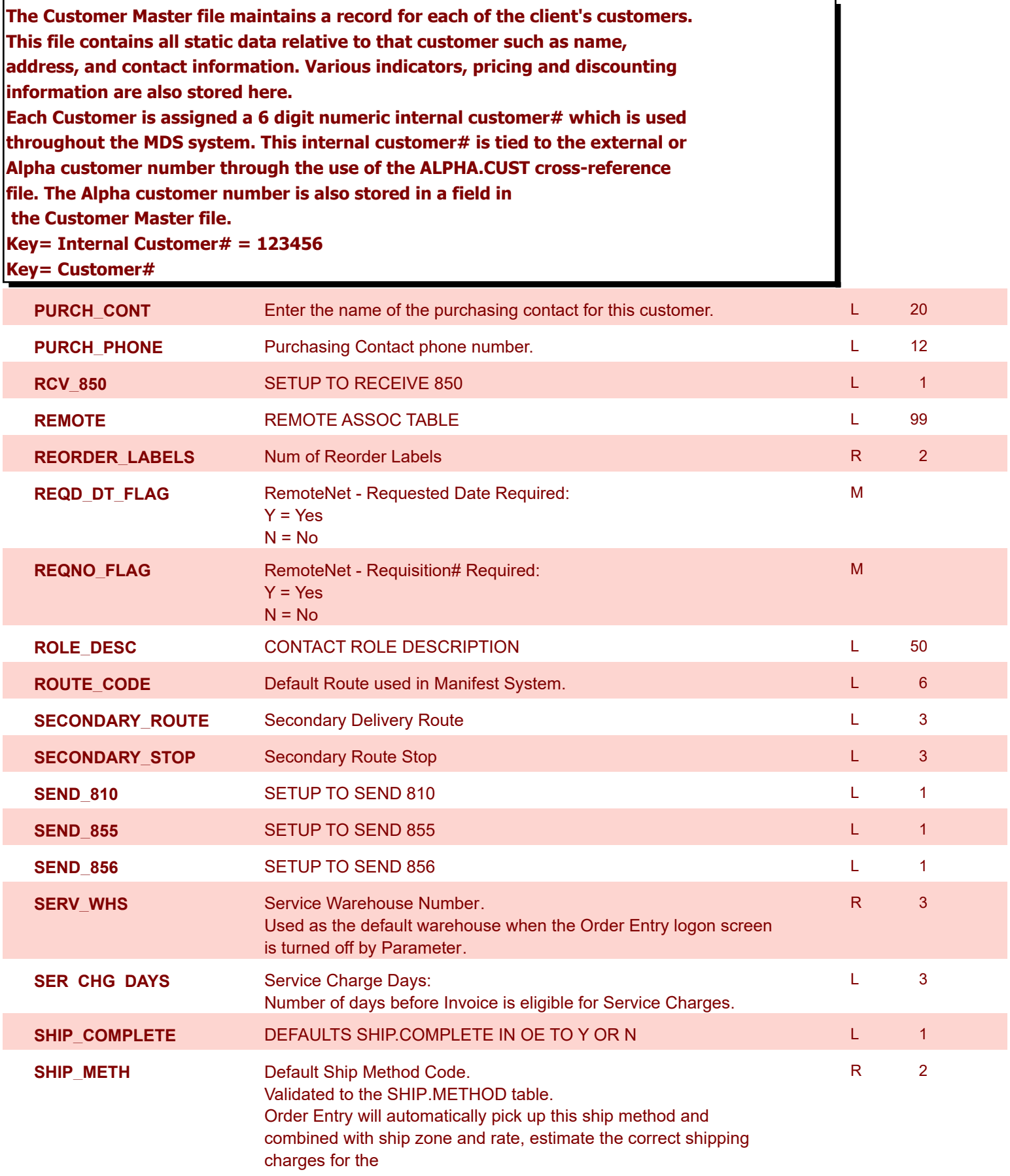

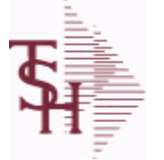

**ODBC Field Listing for : CUST.MAST**

8/7/2020 2:25:02PM

powered by<br>
Crystal

Page 75 of 409

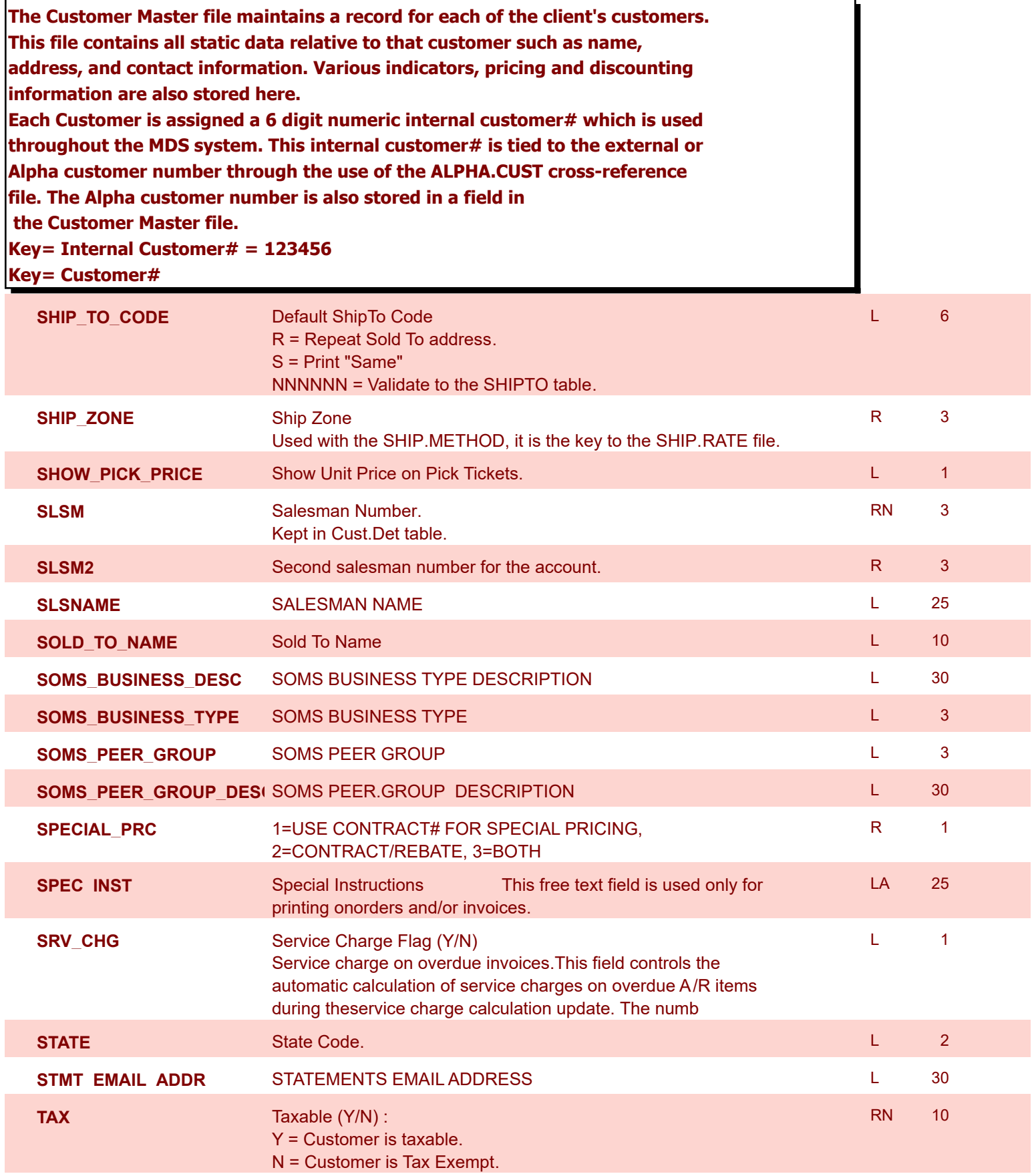

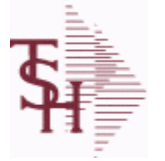

**ODBC Field Listing for : CUST.MAST**

8/7/2020 2:25:02PM

powered by<br> **Crystal** 

Page 76 of 409

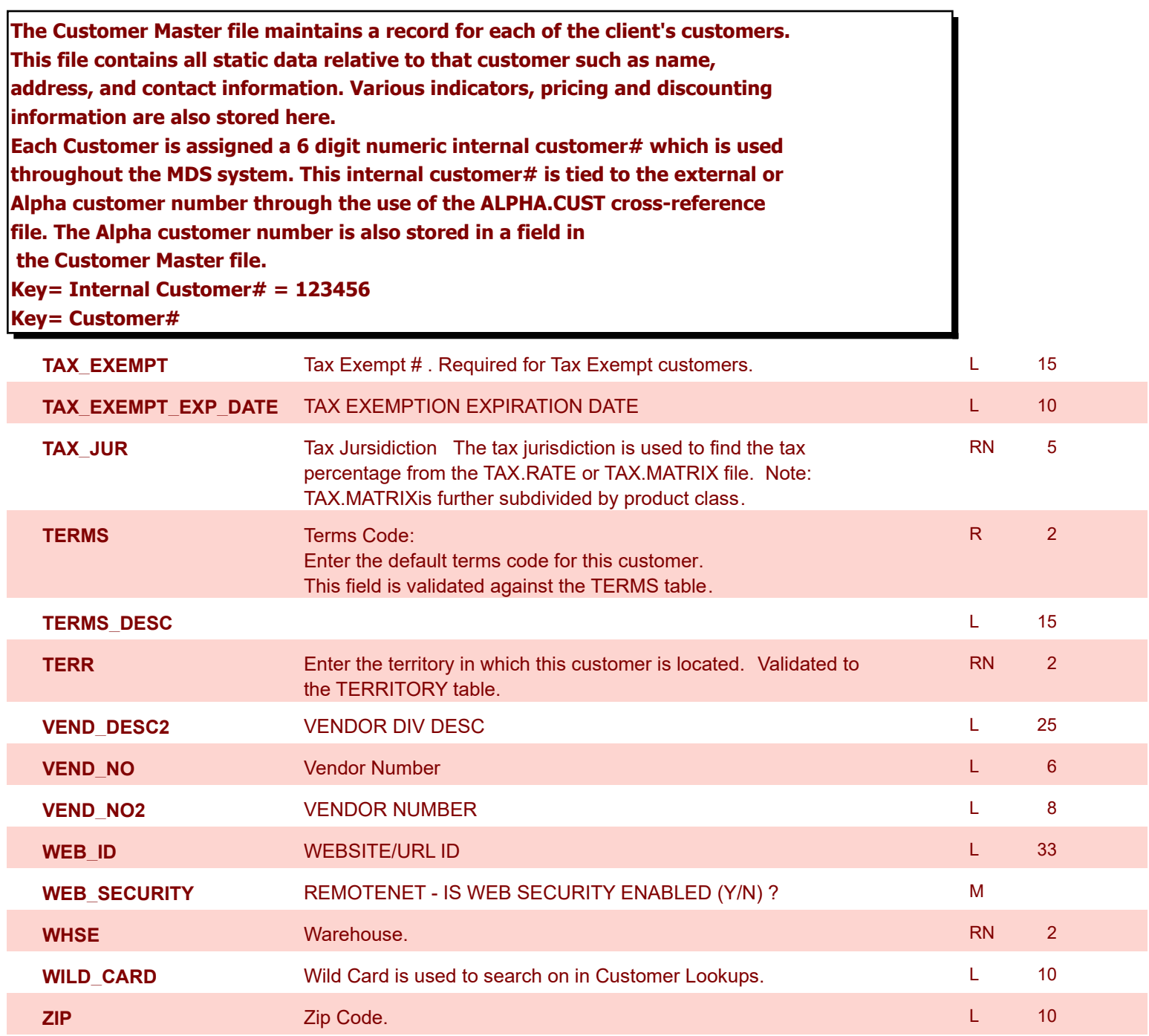

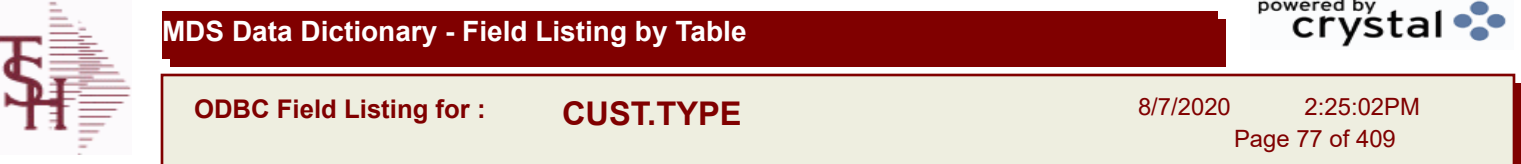

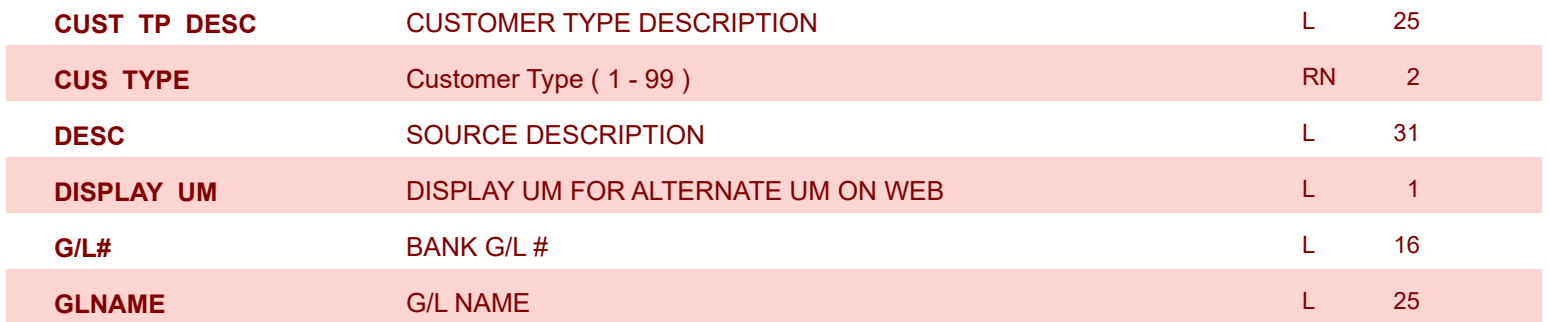

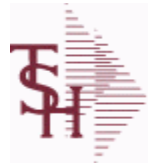

8/7/2020 2:25:02PM

Page 78 of 409

powered by stal ...

## **The DAILY.BAL table is used for the MDS Executive Inquiry, it holds the monthly, daily and yearly values of many top business indicators.**

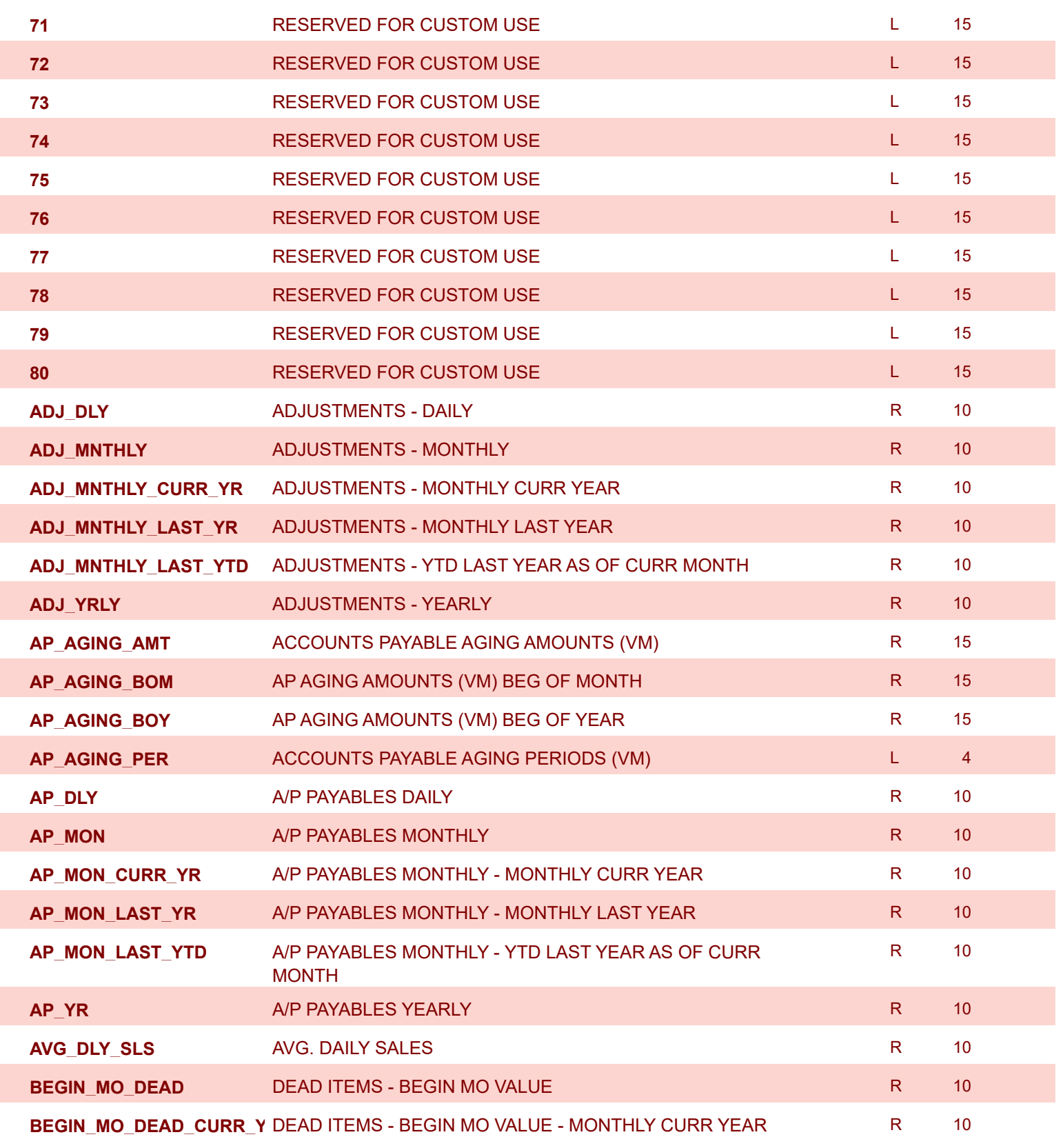

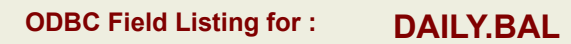

8/7/2020 2:25:02PM

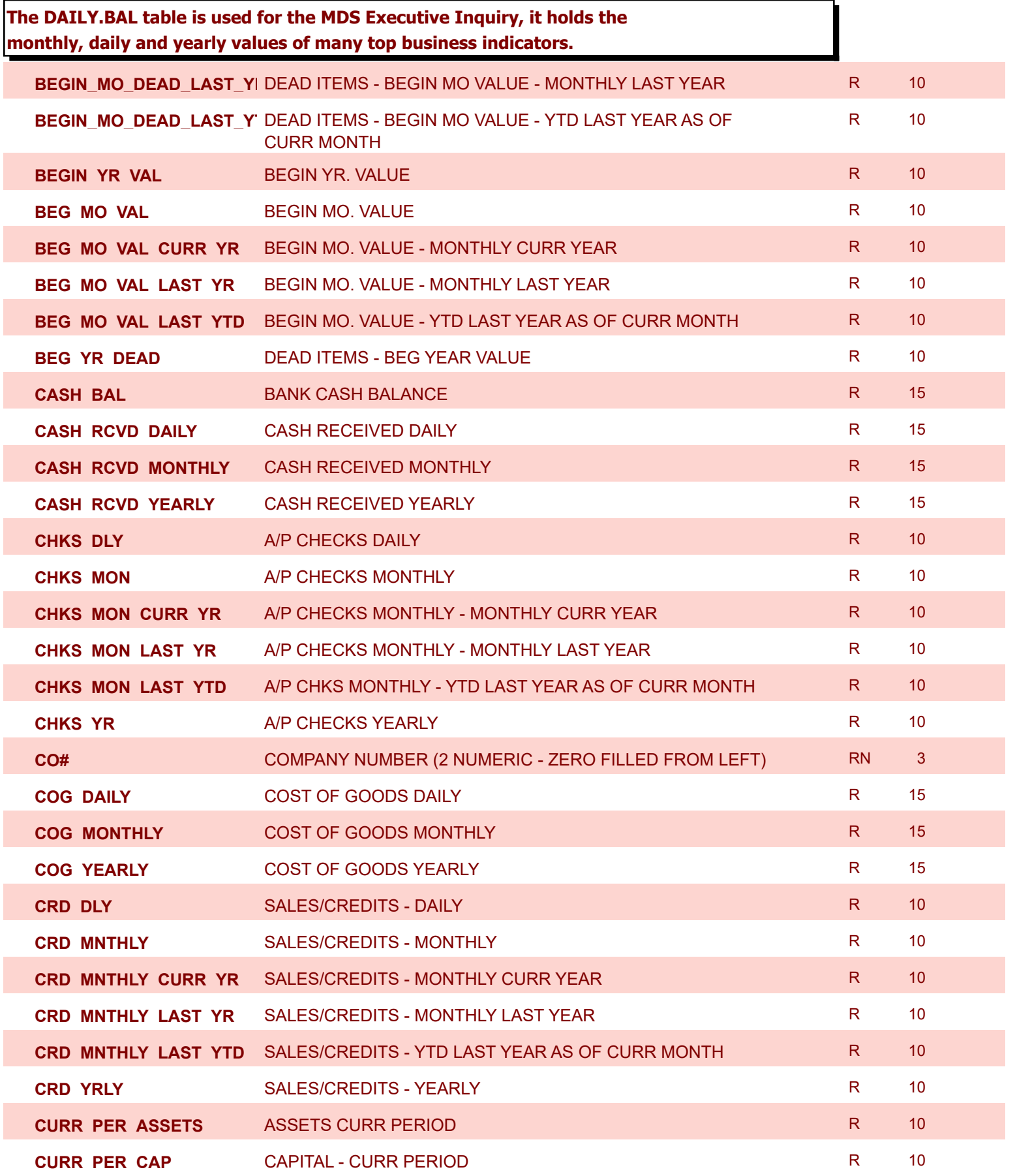

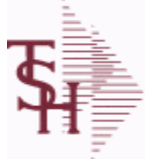

8/7/2020 2:25:02PM

Page 80 of 409

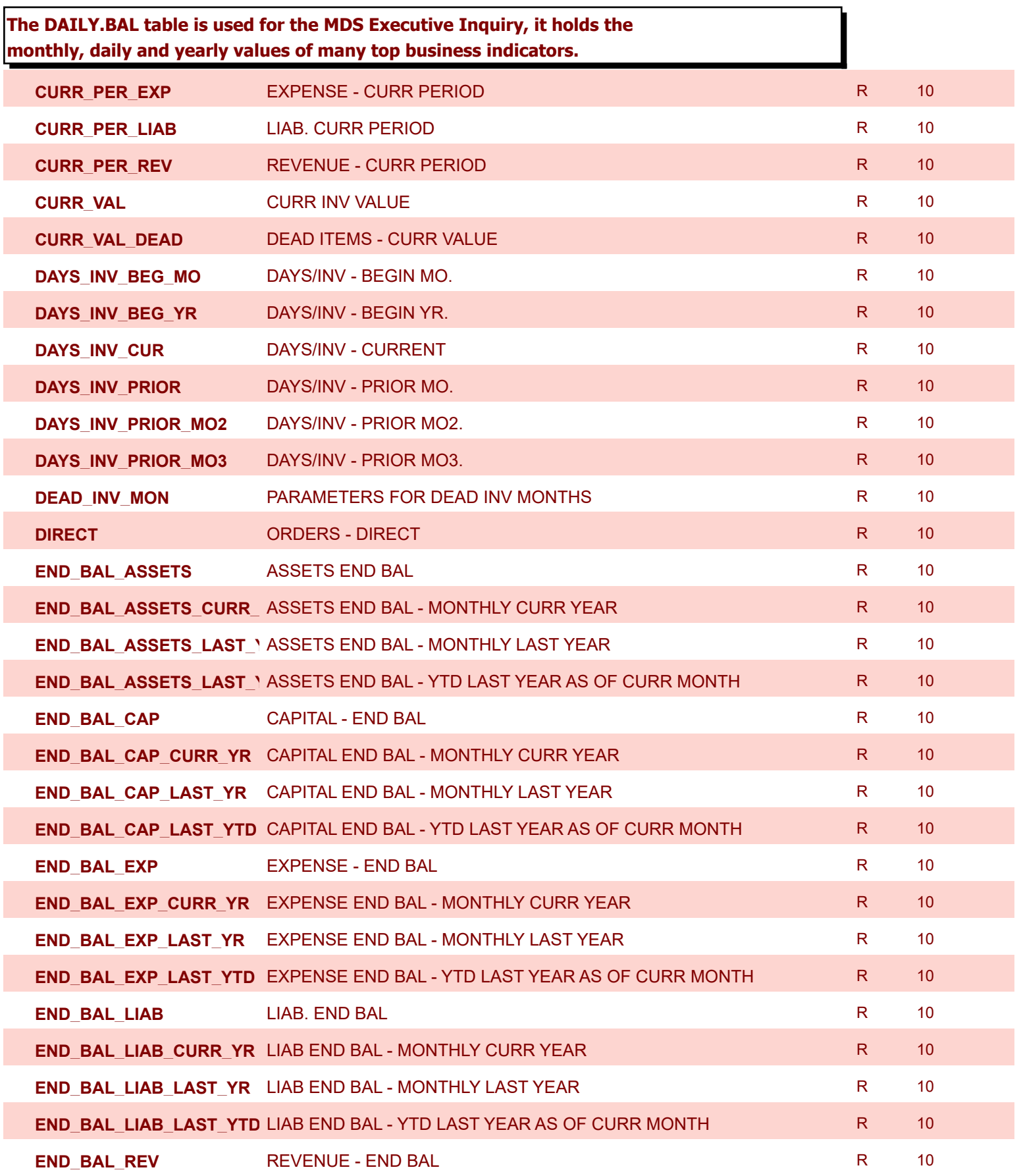

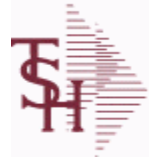

8/7/2020 2:25:02PM

Page 81 of 409

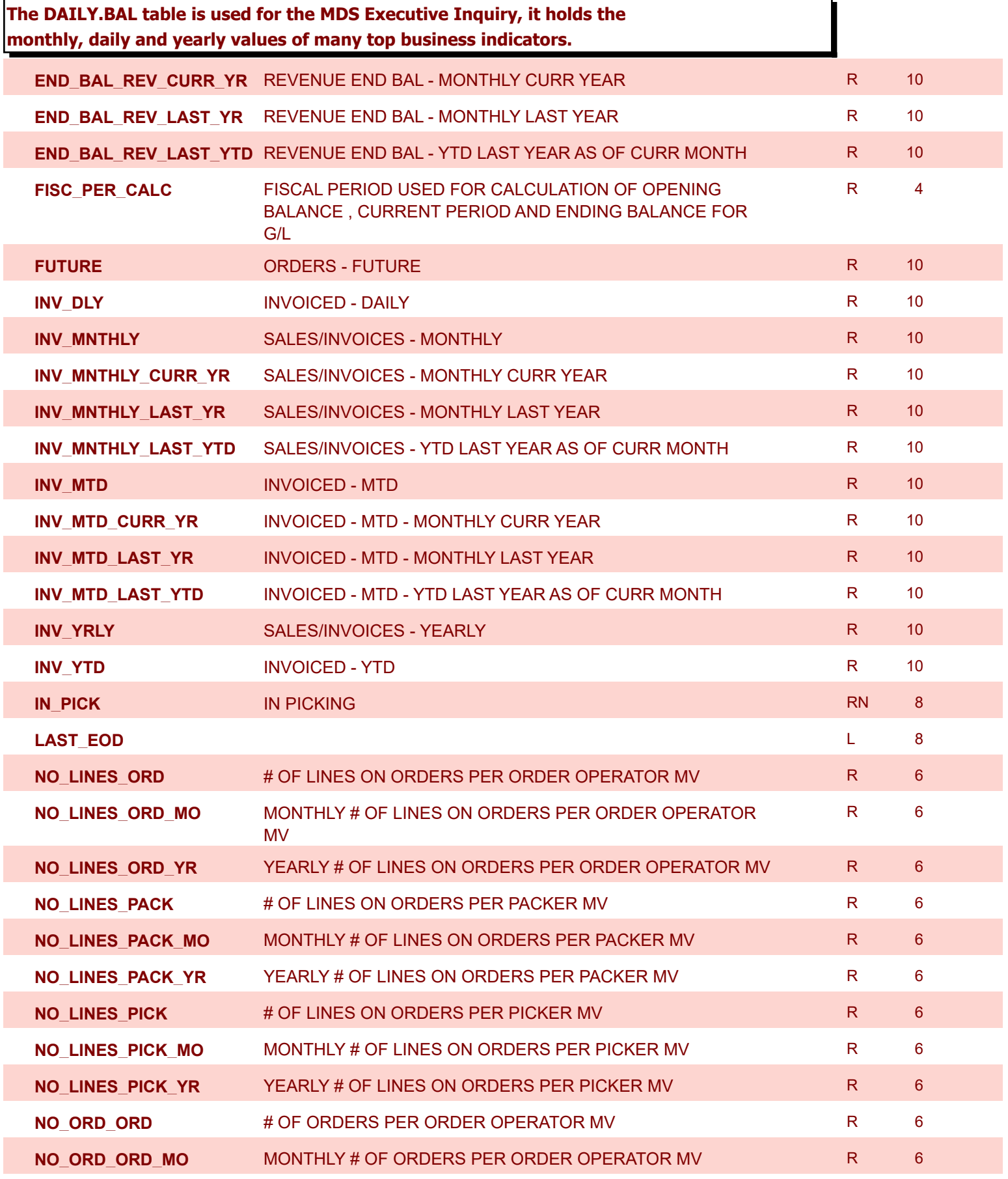

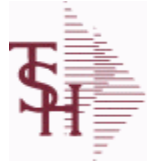

8/7/2020 2:25:02PM

Page 82 of 409

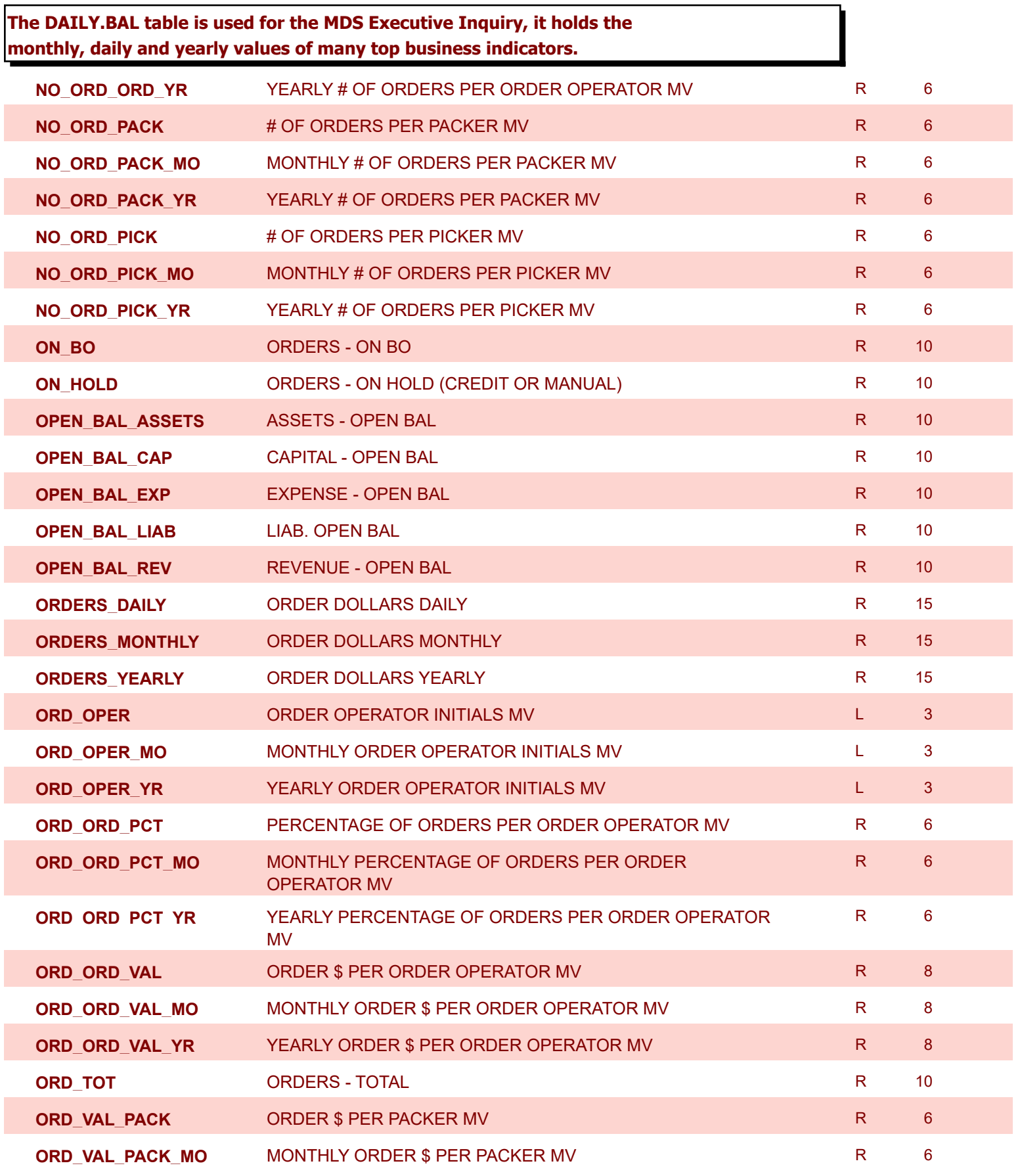

8/7/2020 2:25:02PM

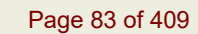

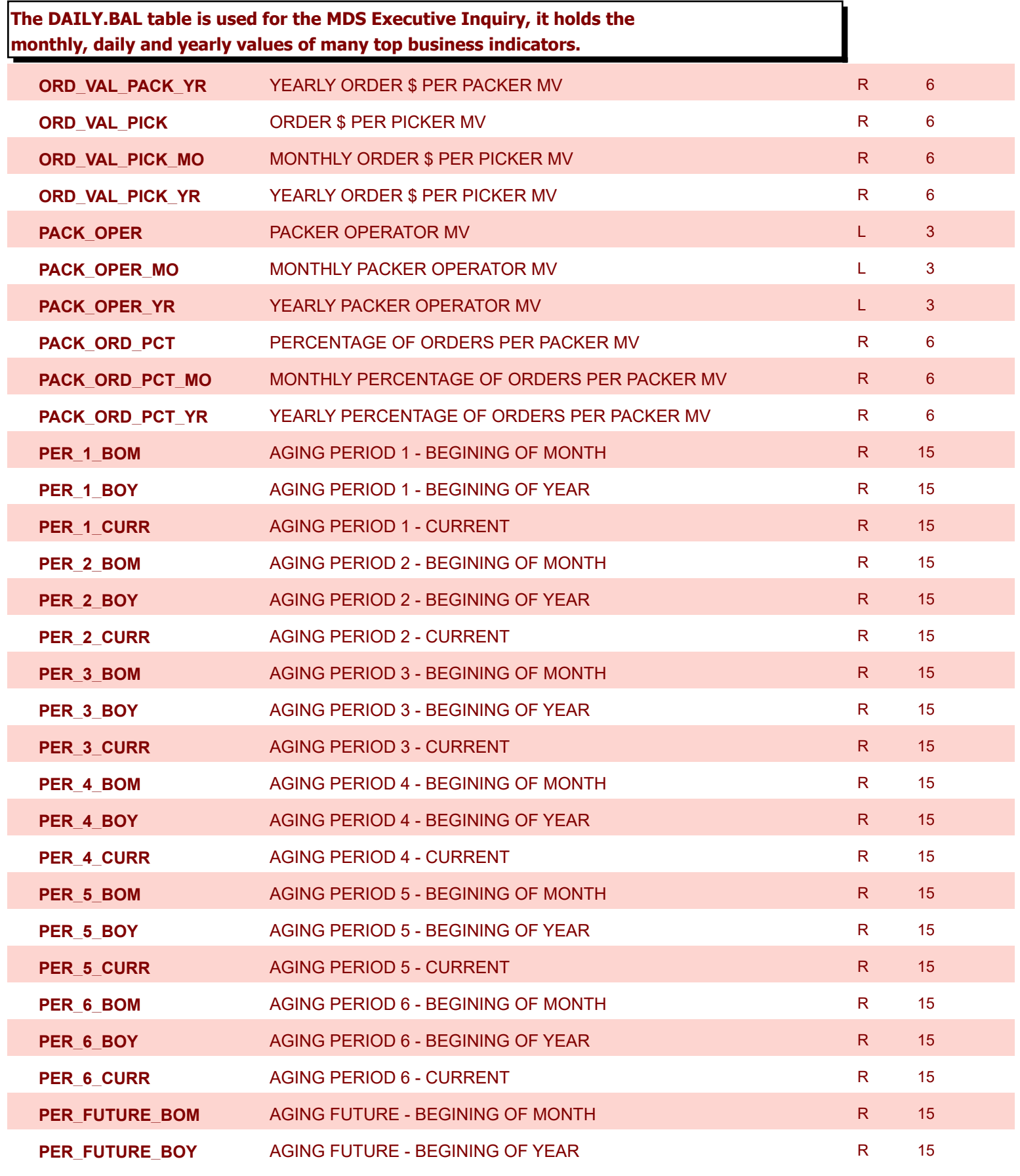

8/7/2020 2:25:02PM

Page 84 of 409

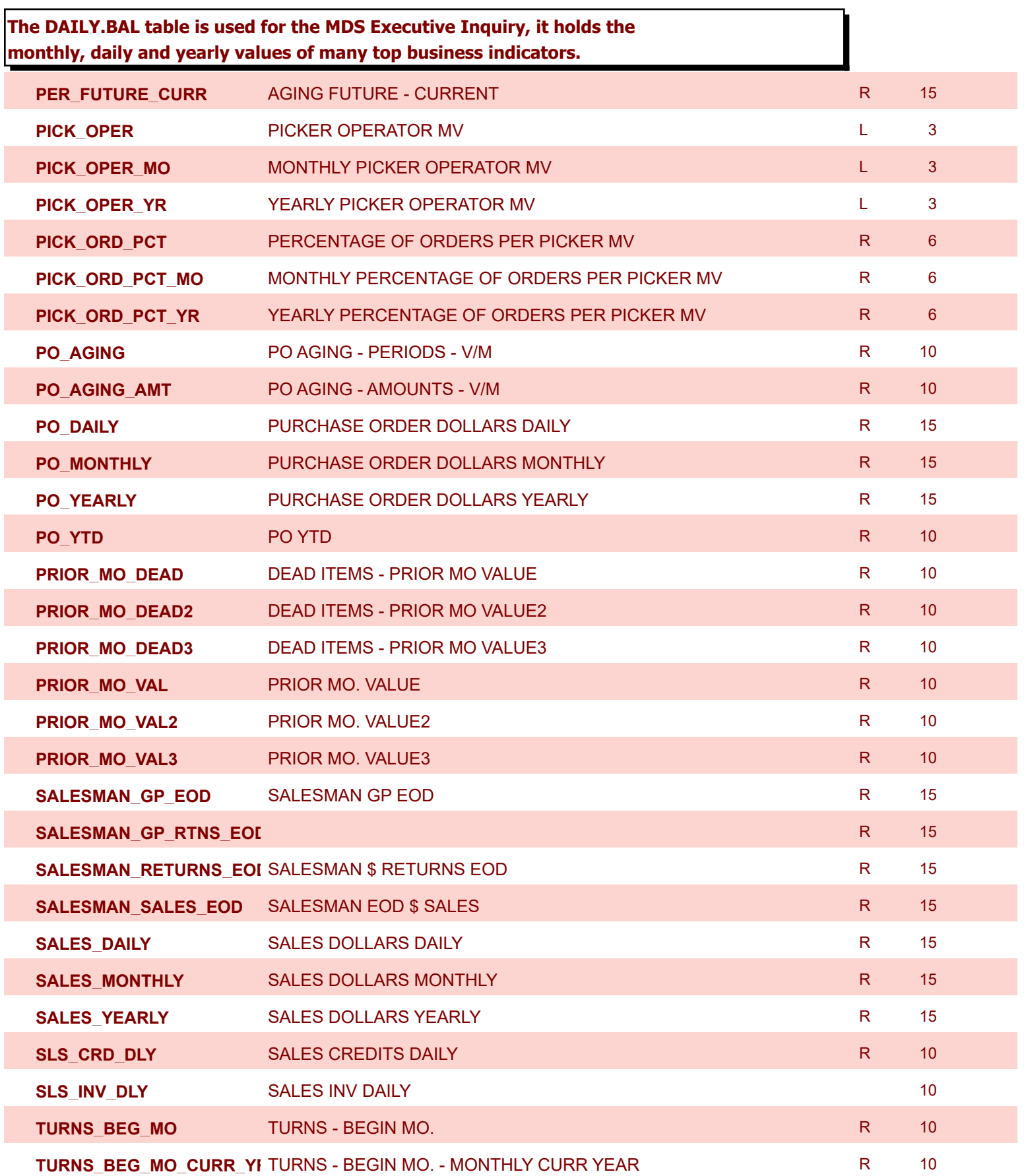

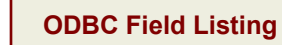

8/7/2020 2:25:02PM

Page 85 of 409

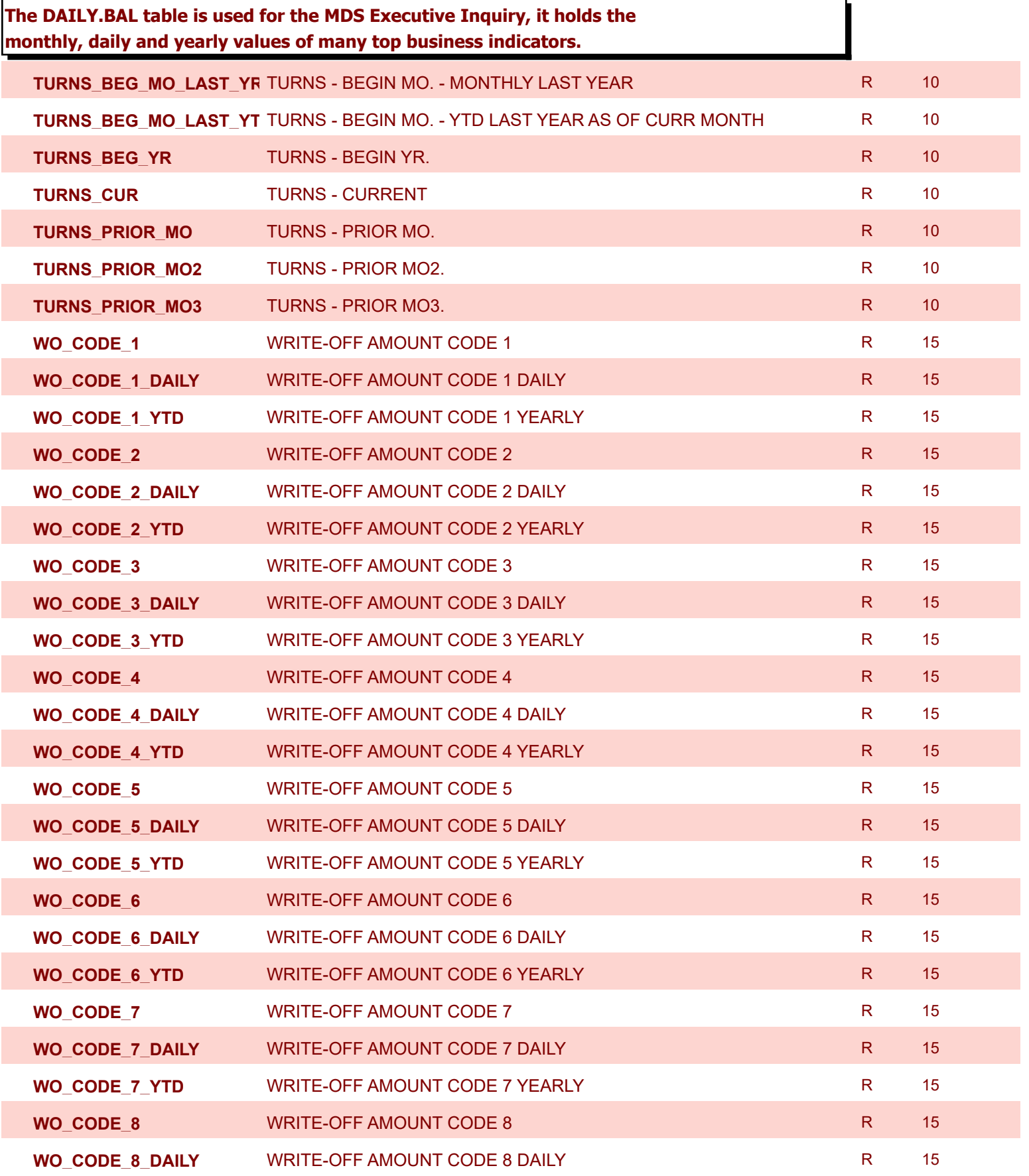

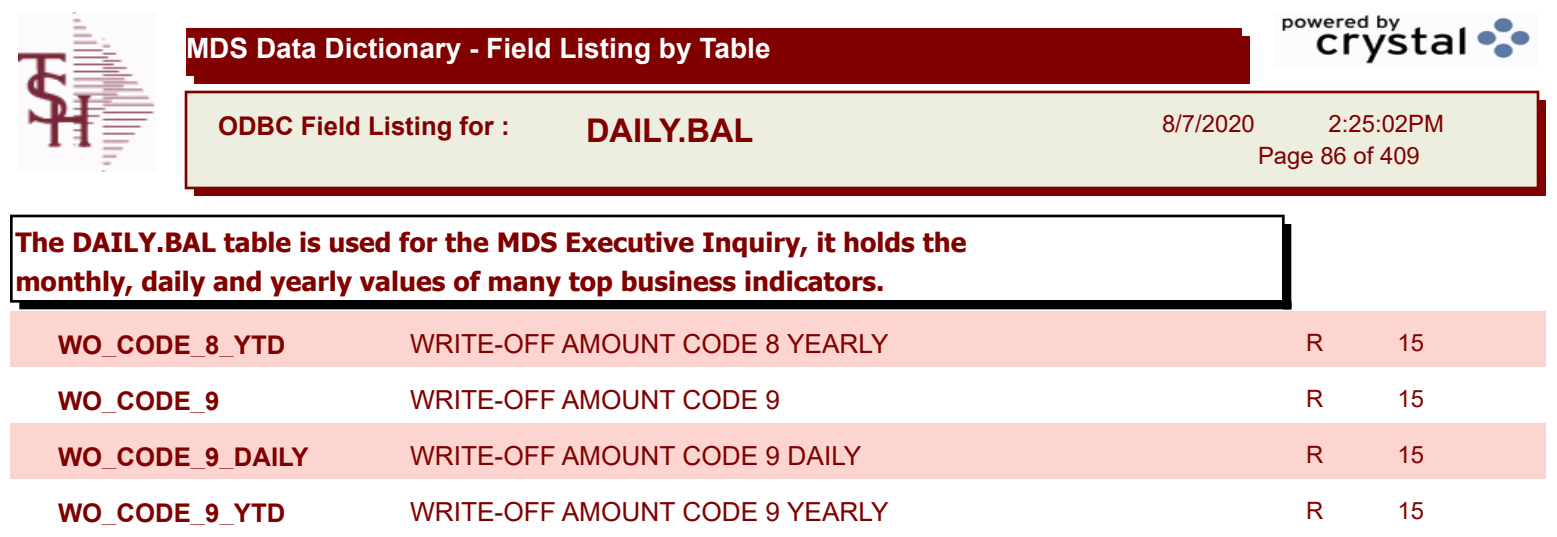

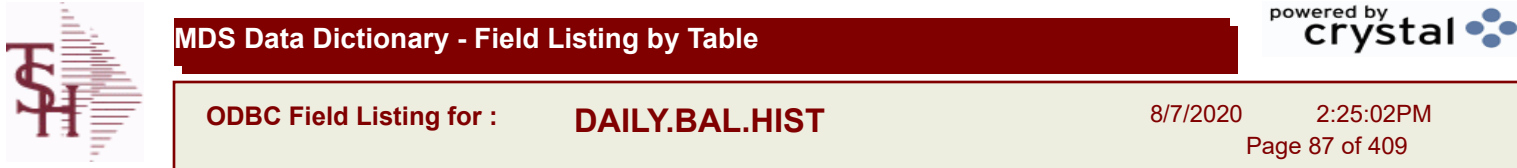

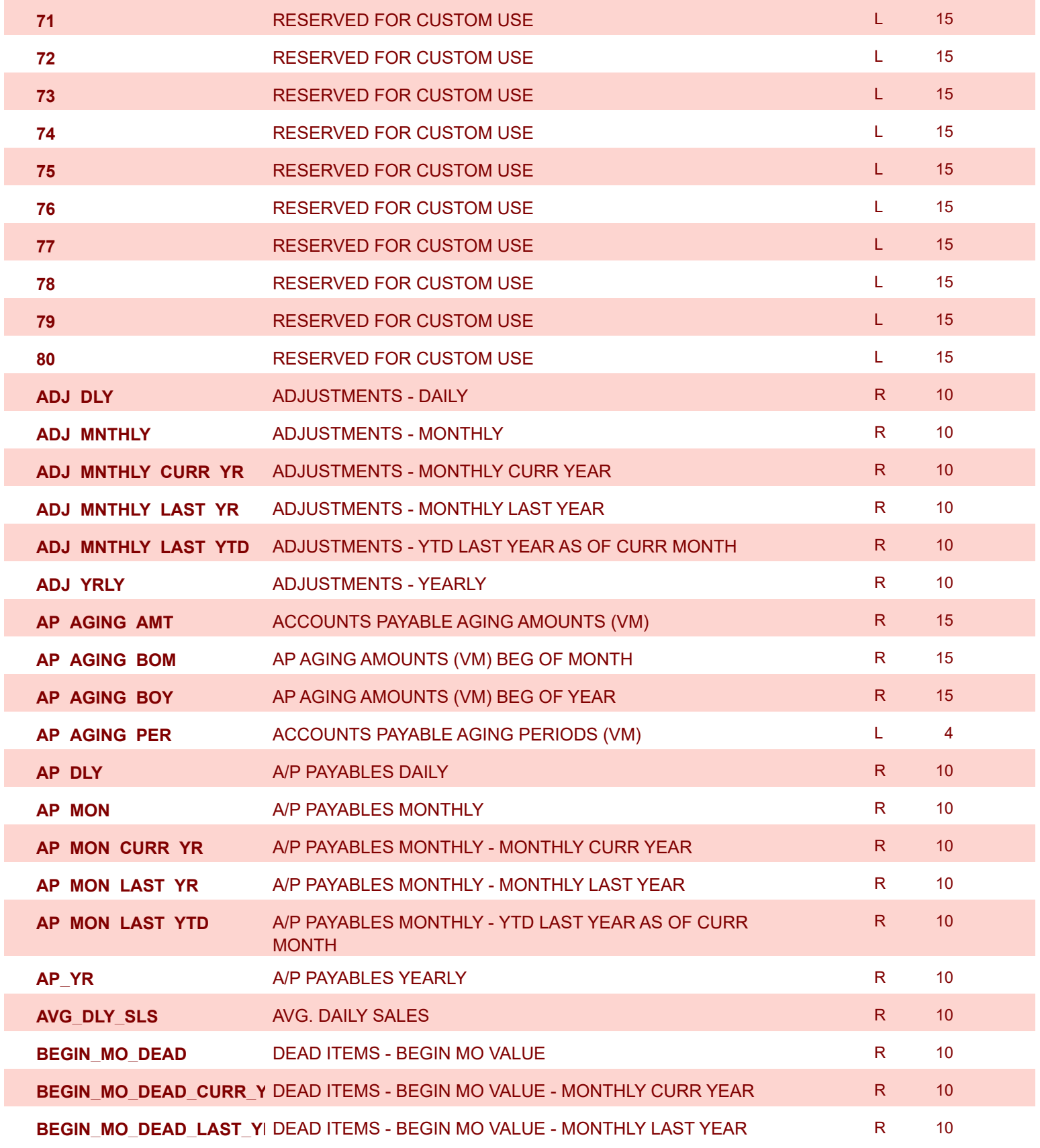

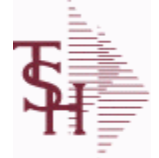

**MDS Data Dictionary - Field Listing by Table**

**ODBC Field Listing for : DAILY.BAL.HIST**

8/7/2020 2:25:02PM Page 88 of 409

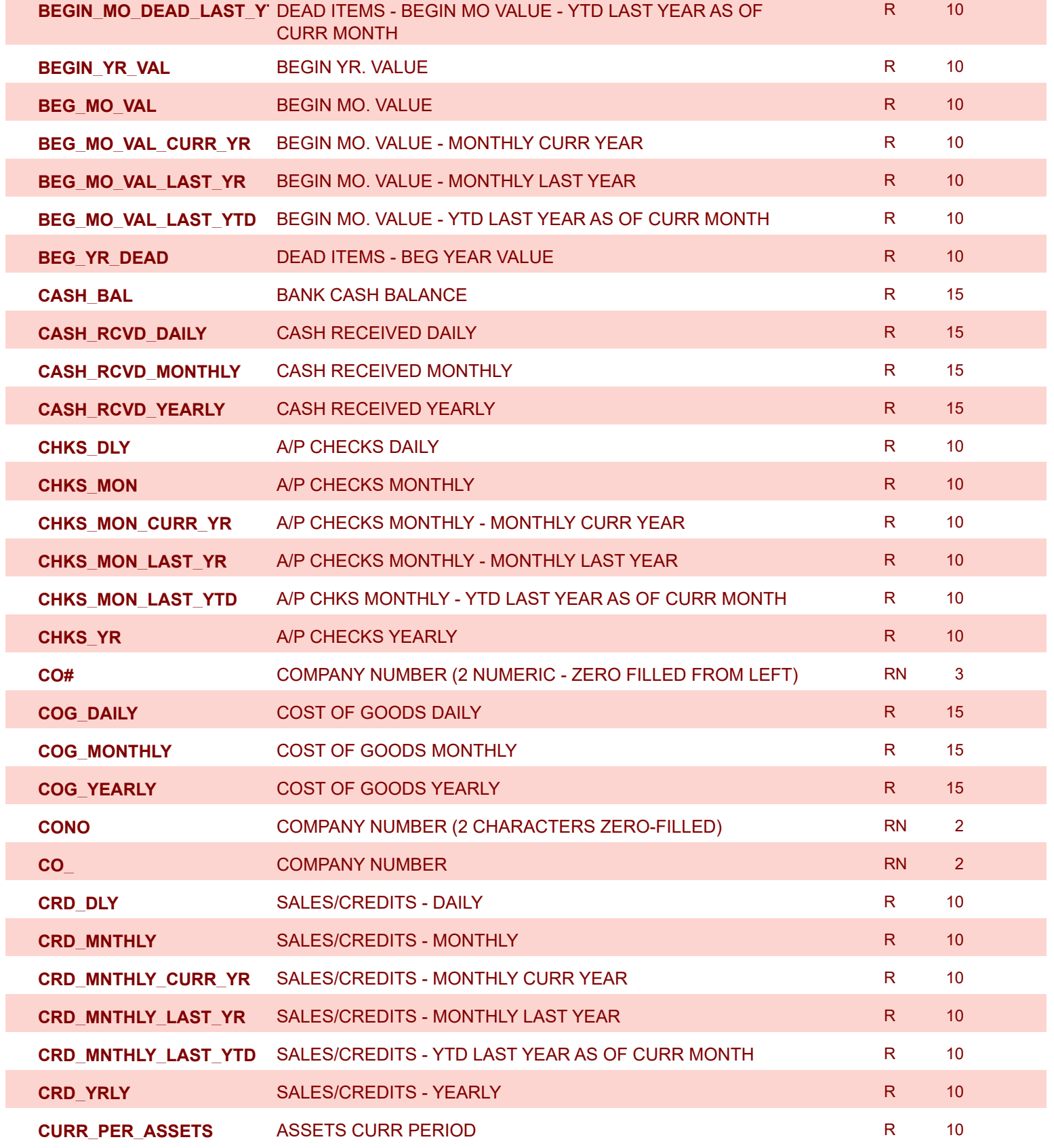

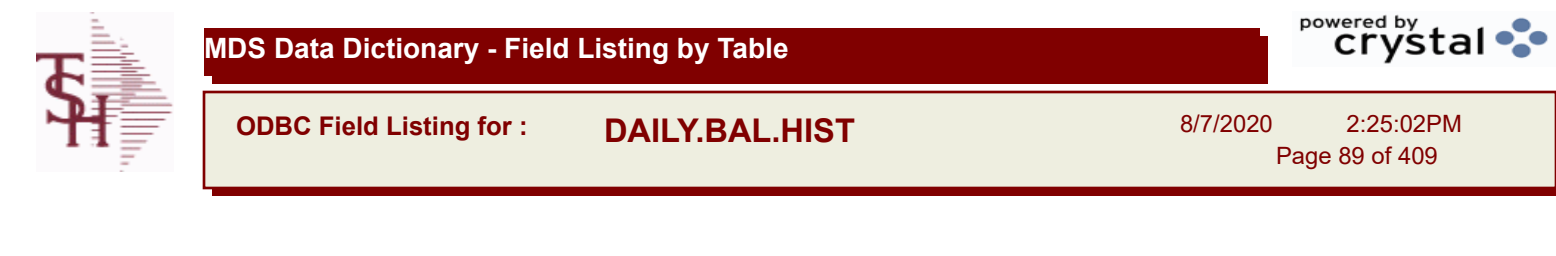

2:25:02PM Page 89 of 409

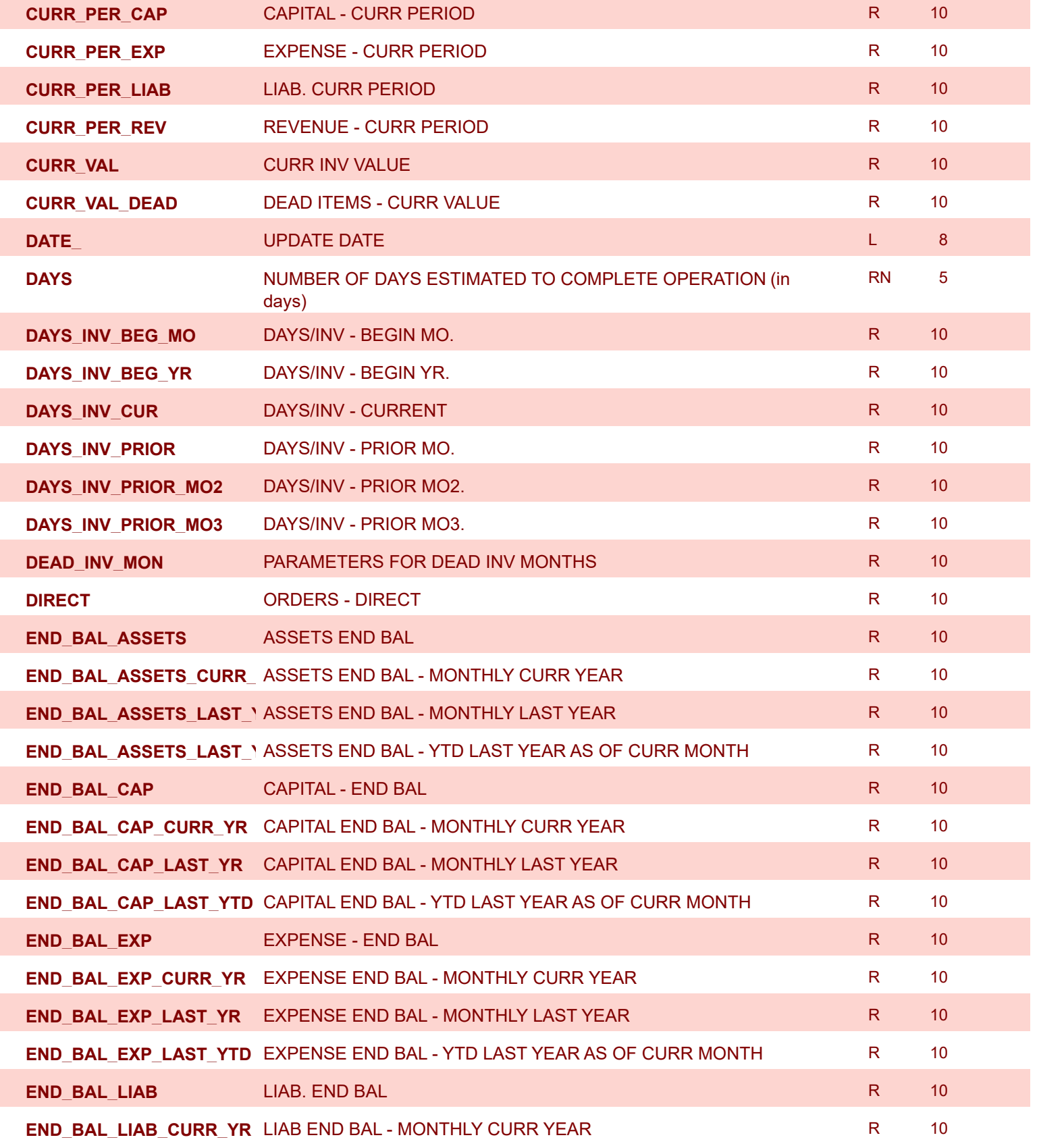

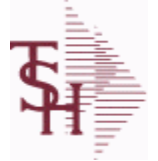

**MDS Data Dictionary - Field Listing by Table**

**ODBC Field Listing for : DAILY.BAL.HIST**

8/7/2020 2:25:02PM Page 90 of 409

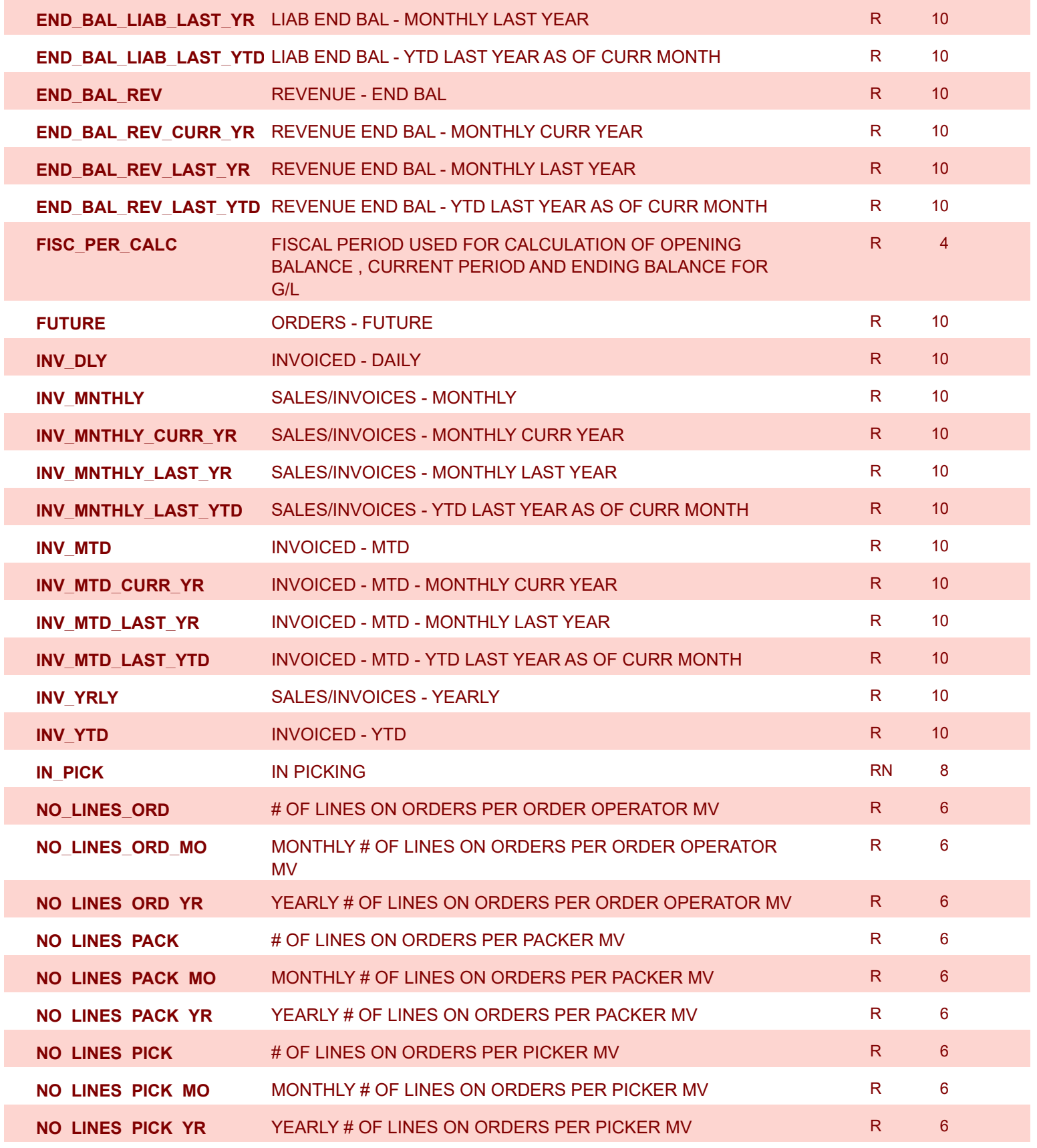

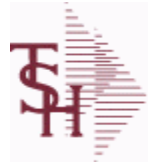

**ODBC Field Listing for : DAILY.BAL.HIST**

8/7/2020 2:25:02PM Page 91 of 409

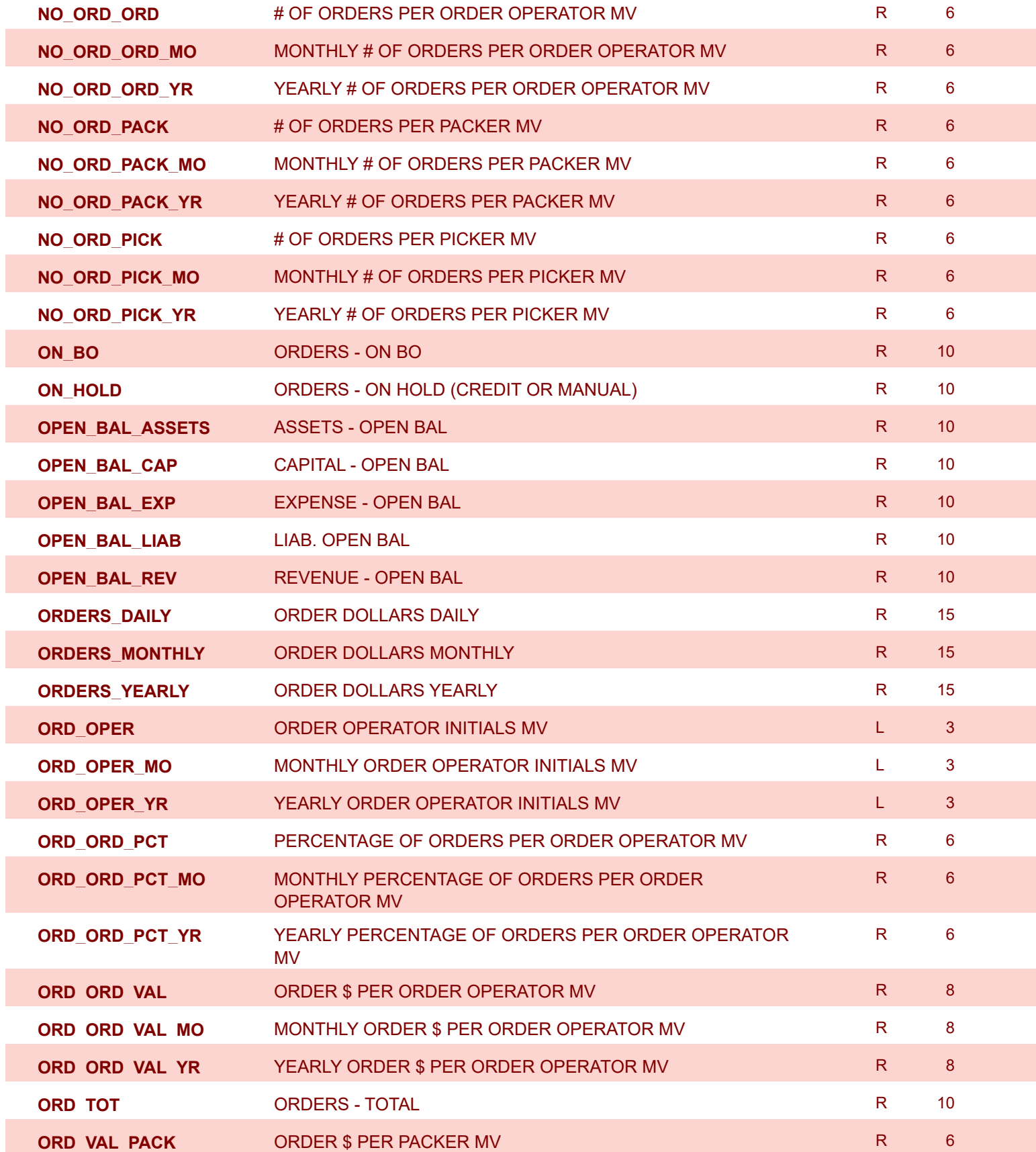

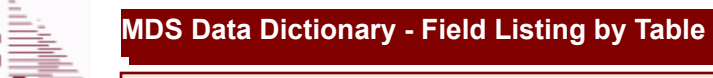

8/7/2020 2:25:02PM Page 92 of 409

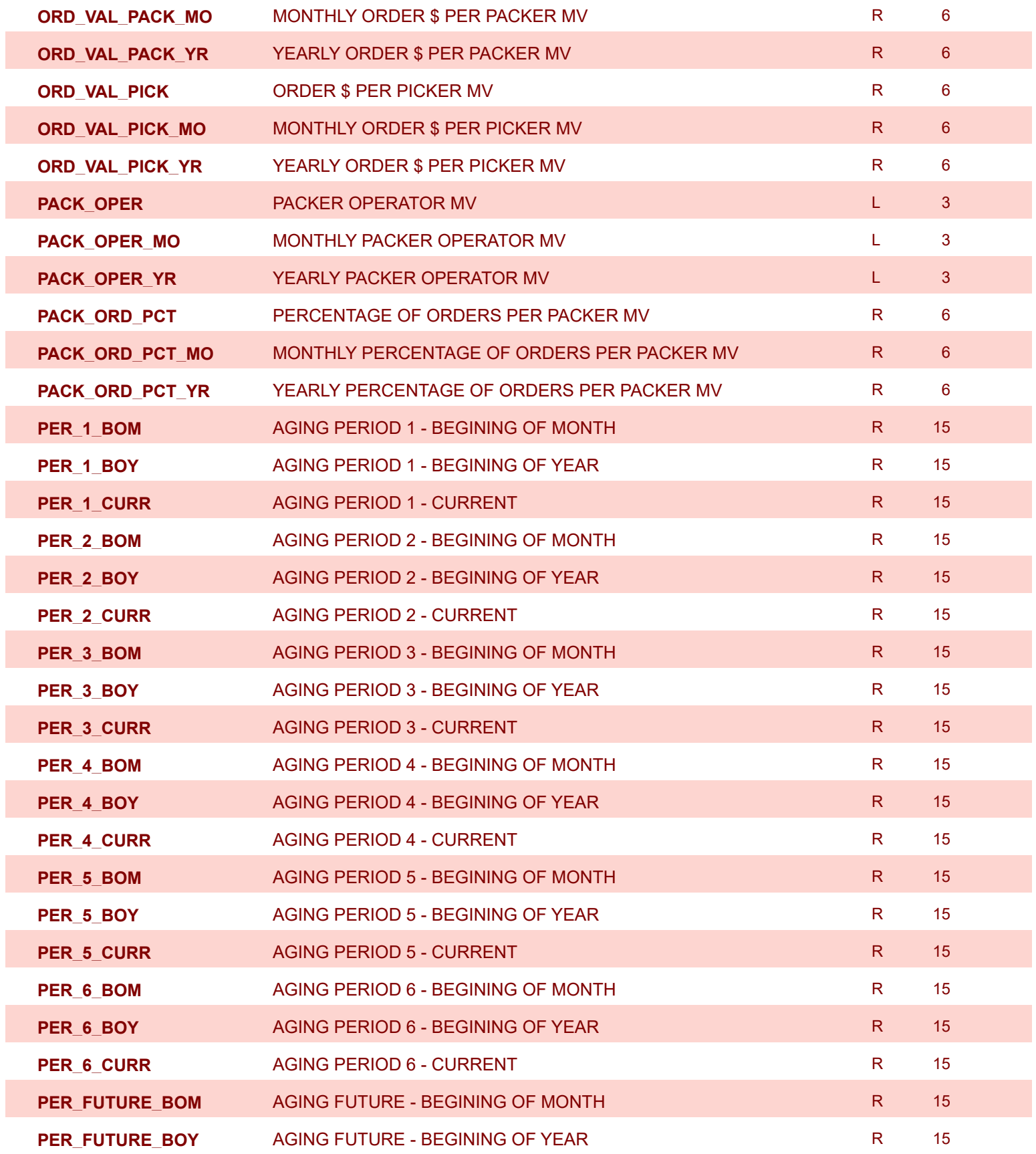

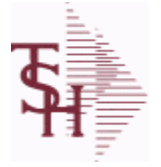

**ODBC Field Listing for : DAILY.BAL.HIST**

8/7/2020 2:25:02PM Page 93 of 409

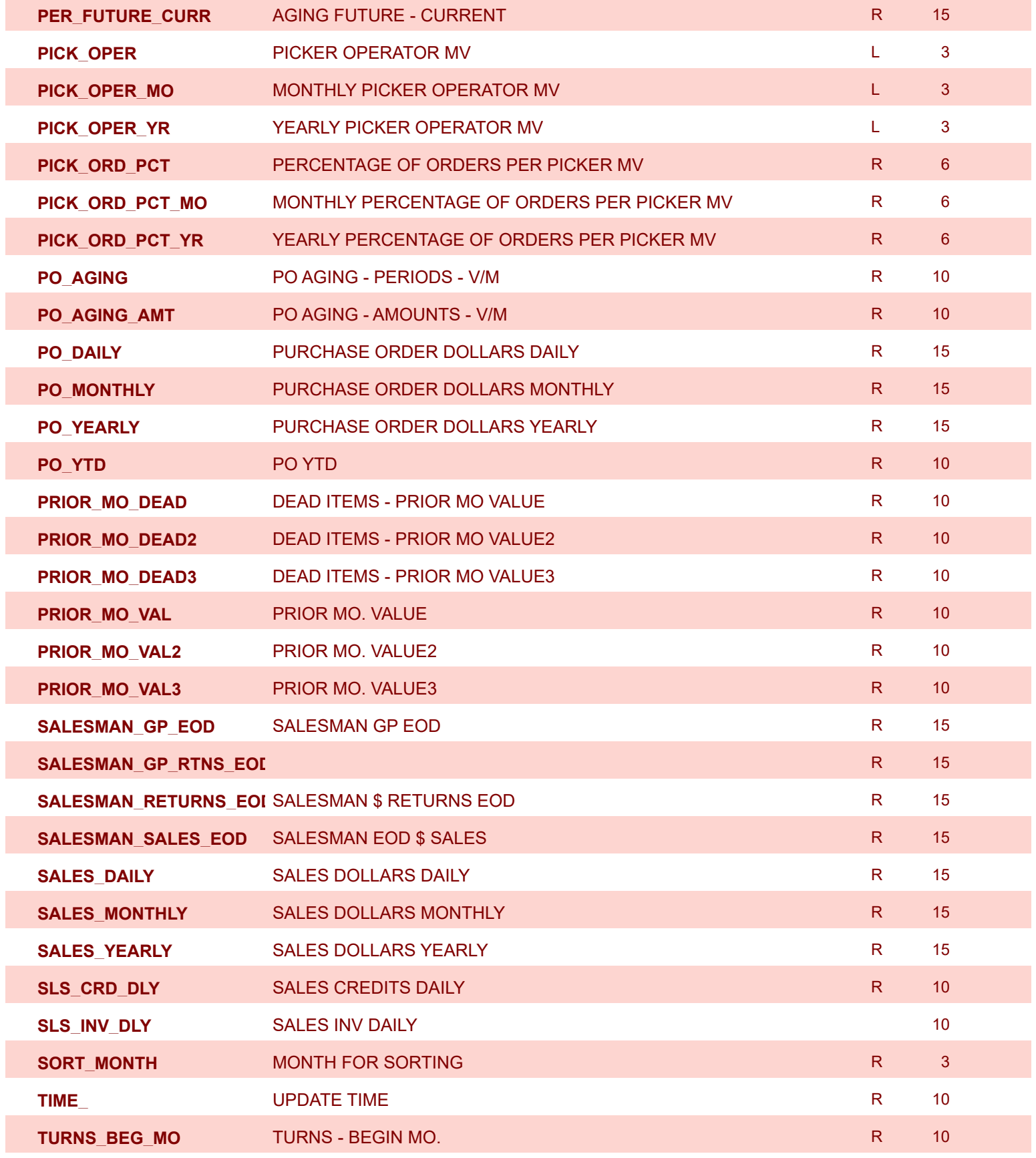

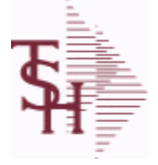

ſ

I

Γ

ſ

Γ

I

**ODBC Field Listing for : DAILY.BAL.HIST**

8/7/2020 2:25:02PM Page 94 of 409

powered by tal ...

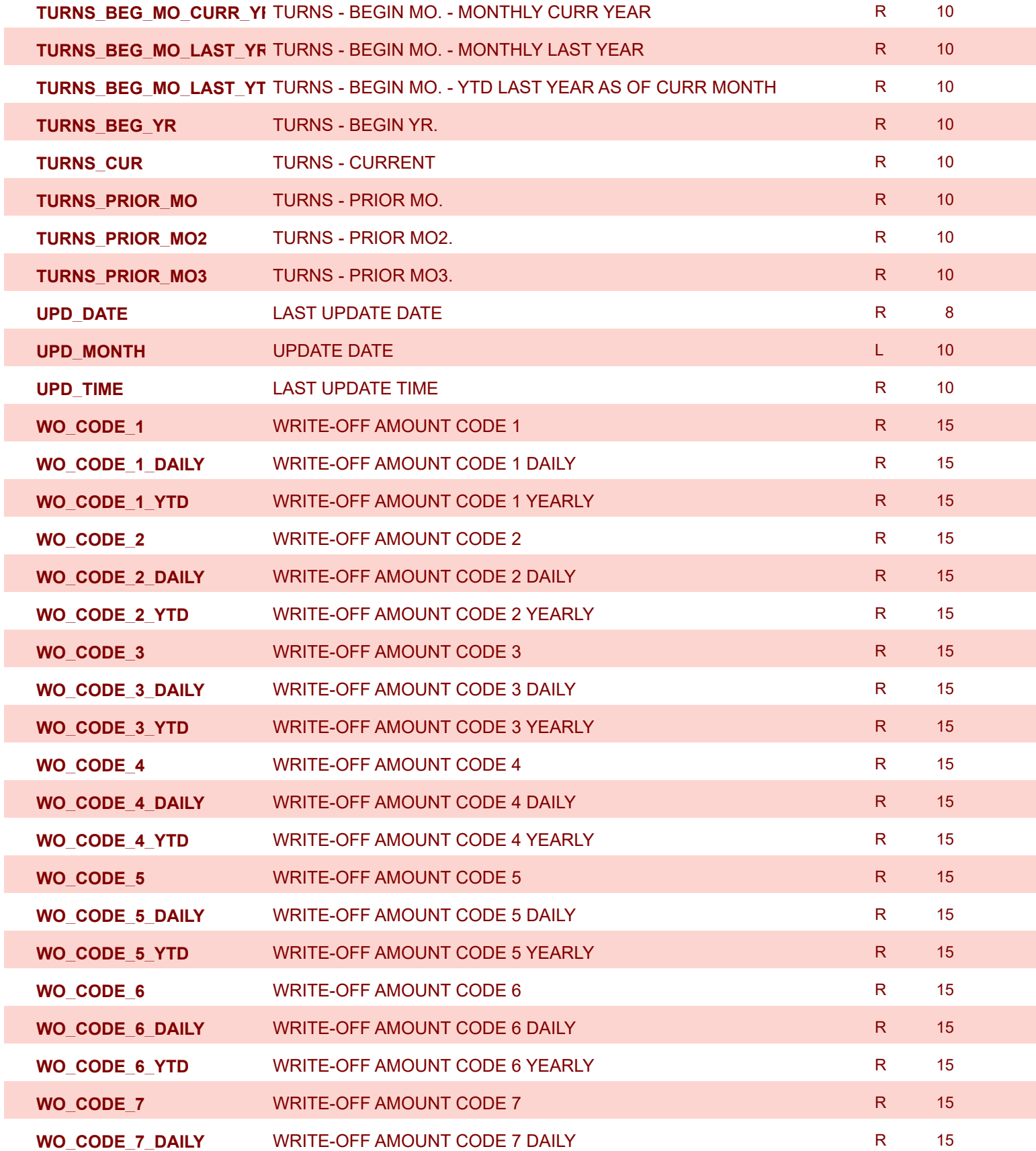

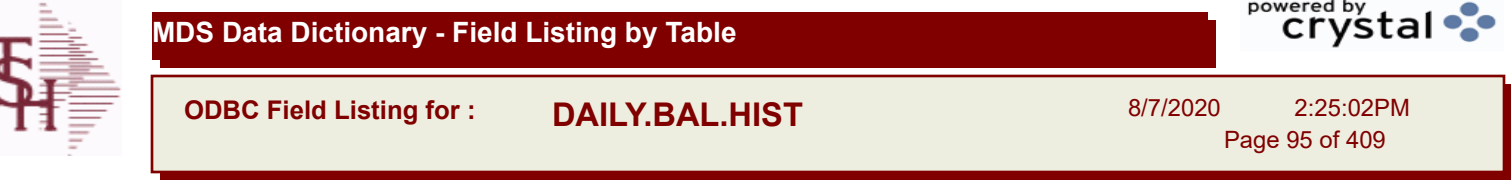

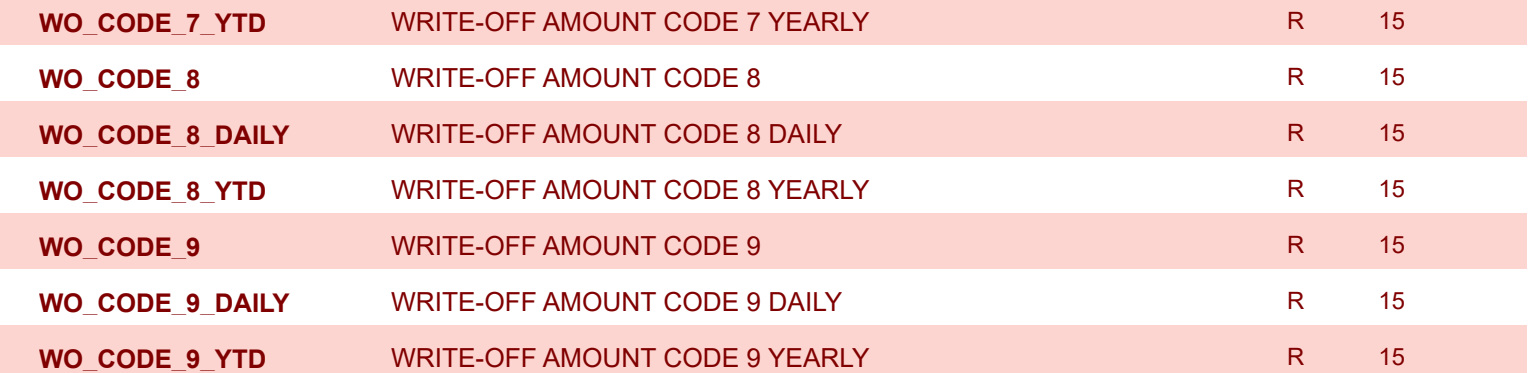

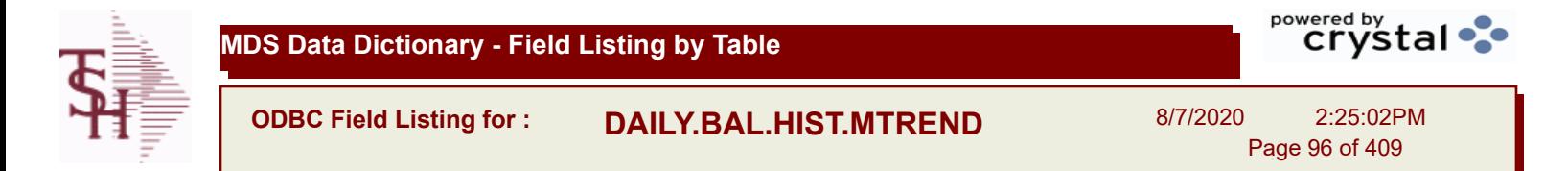

**ADJ\_DLY\_MTREND** ADJUSTMENTS - DAILY R 10

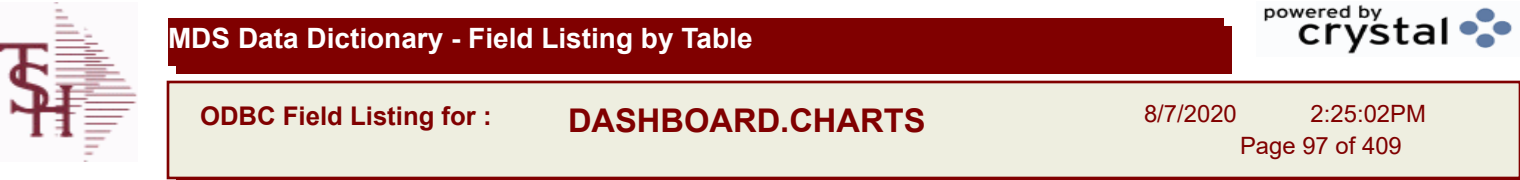

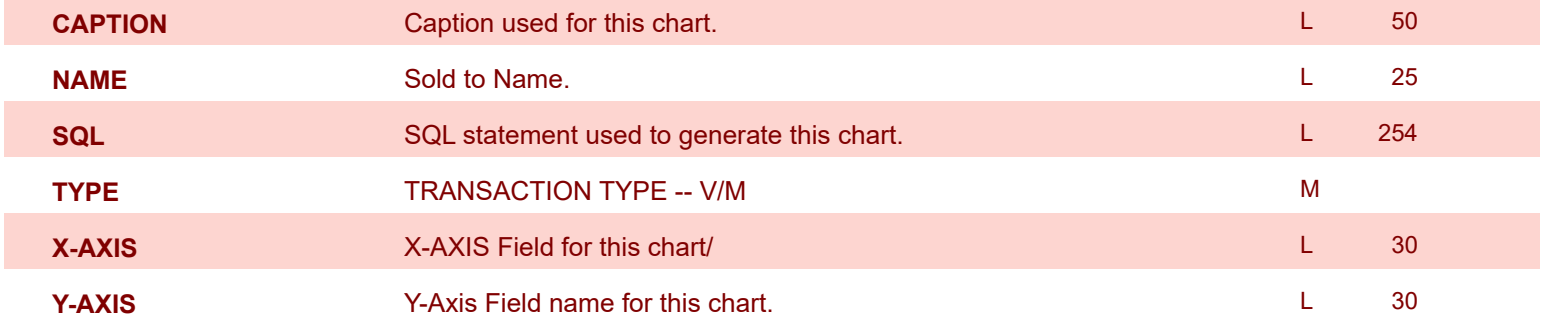

**ODBC Field Listing for : DASHBOARD.INDICATORS**

8/7/2020 2:25:02PM Page 98 of 409

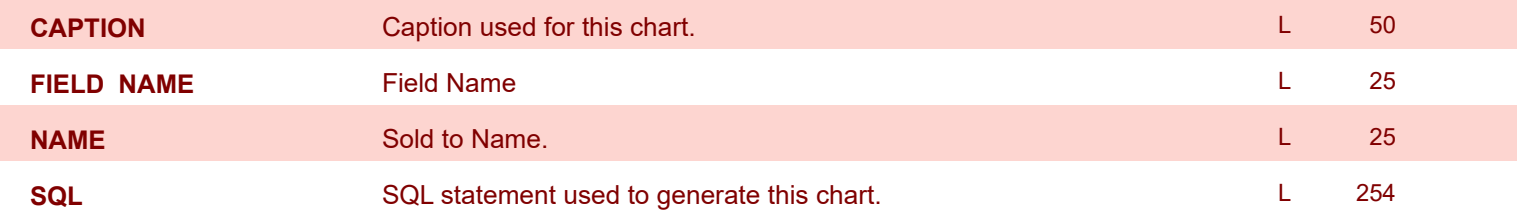

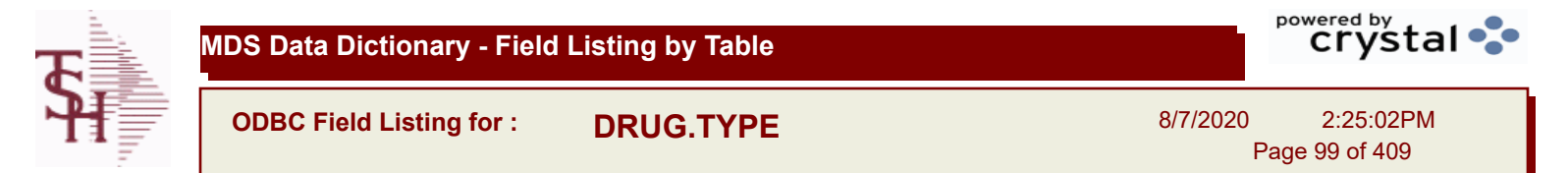

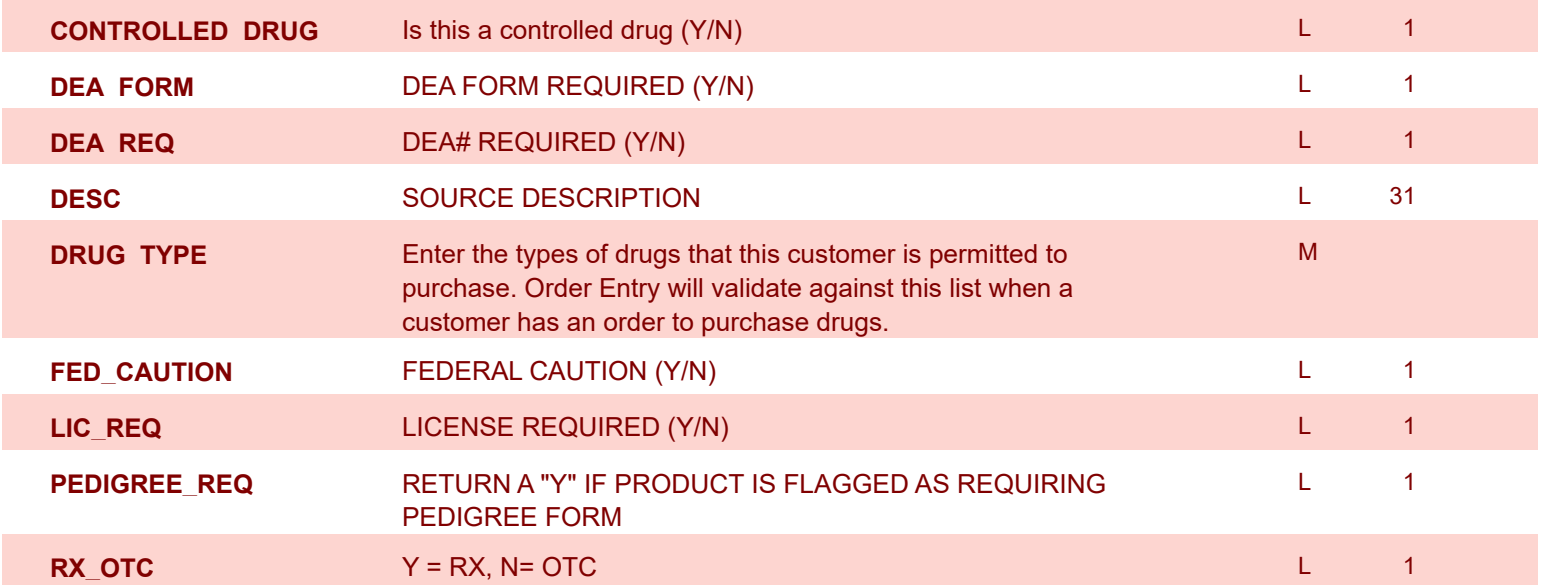

**ODBC Field Listing for : DUMP-OAP**

8/7/2020 2:25:02PM Page 100 of 409

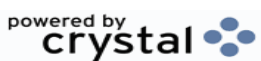

**BATCH#** BATCH# FROM VOUCHER INPUT IF PARAMETER 34 = "Y" R 6 **CHECK#** CHECK NUMBER **RN** 6 **CHECK DT** CHECK DATES------V/M MODES AND CHECK DATES ON A SEXUAL DATE OF A SEXUAL DATE OF A MODE OF A MODE OF A MODE **CHECK PMT** CHECK PAYMENTS------V/M CHECK PART M **CO#** COMPANY NUMBER (2 NUMERIC - ZERO FILLED FROM LEFT) RN 3 **CTR** NUMBER OF DISTRIBUTIONS RN 2 **CURR FOREIGN CURRENCY CODE Example 2 Linux L** 4 **DATE-PAID** DATE OF LAST PAYMENT **R** 8 **DDUEDATE** L 8 **DGROSSAMT** R 10 **DINVDATE** L 8 **DISB\_ACCT** DISBURSEMENT G/L # MANUSON DISBURSEMENT G/L # MANUSON DISBURSEMENT G/L # MANUSON DISBURSEMENT G/L # MANUSON DISBURSEMENT G/L # MANUSON DISBURSEMENT G/L # MANUSON DISBURSEMENT G/L # MANUSON DISBURSEMENT G/L # MA **DISC\_AMT** DISCOUNT AMOUNT-------V/M 9RN **DISC\_PER\_CK** DISCOUNTS TAKEN - PER CHECK ------ V/M 9R **DIST** DIST ASSOC TABLE L 99 **DIST\_AMT** DISTRIBUTION AMOUNT-----V/M MMOUNT DISTRIBUTION AMOUNT-----V/M **DUE\_DATE** DUE DATE RN 8 **DVEND** L 15 **DVENDNAME Law 25 and 26 and 26 and 26 and 26 and 26 and 26 and 26 and 26 and 26 and 26 and 26 and 26 and 26 and 26 and 26 and 26 and 26 and 26 and 26 and 26 and 26 and 26 and 26 and 26 and 26 and 26 and 26 and 26 and 26 ENTRY DT** DATE OF ENTRY **DESIGNATION DATE OF ENTRY RUN ASSAULT ASSAULT ASSAULT ASSAULT ASSAULT ASSAULT ASSAULT FOR\_VALUE** FOREIGN VOUCHER VALUE **Random CONSTANT CONSTANT OF RANDOM CONSTANT OF RANDOM RANDOM RANDOM RANDOM G/L#** BANK G/L # L 16 **GROSS AMT** GROSS AMOUNT-------V/M 10RN 10RN 10RN **INV\_DATE** INVOICE DATE **INVOICE DATE INVOICE DATE** 

**INV\_NO** INVOICE NUMBER **INVOICE NUMBER LN** 15

**AMT-PD-DT** AMOUNT PAID-TO-DATE AND AND AND AND A RN 40

**BANK** LA 3 **LA 3** 

**BANK#** BANK ACCOUNT NUMBER (ZERO FILLED - 3 NUMERIC) RN 3

**The DUMP-OAP file stores Accounts Payable Vouchers once they are paid. The records are automatically copied from the OAP (Open Accounts Payable) file after the A/P Check Register is updated. This file can be purged on a cycle selected by the MDS user from the Purge and Fix menu. Key: Company# : Voucher# = 0111111111**

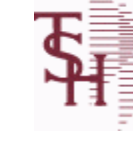

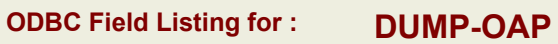

8/7/2020 2:25:02PM Page 101 of 409

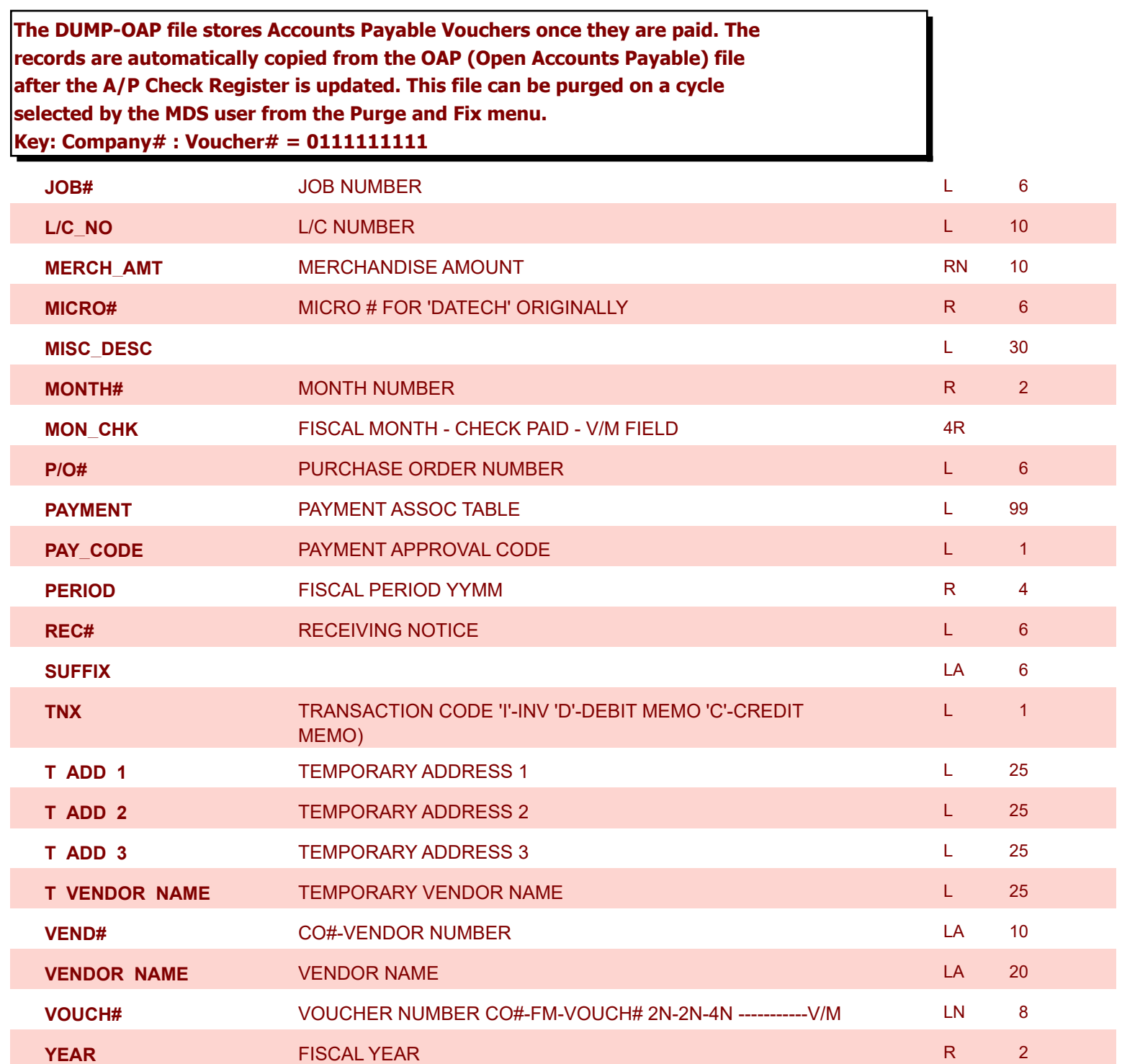

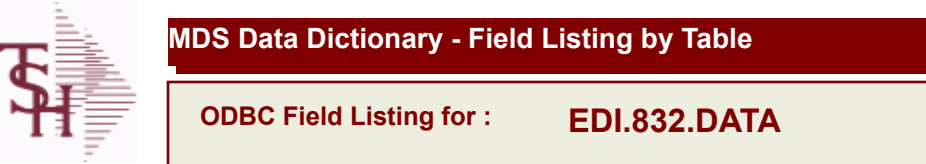

8/7/2020 2:25:02PM Page 102 of 409

powered by stal ...

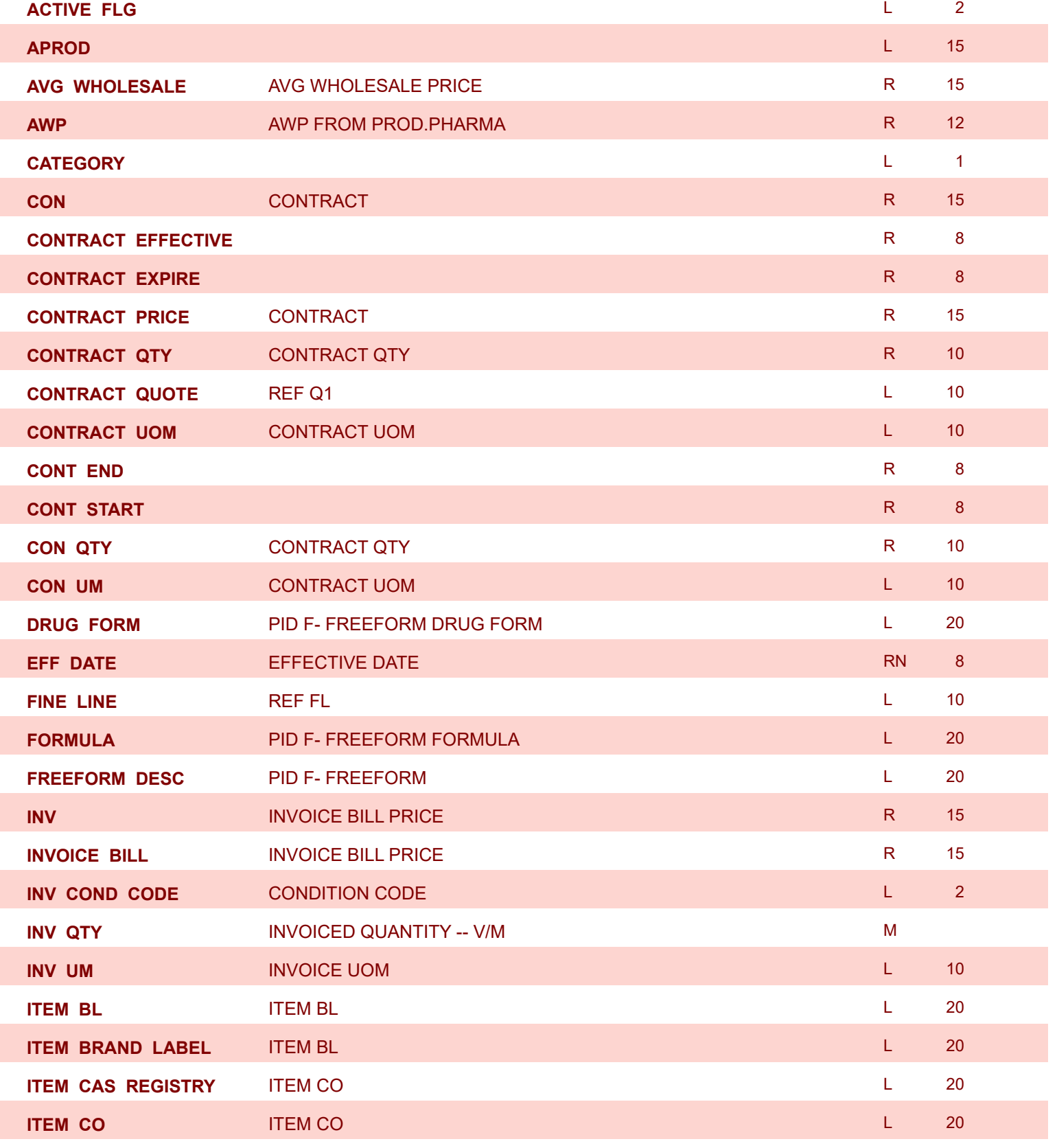

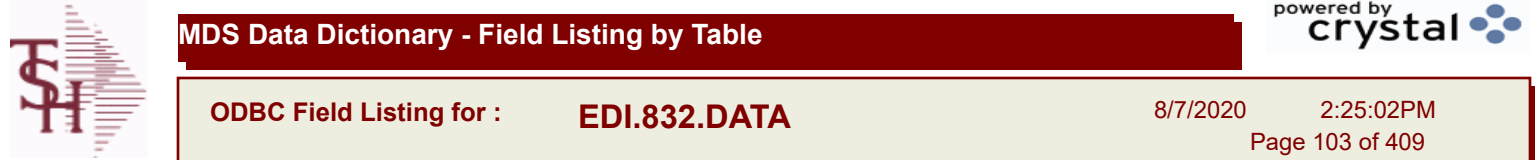

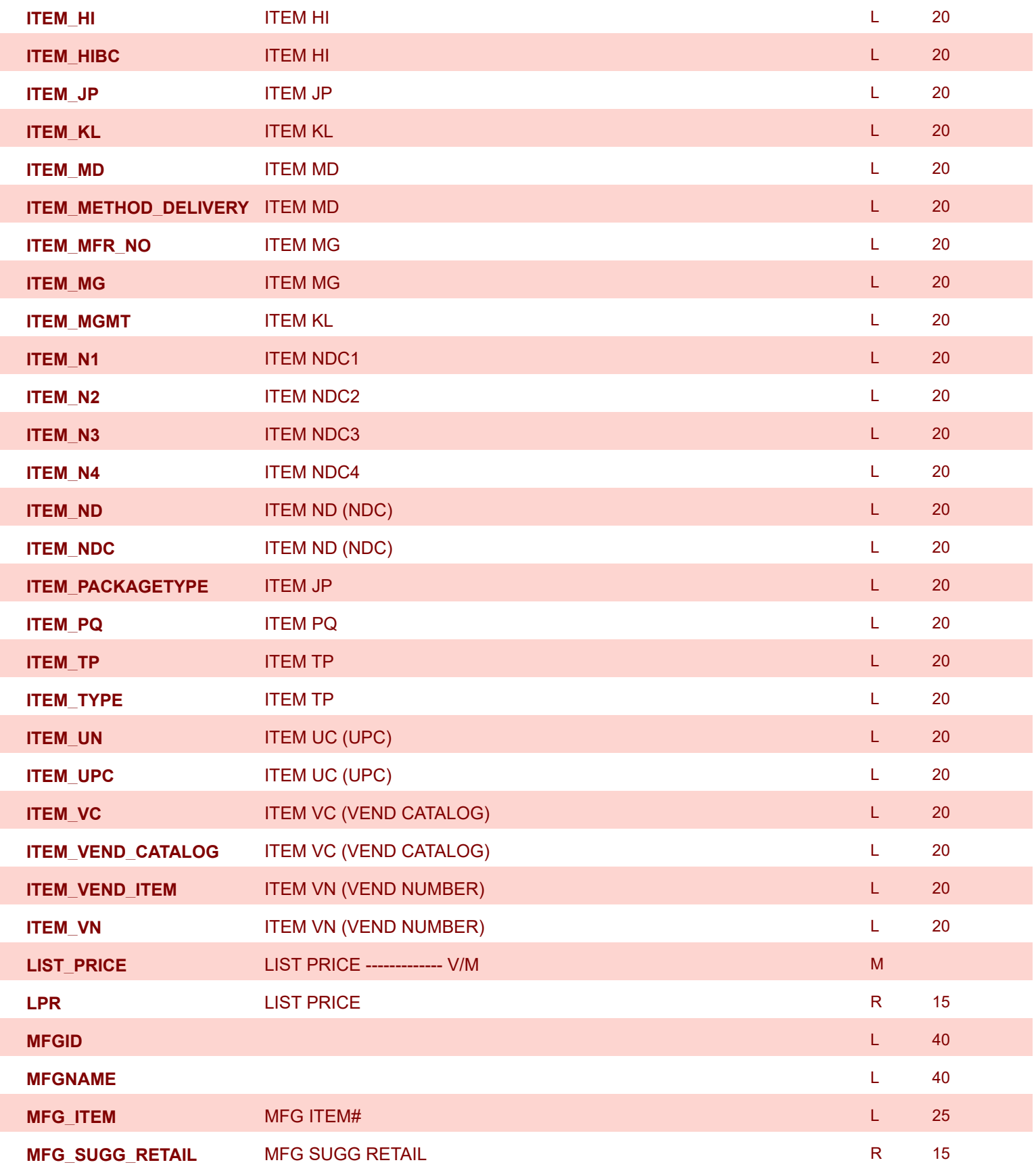

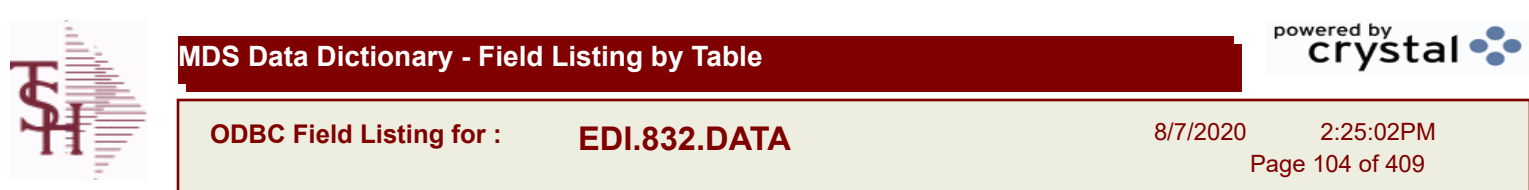

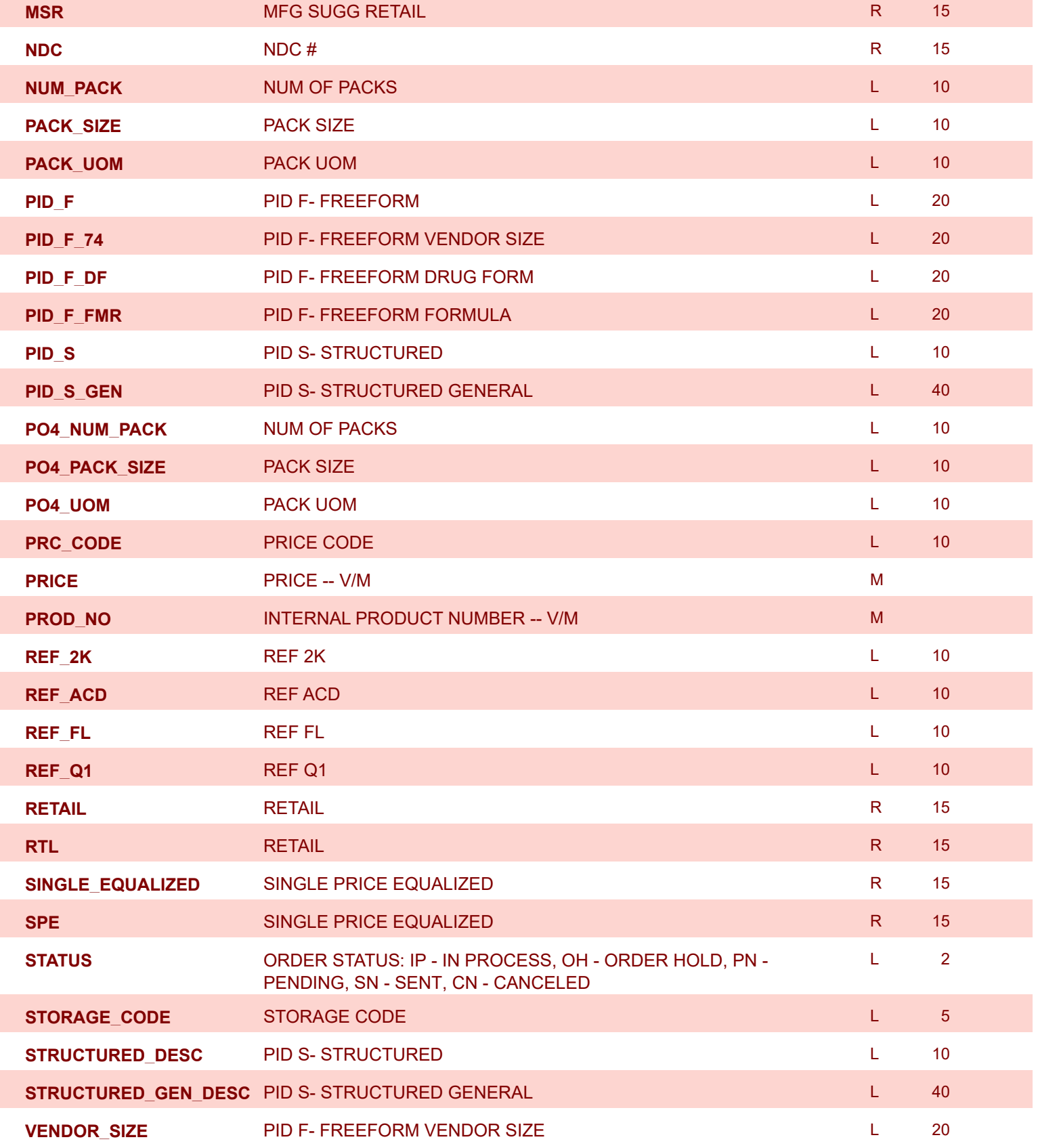

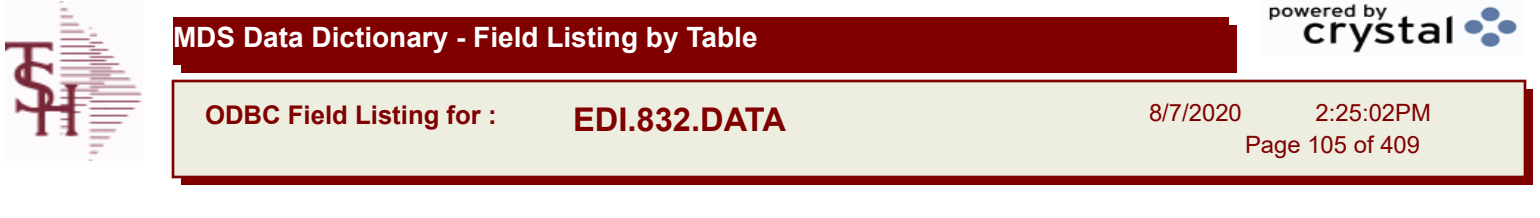

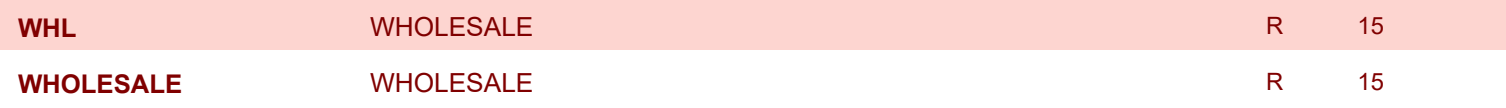

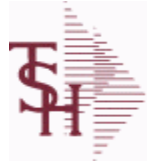

**ODBC Field Listing for : EDI.832.ITEM**

8/7/2020 2:25:02PM

Page 106 of 409

## **Used to track EDI 832 Price files when sent to EDI Tradingpartners**

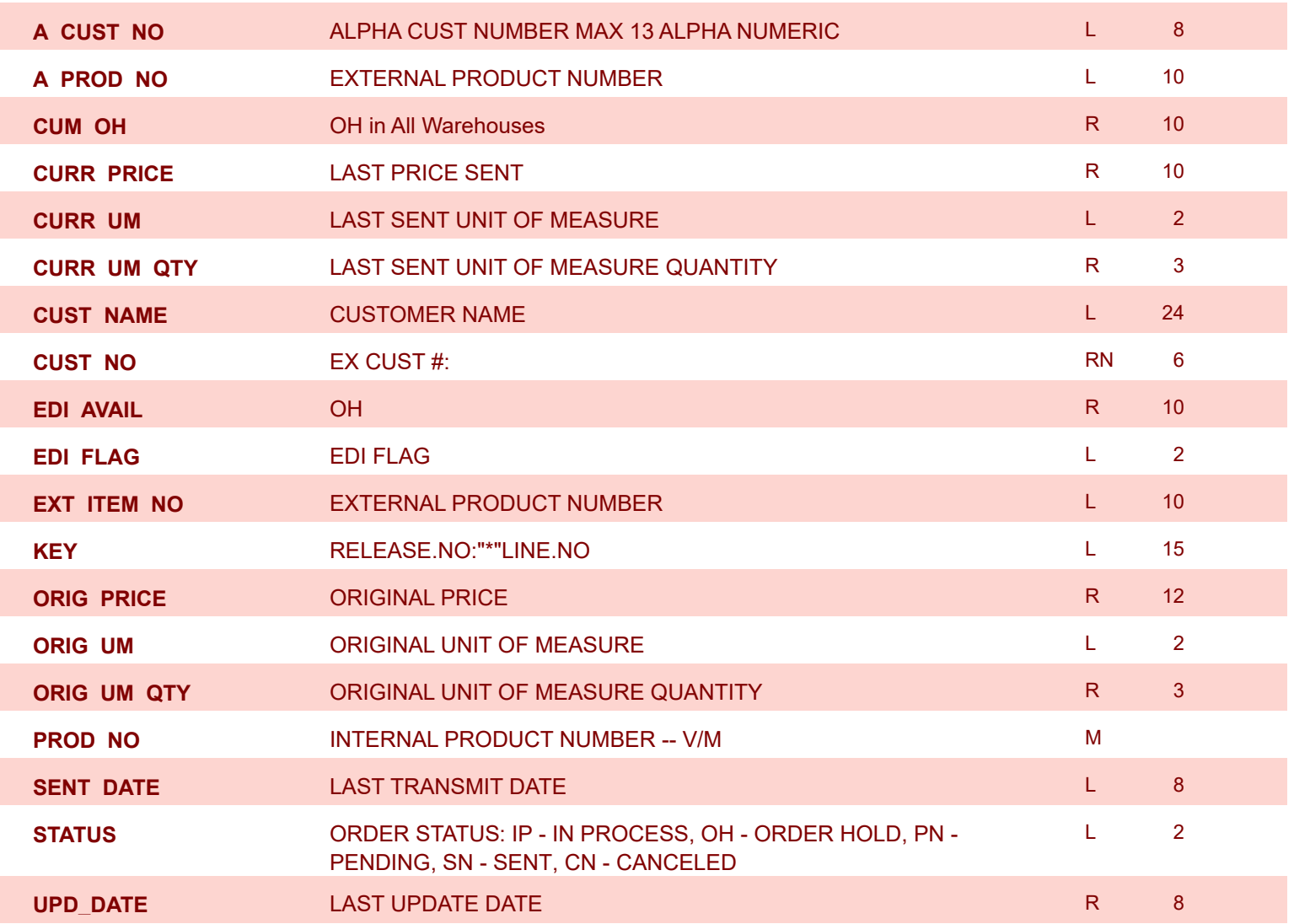

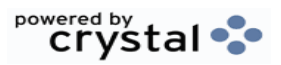

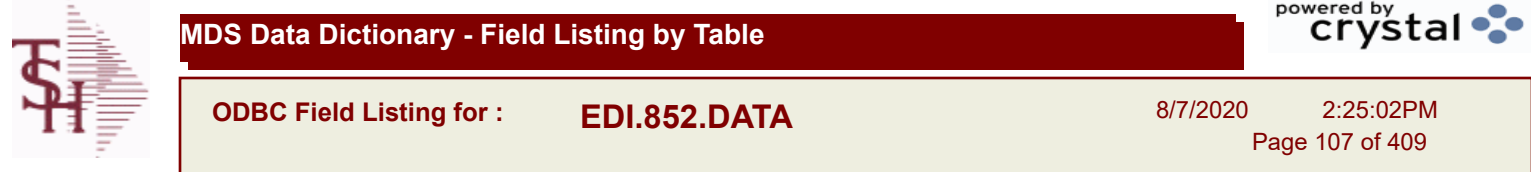

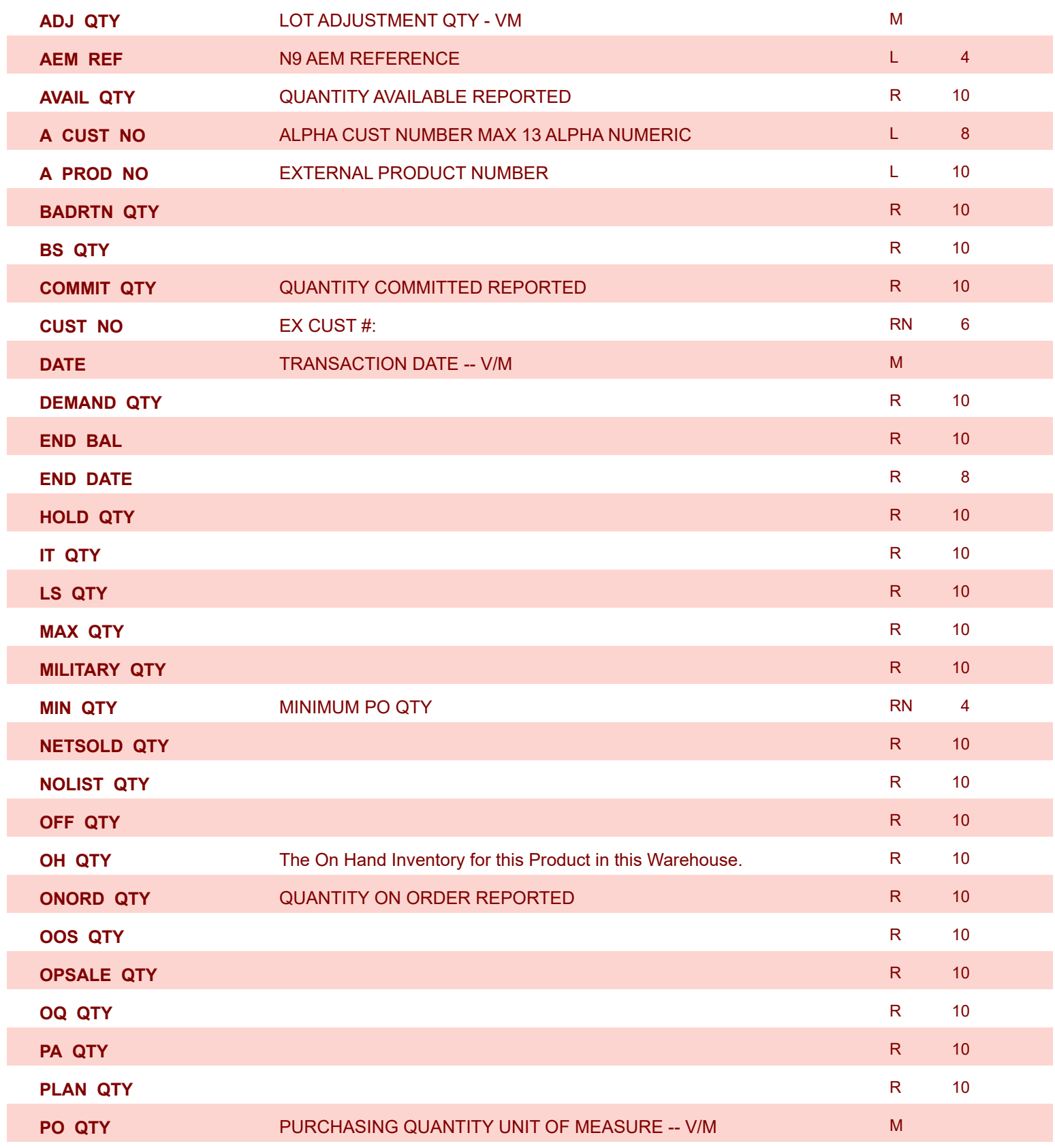

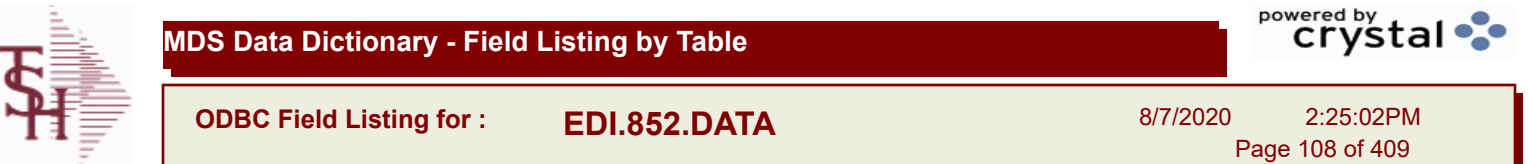

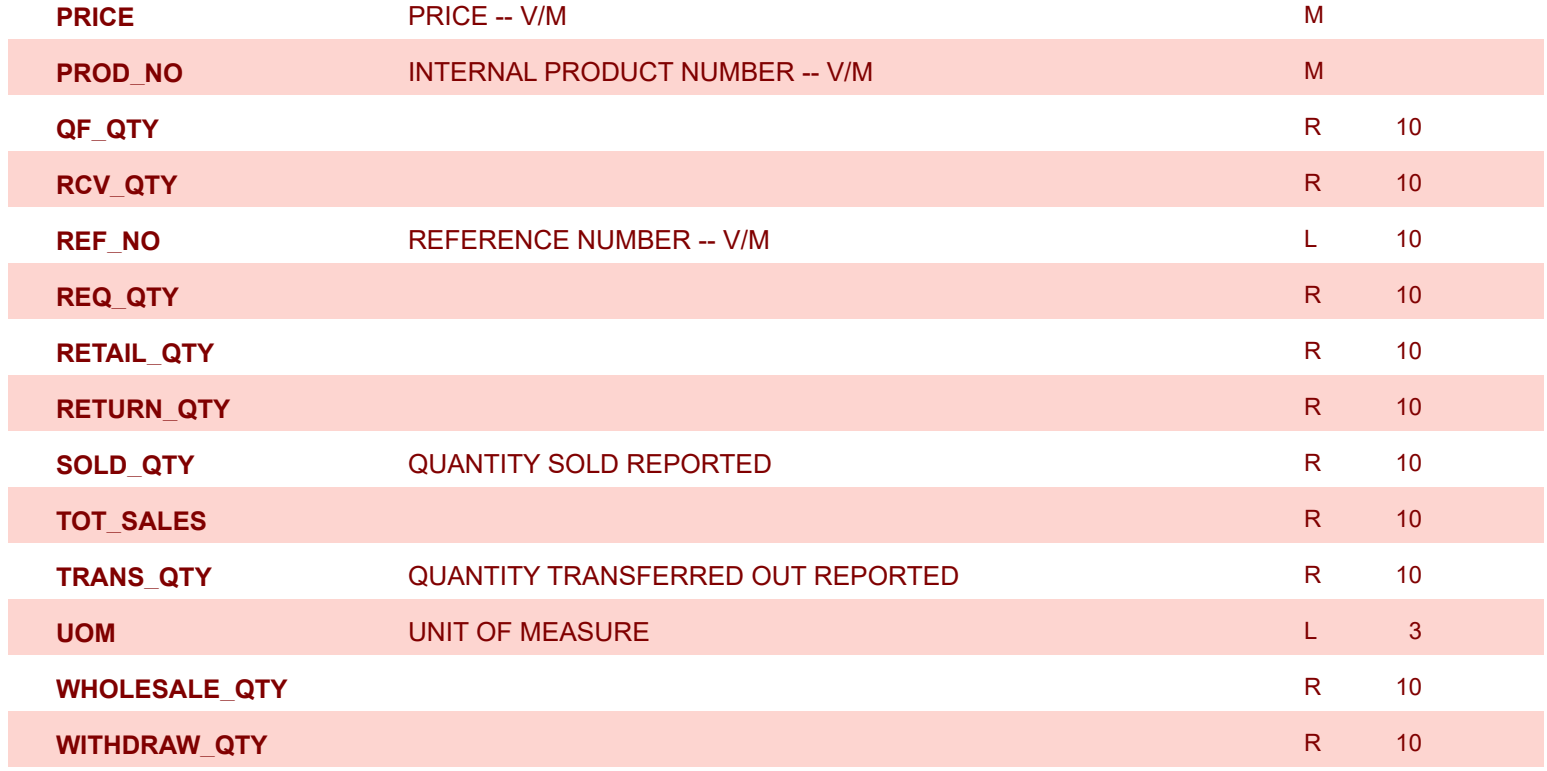
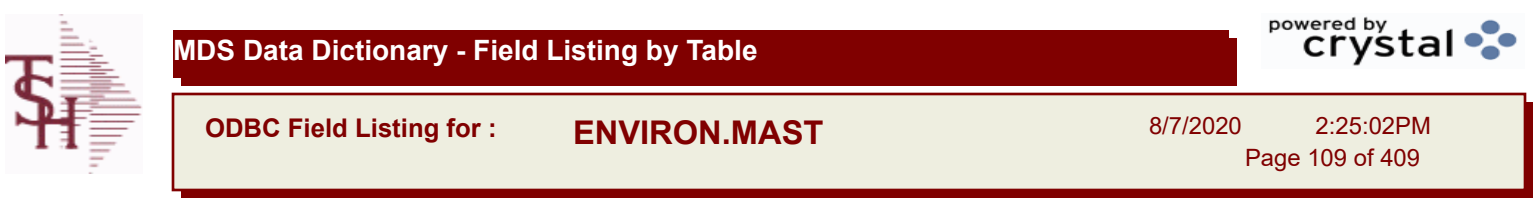

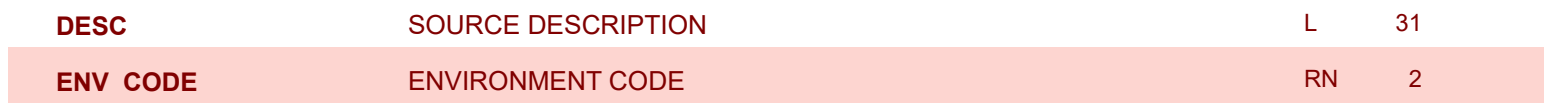

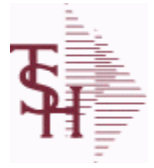

**MDS Data Dictionary - Field Listing by Table**

**ODBC Field Listing for : FACILITY**

8/7/2020 2:25:02PM Page 110 of 409

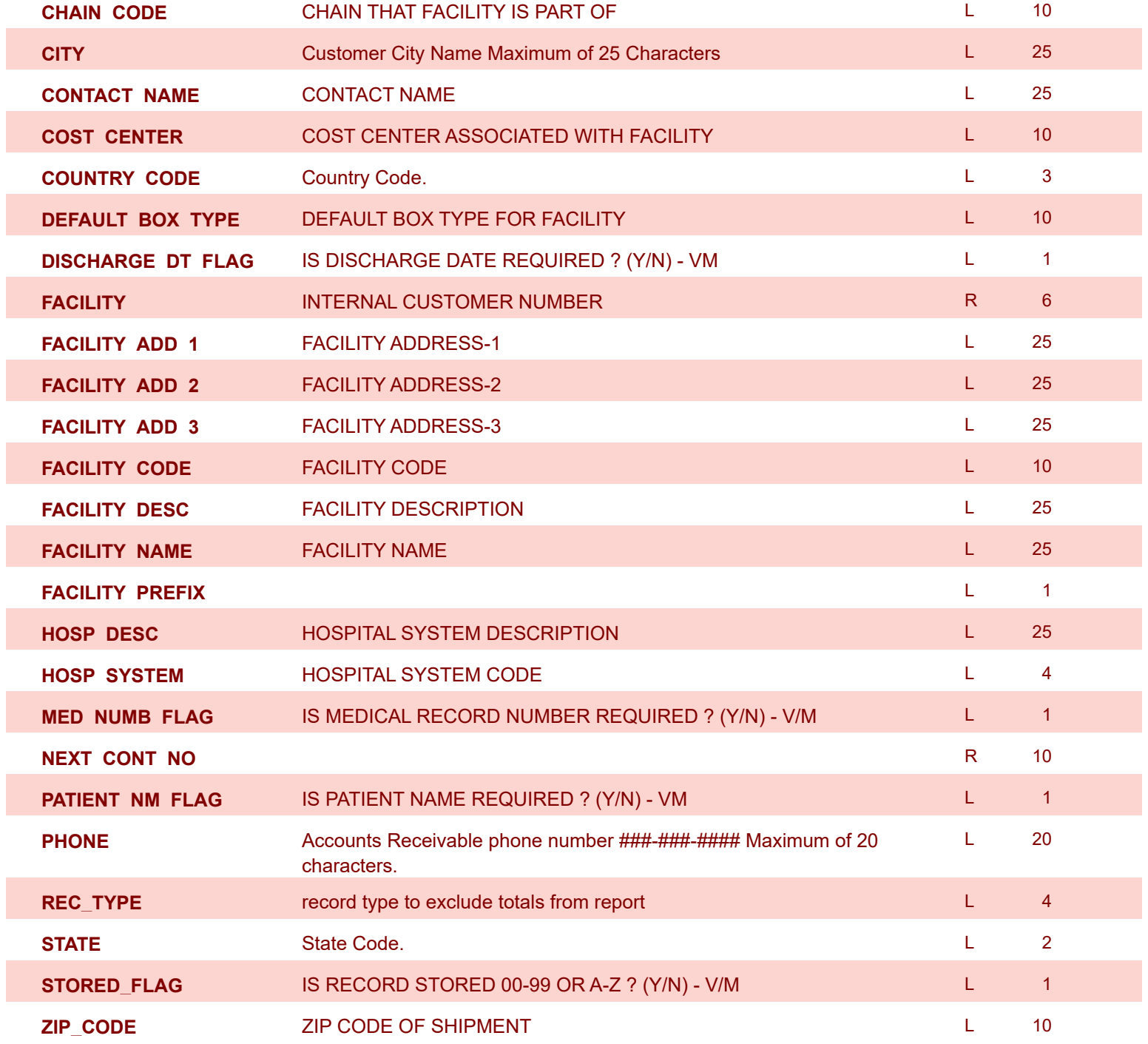

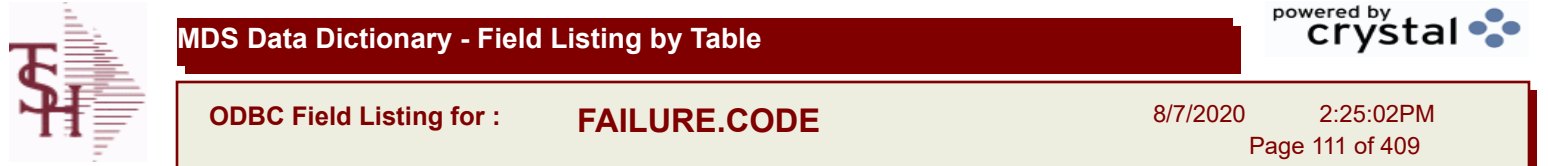

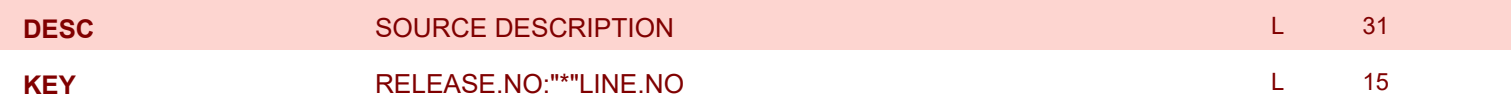

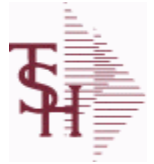

**ODBC Field Listing for : FIN.DATA**

8/7/2020 2:25:02PM

Page 112 of 409

powered by tal ...

# **Used for Financial Data Crystal Report**

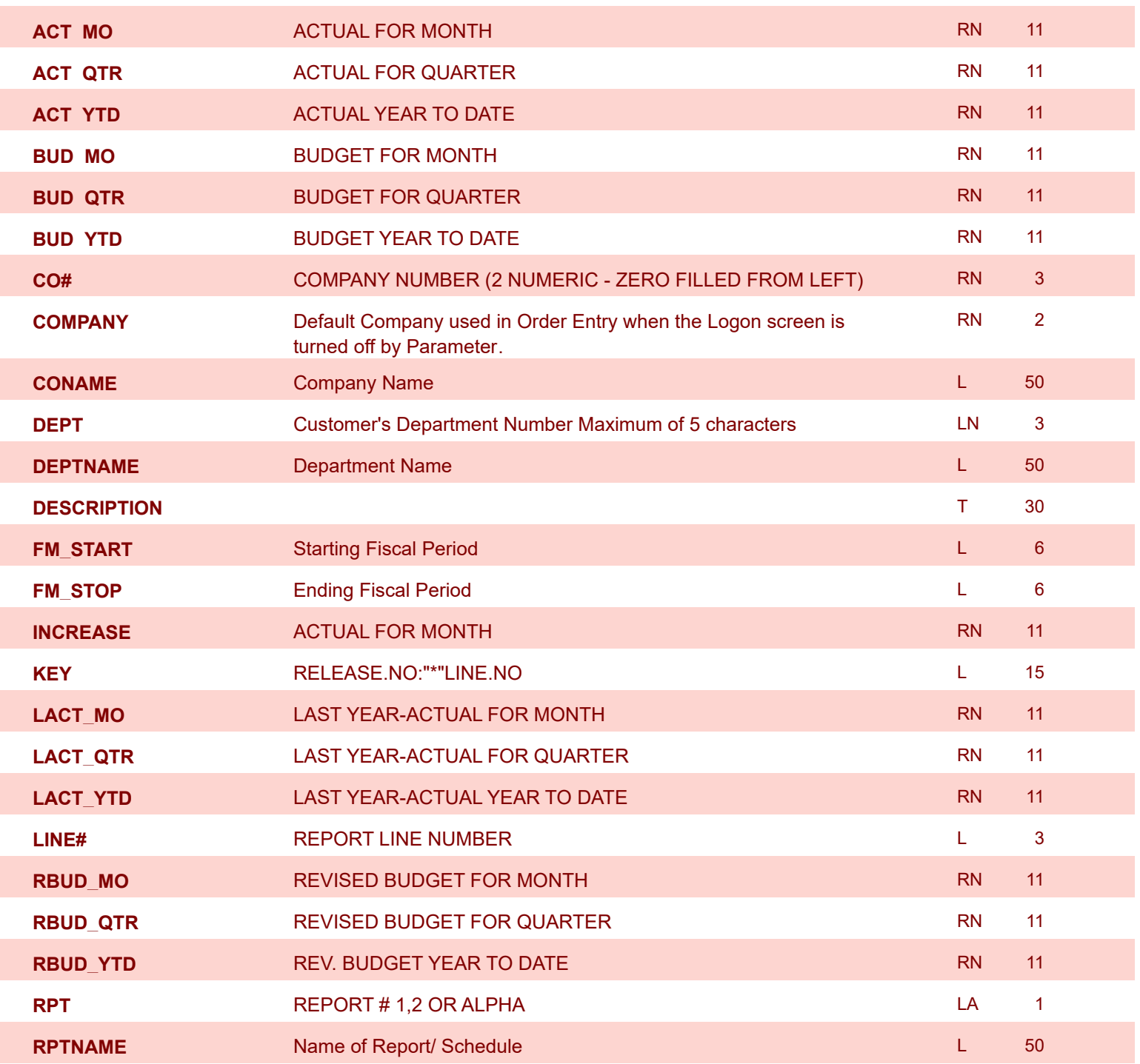

**ODBC Field Listing for : FIN.RPT**

8/7/2020 2:25:02PM

Page 113 of 409

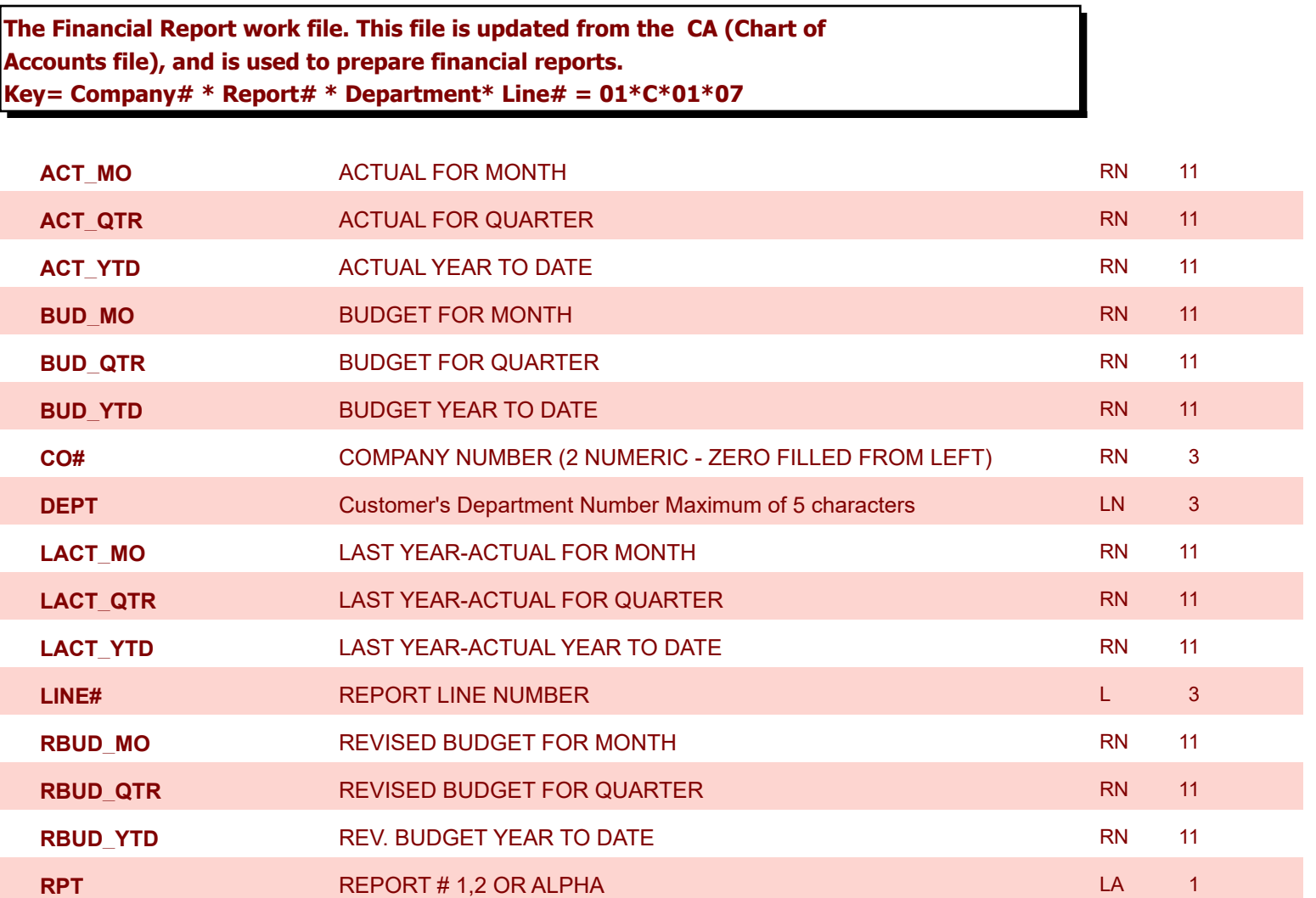

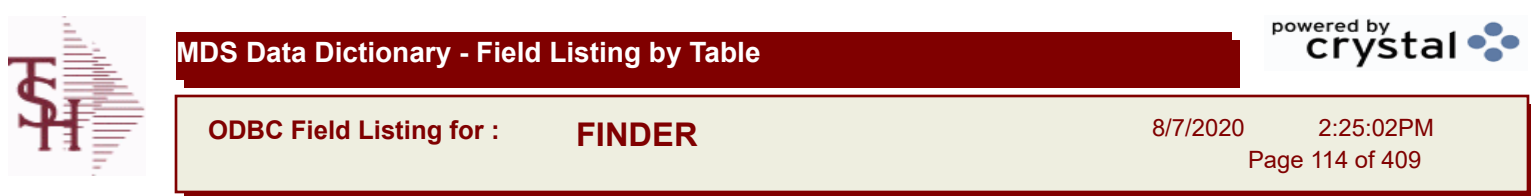

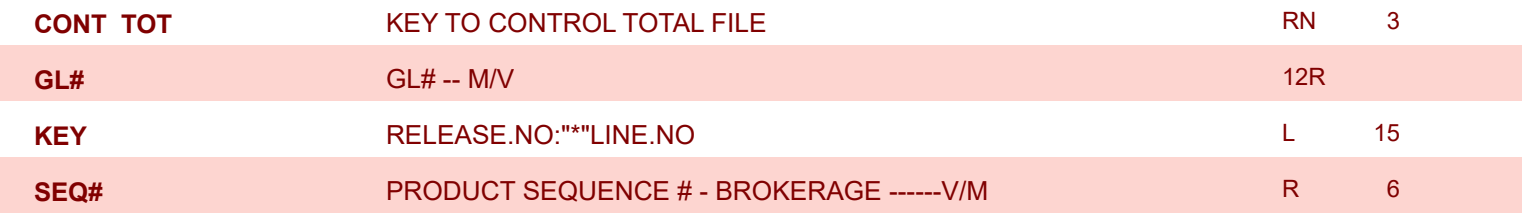

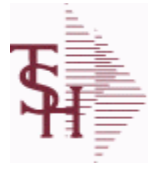

I

**ODBC Field Listing for : FREIGHT.CLASS**

8/7/2020 2:25:02PM Page 115 of 409

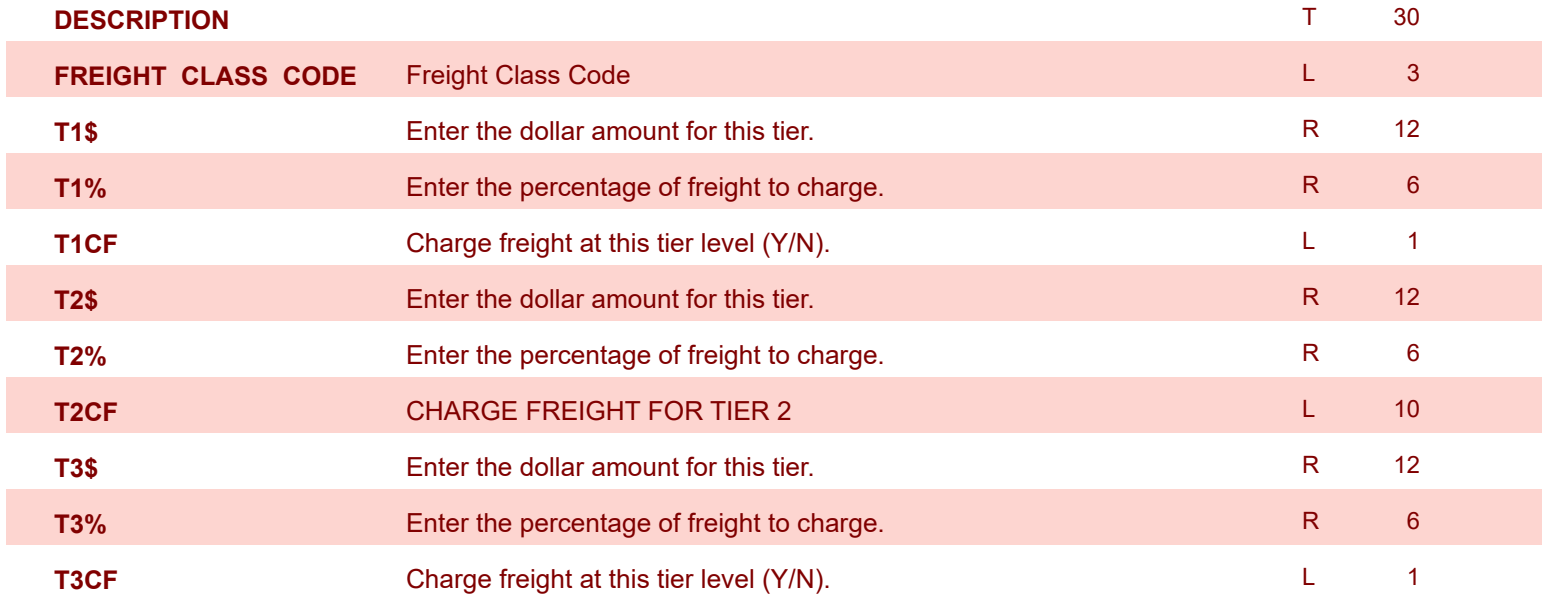

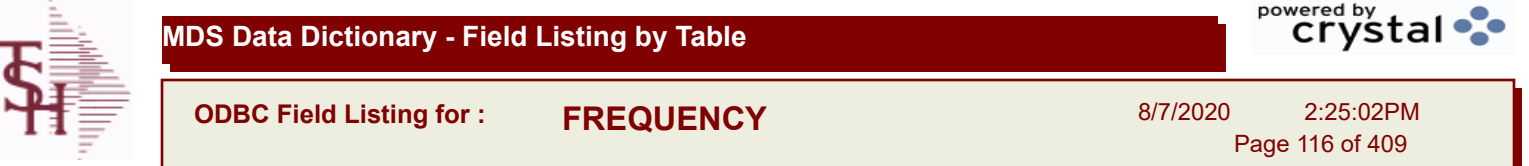

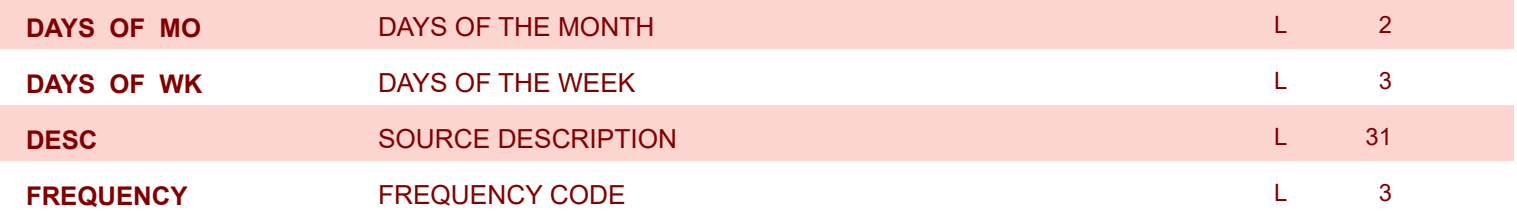

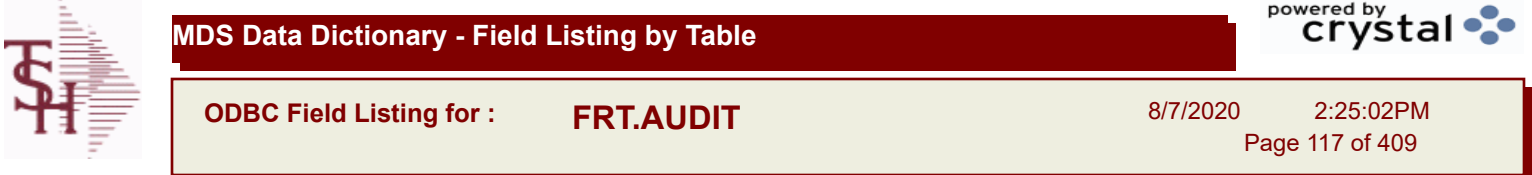

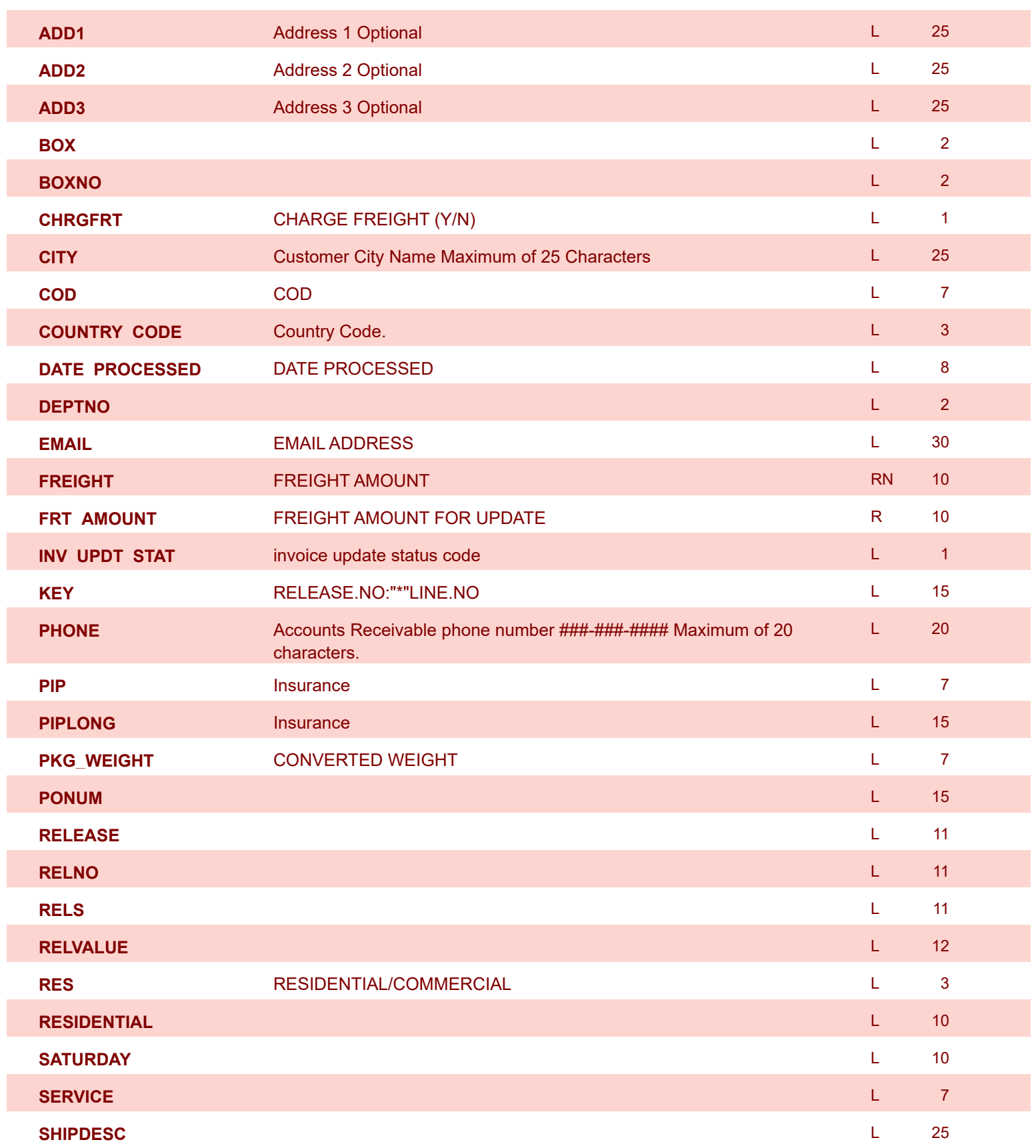

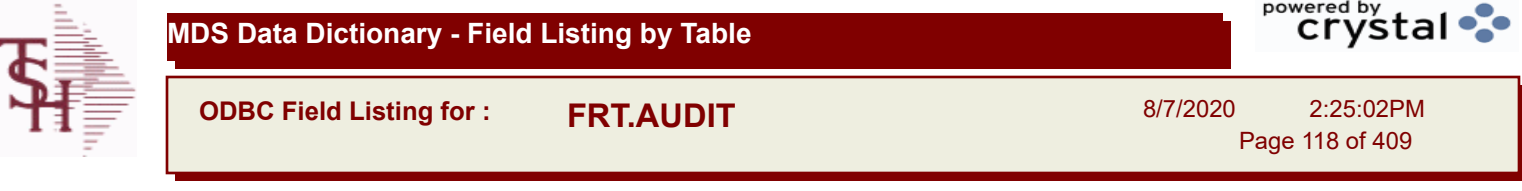

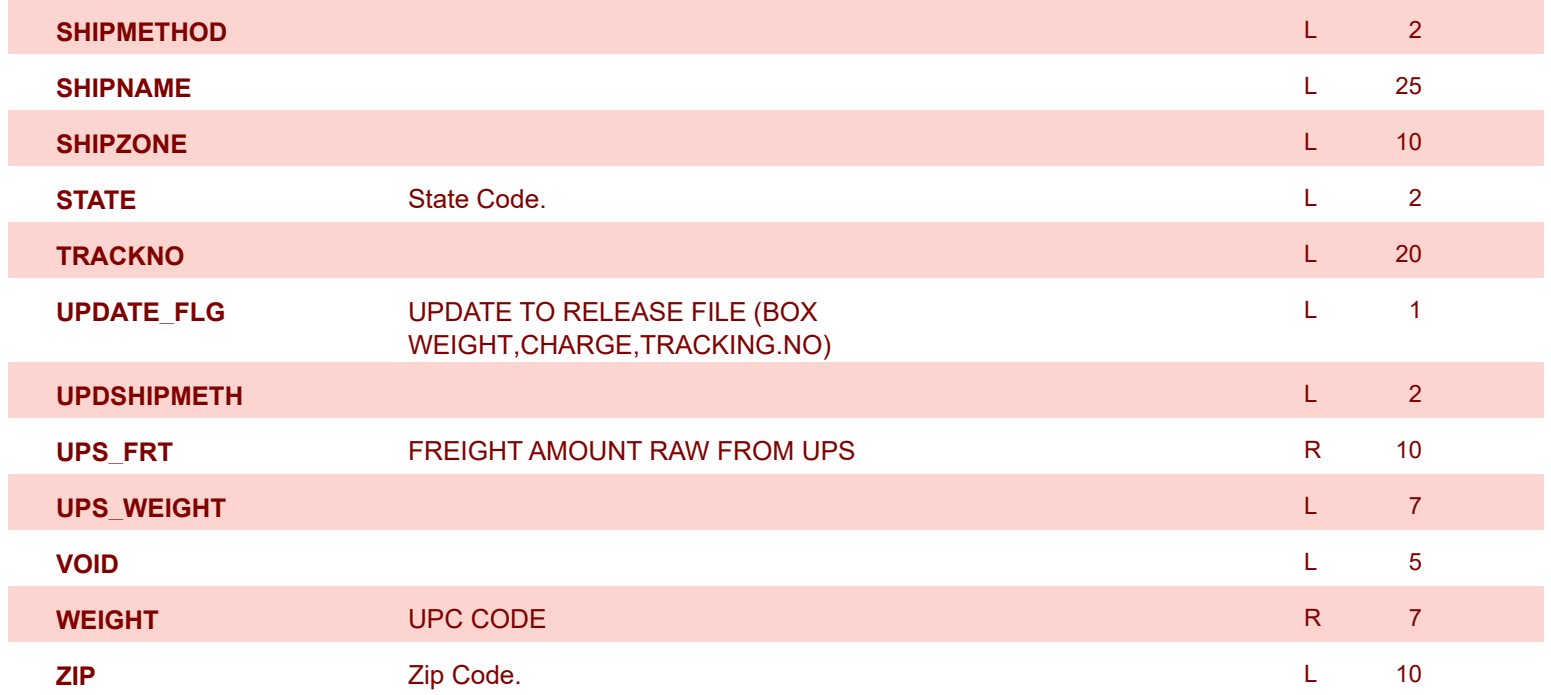

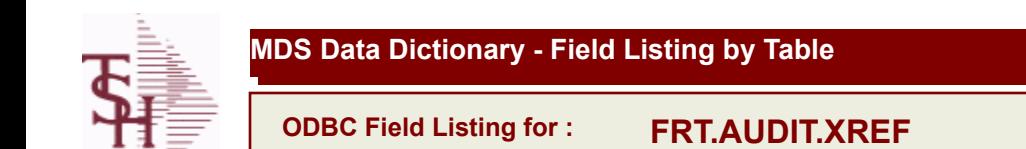

8/7/2020 2:25:02PM

powered by<br>
Crystal

Page 119 of 409

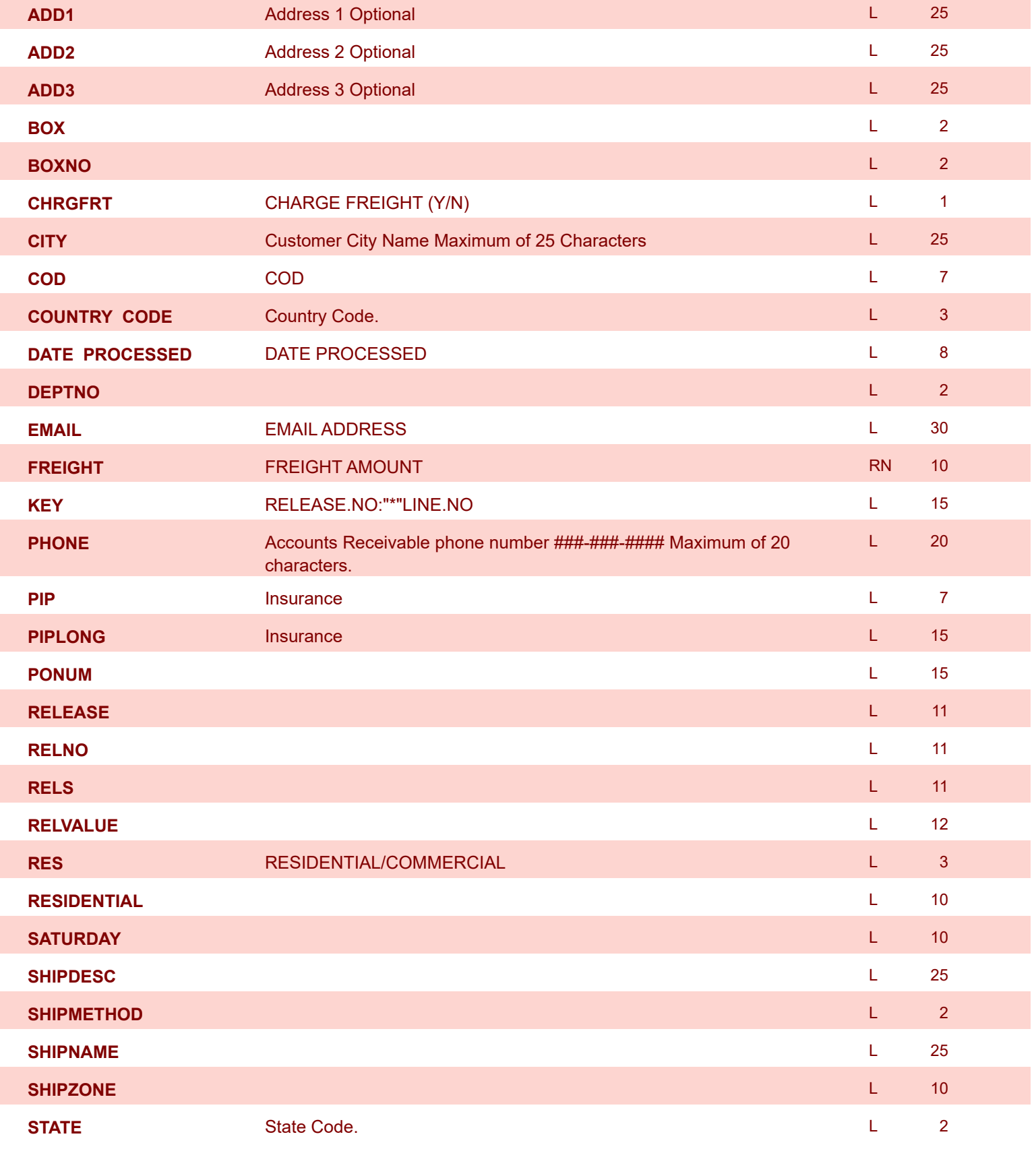

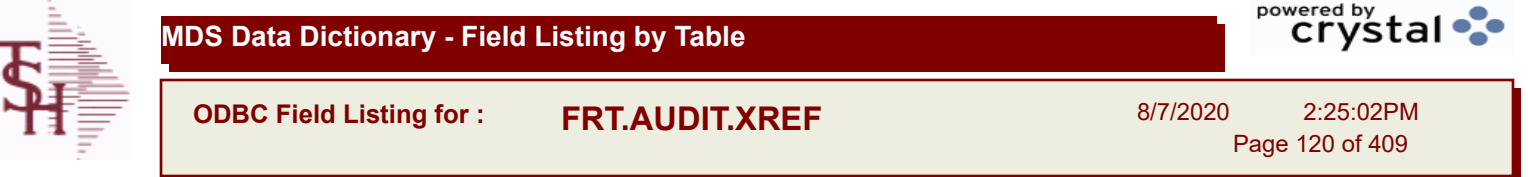

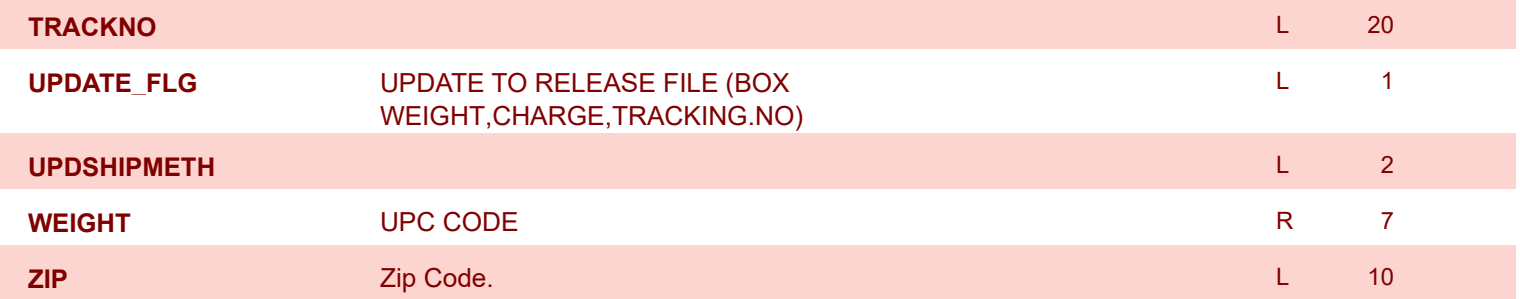

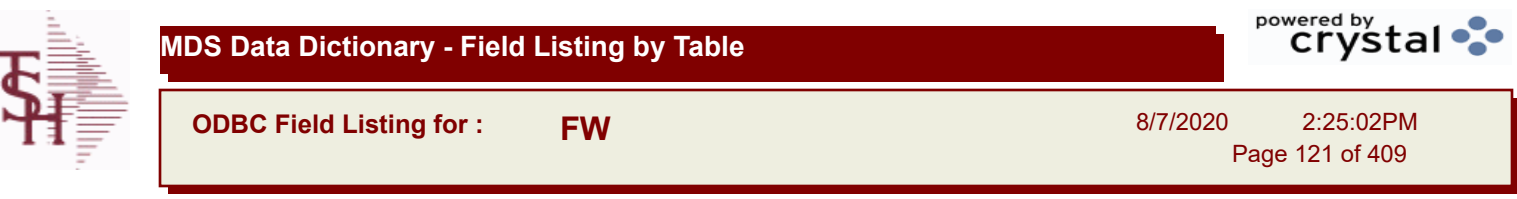

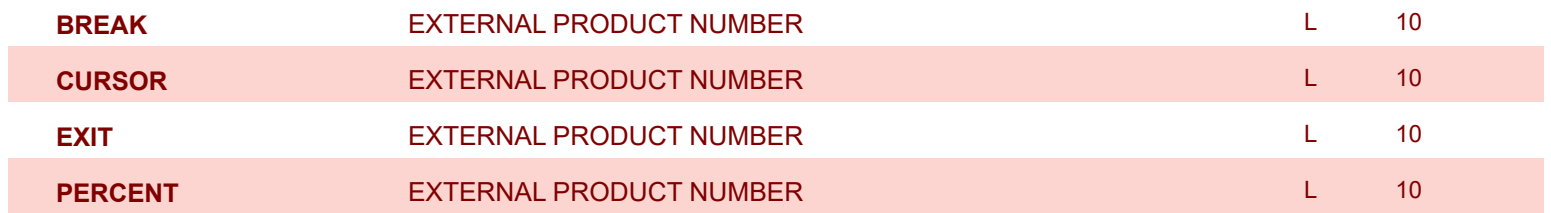

I

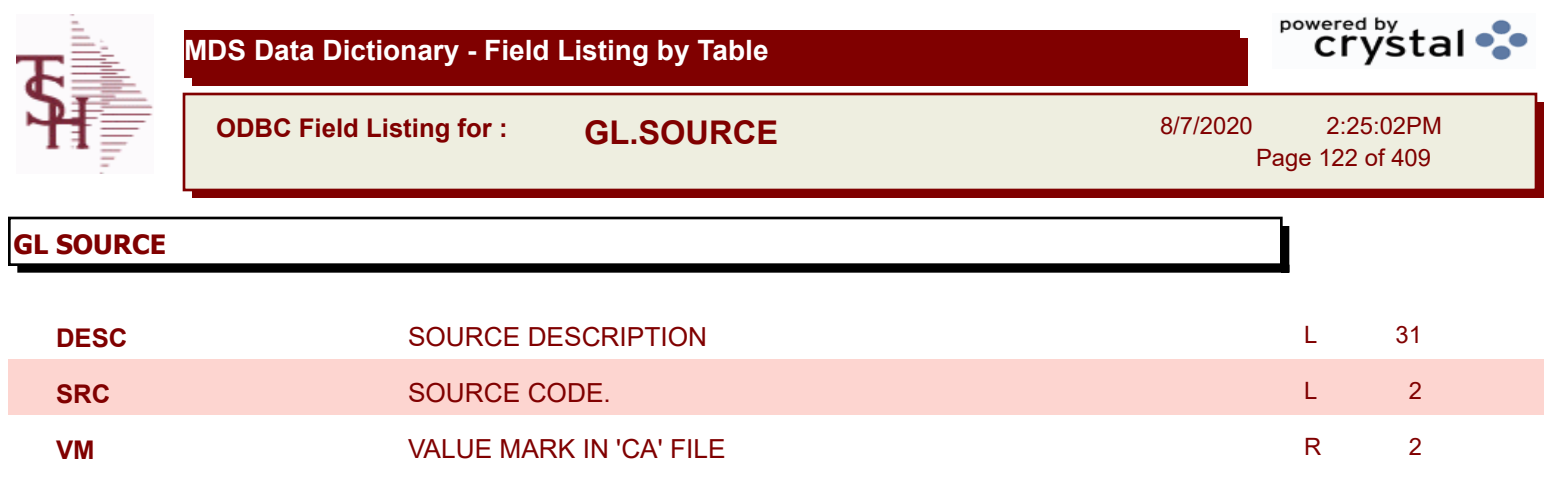

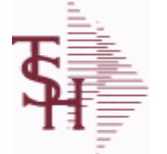

**ODBC Field Listing for : GLA**

8/7/2020 2:25:02PM

powered by stal ...

Page 123 of 409

**The General Ledger Activity file contains all the detail for updating the Chart of Accounts. Entries are generated into this file from all external systems affecting the General Ledger, such as Accounts Payable, Fixed Assets, Cash Receipts, Sales etc. in addition, the various journal entry programs create transactions into this file after their proof listings have been accepted. Either monthly or daily, all transactions for the current month are selected from this file, used to update the CA file, copied to the GLA.HIST file and deleted from the GLA file.**

**Key= G/L # : Counter = 20-2310-00008660**

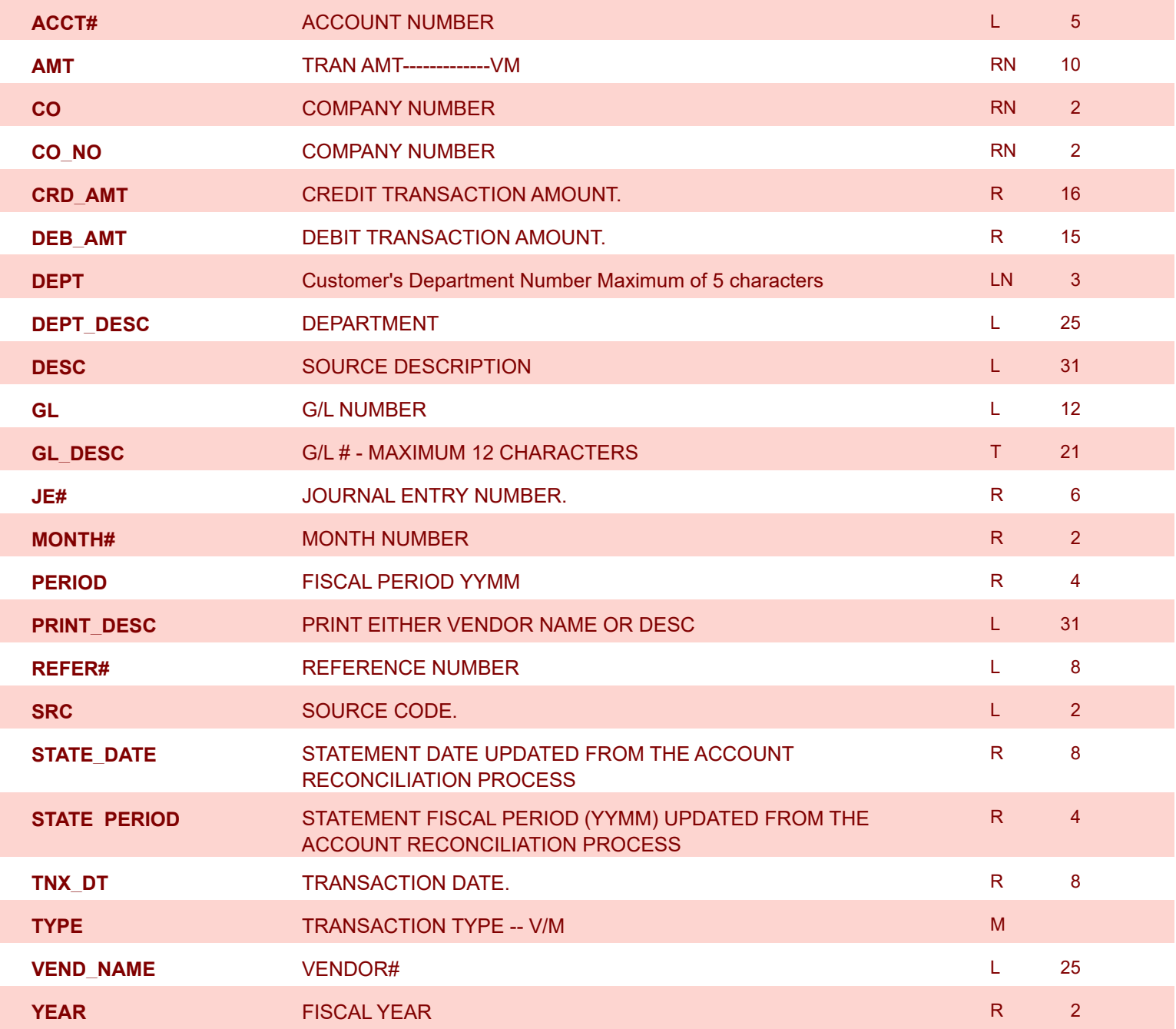

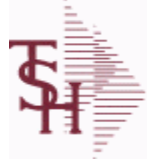

**ODBC Field Listing for : GLA.HIST**

8/7/2020 2:25:02PM

powered by stal ...

Page 124 of 409

**The GLA.HIST file contains a copy of all completed General Ledger update transactions. When GLA transactions are updated to the Chart of Accounts via the Daily or Monthly General Ledger update, they are moved to GLA.HIST. Its purpose is to create an audit trail, as well as to provide a cumulative, detailed General Ledger.**

**Key= Period (yymm) : Counter = 03128228**

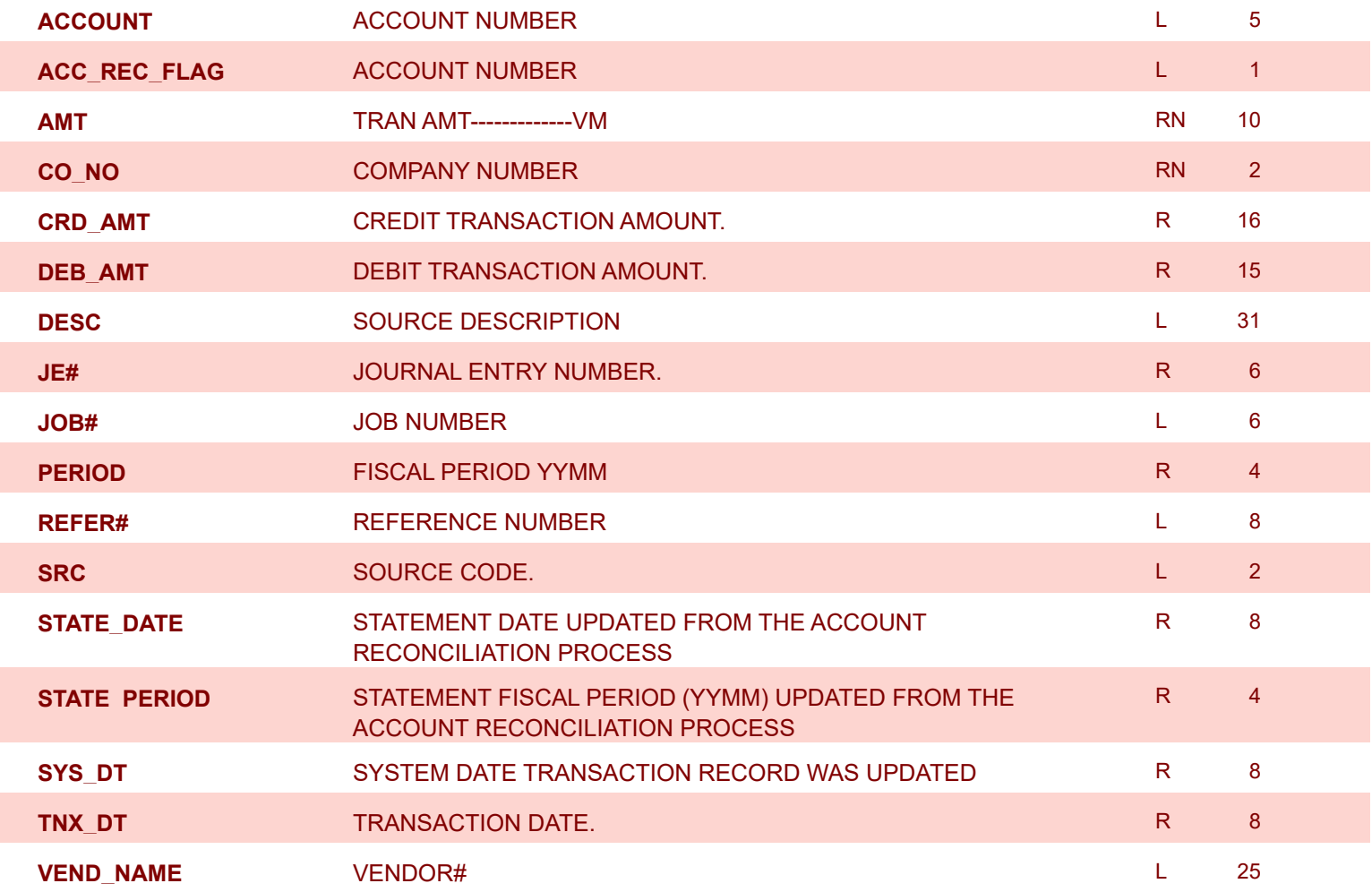

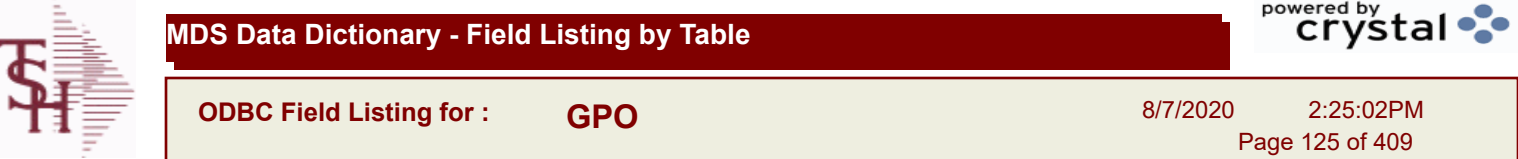

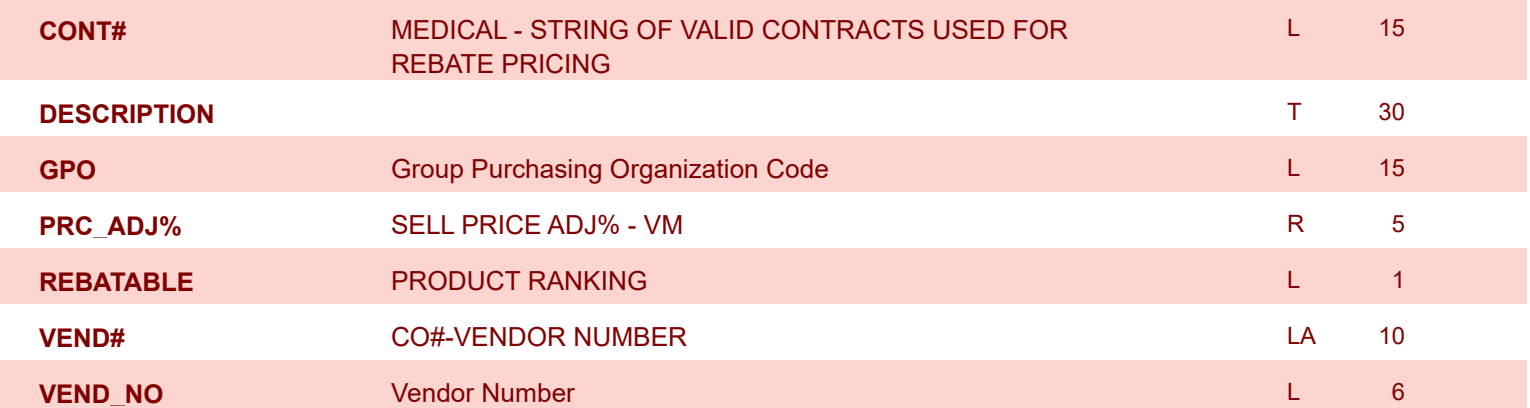

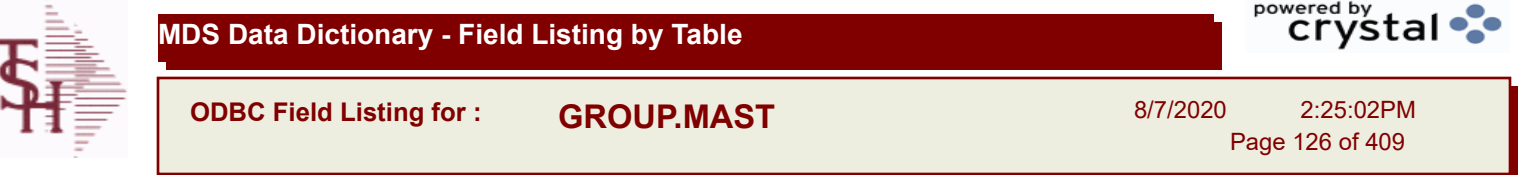

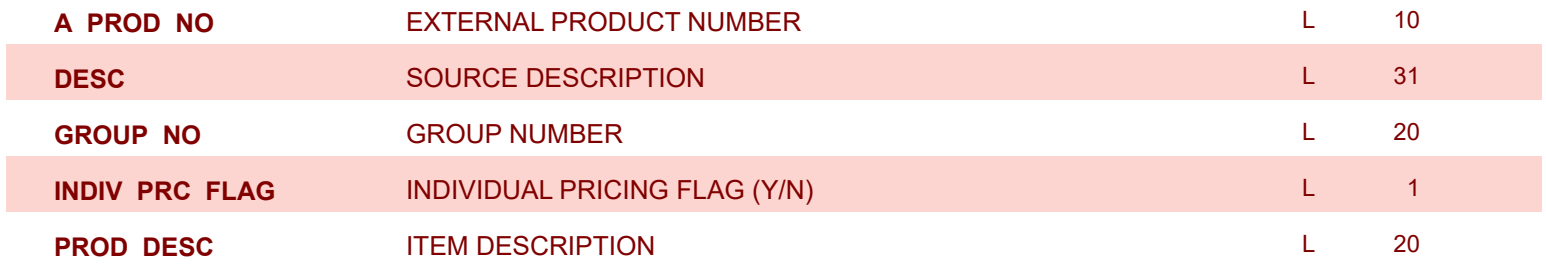

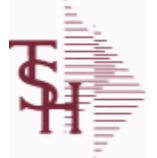

**ODBC Field Listing for : H.VOUCHERS**

8/7/2020 2:25:02PM

Page 127 of 409

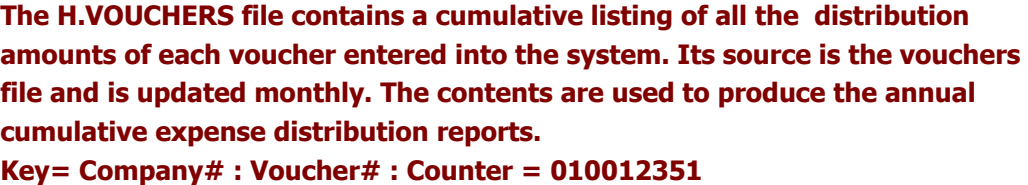

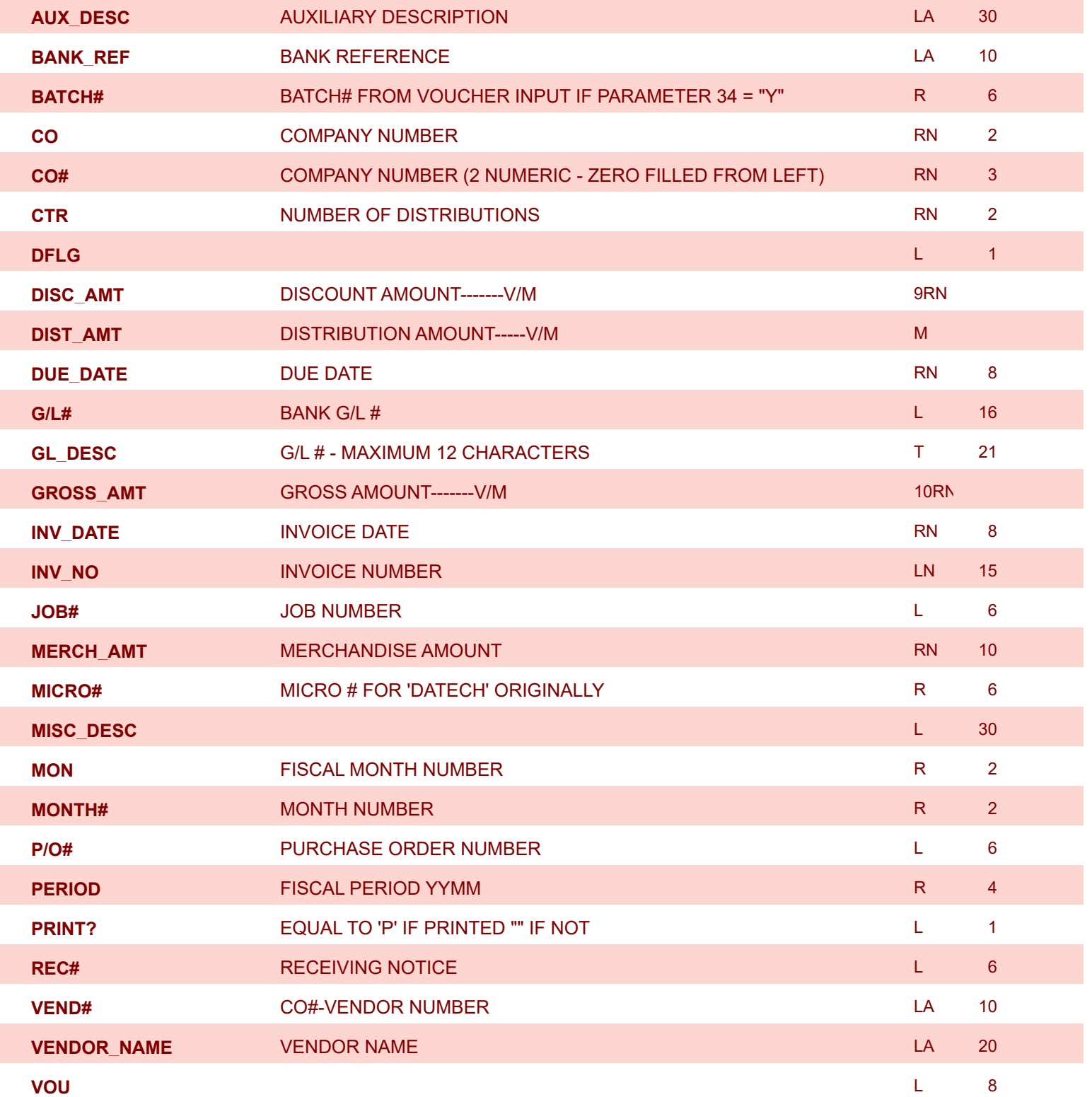

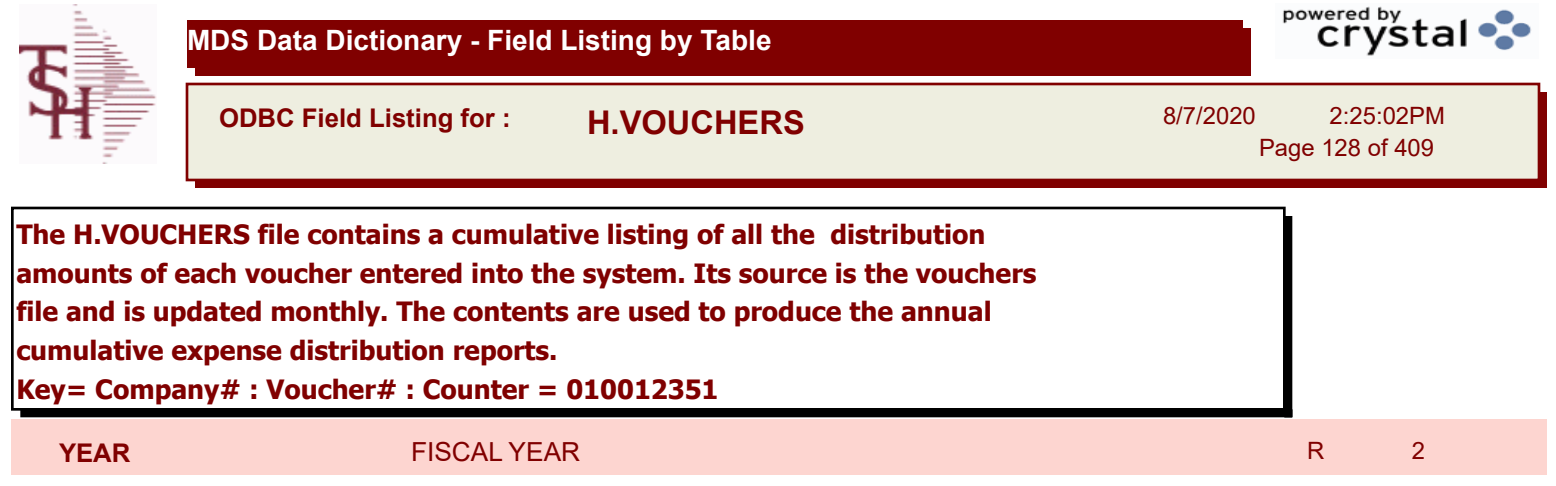

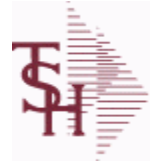

**ODBC Field Listing for : INV.AUDIT**

8/7/2020 2:25:02PM

Page 129 of 409

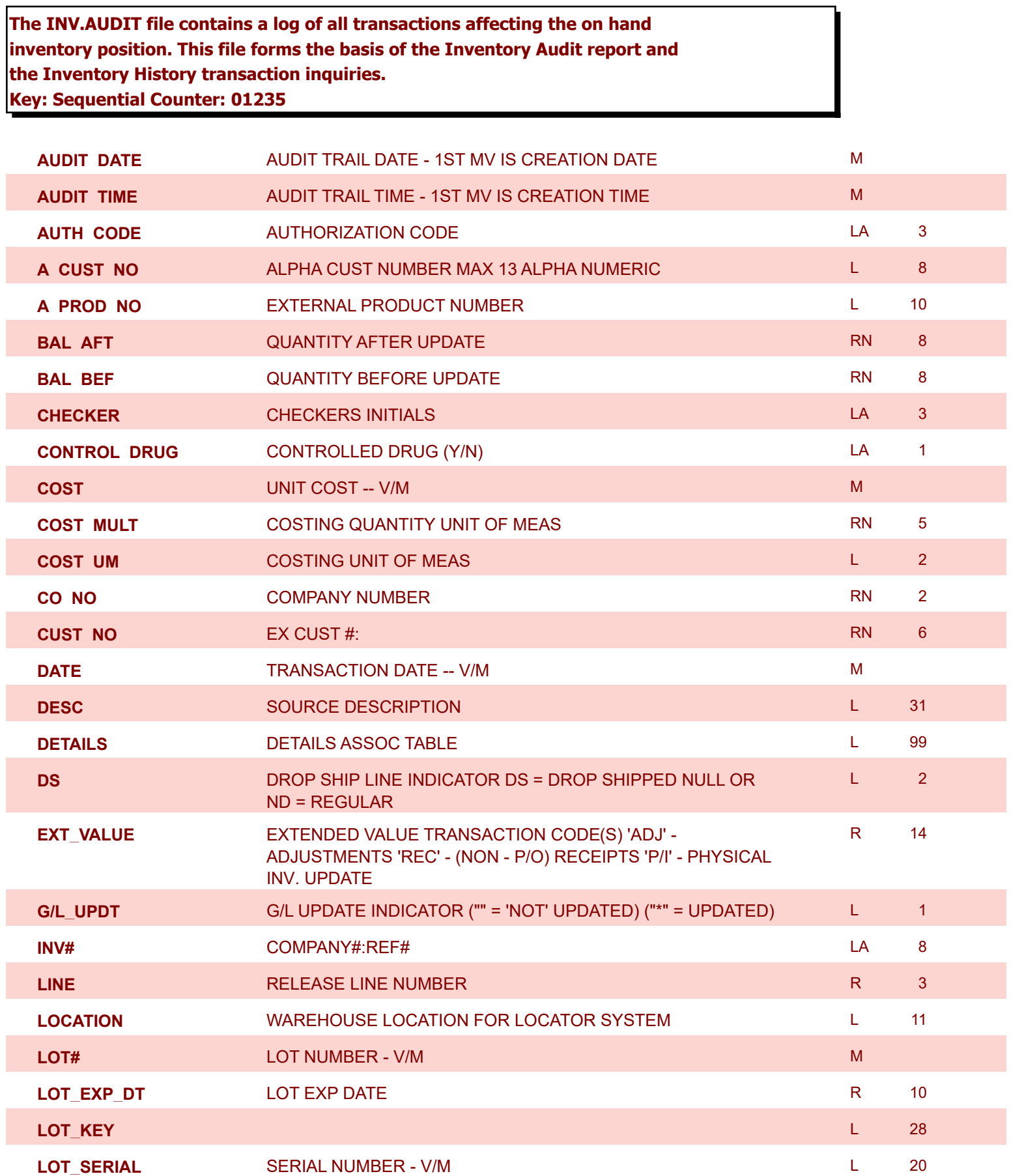

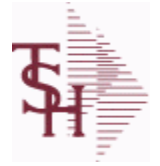

**ODBC Field Listing for : INV.AUDIT**

8/7/2020 2:25:02PM Page 130 of 409

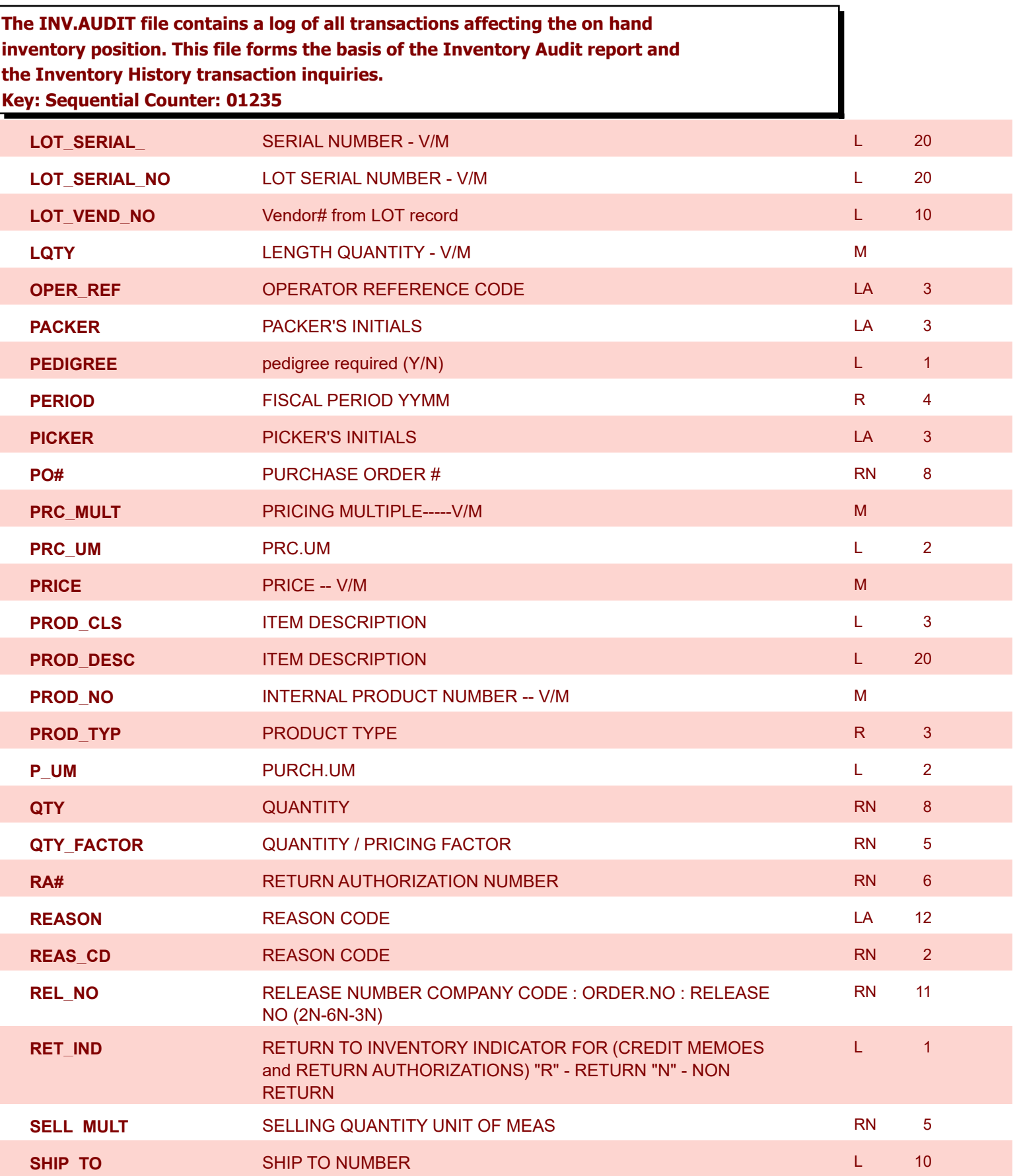

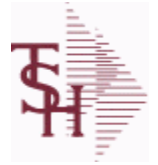

**Key: Sequential Counter: 01235**

**ODBC Field Listing for : INV.AUDIT**

8/7/2020 2:25:02PM Page 131 of 409

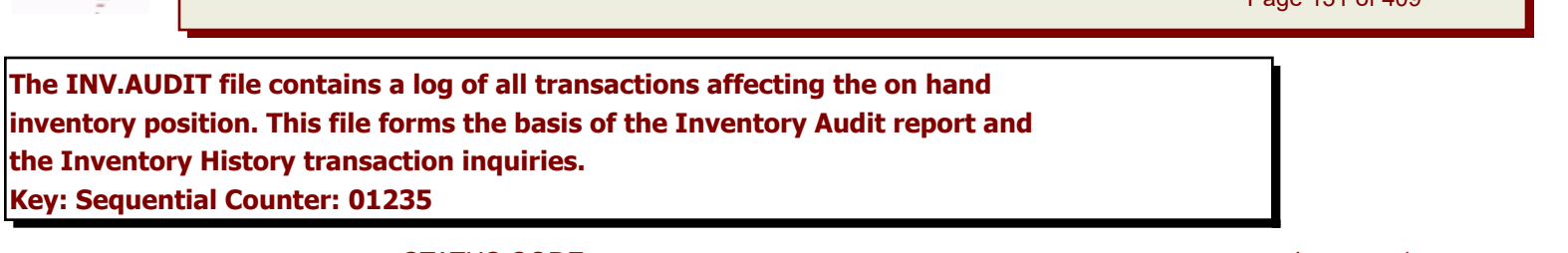

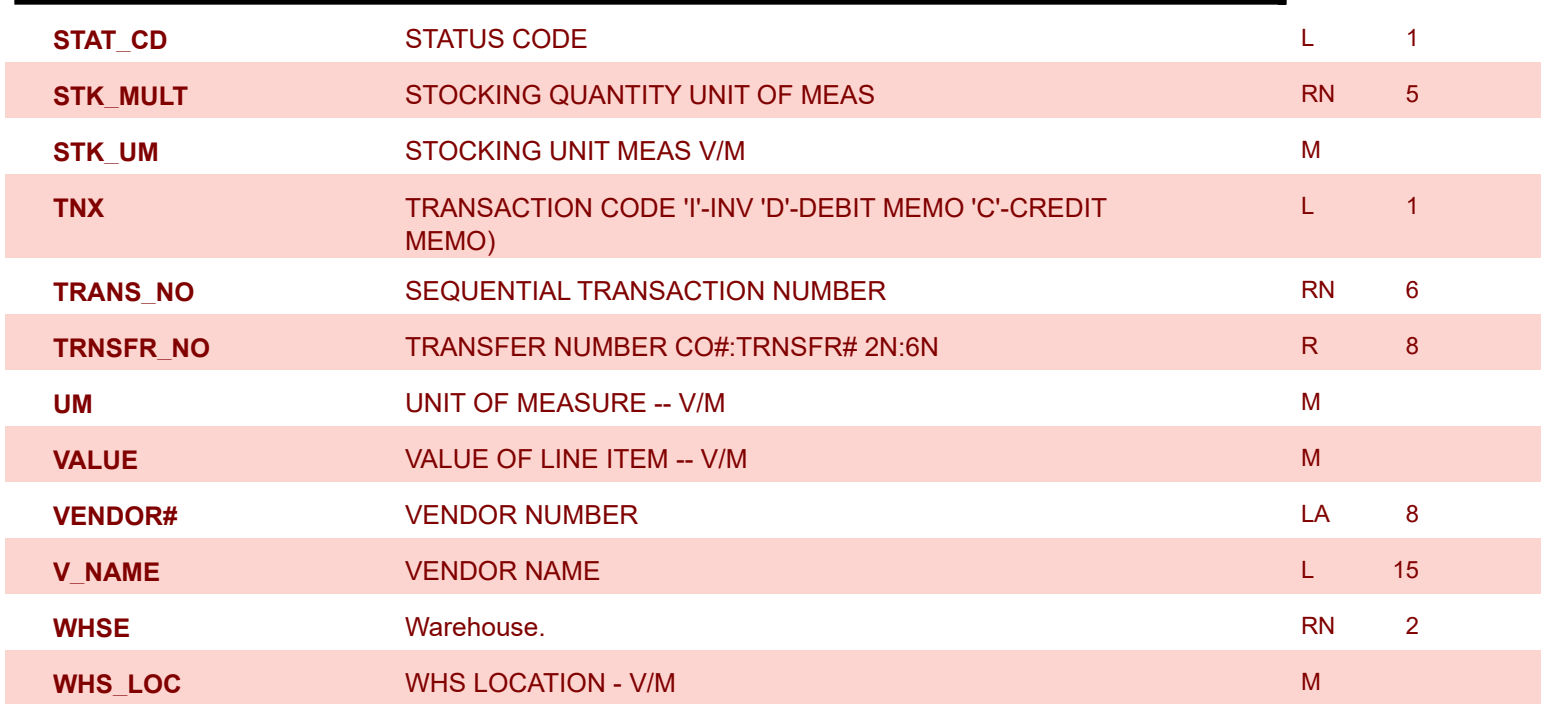

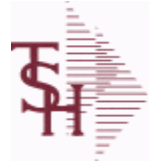

**ODBC Field Listing for : INV.RCPT**

8/7/2020 2:25:02PM

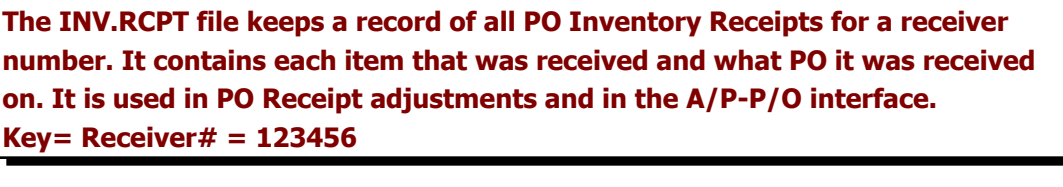

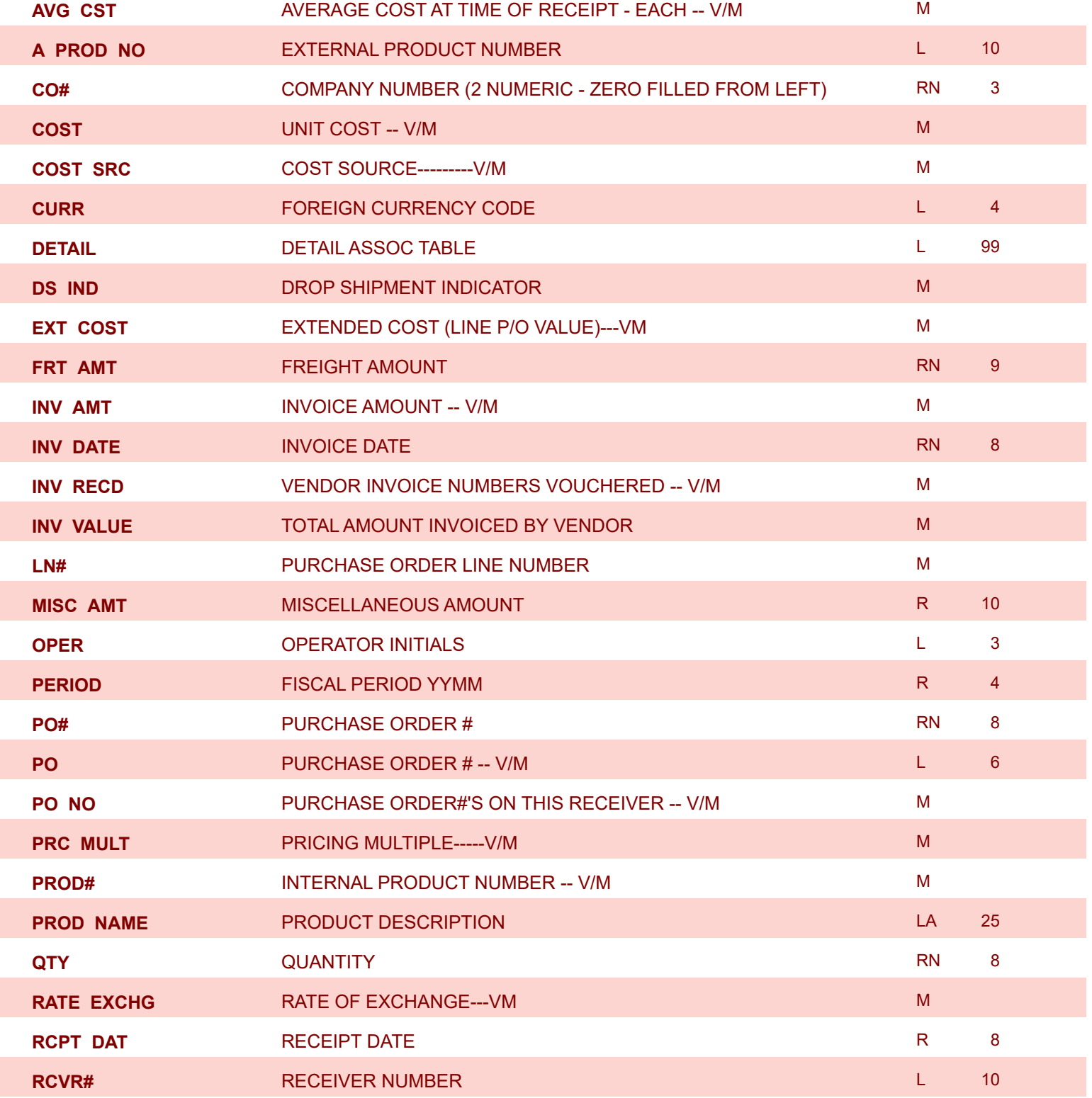

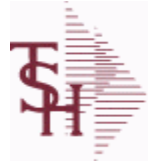

**ODBC Field Listing for : INV.RCPT**

powered by<br> **Crystal** 

8/7/2020 2:25:02PM Page 133 of 409

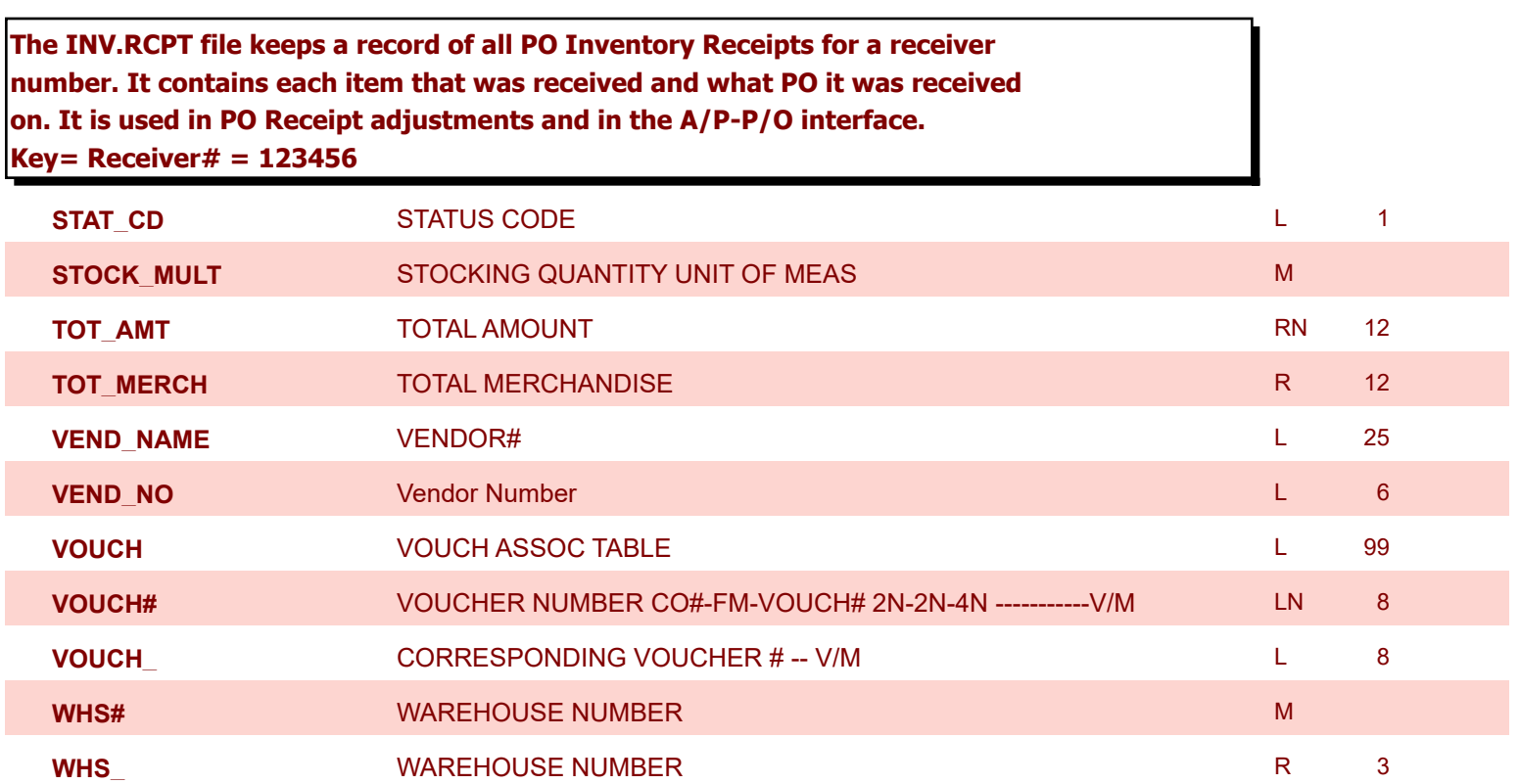

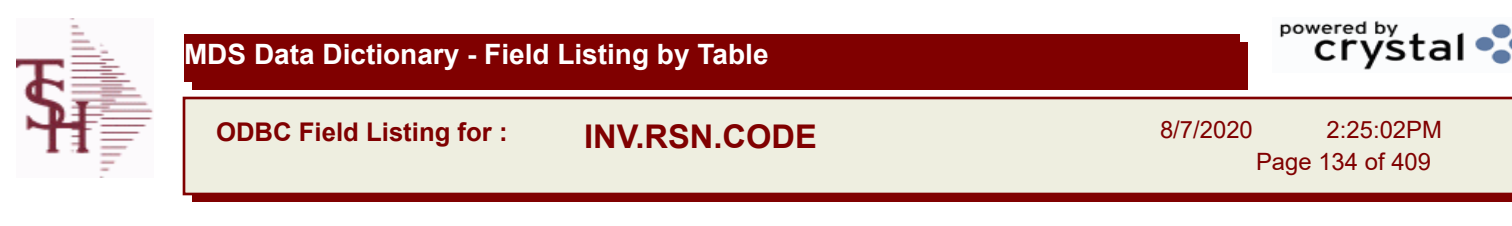

**ARCOS TRANS CODE** ARCOS TRANS CODE Y=destroyed, T=theft, Z=received by Govt L 1

**CODE** P=PREPAID,V=VOID,B=BOTH,N=MASS VOIDED LA 1

**DESC** SOURCE DESCRIPTION **DESC SOURCE DESCRIPTION** 

**INACTIVE\_FLAG** Inactive Customer (Y/N) L 1

**INV\_ADJ\_GL#** INVENTORY ADJUSTMENTS G/L# L 13

Page 134 of 409

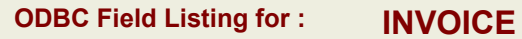

8/7/2020 2:25:02PM

Page 135 of 409

powered by stal ...

**The INVOICE file contains a record for each invoice, credit memo, chargeback and voids. It is the basis for the Invoice Register, Credit Memo Register, Chargeback Register, Tax Register and Commission Report. The INVOICE does not contain product level information, this is stored in the RELEASE file. Key= Transaction Code : Company : Invoice Number = INV01123456**

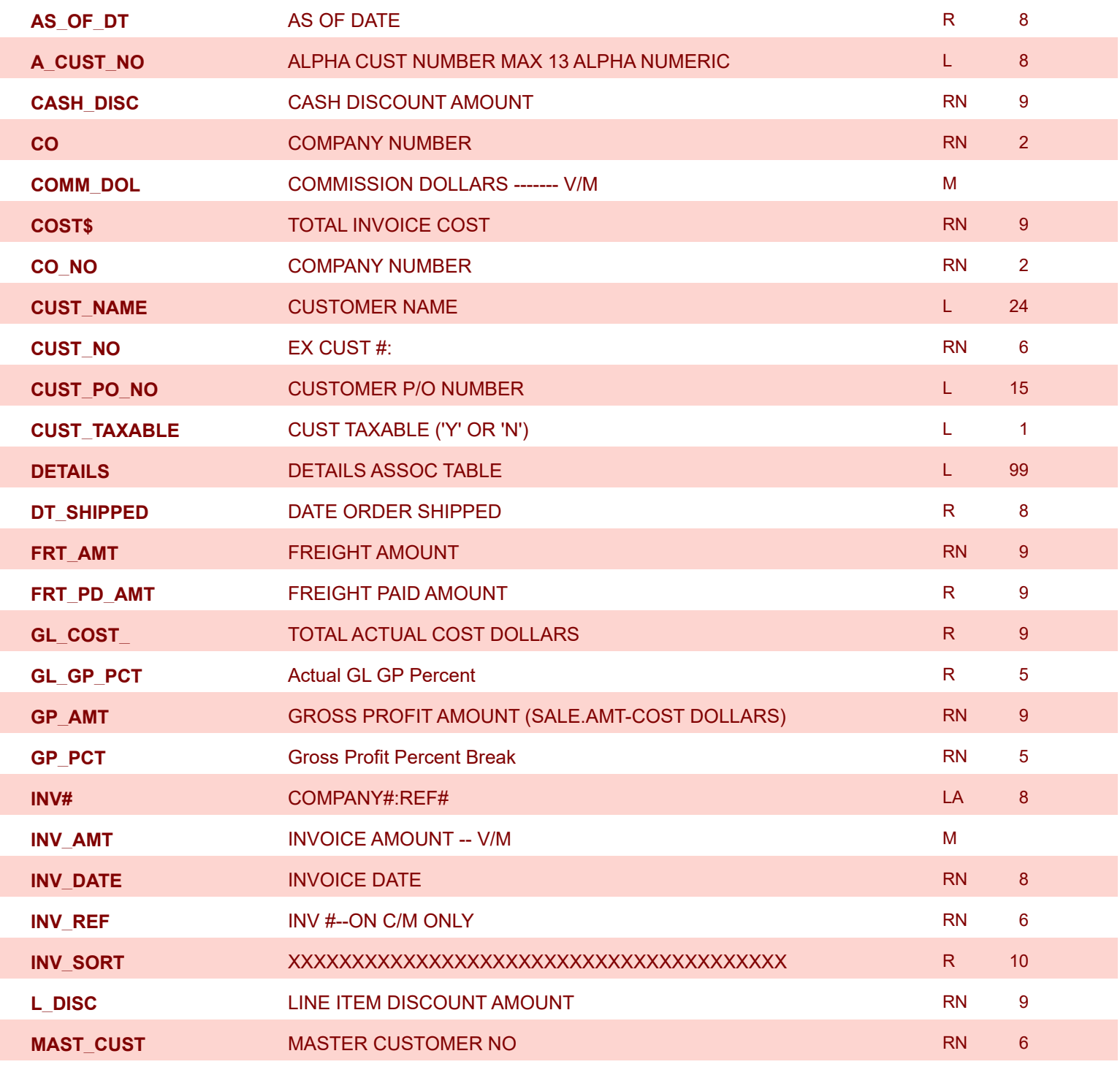

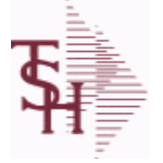

**ODBC Field Listing for : INVOICE**

8/7/2020 2:25:02PM

Page 136 of 409

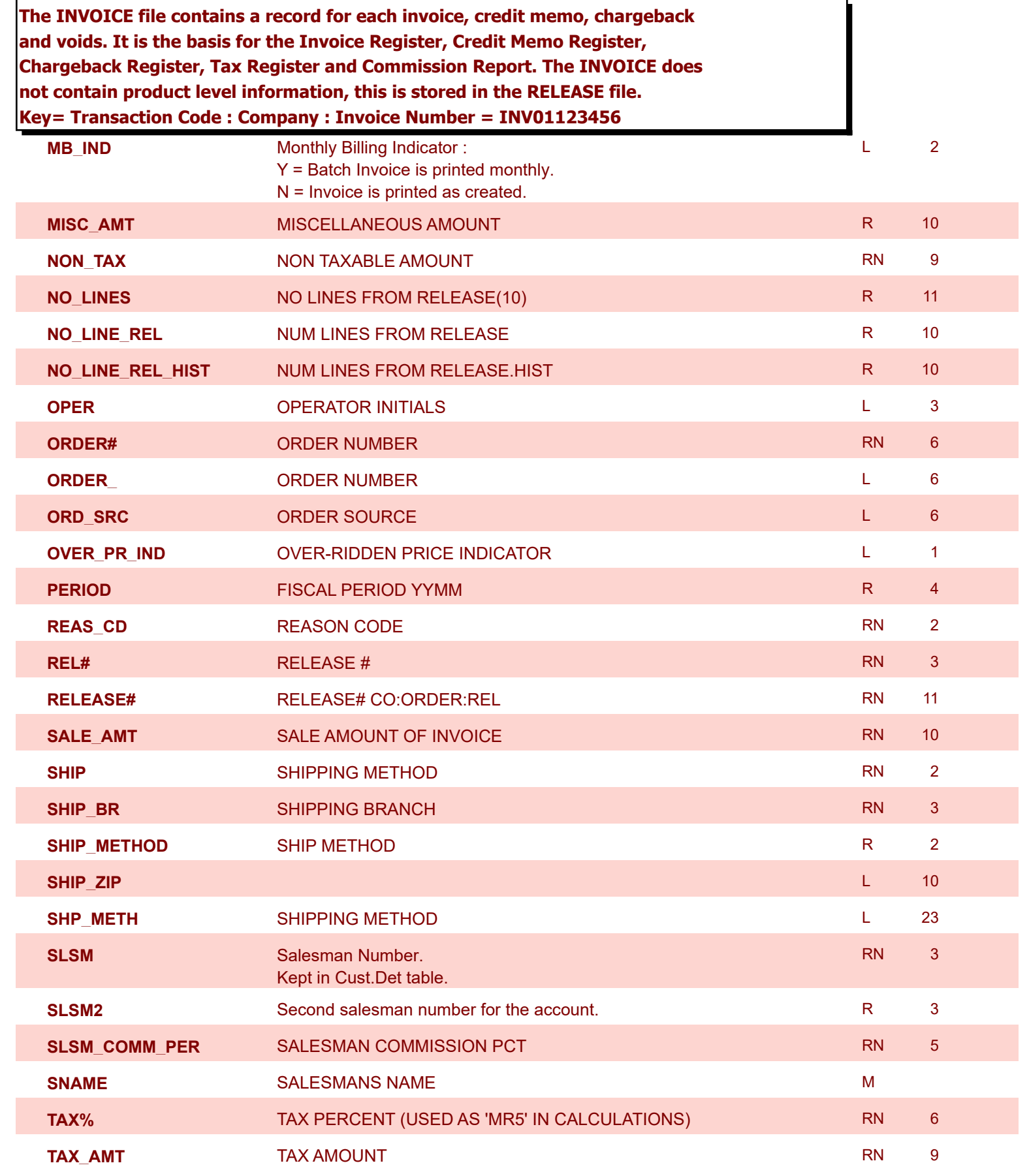

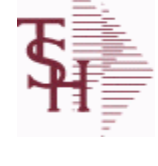

**ODBC Field Listing for : INVOICE**

8/7/2020 2:25:02PM

Page 137 of 409

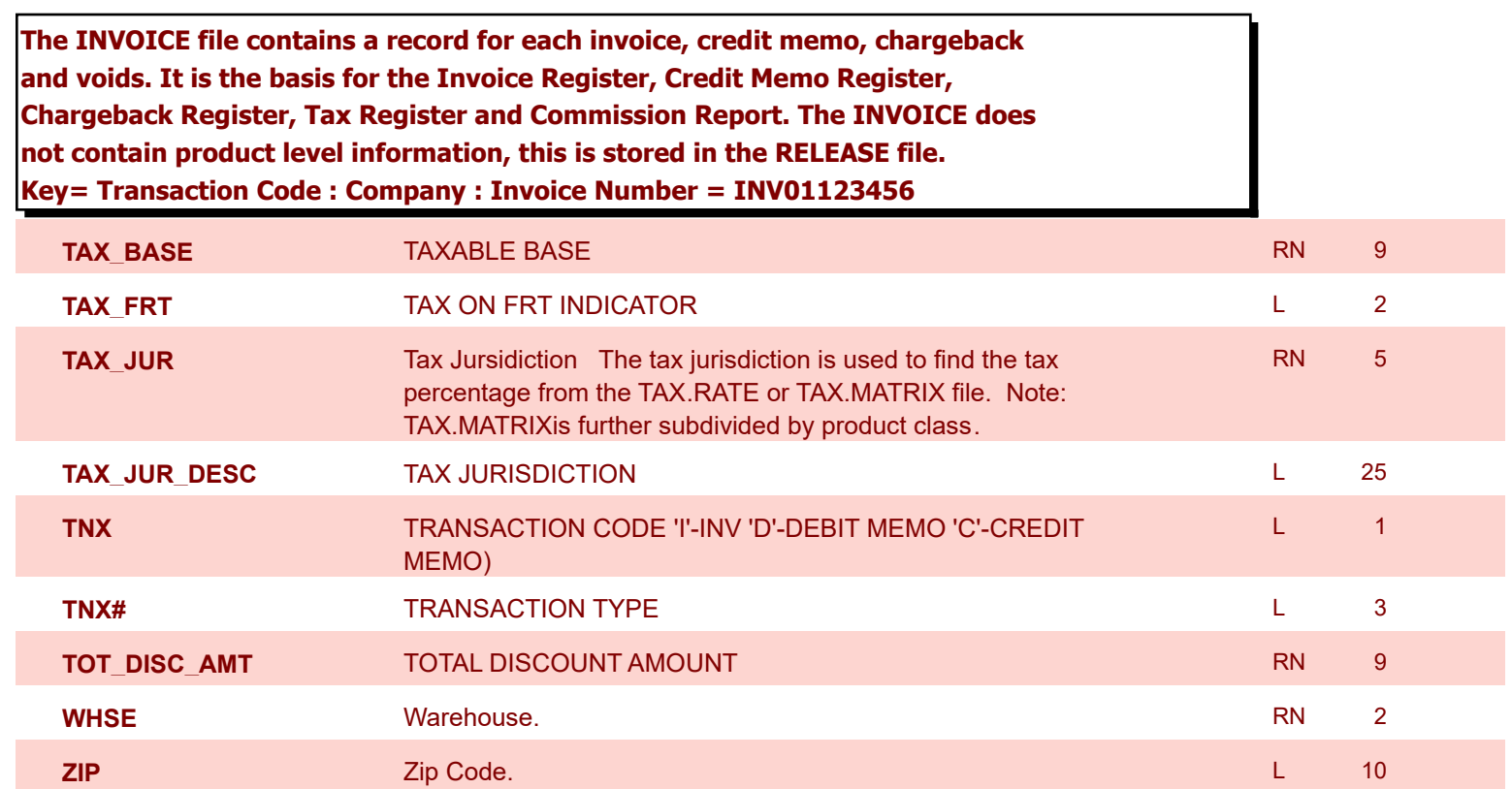

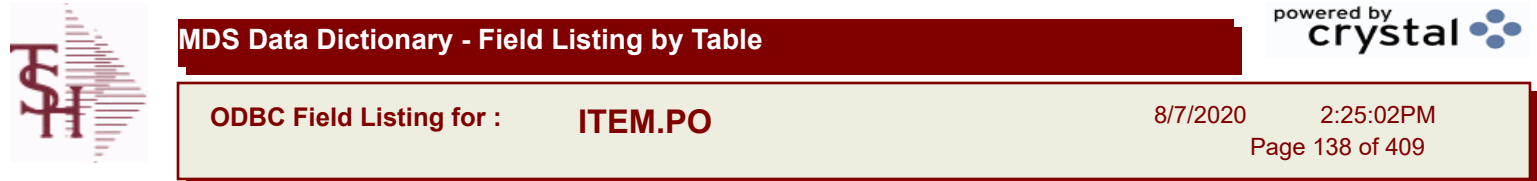

**A\_PROD\_NO** EXTERNAL PRODUCT NUMBER L 10

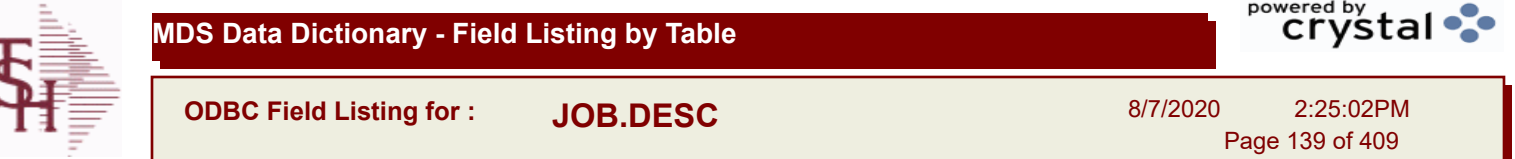

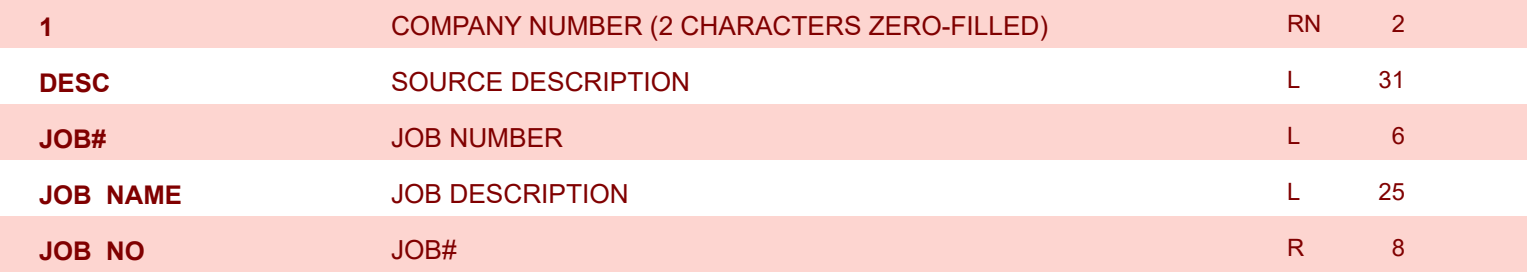

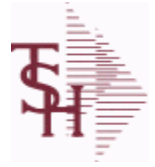

I.

**MDS Data Dictionary - Field Listing by Table**

**ODBC Field Listing for : KIT.MASTER**

8/7/2020 2:25:02PM Page 140 of 409

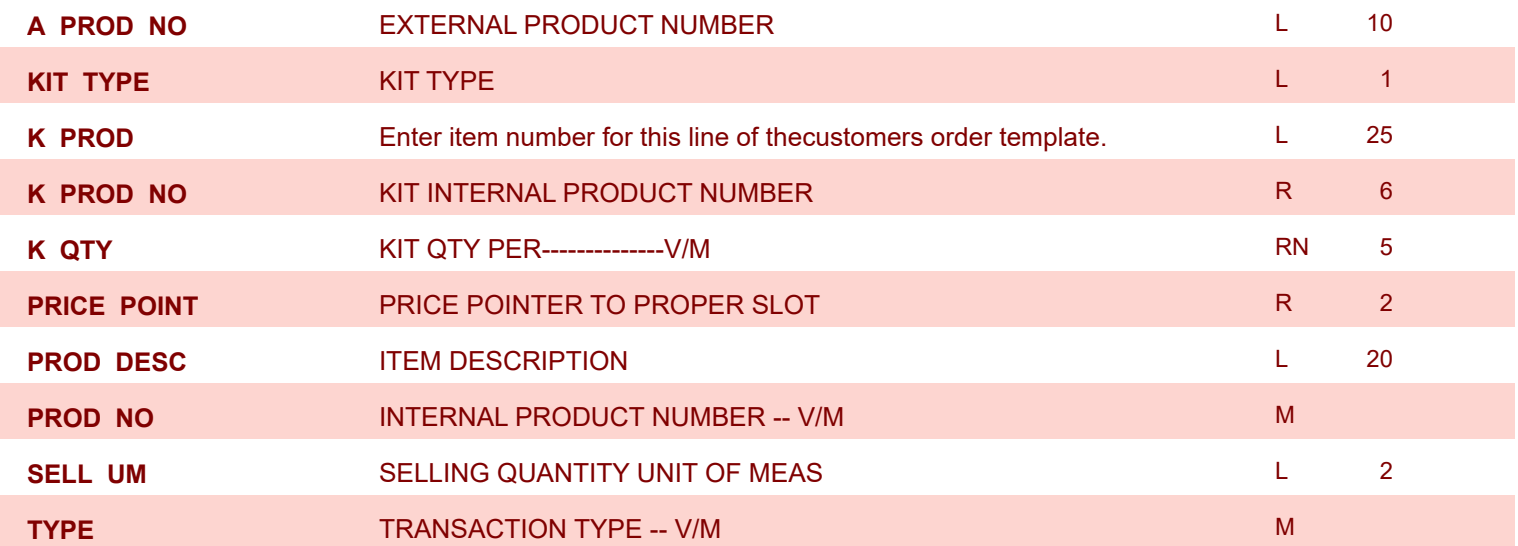

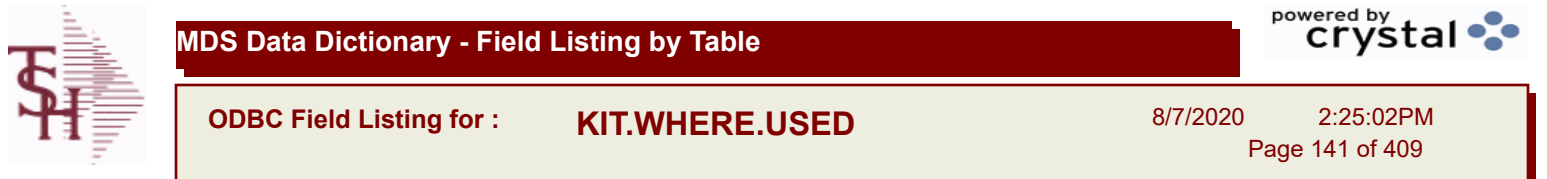

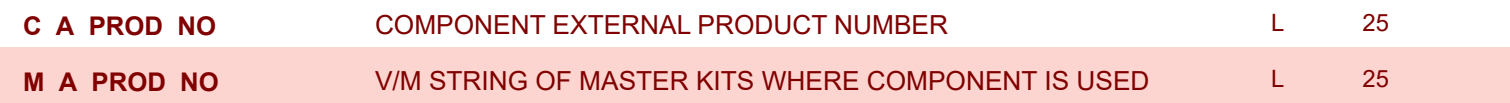

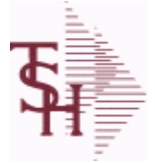

powered by<br>
Crystal

**ODBC Field Listing for : LABEL**

8/7/2020 2:25:02PM Page 142 of 409

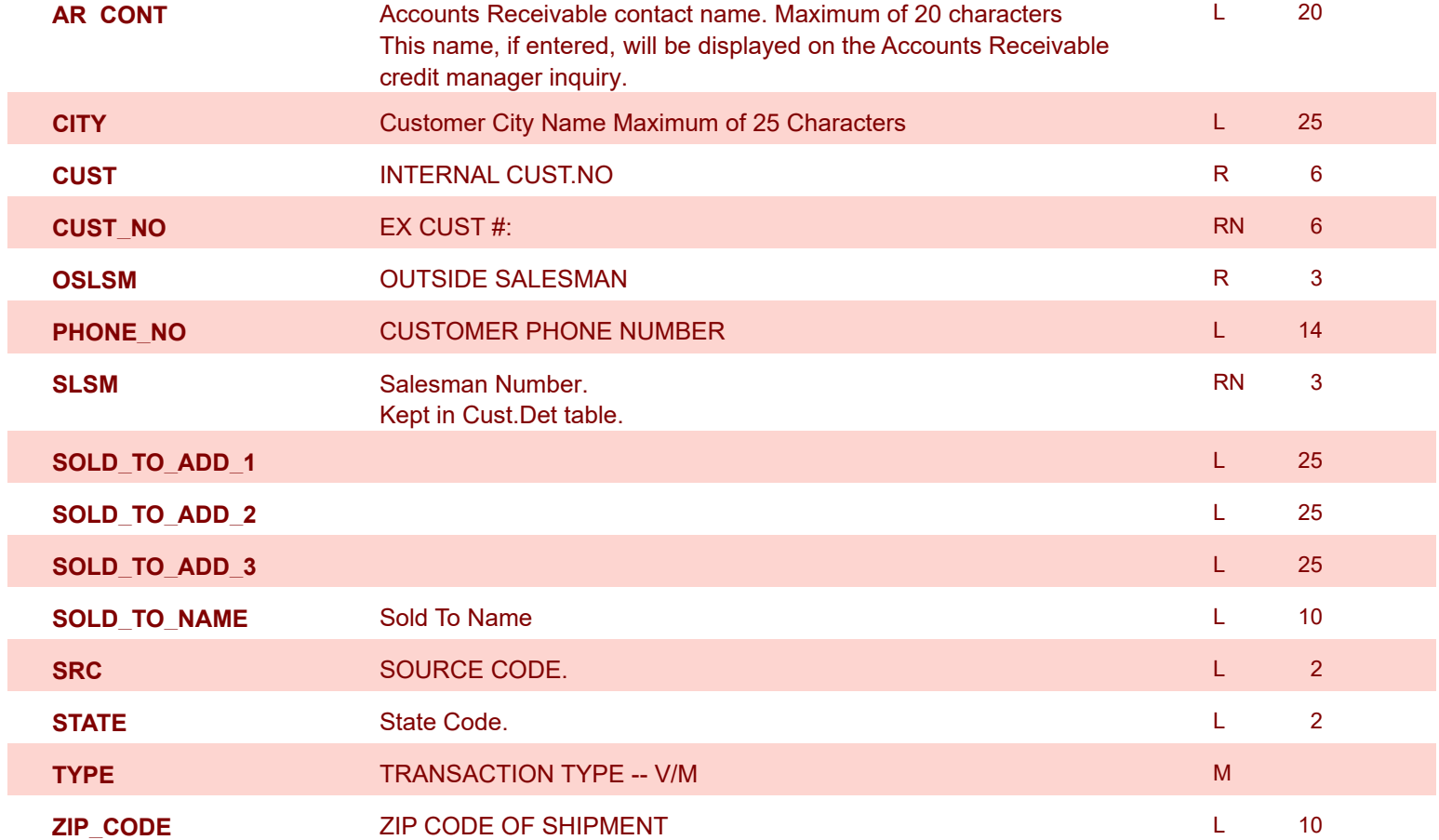

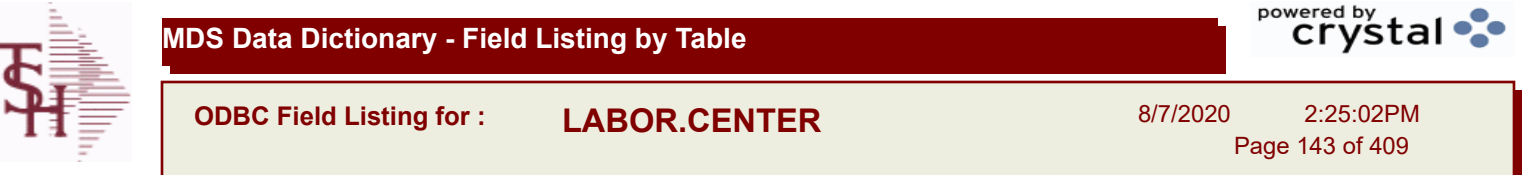

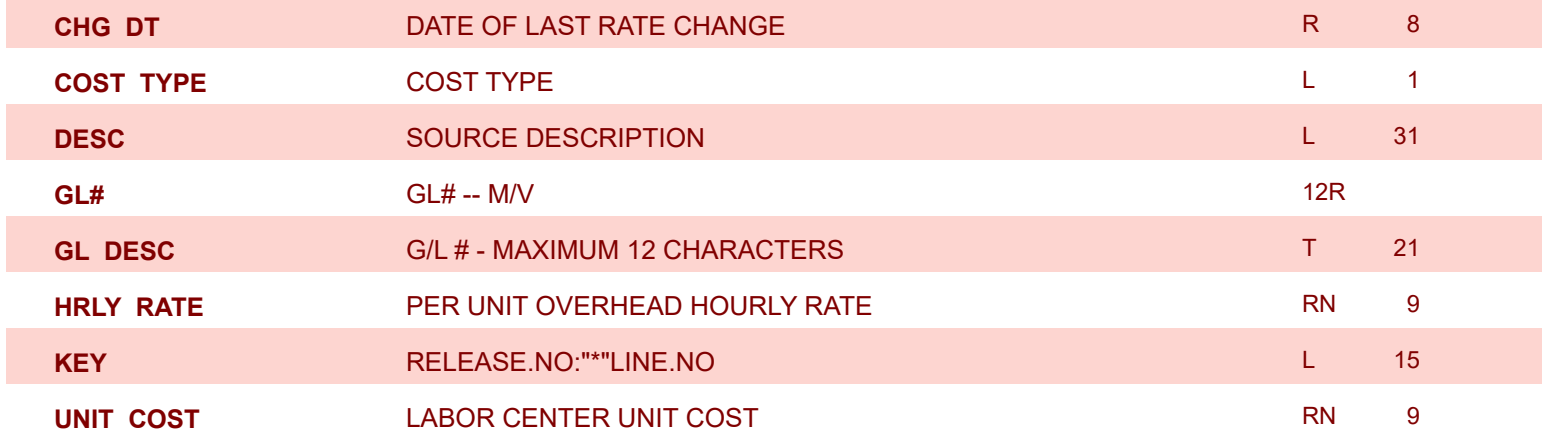

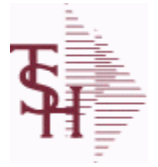

**ODBC Field Listing for : LLK**

8/7/2020 2:25:02PM Page 144 of 409

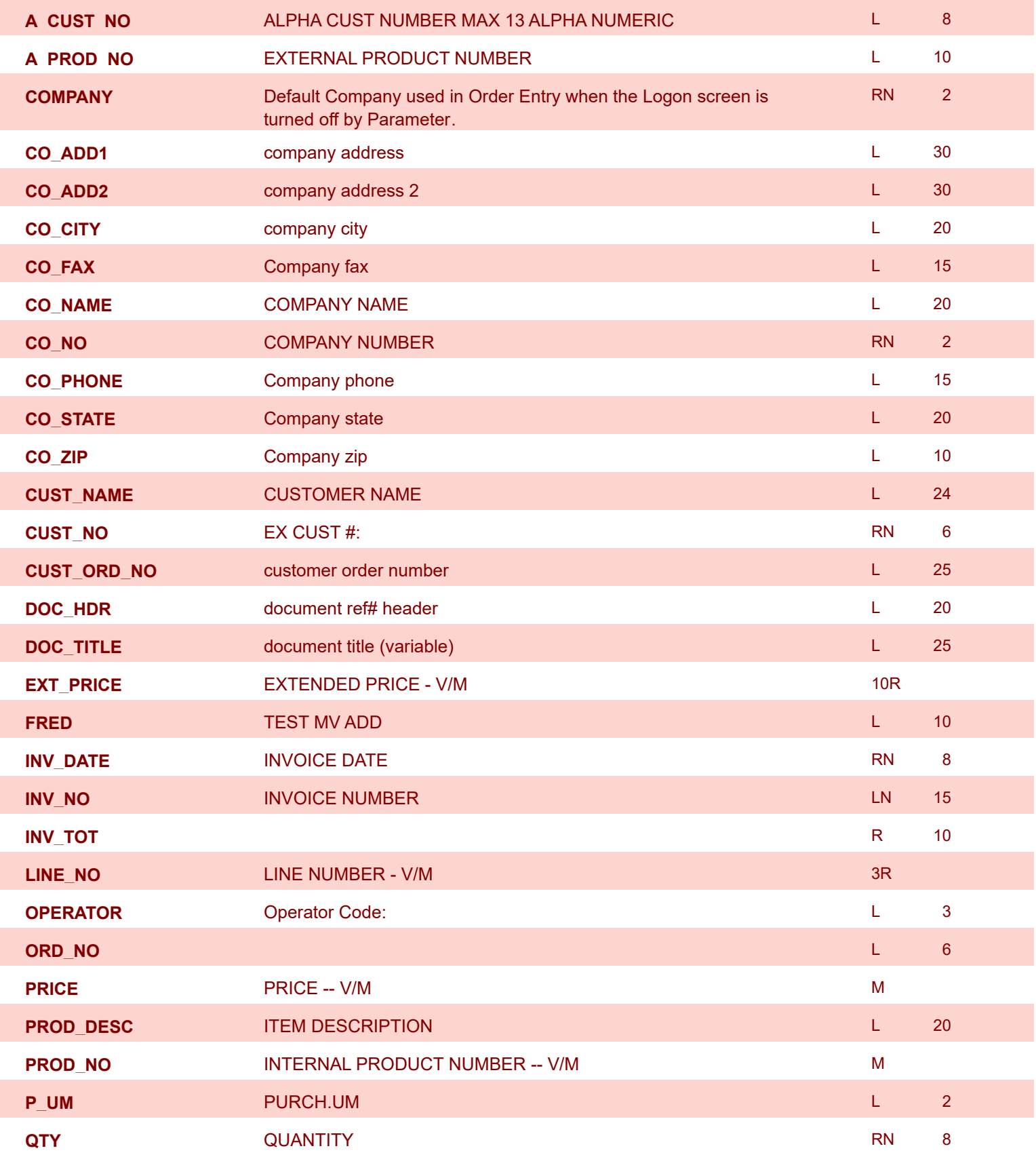
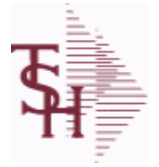

powered by<br>
Crystal

**ODBC Field Listing for : LLK**

8/7/2020 2:25:02PM Page 145 of 409

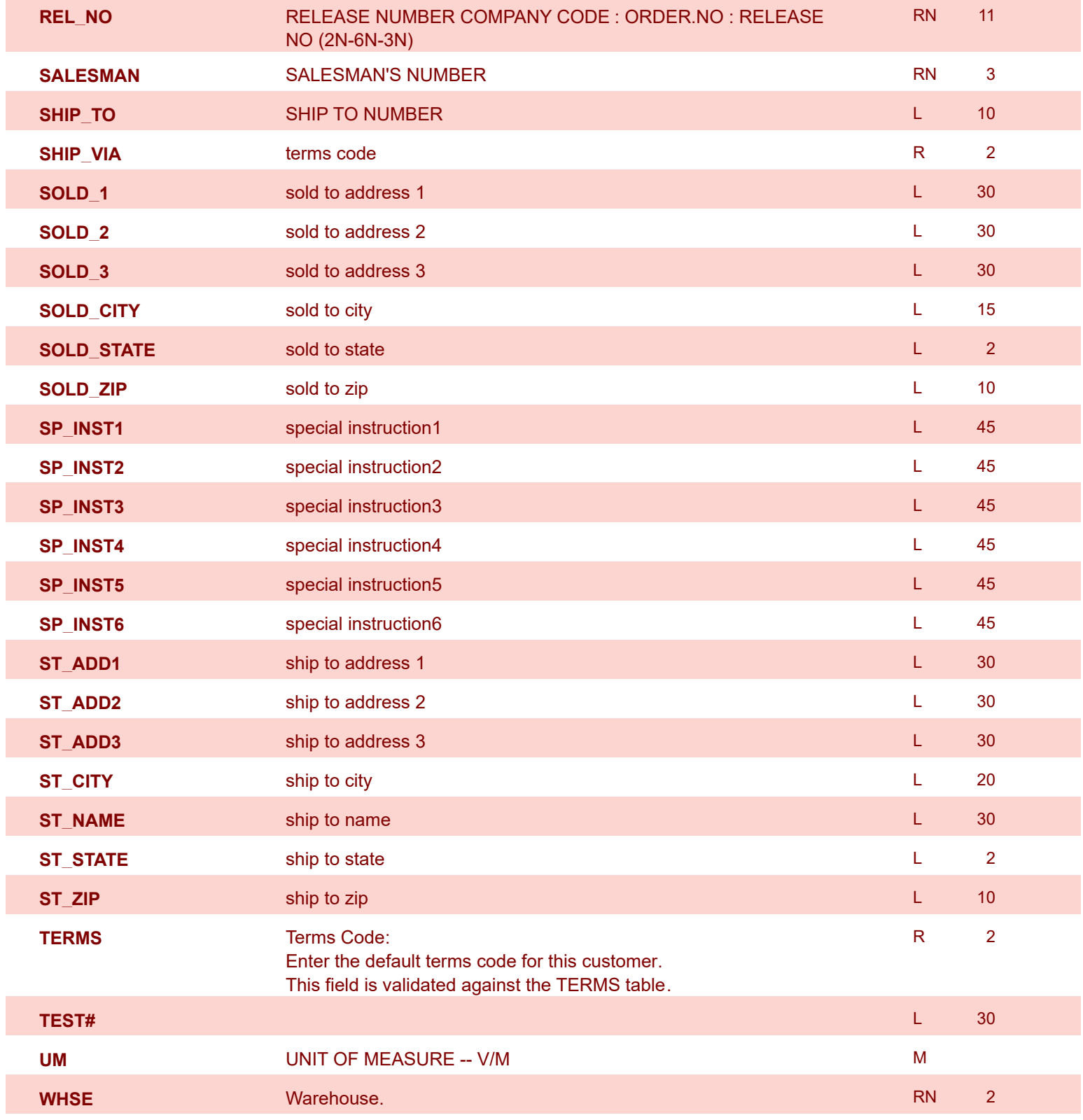

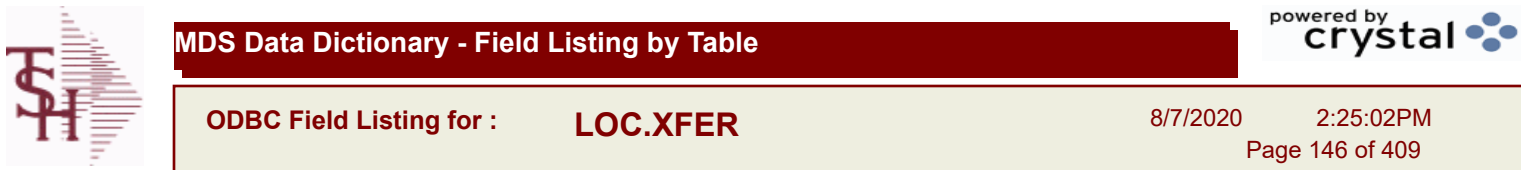

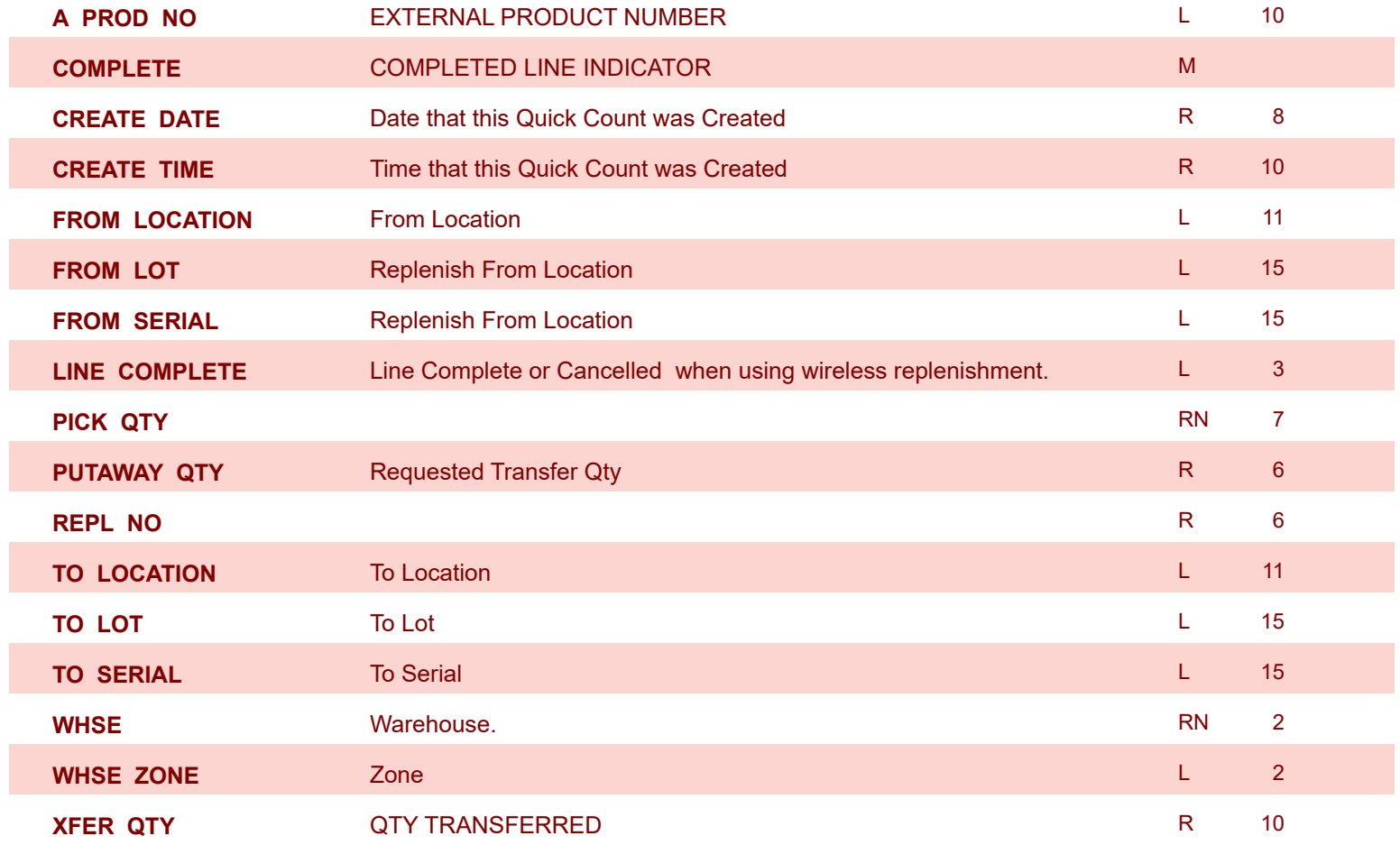

**ODBC Field Listing for : LOCATION**

8/7/2020 2:25:02PM Page 147 of 409

powered by stal ...

**The Location table contains a list of all of the Inventory Locations that can be used. The file contains a record for each Warehouse / Location combination. A list of all Products stored in the location is also stored here. Each record also contains information about the Location such as environment, size, and type. Key= Warehouse : Location = 001AA01-01-1**

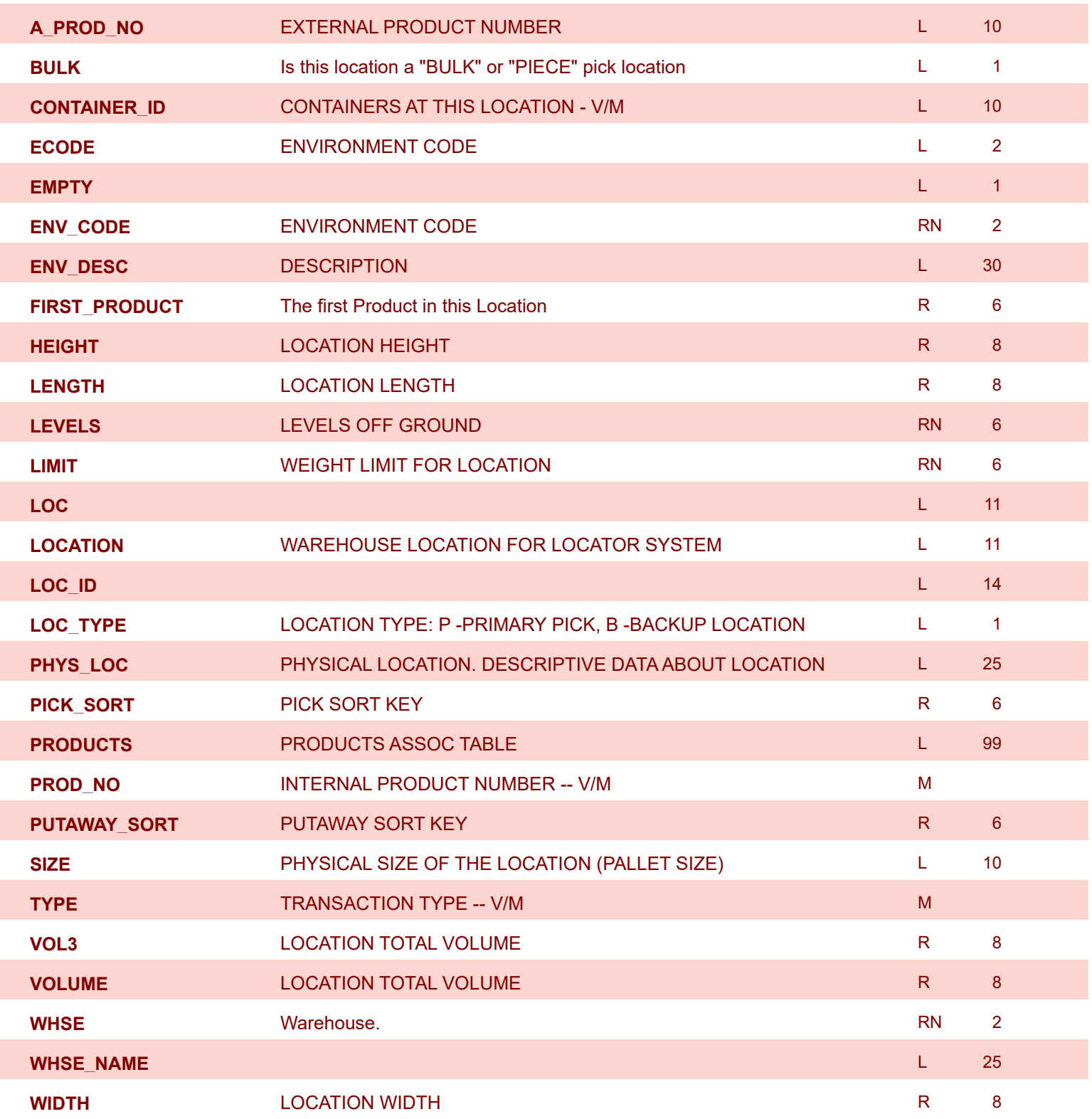

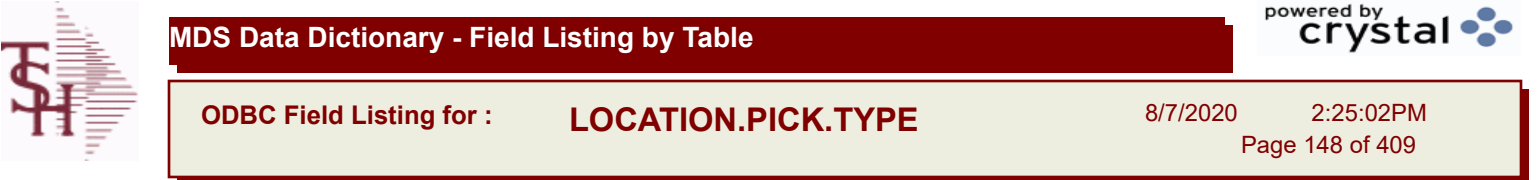

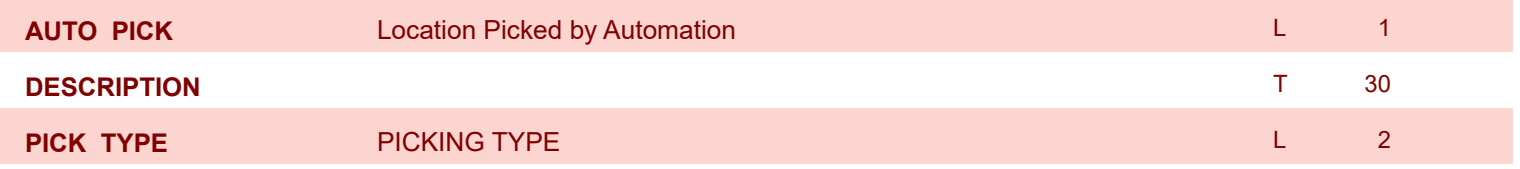

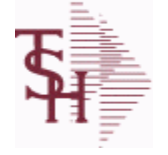

**ODBC Field Listing for : LOT**

8/7/2020 2:25:02PM

Page 149 of 409

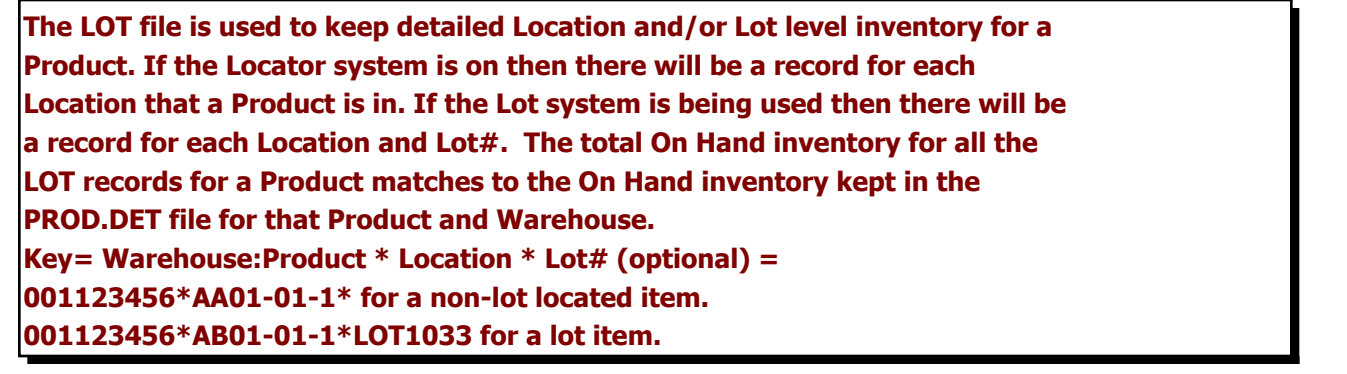

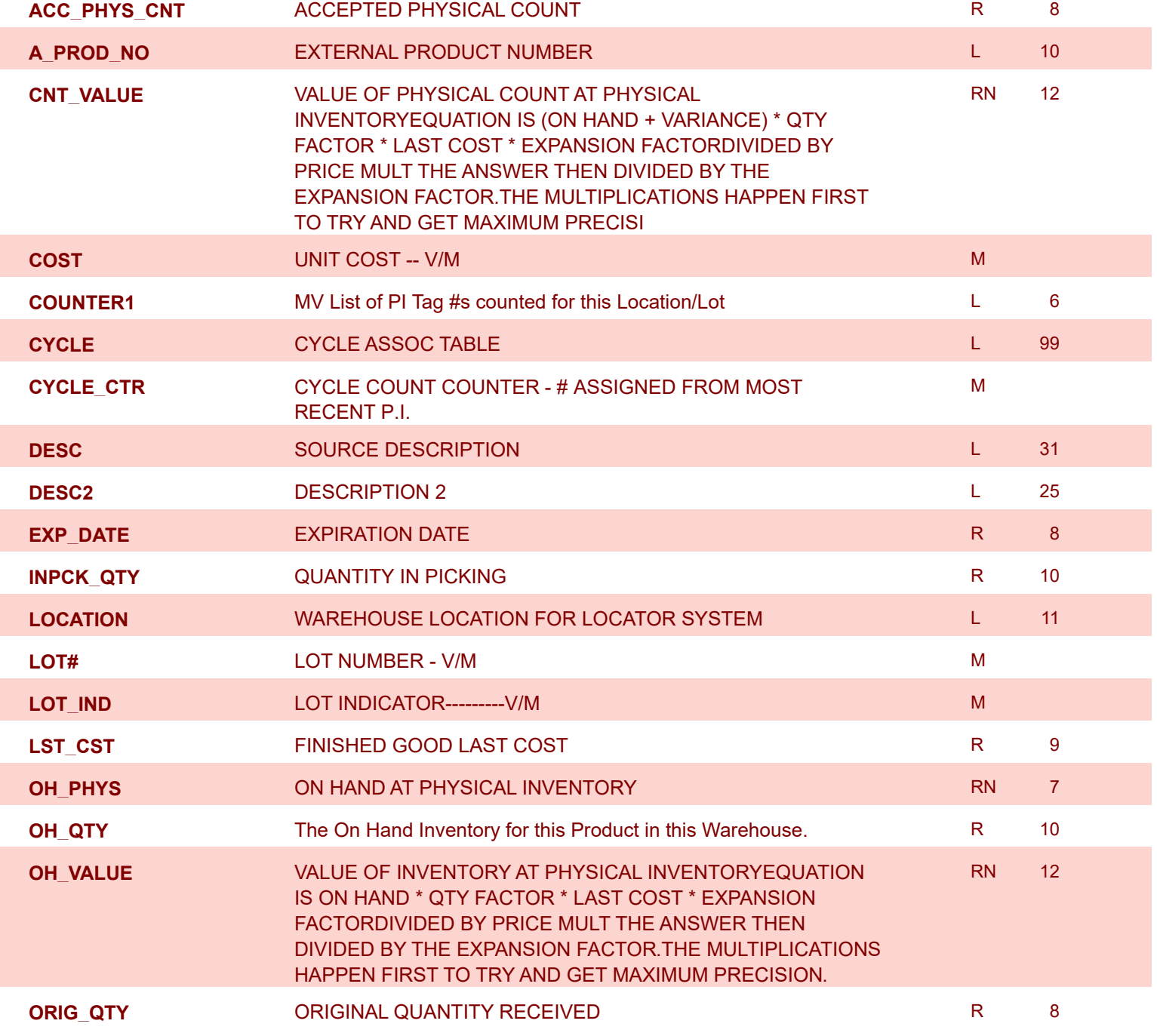

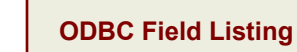

**ODBC Field Listing for : LOT**

8/7/2020 2:25:02PM

Page 150 of 409

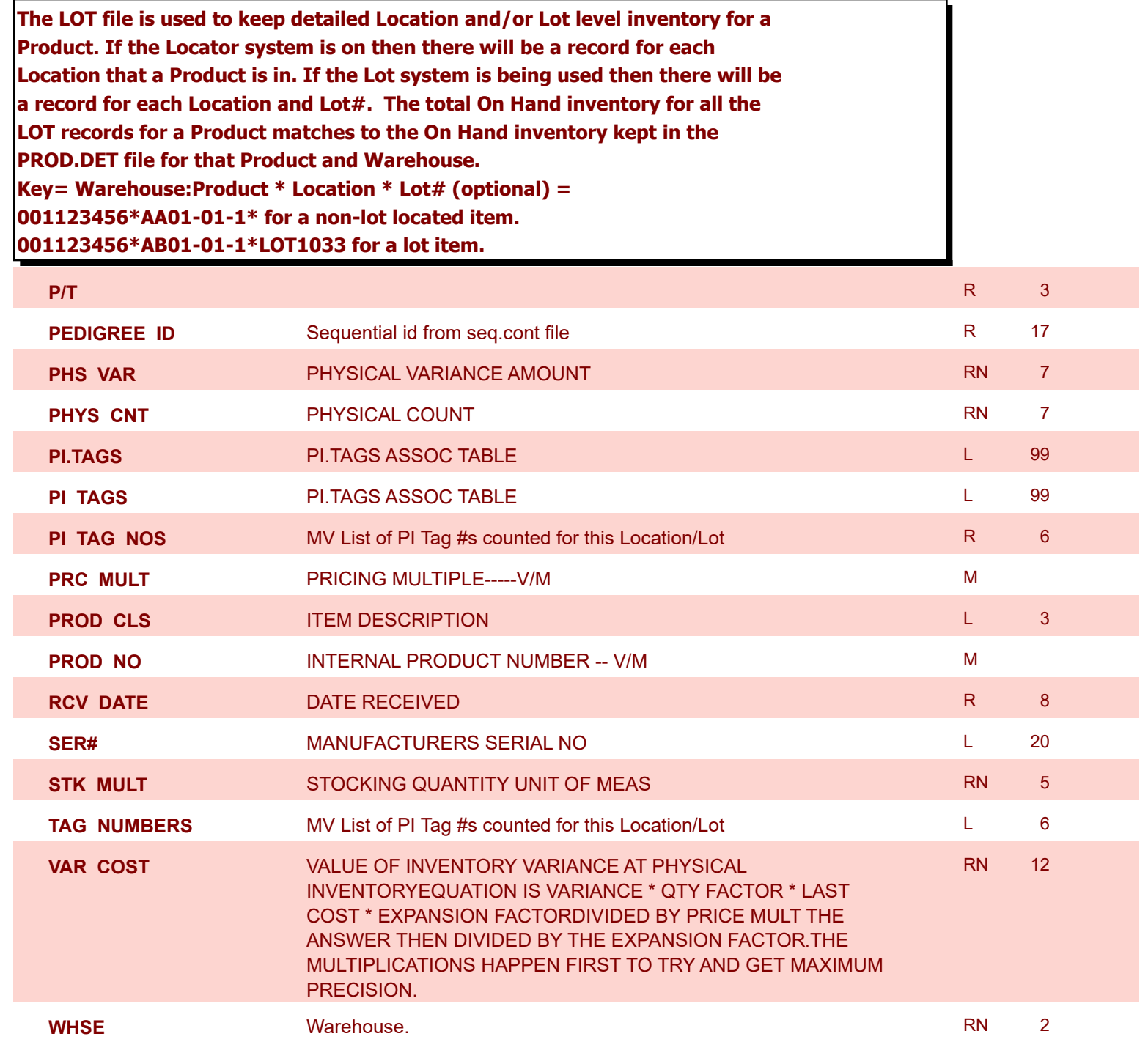

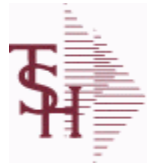

**ODBC Field Listing for : LOT.XREF**

8/7/2020 2:25:02PM

Page 151 of 409

#### **The LOT.XREF file maintains a record of the lots for a specific warehouse product combination. The key to the file is warehouse#:internal product #.**

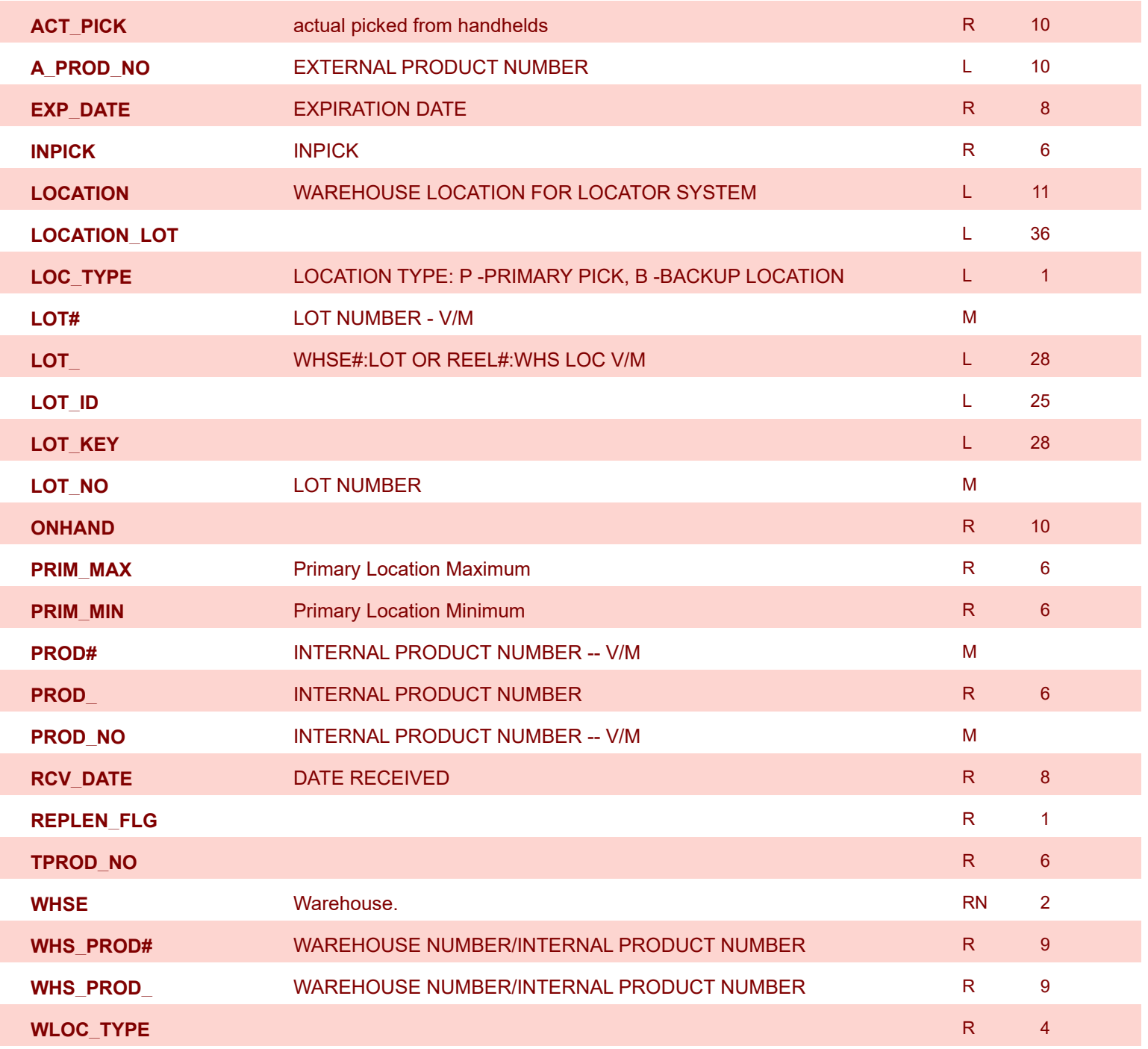

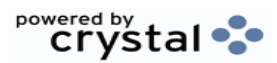

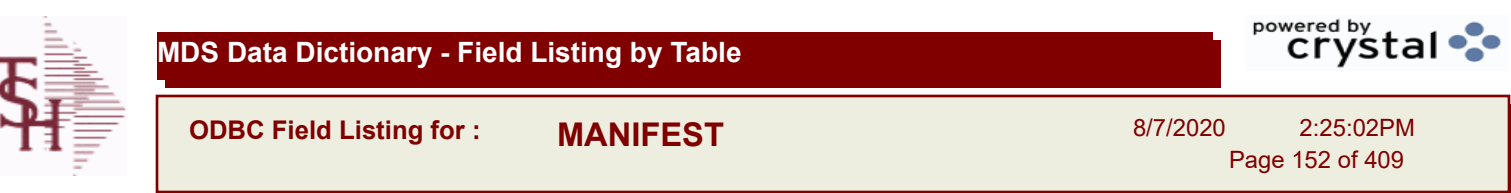

÷,

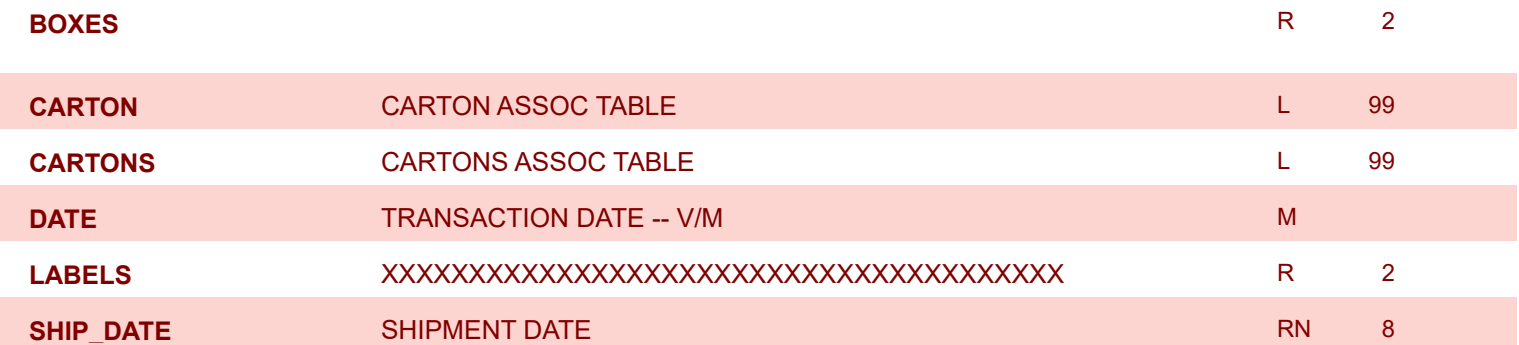

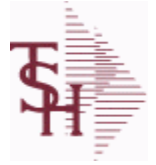

powered by<br>
Crystal

**ODBC Field Listing for : MAR.ADJ.PRT**

8/7/2020 2:25:02PM Page 153 of 409

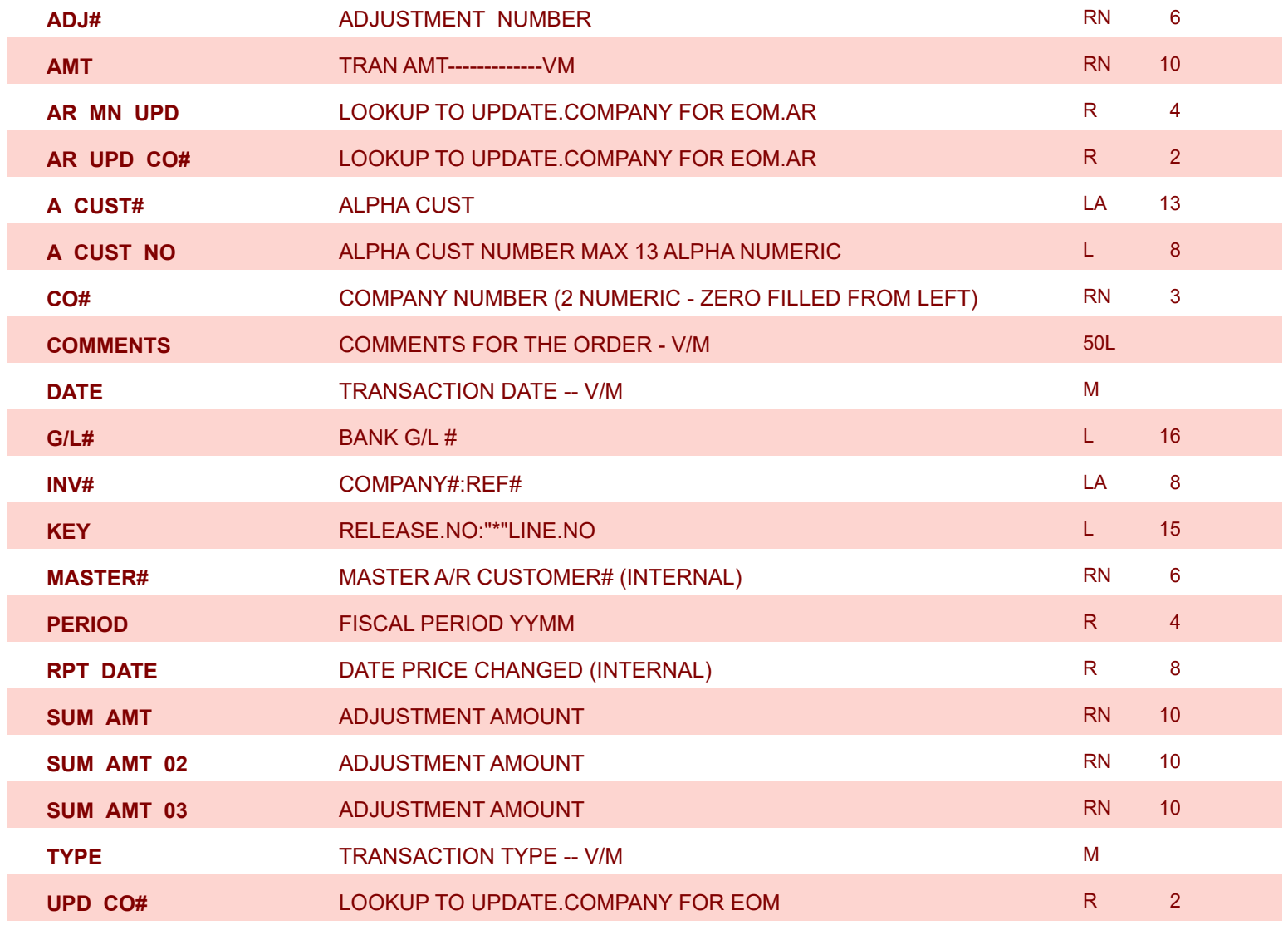

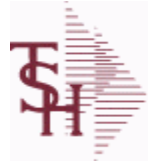

**ODBC Field Listing for : MAR.ADJ.PRT.HIST**

8/7/2020 2:25:02PM Page 154 of 409

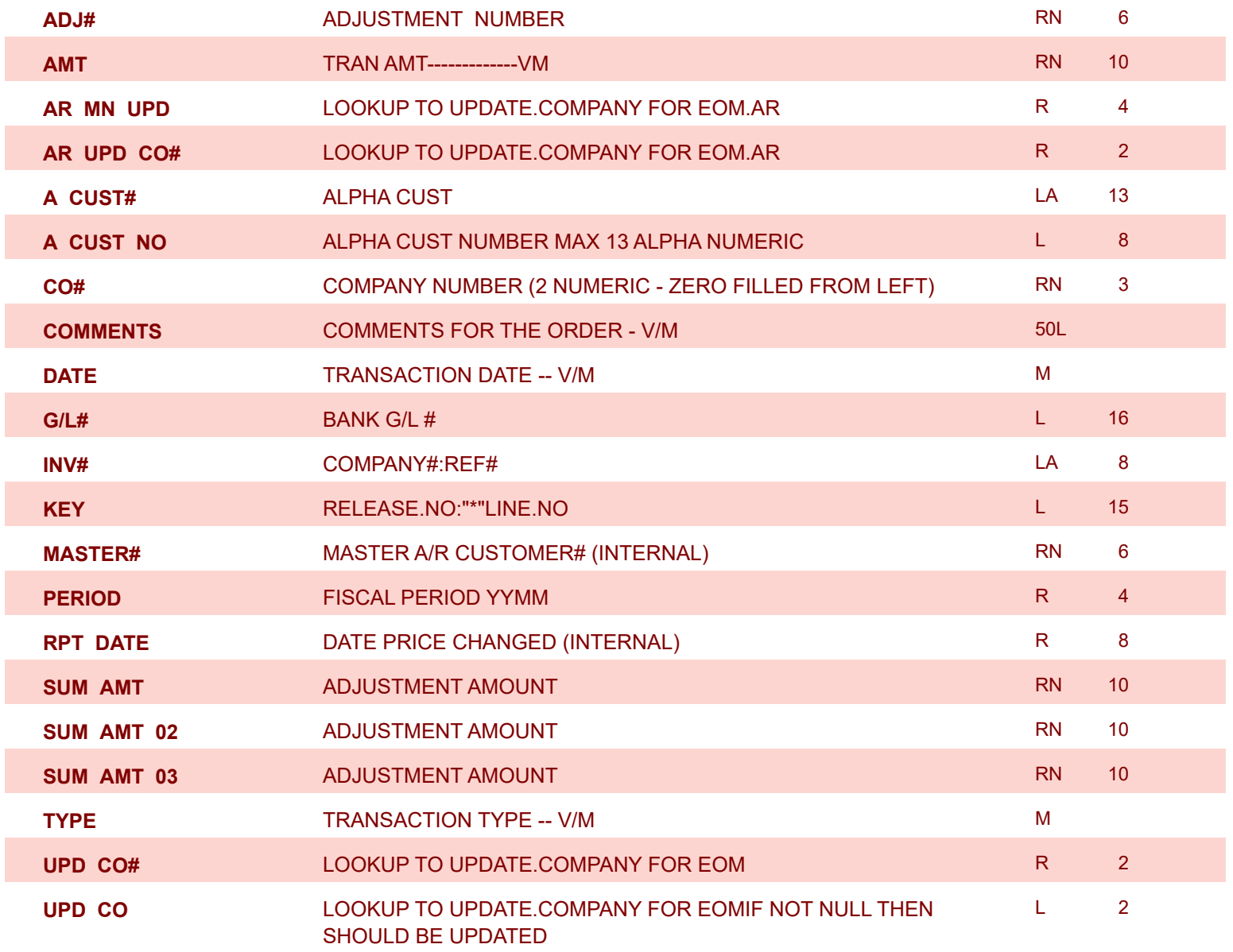

**ODBC Field Listing for : MCASHPRT**

8/7/2020 2:25:02PM

powered by stal ...

Page 155 of 409

**The MCASHPRT file contains a record for each cash receipt for the current month. It gets updated from the DCASHPRT file when the Daily Cash Receipts journal is accepted. It is used to form the monthly cash receipts journal. The MCASHPRT file is cleared in the A/R Month End jobstream. Key: Sequential Counter : 123456**

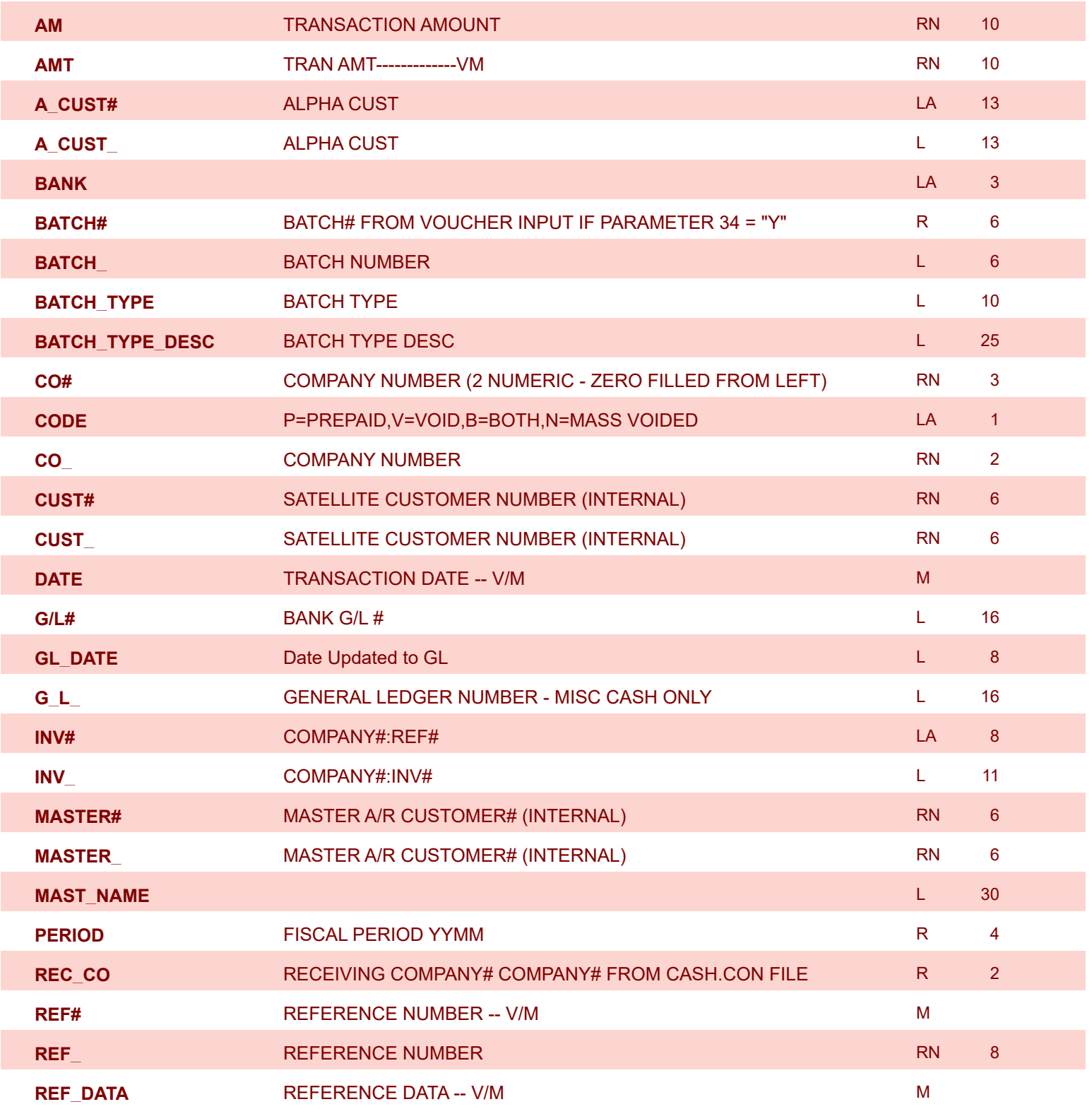

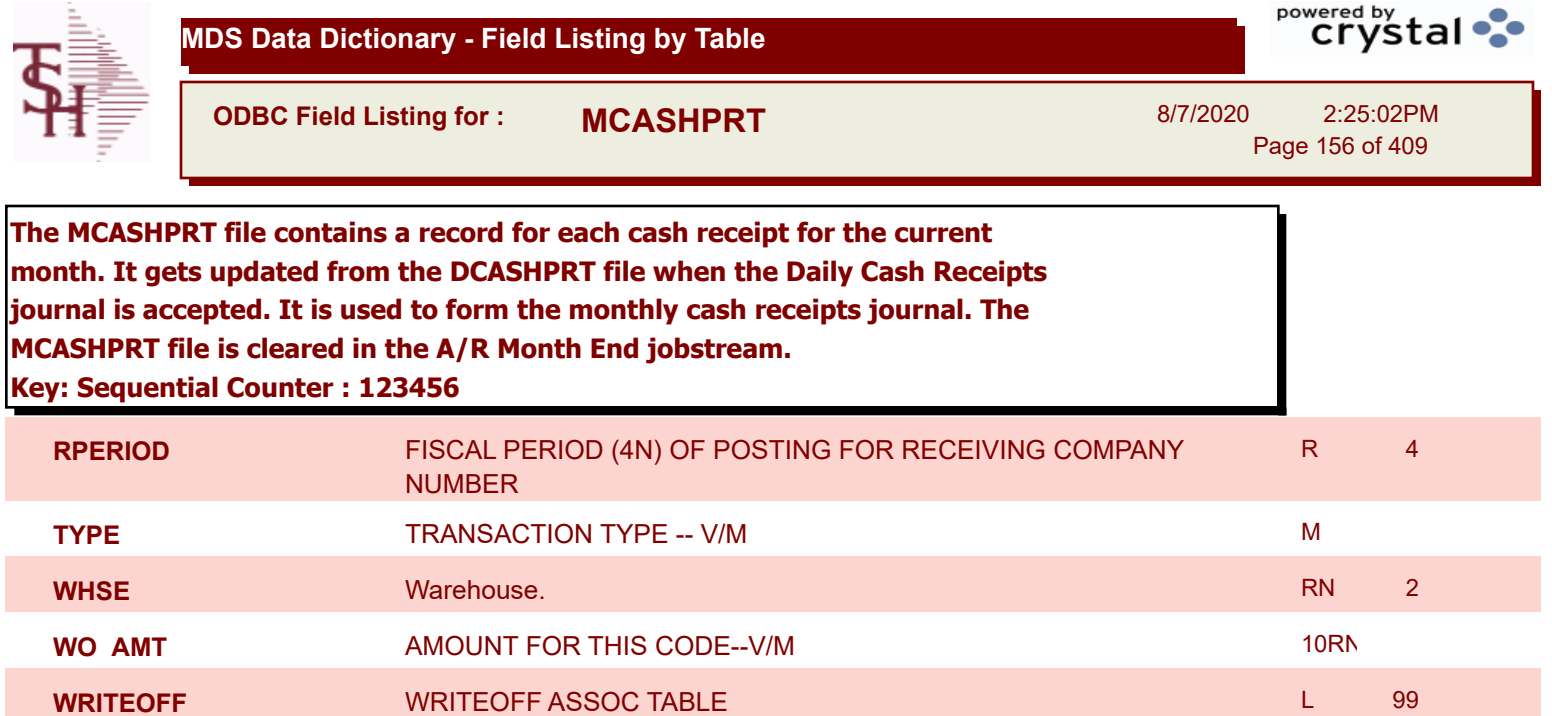

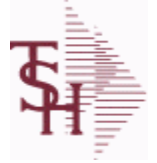

powered by<br>
Crystal

**ODBC Field Listing for : MCASHPRT.HIST**

8/7/2020 2:25:02PM Page 157 of 409

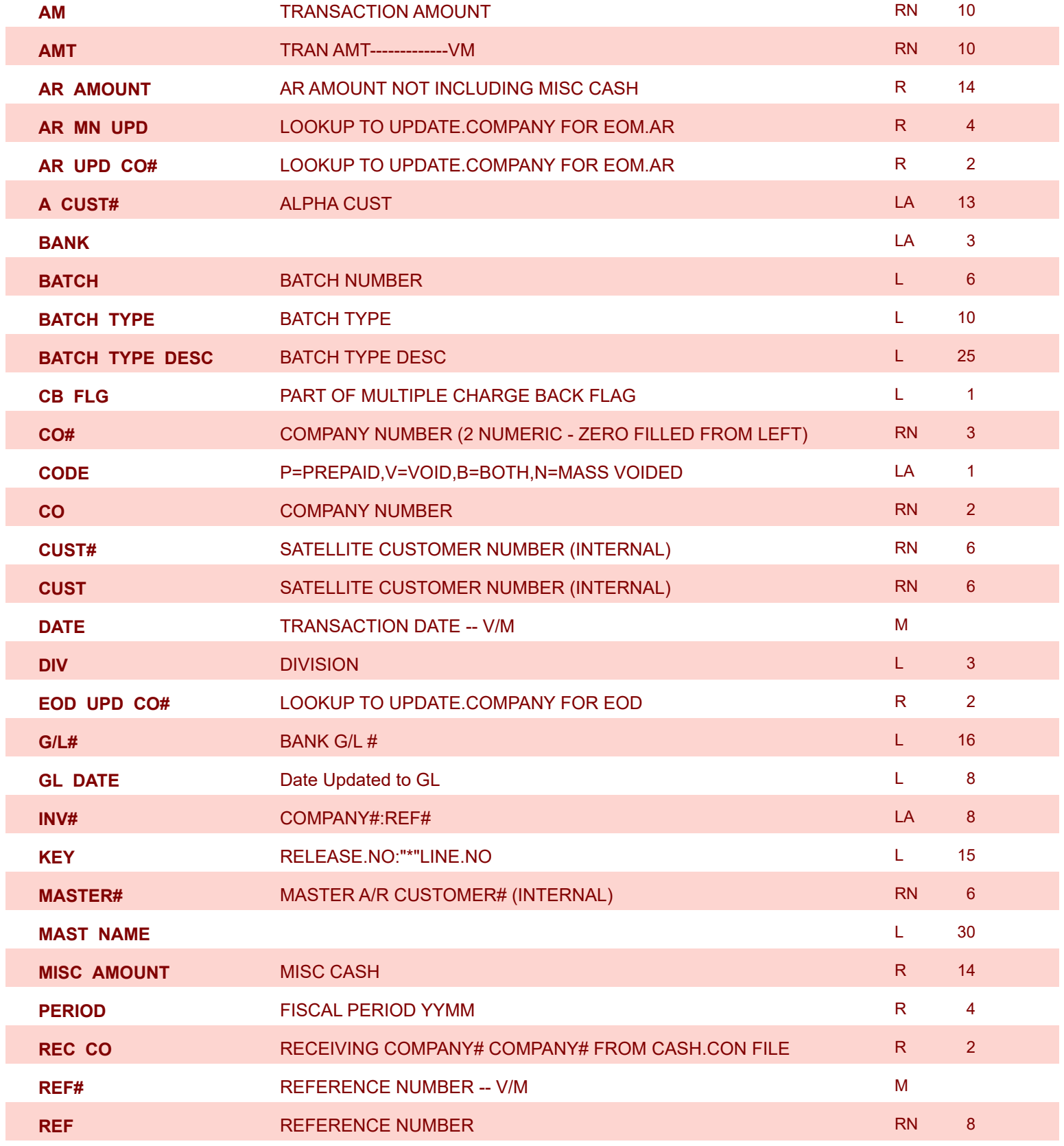

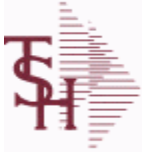

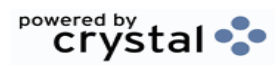

**ODBC Field Listing for : MCASHPRT.HIST** 8/7/2020 2:25:02PM Page 158 of 409

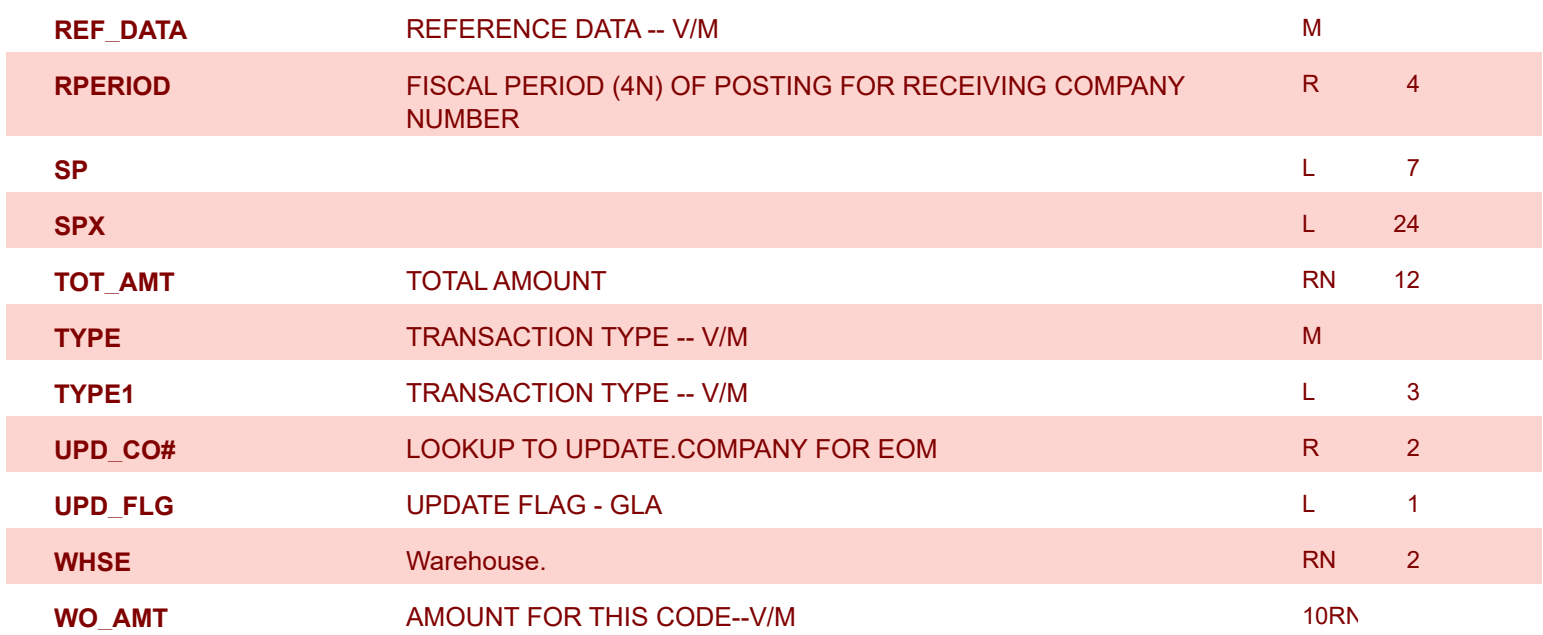

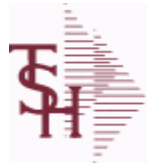

**ODBC Field Listing for : MDS.OPTIONS**

8/7/2020 2:25:02PM

Page 159 of 409

powered by stal ...

#### **The MDS OPTIONS table is used to track and report on all of the Options and Parameters in the MDS system.**

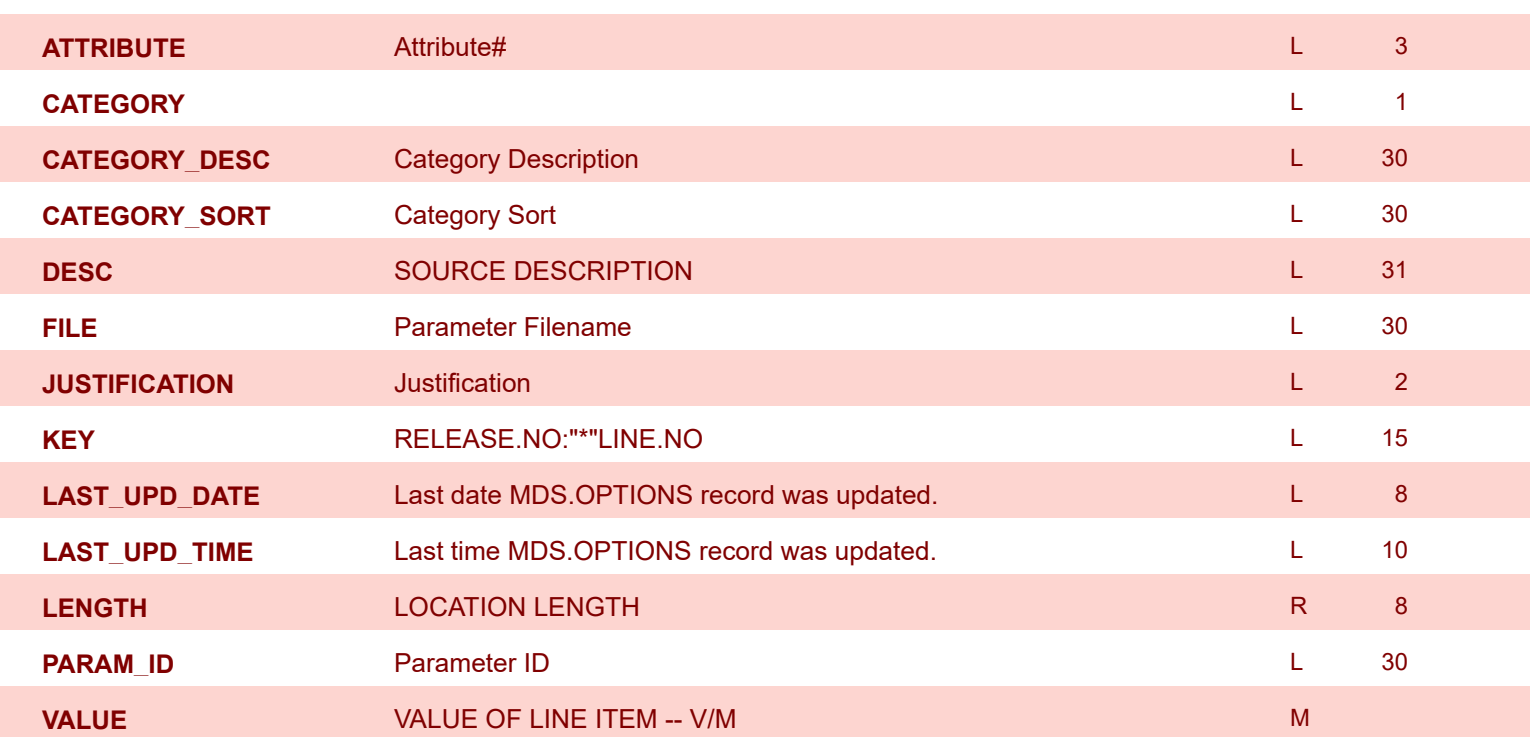

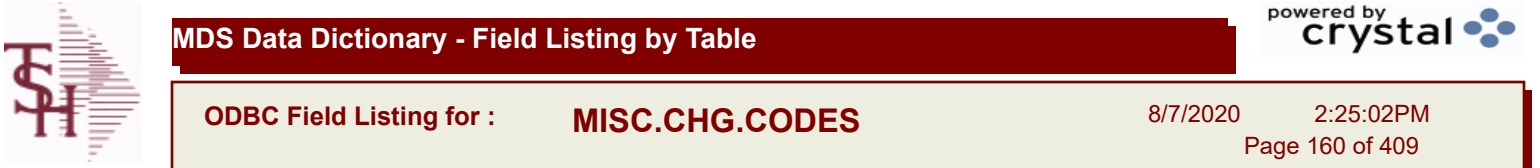

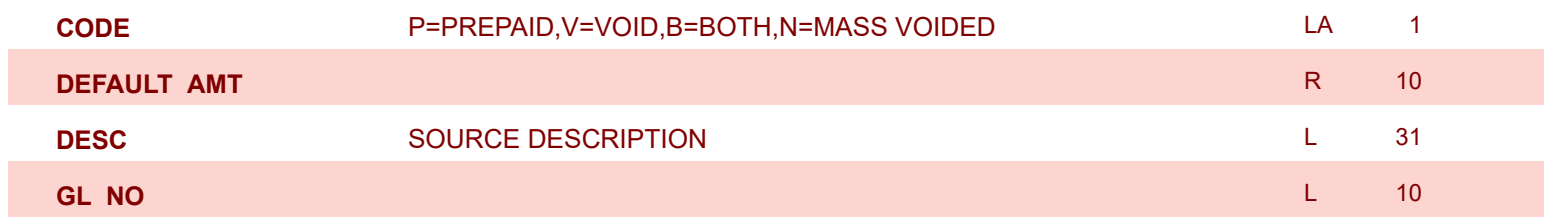

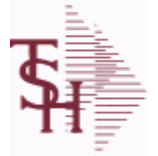

**ODBC Field Listing for : MISCD**

8/7/2020 2:25:02PM Page 161 of 409

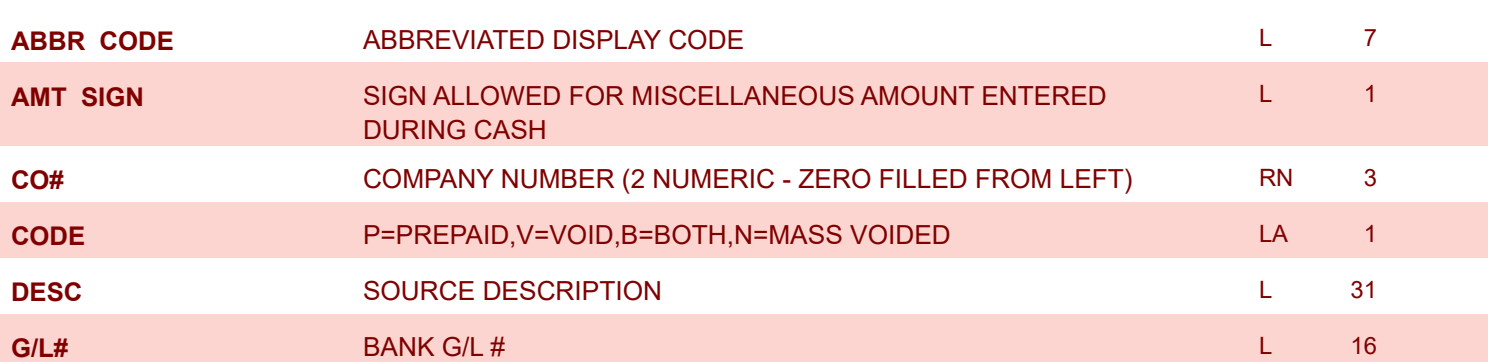

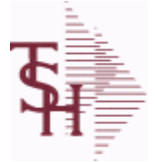

**MDS Data Dictionary - Field Listing by Table**

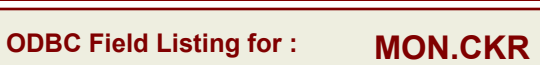

8/7/2020 2:25:02PM Page 162 of 409

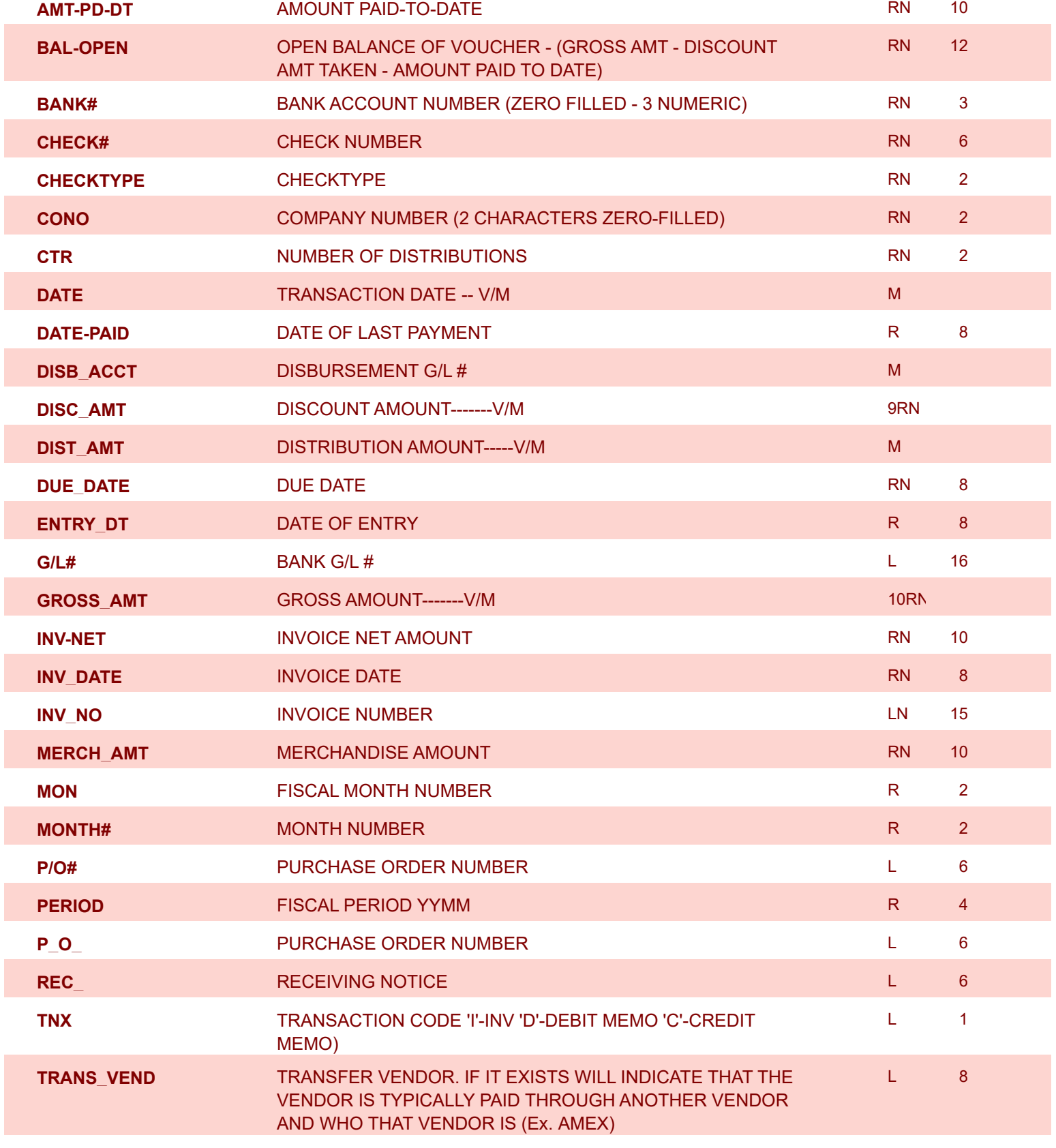

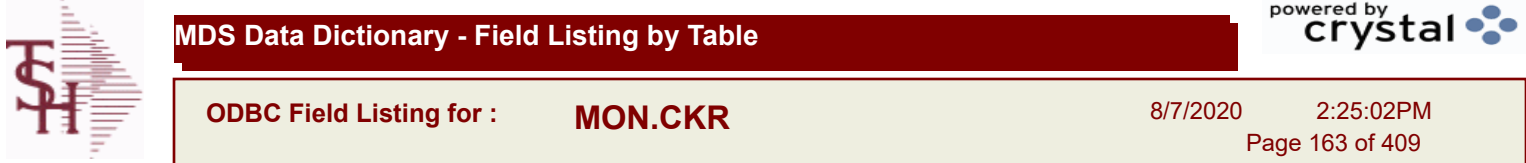

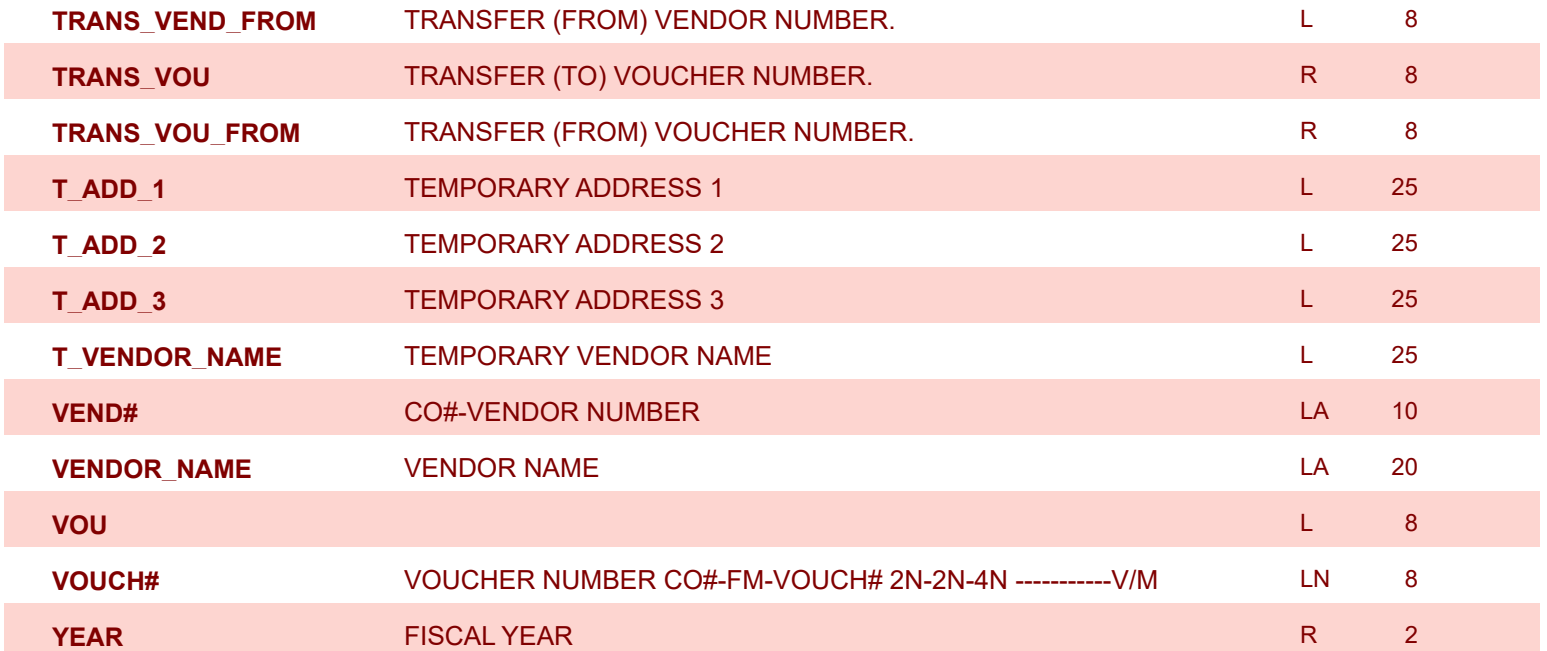

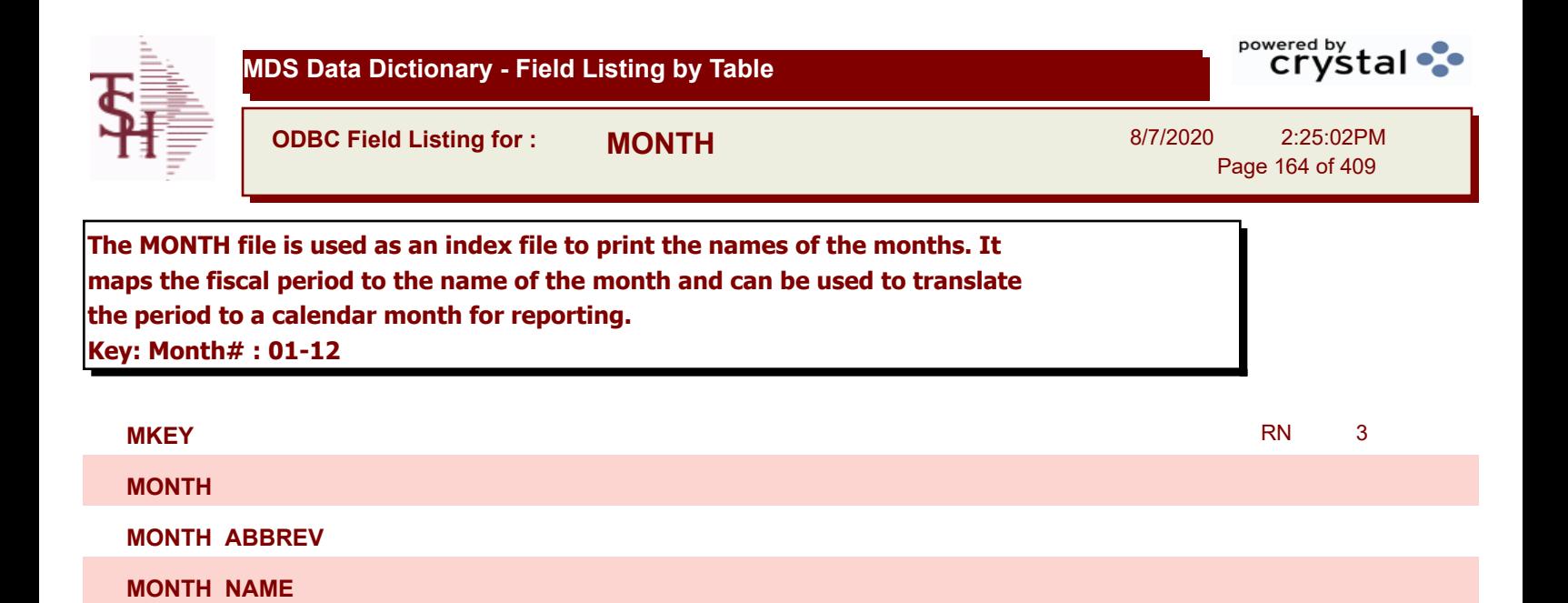

**ODBC Field Listing for : MRM.PRICING**

8/7/2020 2:25:02PM Page 165 of 409

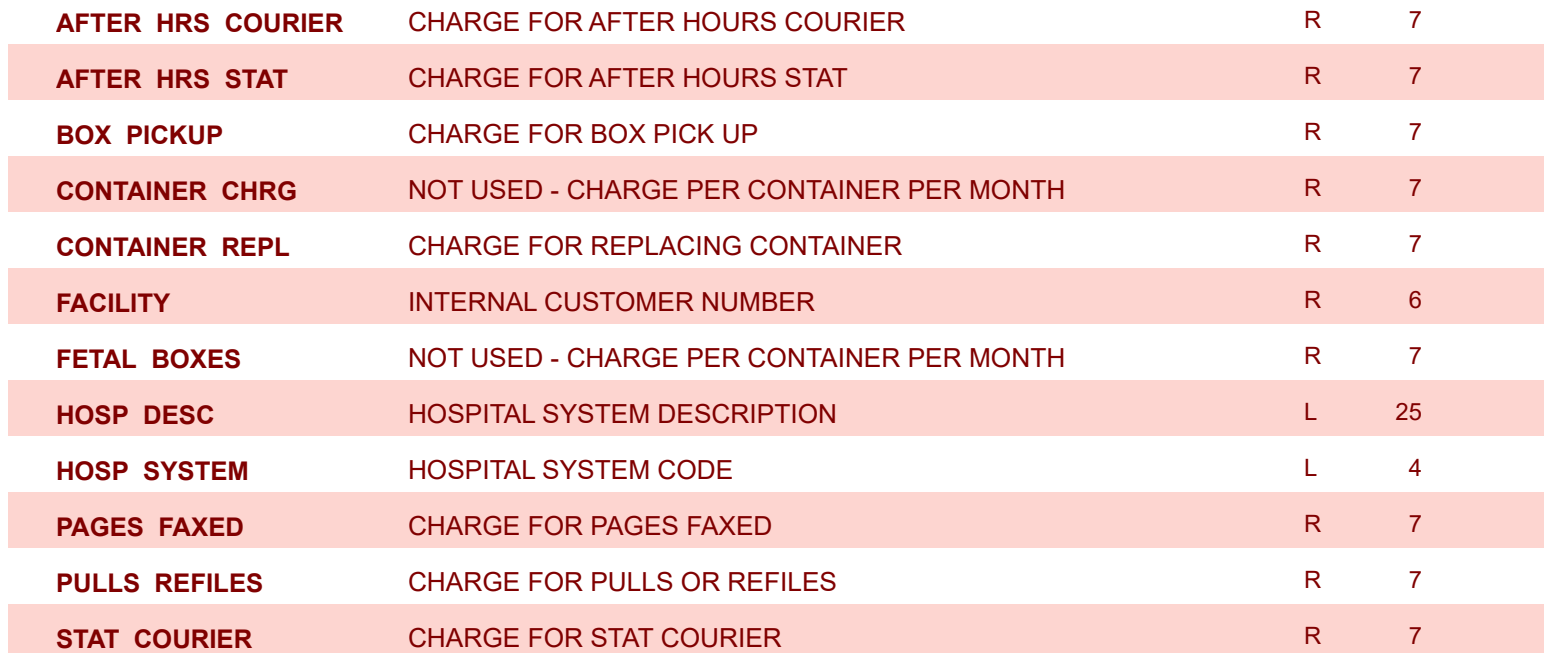

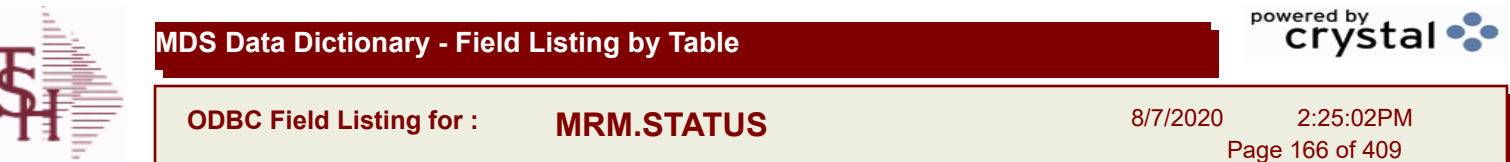

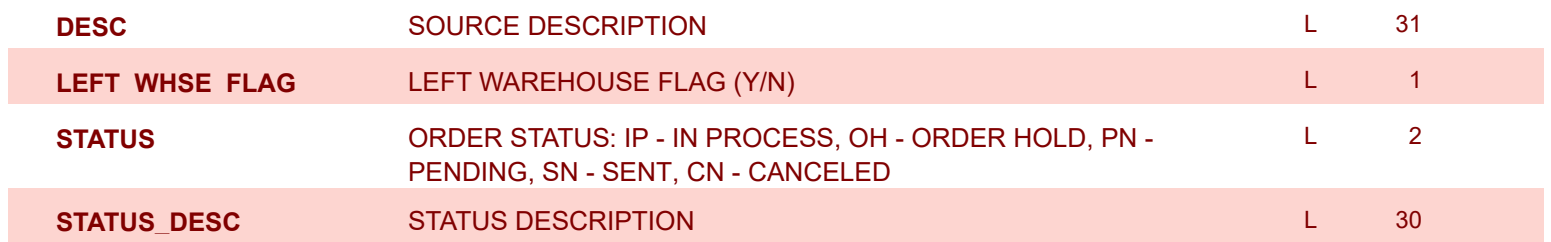

L

**ODBC Field Listing for : NOTES**

8/7/2020 2:25:02PM

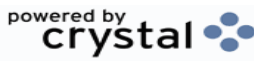

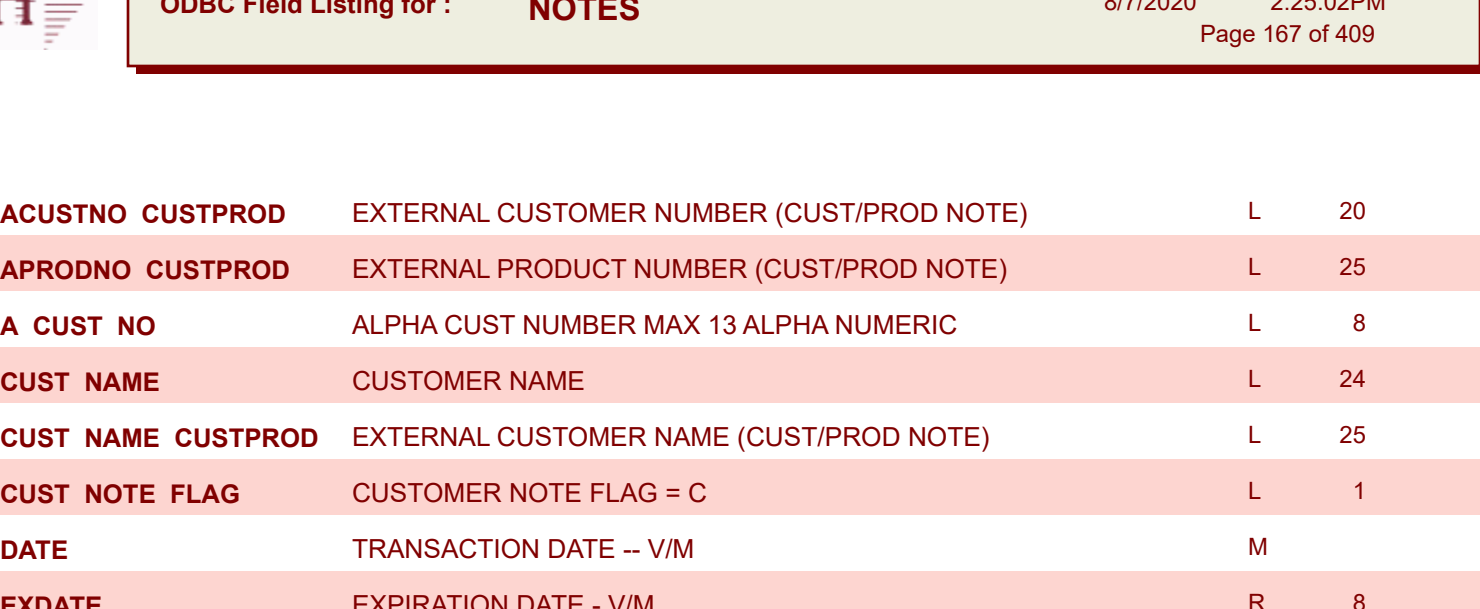

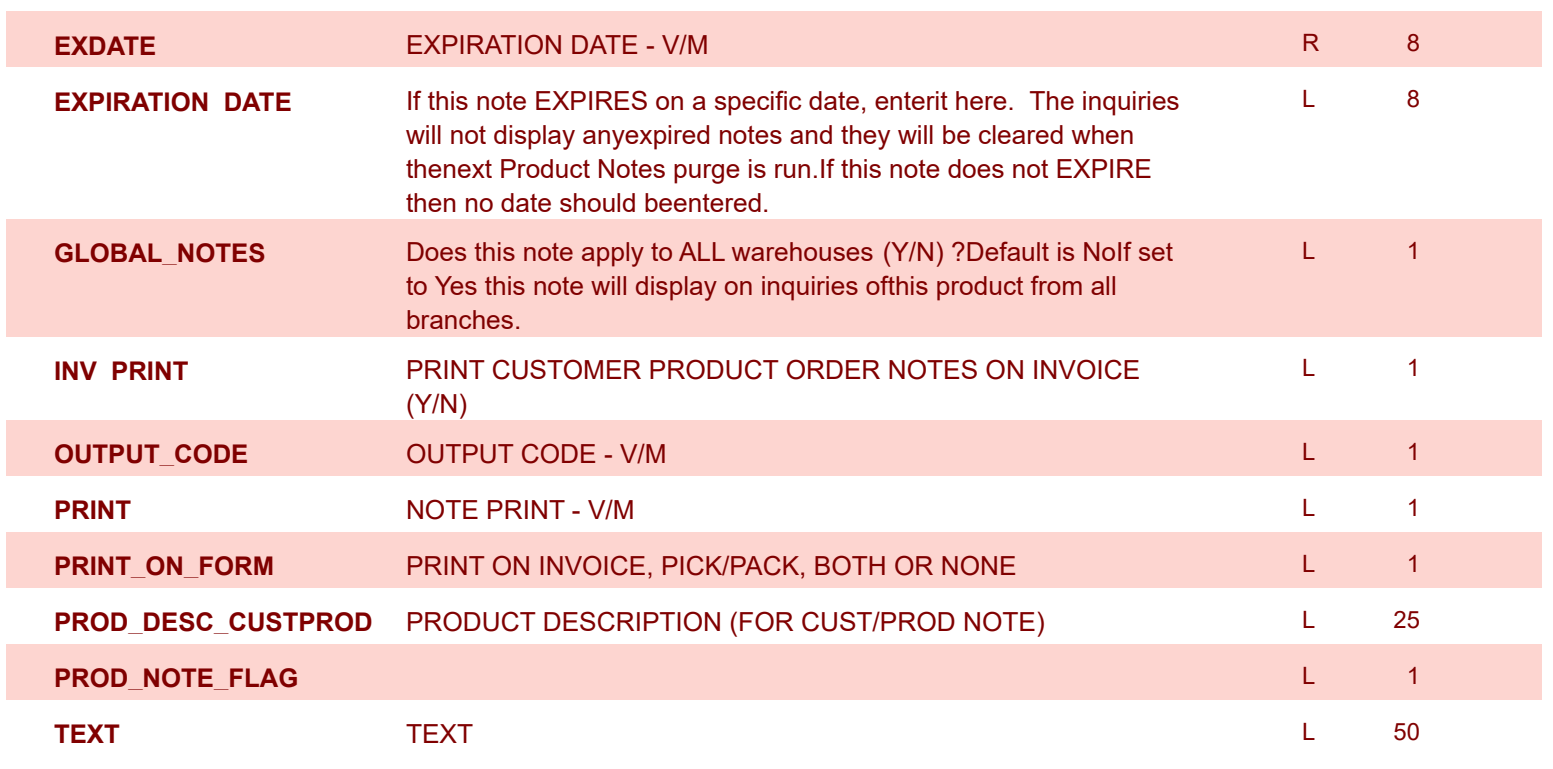

**ODBC Field Listing for : OAP**

8/7/2020 2:25:02PM

Page 168 of 409

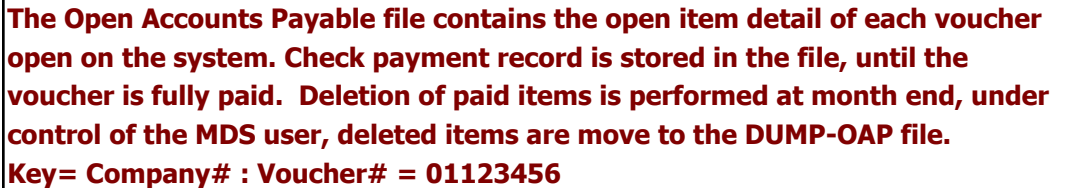

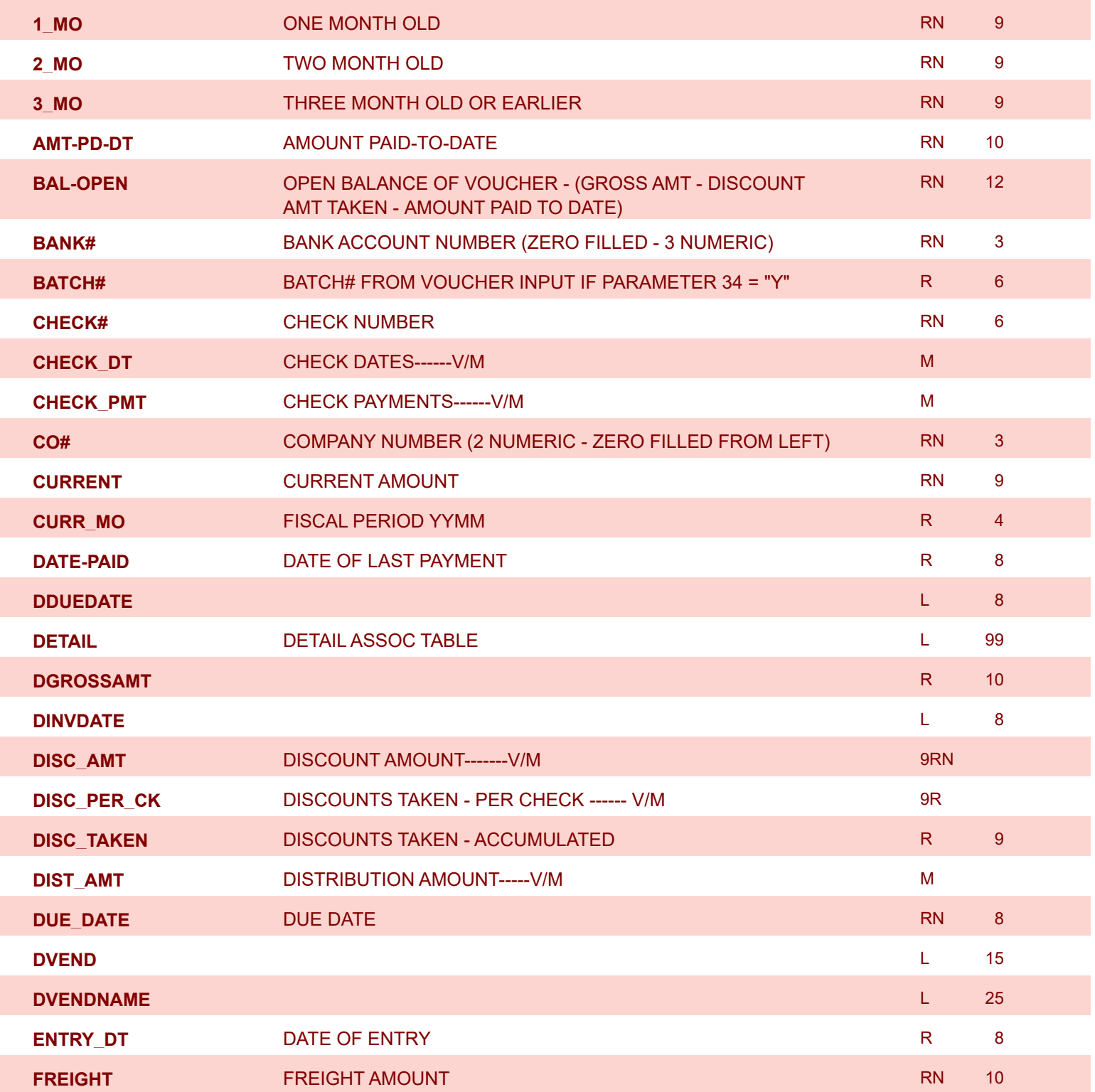

**ODBC Field Listing for : OAP**

8/7/2020 2:25:02PM

Page 169 of 409

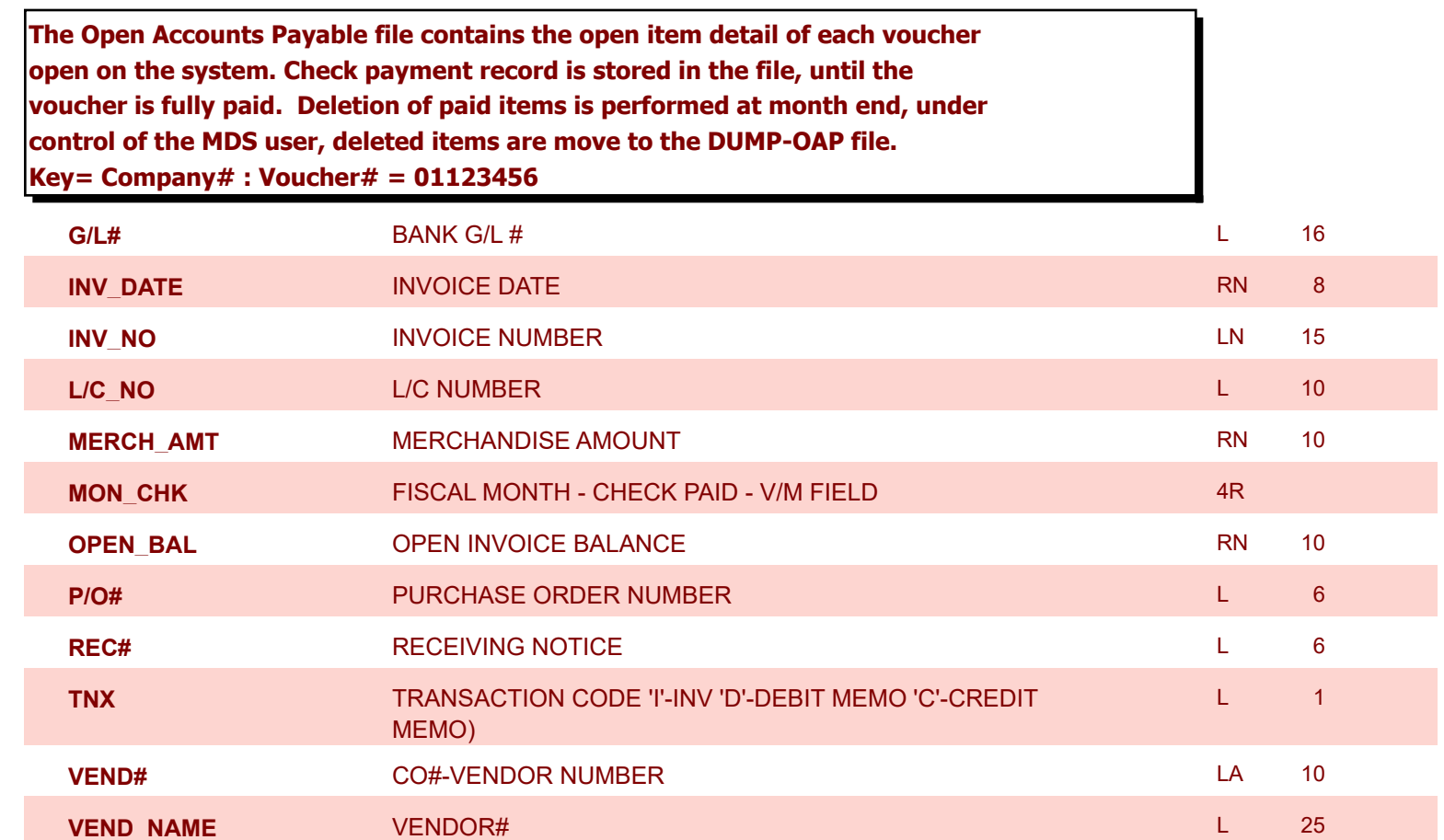

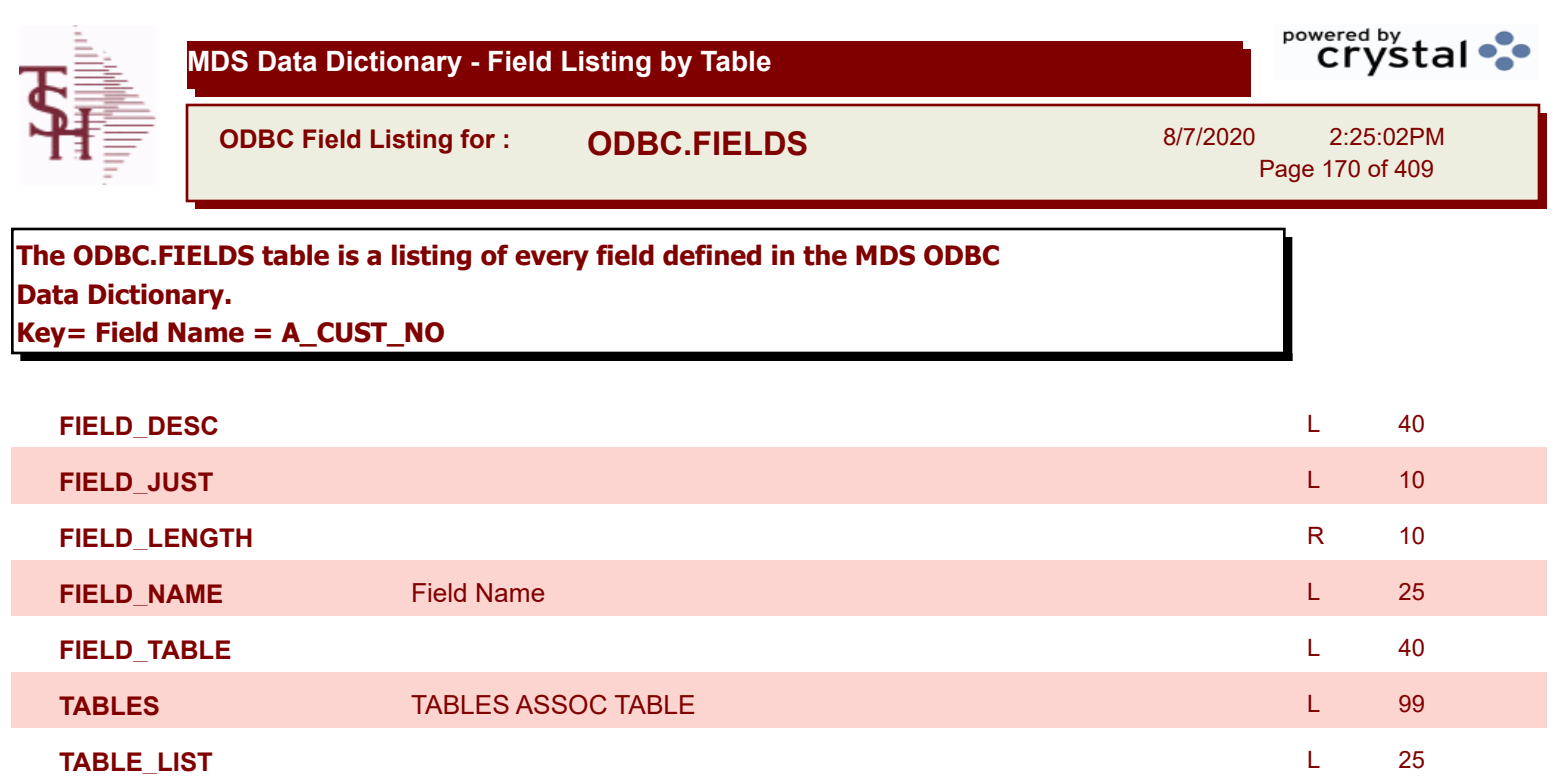

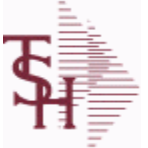

r.

## **MDS Data Dictionary - Field Listing by Table**

**ODBC Field Listing for : ODBC.FILES**

8/7/2020 2:25:02PM

Page 171 of 409

powered by<br> **Crystal** 

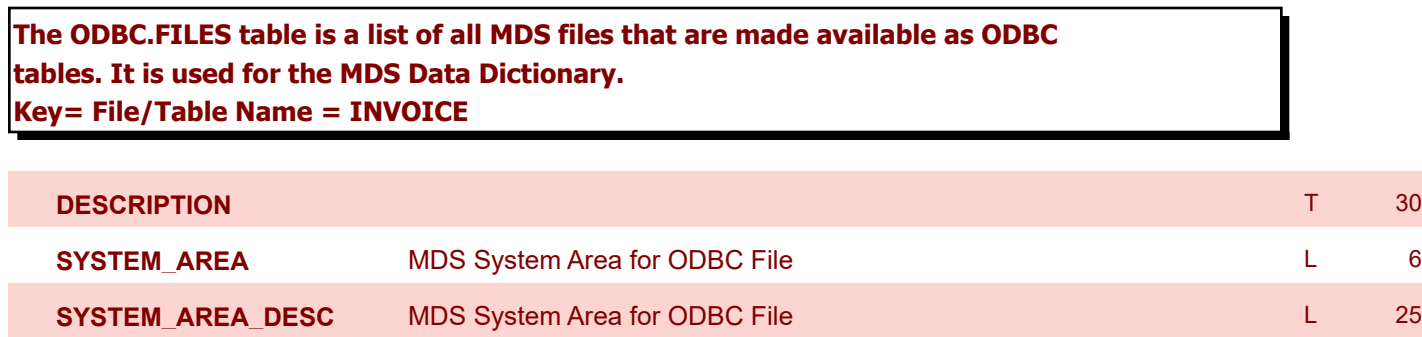

**TABLE\_NAME** MDS ODBC Table Name **L** 25

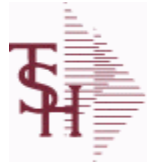

**ODBC Field Listing for : OPEN.REBATE**

8/7/2020 2:25:02PM

Page 172 of 409

powered by tal ...

### **This table holds the rebate claim data , that is created from the rebate processing menus.**

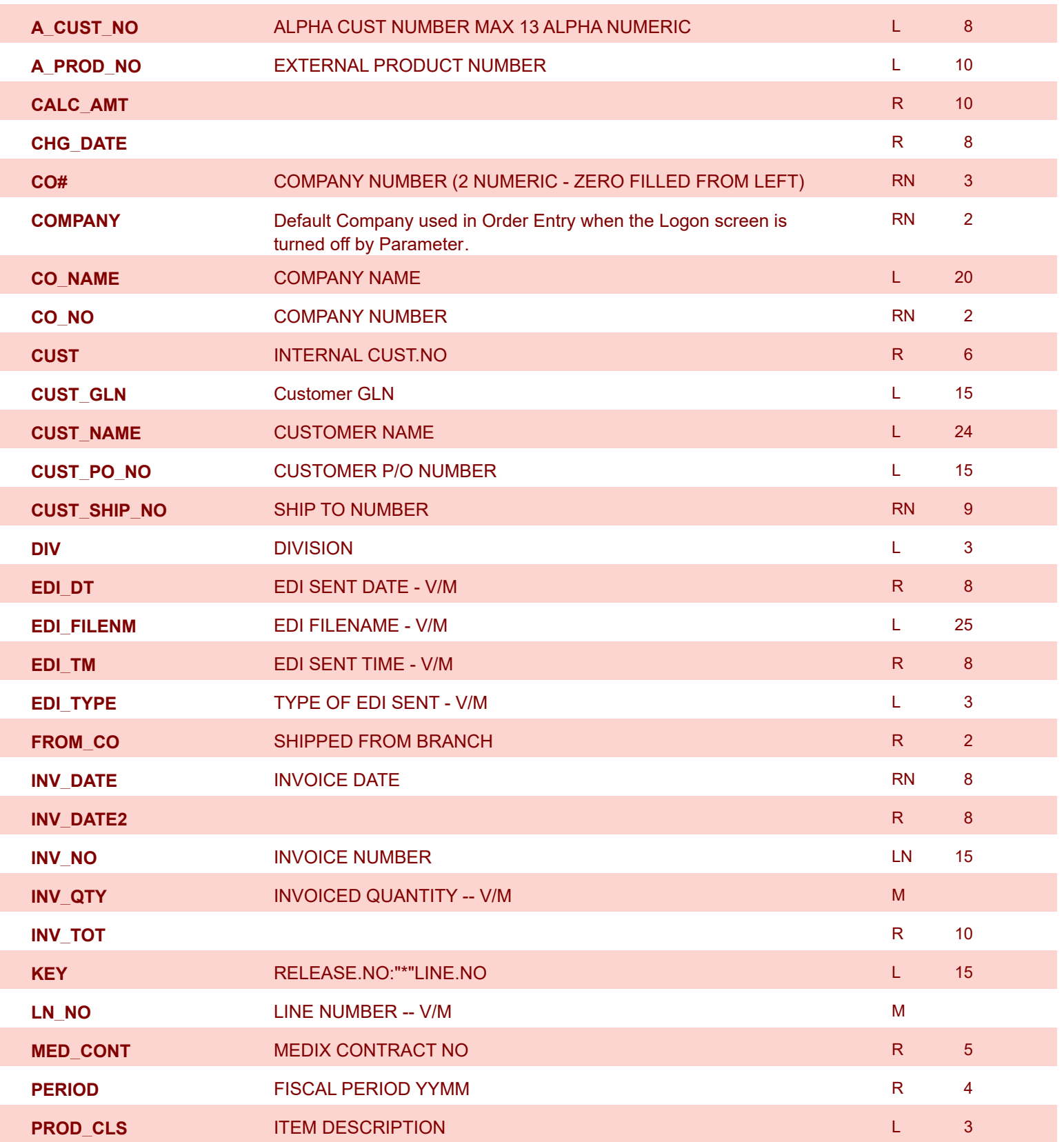

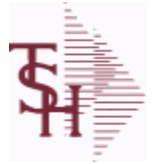

**ODBC Field Listing for : OPEN.REBATE**

8/7/2020 2:25:02PM

Page 173 of 409

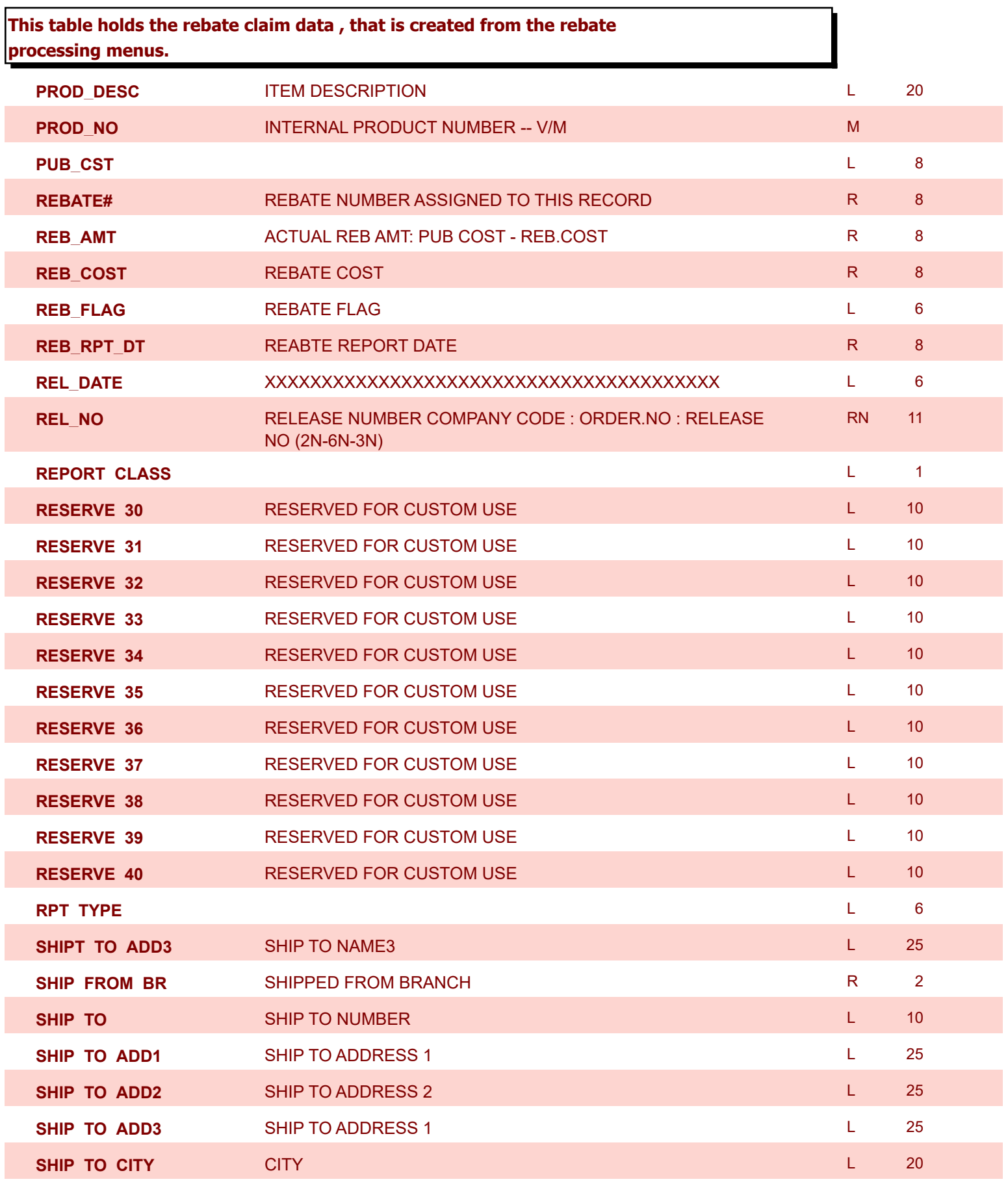

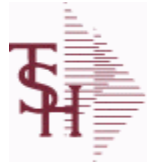

**ODBC Field Listing for : OPEN.REBATE**

8/7/2020 2:25:02PM

Page 174 of 409

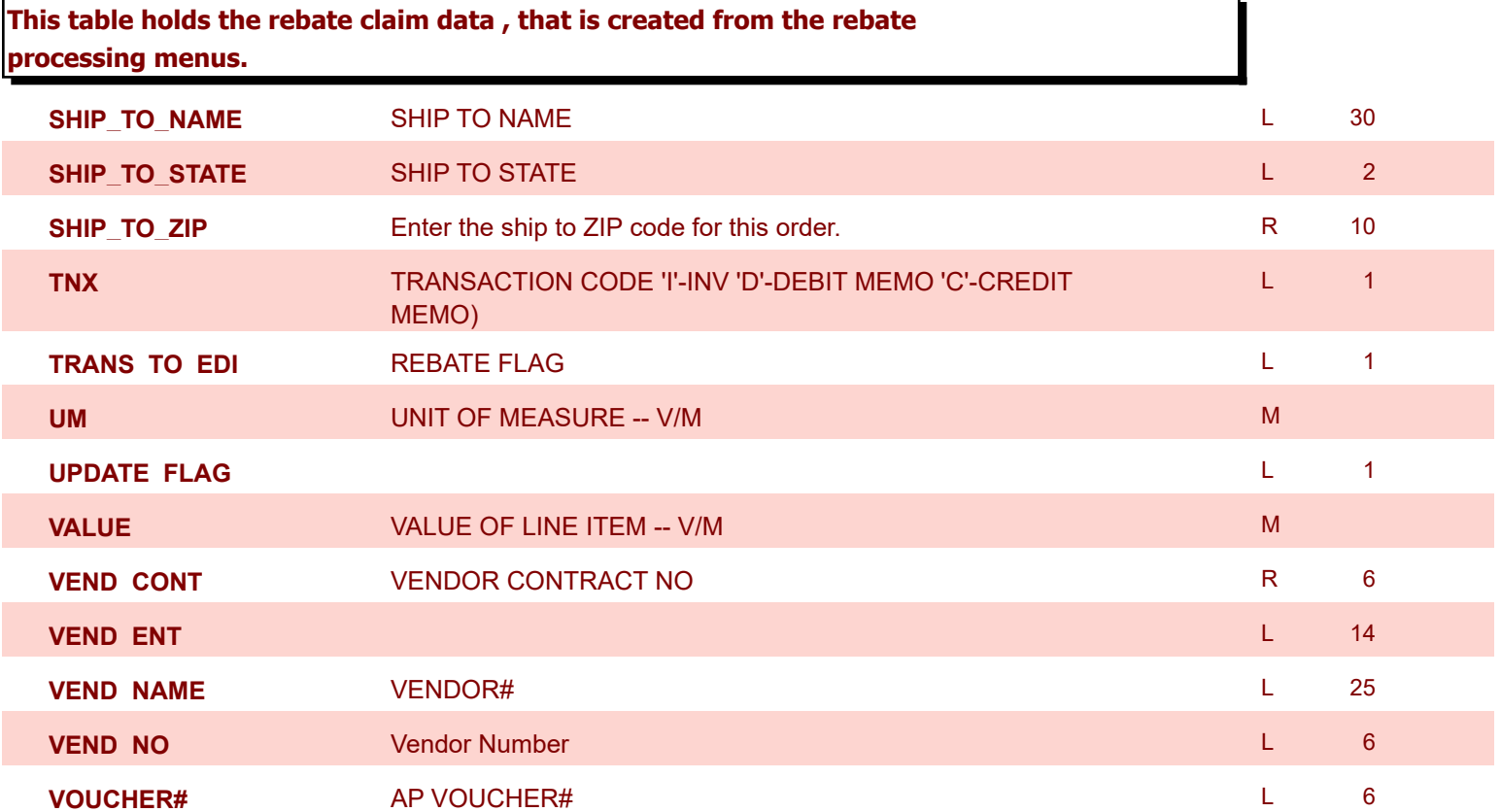

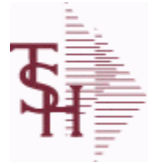

**ODBC Field Listing for : OPERATOR**

8/7/2020 2:25:02PM Page 175 of 409

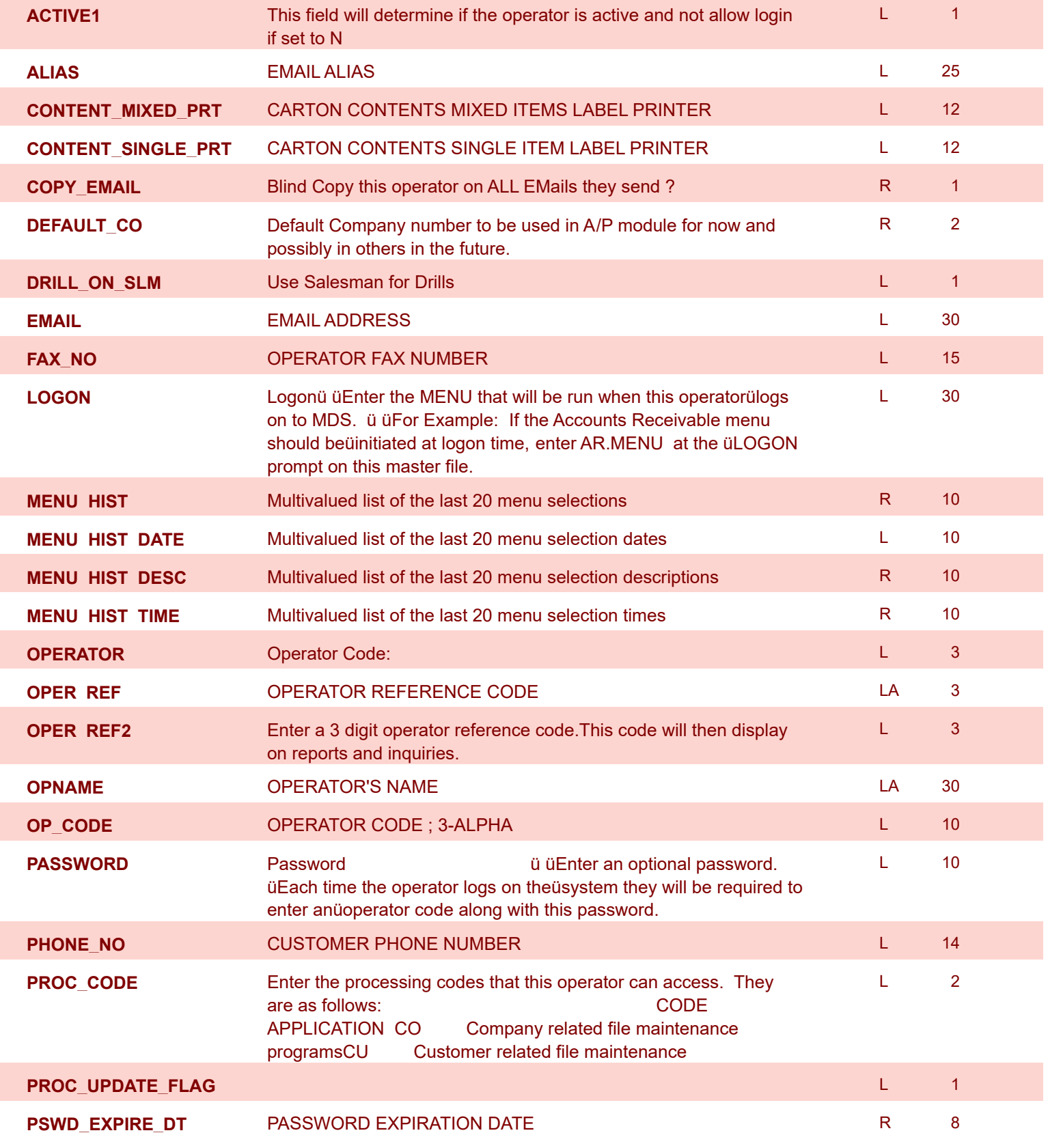

**ODBC Field Listing for : OPERATOR.DASHBOARD**

8/7/2020 2:25:02PM Page 176 of 409

powered by tal ...

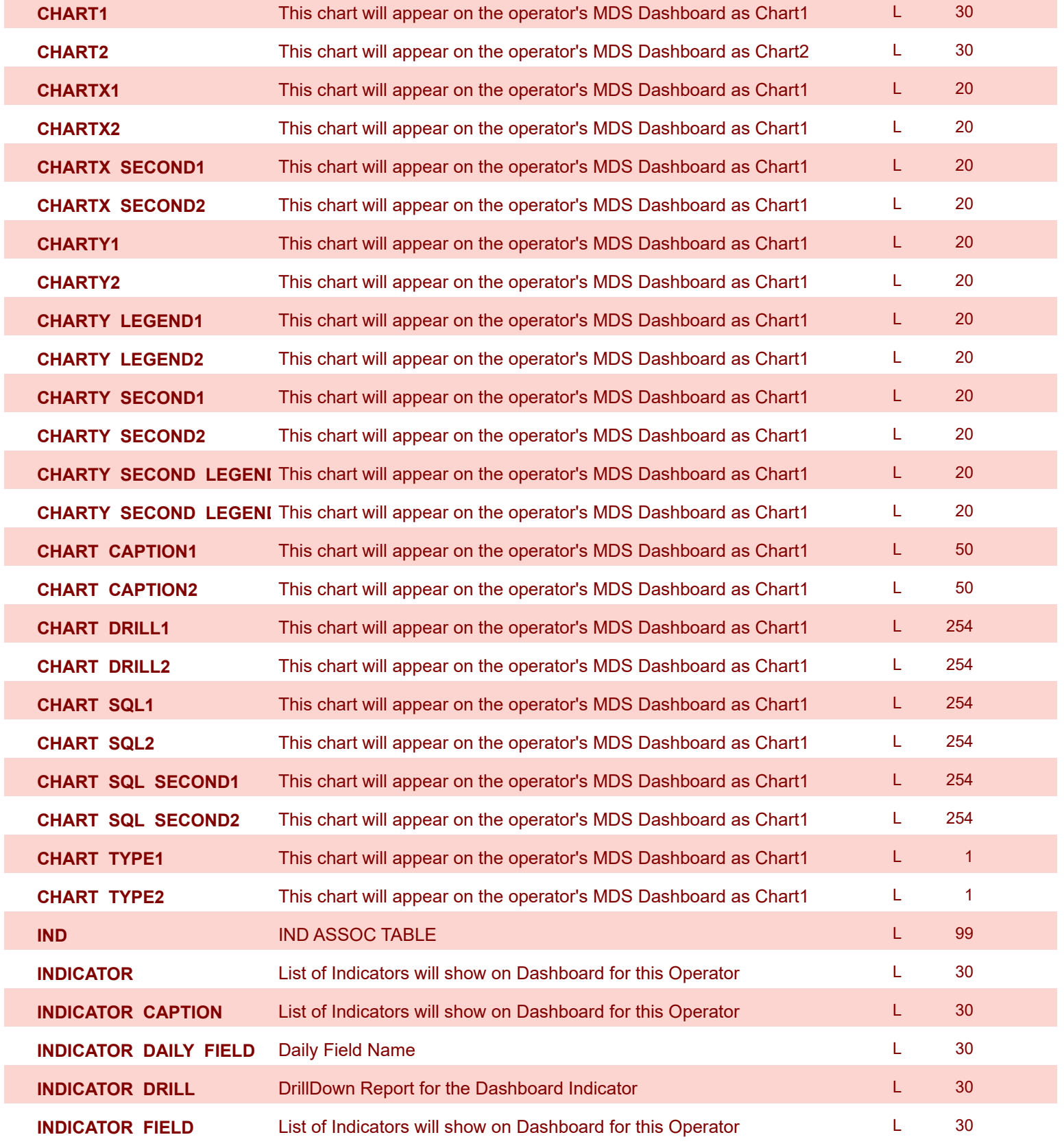

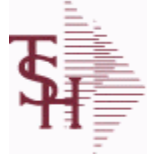

I

**ODBC Field Listing for : OPERATOR.DASHBOARD**

8/7/2020 2:25:02PM Page 177 of 409

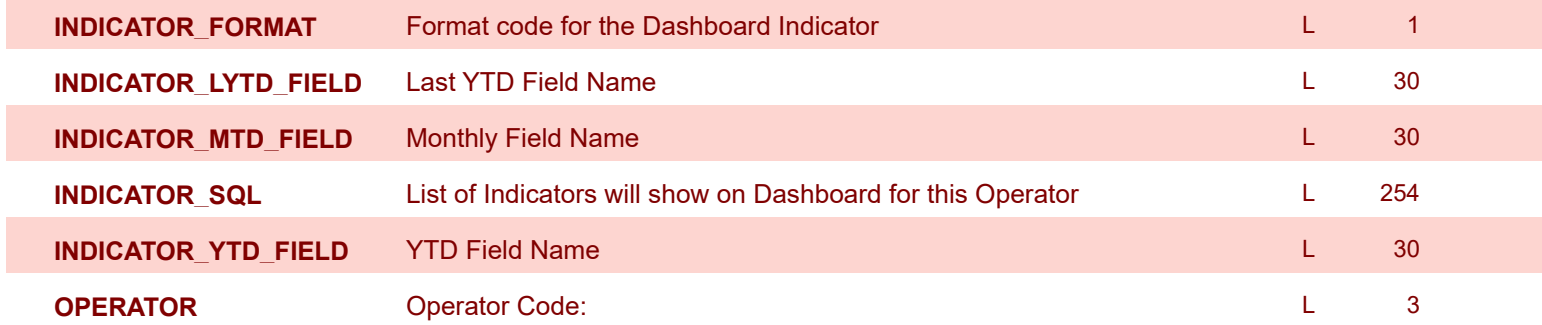

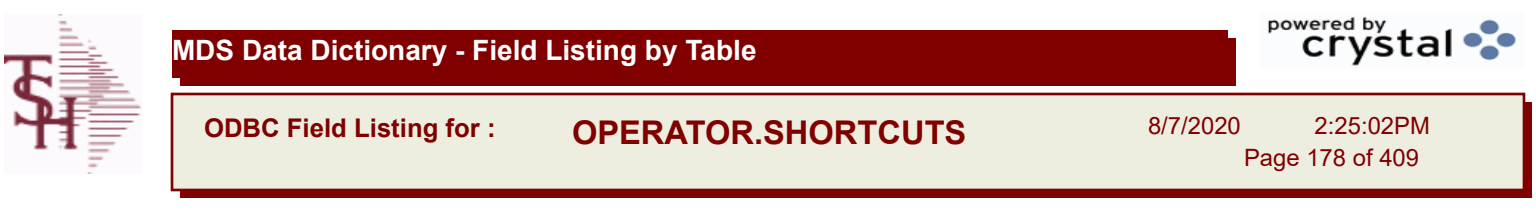

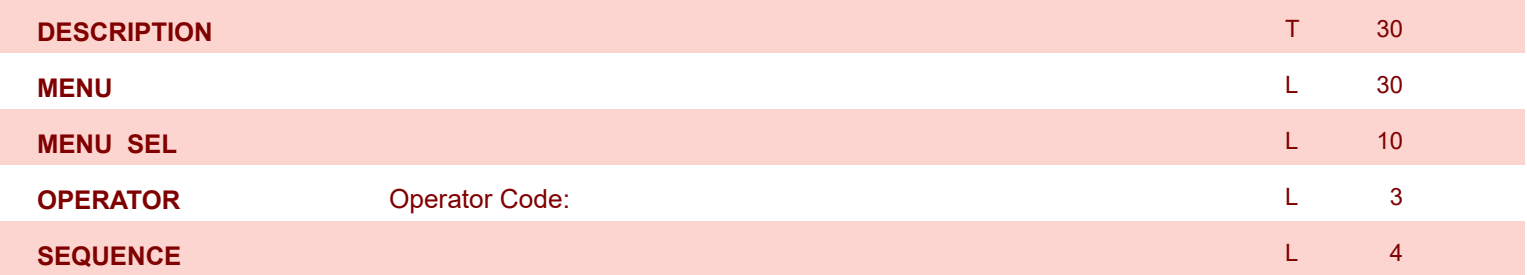

I

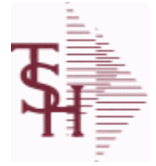

**ODBC Field Listing for : ORD.TEMPLATE**

8/7/2020 2:25:02PM Page 179 of 409

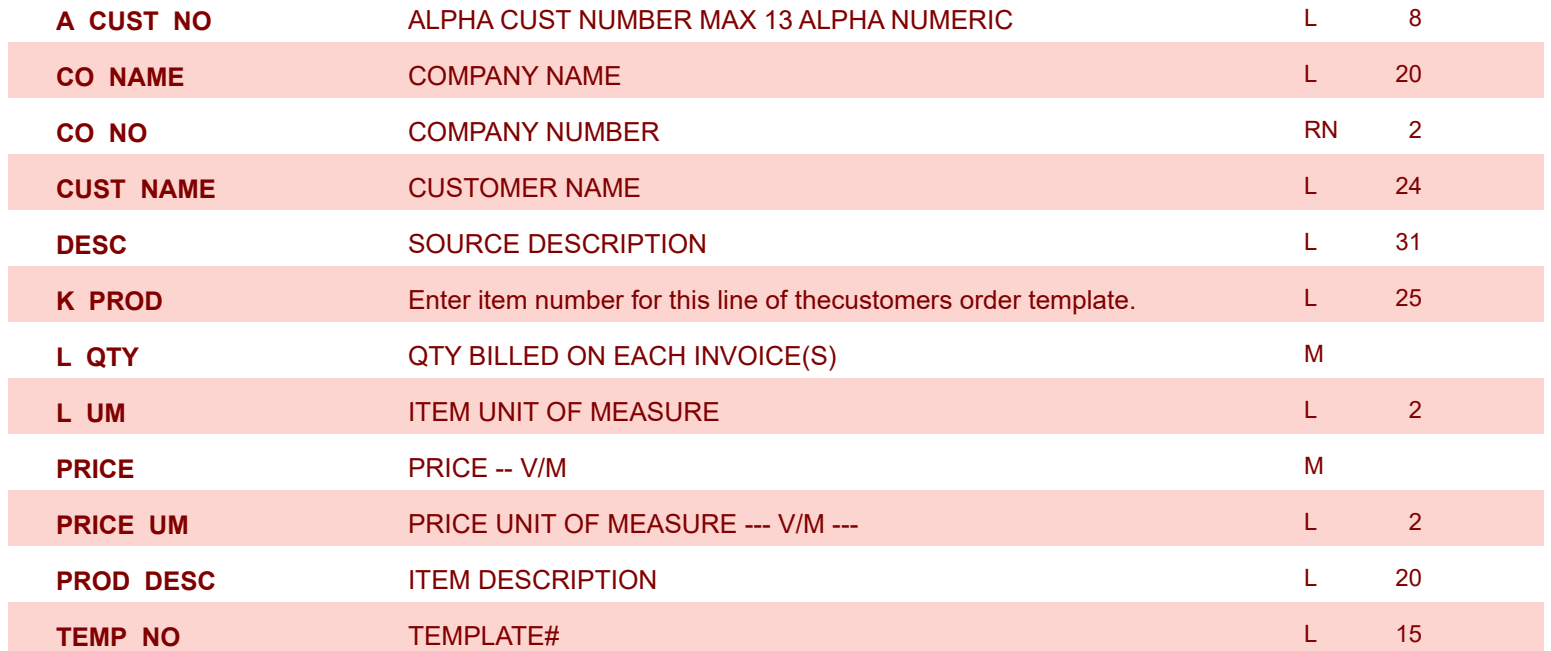

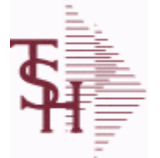

**as the ORDERS table.**

**Key= Company# : Order# = 01123456**

#### **MDS Data Dictionary - Field Listing by Table**

**The ORDER file contains each customer order entered into the system. When an ORDER is complete it is automatically moved to the ORDER.HIST file. The Order record contains all data pertaining to the order, including product level detail and all partial and backorder shipments. The ORDER file shows in ODBC** 

**ODBC Field Listing for : ORDER**

8/7/2020 2:25:02PM Page 180 of 409

powered by stal ...

**ACT\_COST** ACTUAL COST FROM PRODUCT FILE AT TIME OF SALE USED FOR REBATES IN THE MEDICAL EXTENSION M **ACT\_FRT\$** ACTUAL FREIGHT AMOUNT RN 4 POINT RN 9 **ADJUST\_NO** REBATE ADJUSTMENT NUMBER RN 6 RN 6

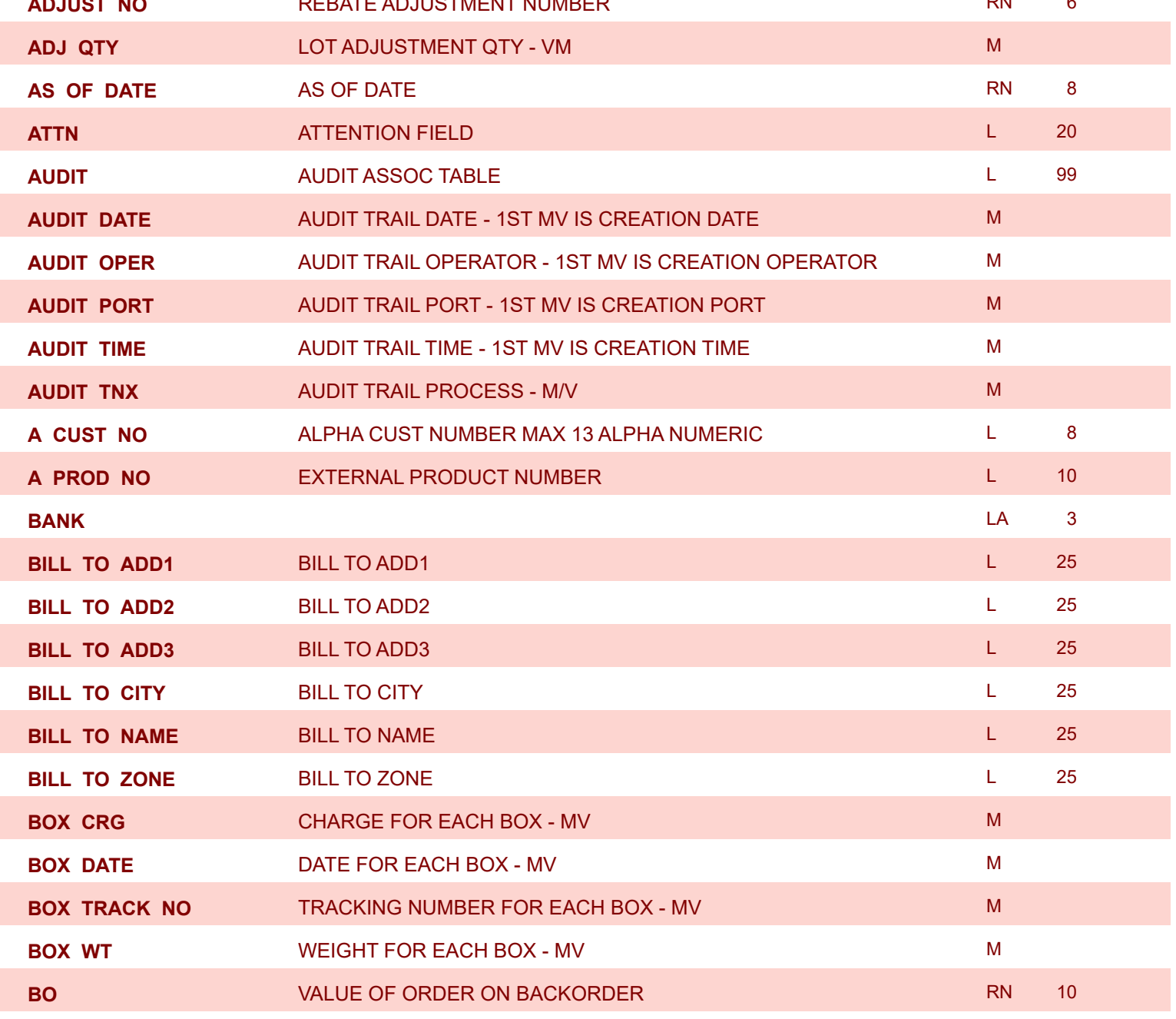
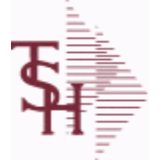

**ODBC Field Listing for : ORDER**

8/7/2020 2:25:02PM

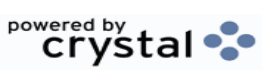

Page 181 of 409

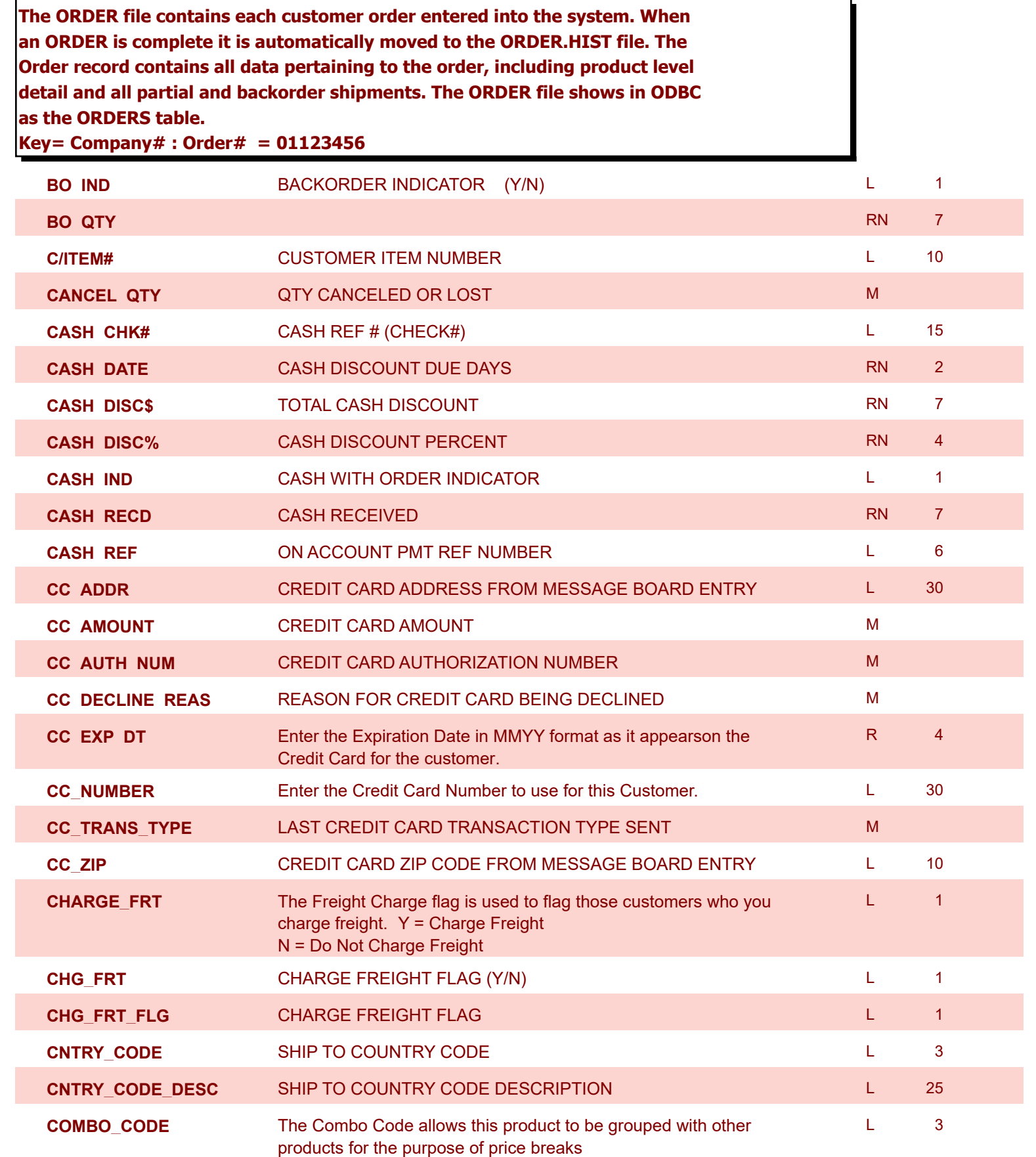

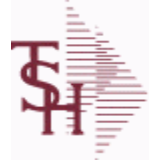

**The ORDER file contains each customer order entered into the system. When an ORDER is complete it is automatically moved to the ORDER.HIST file. The Order record contains all data pertaining to the order, including product level detail and all partial and backorder shipments. The ORDER file shows in ODBC** 

**ODBC Field Listing for : ORDER**

8/7/2020 2:25:02PM Page 182 of 409

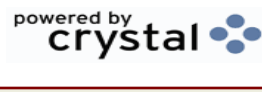

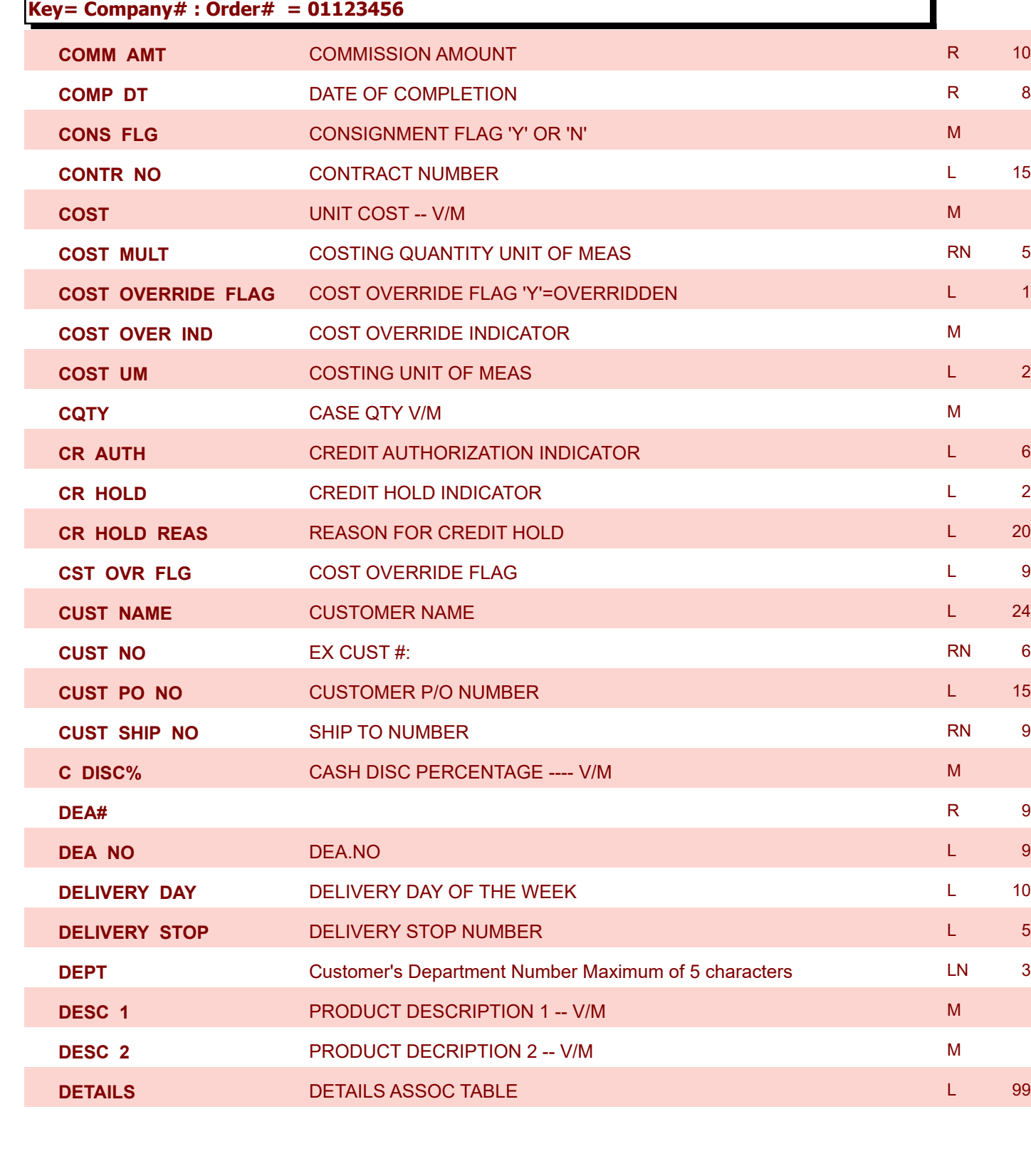

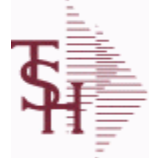

## **MDS Data Dictionary - Field Listing by Table**

**The ORDER file contains each customer order entered into the system. When an ORDER is complete it is automatically moved to the ORDER.HIST file. The Order record contains all data pertaining to the order, including product level detail and all partial and backorder shipments. The ORDER file shows in ODBC** 

**ODBC Field Listing for : ORDER**

8/7/2020 2:25:02PM Page 183 of 409

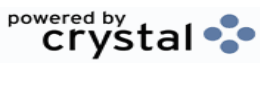

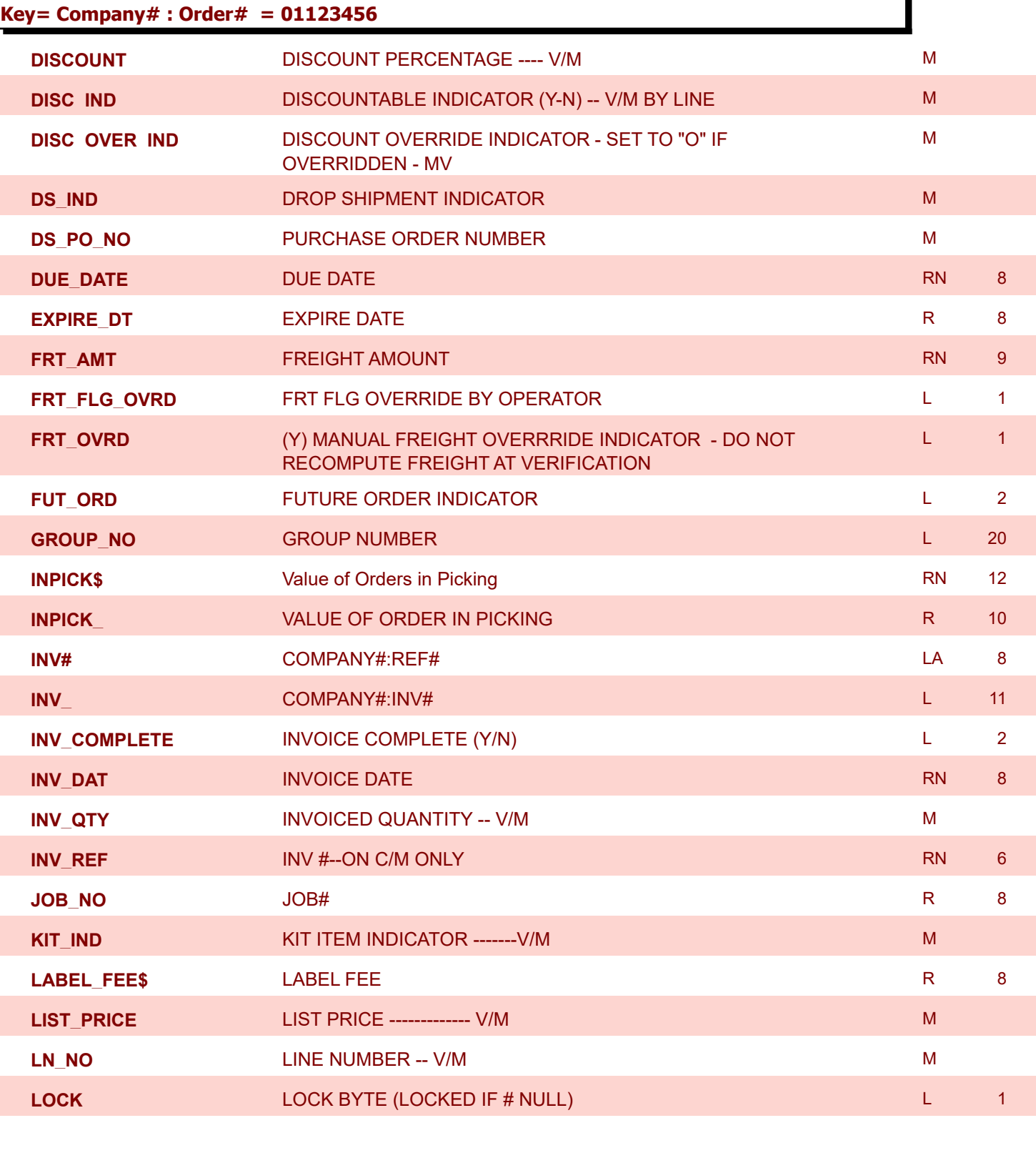

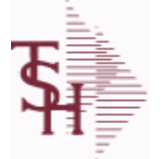

**Key= Company# : Order# = 01123456**

#### **MDS Data Dictionary - Field Listing by Table**

**The ORDER file contains each customer order entered into the system. When an ORDER is complete it is automatically moved to the ORDER.HIST file. The Order record contains all data pertaining to the order, including product level detail and all partial and backorder shipments. The ORDER file shows in ODBC** 

**ODBC Field Listing for : ORDER**

8/7/2020 2:25:02PM Page 184 of 409

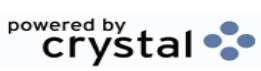

L 2

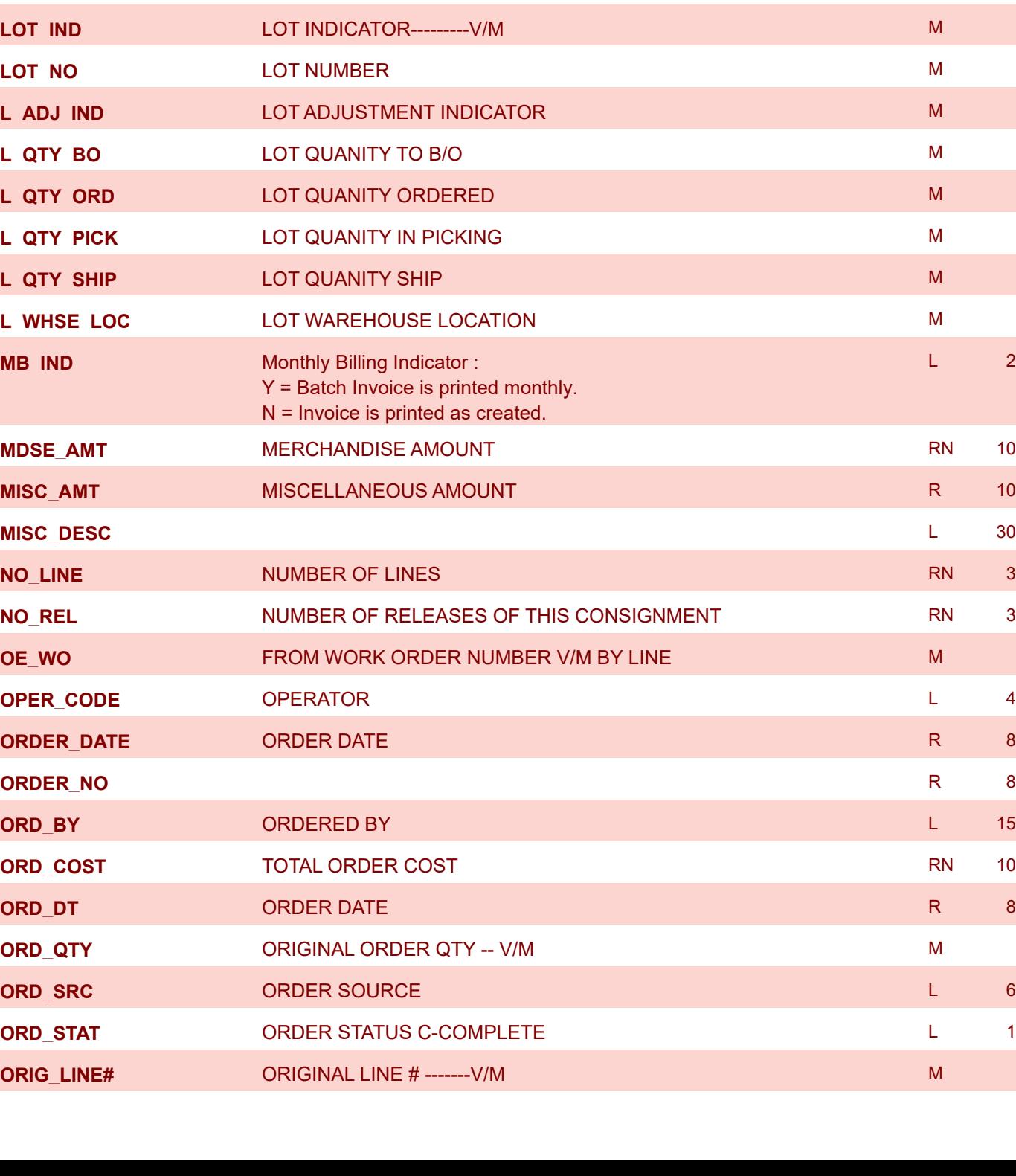

**LOT COST LOT COST - SVM METALLOT COST - SVM METALLOT COST - SVM METALLOT COST - SVM METALLOT COST - SVM METALLOT COST - SVM METALLOT COST - SVM METALLOT COST - SVM METALLOT COST - SVM METALLOT COST - SVM METALLOT COST - S** 

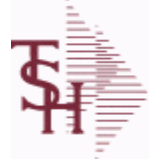

**Key= Company# : Order# = 01123456**

**The ORDER file contains each customer order entered into the system. When an ORDER is complete it is automatically moved to the ORDER.HIST file. The Order record contains all data pertaining to the order, including product level detail and all partial and backorder shipments. The ORDER file shows in ODBC** 

**ODBC Field Listing for : ORDER**

8/7/2020 2:25:02PM Page 185 of 409

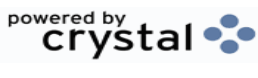

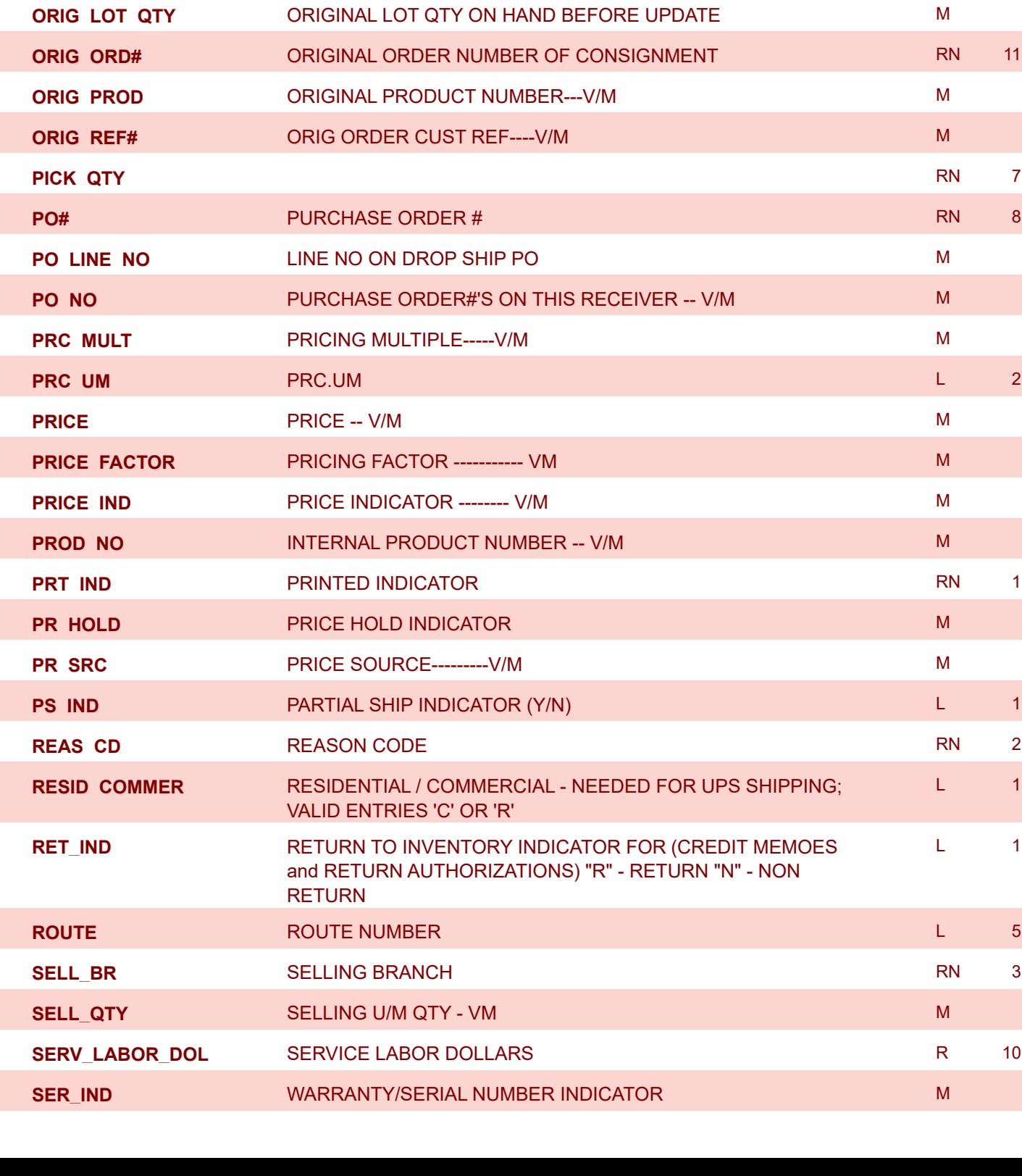

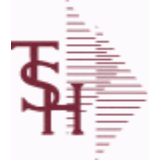

**ODBC Field Listing for : ORDER**

powered by<br> **Crystal** 

8/7/2020 2:25:02PM Page 186 of 409

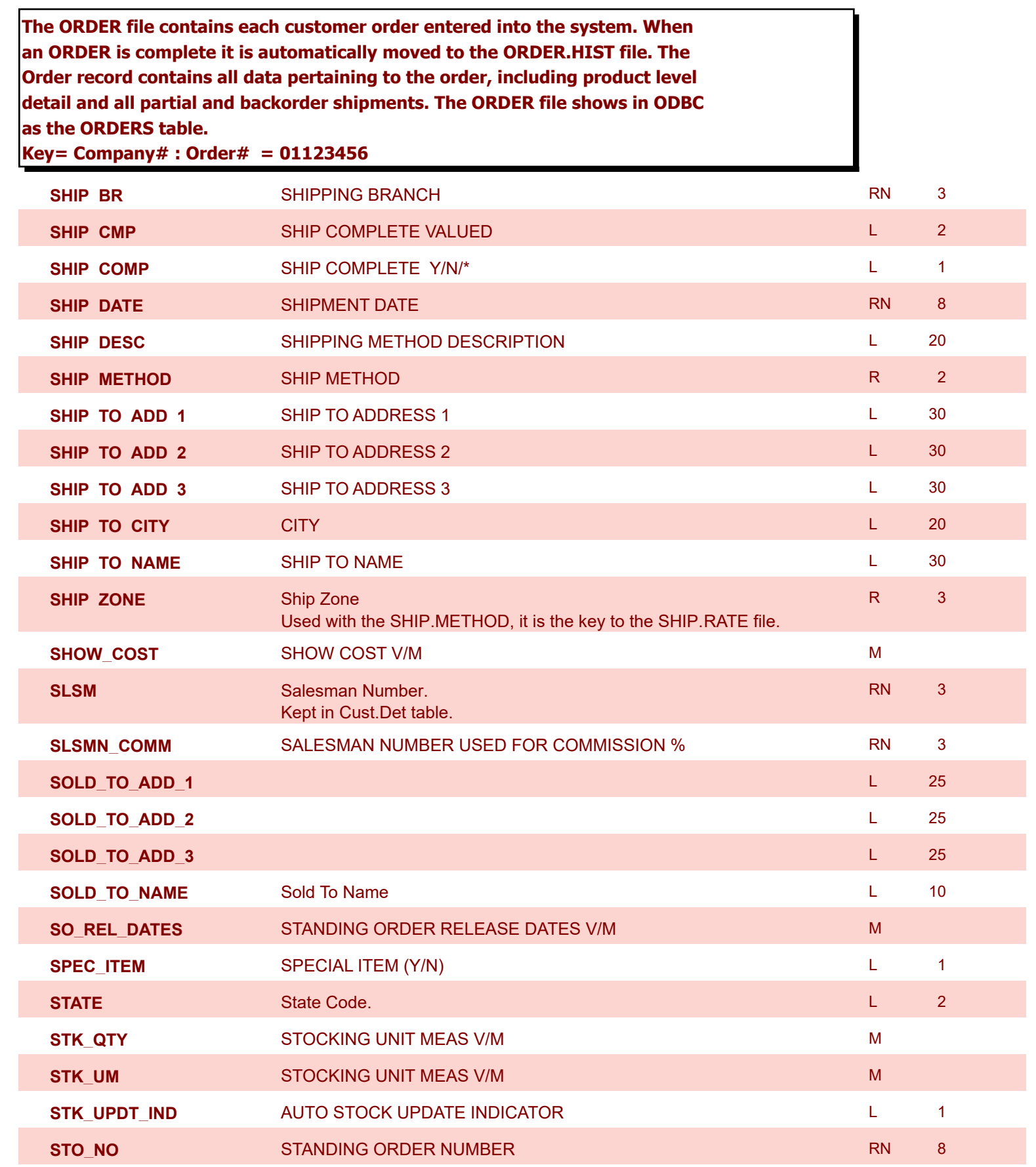

**ODBC Field Listing for : ORDER**

8/7/2020 2:25:02PM

Page 187 of 409

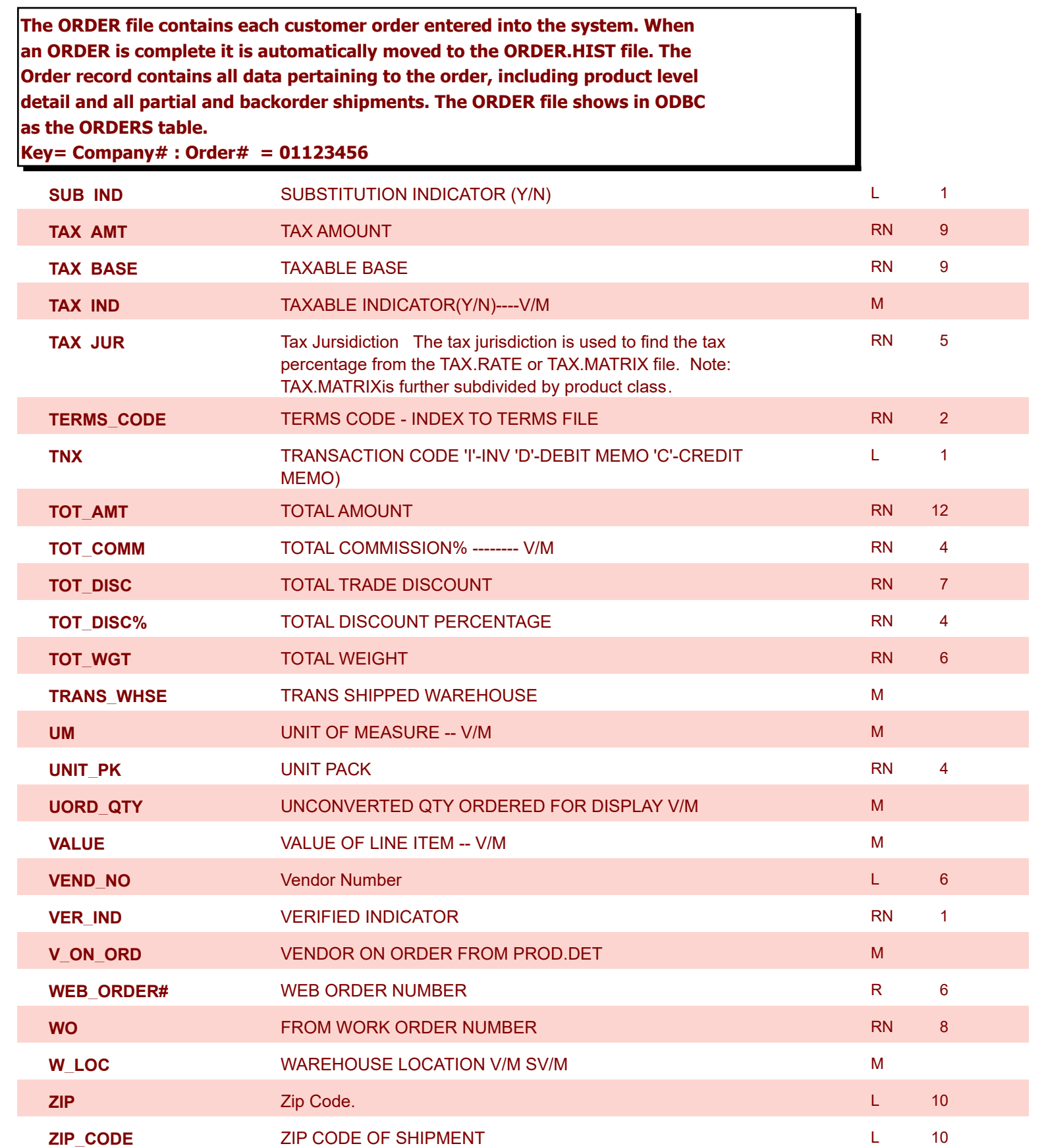

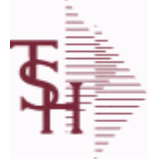

**ODBC Field Listing for : ORDER.HIST**

8/7/2020 2:25:02PM

Page 188 of 409

powered by stal ...

**The ORDER.HIST file stores Orders that have been completed. During End-of-Day all records in the ORDER file with no open items are moved to the ORDER.HIST file. The Order Inquries show records from the ORDER AND ORDER.HIST files. Data is maintained in the history file until purged by the MDS user.**

**Key= Company# : Order# = 01123456**

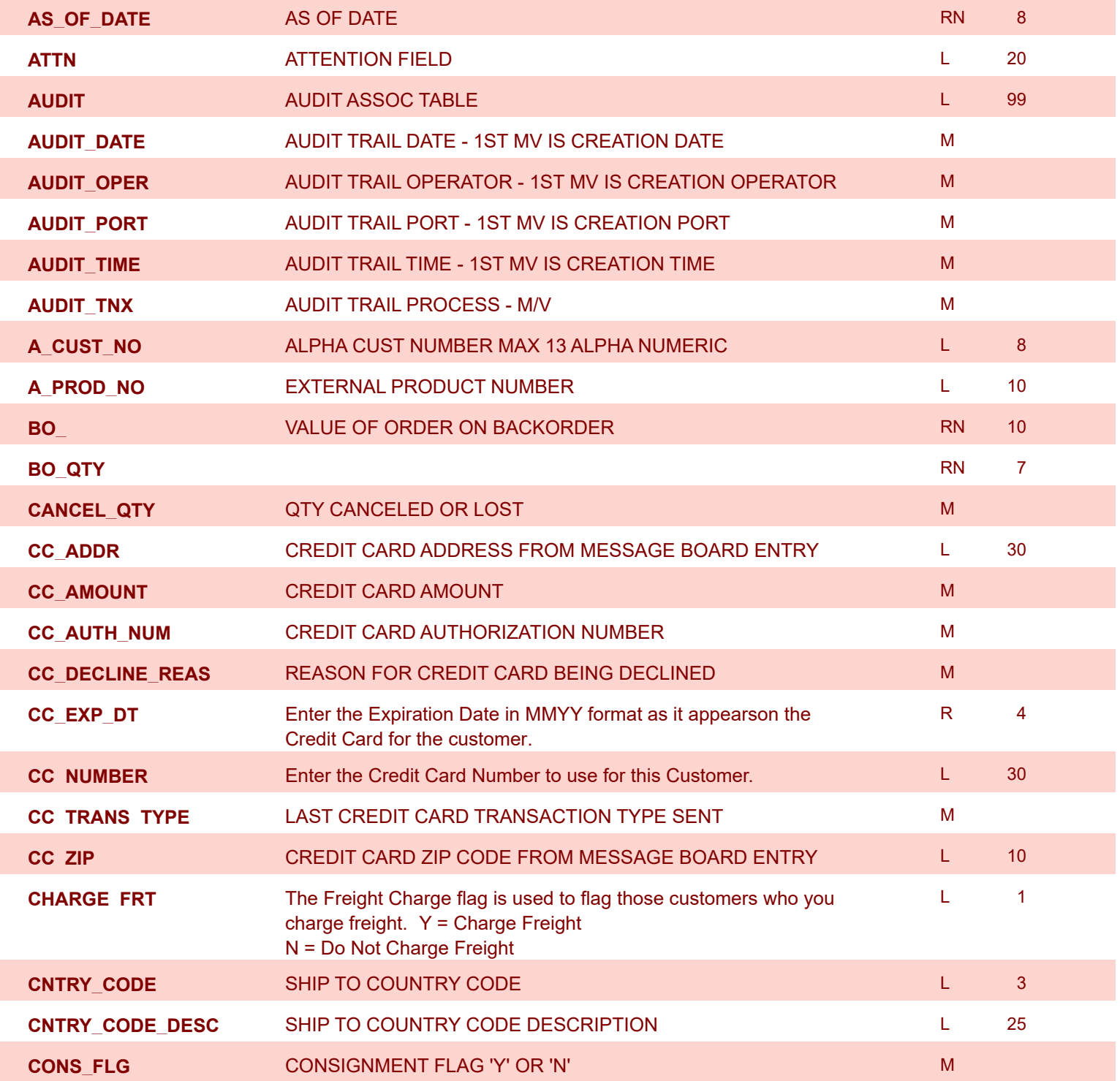

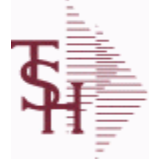

**ODBC Field Listing for : ORDER.HIST**

8/7/2020 2:25:02PM

Page 189 of 409

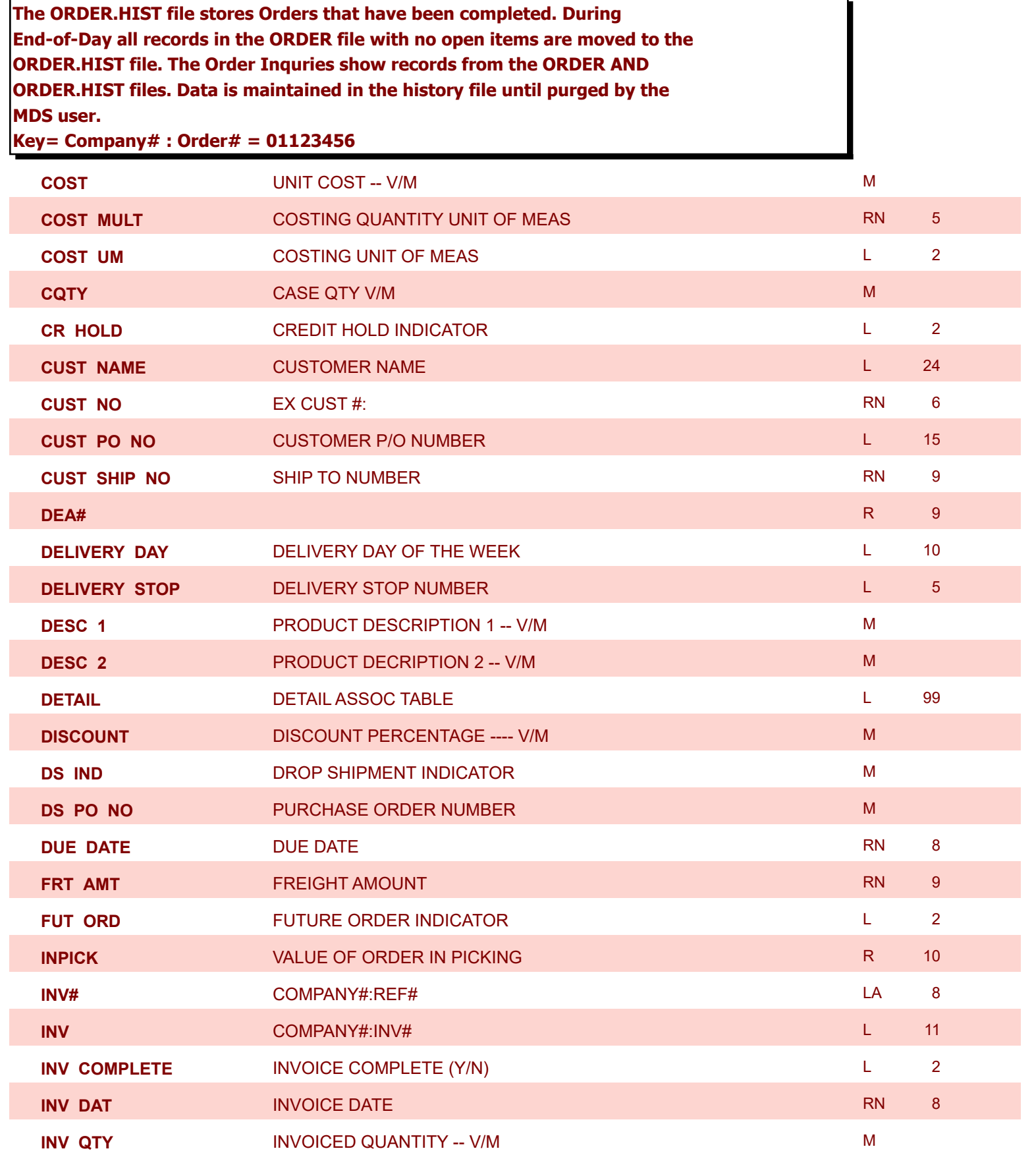

powered by stal ... **MDS Data Dictionary - Field Listing by Table ODBC Field Listing for : ORDER.HIST** 8/7/2020 2:25:02PM Page 190 of 409 **The ORDER.HIST file stores Orders that have been completed. During End-of-Day all records in the ORDER file with no open items are moved to the** 

**ORDER.HIST file. The Order Inquries show records from the ORDER AND ORDER.HIST files. Data is maintained in the history file until purged by the MDS user.**

**Key= Company# : Order# = 01123456**

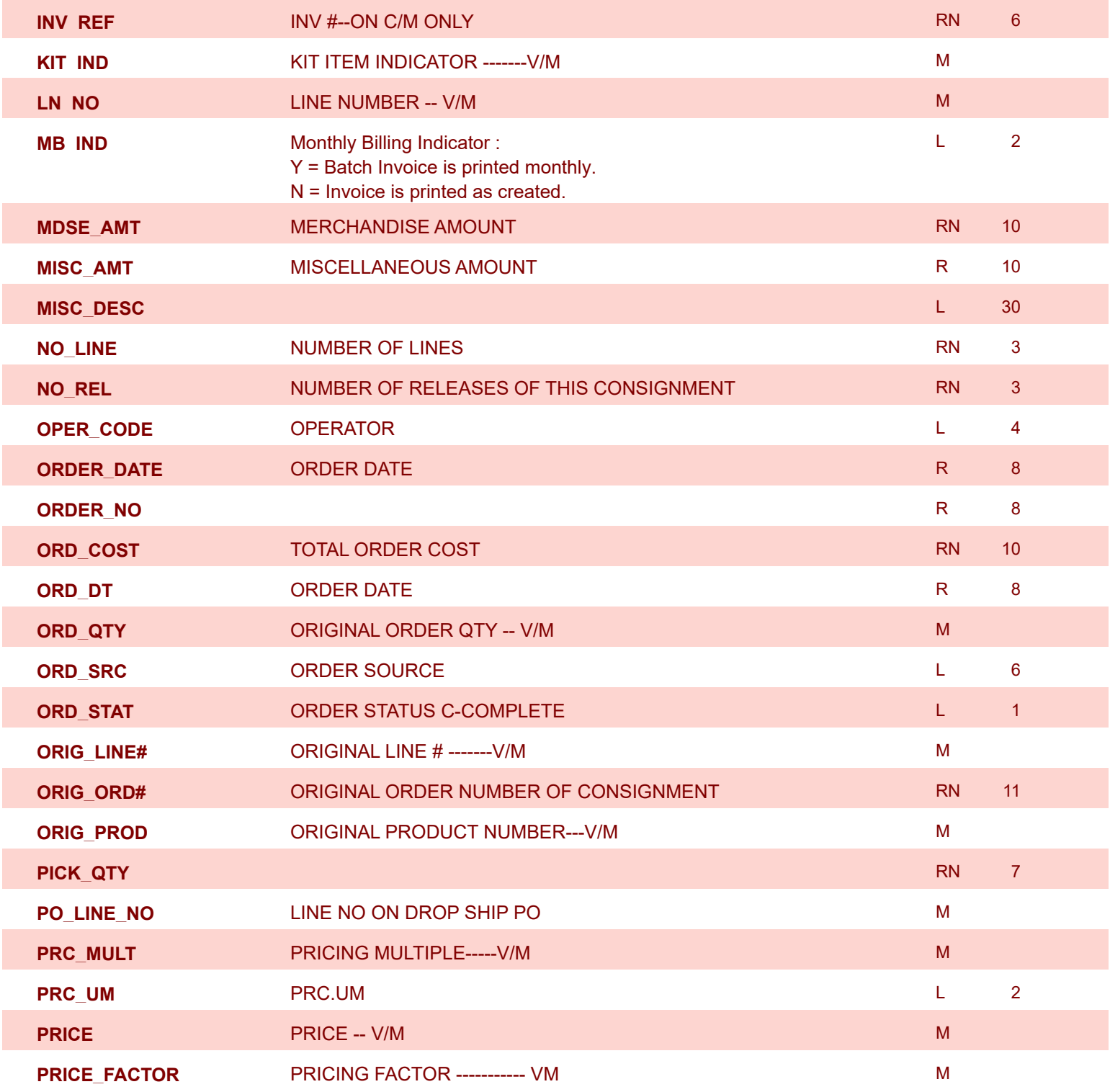

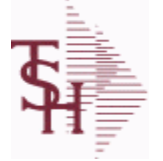

**ODBC Field Listing for : ORDER.HIST**

8/7/2020 2:25:02PM

E

powered by<br> **Crystal** 

Page 191 of 409

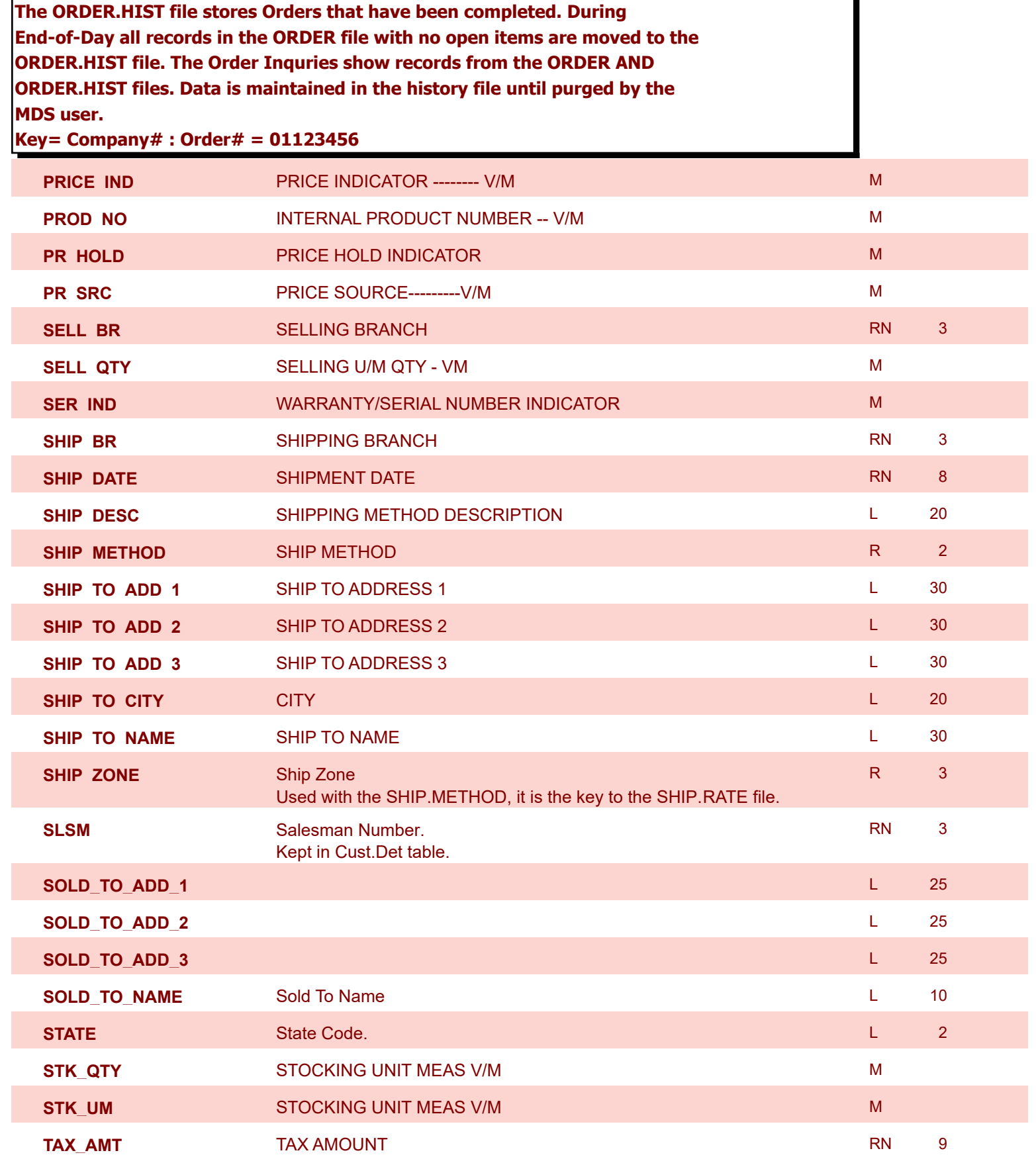

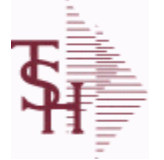

**ODBC Field Listing for : ORDER.HIST**

8/7/2020 2:25:02PM Page 192 of 409

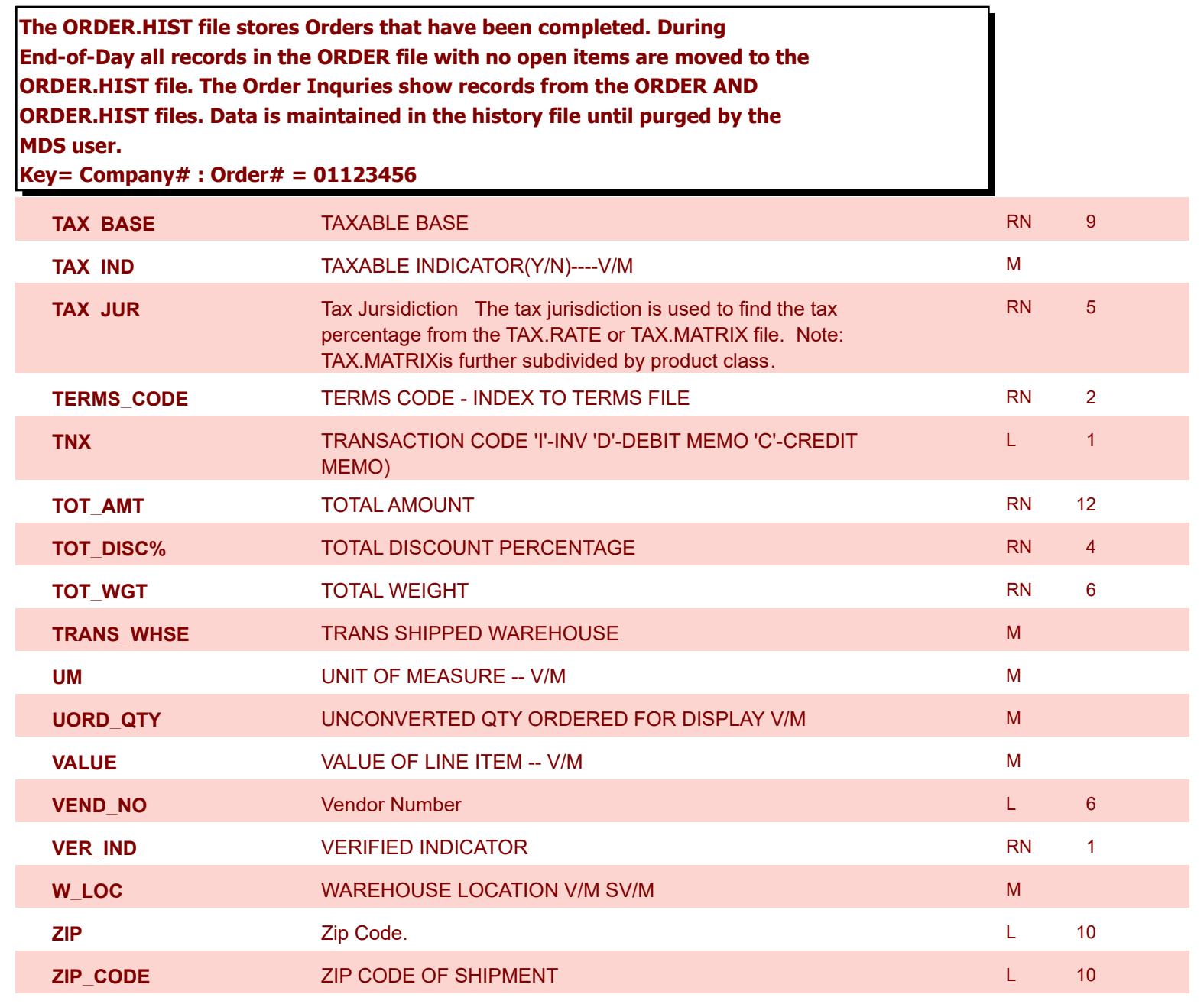

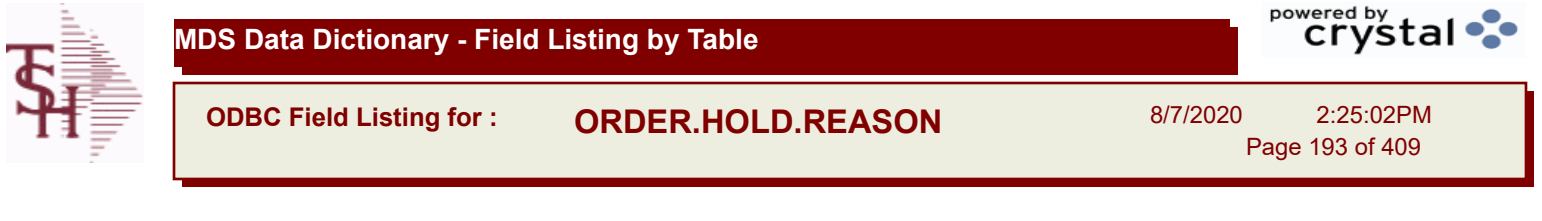

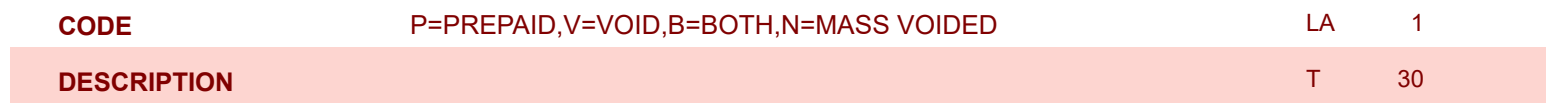

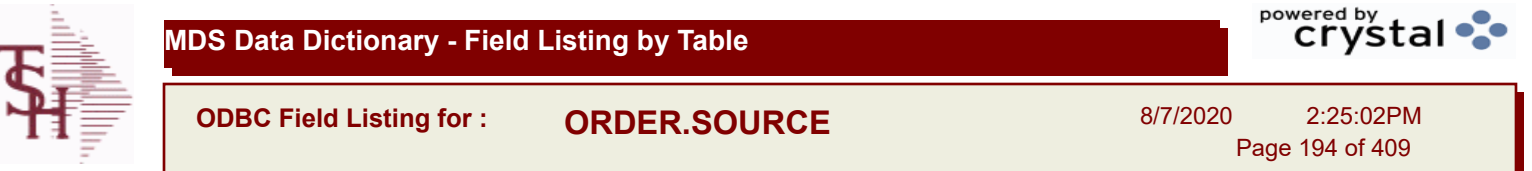

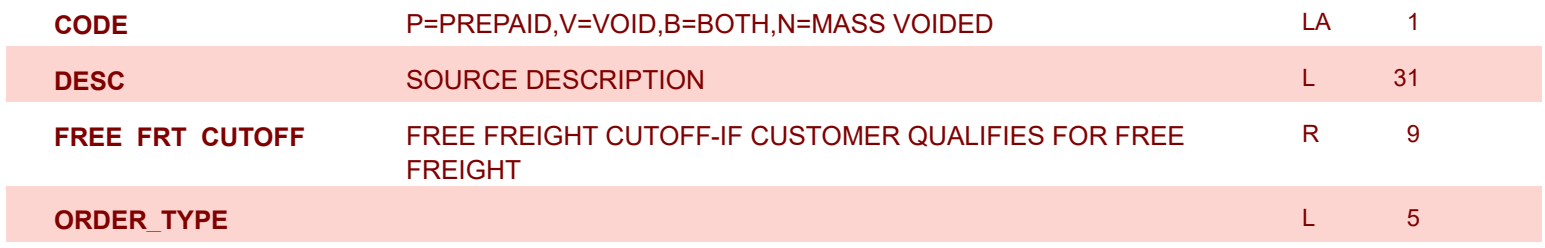

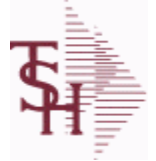

**ODBC Field Listing for : ORDERS**

8/7/2020 2:25:02PM Page 195 of 409

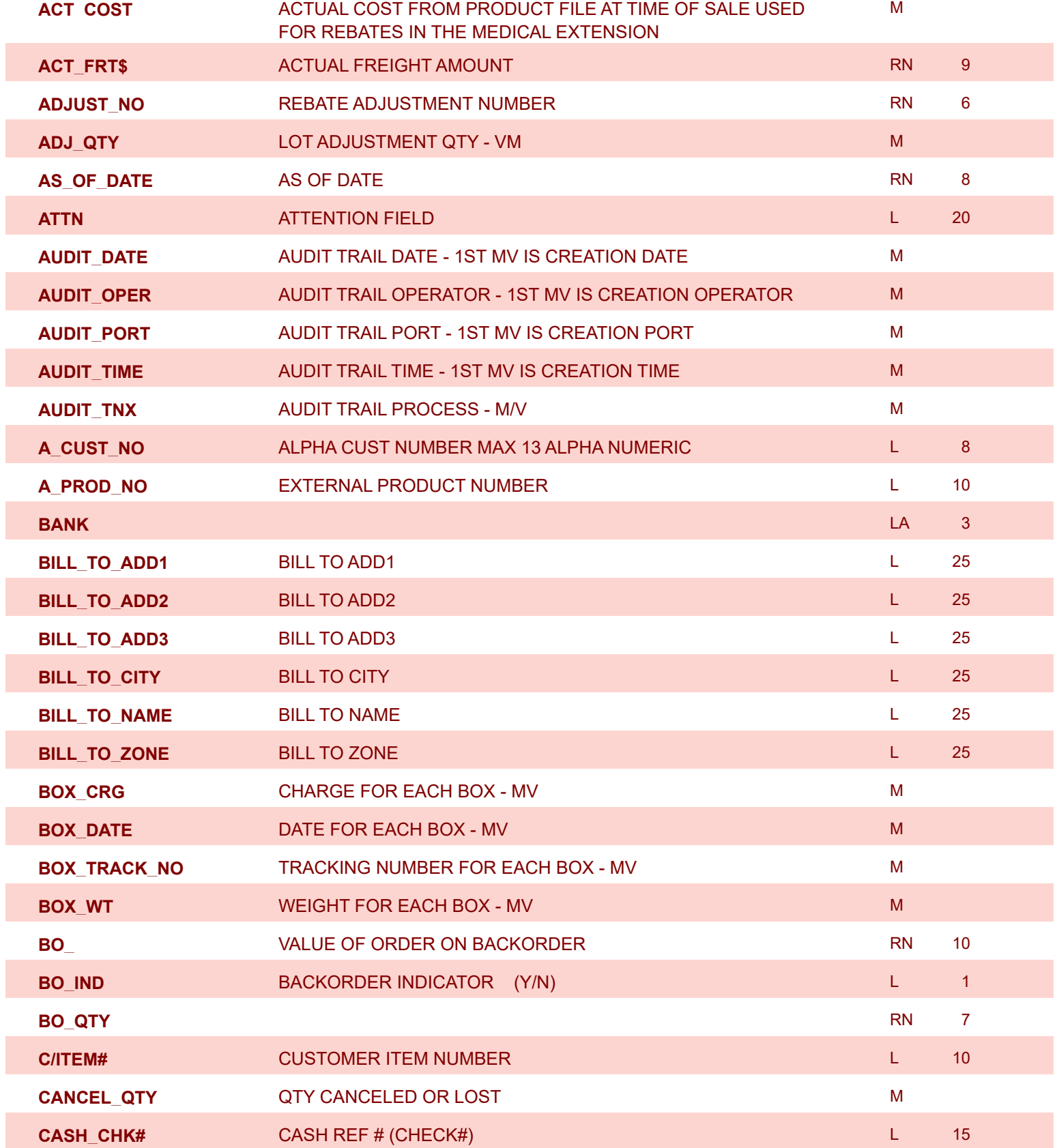

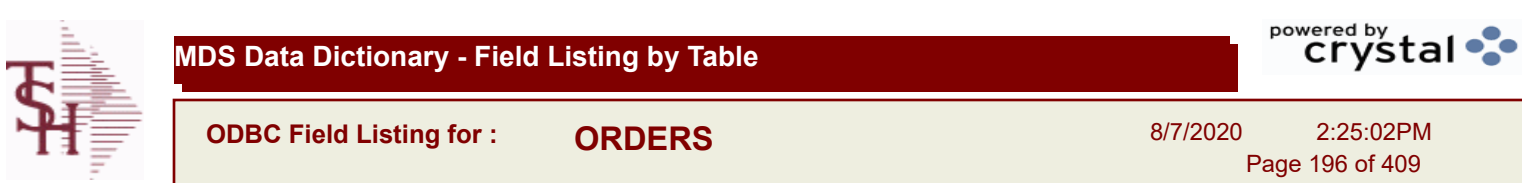

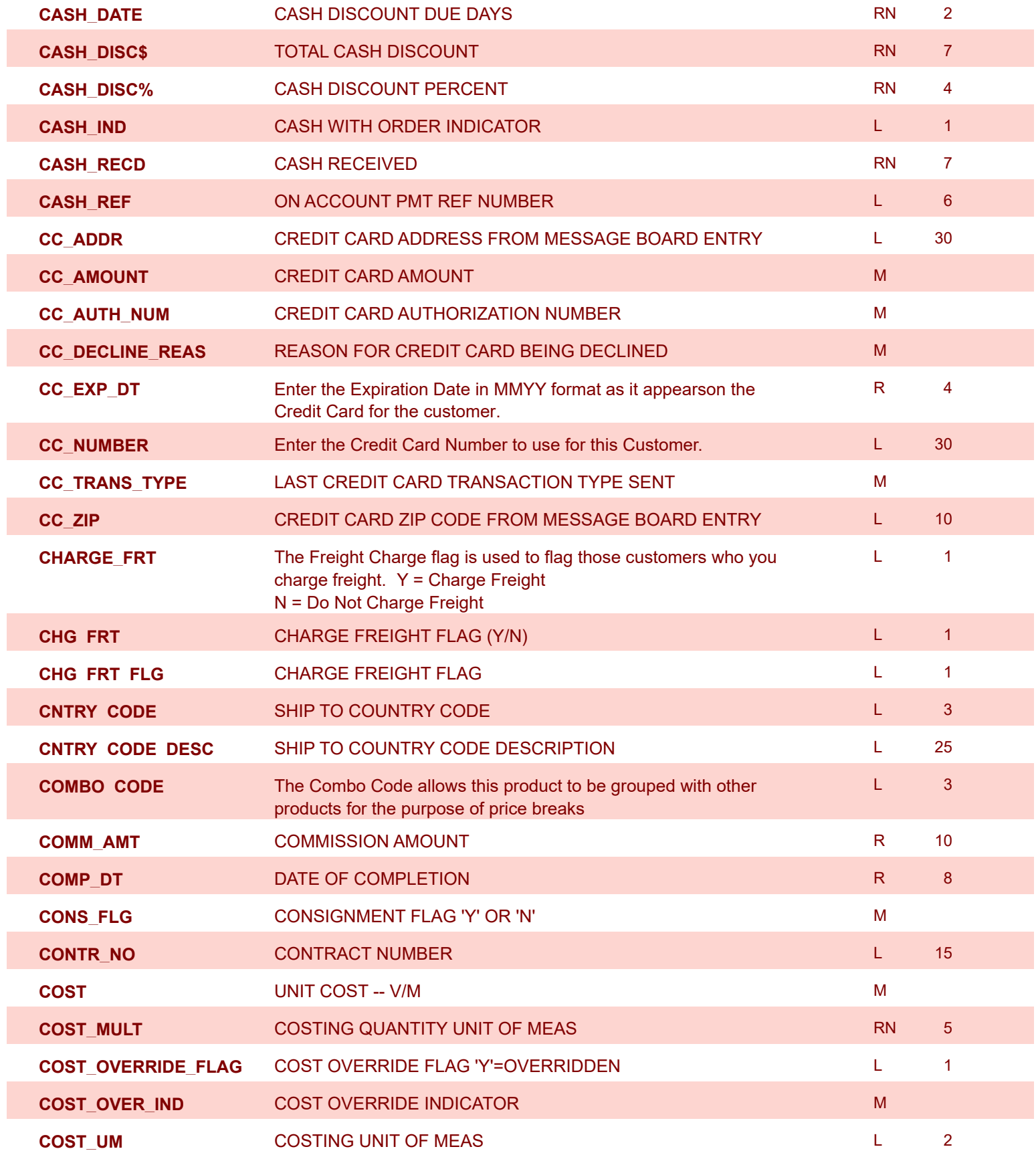

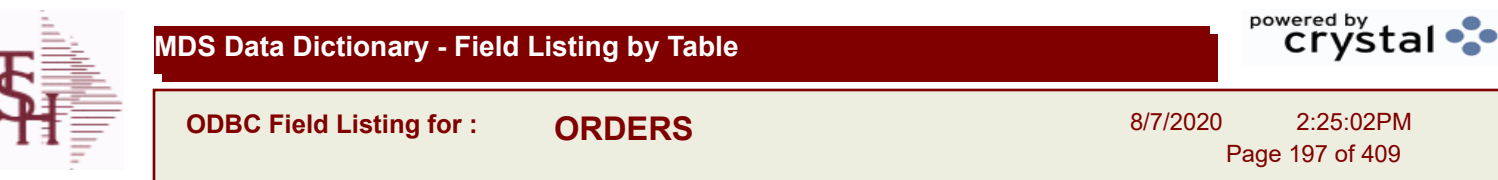

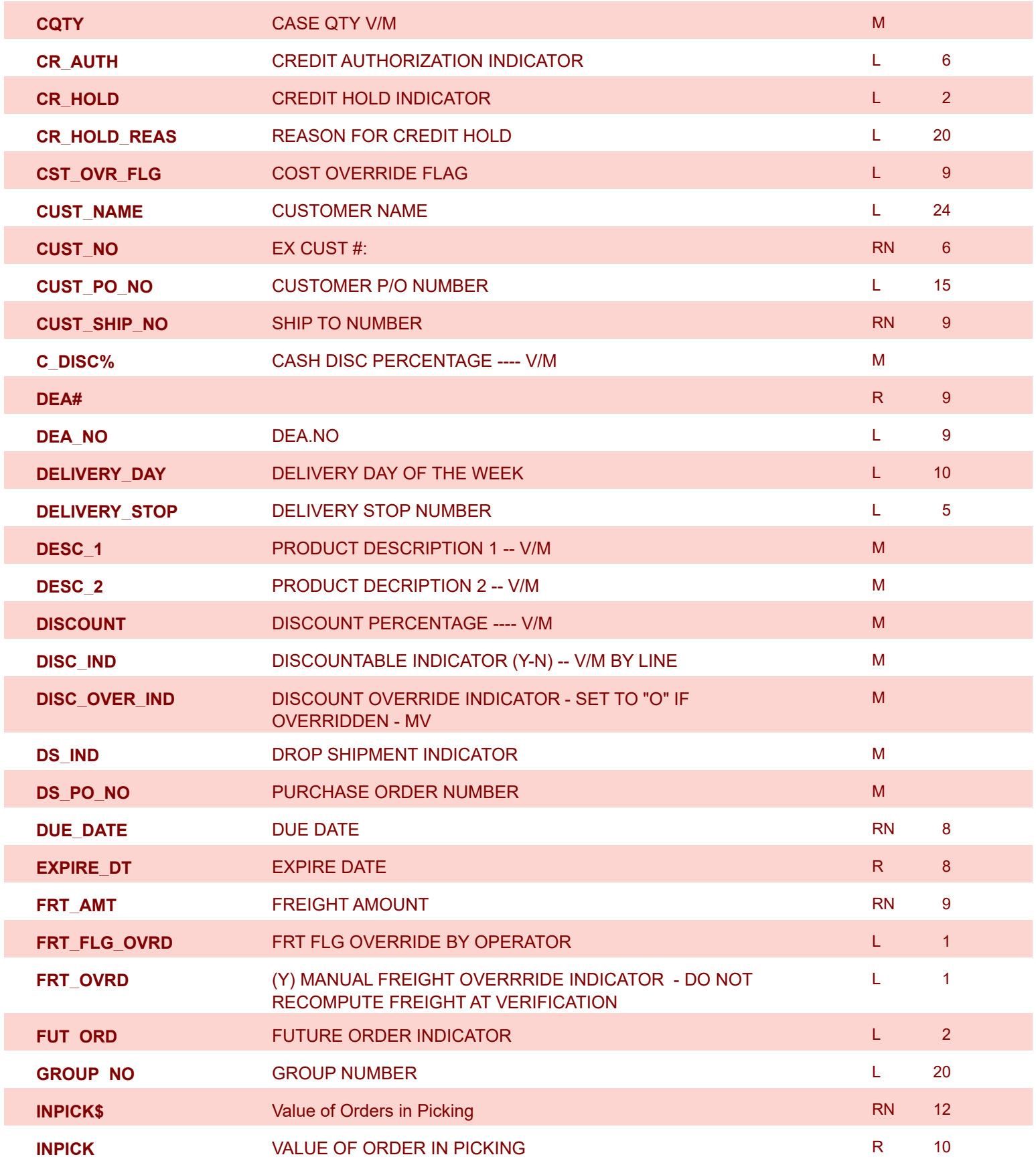

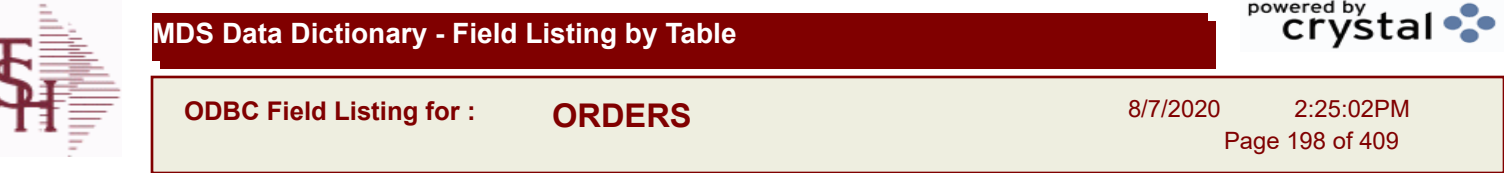

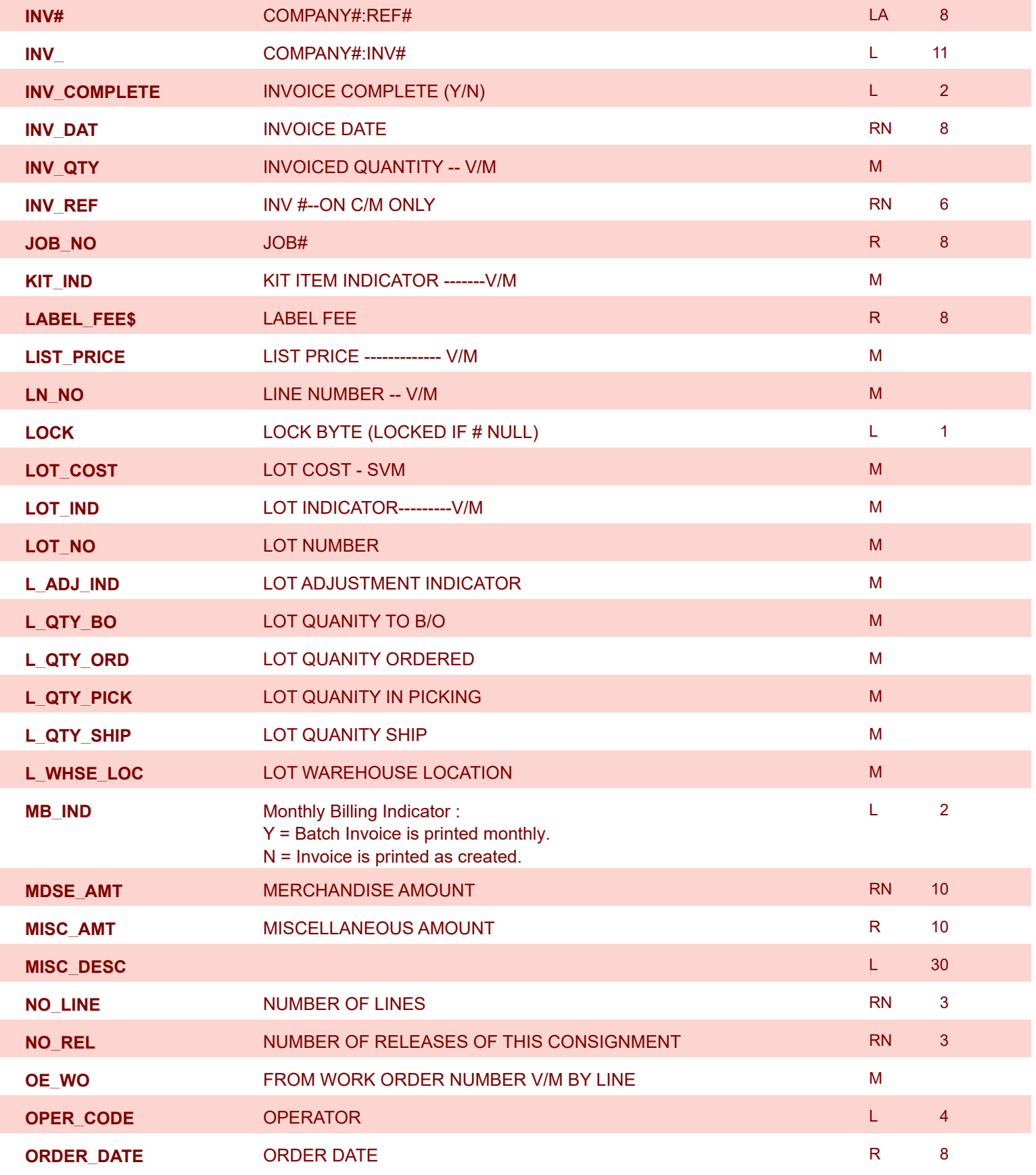

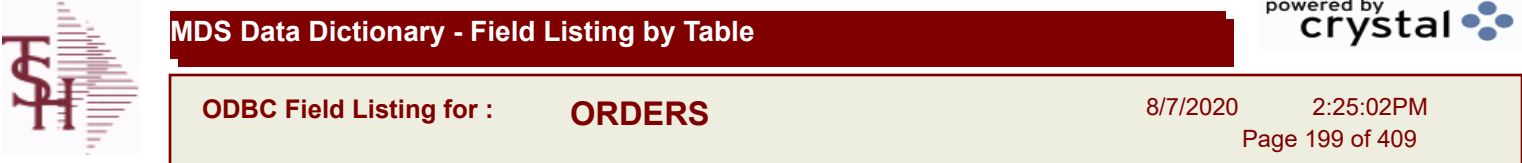

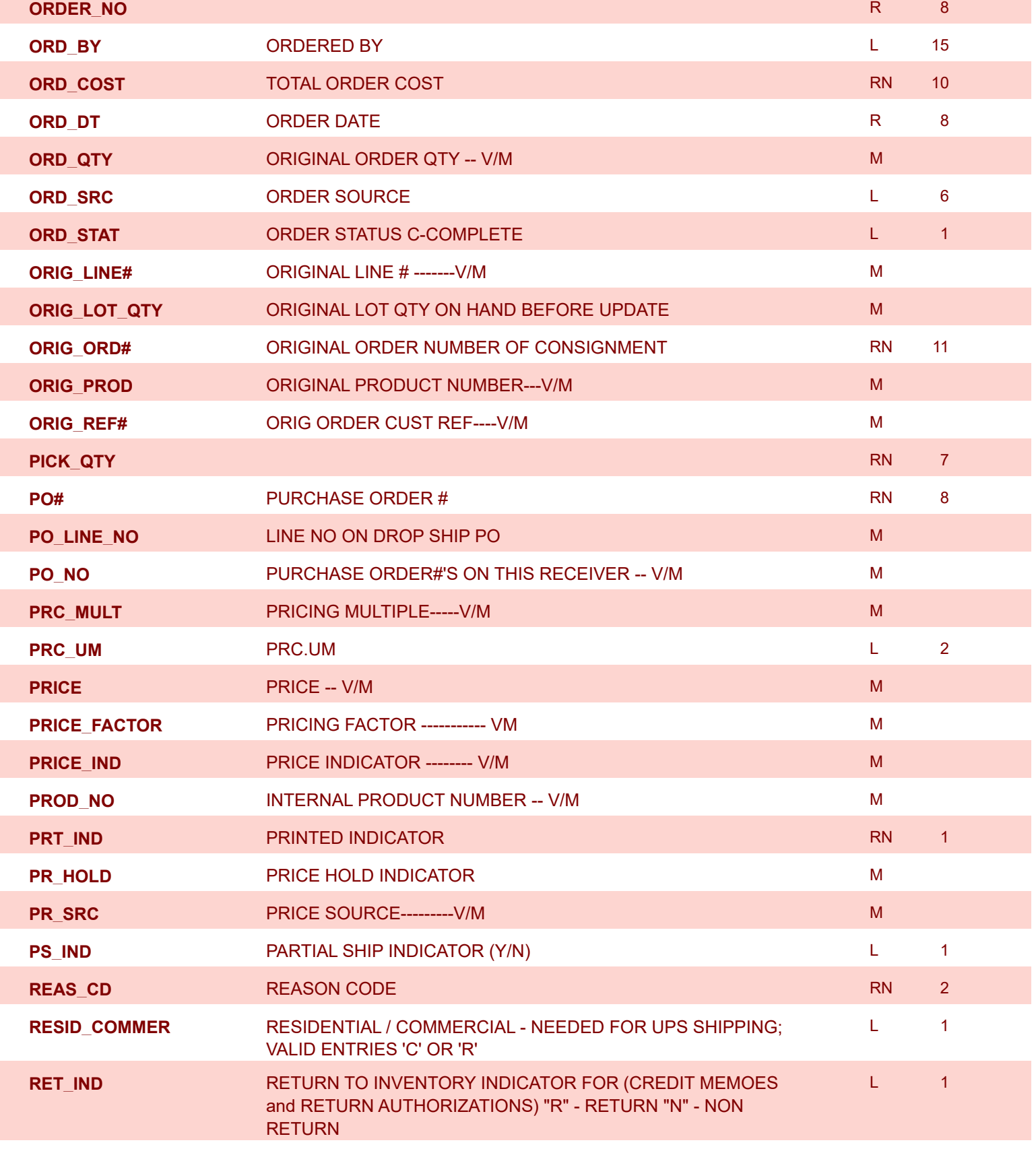

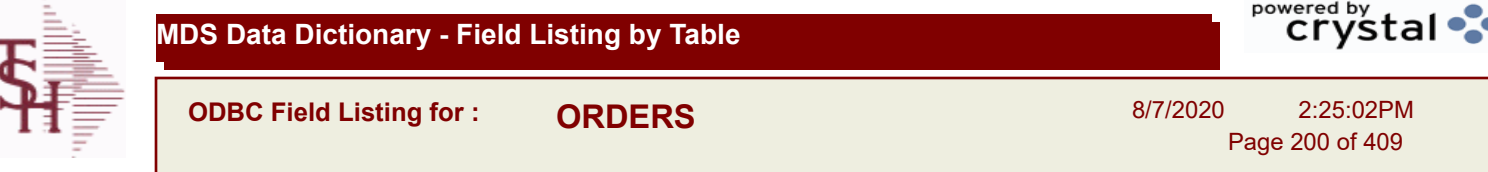

I

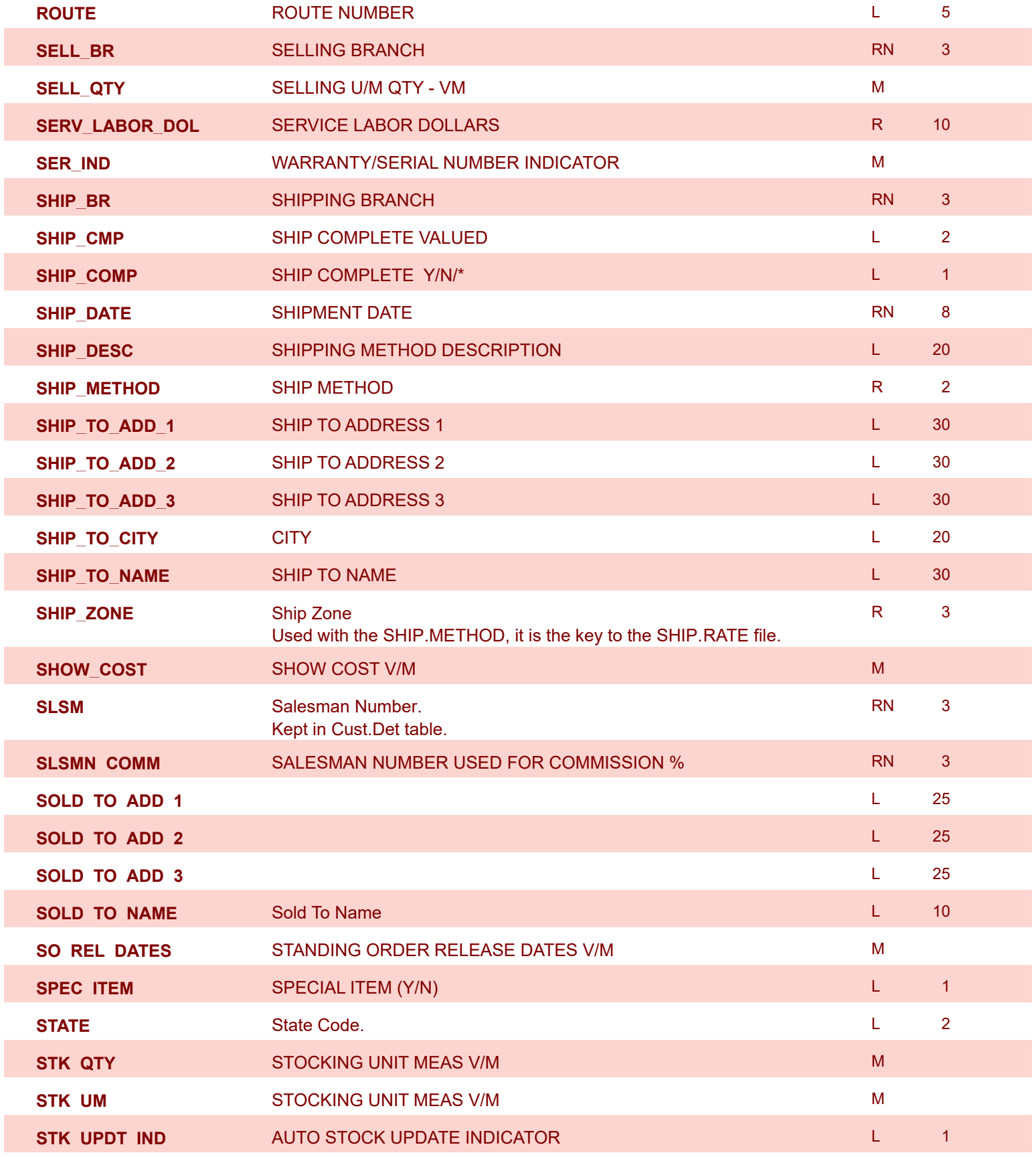

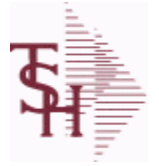

**MDS Data Dictionary - Field Listing by Table**

**ODBC Field Listing for : ORDERS**

8/7/2020 2:25:02PM Page 201 of 409

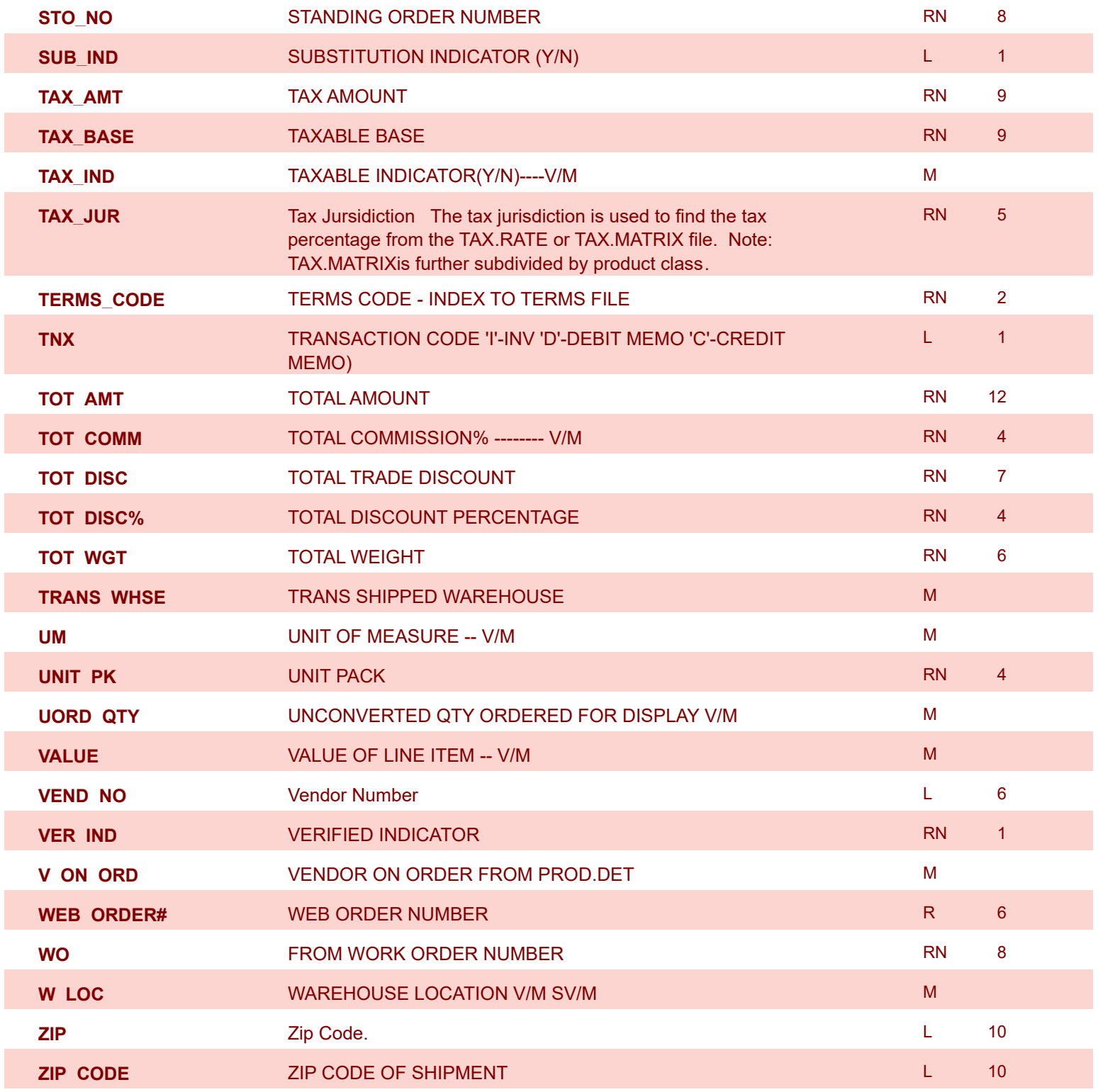

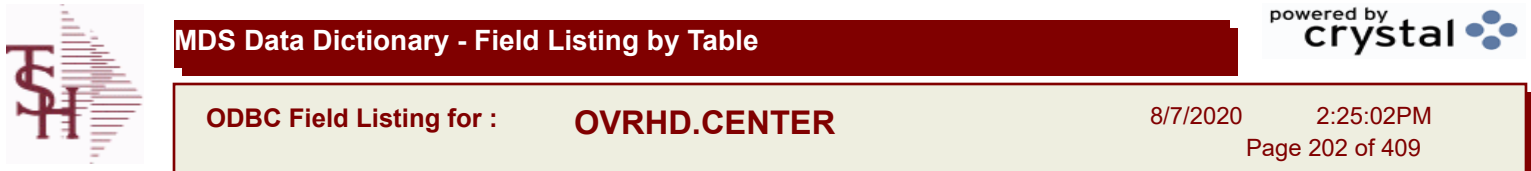

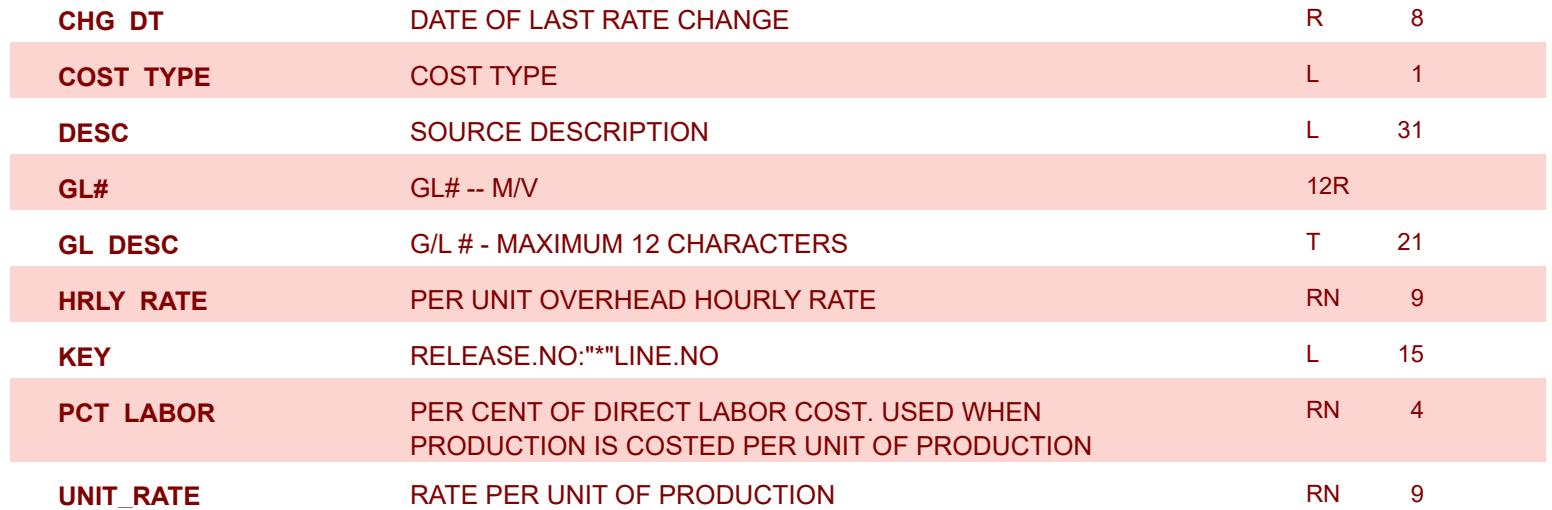

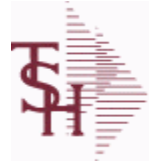

**ODBC Field Listing for : PARAM.CATEGORY**

8/7/2020 2:25:02PM

Page 203 of 409

powered by stal ...

**MDS Options Parameter Category table. Used to organize MDS Options by their appropriate system area.**

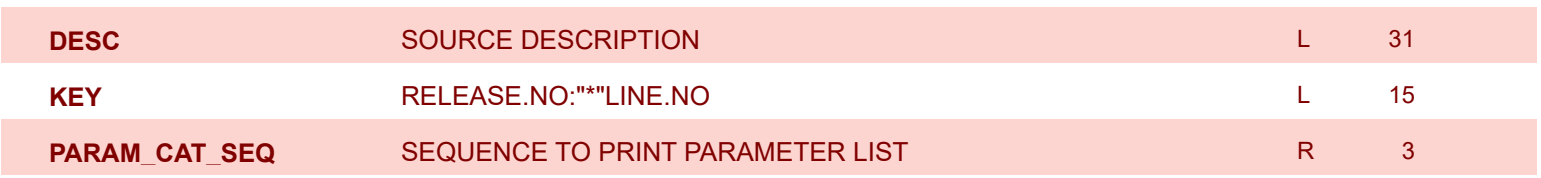

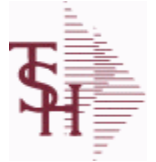

**ODBC Field Listing for : PARAMETER**

8/7/2020 2:25:02PM

Page 204 of 409

powered by<br>
Crystal

#### **The PARAMETER table contains a list of system-wide settings for the MDS system.**

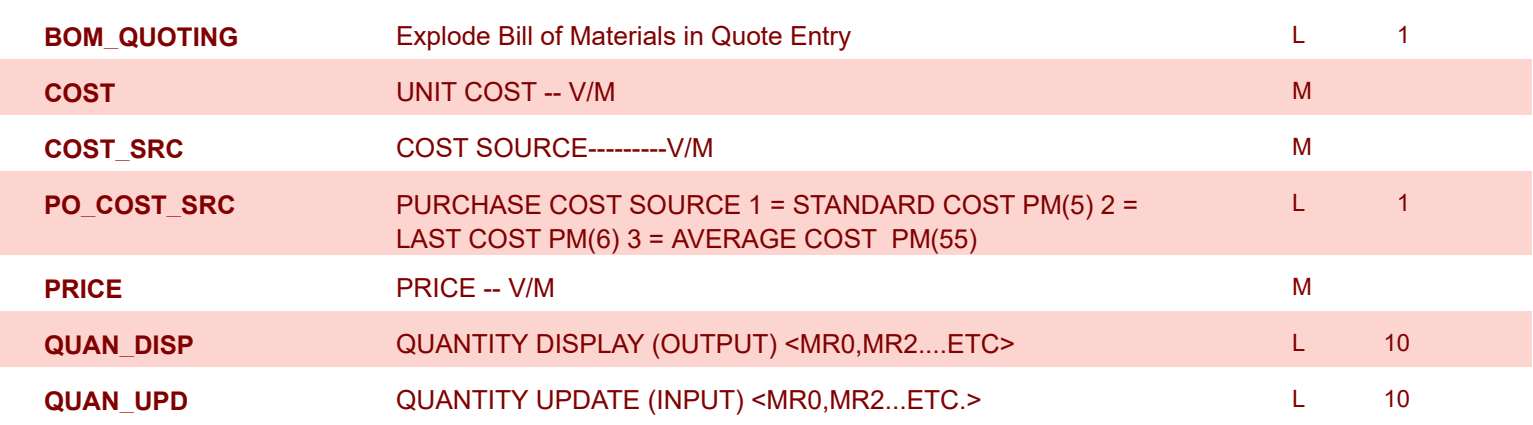

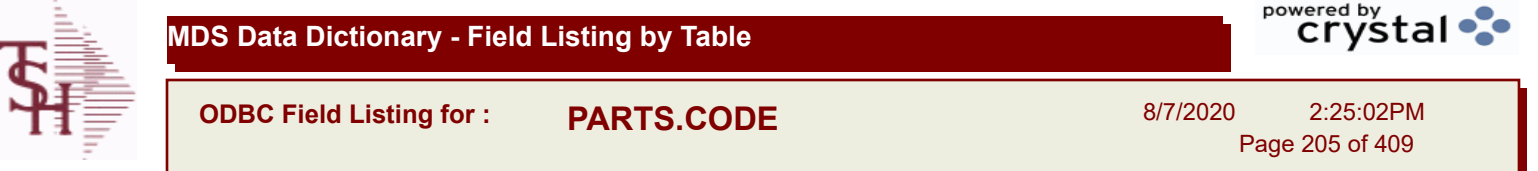

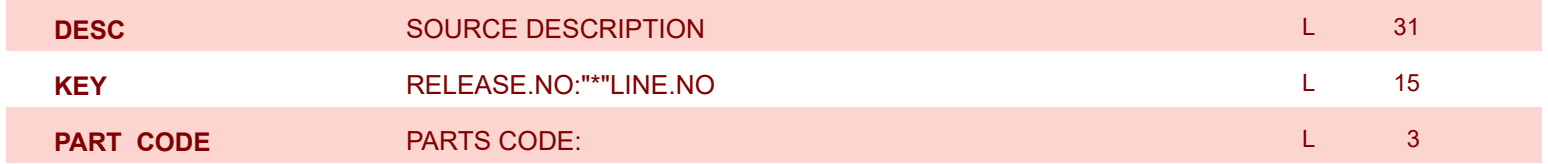

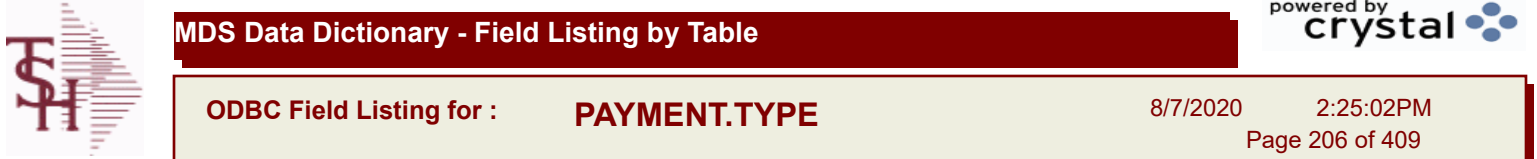

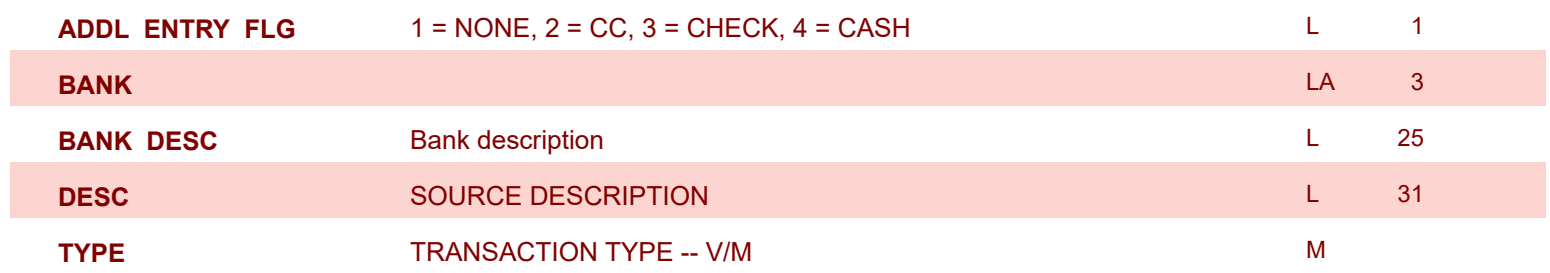

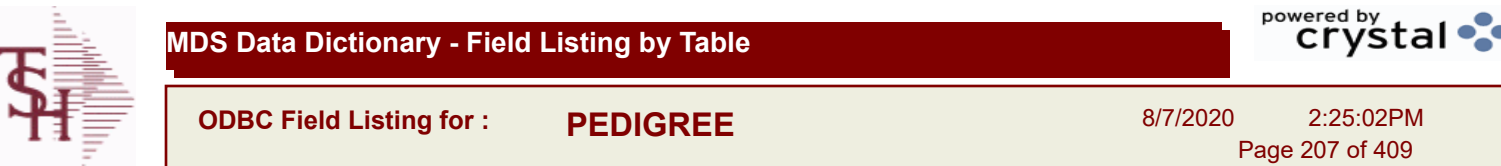

÷.

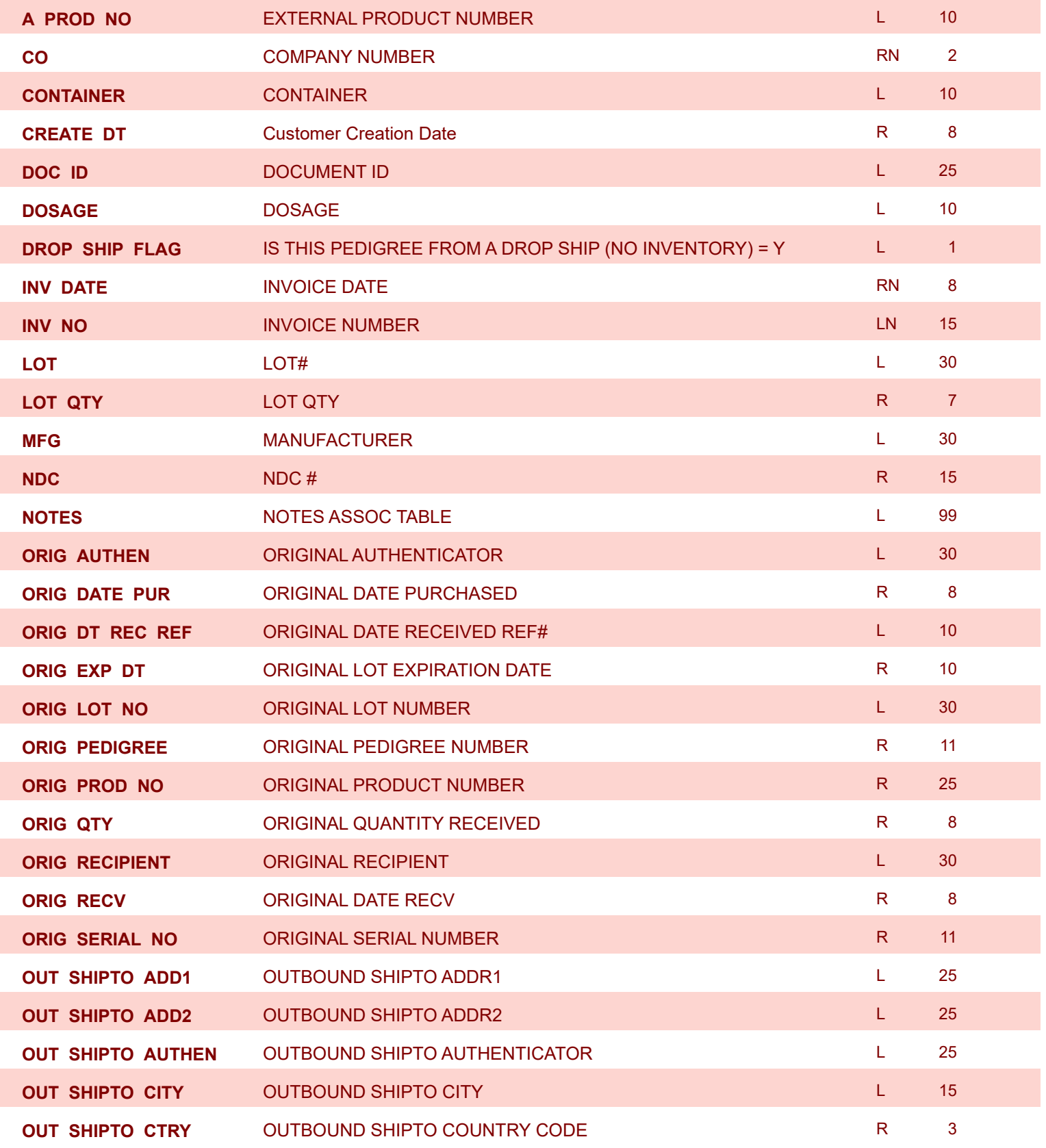

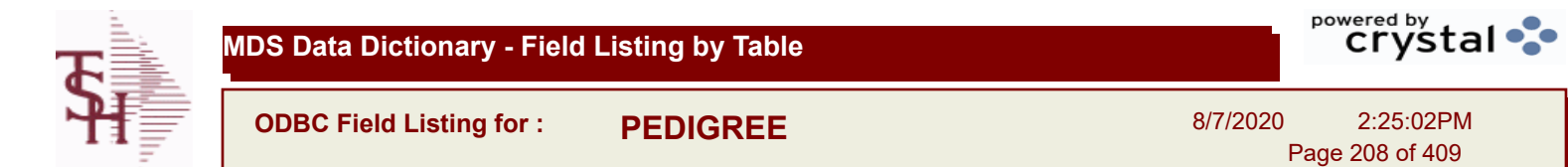

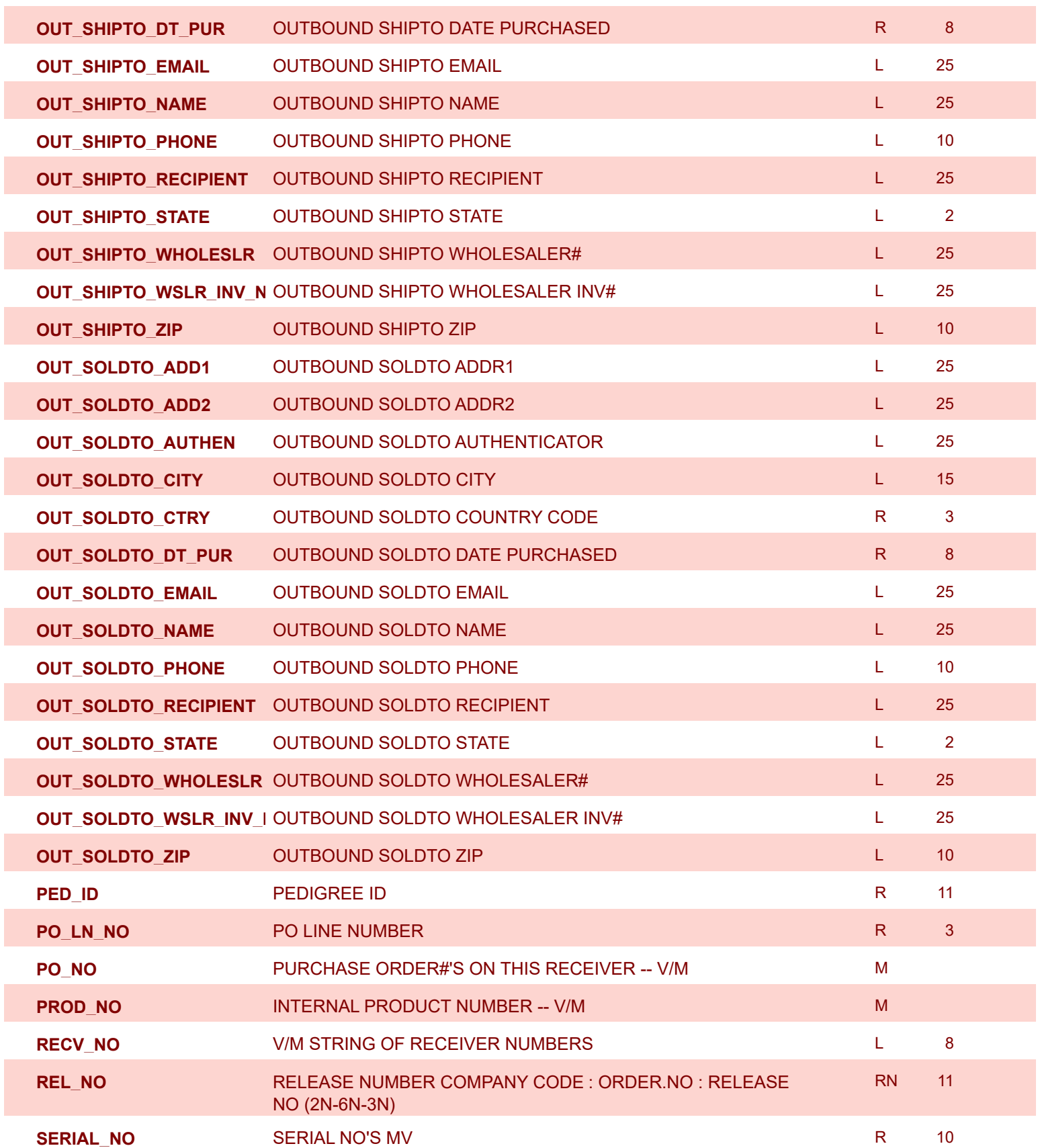

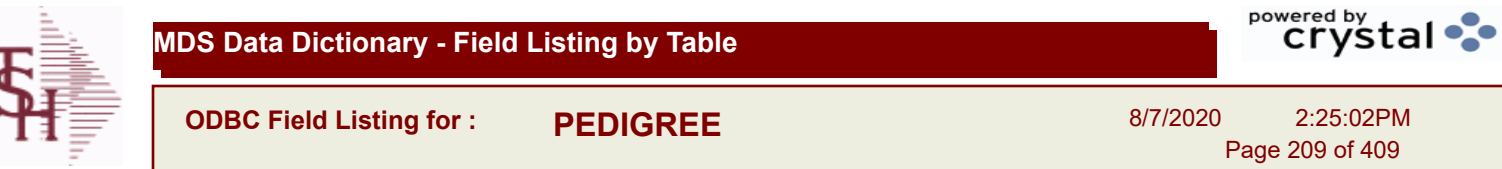

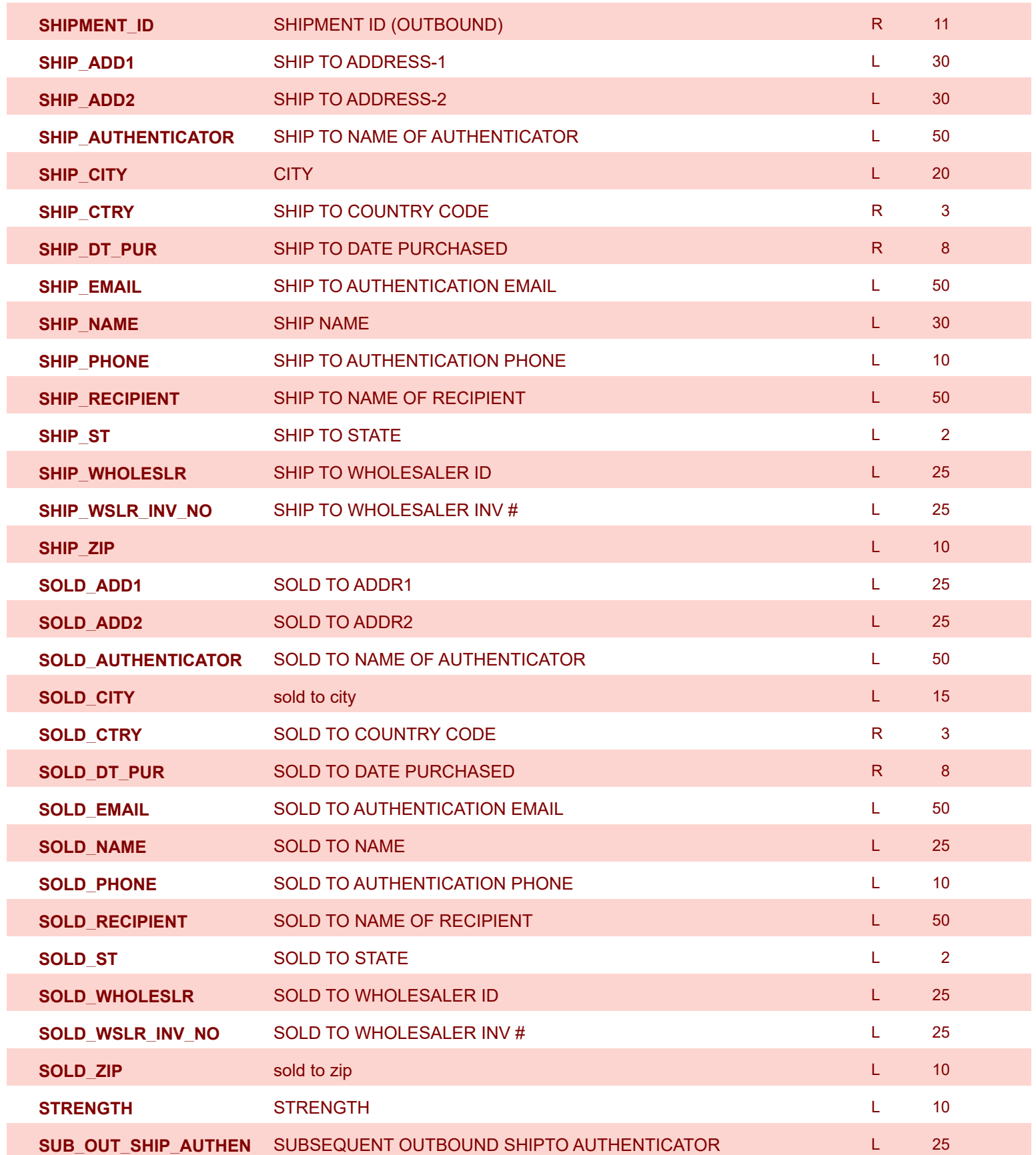

powered by<br>
Crystal **MDS Data Dictionary - Field Listing by Table ODBC Field Listing for : PEDIGREE** 8/7/2020 2:25:02PM Page 210 of 409

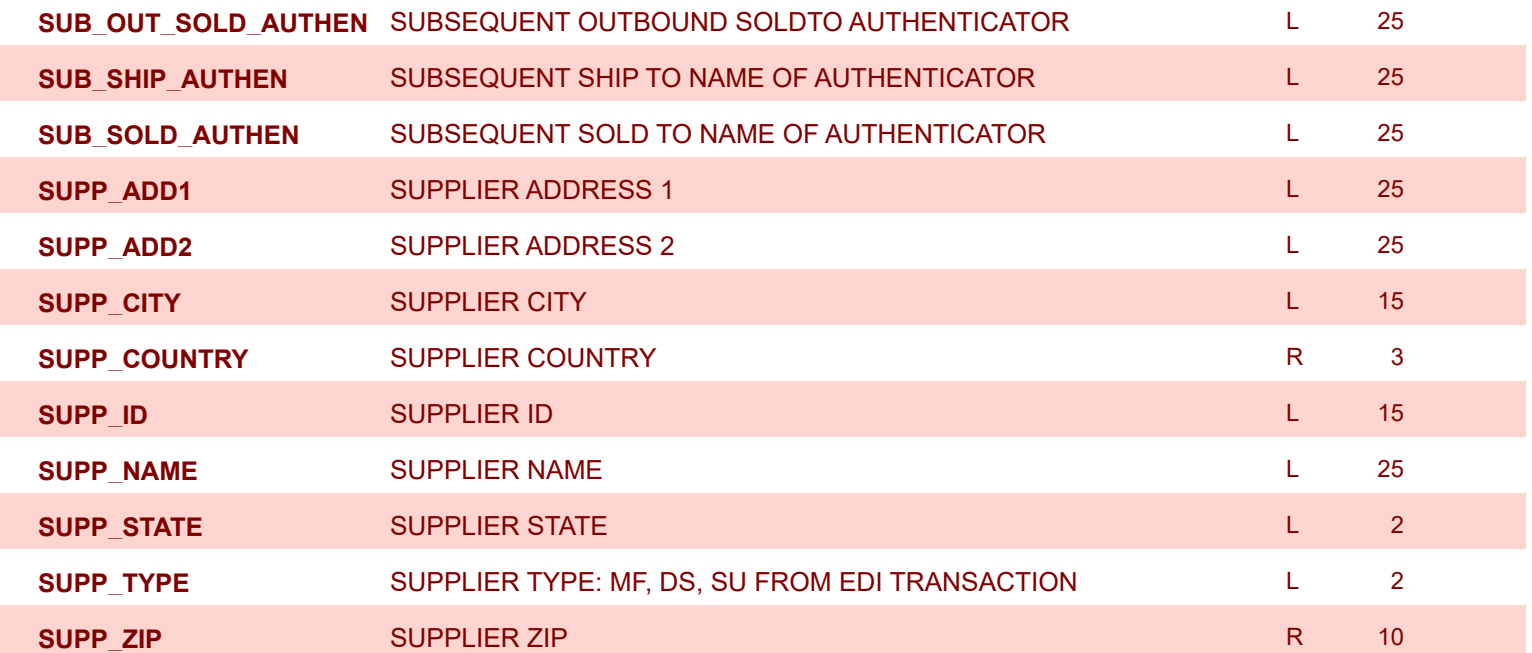

I

I

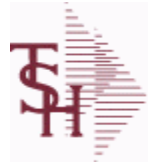

powered by<br>
Crystal

**ODBC Field Listing for : PENDING.PEDIGREE**

8/7/2020 2:25:02PM Page 211 of 409

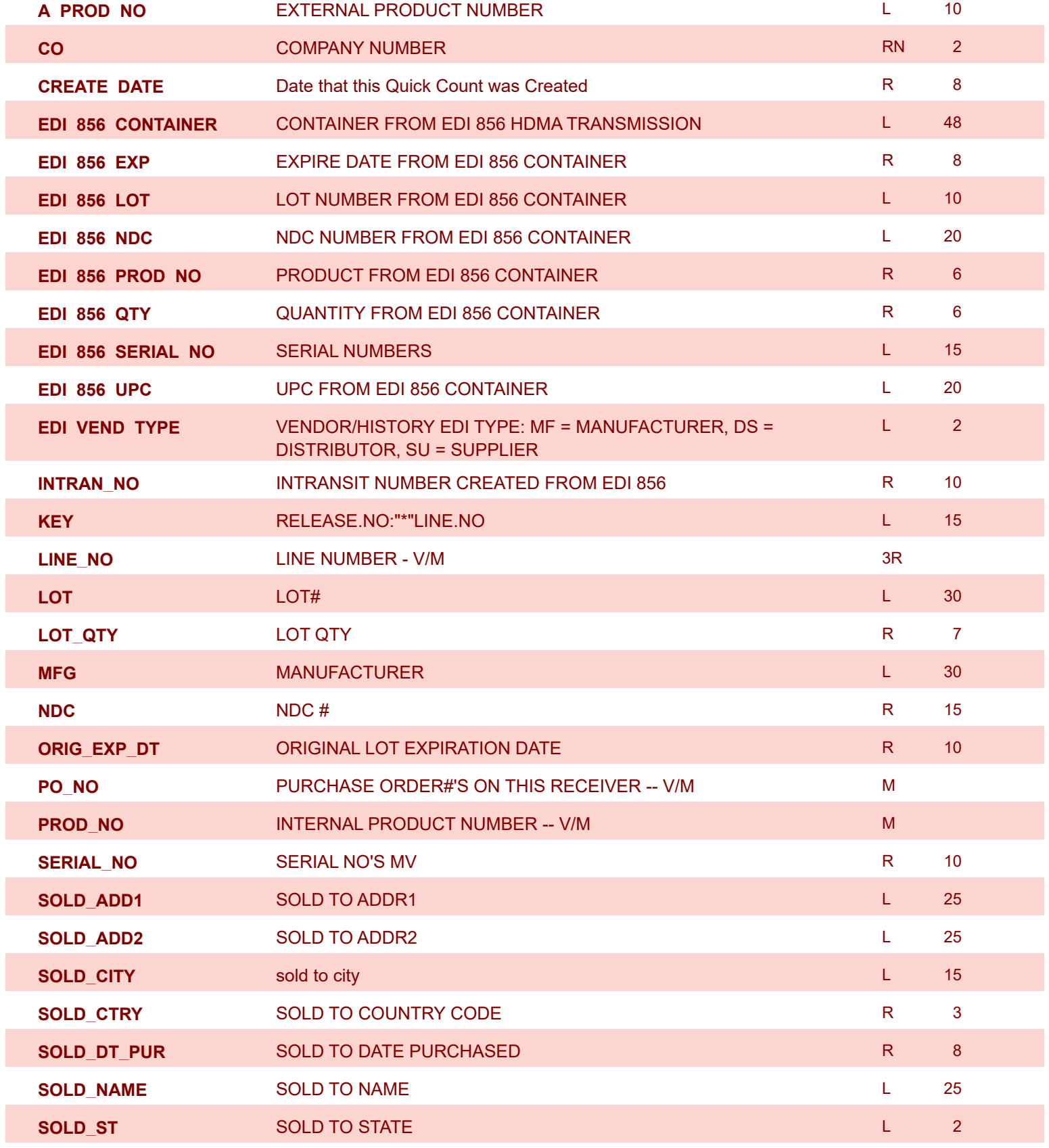

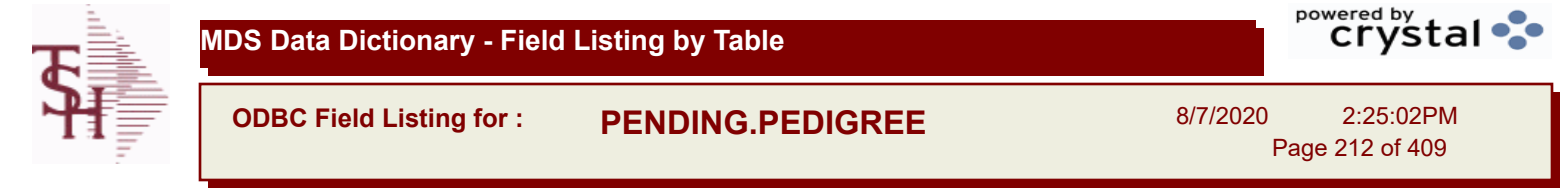

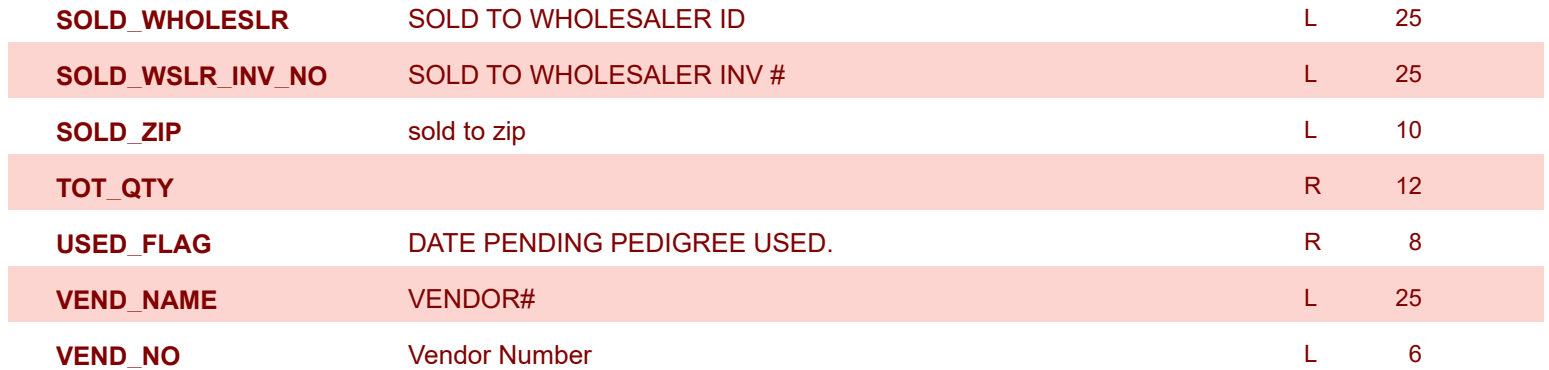

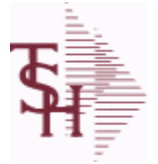

**ODBC Field Listing for : PI.TAG**

8/7/2020 2:25:02PM Page 213 of 409

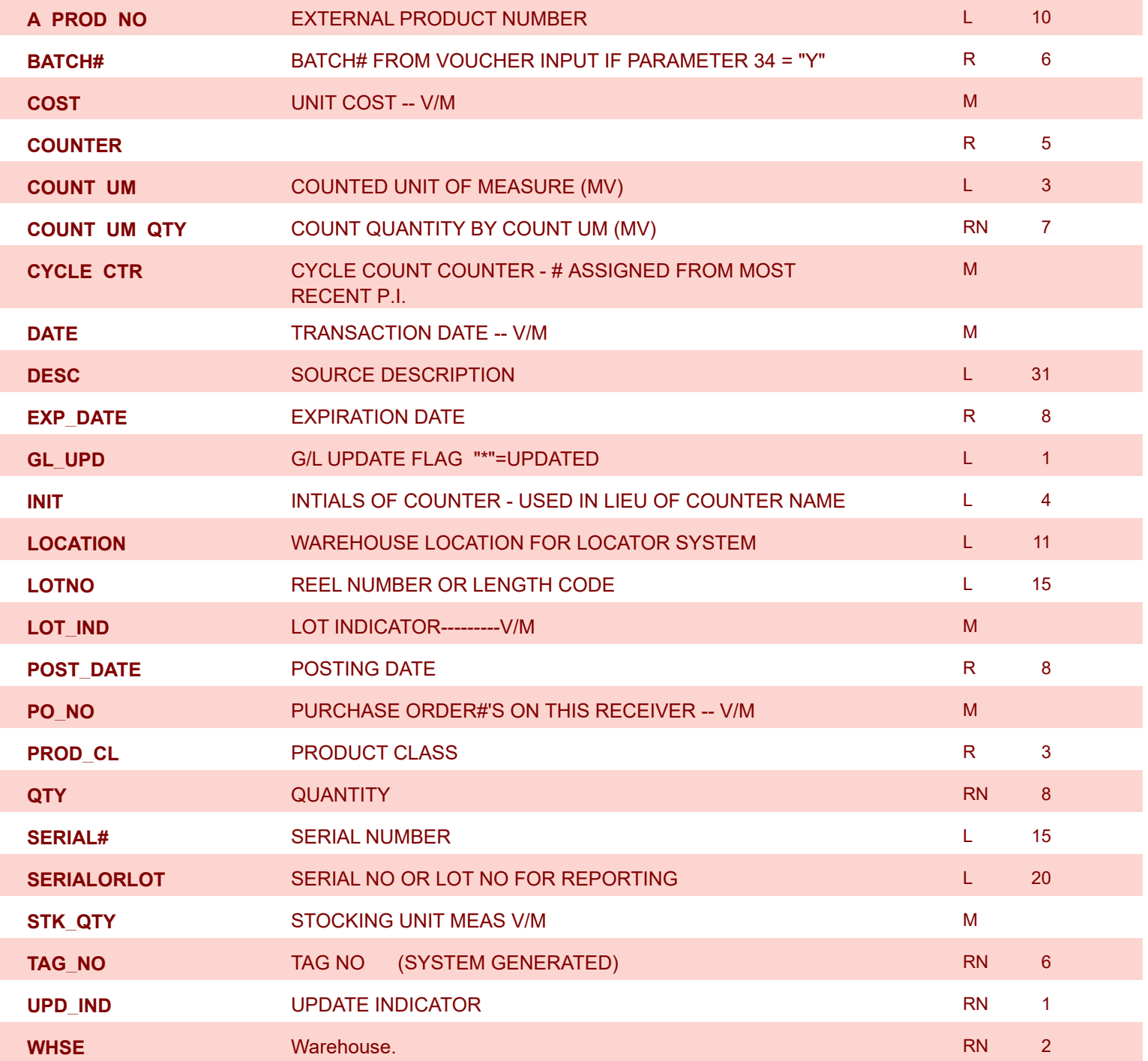

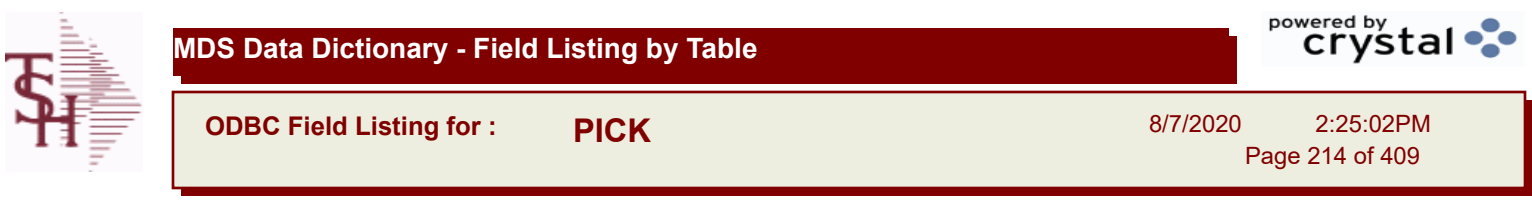

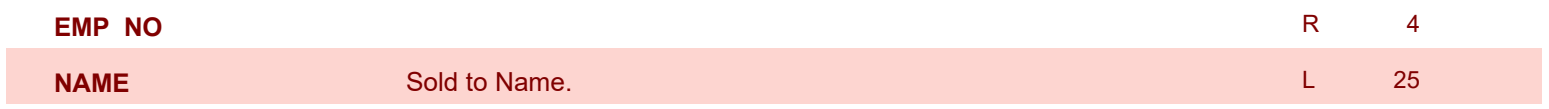

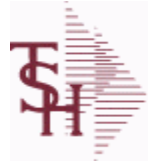

**ODBC Field Listing for : PLINE**

8/7/2020 2:25:02PM

Page 215 of 409

#### **The PLINE table is used to track Product Line information. Each Product has a Product Line assigned to it in the PROD.MAST table.**

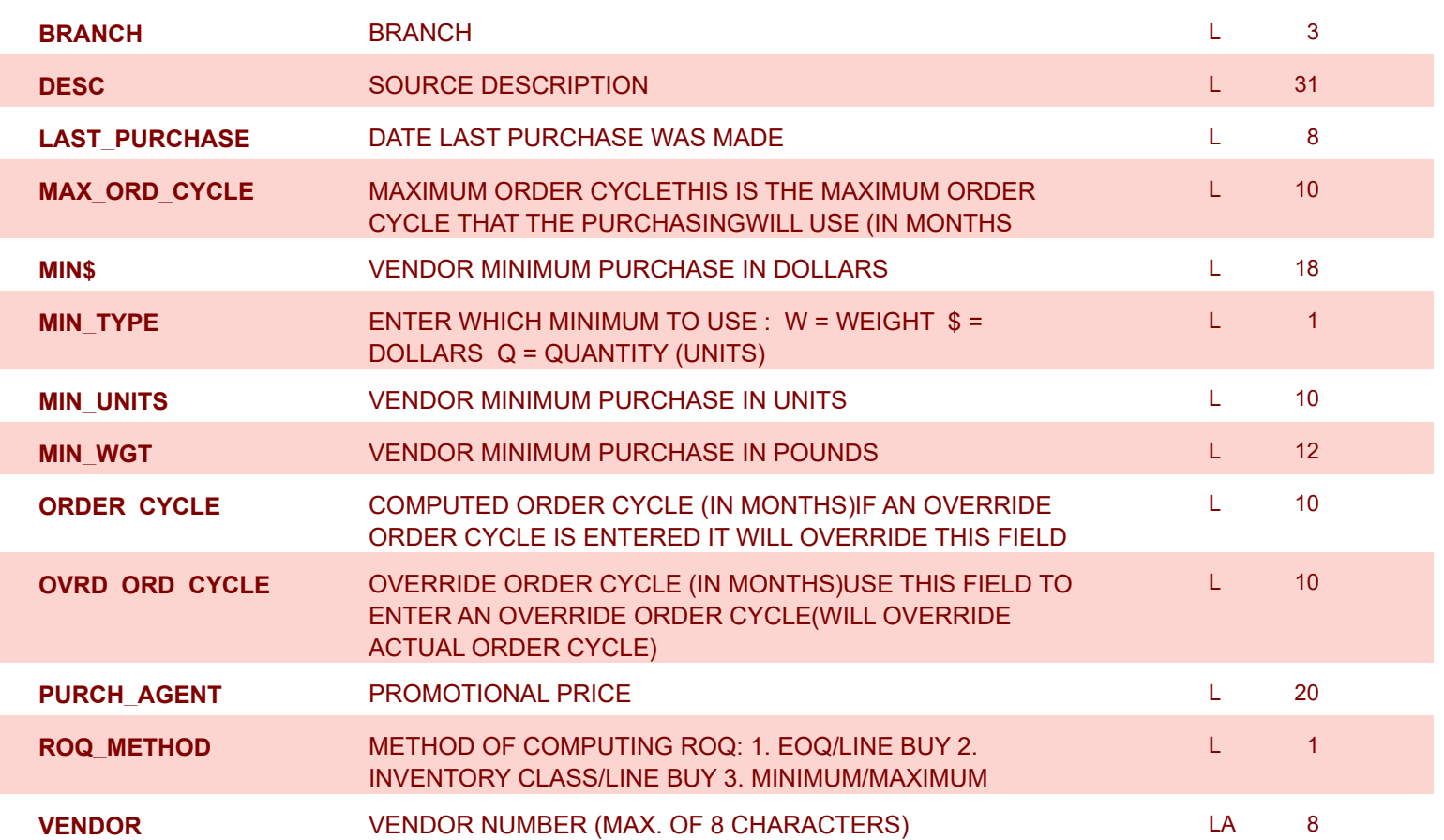

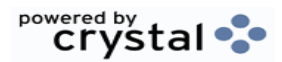

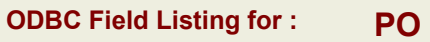

8/7/2020 2:25:02PM

Page 216 of 409

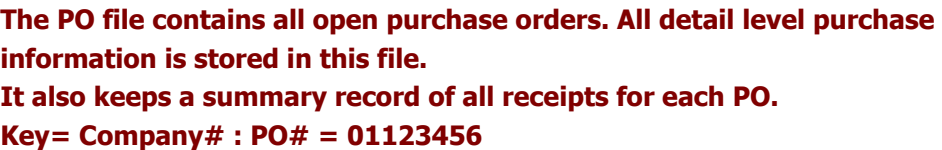

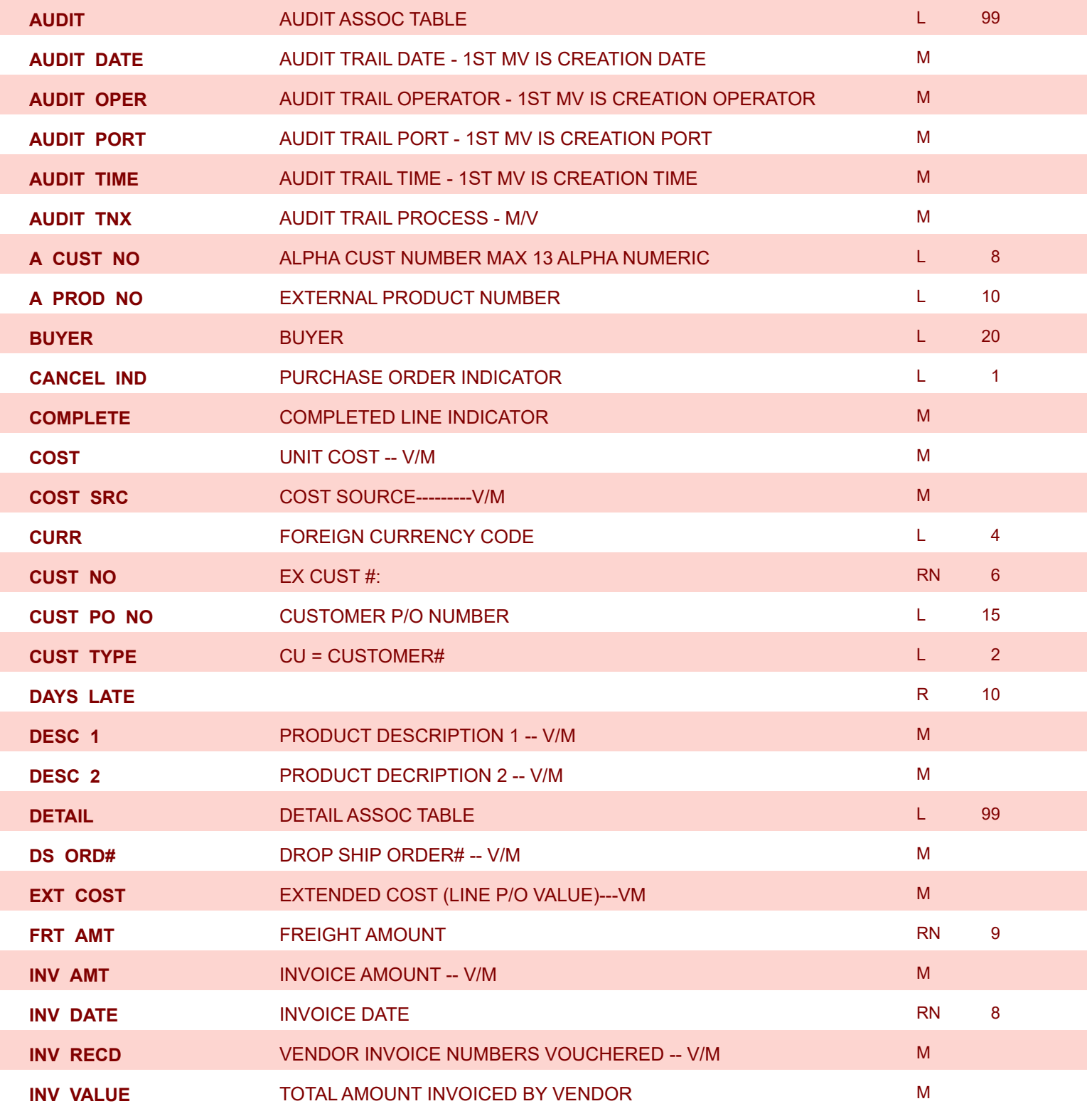
powered by<br> **Crystal** 

**ODBC Field Listing for : PO**

8/7/2020 2:25:02PM

Page 217 of 409

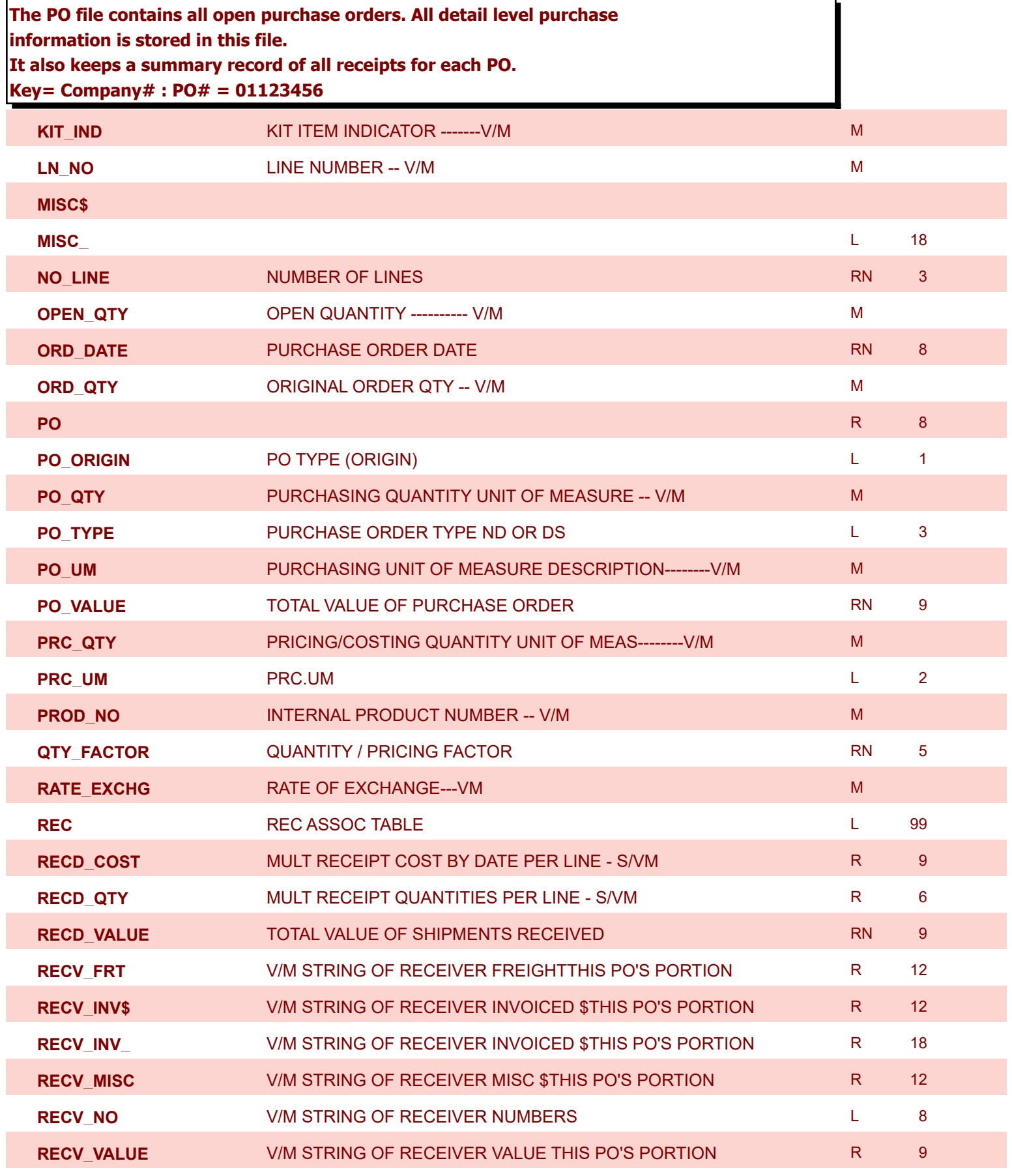

**ODBC Field Listing for : PO**

8/7/2020 2:25:02PM

Page 218 of 409

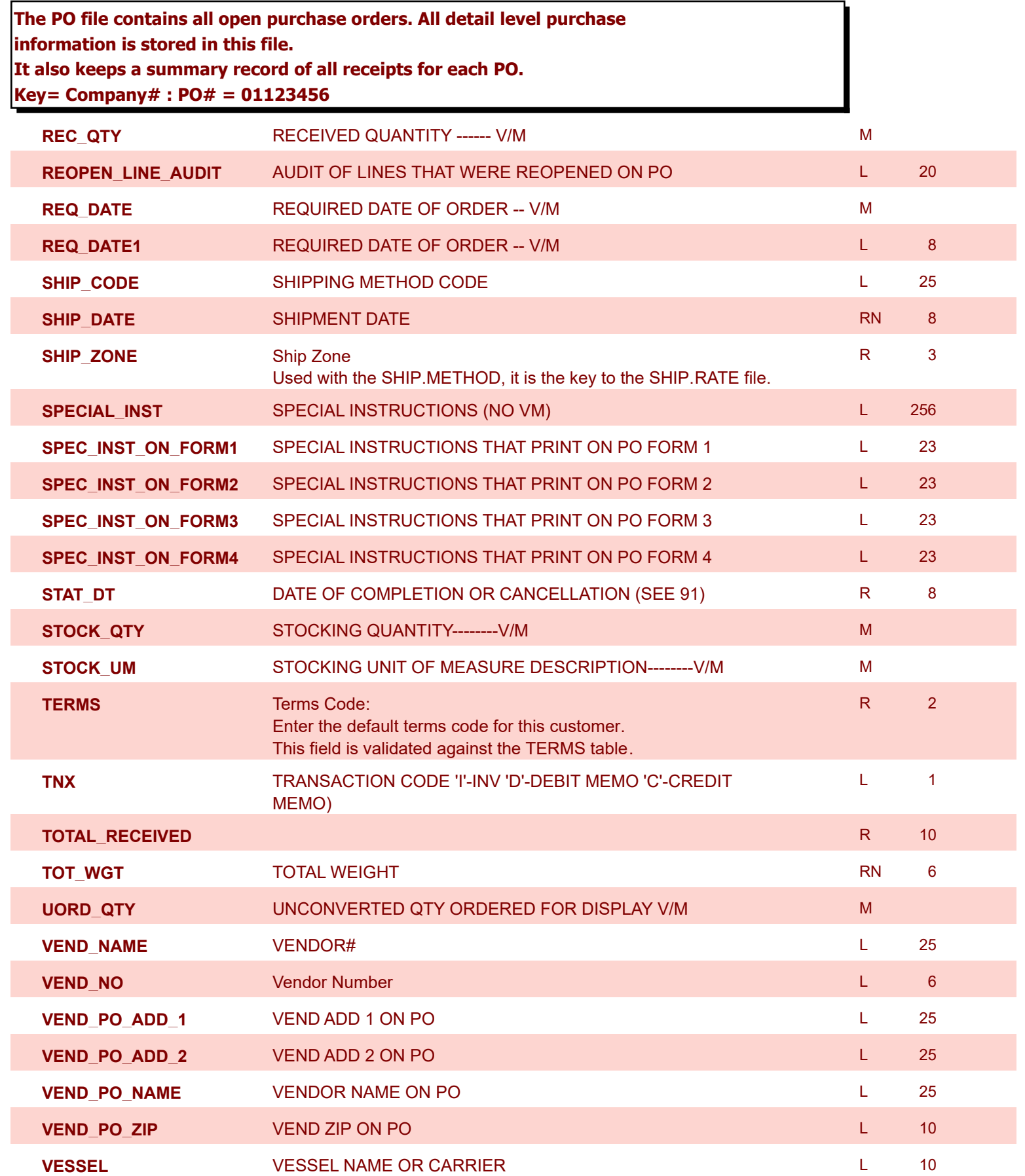

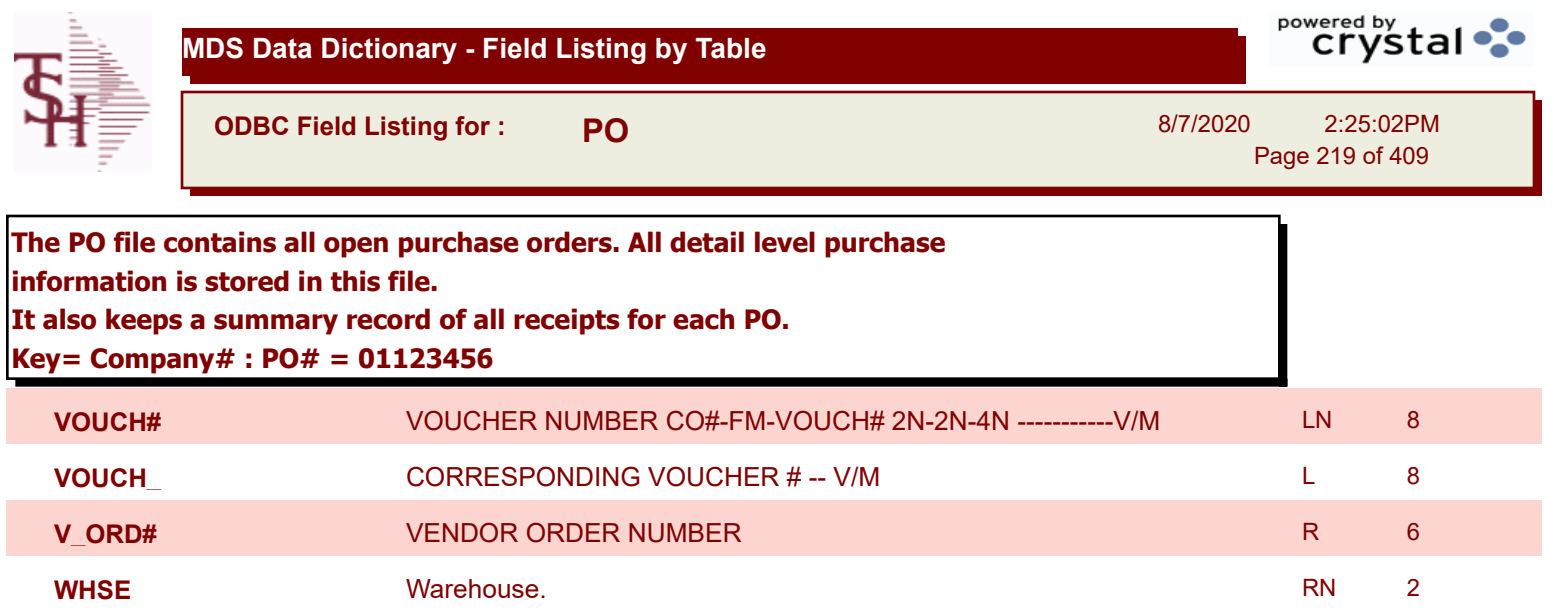

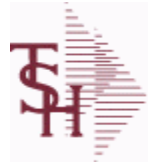

**ODBC Field Listing for : PO.ACCRUAL**

8/7/2020 2:25:02PM Page 220 of 409

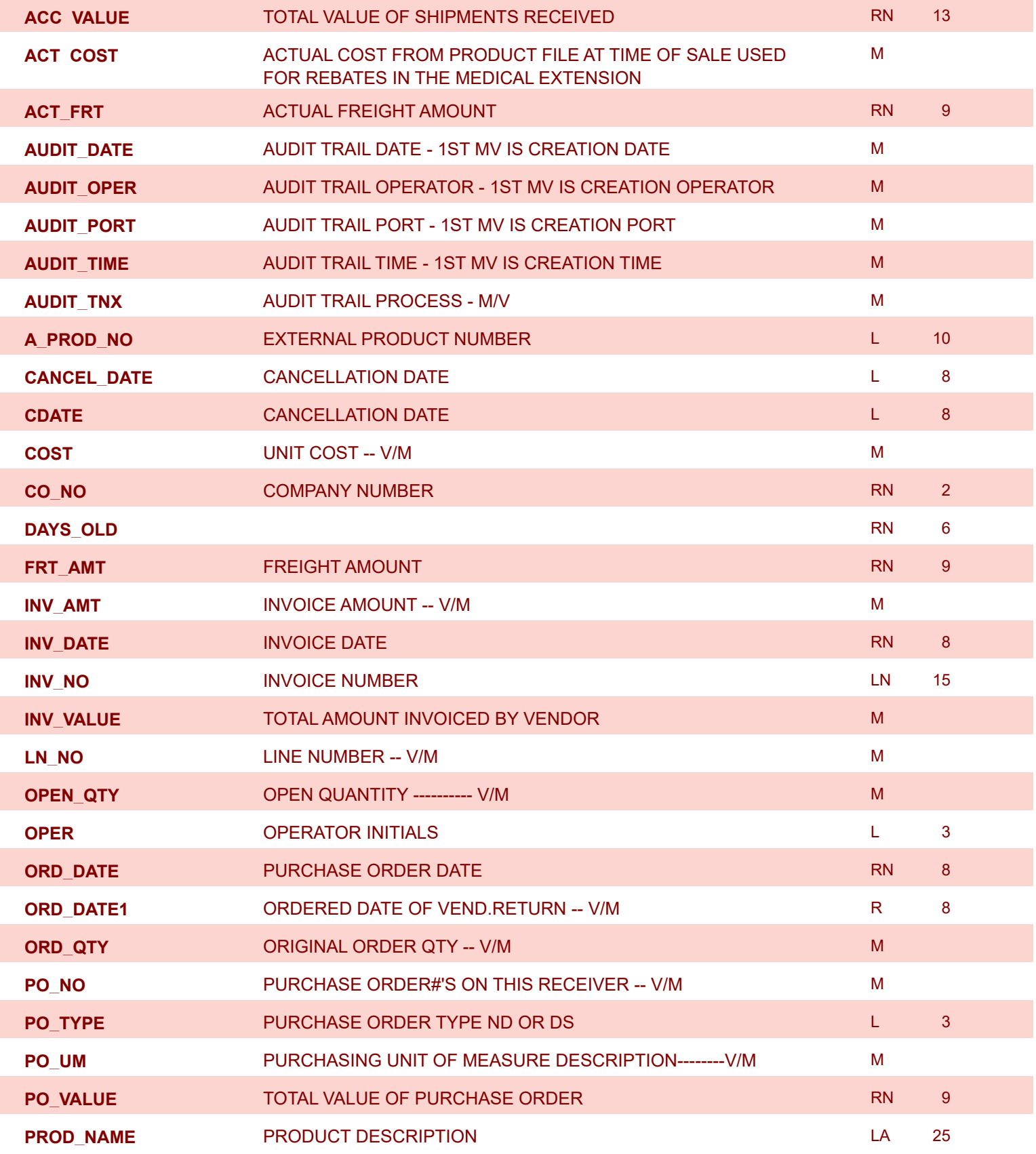

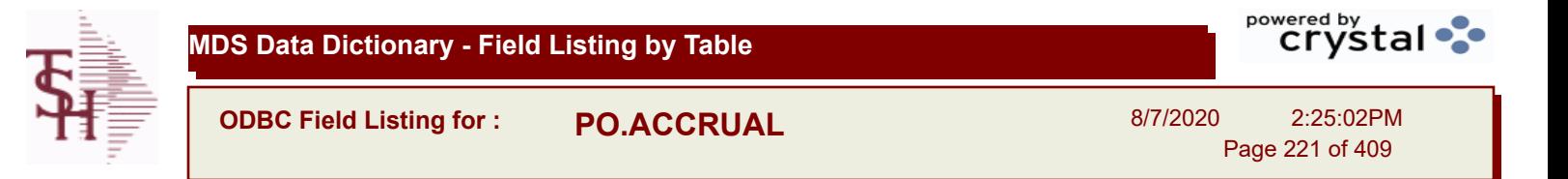

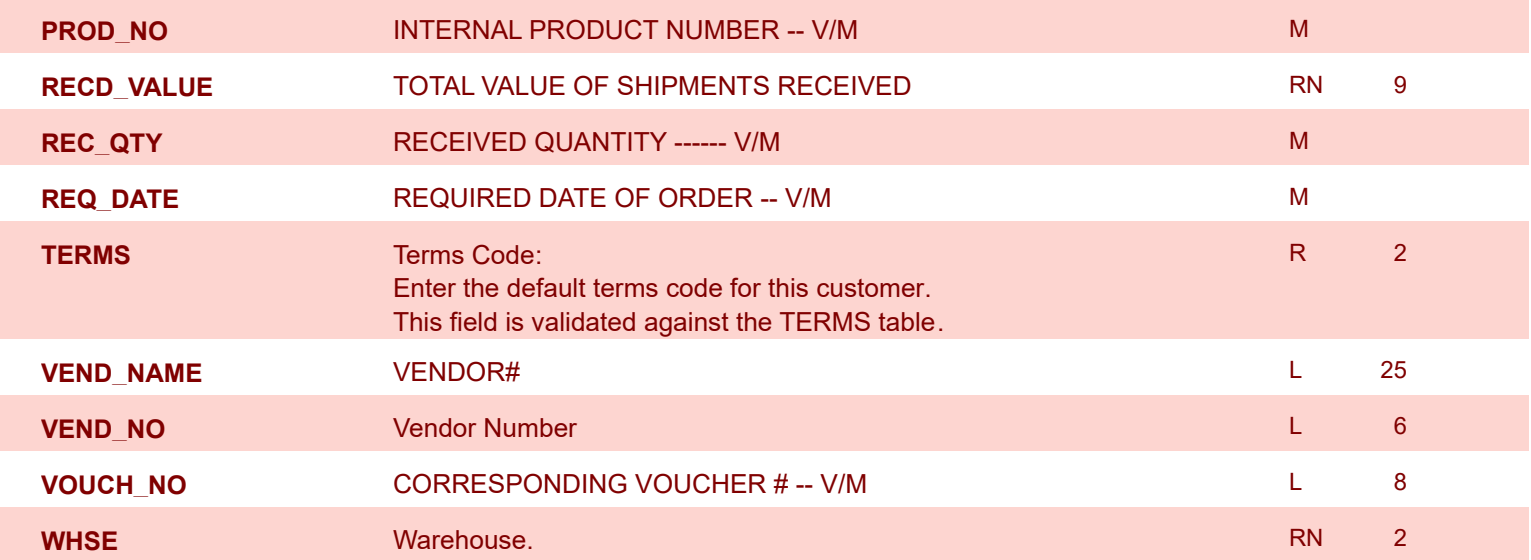

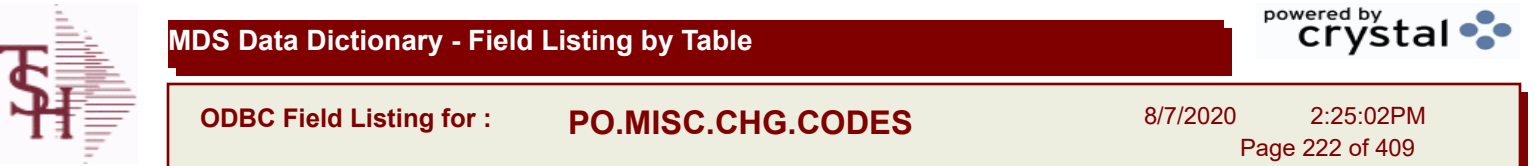

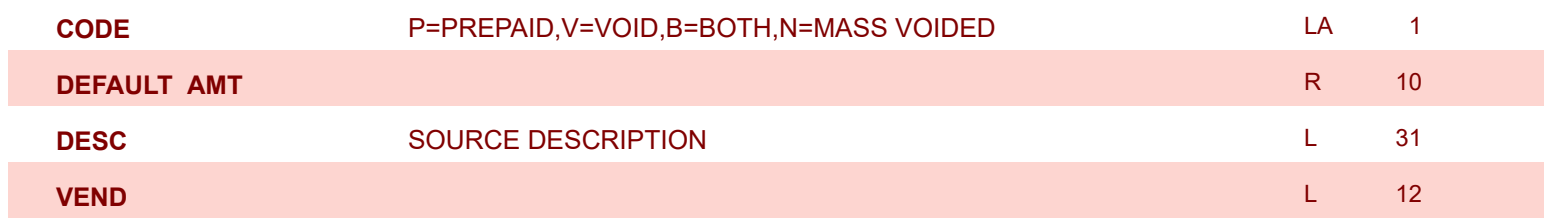

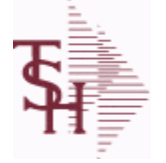

**ODBC Field Listing for : PRICE.1**

8/7/2020 2:25:02PM

Page 223 of 409

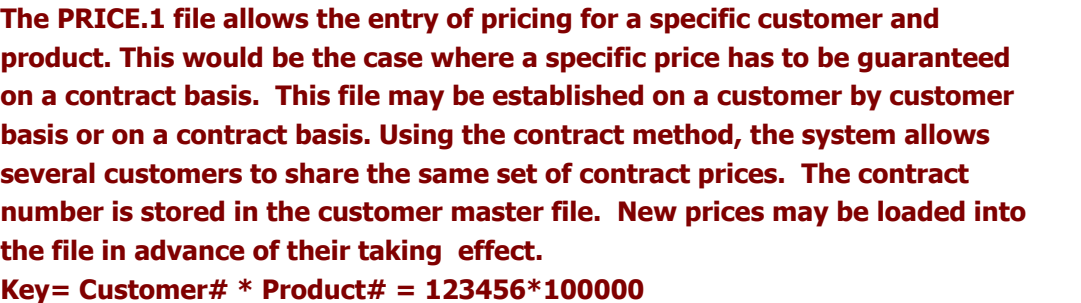

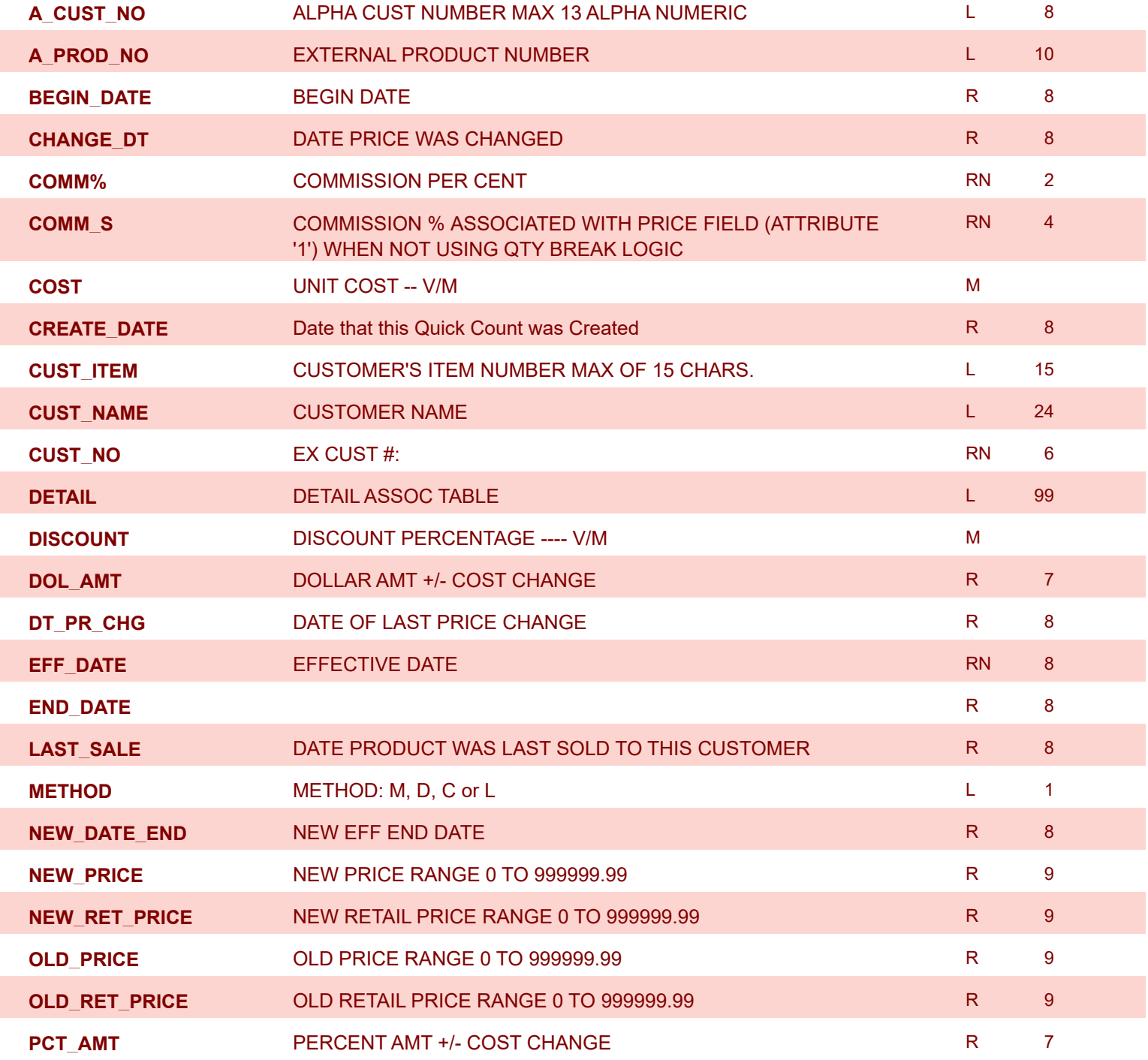

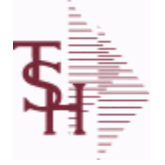

**ODBC Field Listing for : PRICE.1**

8/7/2020 2:25:02PM

Page 224 of 409

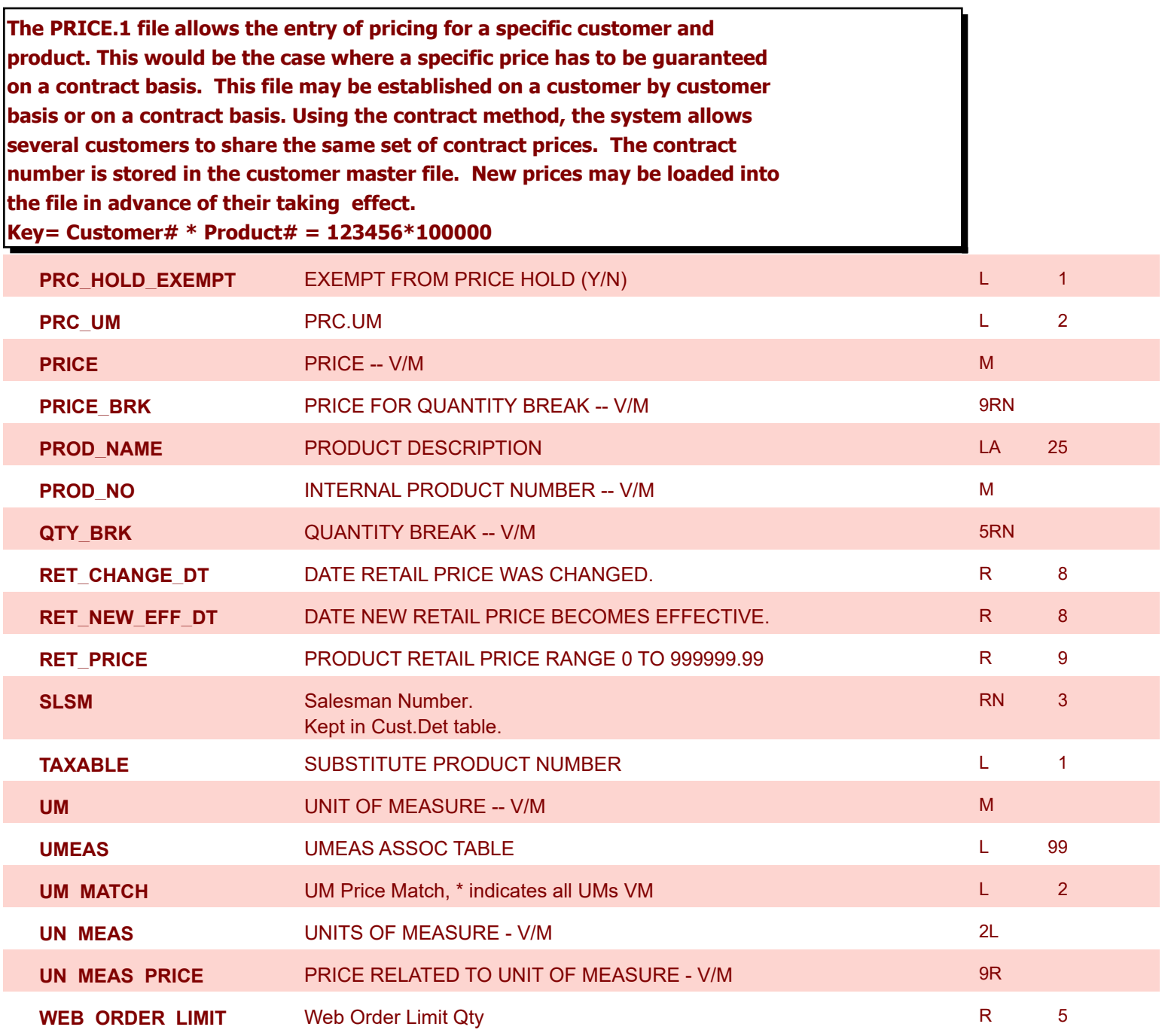

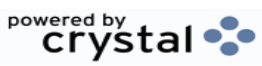

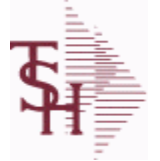

**ODBC Field Listing for : PRICE.2**

8/7/2020 2:25:02PM Page 225 of 409

powered by stal ...

**The PRICE.2 file is used to specify pricing for a specific customer. The pricing is entered as cost plus, price discount, or margin. Each of these can be a percentage or a dollar amount. The PRICE.2 also allows pricing to be specified in a Product Class matrix. Cost plus, price discount or margin can be specified as well as quantity break price pointer. Key= Customer# = 123456**

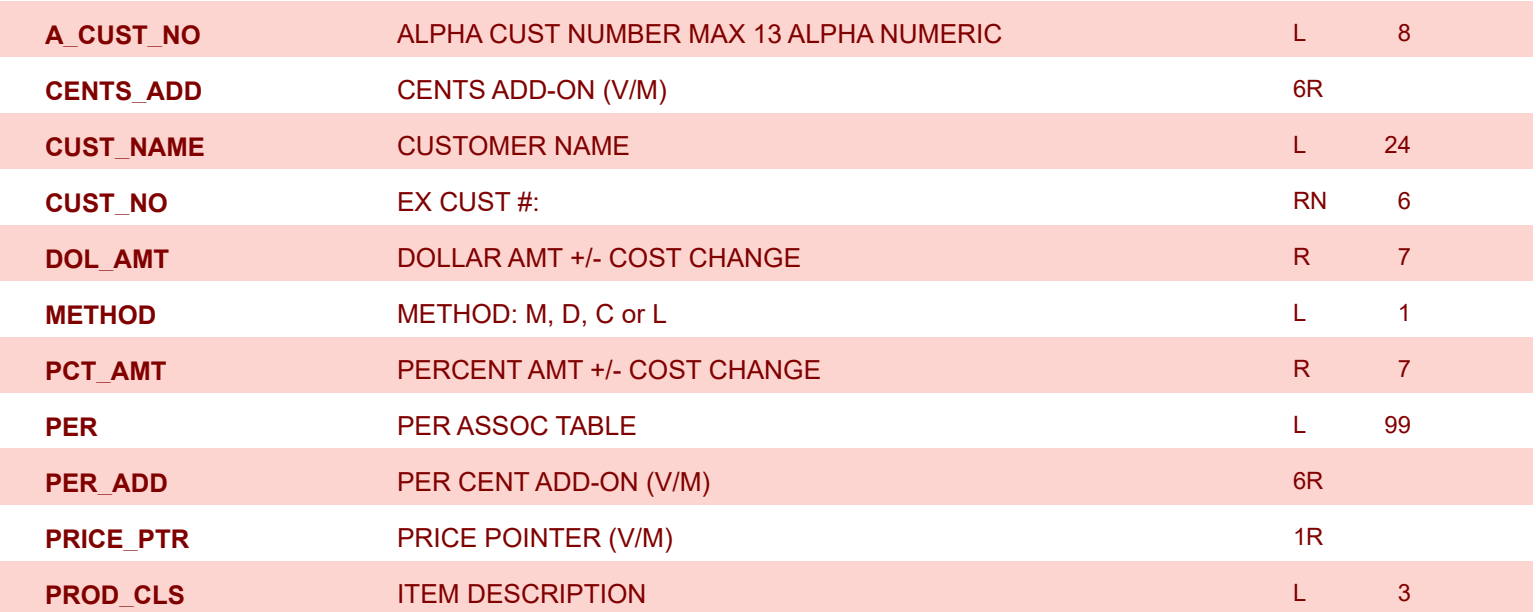

**ODBC Field Listing for : PRICE.3**

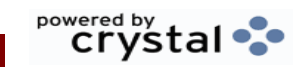

8/7/2020 2:25:02PM

Page 226 of 409

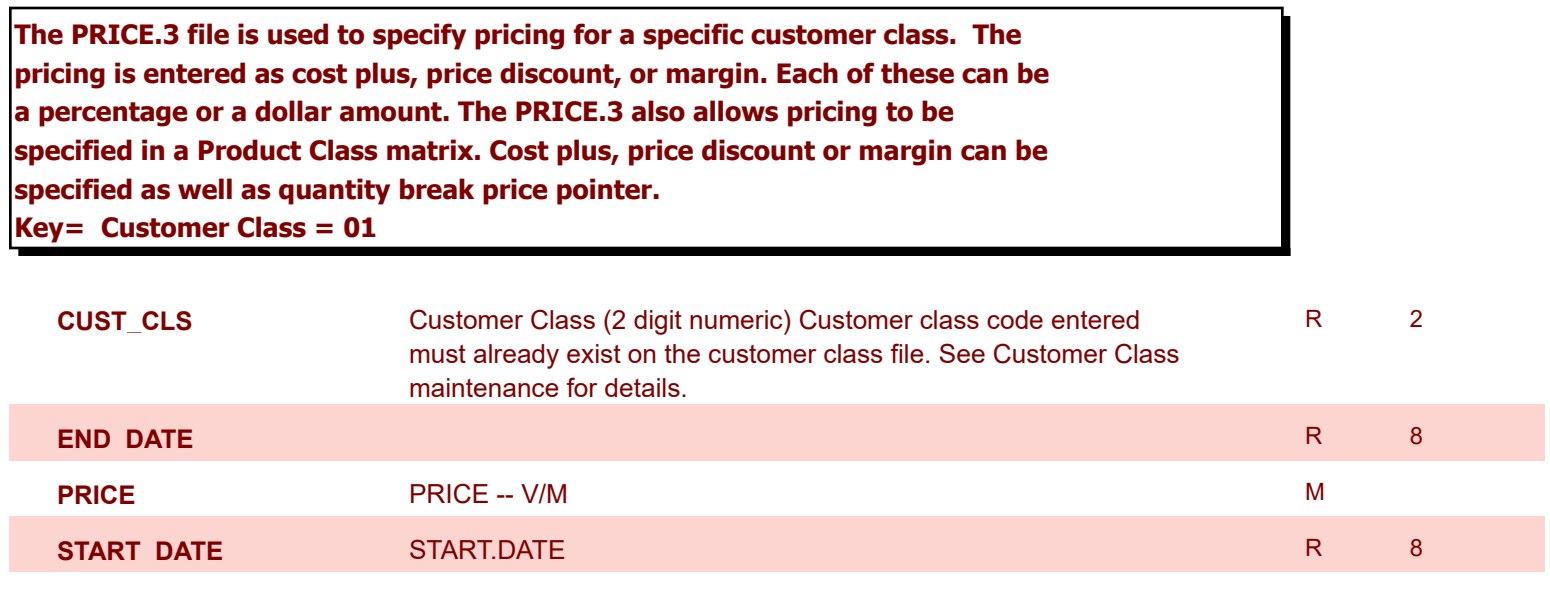

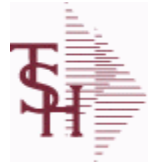

**ODBC Field Listing for : PRICE.AUDIT**

8/7/2020 2:25:02PM Page 227 of 409

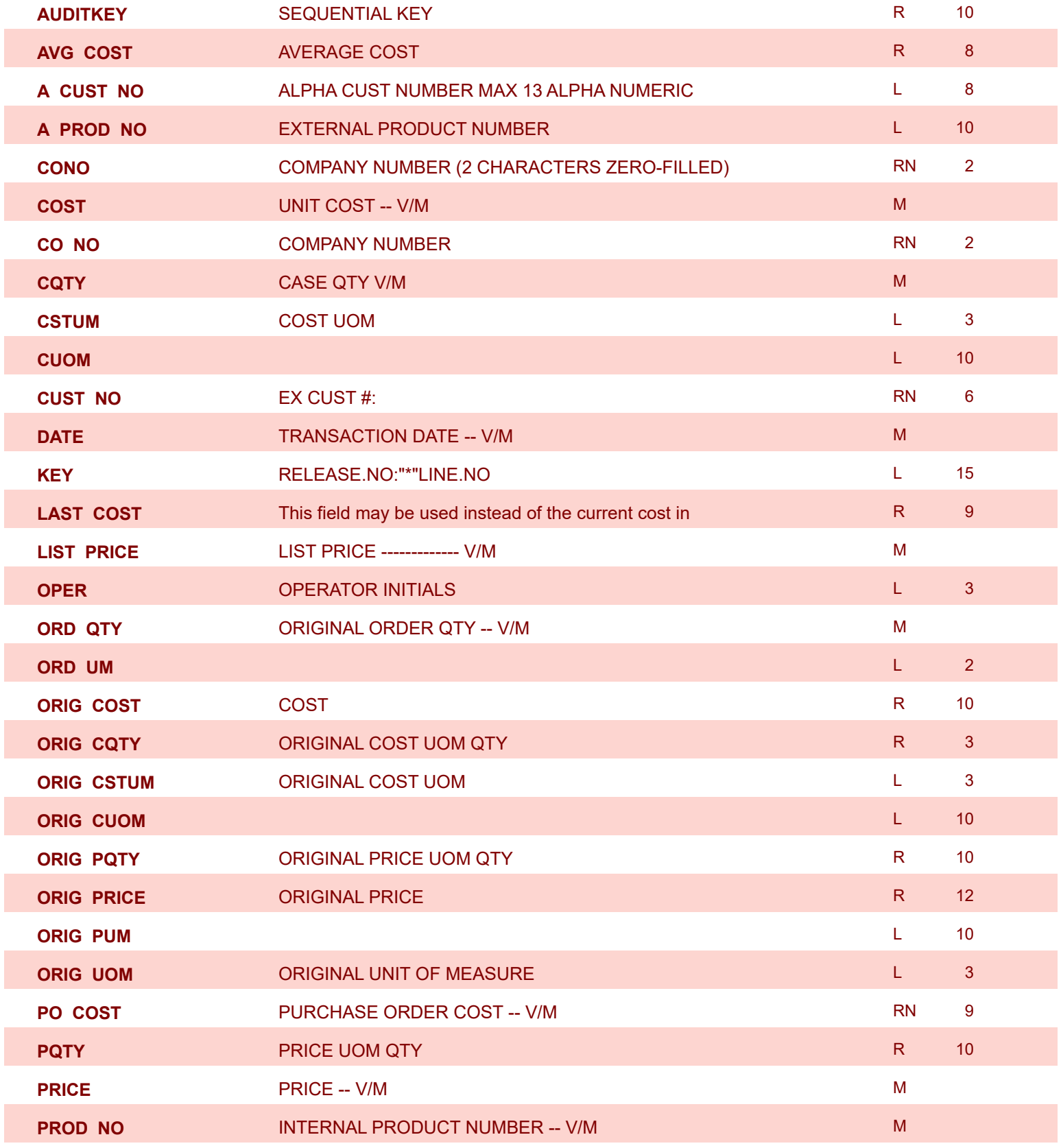

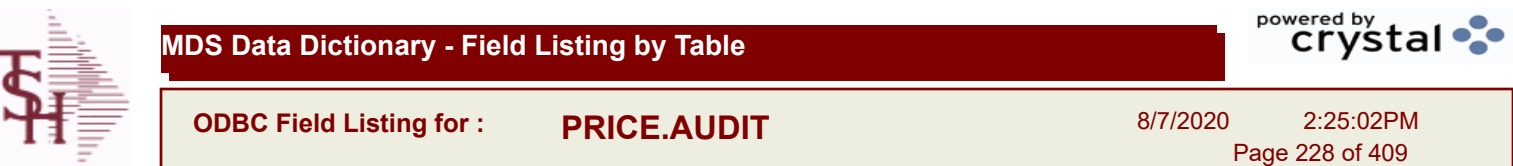

I

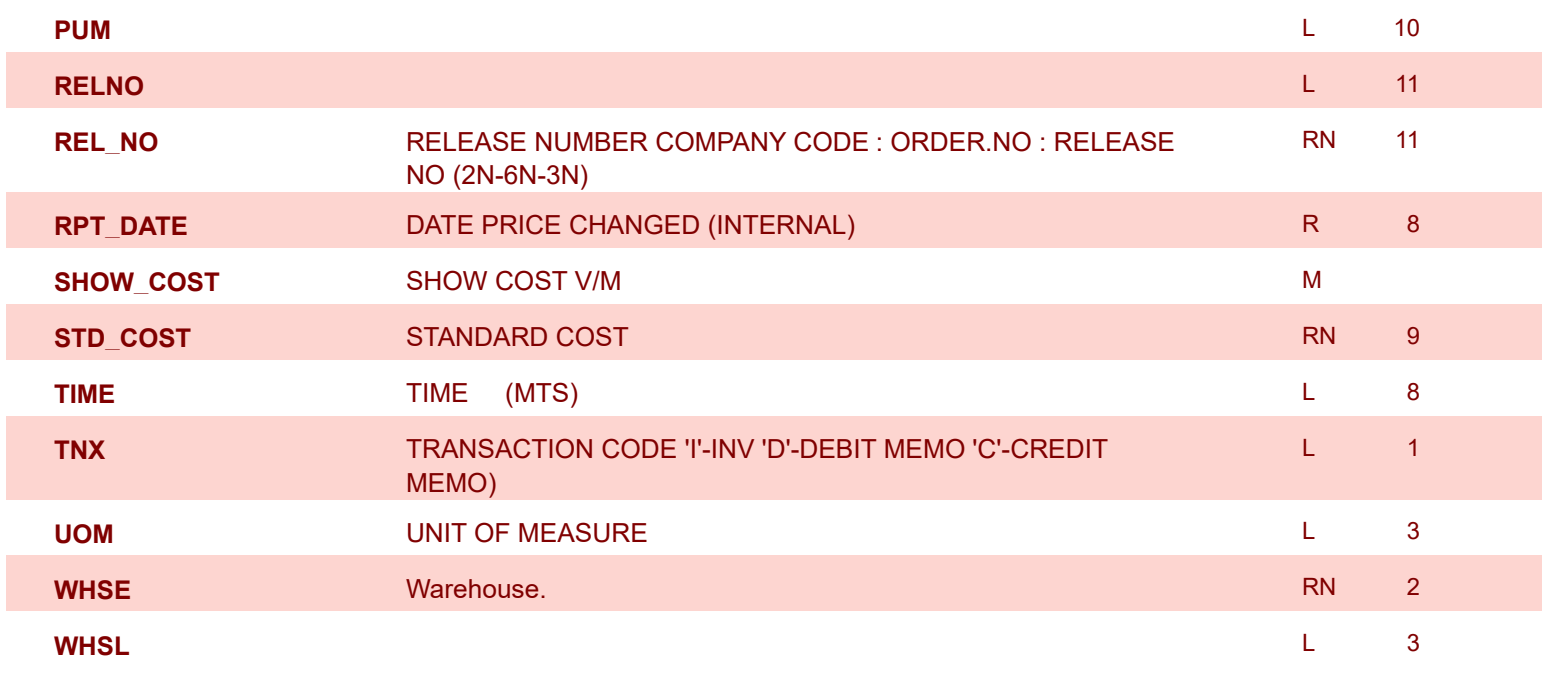

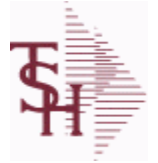

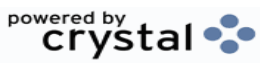

**ODBC Field Listing for : PRINT.ASSIGN**

8/7/2020 2:25:02PM

Page 229 of 409

#### **The PRINT.ASSIGN record holds the various printer form assignments and printer options. It also has fax information and email destinations for the forms..pdf options are stored here.Alerts information is stored here.**

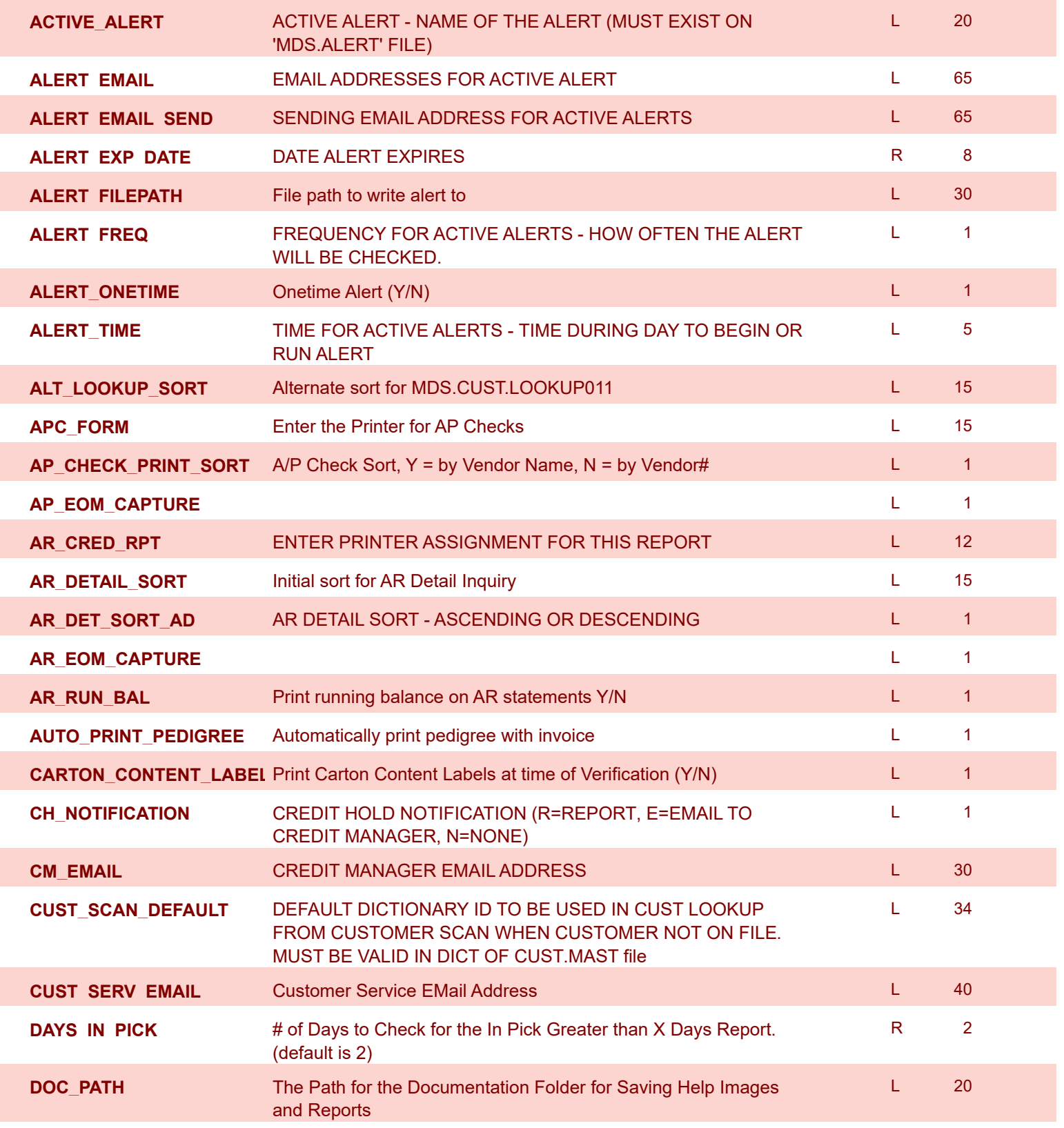

**ODBC Field Listing for : PRINT.ASSIGN**

8/7/2020 2:25:02PM

Page 230 of 409

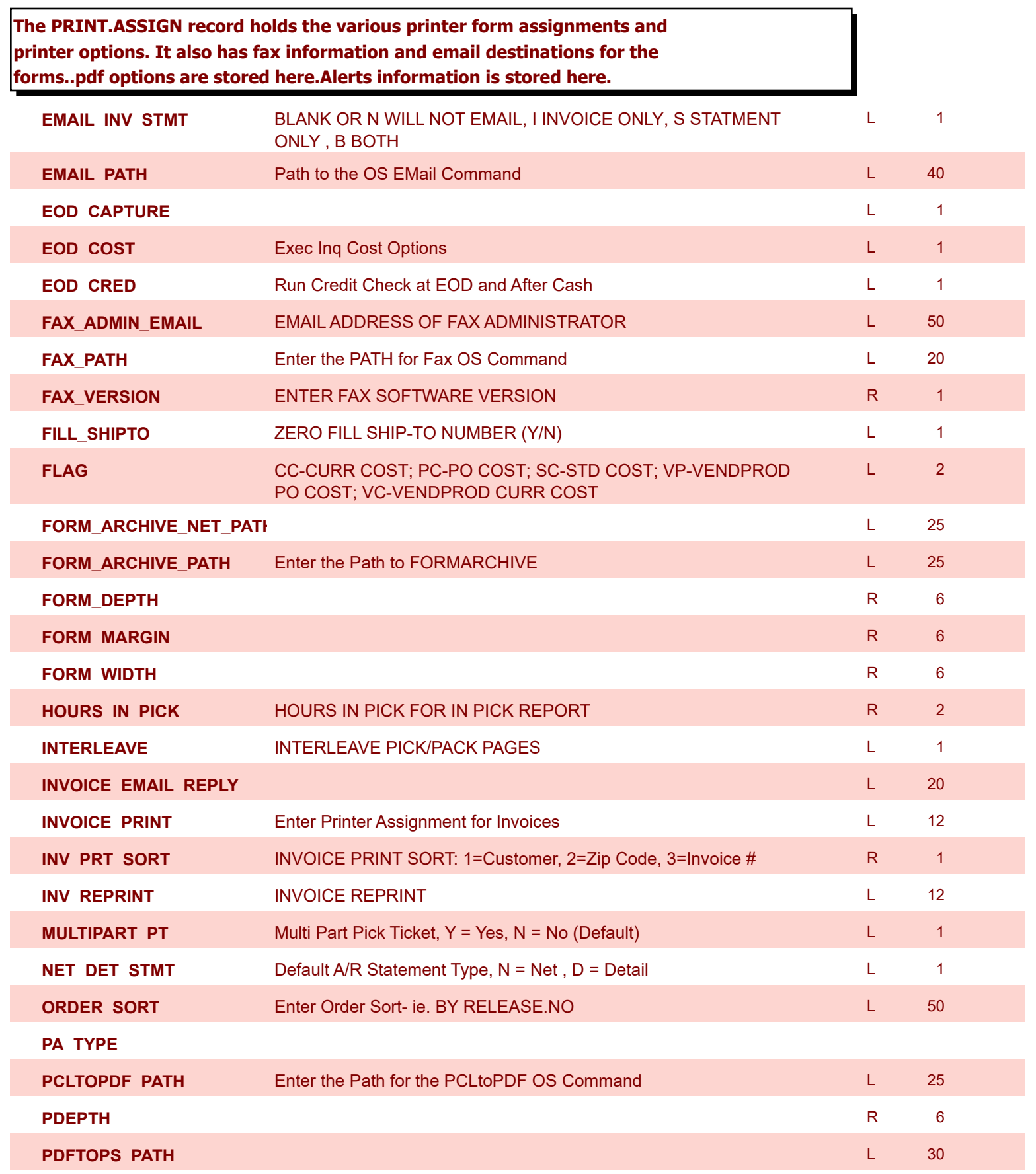

8/7/2020 2:25:02PM

Page 231 of 409

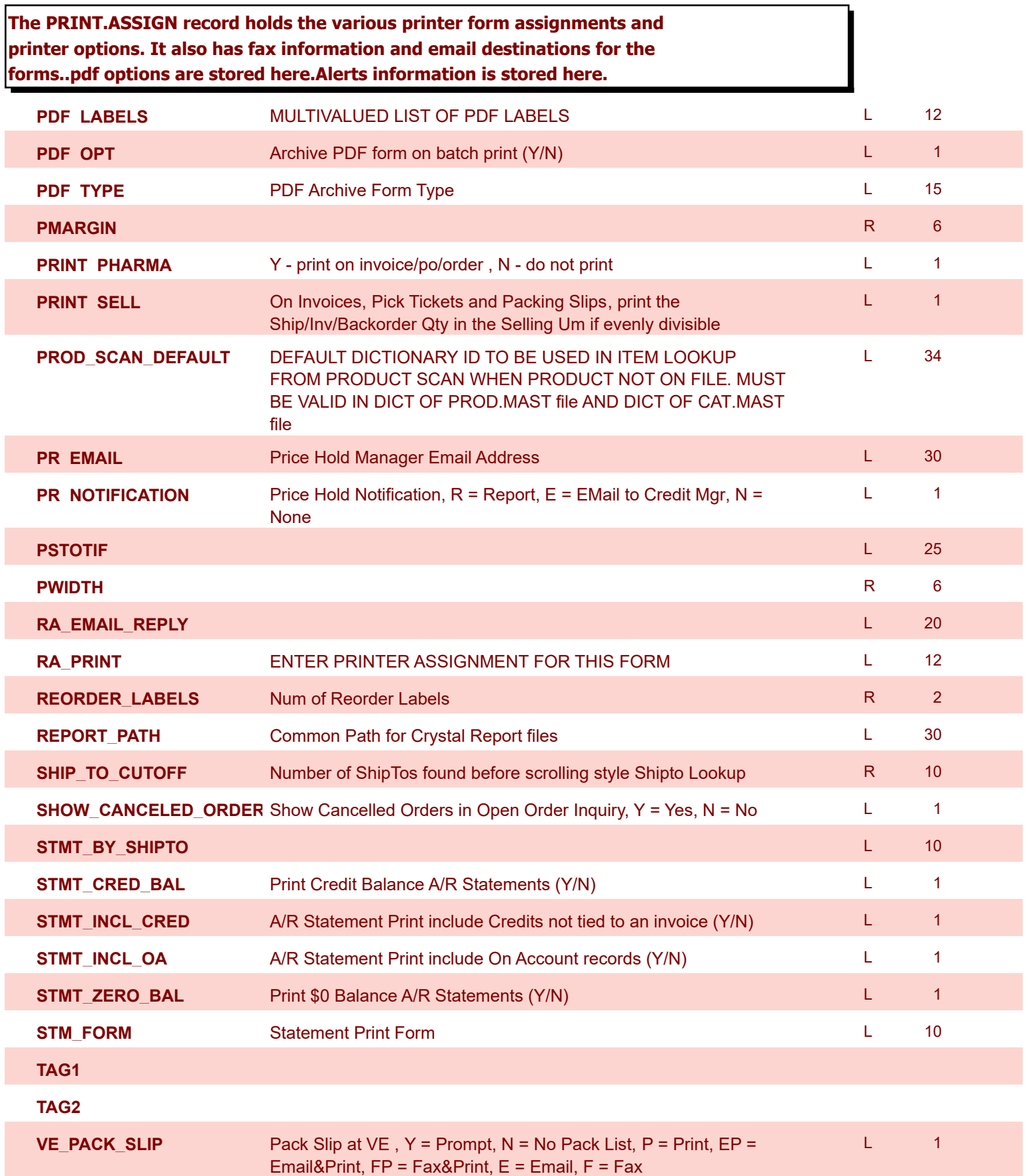

**The PRO.FORMA file contains pro forma quotations. A quotation may** 

**ODBC Field Listing for : PRO.FORMA**

ı

8/7/2020 2:25:02PM

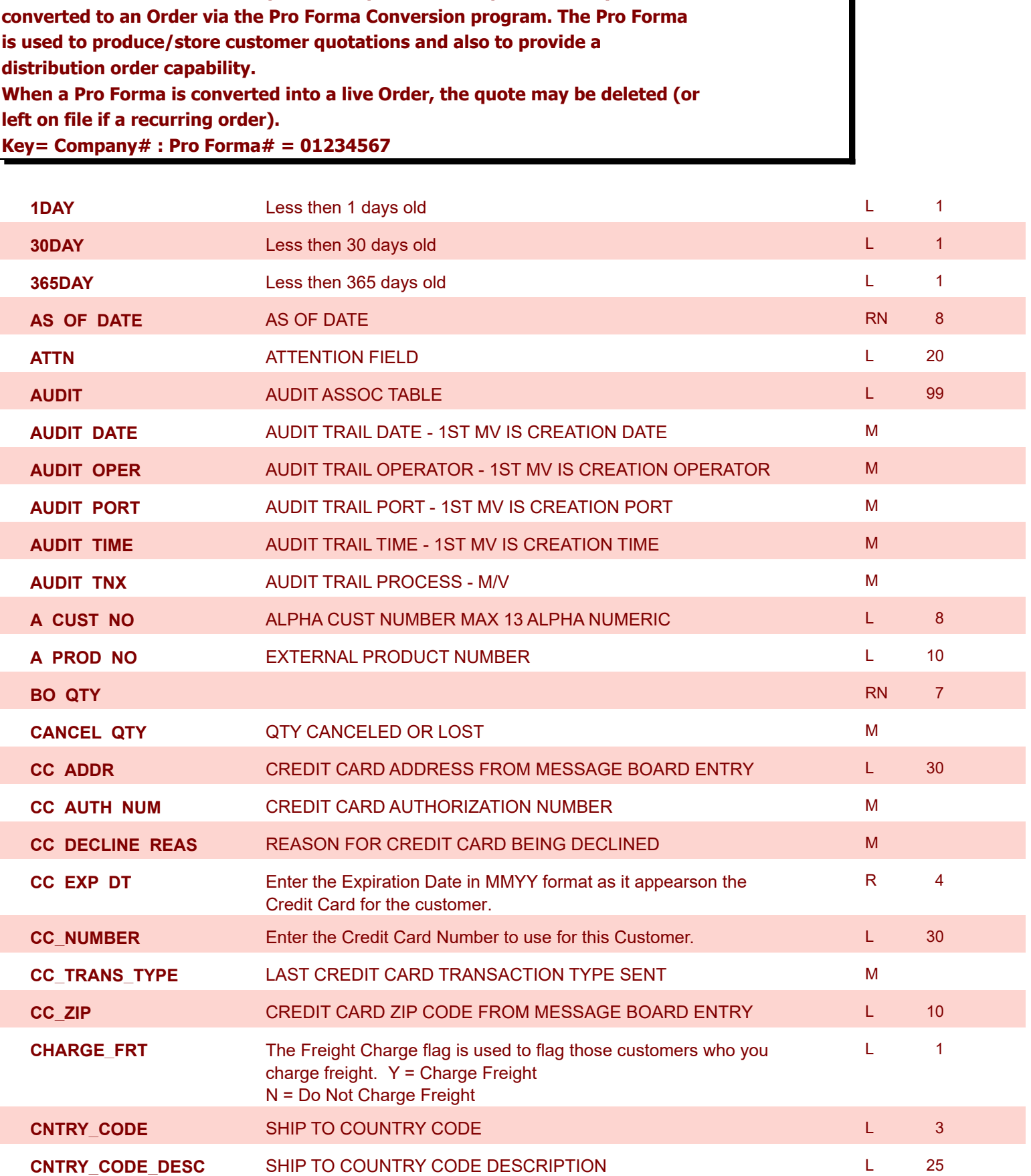

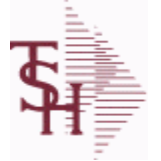

8/7/2020 2:25:02PM

powered by<br> **Crystal** 

Page 233 of 409

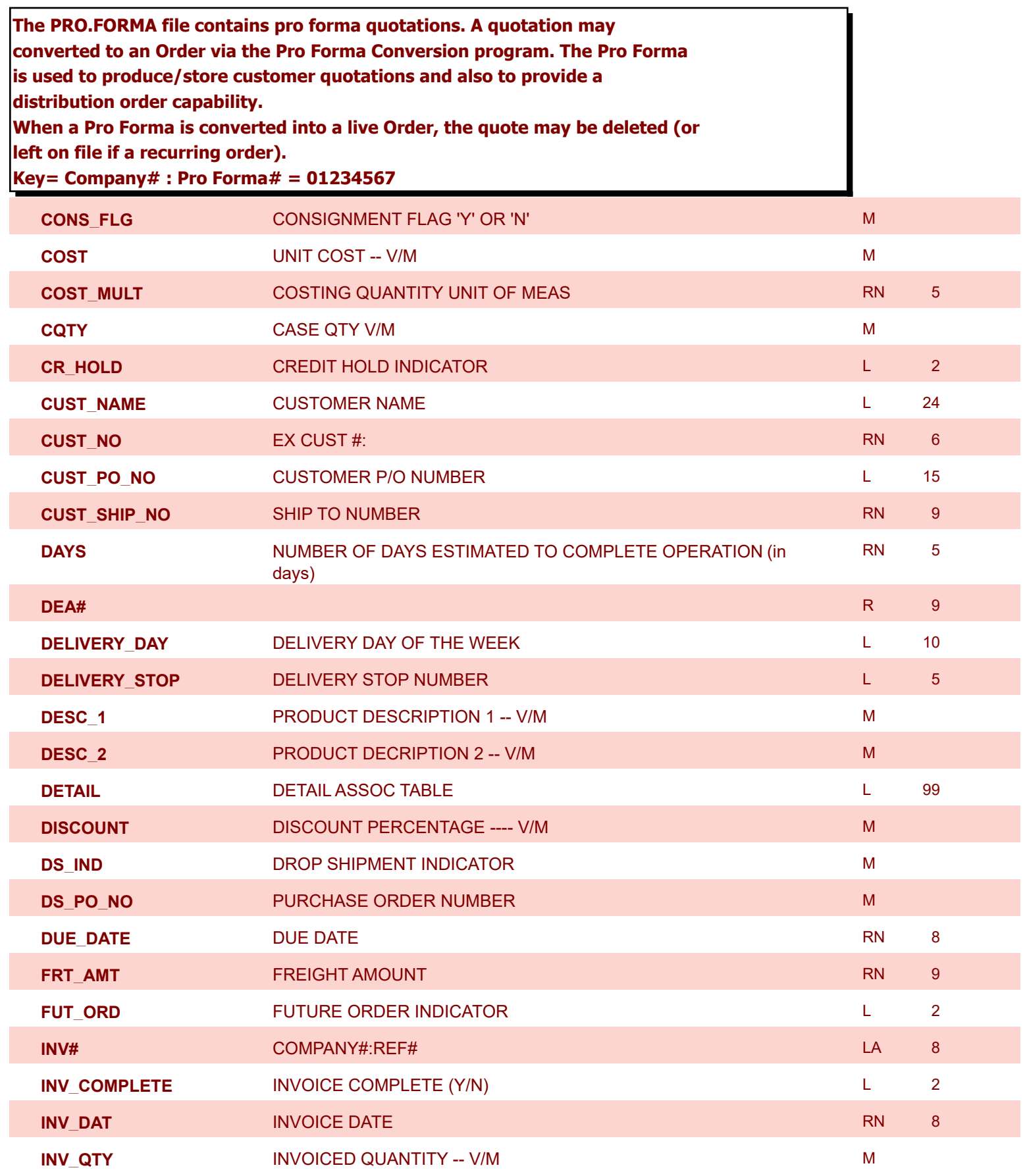

**ODBC Field Listing for : PRO.FORMA**

8/7/2020 2:25:02PM

Page 234 of 409

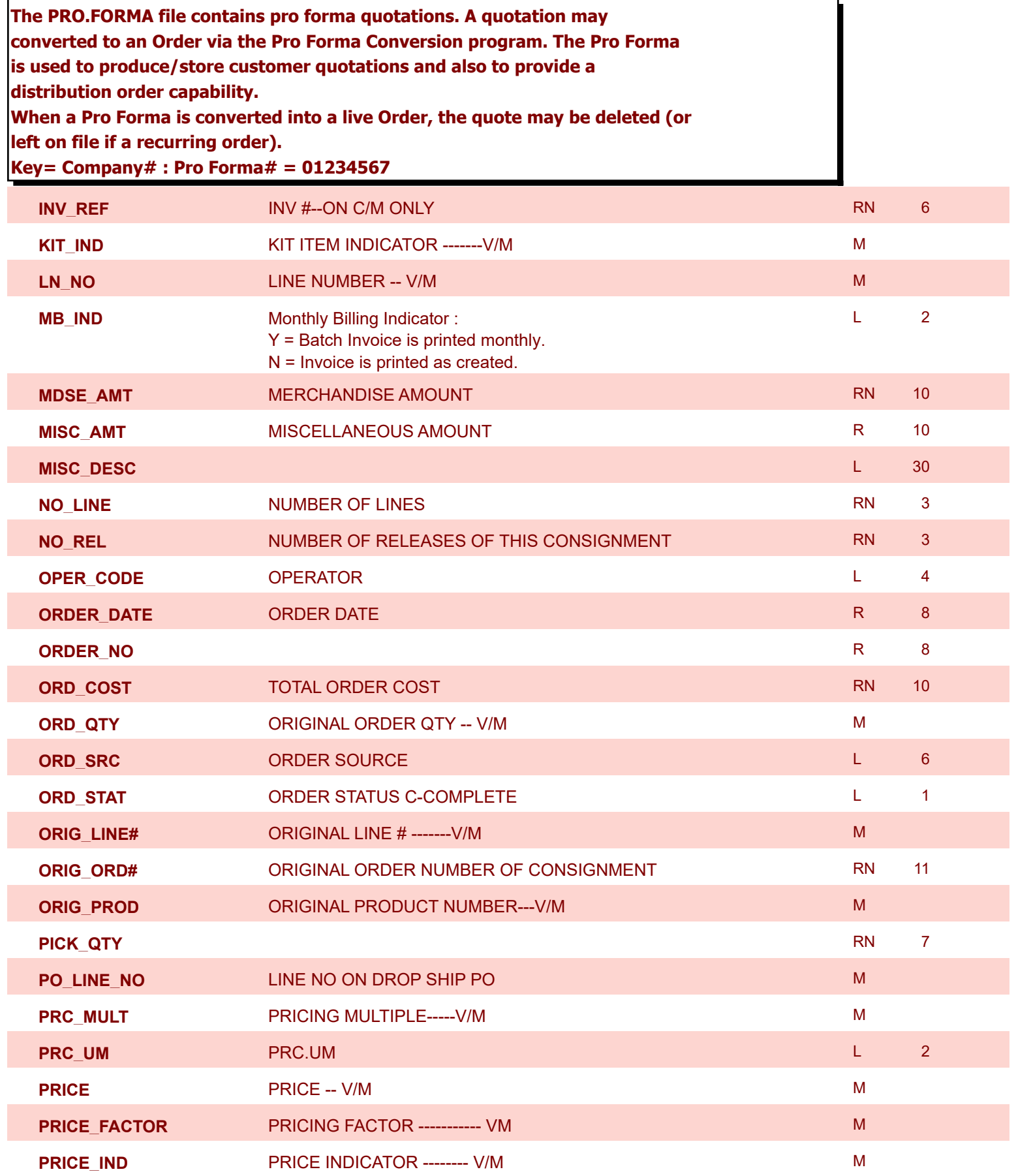

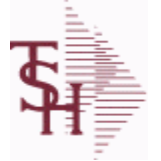

**ODBC Field Listing for : PRO.FORMA**

8/7/2020 2:25:02PM

powered by<br> **Crystal** 

Page 235 of 409

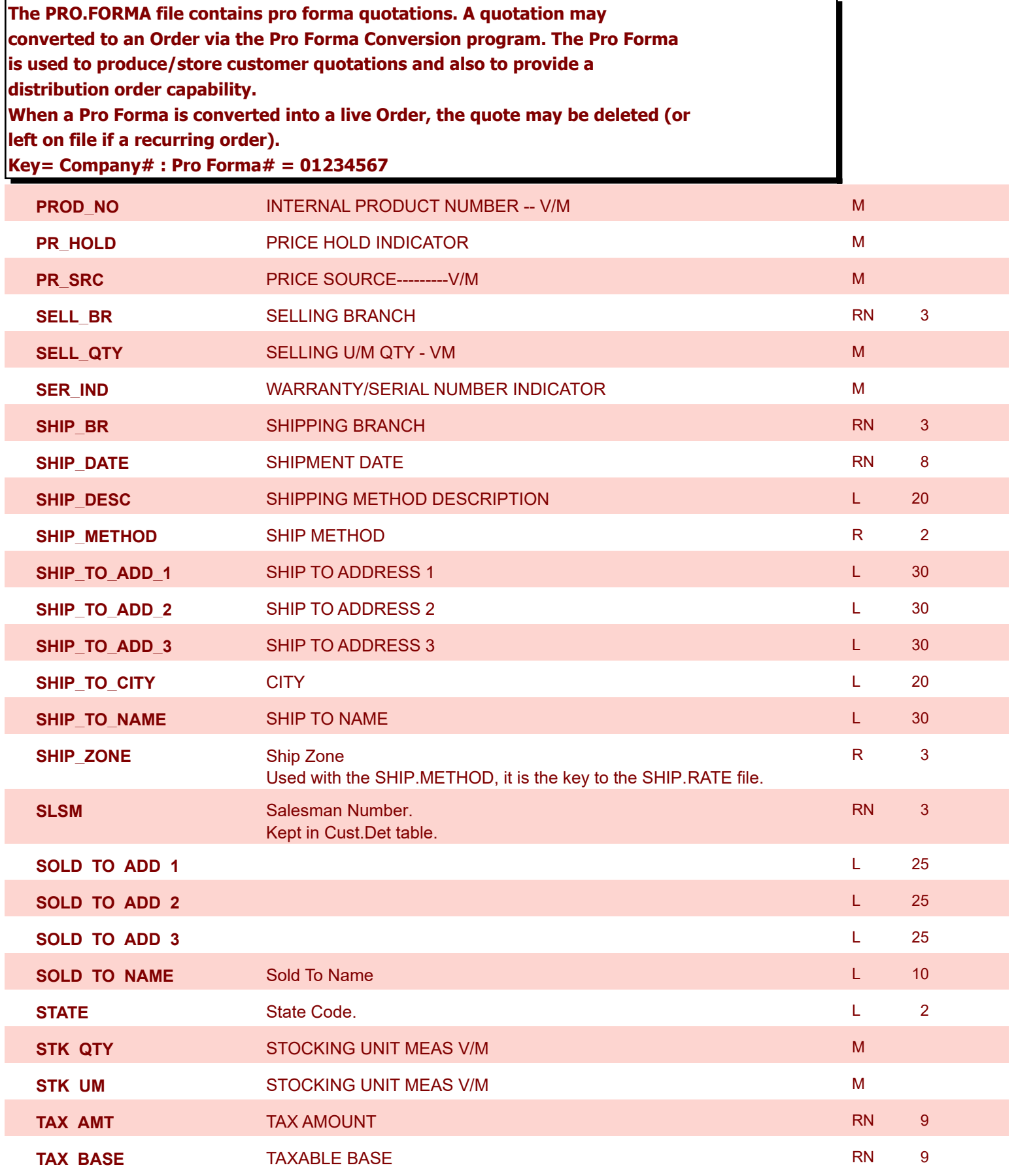

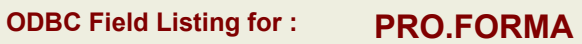

8/7/2020 2:25:02PM

Page 236 of 409

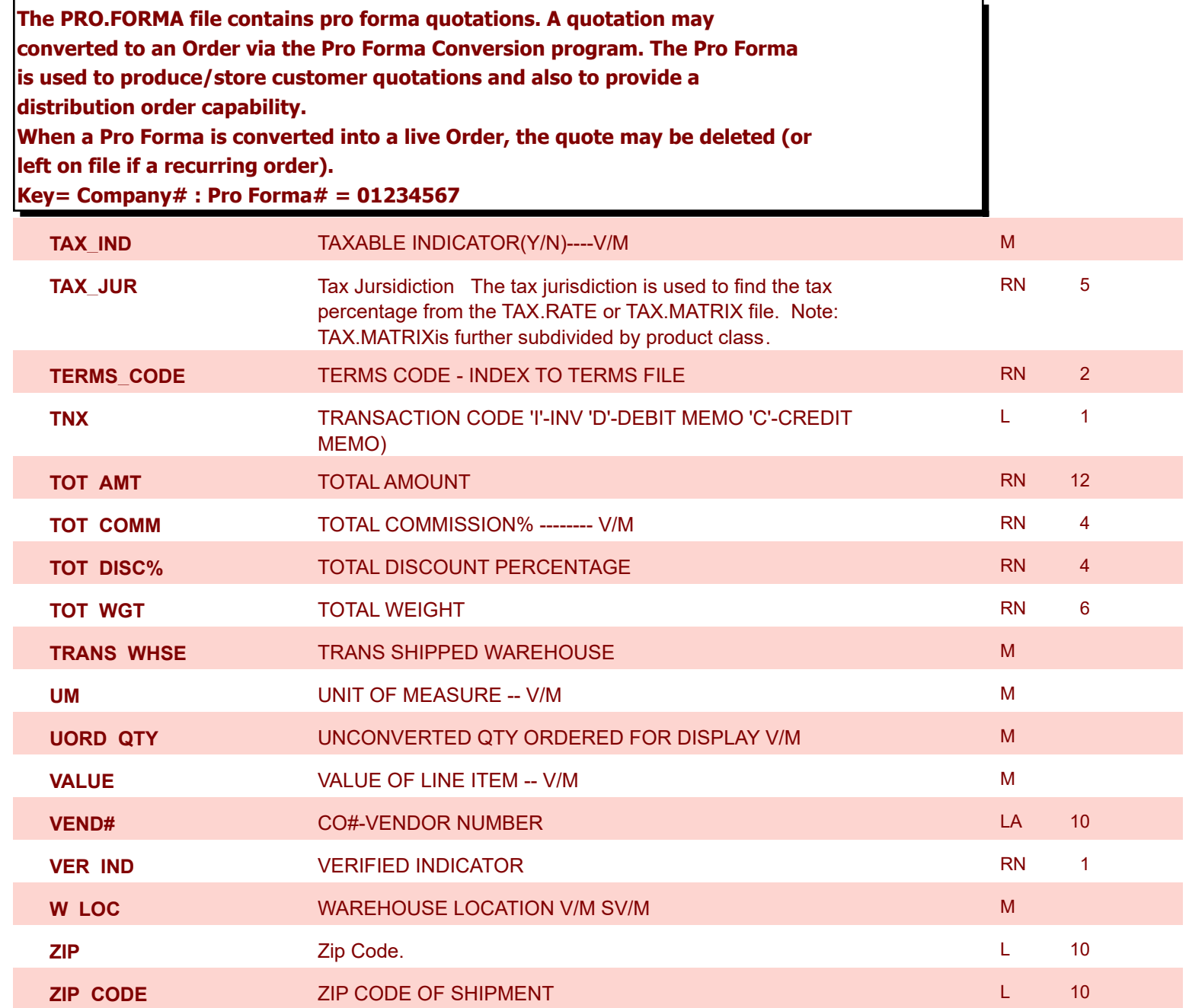

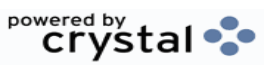

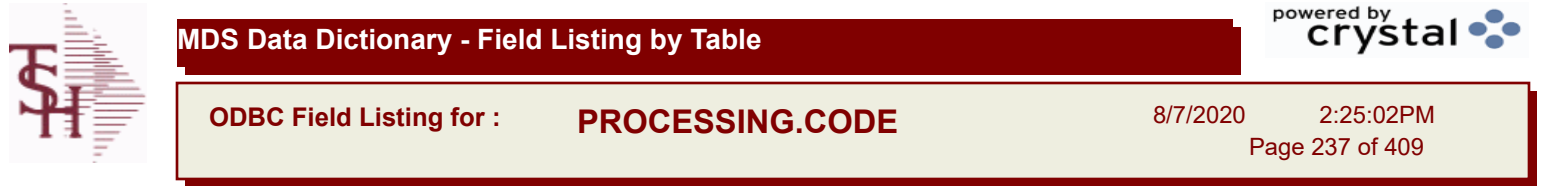

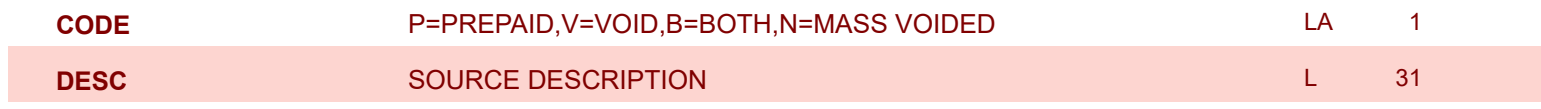

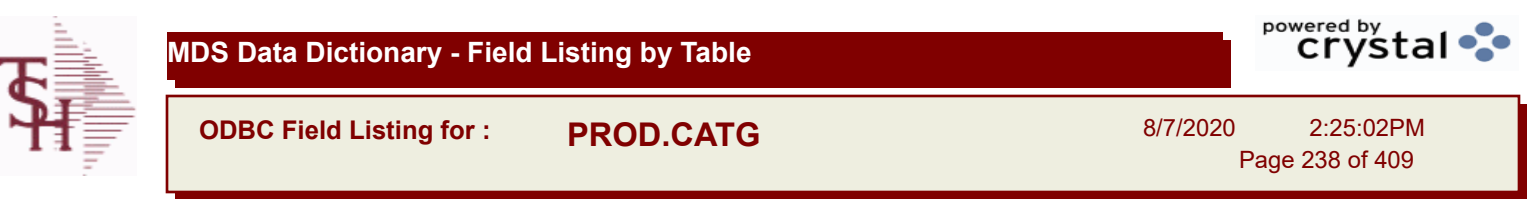

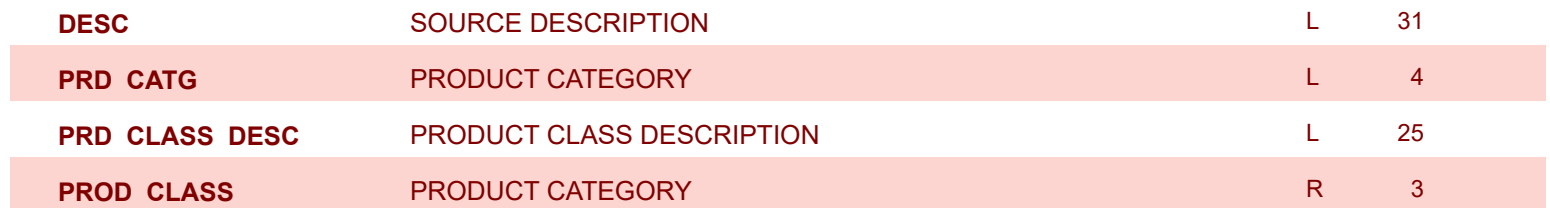

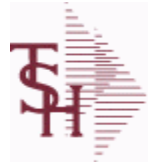

**ODBC Field Listing for : PROD.CLASS**

8/7/2020 2:25:02PM

Page 239 of 409

#### **The PROD.CLASS table is used to track Product Classes. Each Product method is assigned a Product Class in the PROD.MAST table.**

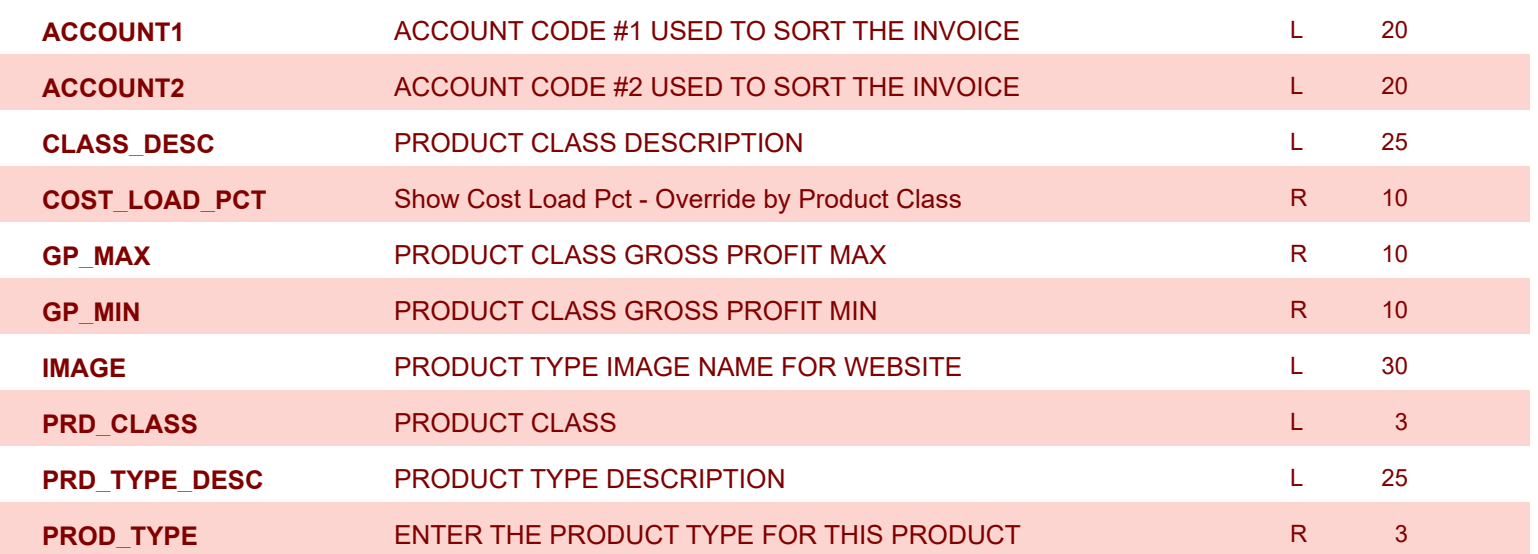

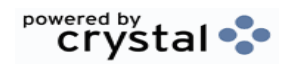

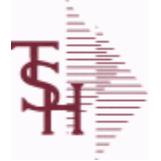

**ODBC Field Listing for : PROD.DET**

8/7/2020 2:25:02PM

Page 240 of 409

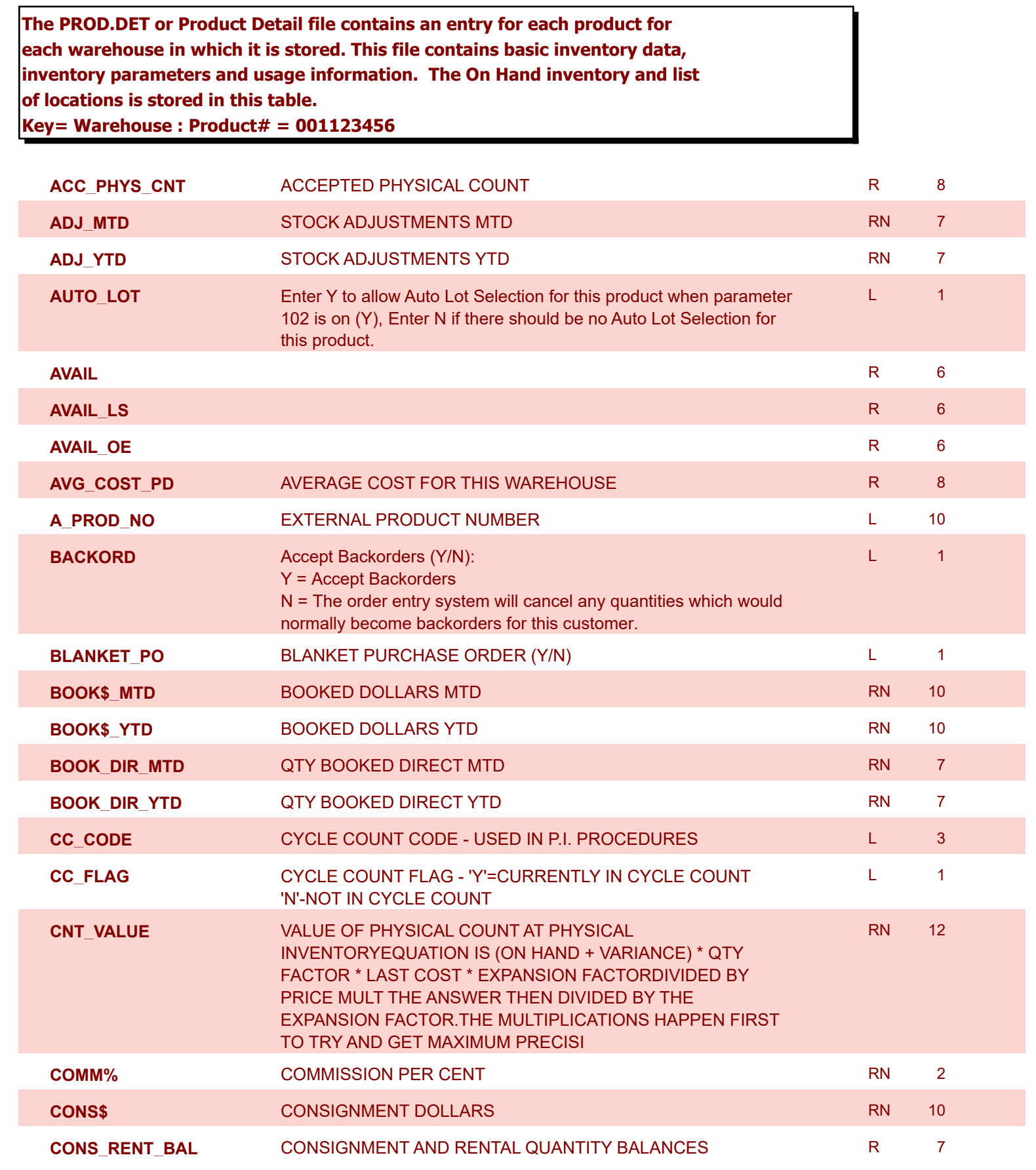

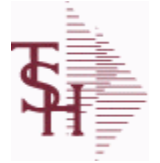

**ODBC Field Listing for : PROD.DET**

8/7/2020 2:25:02PM

Page 241 of 409

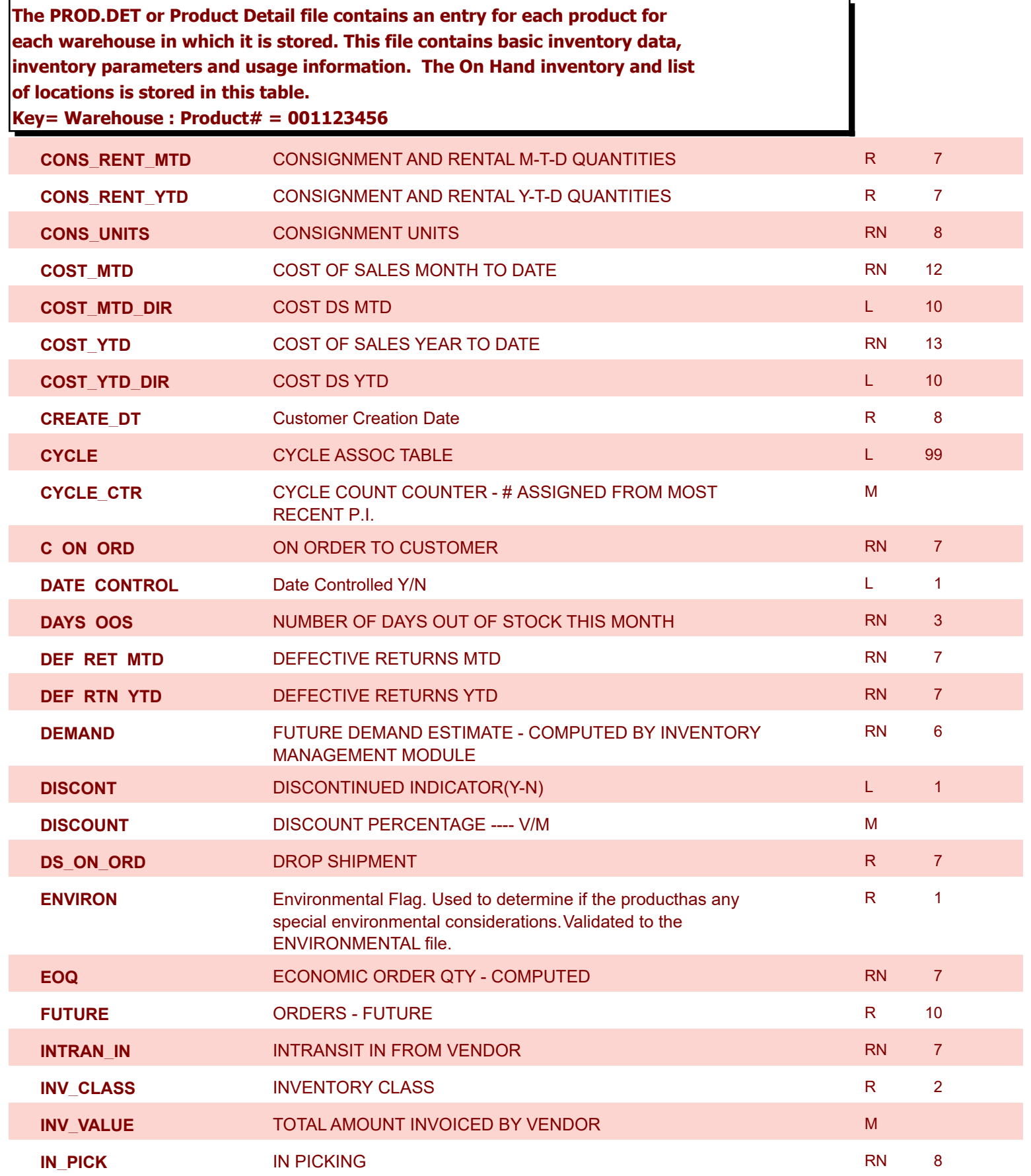

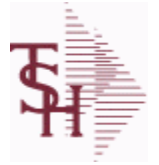

**ODBC Field Listing for : PROD.DET**

8/7/2020 2:25:02PM

Page 242 of 409

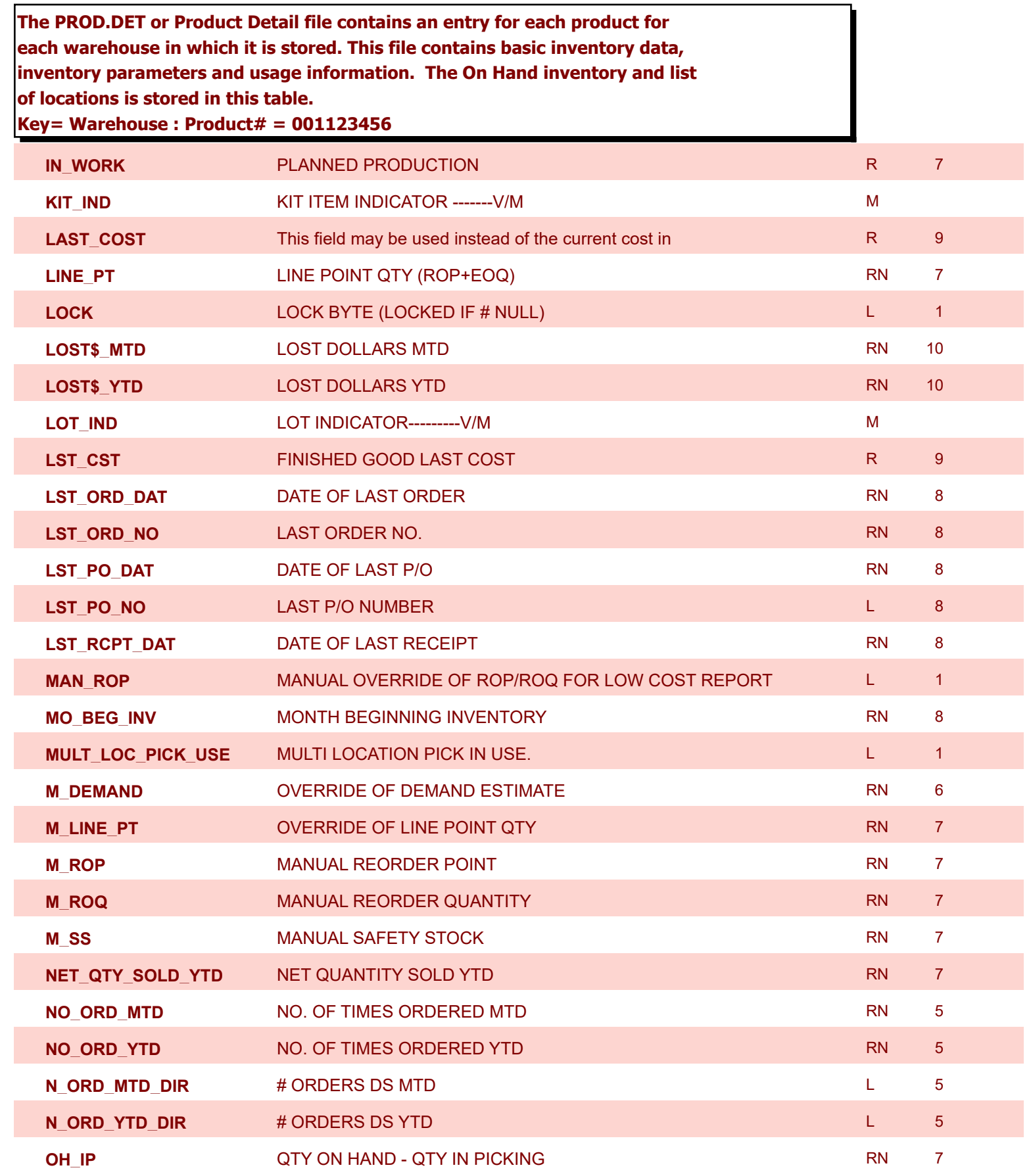

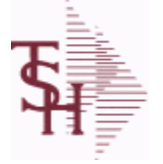

**ODBC Field Listing for : PROD.DET**

8/7/2020 2:25:02PM

powered by<br> **Crystal** 

Page 243 of 409

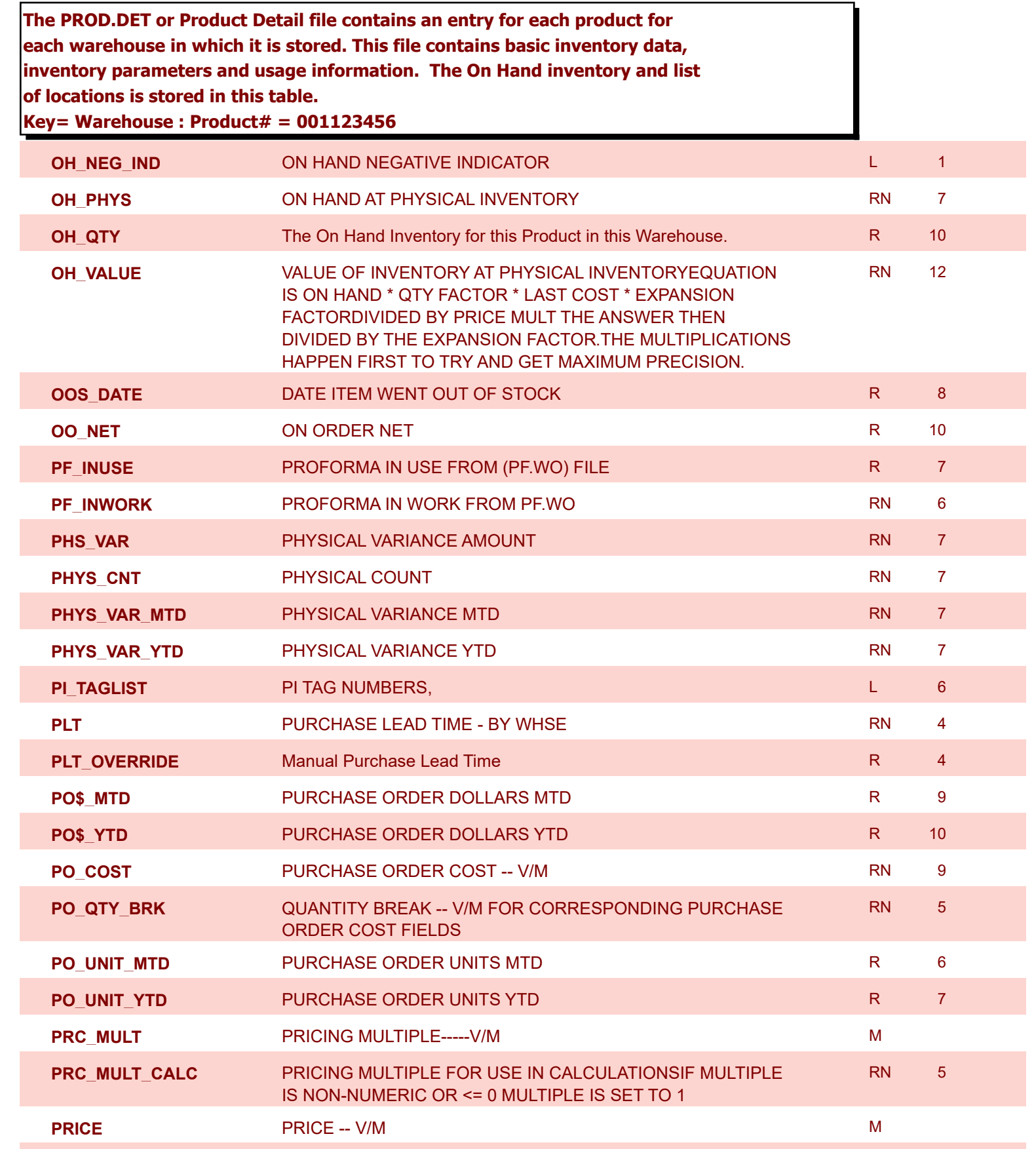

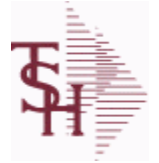

**ODBC Field Listing for : PROD.DET**

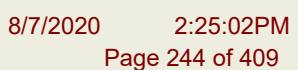

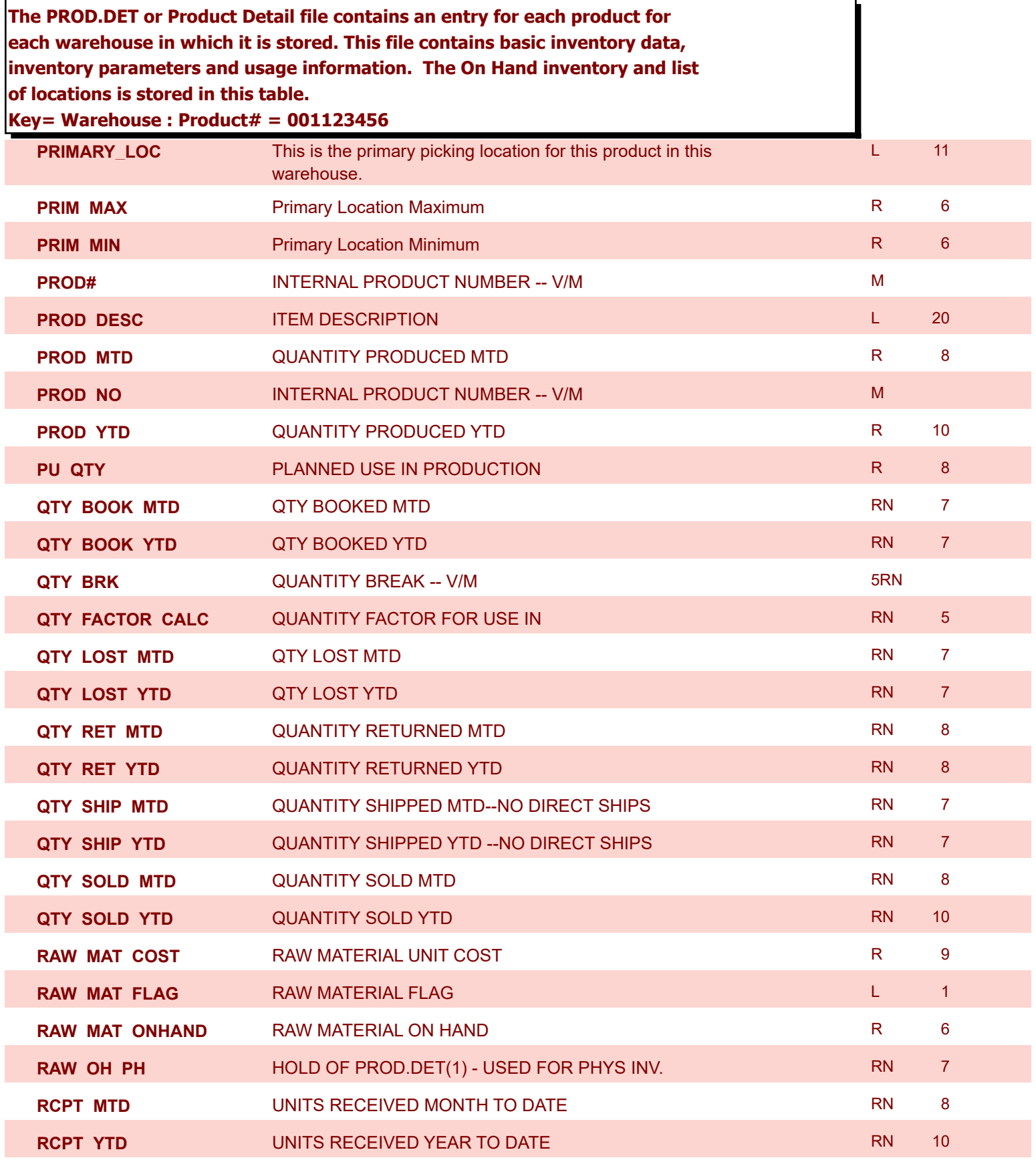

**ODBC Field Listing for : PROD.DET The PROD.DET or Product Detail file contains an entry for each product for each warehouse in which it is stored. This file contains basic inventory data, inventory parameters and usage information. The On Hand inventory and list of locations is stored in this table. Key= Warehouse : Product# = 001123456** 8/7/2020 2:25:02PM Page 245 of 409 **REG\_OR\_BLNKT** BLANKET PO = 2 , REGULAR PO = 1 FOR LOW STOCK REPORT  $L = 1$ **REPLEN\_FLAG** This flag is used to determine how the demand is to beadjusted. The default value of 000 indicates the product will be replenished from the vendor. Otherwisethe flag will be for a specific whse and the demandfor this whse will be added to the demand L 3 **ROP REORDER POINT- COMPUTED RN 8** 8 **ROP10** REORDER POINT CALCULATION RECORDER 2009 RESOLUTION **ROQ REORDER QUANTITY- COMPUTED RN 6 SAFETY ST** SAFETY STOCK - COMPUTED RN 7 RN 7 **SALES\$ MTD** SALES DOLLARS MTD RN 8 **SALES\$\_YTD** SALES DOLLARS YTD RN 8 **SHIP METH** Default Ship Method Code. Validated to the SHIP.METHOD table. Order Entry will automatically pick up this ship method and combined with ship zone and rate, estimate the correct shipping charges for the R 2 **SL\$ MTD\_DIR** SALES DOLLARS DS MTD **SL\$ YTD DIR** SALES DOLARS DS YTD **Let us a set of the SALES DOLARS DS YTD SOLID\_CASE\_LOC\_MAX** MAXIMUM STORAGE QUANTITY OF THE SOLID CASE PICK LOCATION. R 6 LOCATION. R 6

powered by stal ...

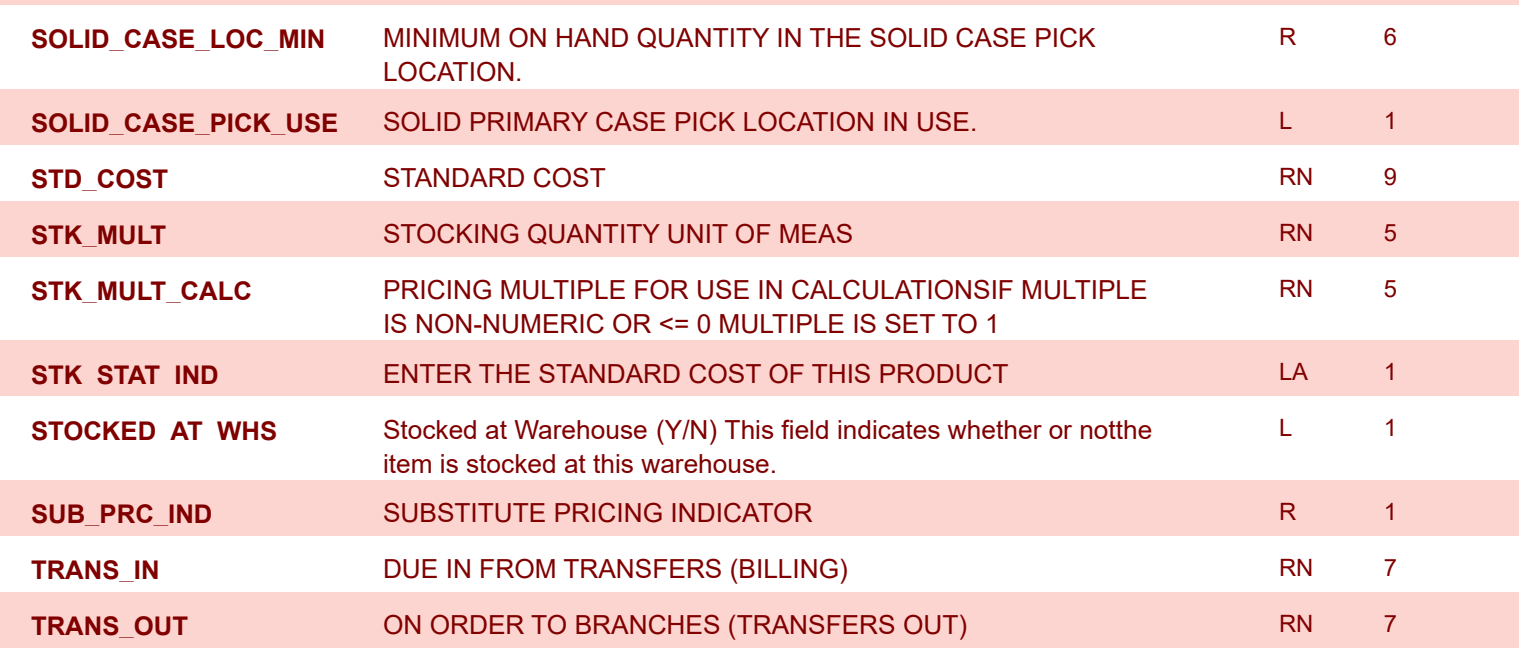

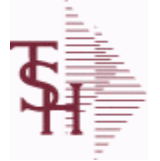

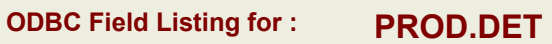

8/7/2020 2:25:02PM Page 246 of 409

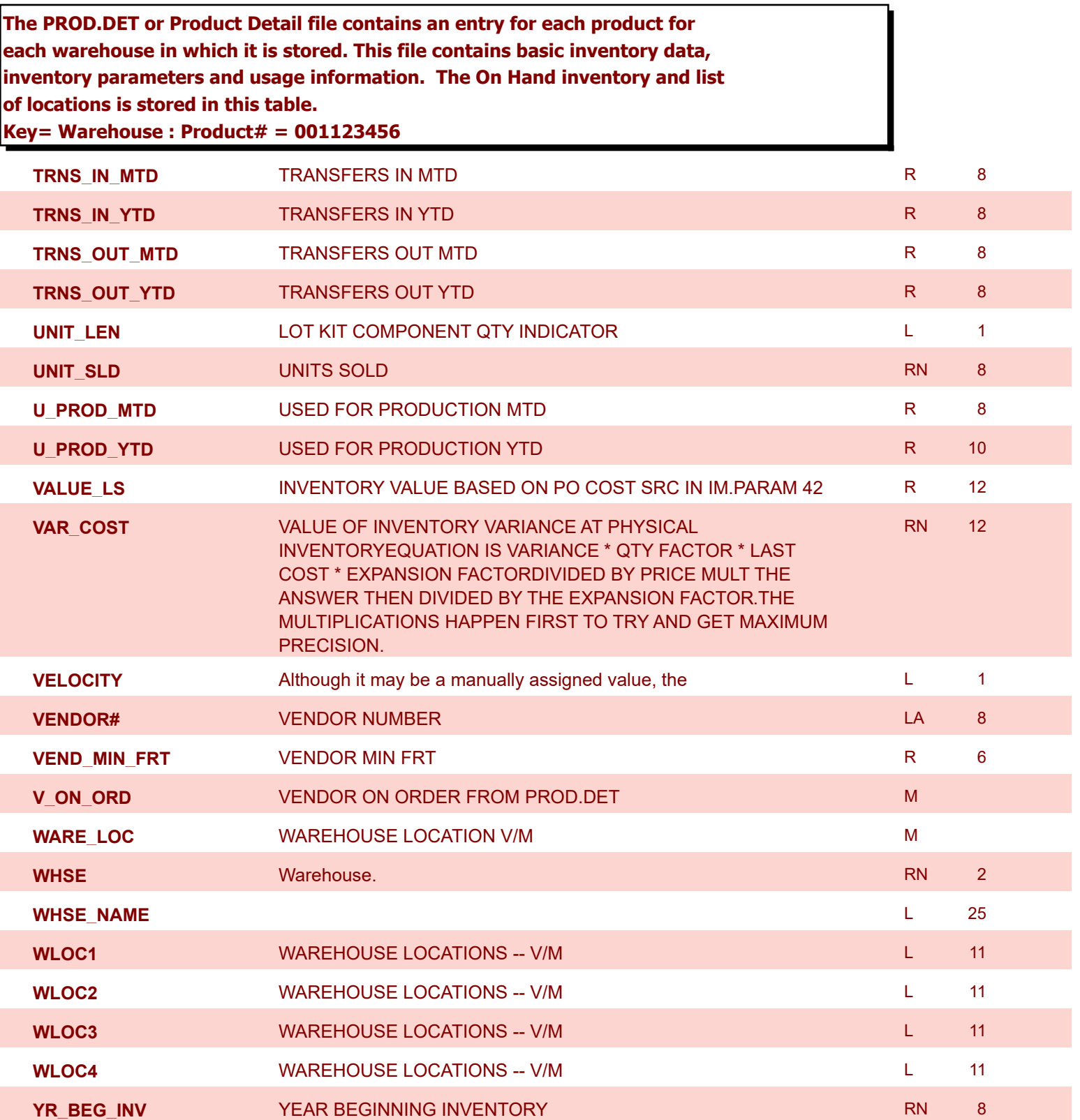

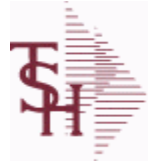

**ODBC Field Listing for : PROD.DET.TEST**

8/7/2020 2:25:02PM Page 247 of 409

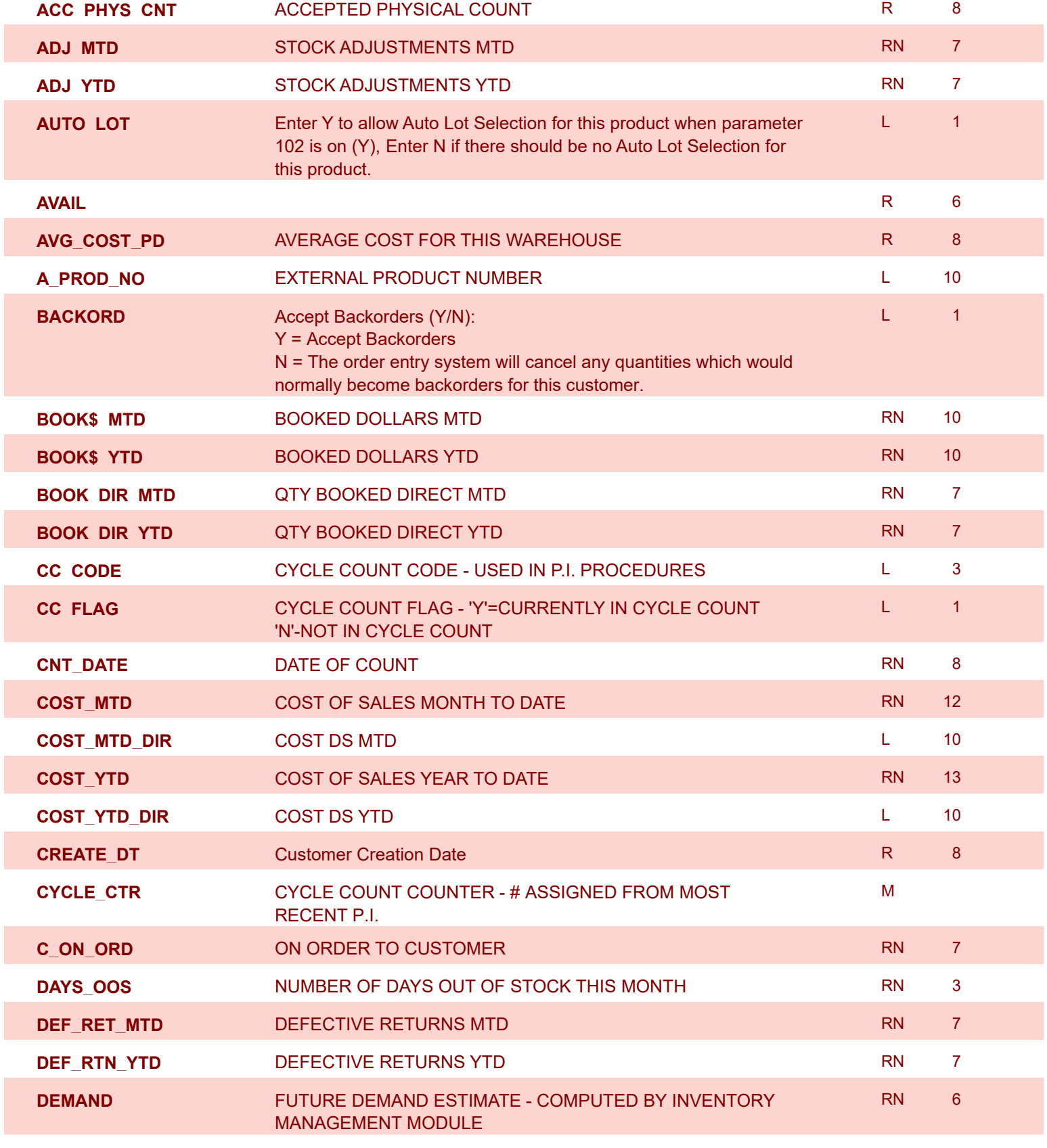

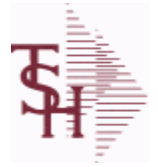

powered by<br>
Crystal

**ODBC Field Listing for : PROD.DET.TEST**

8/7/2020 2:25:02PM Page 248 of 409

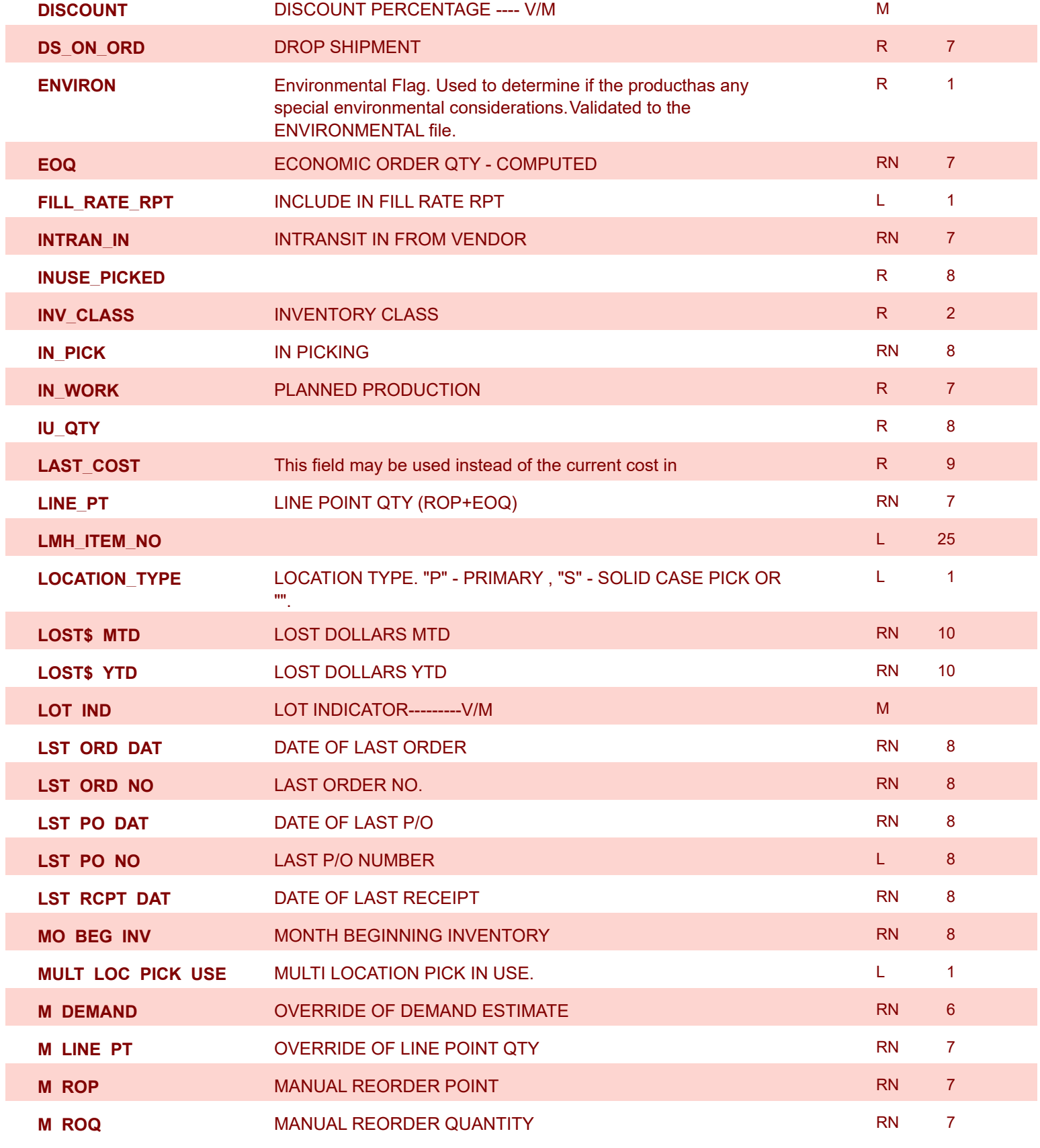

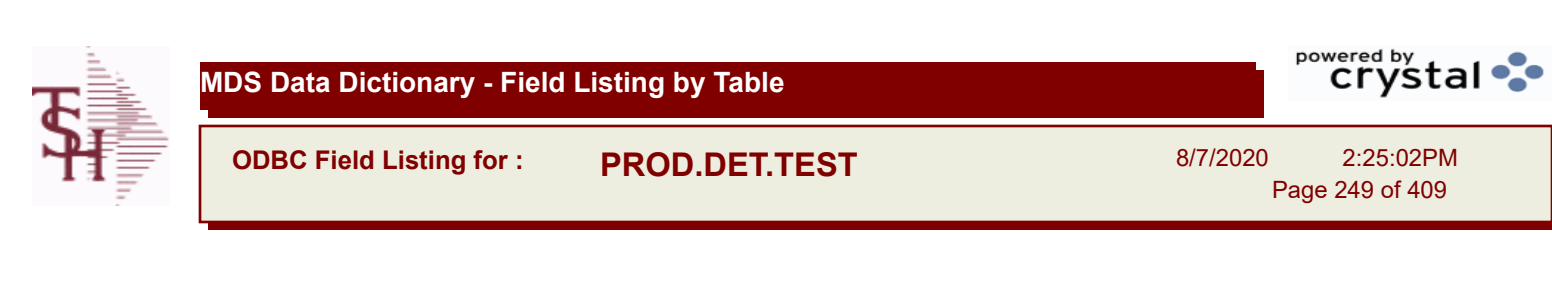

Page 249 of 409

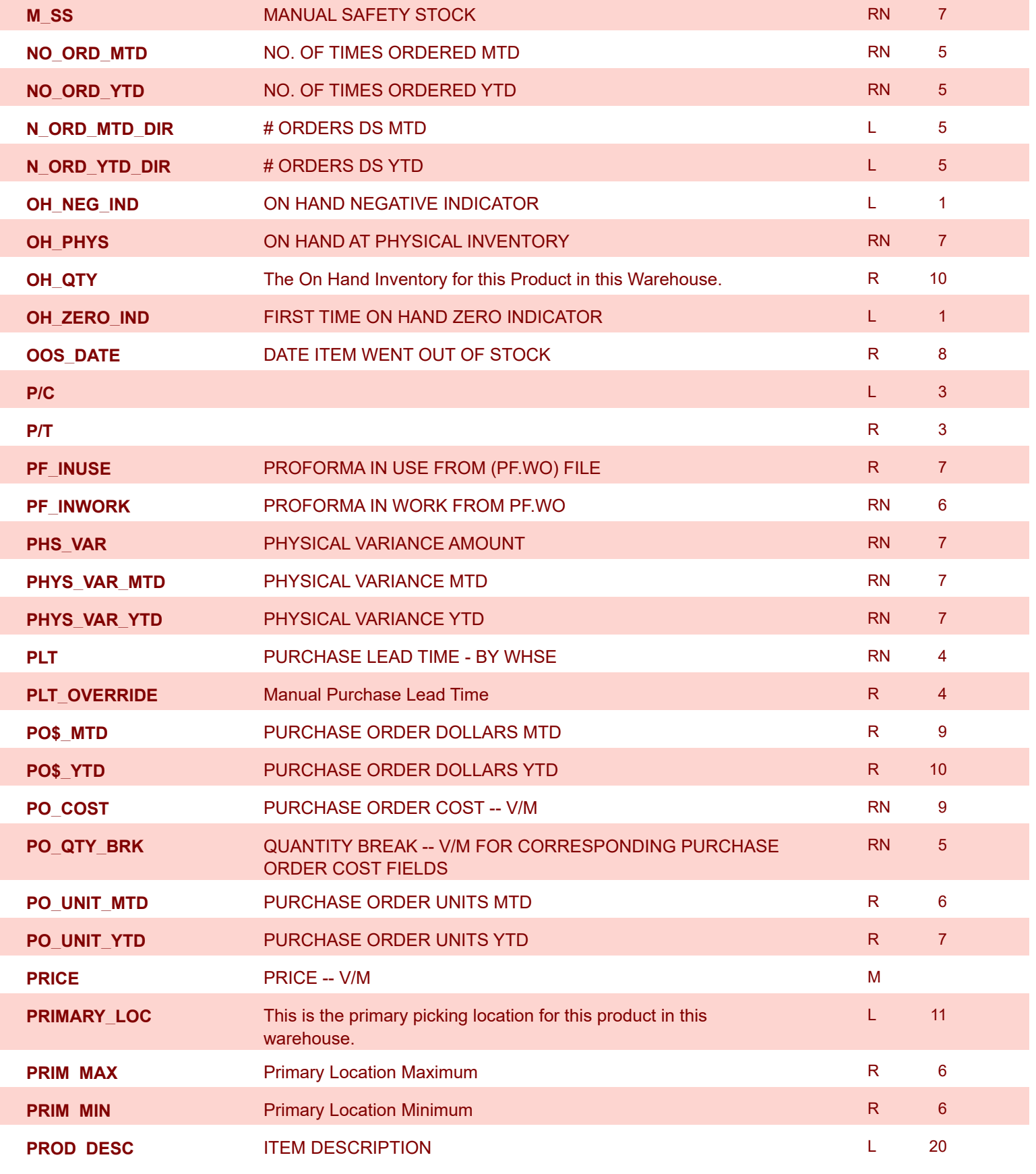

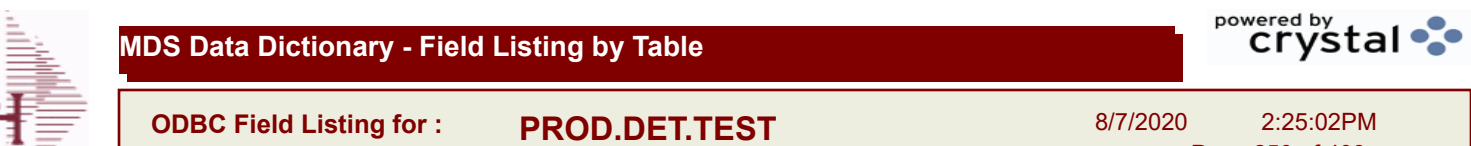

Page 250 of 409

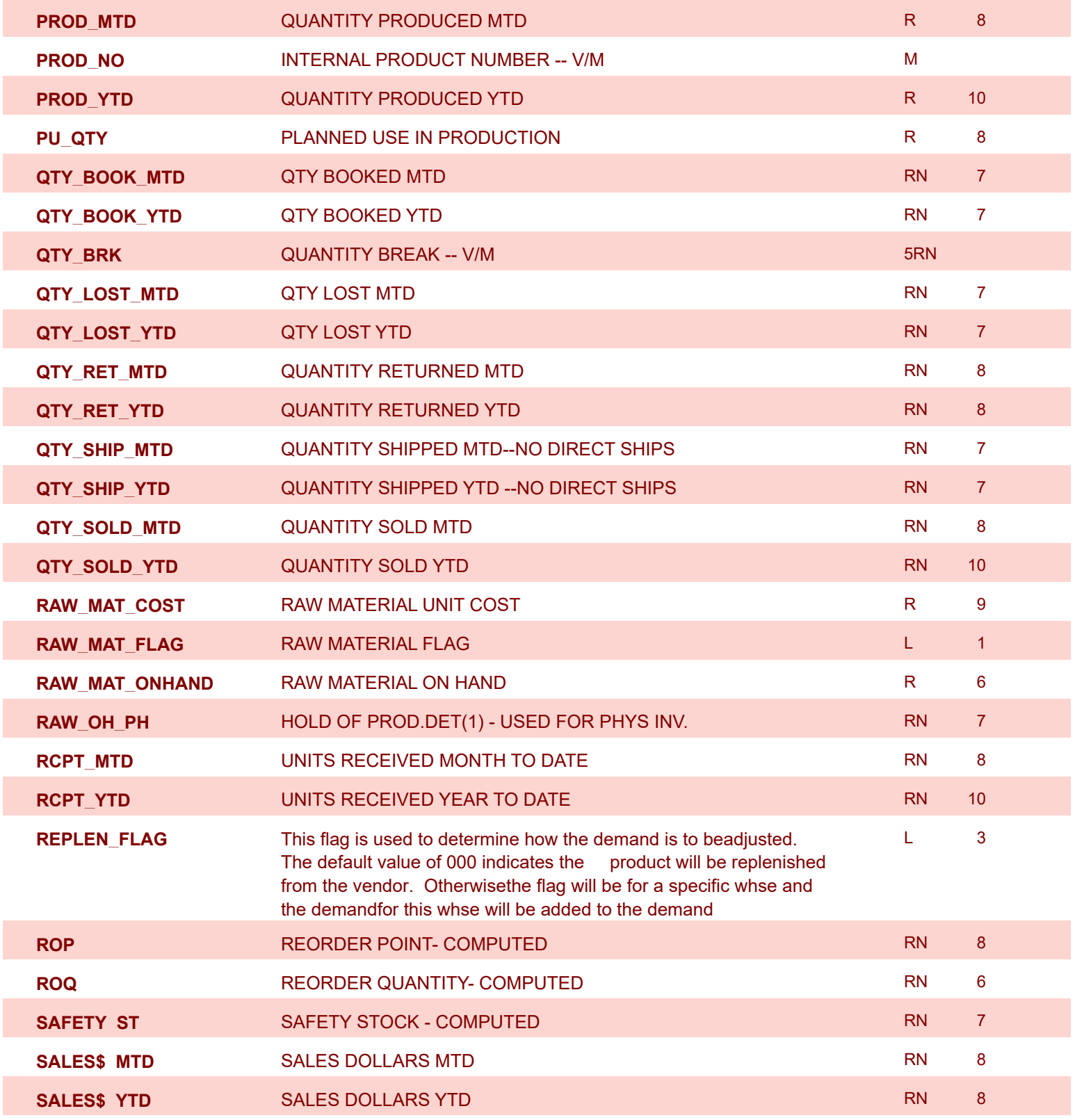

I

**MDS Data Dictionary - Field Listing by Table**

**ODBC Field Listing for : PROD.DET.TEST**

8/7/2020 2:25:02PM Page 251 of 409

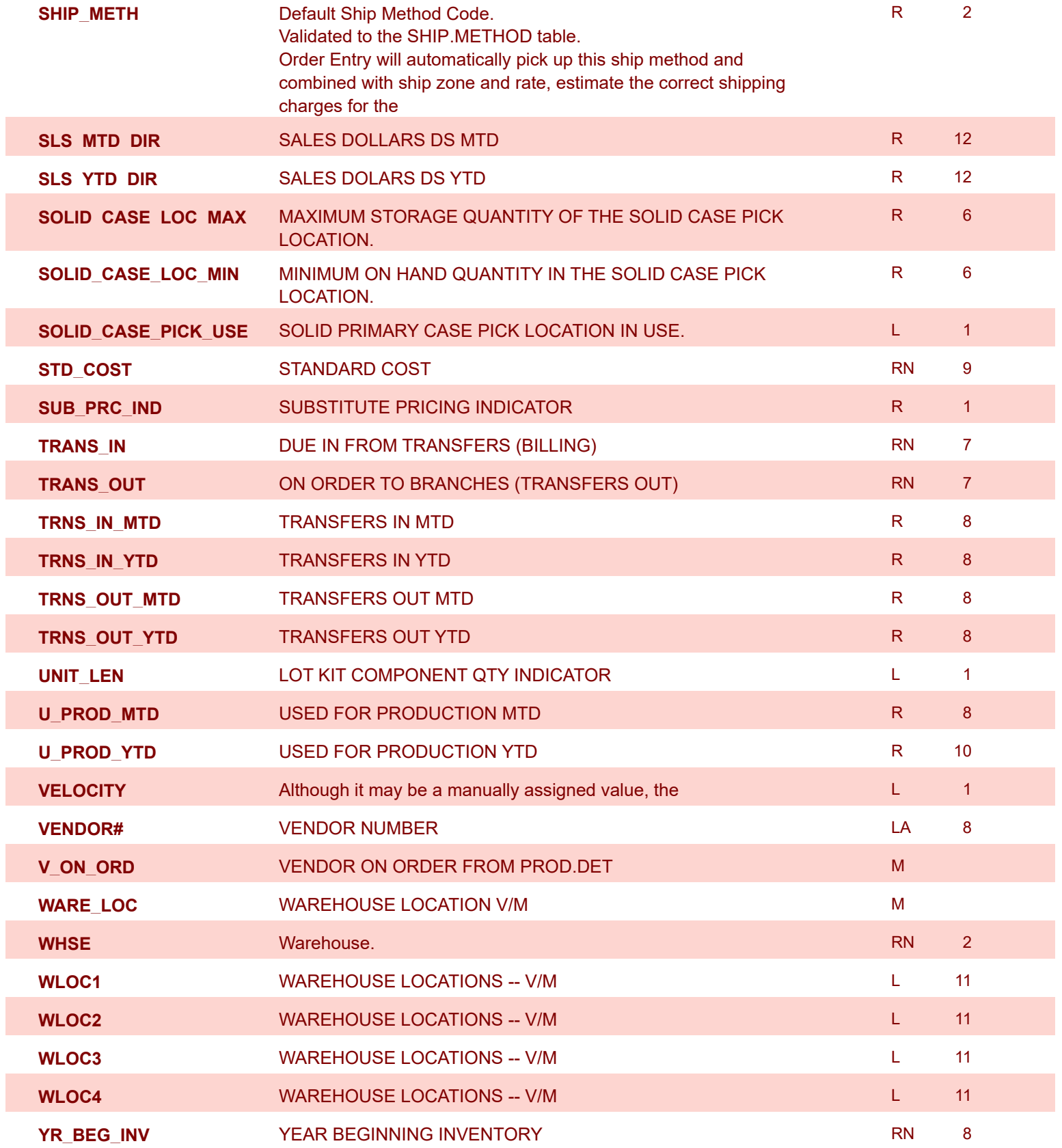

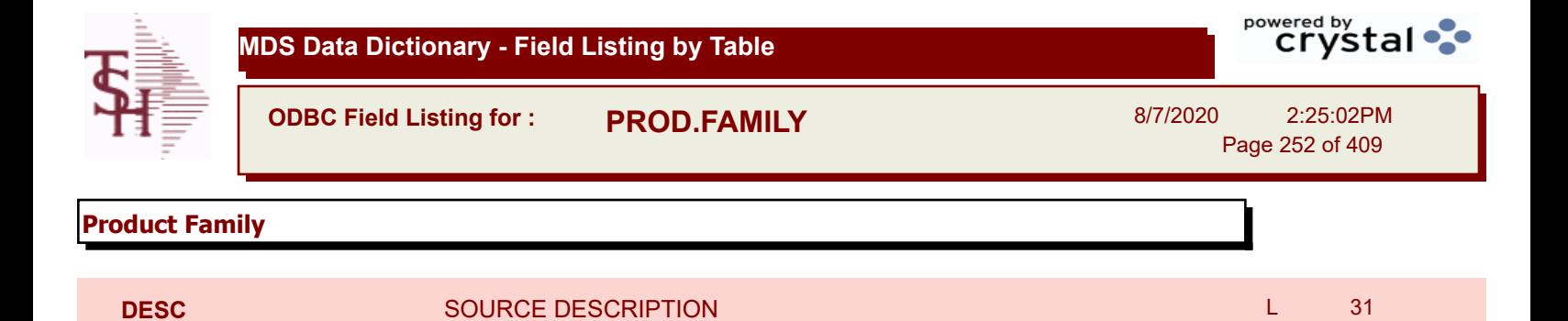
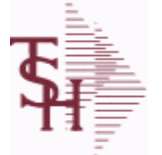

I

I

I

I

I

I

I

I

**ODBC Field Listing for : PROD.MAST**

8/7/2020 2:25:02PM

Page 253 of 409

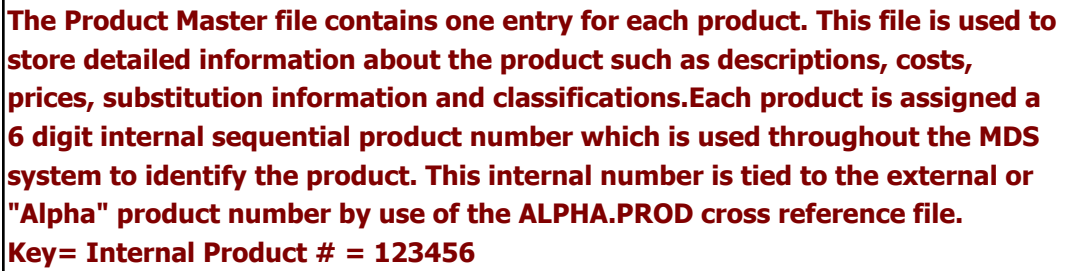

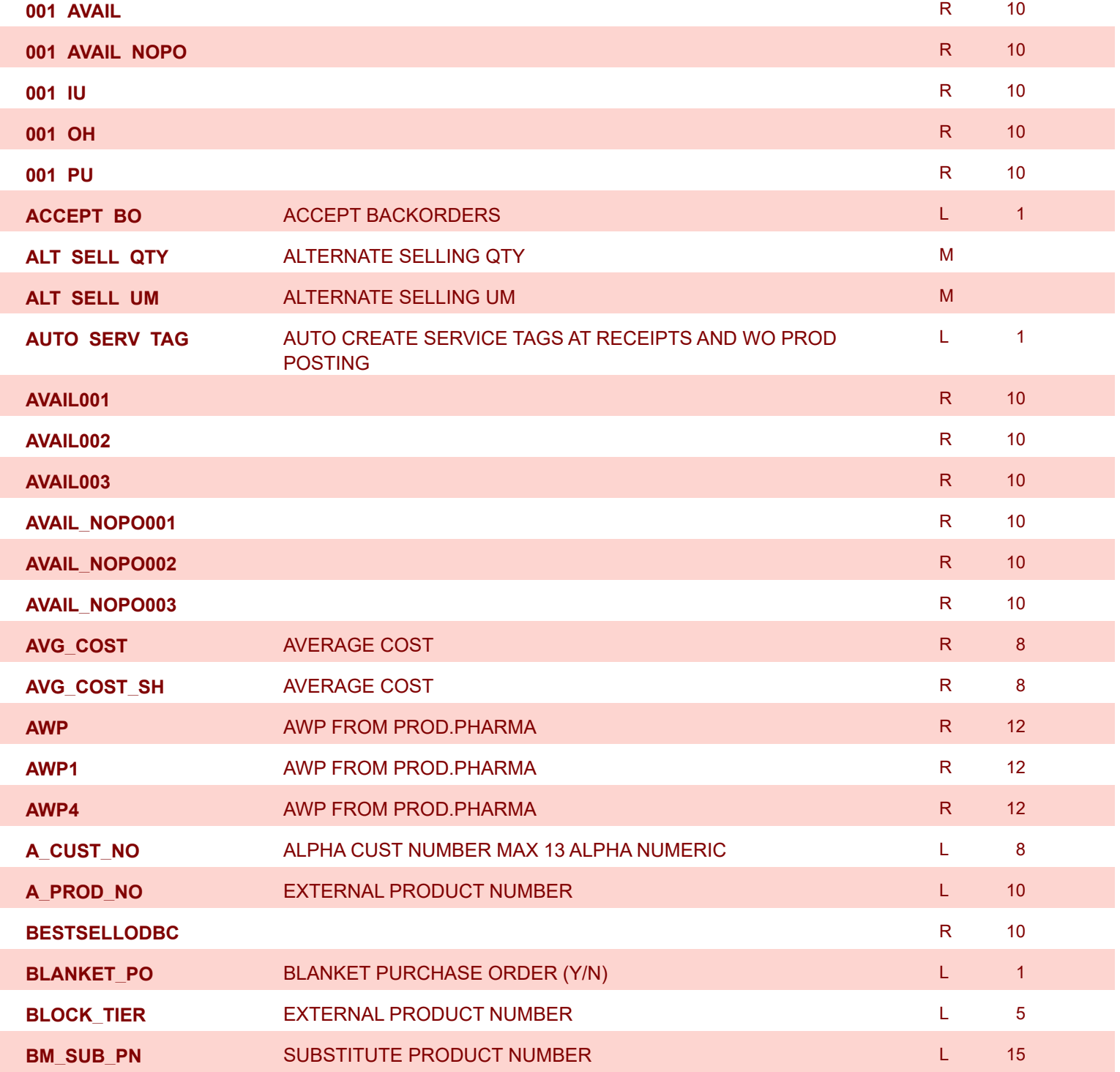

**The Product Master file contains one entry for each product. This file is used to** 

**store detailed information about the product such as descriptions, costs,** 

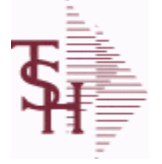

**ODBC Field Listing for : PROD.MAST**

8/7/2020 2:25:02PM Page 254 of 409

powered by stal ...

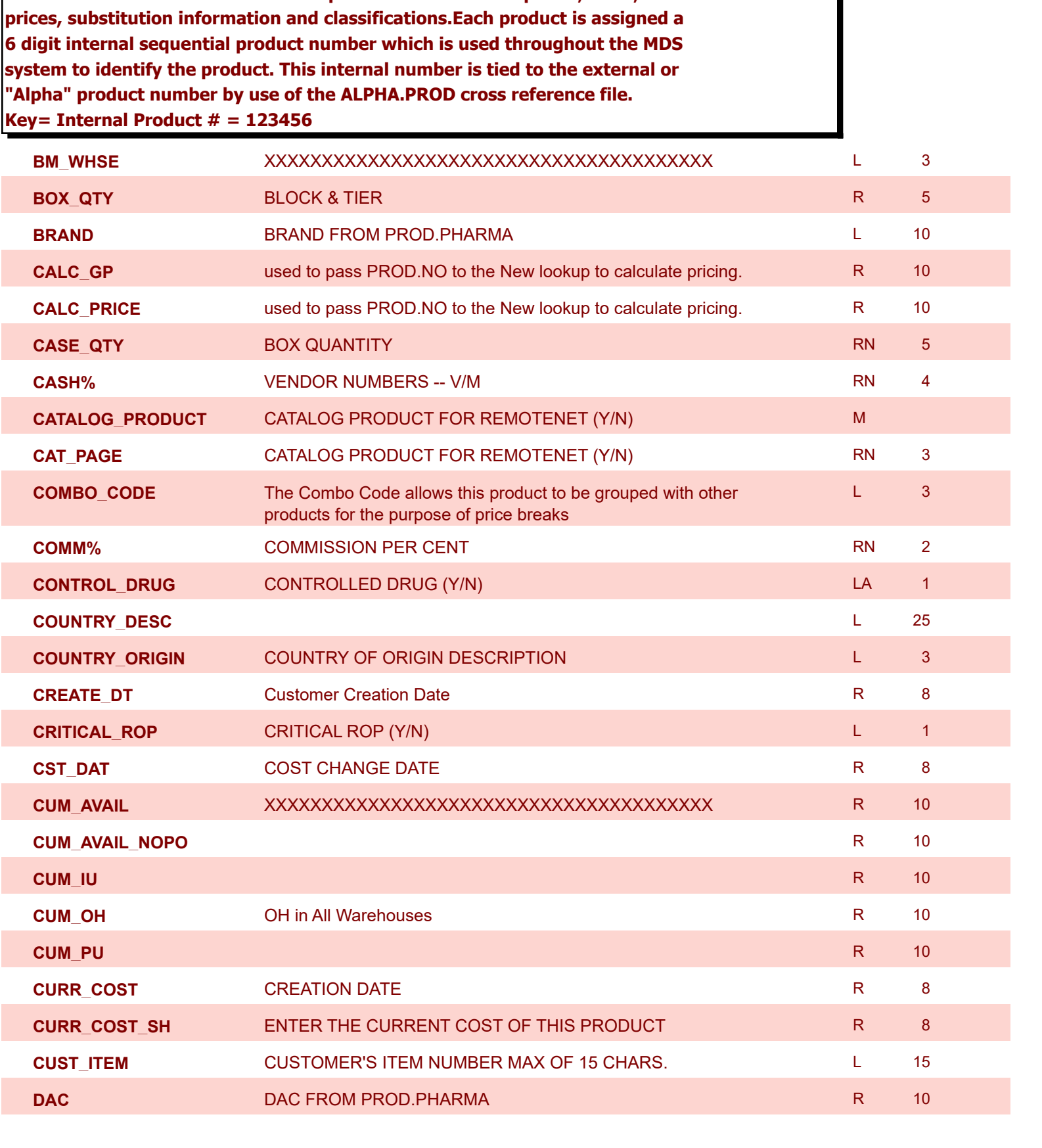

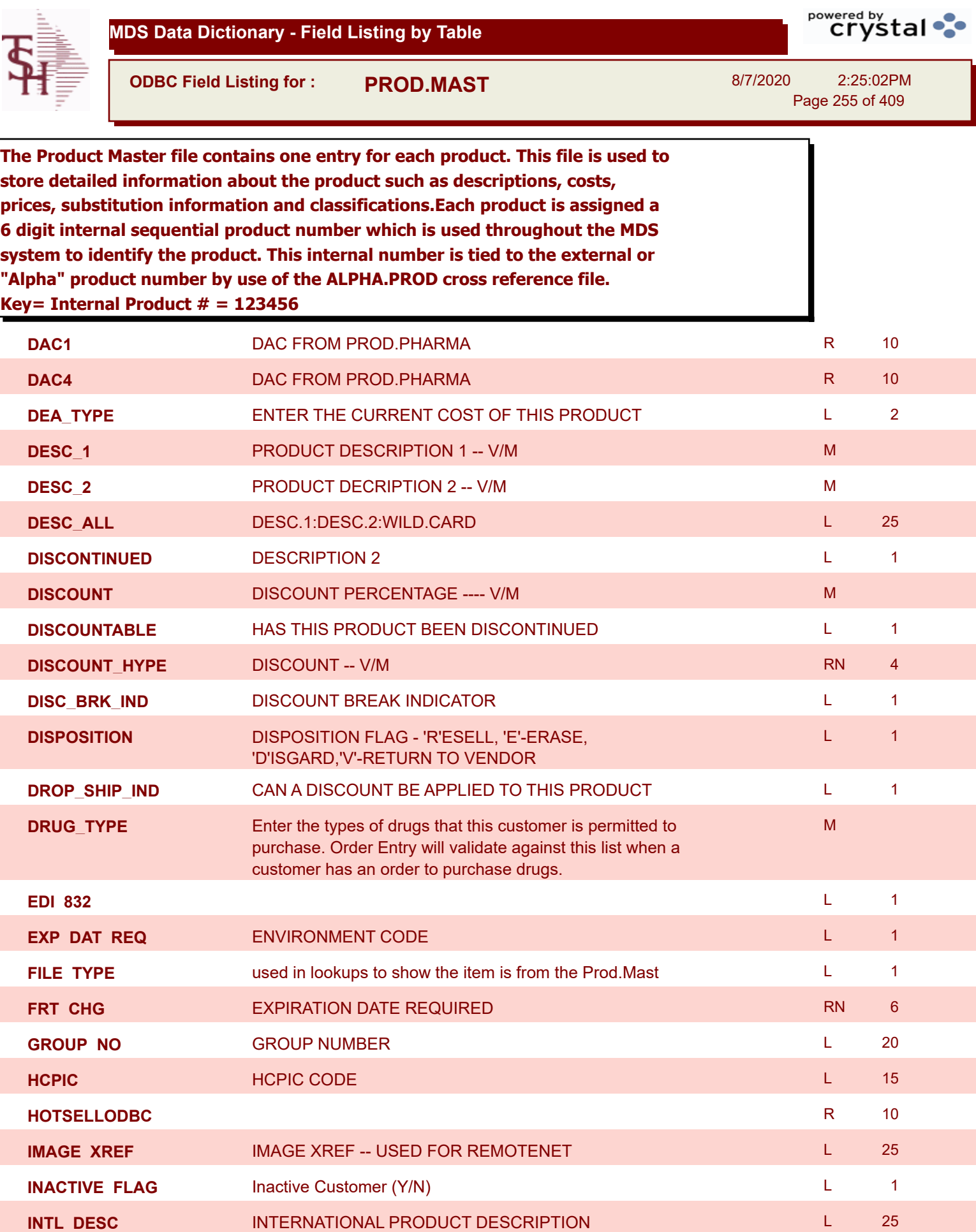

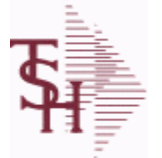

**ODBC Field Listing for : PROD.MAST**

8/7/2020 2:25:02PM

Page 256 of 409

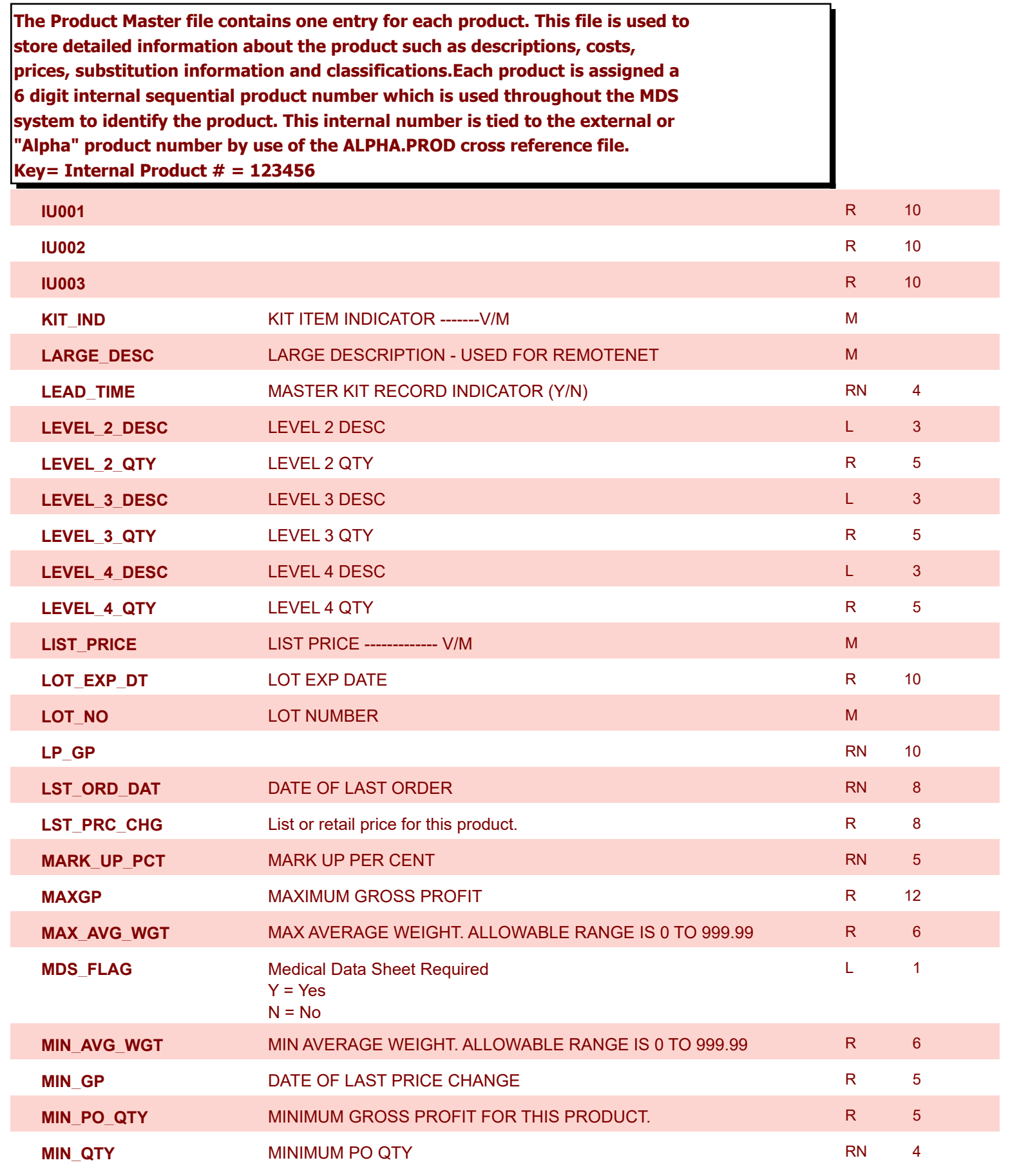

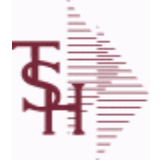

**ODBC Field Listing for : PROD.MAST**

8/7/2020 2:25:02PM

I

powered by stal ...

Page 257 of 409

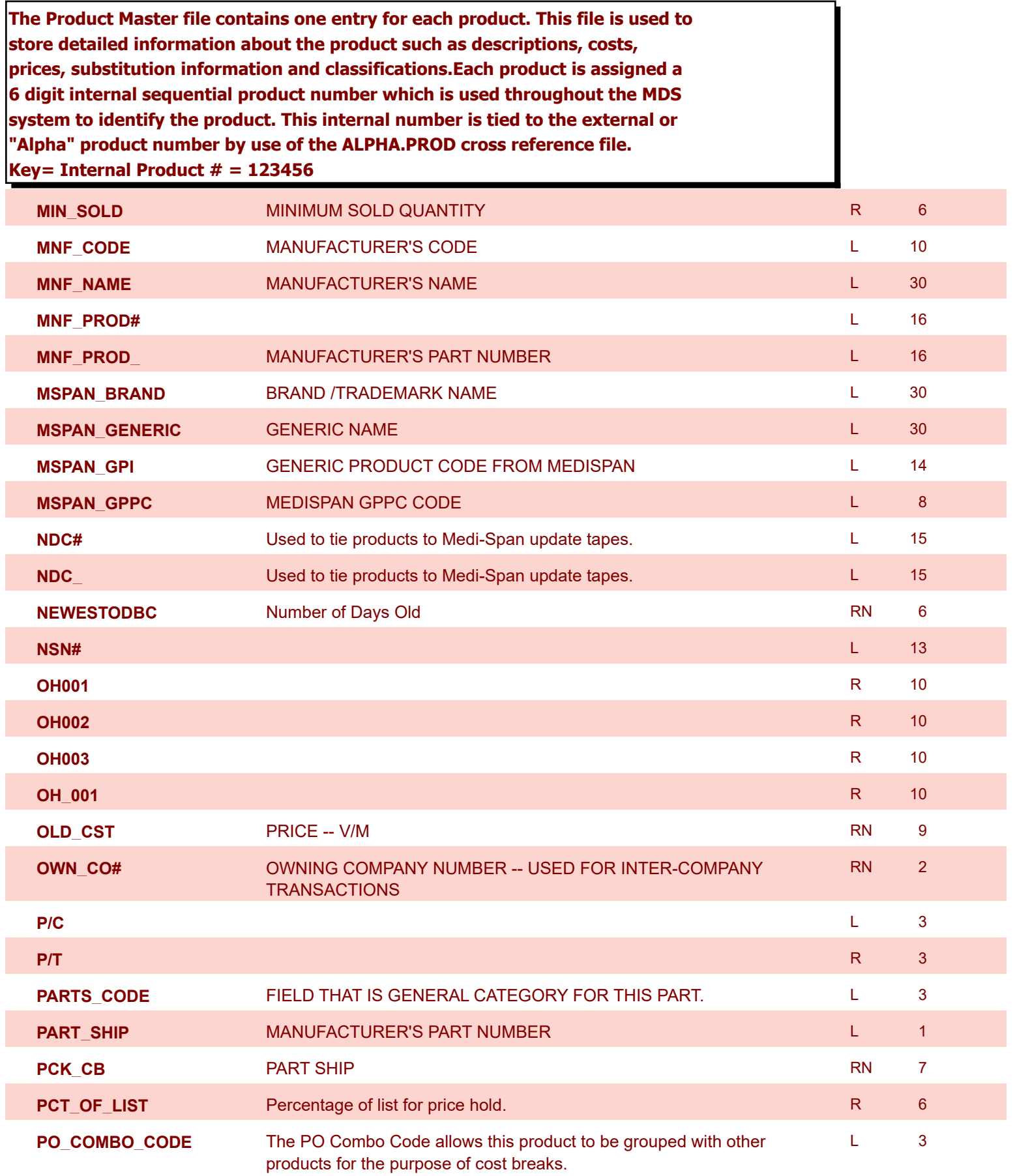

**ODBC Field Listing for : PROD.MAST**

8/7/2020 2:25:02PM

Page 258 of 409

powered by tal ...

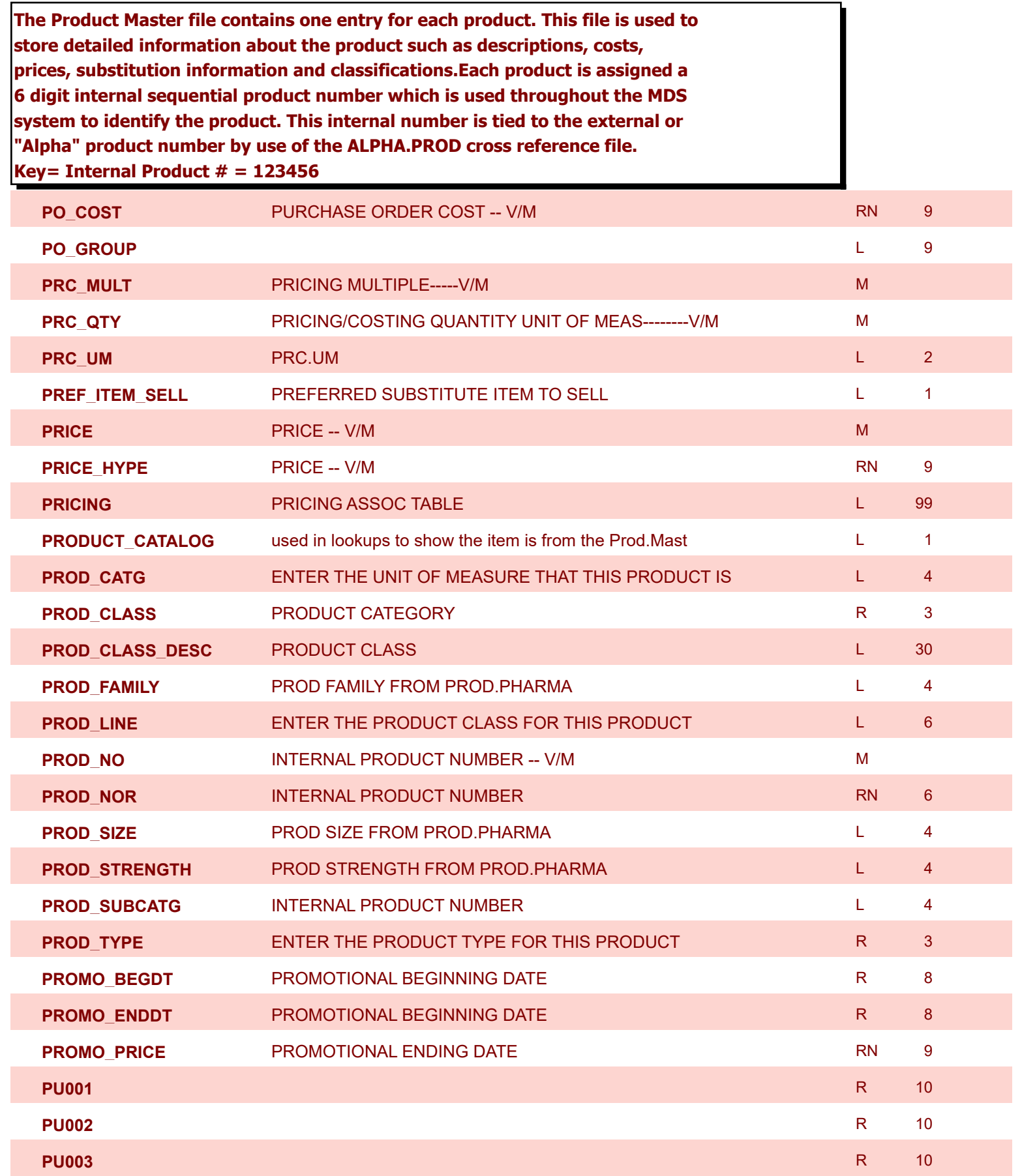

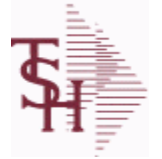

**ODBC Field Listing for : PROD.MAST**

8/7/2020 2:25:02PM

Page 259 of 409

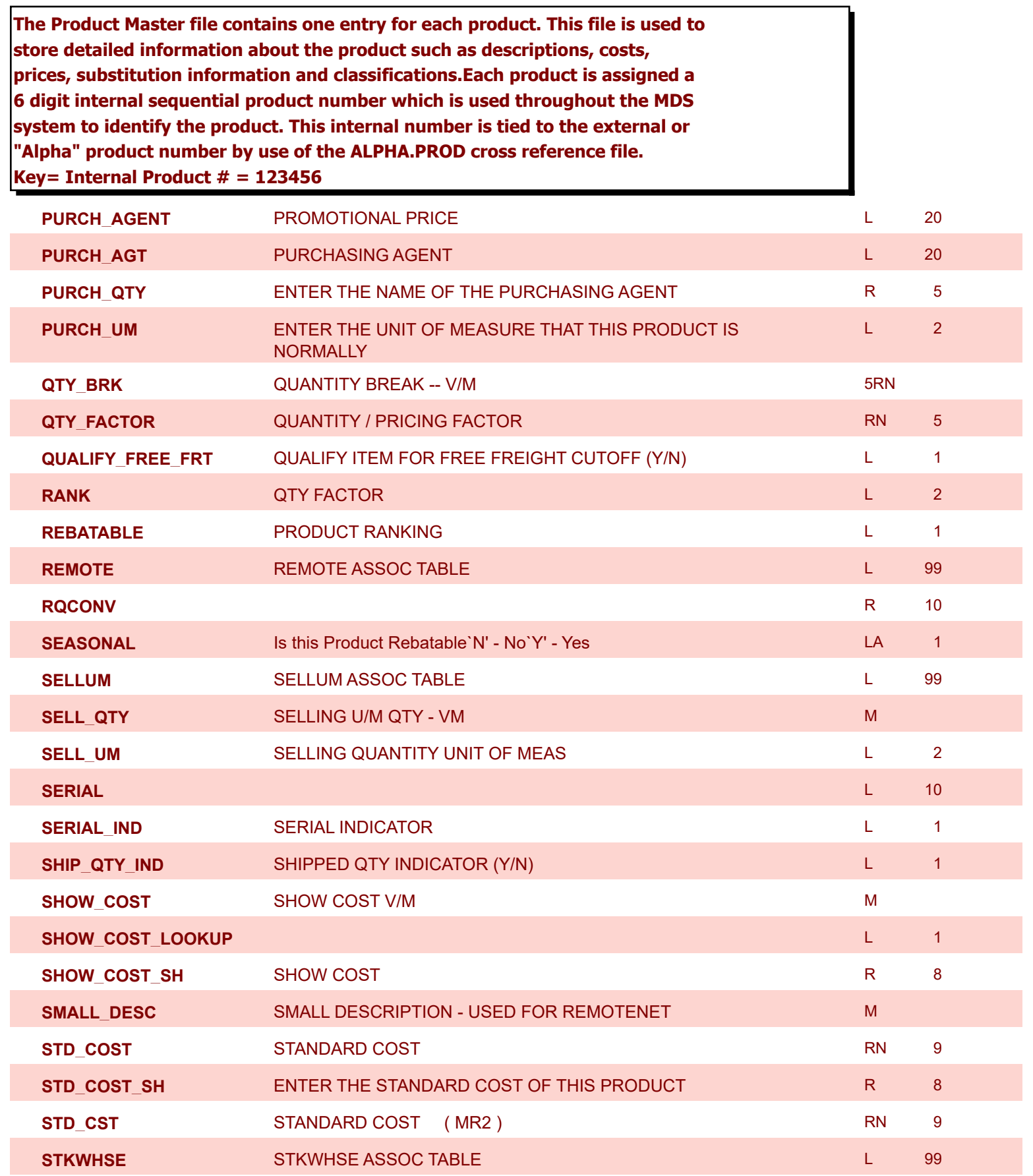

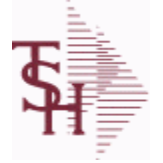

**ODBC Field Listing for : PROD.MAST**

8/7/2020 2:25:02PM

ħ

Page 260 of 409

powered by stal ...

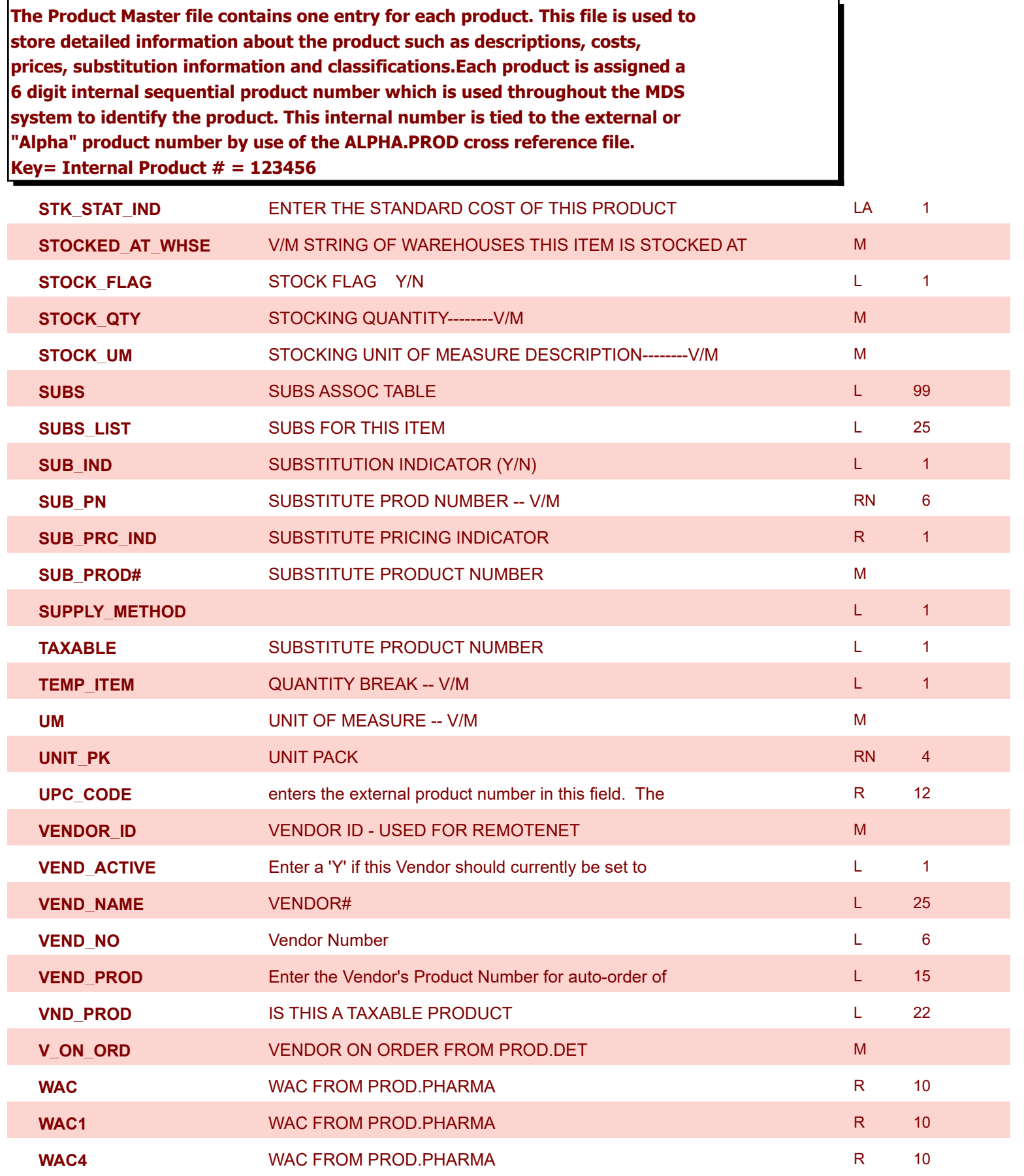

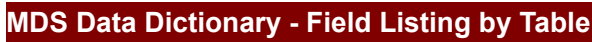

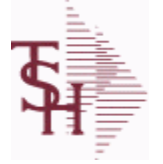

**ODBC Field Listing for : PROD.MAST**

8/7/2020 2:25:02PM

Page 261 of 409

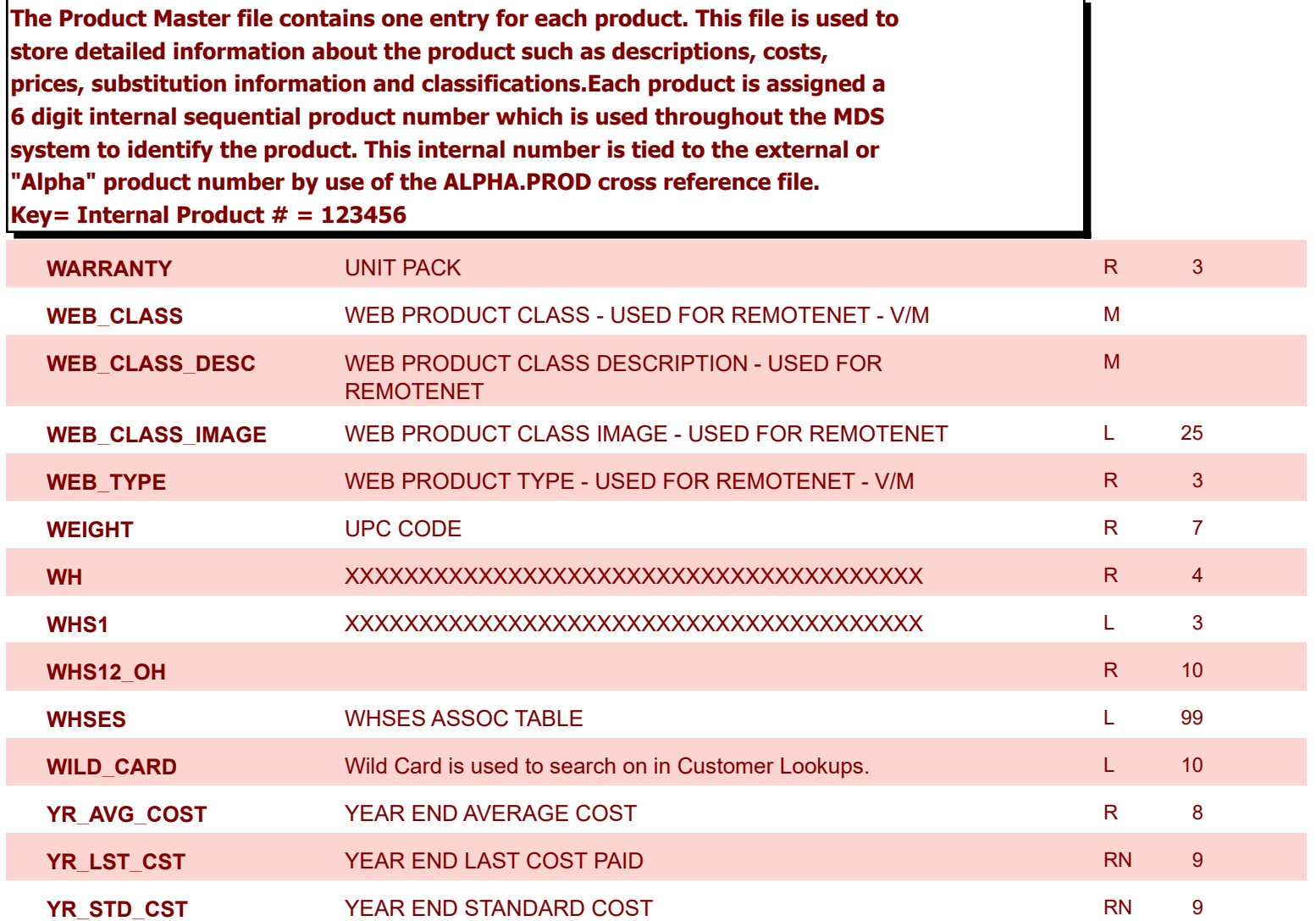

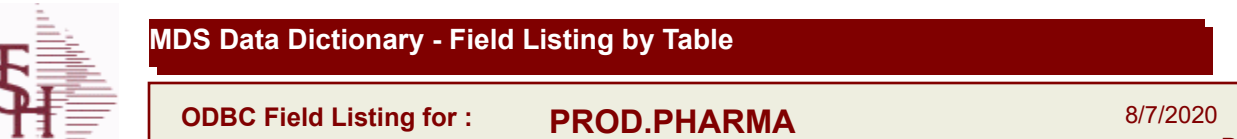

8/7/2020 2:25:02PM Page 262 of 409

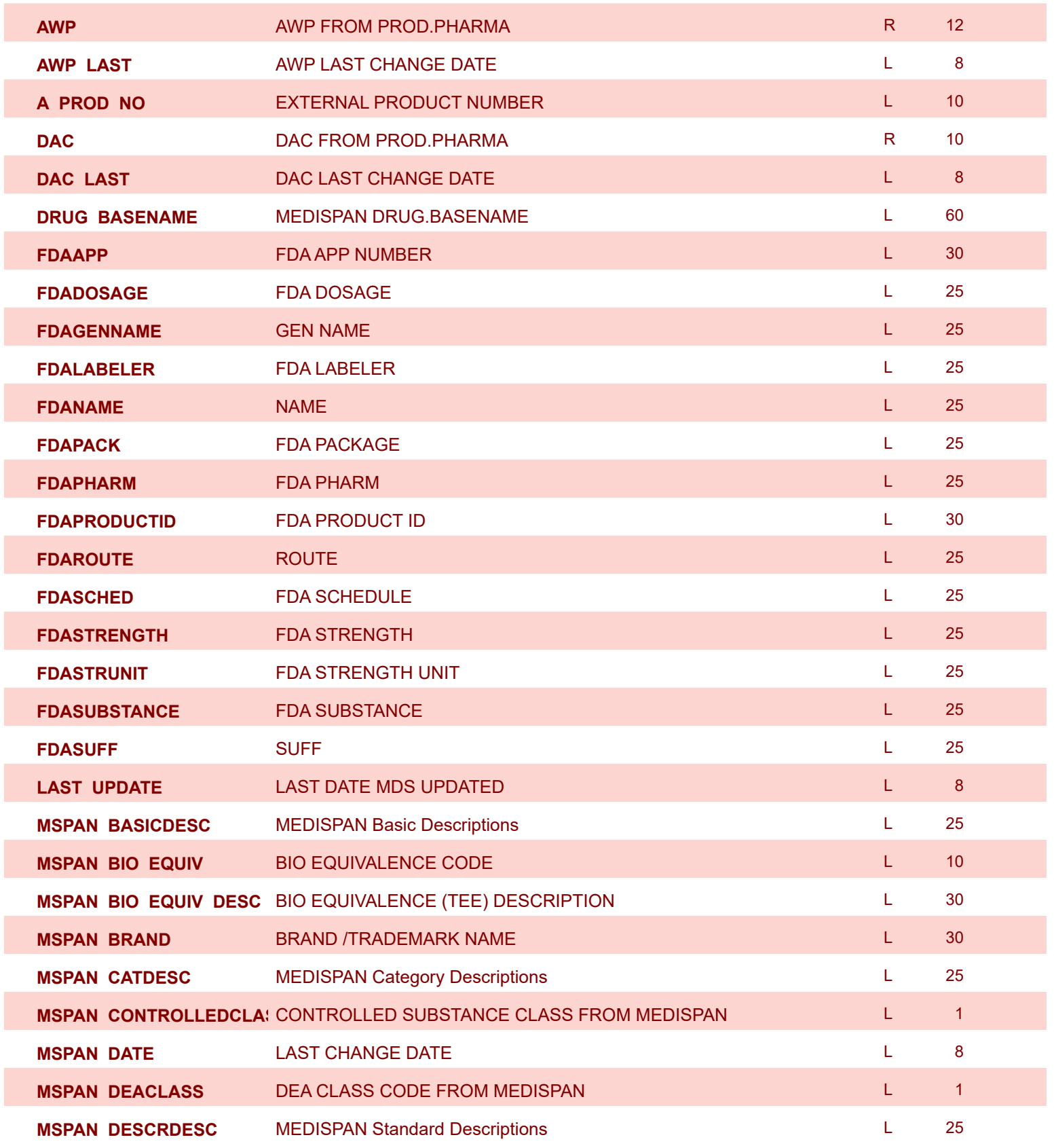

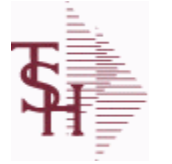

I

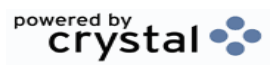

**ODBC Field Listing for : PROD.PHARMA**

8/7/2020 2:25:02PM Page 263 of 409

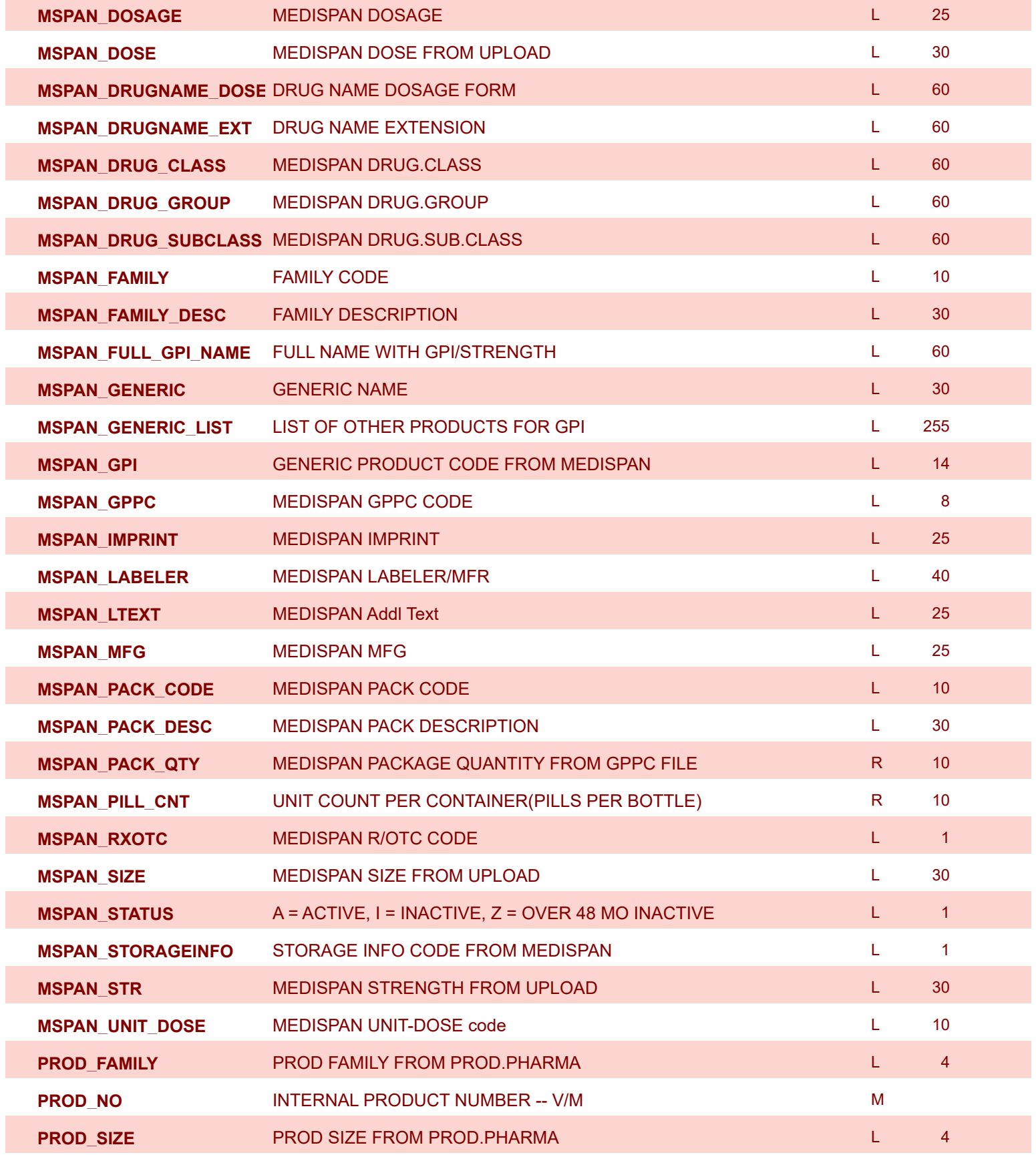

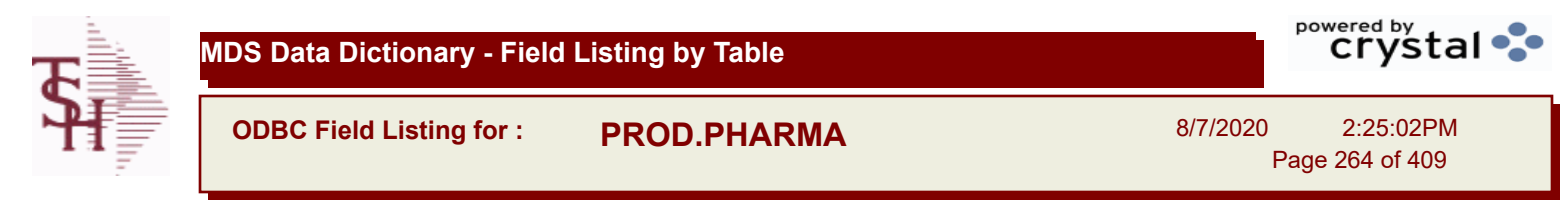

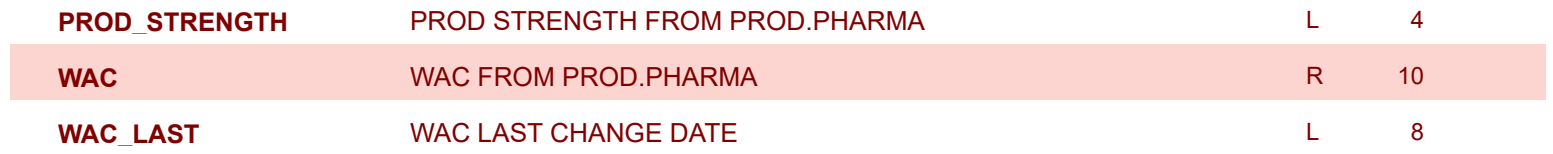

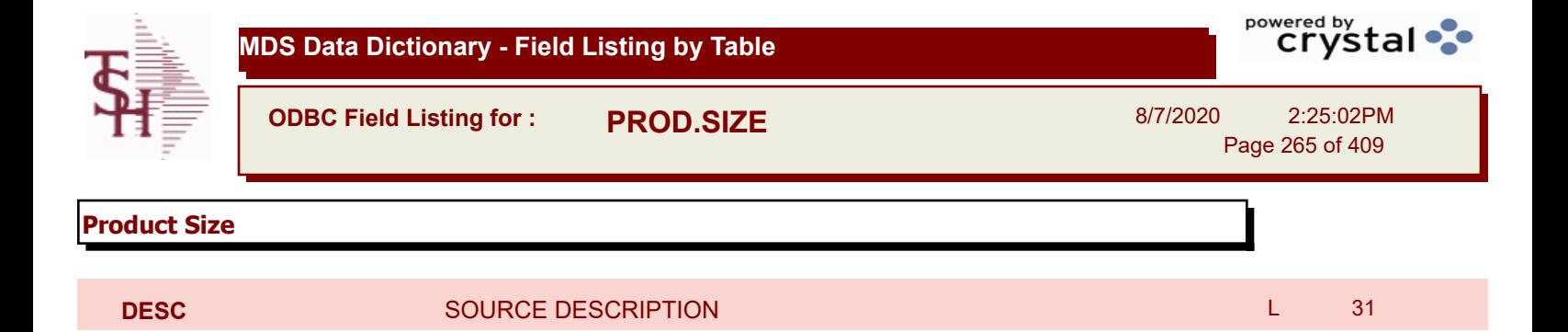

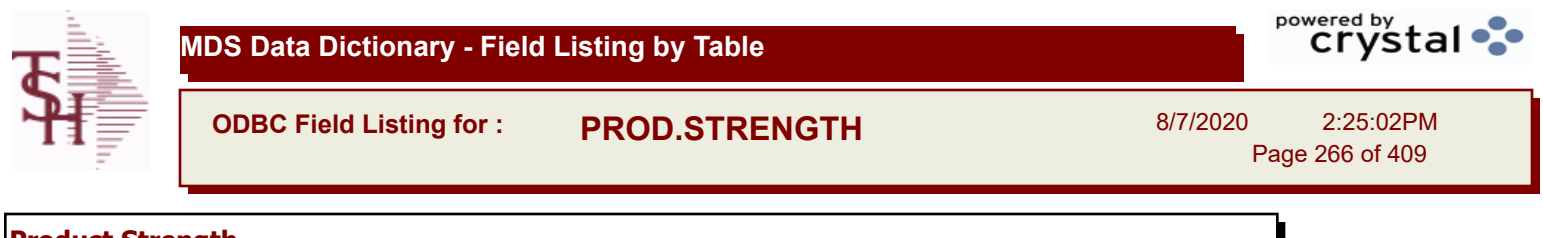

## **Product Strength**

**DESC** SOURCE DESCRIPTION L 31

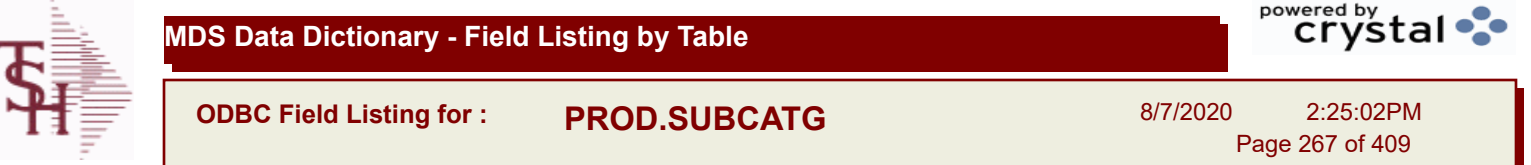

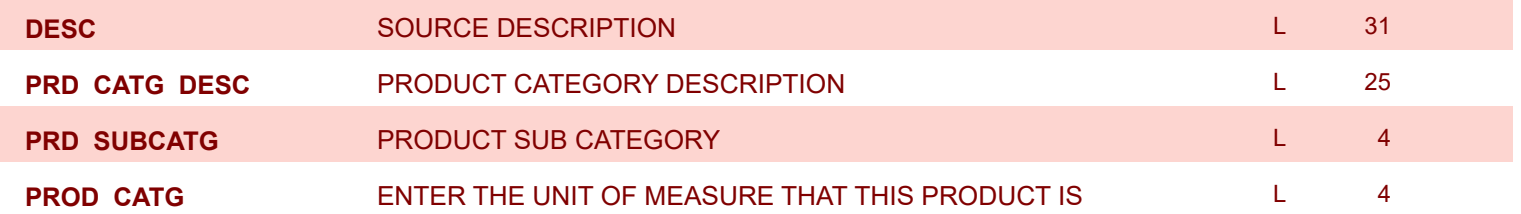

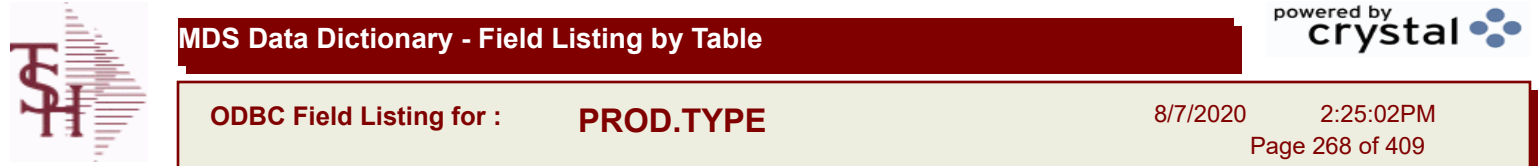

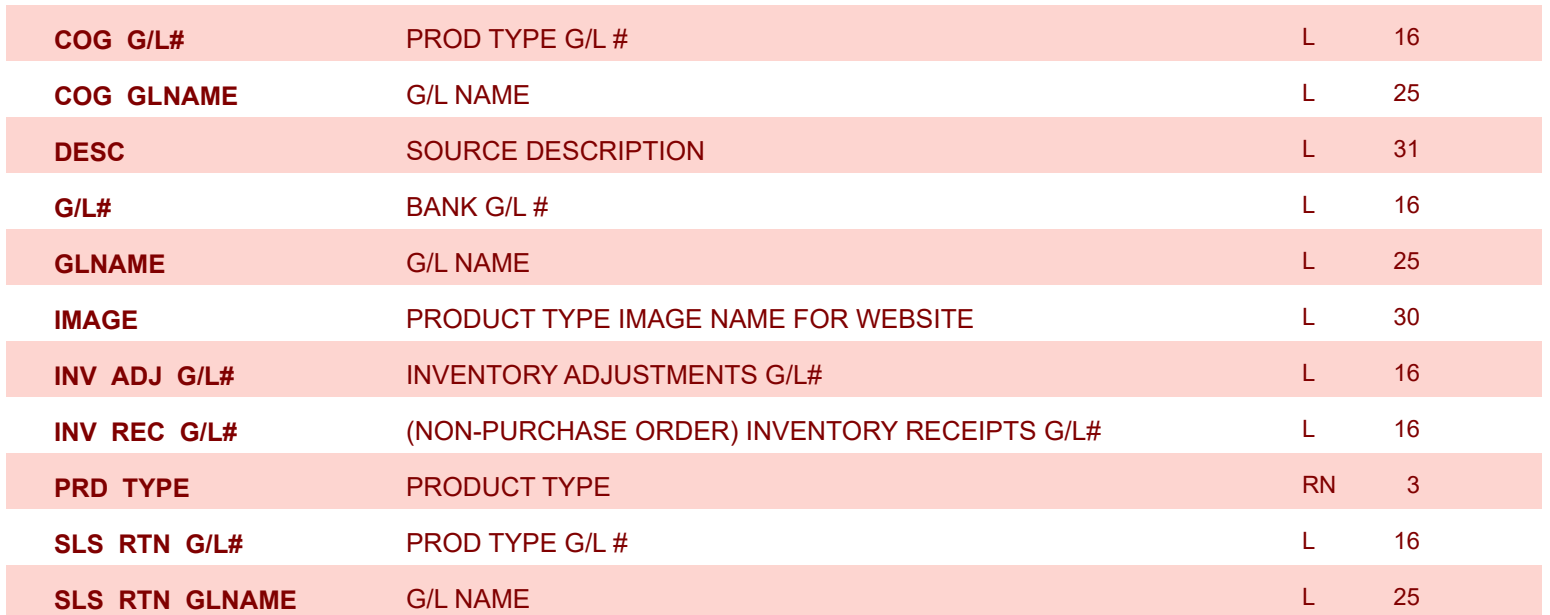

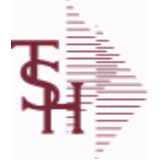

8/7/2020 2:25:02PM Page 269 of 409

powered by stal ...

**The PROSPECT.MAST file is used by the Sales Management system to store prospects, sales call schedules and history and contact information. This file also contains records for existing customers and can be used to track sales calls. You can enter a Prospect number in Order Entry and the system will ask if you want to convert the Prospect to a Customer. The key is an internal 6 digit number, the external or Alpha prospect number is tracked using the ALPHA.PROSPECT cross-reference file. Key= Prospect# = 123456**

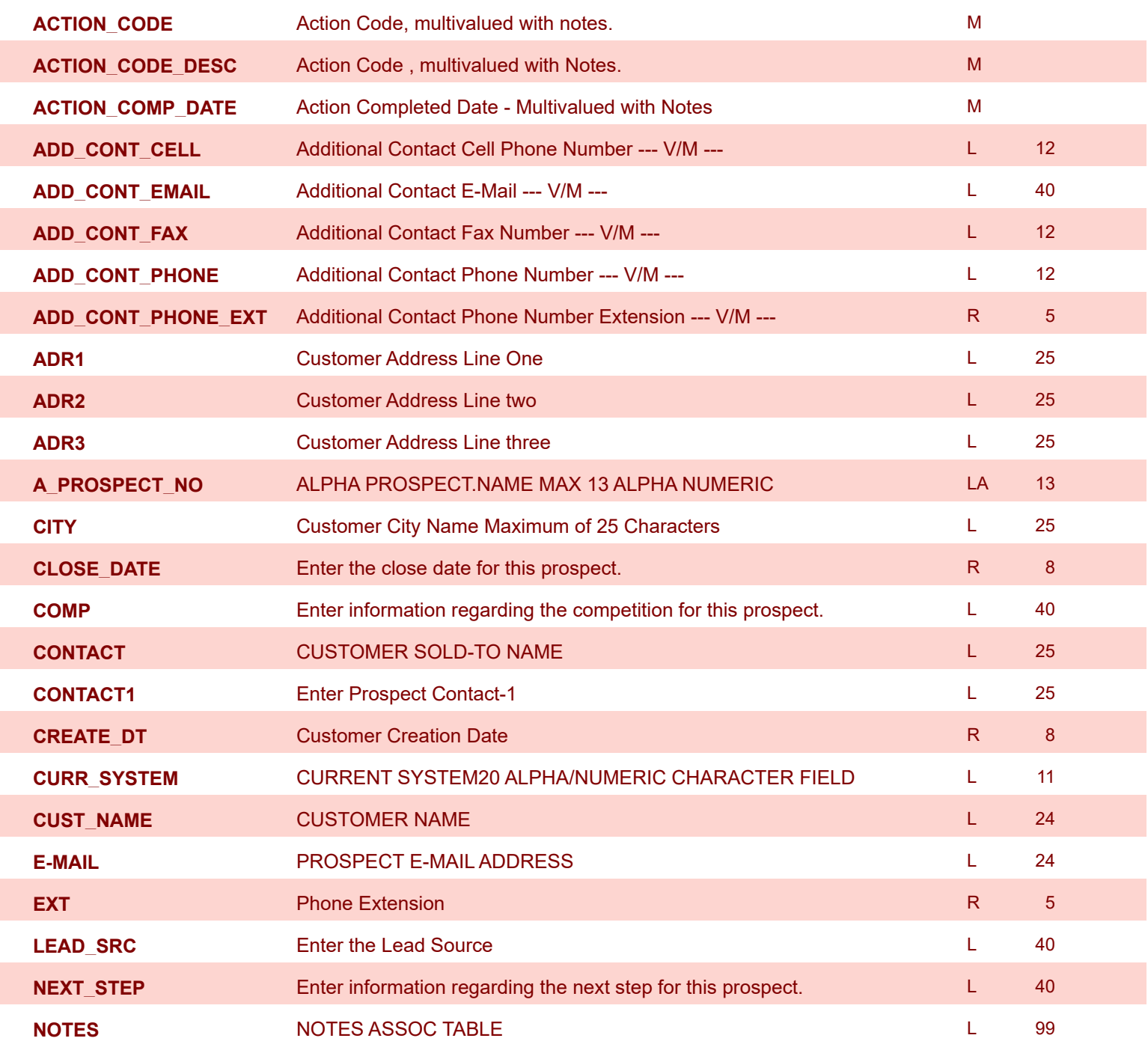

(3)

**The PROSPECT.MAST file is used by the Sales Management system to store prospects, sales call schedules and history and contact information. This file also contains records for existing customers and can be used to track sales calls. You can enter a Prospect number in Order Entry and the system will ask** 

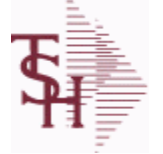

**ALPHA.PROSPECT cross-reference file.**

**Key= Prospect# = 123456**

8/7/2020 2:25:02PM Page 270 of 409

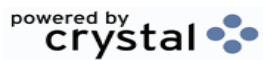

**if you want to convert the Prospect to a Customer. The key is an internal 6 digit number, the external or Alpha prospect number is tracked using the NOTES ACTUAL PROSPECT NOTES - ACTUAL ENTRIES --- V/M --- --- SV/M FOR** M **NOTES\_CONTACT** PROSPECT NOTES CONTACT --- V/M --- M **NOTES DATE** PROSPECT NOTES DATE --- V/M --- METERS DATE --- VIDEOS **NOTES OPER PROSPECT NOTES OPERATOR --- V/M --- MINOTES OPER NOTES TIME** PROSPECT NOTES TIME --- V/M --- M --- M M **NO\_EMP** Enter the prospects number of employees. R 4 **NO\_USERS** Enter the prospects current system number of users. R 4 **OPEN\_ACTION** L 2 **PCD1 PROBABILITY OF CLOSING DEAL - FIRST R** 3 L 20

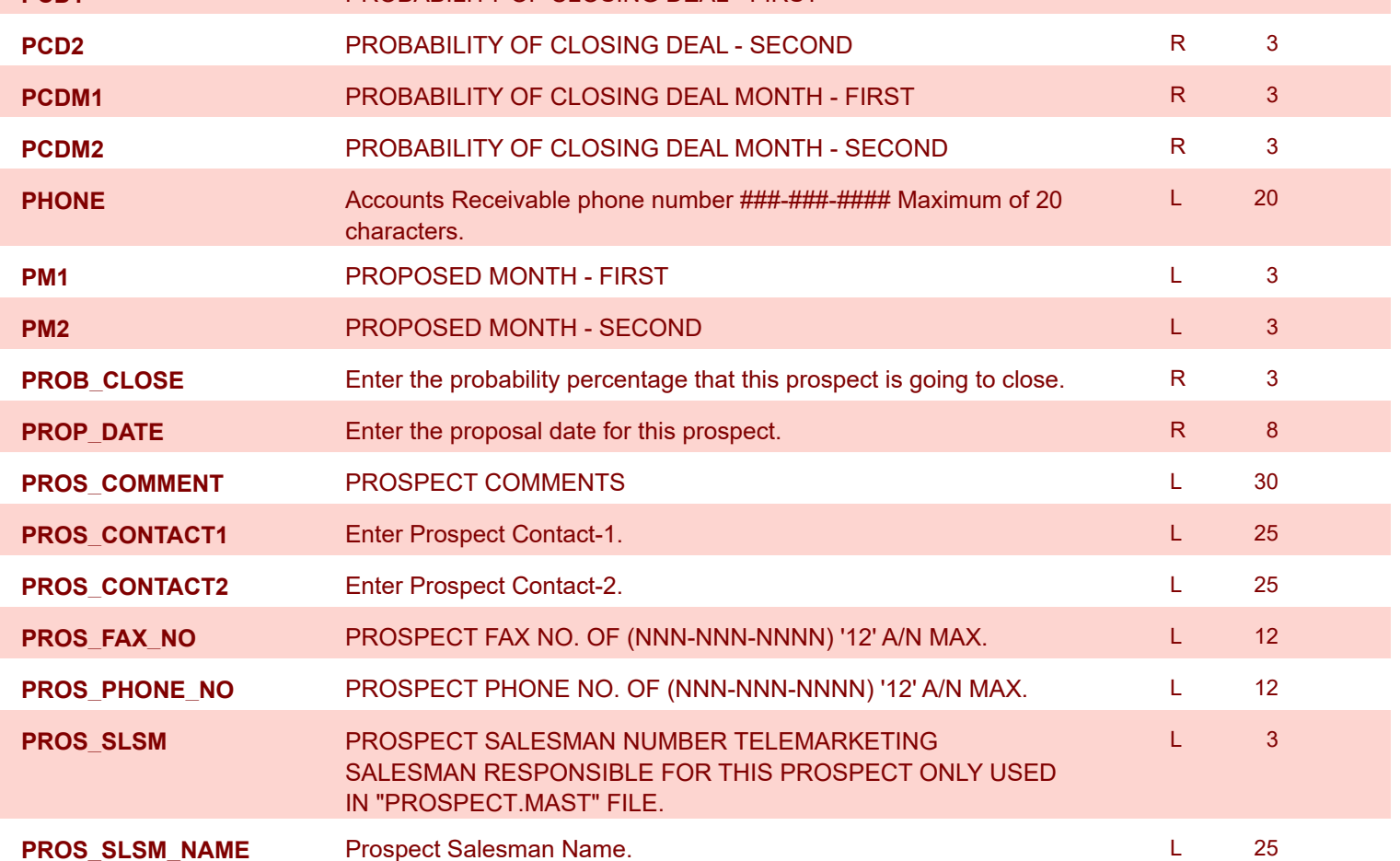

**MDS Data Dictionary - Field Listing by Table**

**The PROSPECT.MAST file is used by the Sales Management system to store** 

8/7/2020 2:25:02PM

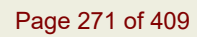

powered by tal ...

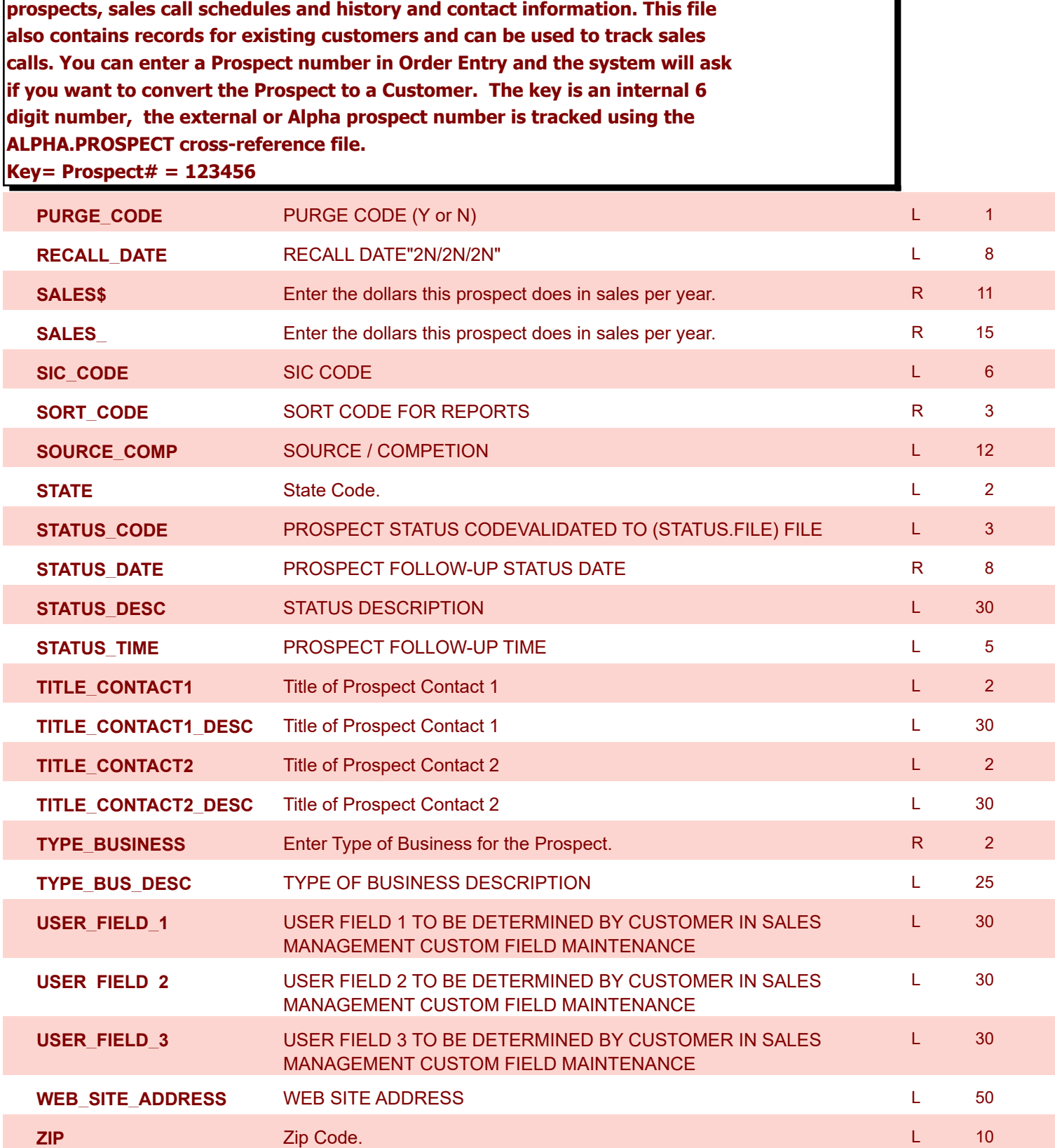

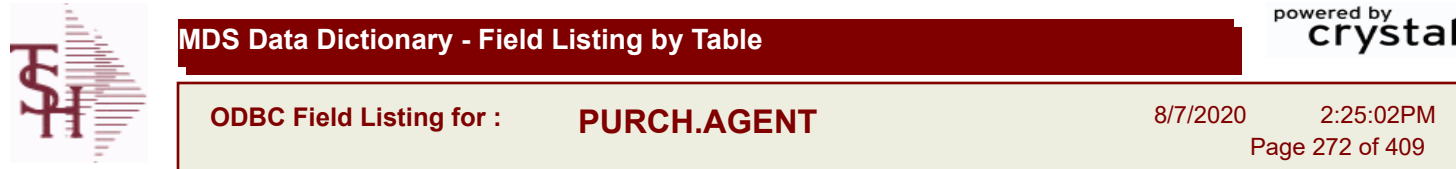

 $\ddot{\cdot}$ 

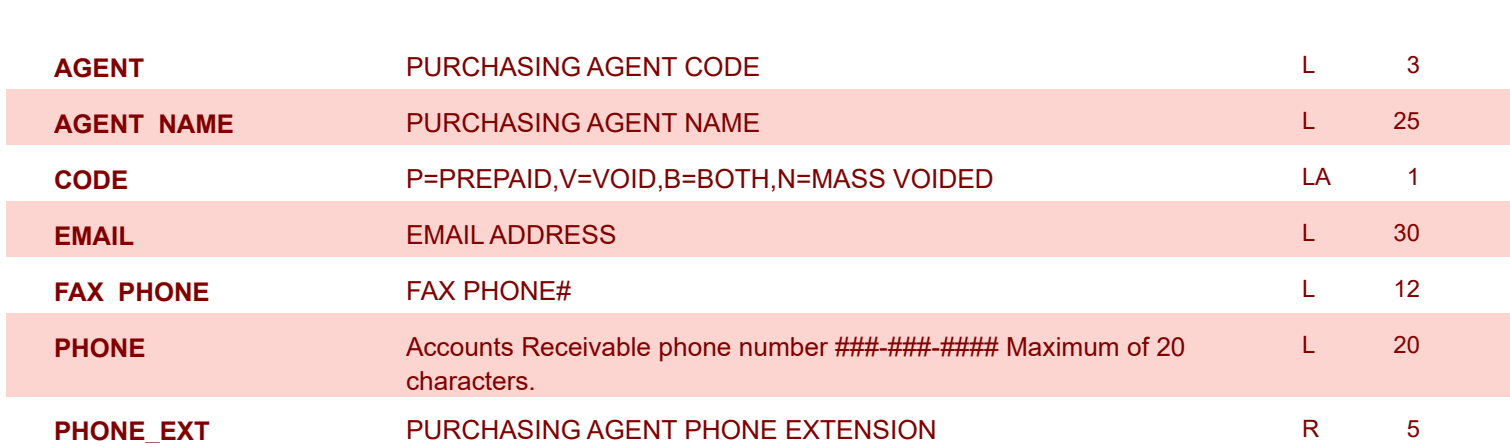

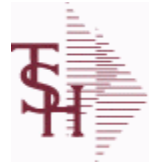

**ODBC Field Listing for : QUICK.COUNT**

8/7/2020 2:25:02PM Page 273 of 409

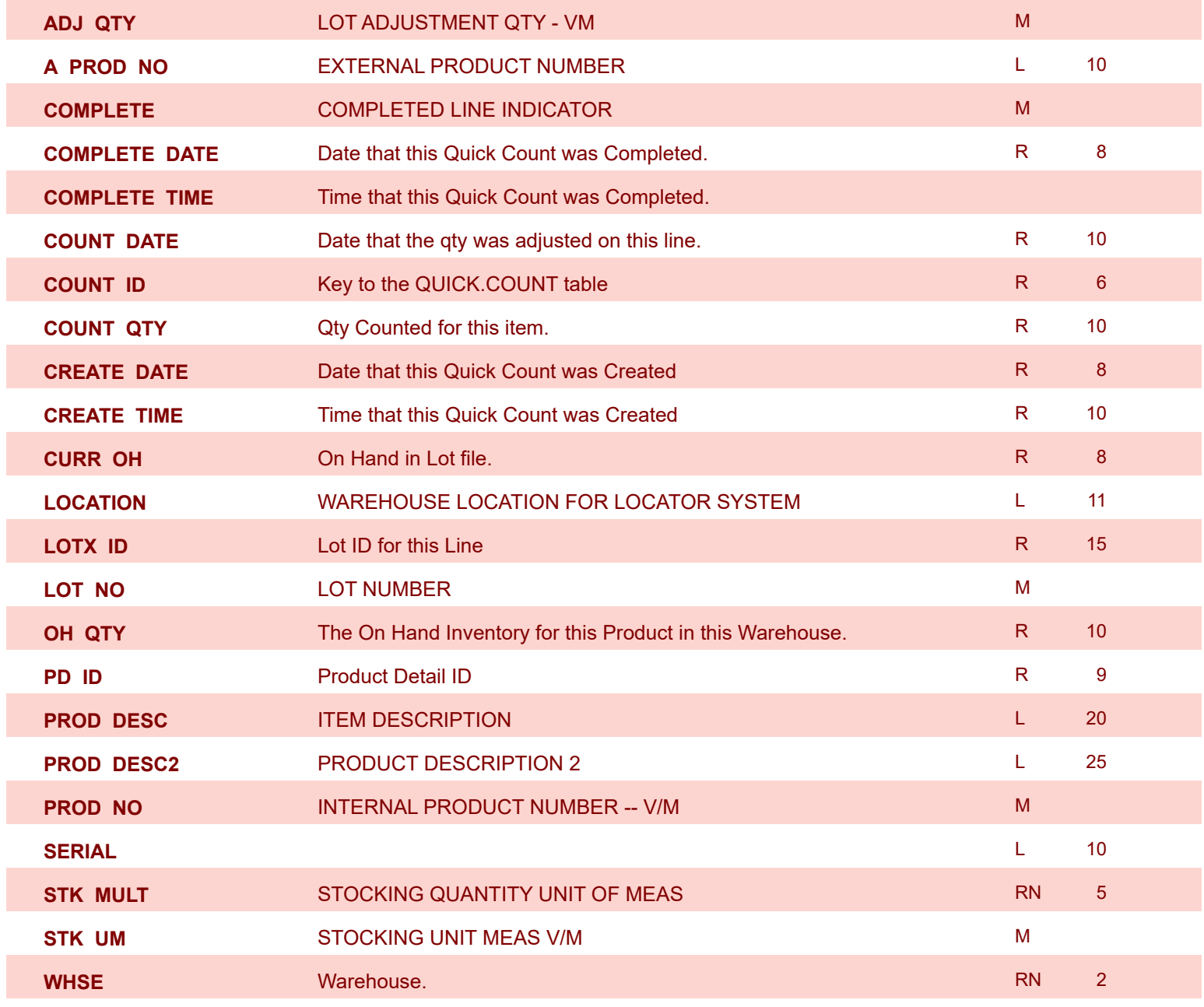

**ODBC Field Listing for : RA**

powered by stal ...

8/7/2020 2:25:02PM Page 274 of 409

**The RA file is used to store Return Authorizations. When an RA is entered it is stored here and as each return is received in the RA Receipts program a Credit Memo for the RA is generated into the RELEASE file. The original RA is kept here and used for reporting purposes. Key= Company# : RA # = 01123456**

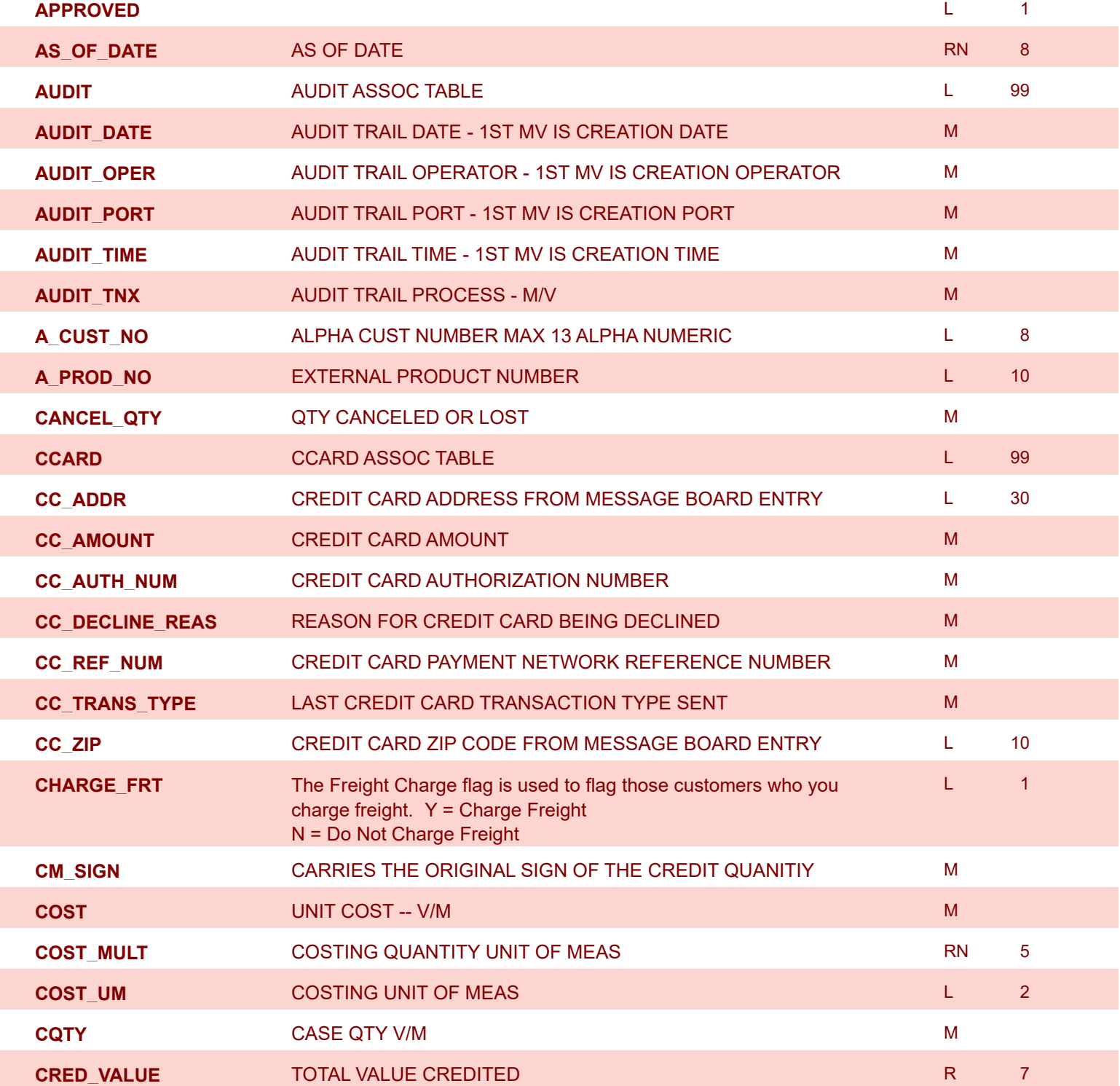

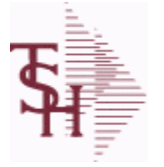

**ODBC Field Listing for : RA**

8/7/2020 2:25:02PM

Page 275 of 409

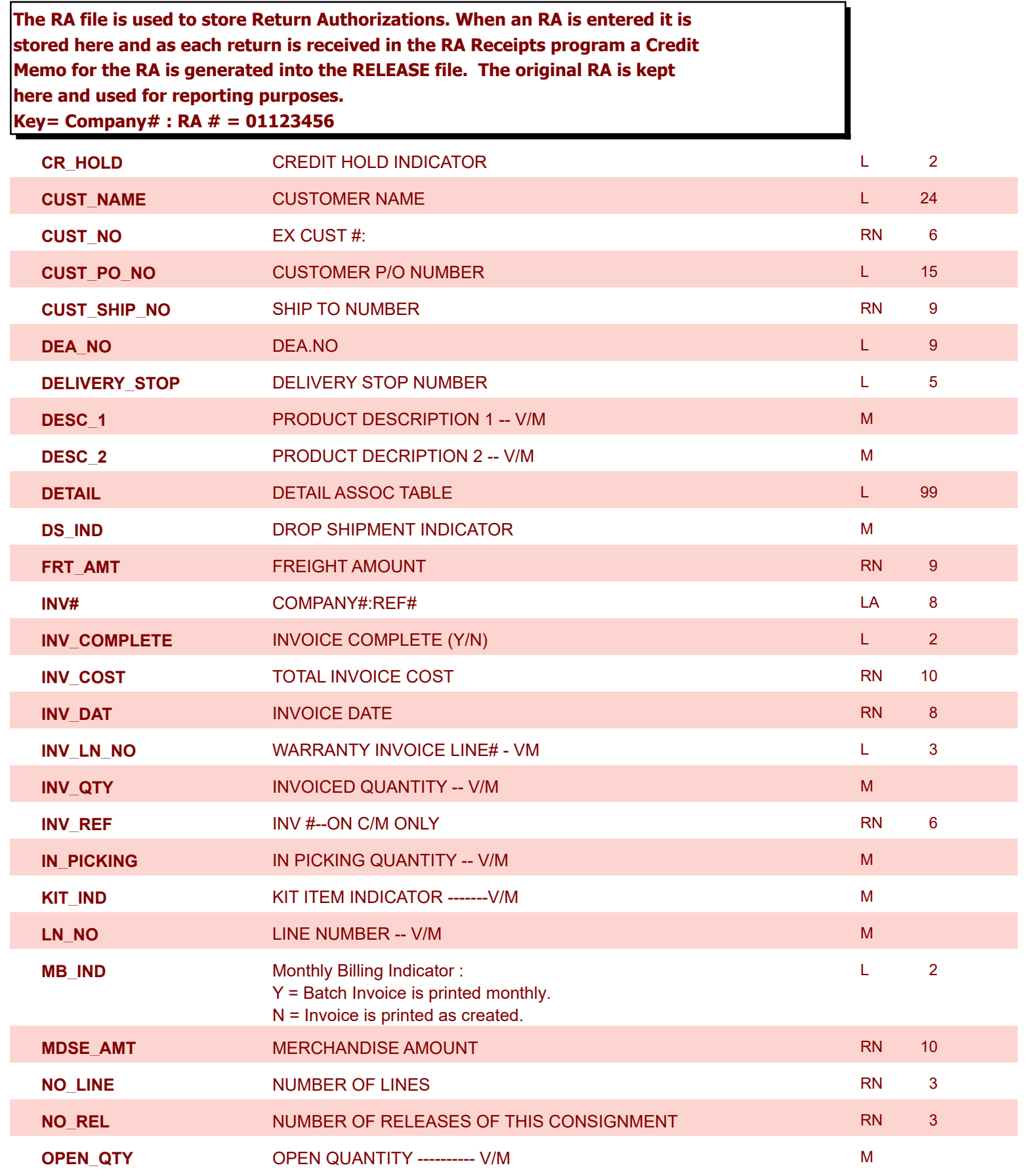

**The RA file is used to store Return Authorizations. When an RA is entered it is stored here and as each return is received in the RA Receipts program a Credit Memo for the RA is generated into the RELEASE file. The original RA is kept** 

**ODBC Field Listing for : RA**

8/7/2020 2:25:02PM Page 276 of 409

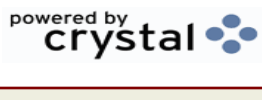

 $L = 1$ 

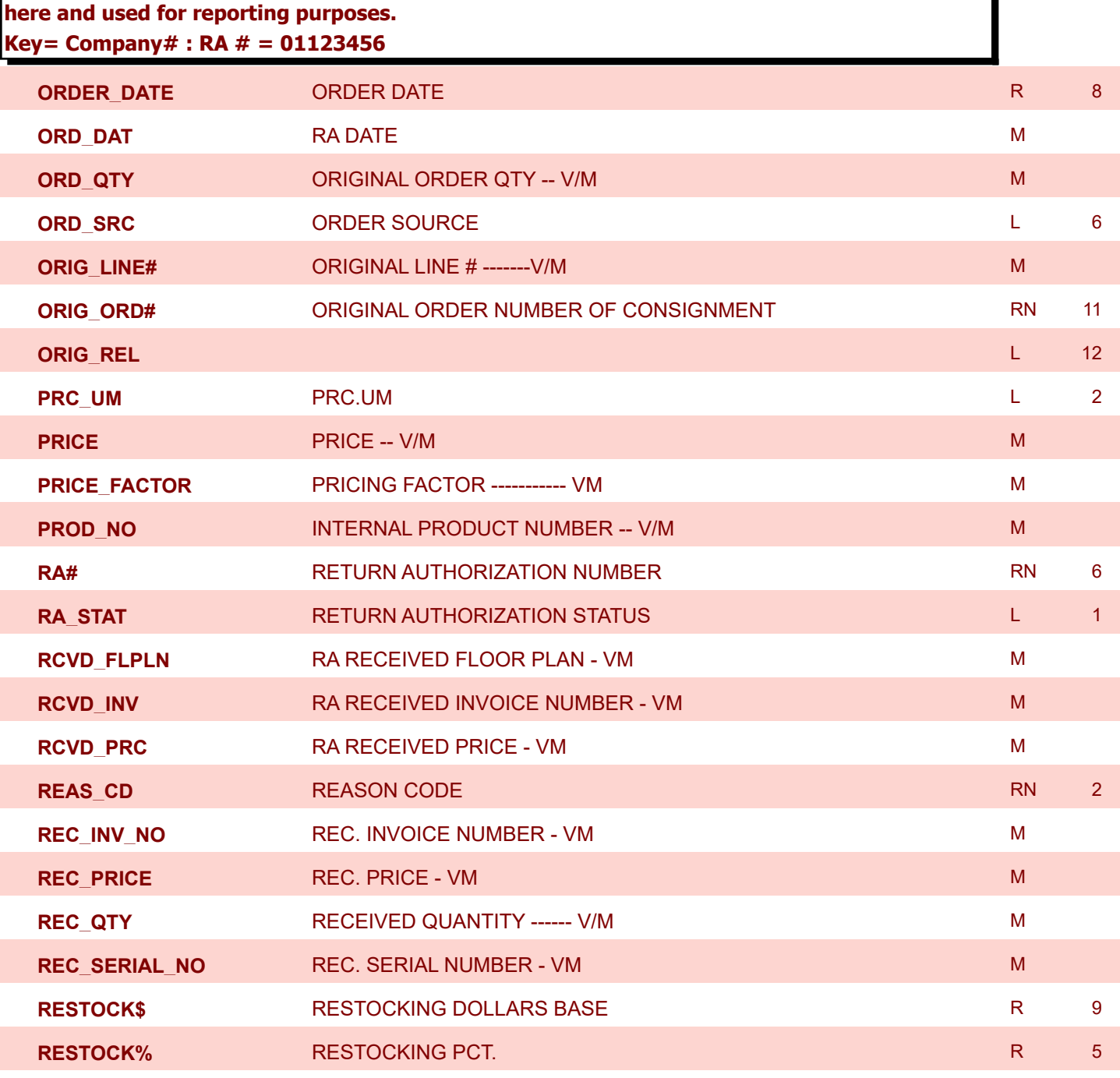

**RESTOCK\_** RESTOCKING PCT. R 5

**ROUTE** ROUTE NUMBER **ROUTE NUMBER L** 5

**SELL\_QTY** SELLING U/M QTY - VM MEXICAL SELLING U/M QTY - VM MEXICAL SELLING WAS SELLING WAS ALSO ASSESSED.

and RETURN AUTHORIZATIONS) "R" - RETURN "N" - NON

**RET\_IND** RETURN TO INVENTORY INDICATOR FOR (CREDIT MEMOES

**RETURN** 

**ODBC Field Listing for : RA**

8/7/2020 2:25:02PM

Page 277 of 409

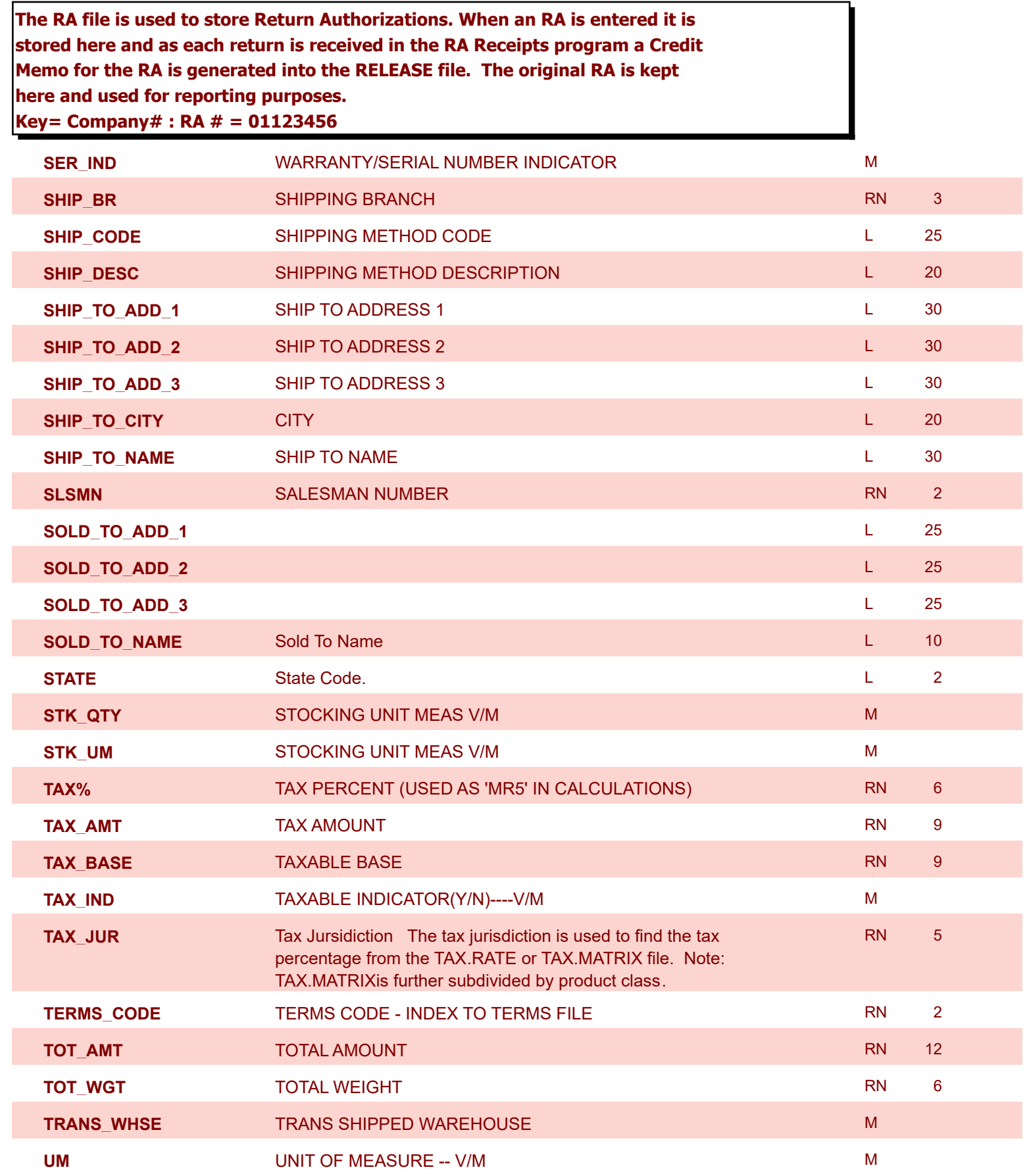

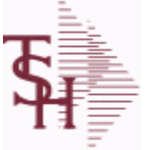

**ODBC Field Listing for : RA**

8/7/2020 2:25:02PM

Page 278 of 409

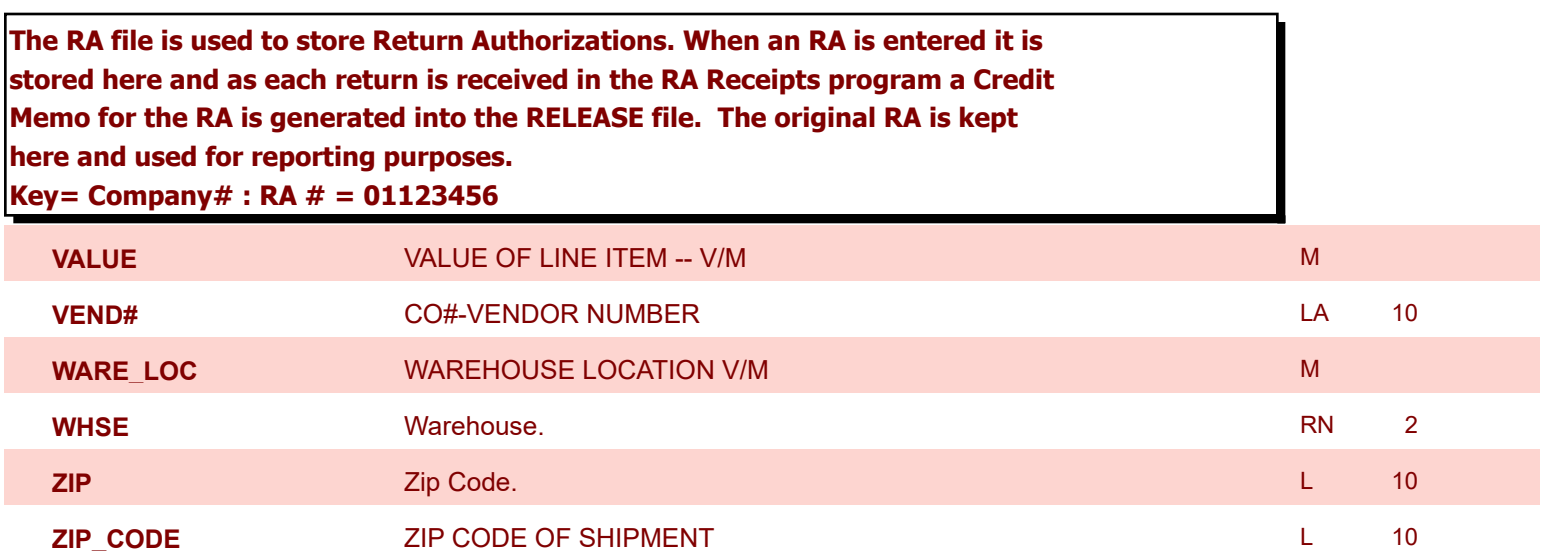

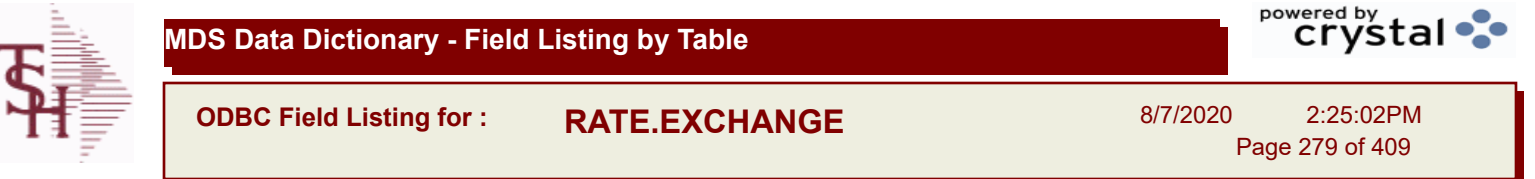

í.

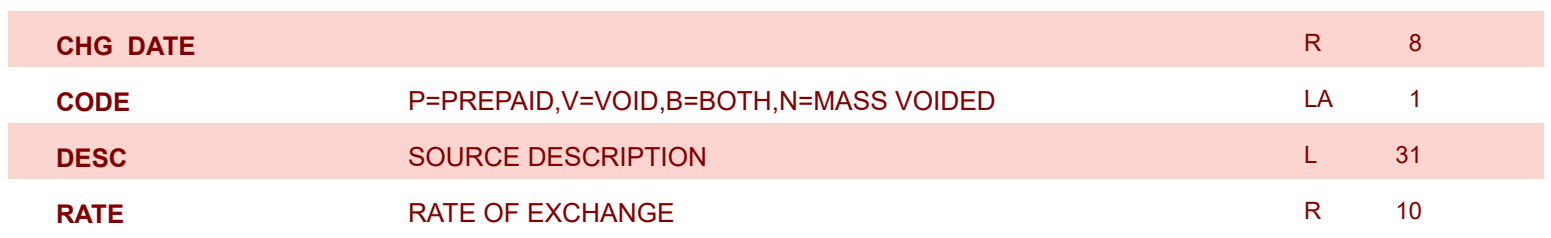

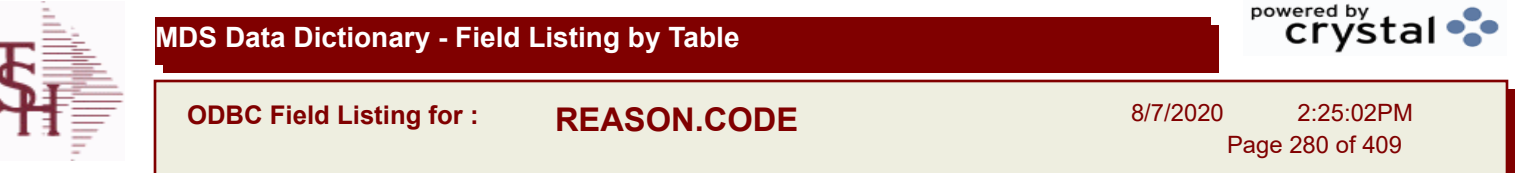

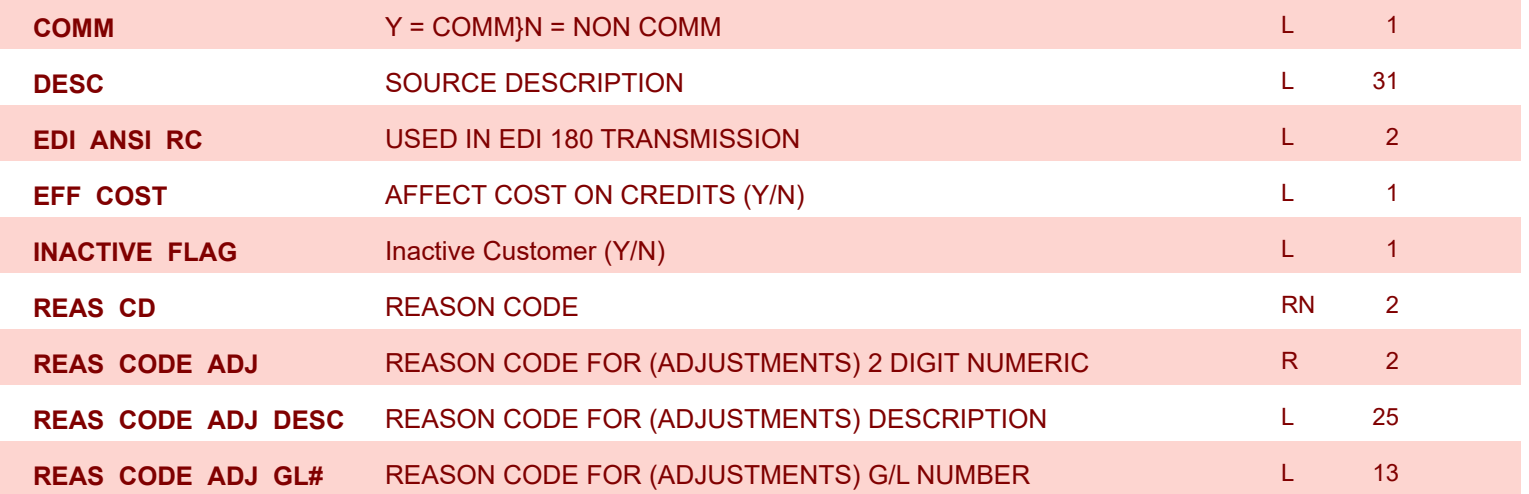

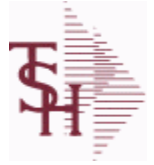

**ODBC Field Listing for : REBATE.CONTRACT**

8/7/2020 2:25:02PM Page 281 of 409

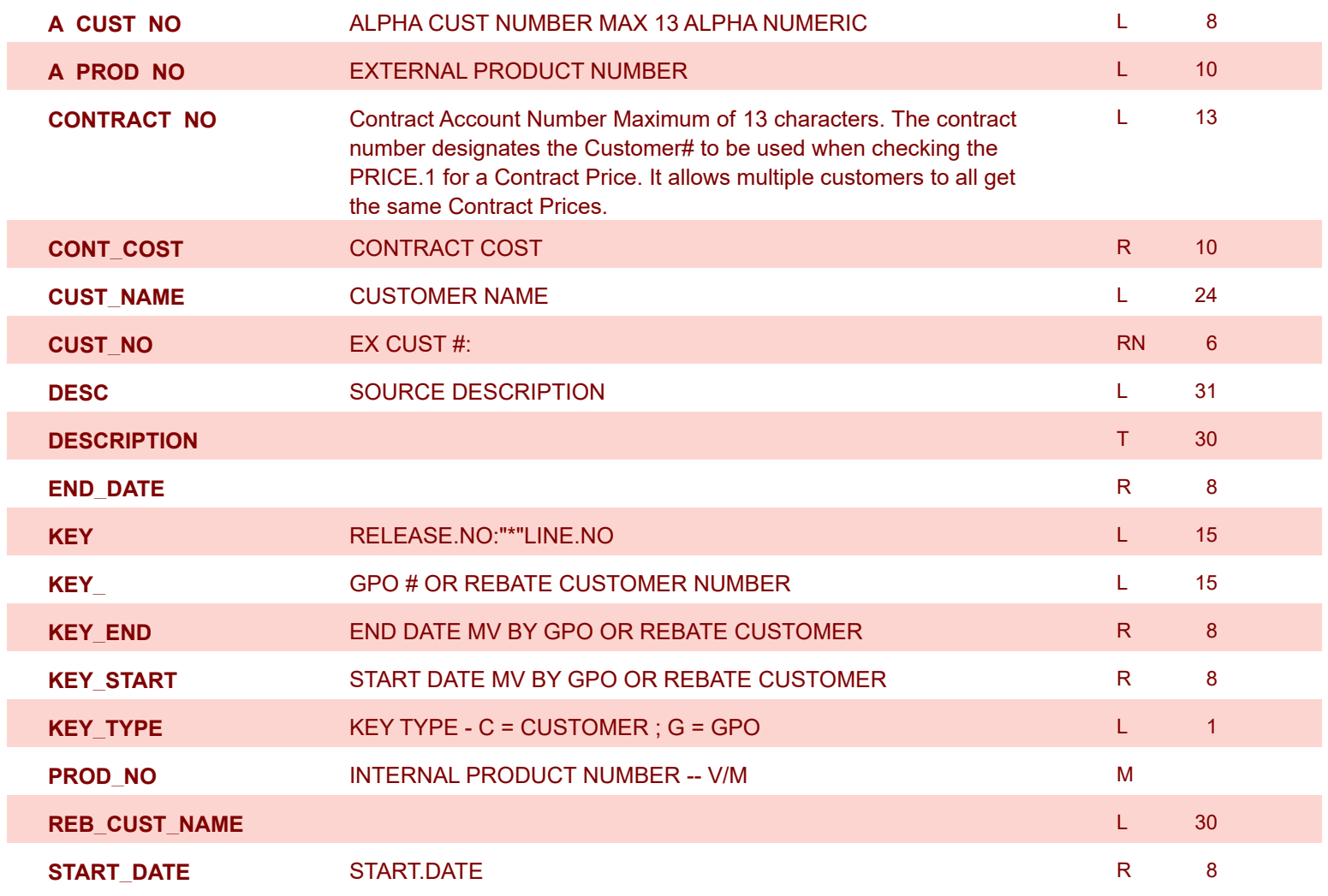

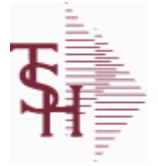

**ODBC Field Listing for : REBATE.CUST**

8/7/2020 2:25:02PM Page 282 of 409

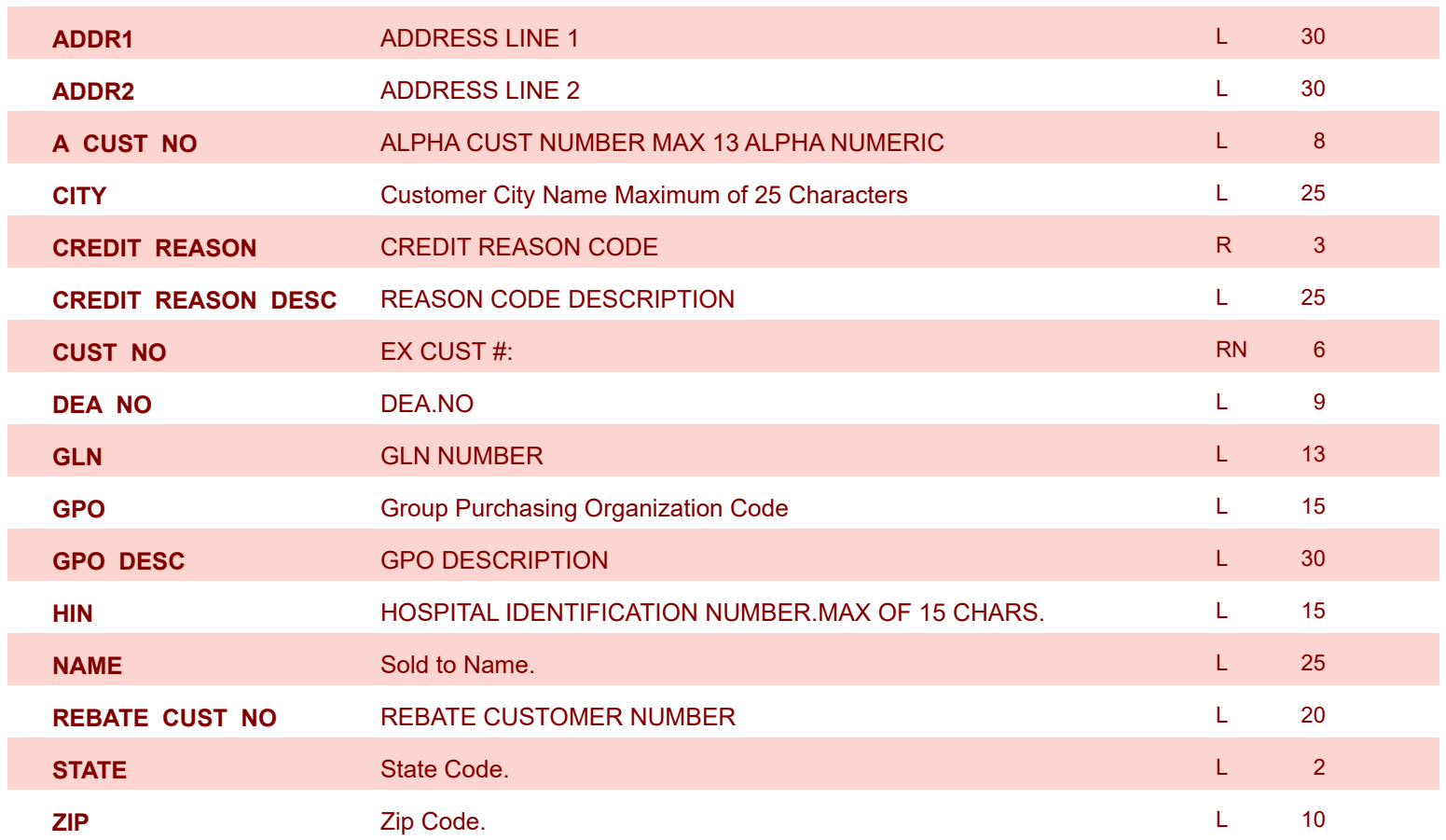

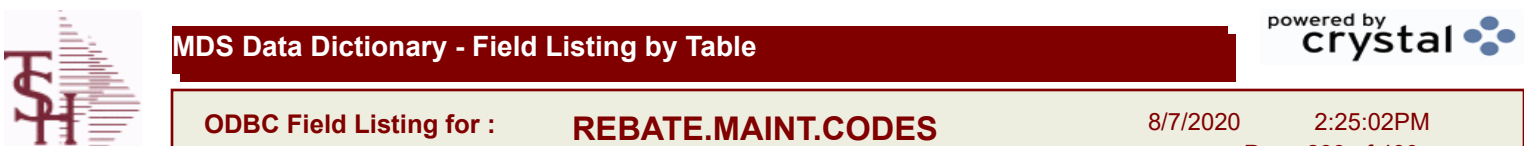

Page 283 of 409

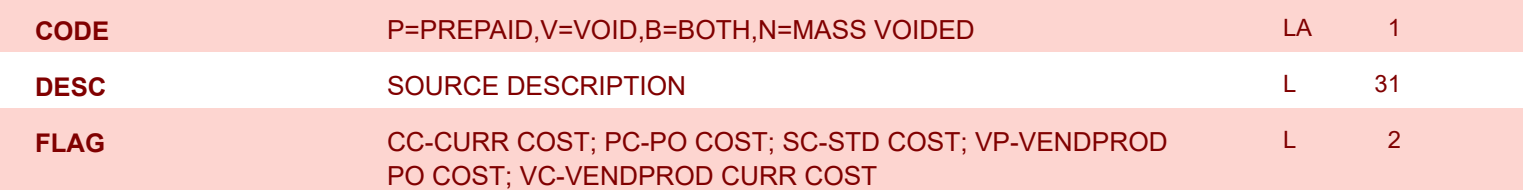

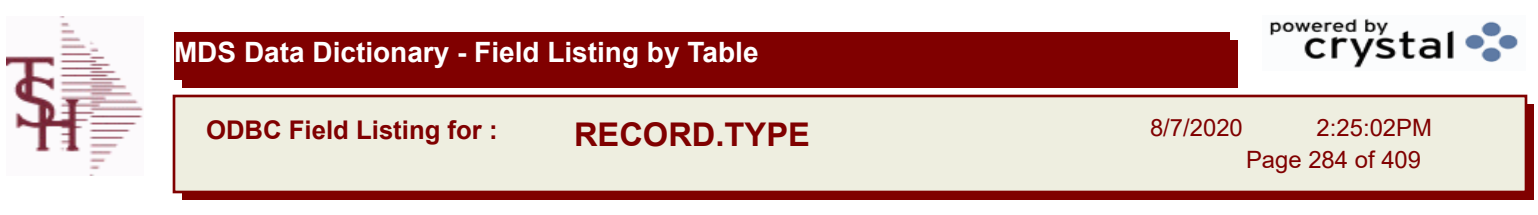

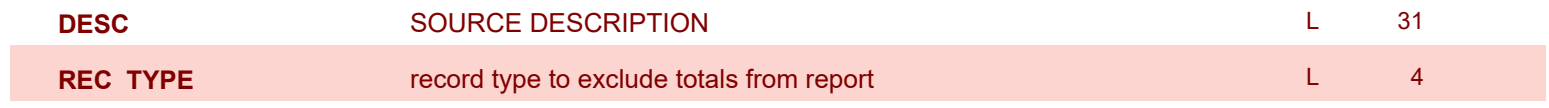

**ODBC Field Listing for : RELEASE**

8/7/2020 2:25:02PM

Page 285 of 409

powered by stal ...

**The RELEASE file contains a record for each shipment of an order and serves as the basis for a pick ticket. It also contains a record for each Credit Memo. Each release is processed by the Invoice Update program and creates an INVOICE record and an AR recordkey to file is formed by Key= Company# : Order# : Release# = 01123456001, 01123456002 ...**

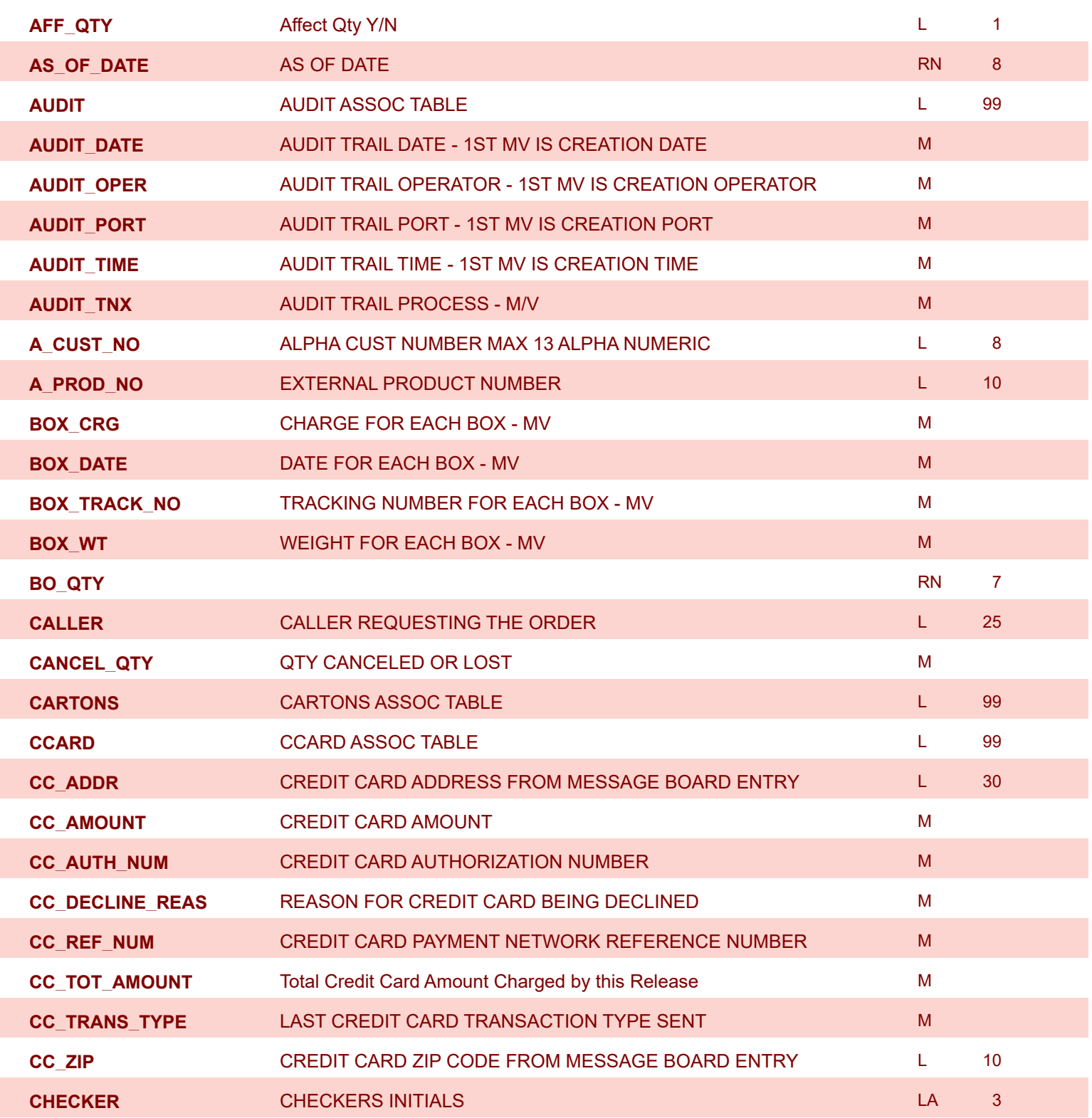

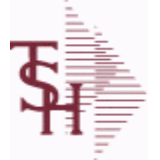

**ODBC Field Listing for : RELEASE**

8/7/2020 2:25:02PM

powered by<br> **Crystal** 

Page 286 of 409

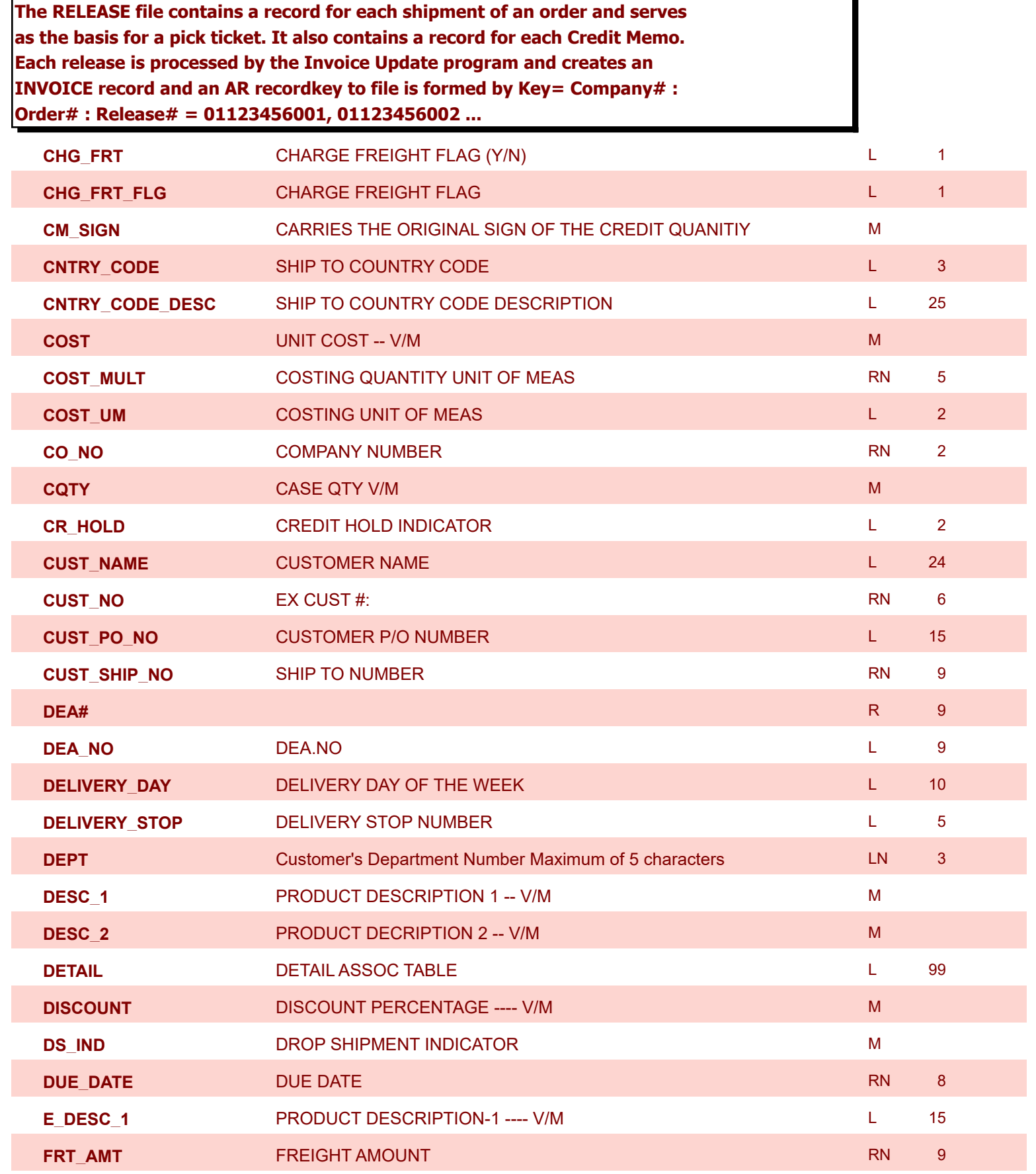

**ODBC Field Listing for : RELEASE**

8/7/2020 2:25:02PM

Page 287 of 409

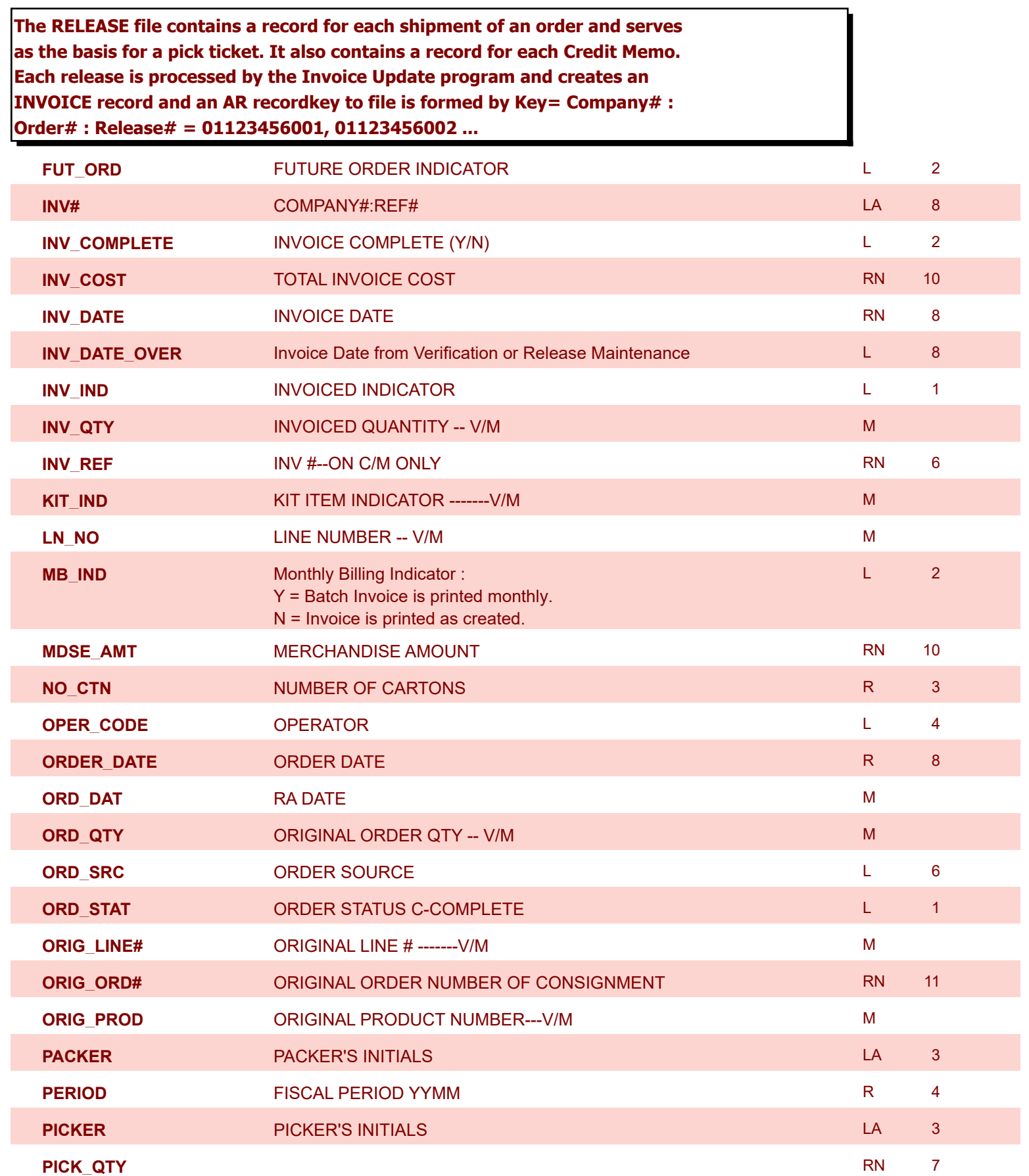

**ODBC Field Listing for : RELEASE**

8/7/2020 2:25:02PM Page 288 of 409

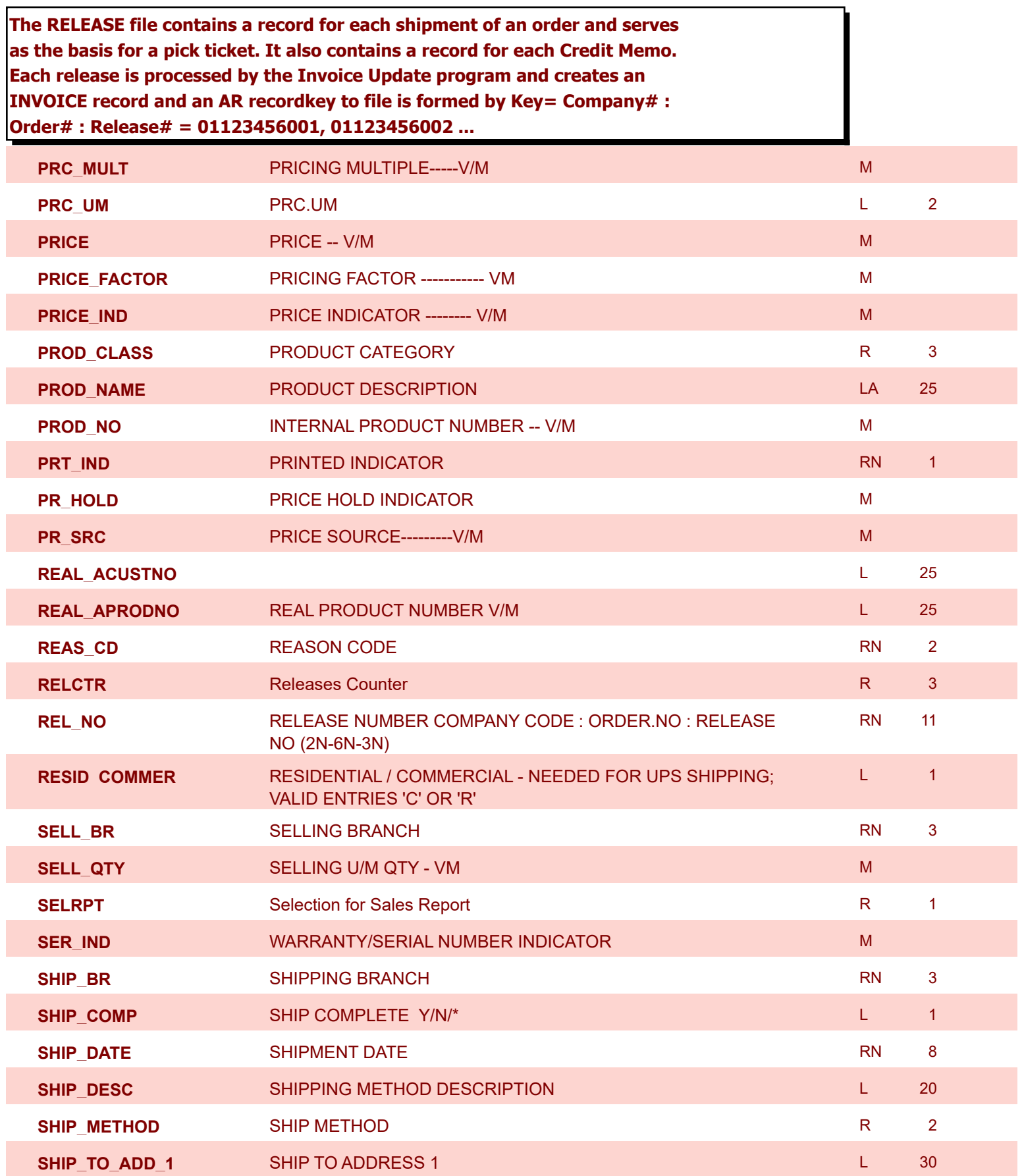
**ODBC Field Listing for : RELEASE**

8/7/2020 2:25:02PM

Page 289 of 409

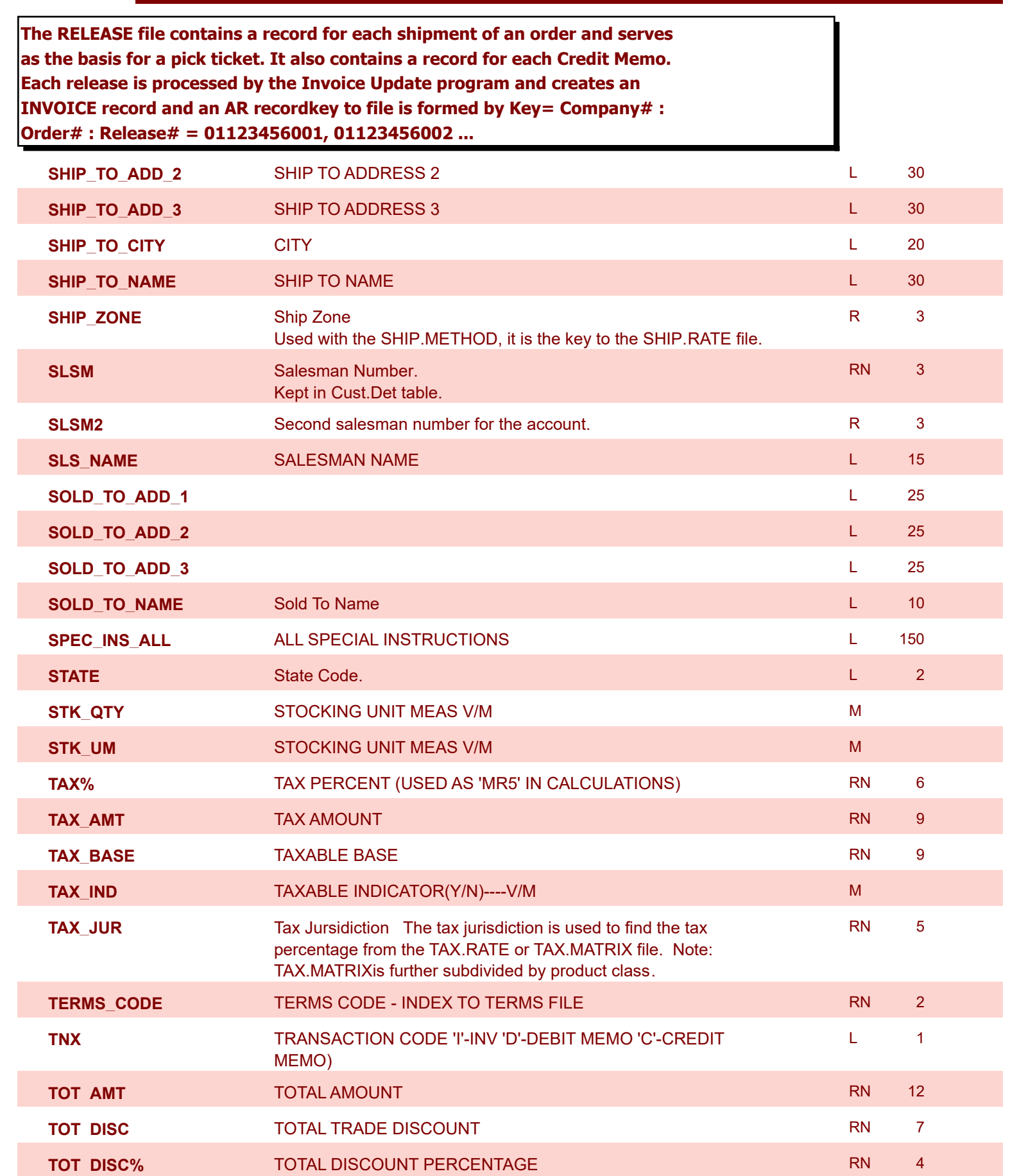

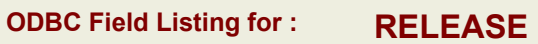

8/7/2020 2:25:02PM

Page 290 of 409

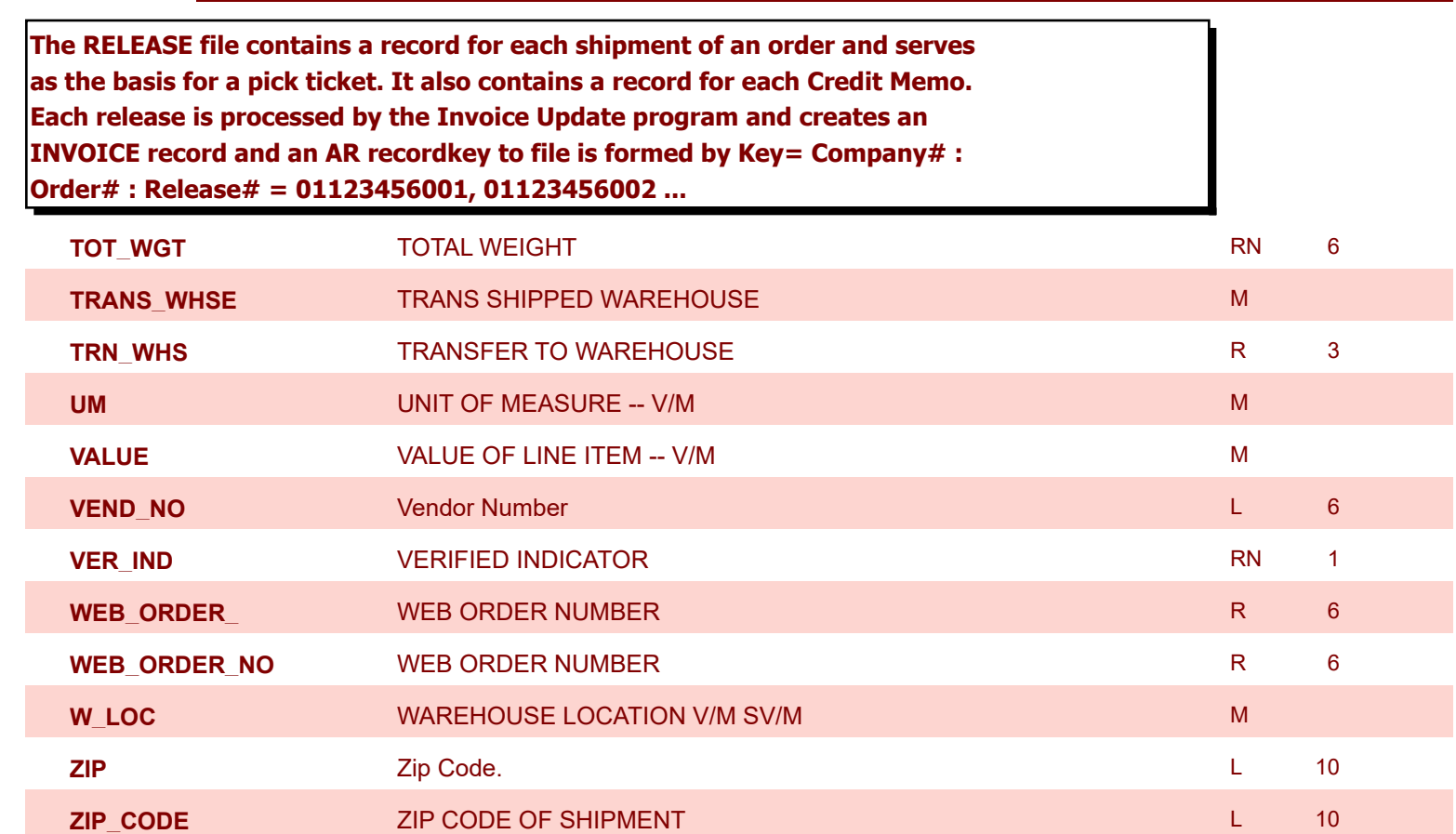

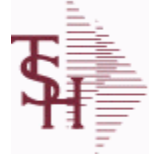

**ODBC Field Listing for : RELEASE.HIST**

8/7/2020 2:25:02PM

Page 291 of 409

powered by stal ...

**The RELEASE.HIST file stores records purged from the RELEASE file. Although, once purged the data is no longer stored in the RELEASE file, it is still available for on-line inquiry. Several techniques are available to control the purging: based upon an input date, or based upon the invoice relating to the release having been paid. Data is maintained in the history file until purged by the MDS user.** 

**Key= Company# : Order# : Release# = 01123456001**

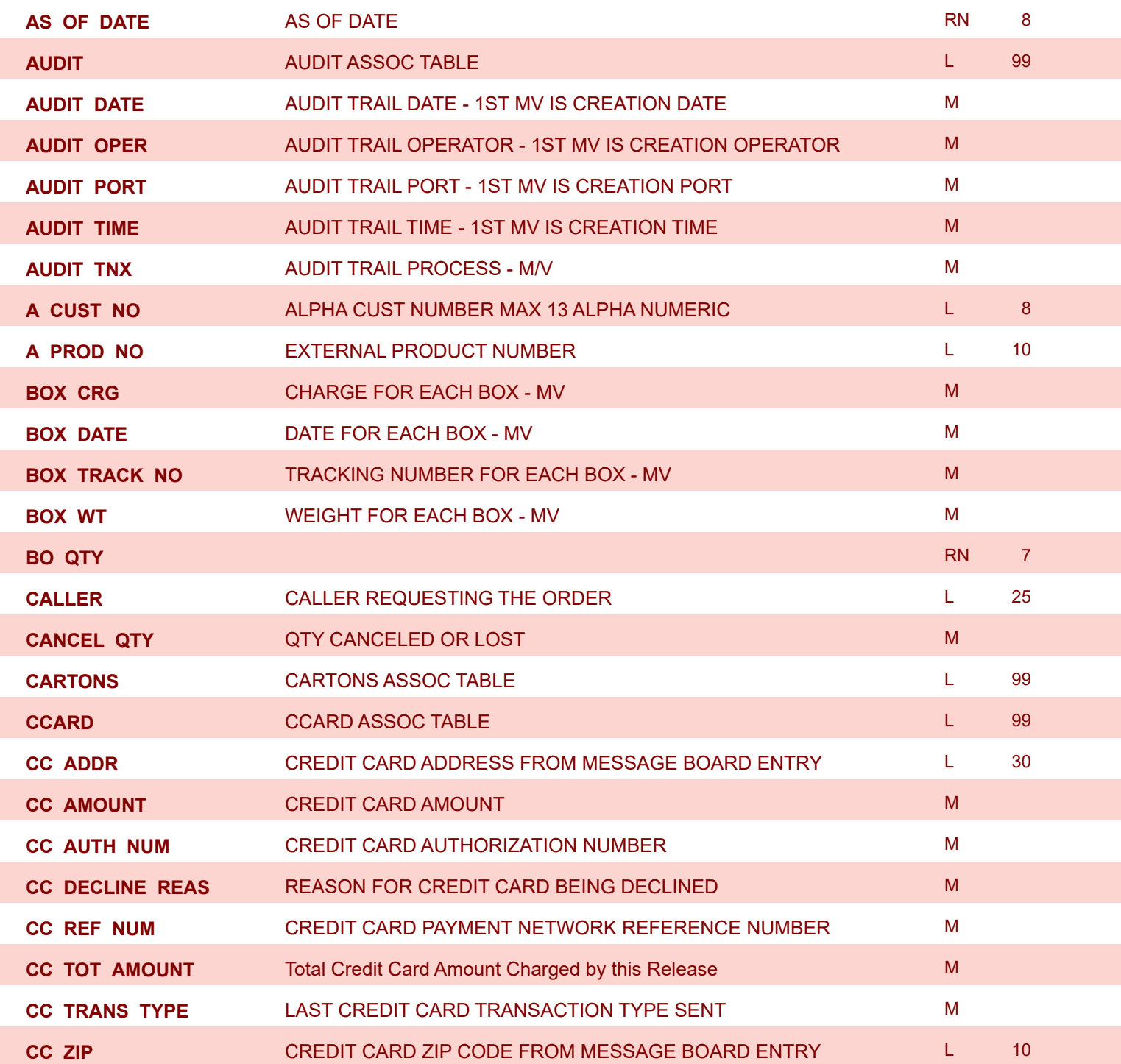

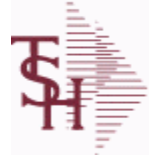

**ODBC Field Listing for : RELEASE.HIST**

8/7/2020 2:25:02PM

Page 292 of 409

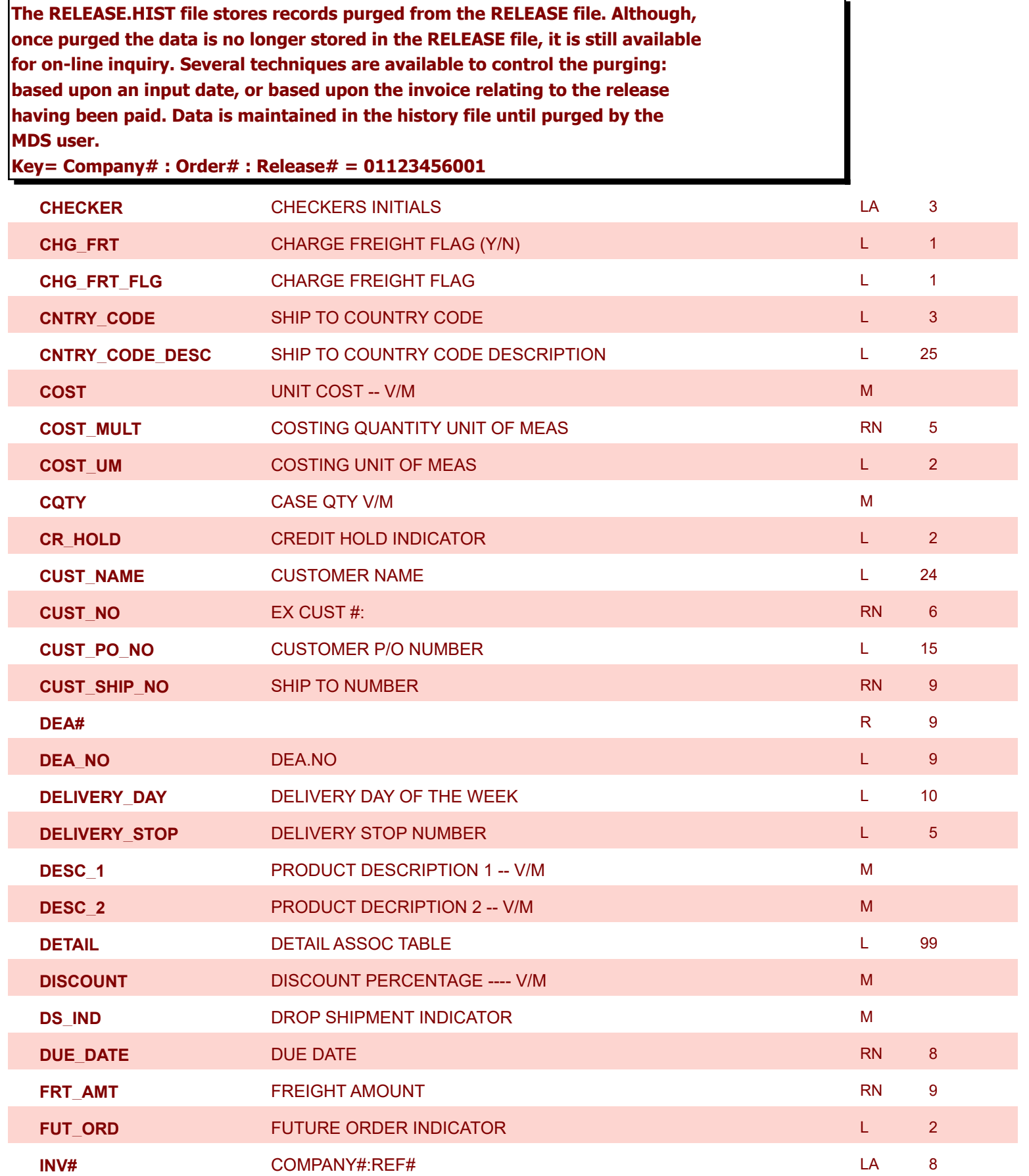

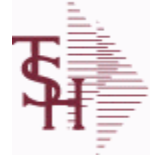

**ODBC Field Listing for : RELEASE.HIST**

8/7/2020 2:25:02PM

Ì

powered by stal ...

Page 293 of 409

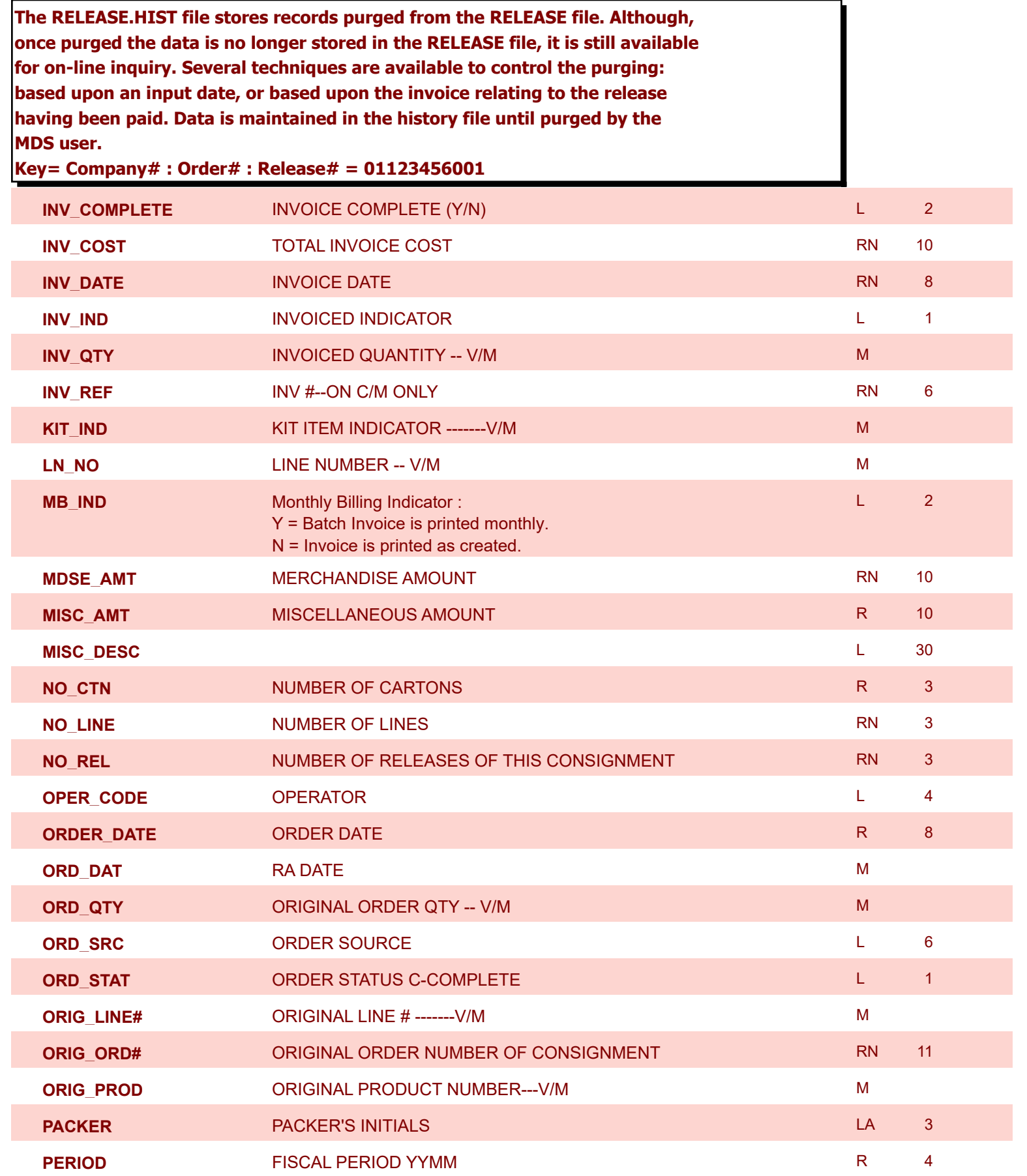

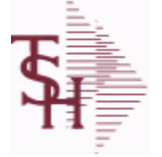

8/7/2020 2:25:02PM

Page 294 of 409

powered by tal ...

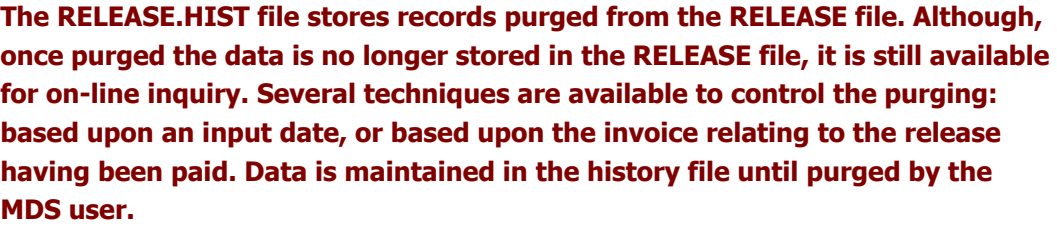

**Key= Company# : Order# : Release# = 01123456001**

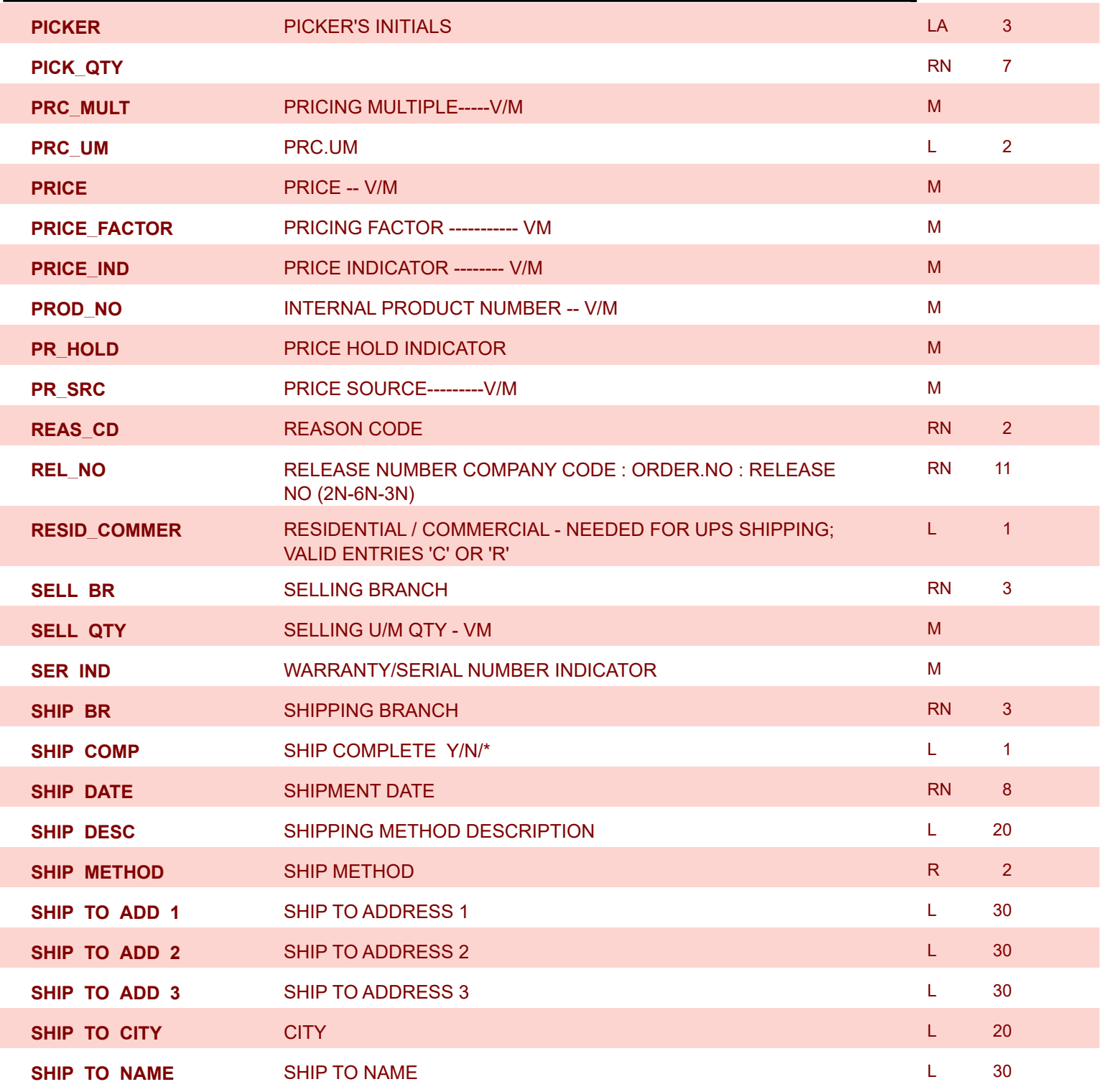

**The RELEASE.HIST file stores records purged from the RELEASE file. Although, once purged the data is no longer stored in the RELEASE file, it is still available** 

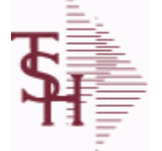

8/7/2020 2:25:02PM

Page 295 of 409

powered by stal ...

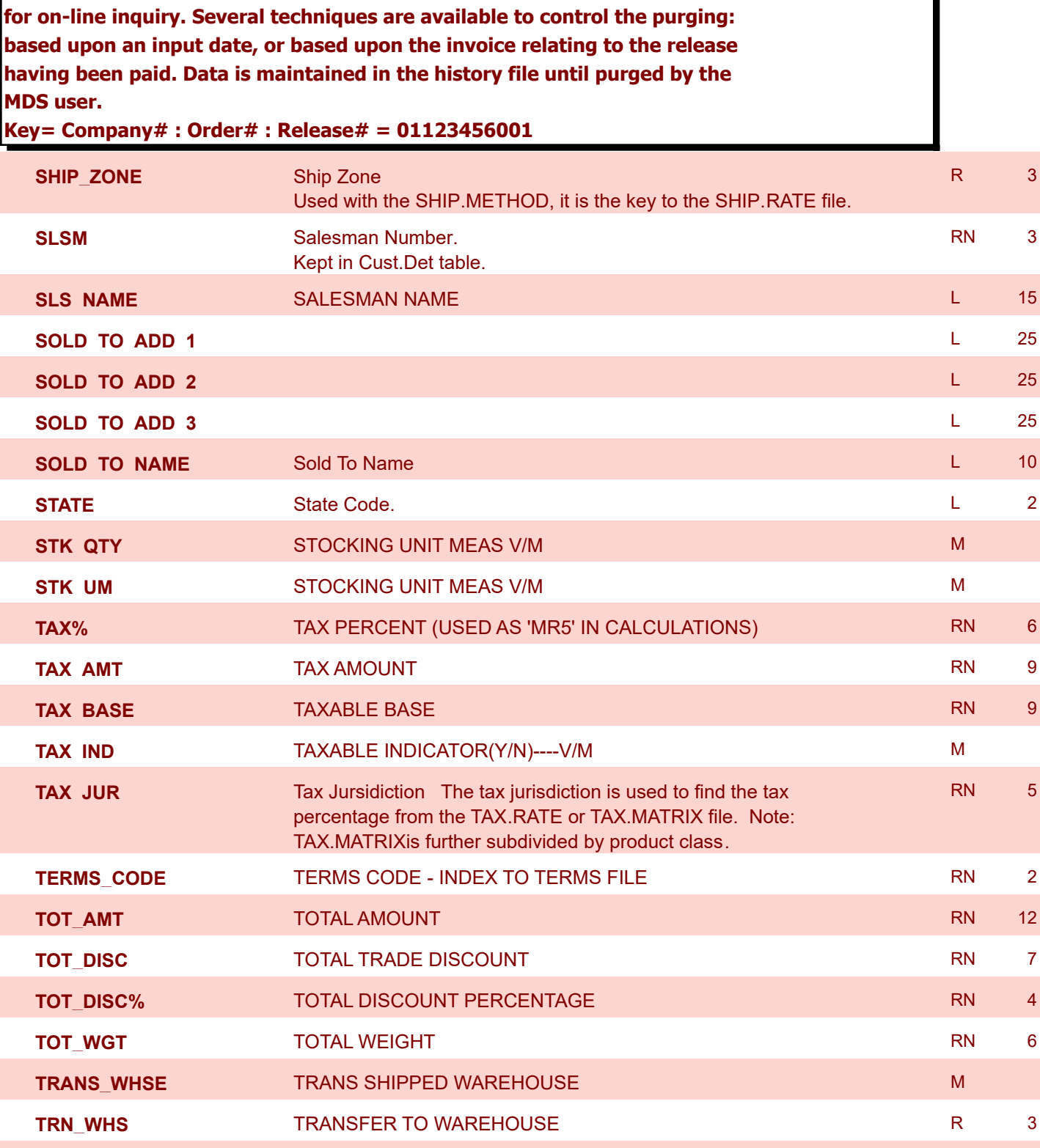

**UM** UNIT OF MEASURE -- V/M MEASURE -- V/M MEASURE -- WELL ASSESSED ASSESSED.

**VALUE** VALUE OF LINE ITEM -- V/M MMMMMMMM

**VEND\_NO** Vendor Number L 6

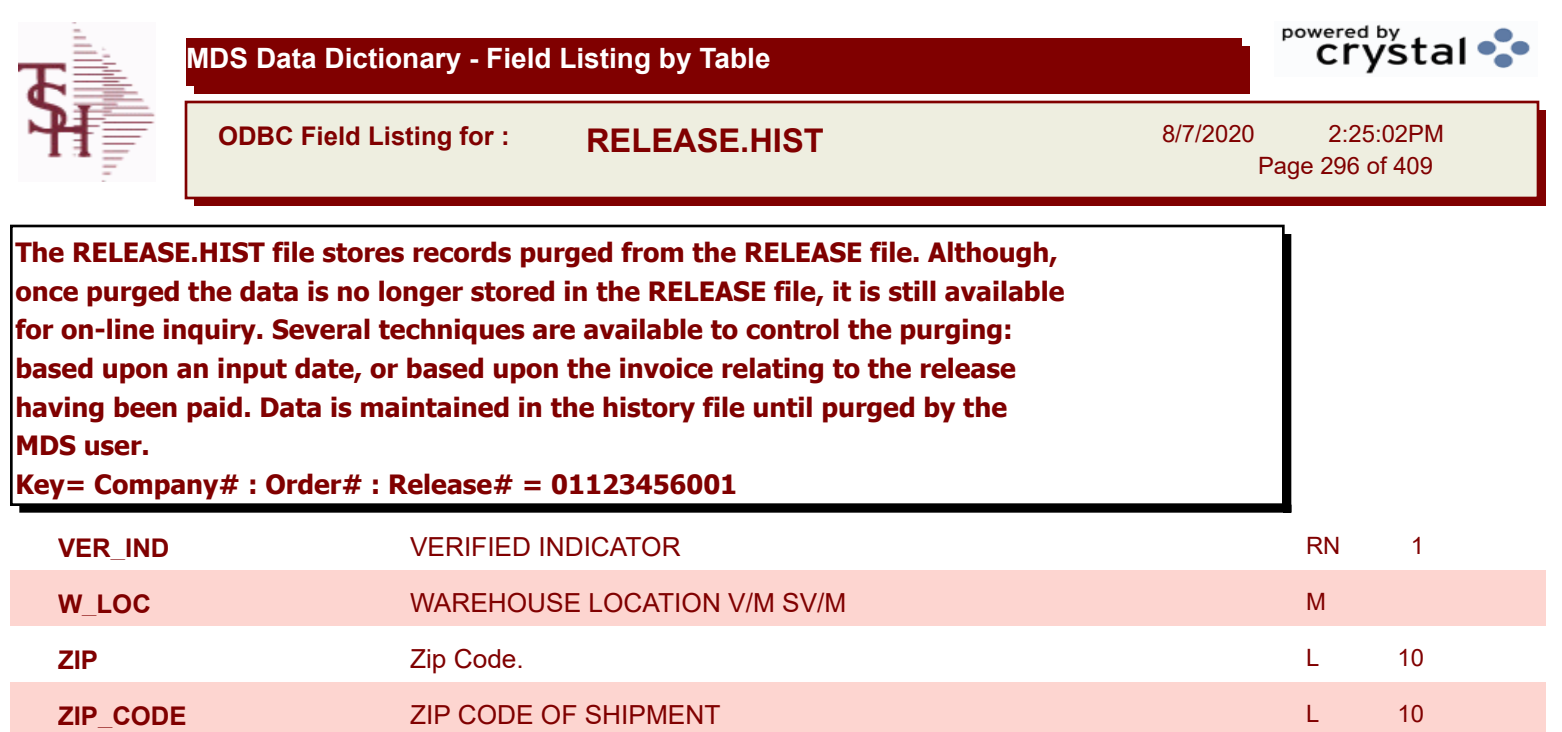

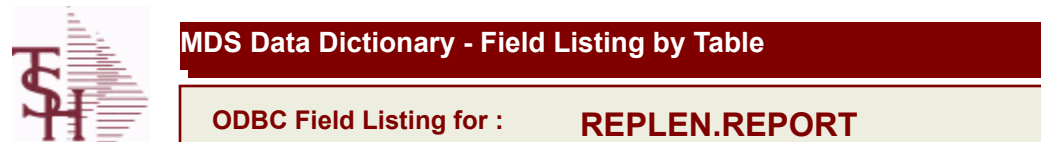

8/7/2020 2:25:02PM Page 297 of 409

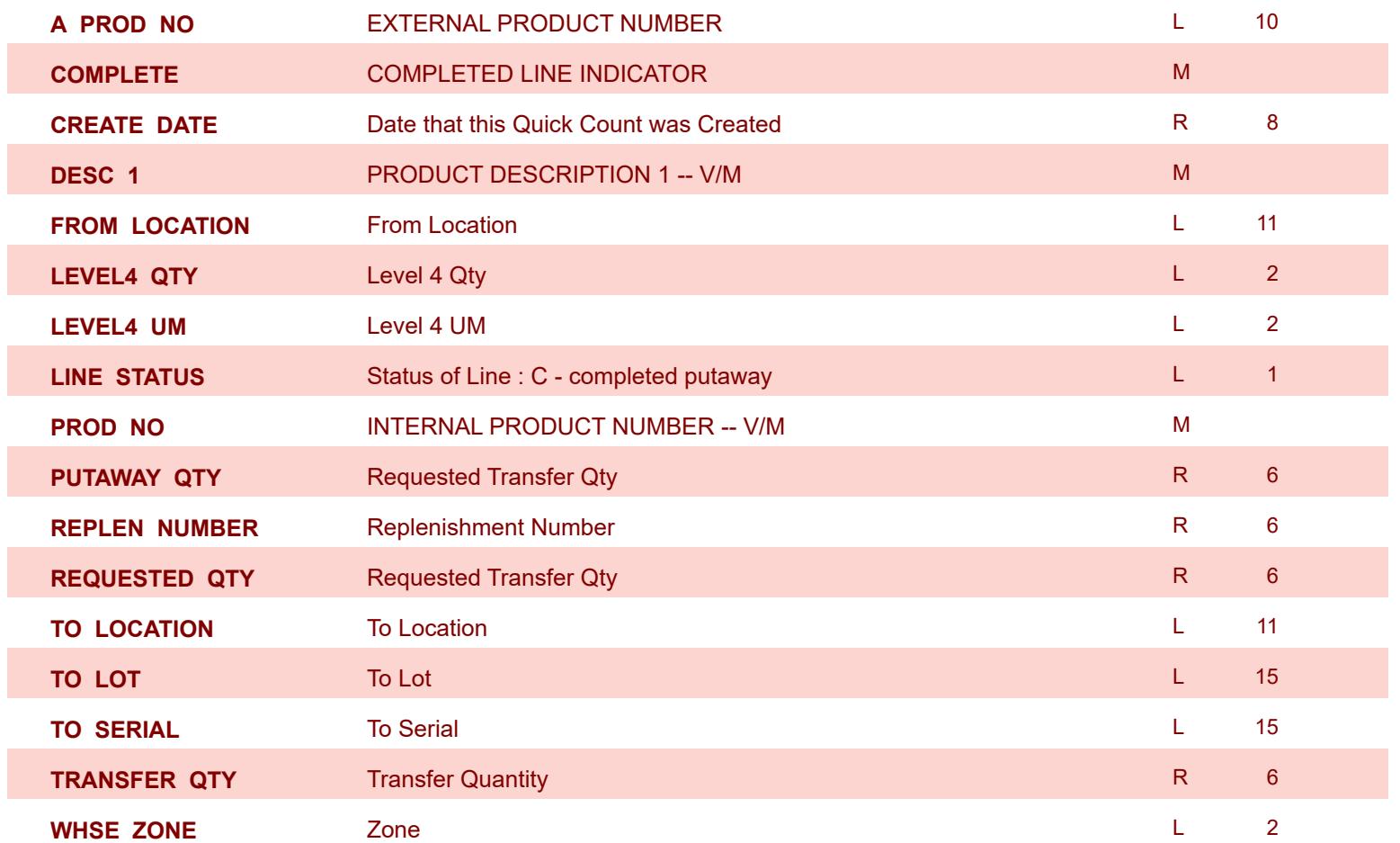

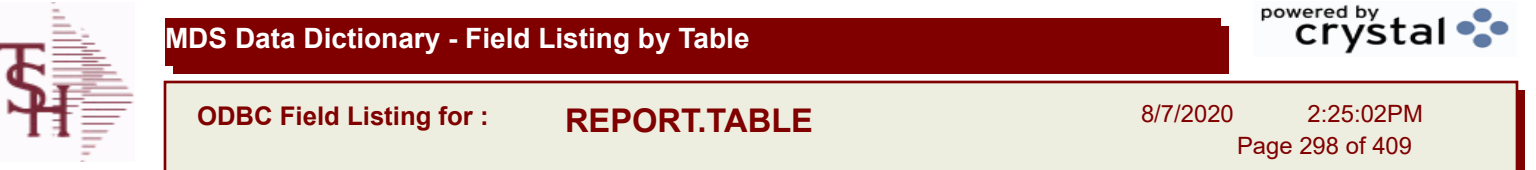

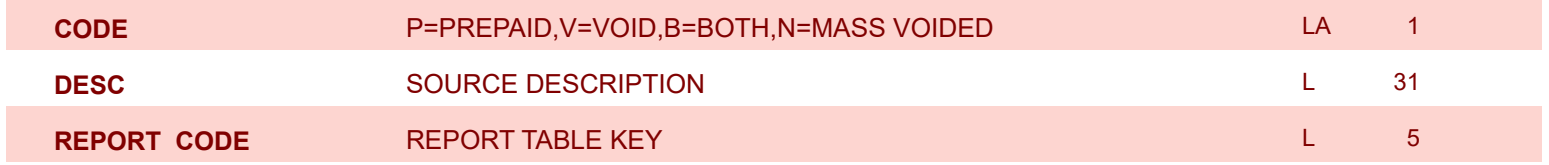

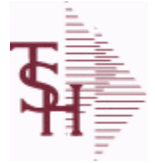

**ODBC Field Listing for : REVERSE.REBATE**

8/7/2020 2:25:02PM Page 299 of 409

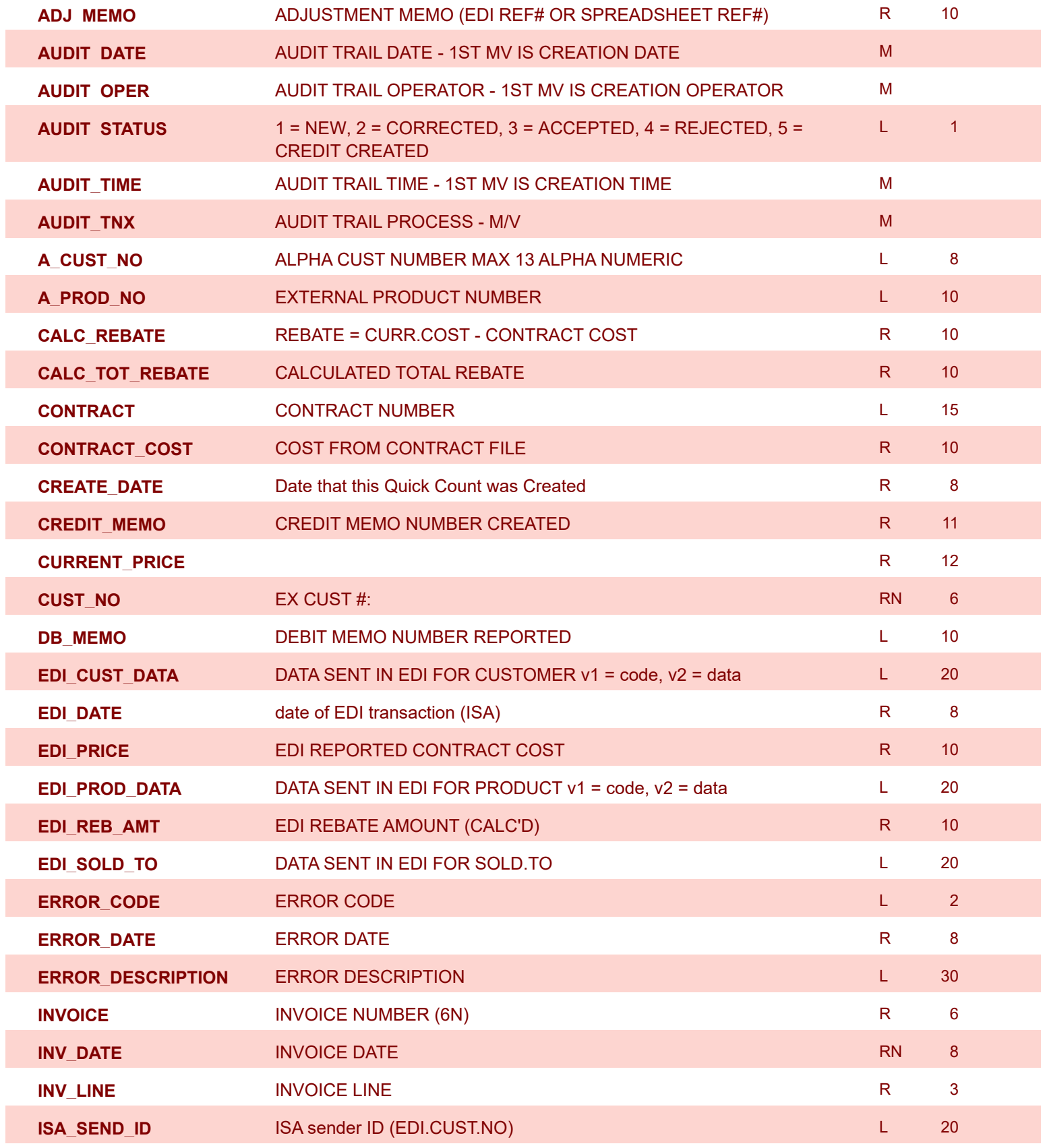

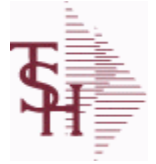

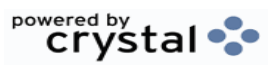

**ODBC Field Listing for : REVERSE.REBATE**

8/7/2020 2:25:02PM Page 300 of 409

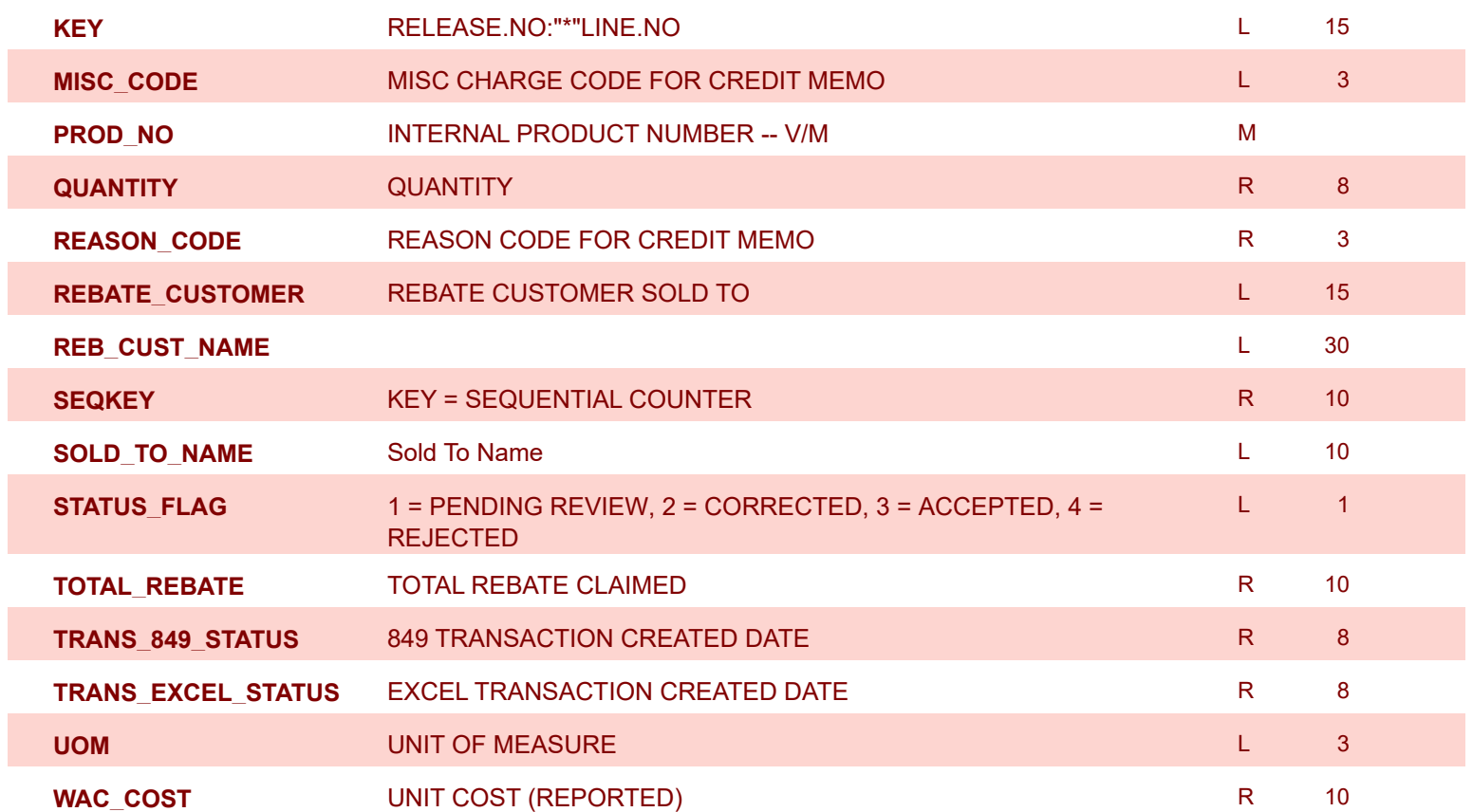

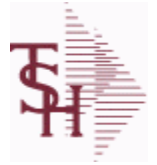

**ODBC Field Listing for : REVERSE.REBATE.AUDIT**

8/7/2020 2:25:02PM Page 301 of 409

powered by tal ...

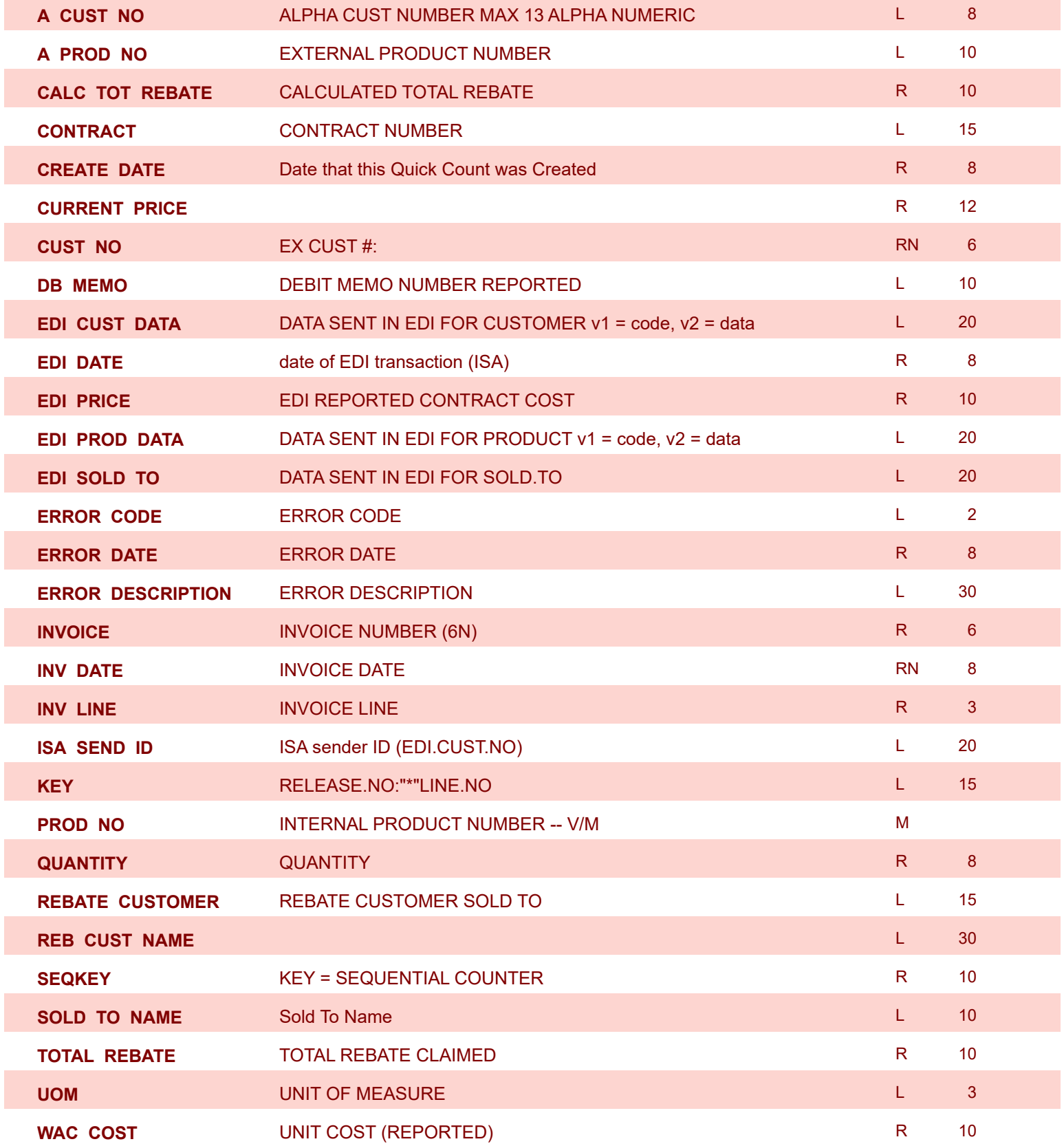

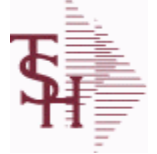

**ODBC Field Listing for : REVERSE.REBATE.ERROR**

8/7/2020 2:25:02PM Page 302 of 409

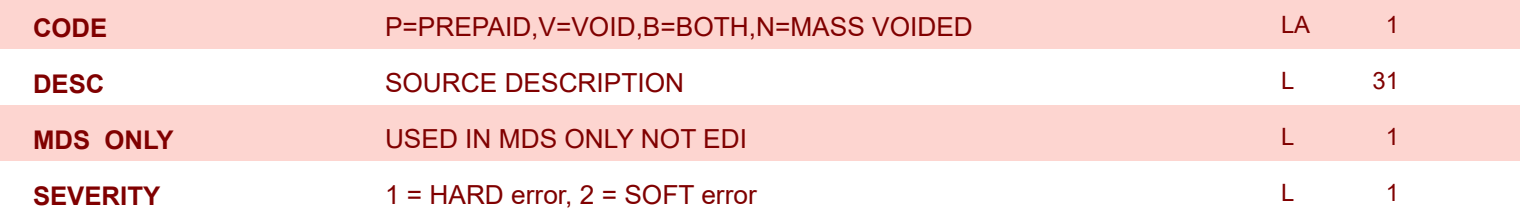

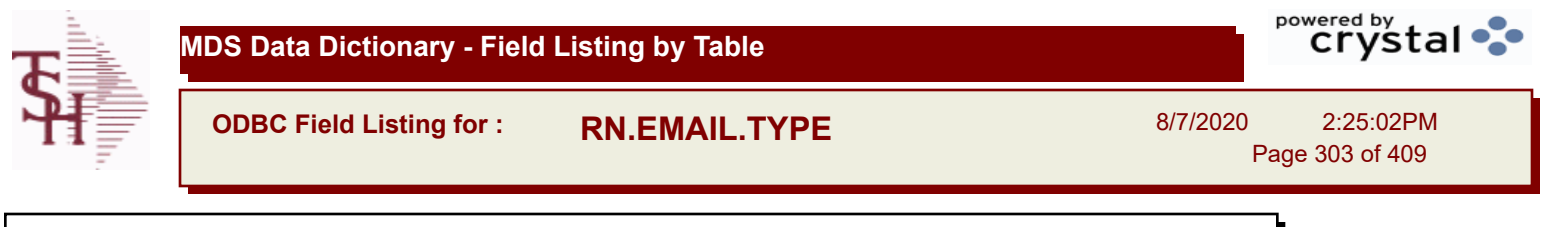

## **REMOTENET EMAIL TYPES**

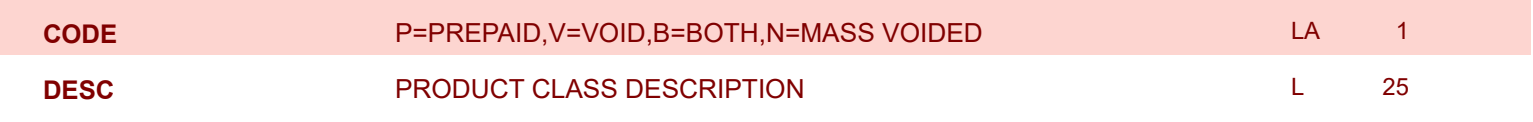

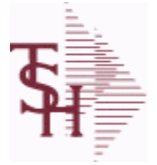

**ODBC Field Listing for : RN.SEARCH.HIST**

8/7/2020 2:25:02PM Page 304 of 409

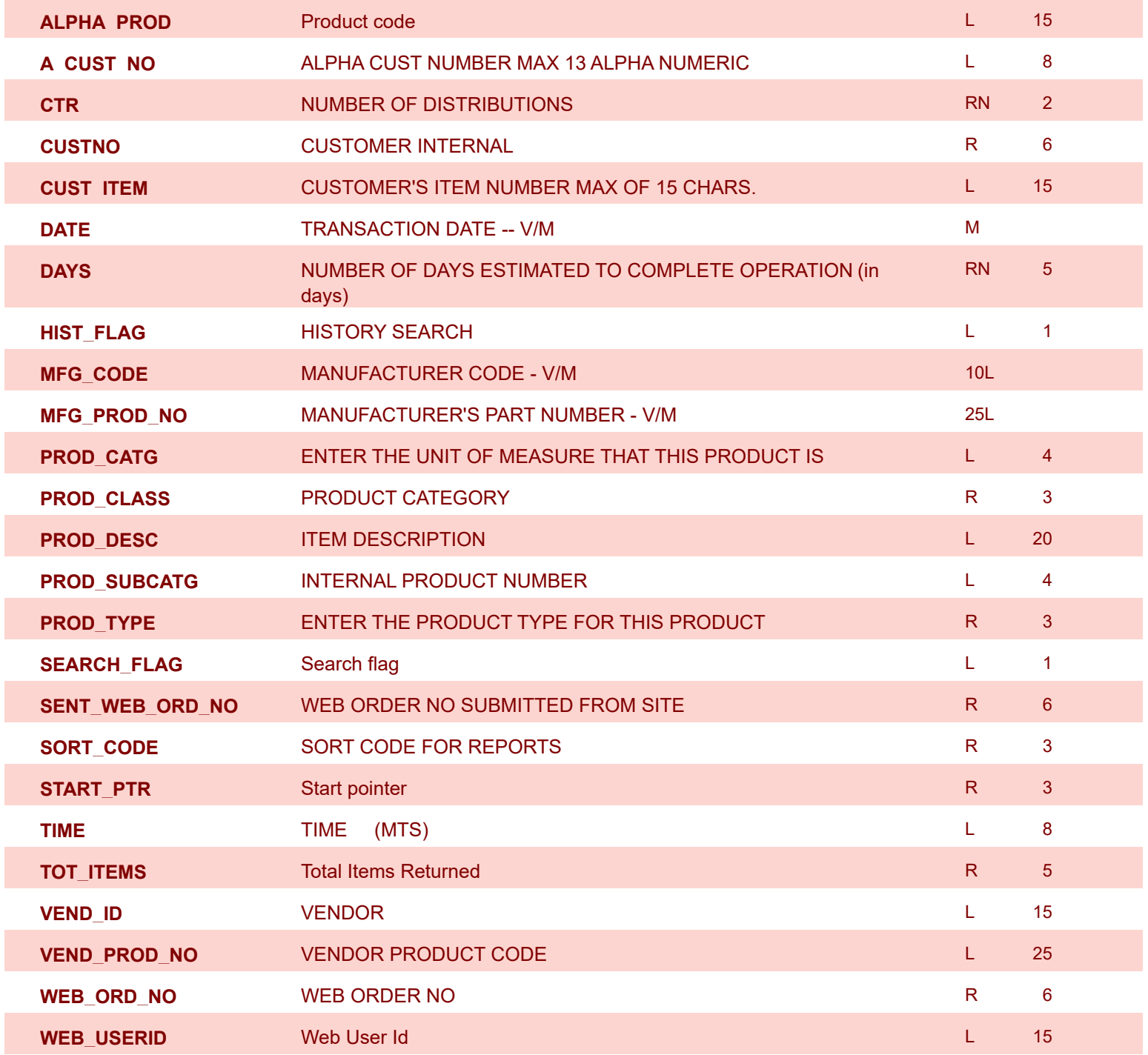

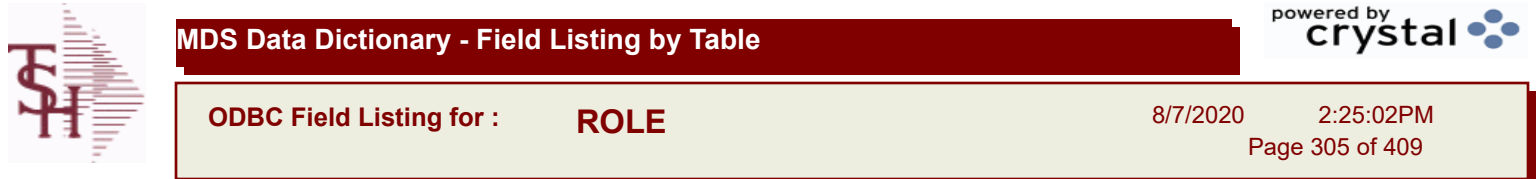

## **DESCRIPTION** T 30

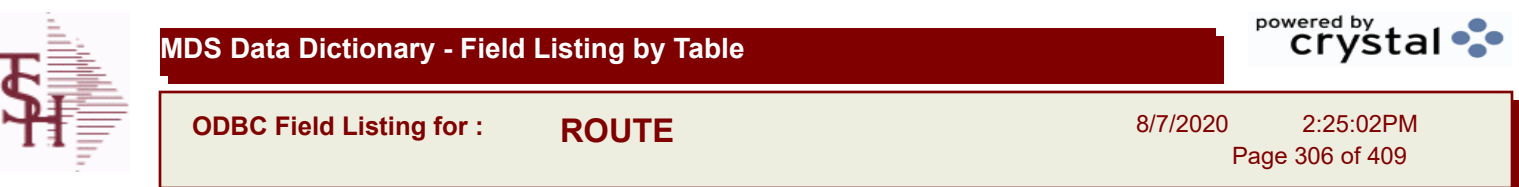

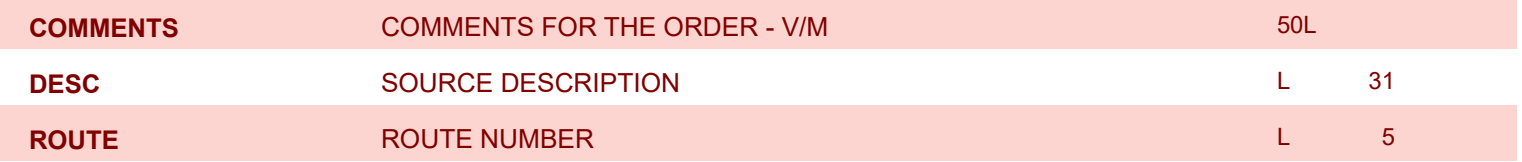

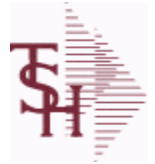

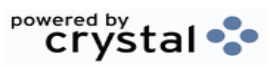

**ODBC Field Listing for : ROUTING**

8/7/2020 2:25:02PM Page 307 of 409

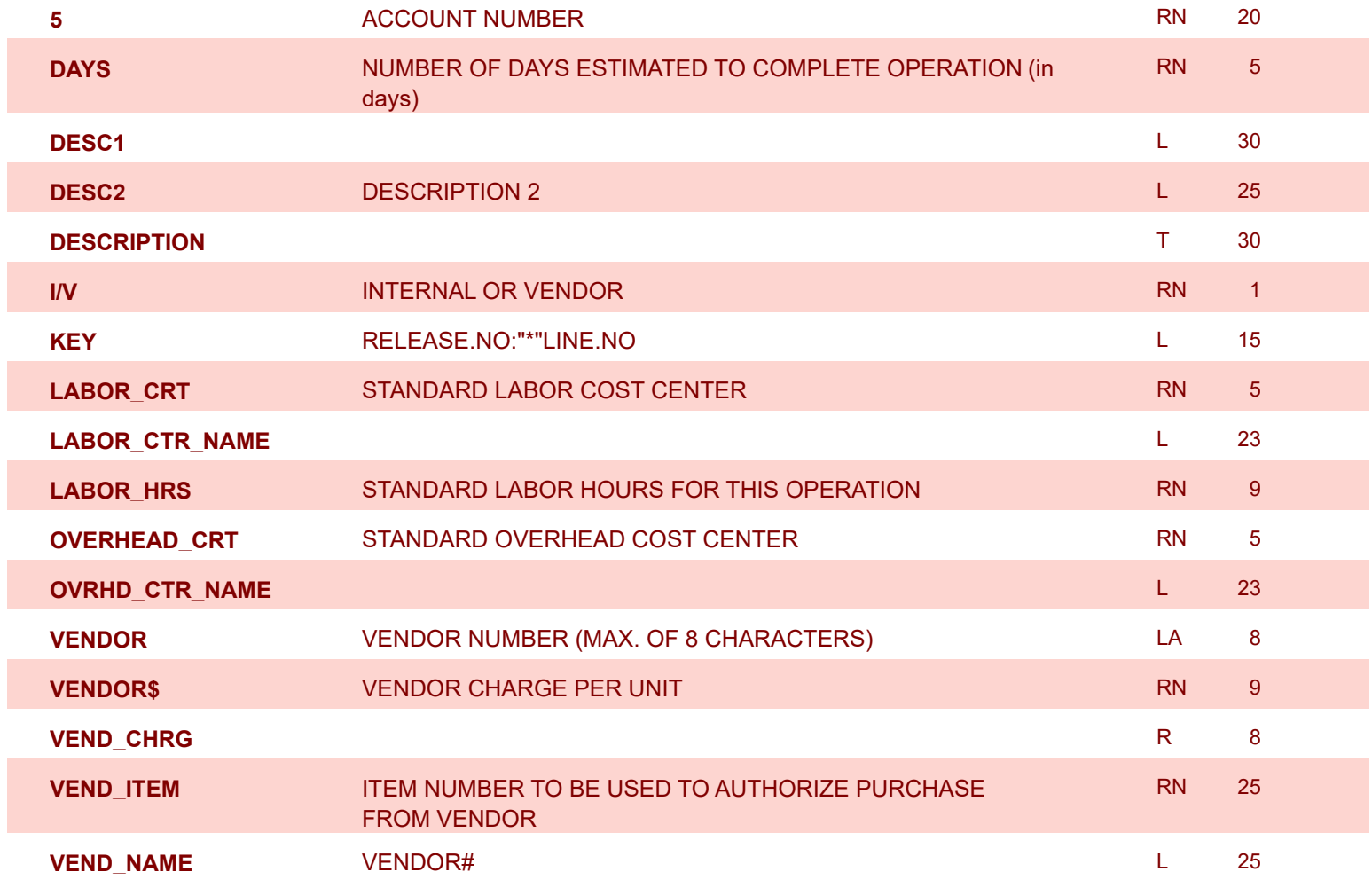

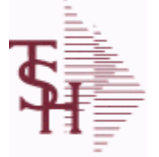

**Invoice Update procedure.**

**Key= Product# : Warehouse = 123456001**

**MDS Data Dictionary - Field Listing by Table**

**ODBC Field Listing for : SALES.2**

**The SALES.2 file contains product history information. The key to the file is warehouse and product number and contains three years of monthly sales data on units, dollars, and cost dollars. This file is also the source of the data used in the inventory management system. The Sales.2 file is updated by the**  8/7/2020 2:25:02PM Page 308 of 409

powered by crystal ••

**COMM\_2Y** COMMISSION DOLLARS 2 YRS BACK --- V/M M **COMM\_LY** COMMISSION DOLLARS LAST YEAR --- V/M MM MM MM **COMM\_TY** COMMISSION DOLLARS--- V/M MM **COST\$\_2Y** COST DOLLARS 2 YRS BACK --- V/M M **COST\$\_LY** COST DOLLARS LAST YEAR --- V/M M **COST\$\_TY** COST DOLLARS ------------- V/M M **CUM\_EXT\_AMT** R 10 **CUM\_PCT\_SALES** R 10 **DAYS\_OOS** NUMBER OF DAYS OUT OF STOCK THIS MONTH RN 3 **DAYS\_OOS\_LY** NUMBER OF DAYS OUT OF STOCK THIS MONTH LAST YEAR ----- V/M M **GRS\_PROF\_12MO** GROSS\_PROFIT LAST 12 MONTHS R 12 LAST SALE DATE LAST SALE DATE ADDED FOR BASE10 TO BE SHOWN ON PRODUCT LOOKUPS M **MONTH NO\_TMS\_ORD** NUMBER OF TIMES ORDERED --- V/M MO\_TMS\_ORD **NO\_TMS\_ORD\_LY** NUMBER OF TIMES ORDERED- LY --- V/M M **PC\_DESC** L 30 **PLINE** PRODUCT LINE **PRODUCT LINE PO\_QTY\_LY** PO QTY LY ---------V/M M **PO\_QTY\_YTD** PO QTY YTD -- V/M M **PRD\_CL** PRODUCT CLASS RN 3 **PROD#** INTERNAL PRODUCT NUMBER -- V/M M **PROD\_NAME** PRODUCT DESCRIPTION DESCRIPTION DESCRIPTION DESCRIPTION **PUR\_AGT** PURCHASING AGENT **Let us a purchasing a later of the set of the set of the set of the set of the set of the set of the set of the set of the set of the set of the set of the set of the set of the set of the set o QTY\_2Y** SALES QUANTITY 2 YEARS BACK--V/M M **QTY\_LY** SALES QTY LAST YEAR -- V/M M

**A\_PROD\_NO** EXTERNAL PRODUCT NUMBER L 20 CONTRACT 20 CONTRACT 20 CONTRACT 20 CONTRACT 20 CONTRACT 20 CONTRACT 20

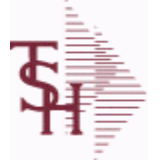

**ODBC Field Listing for : SALES.2**

8/7/2020 2:25:02PM Page 309 of 409

powered by tal ...

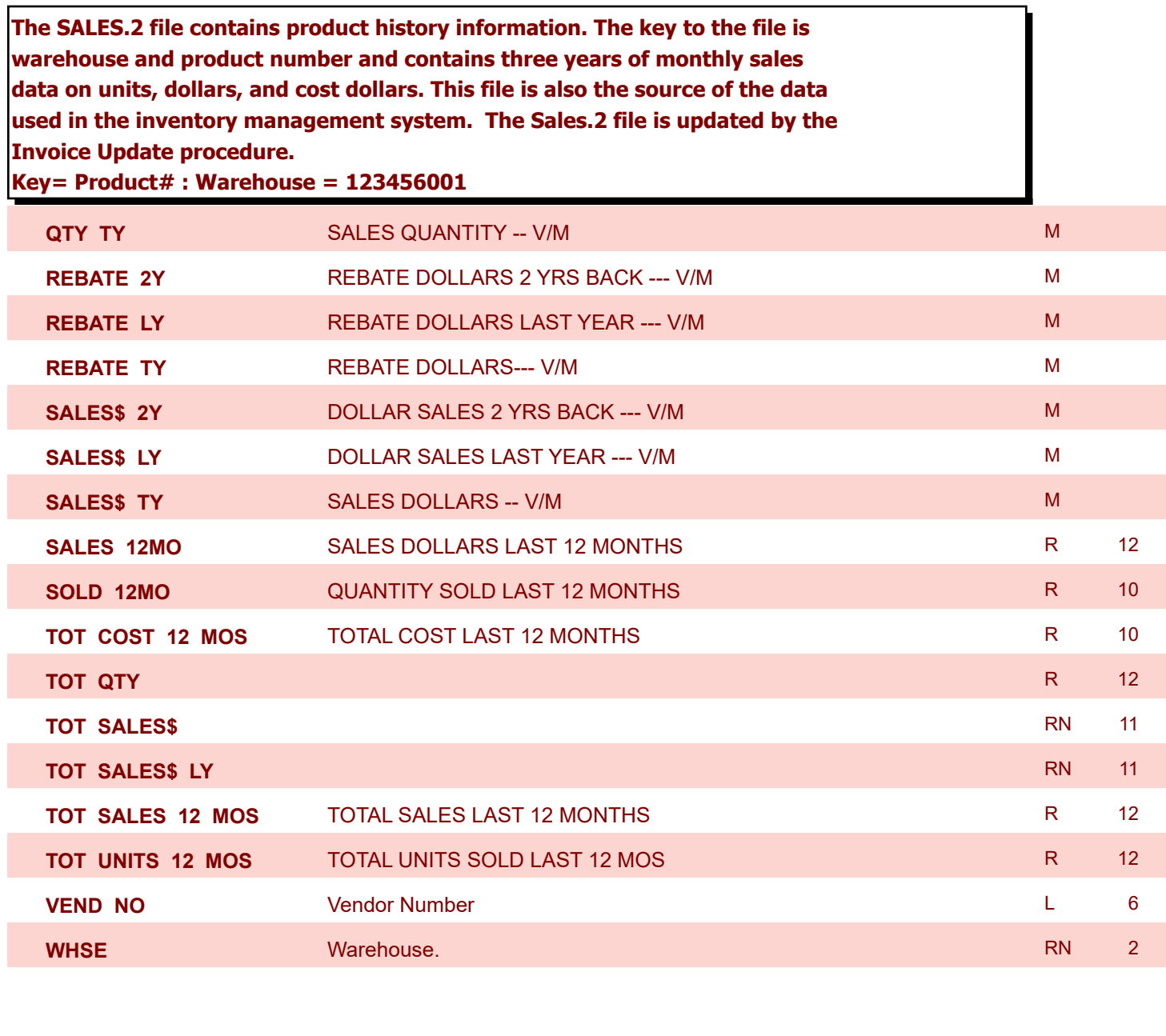

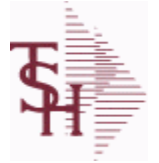

**ODBC Field Listing for : SALES.3**

8/7/2020 2:25:02PM

 $\overline{ }$ 

powered by<br> **Crystal** 

Page 310 of 409

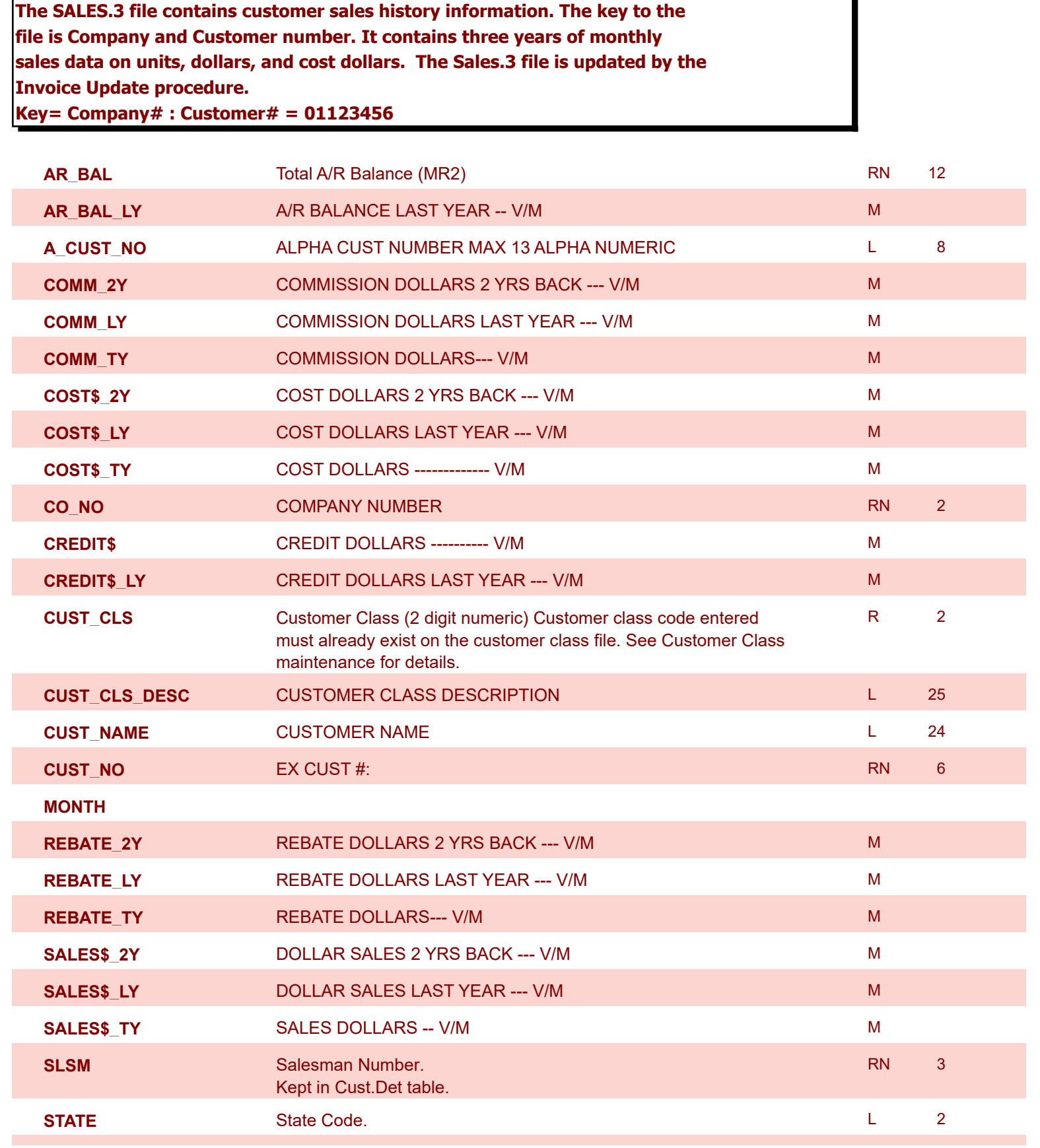

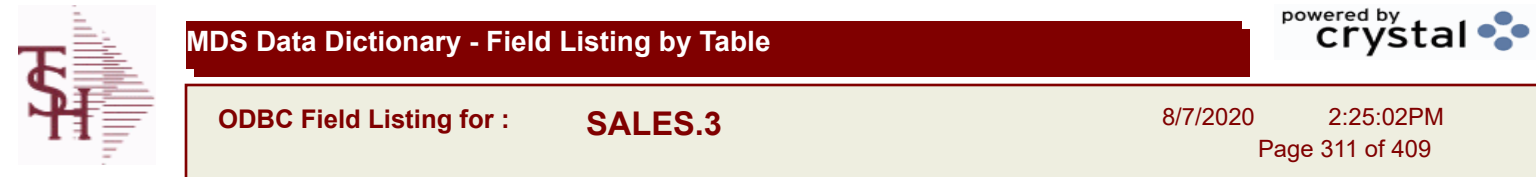

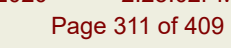

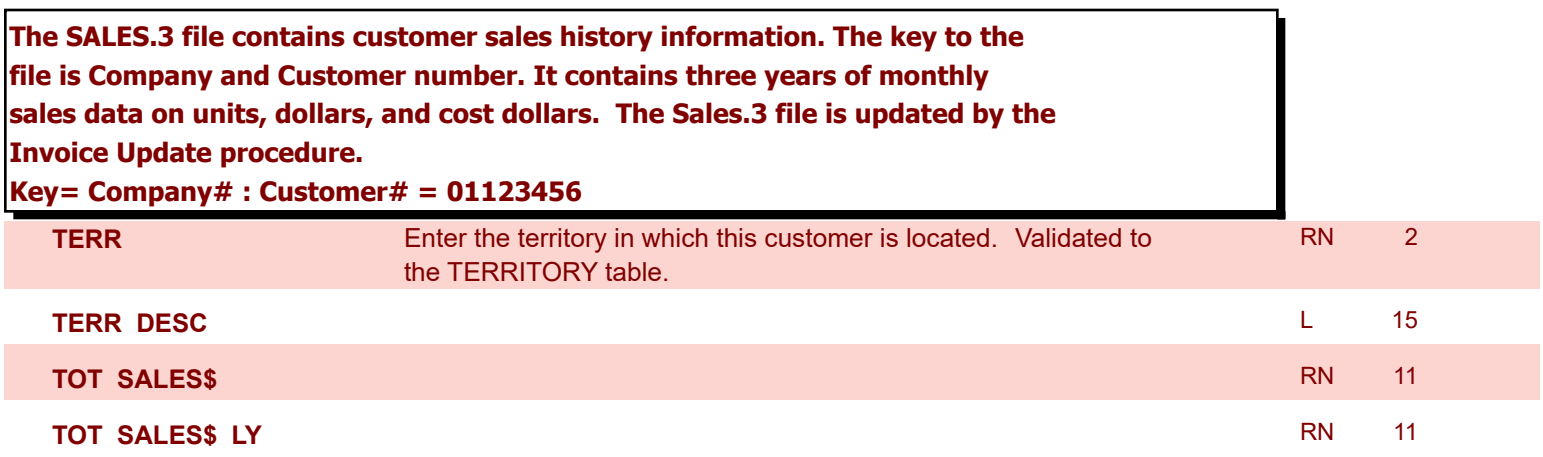

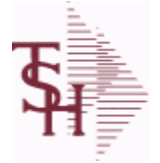

**ODBC Field Listing for : SALES.4**

8/7/2020 2:25:02PM Page 312 of 409

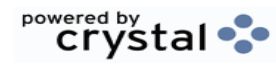

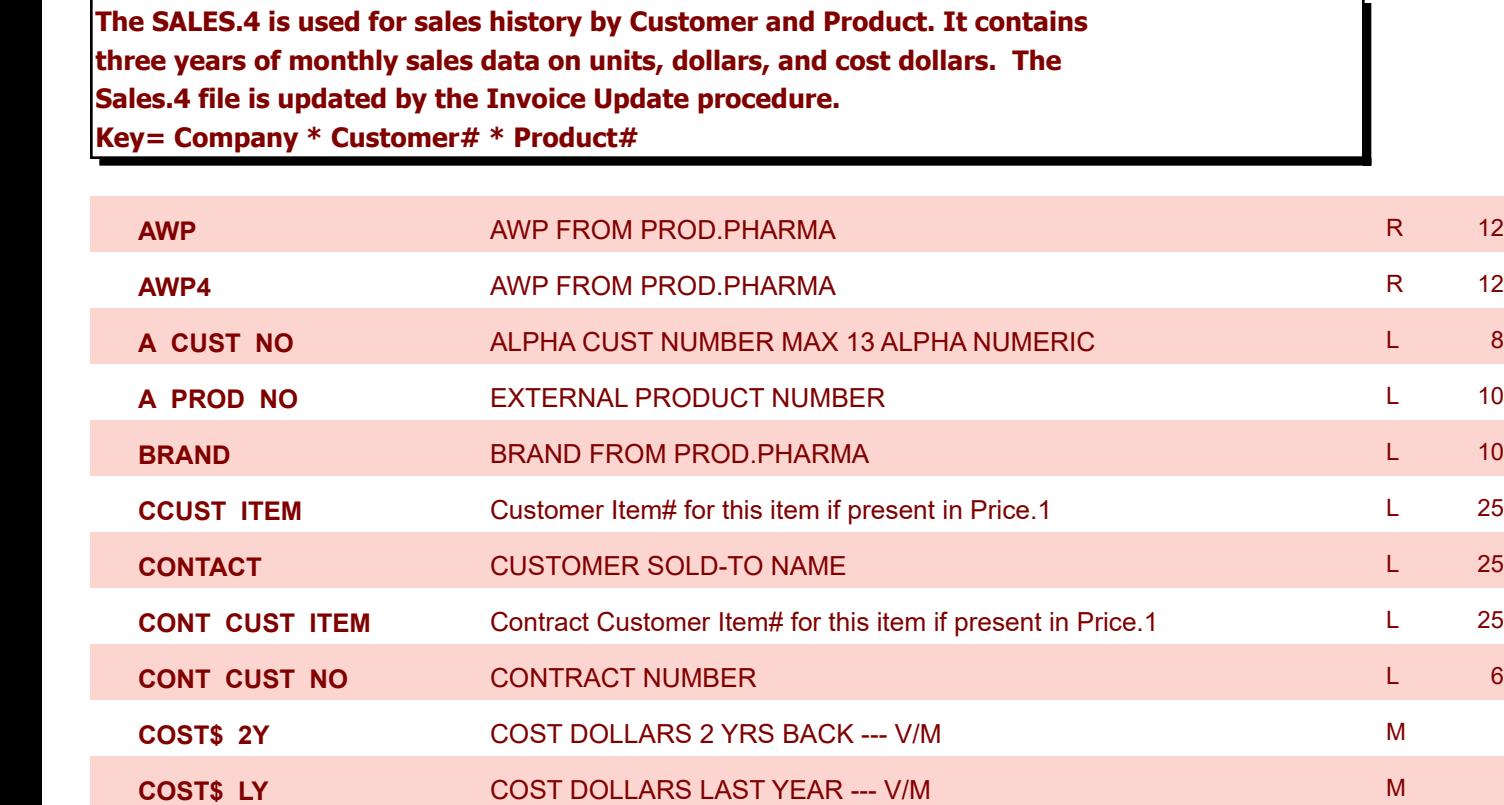

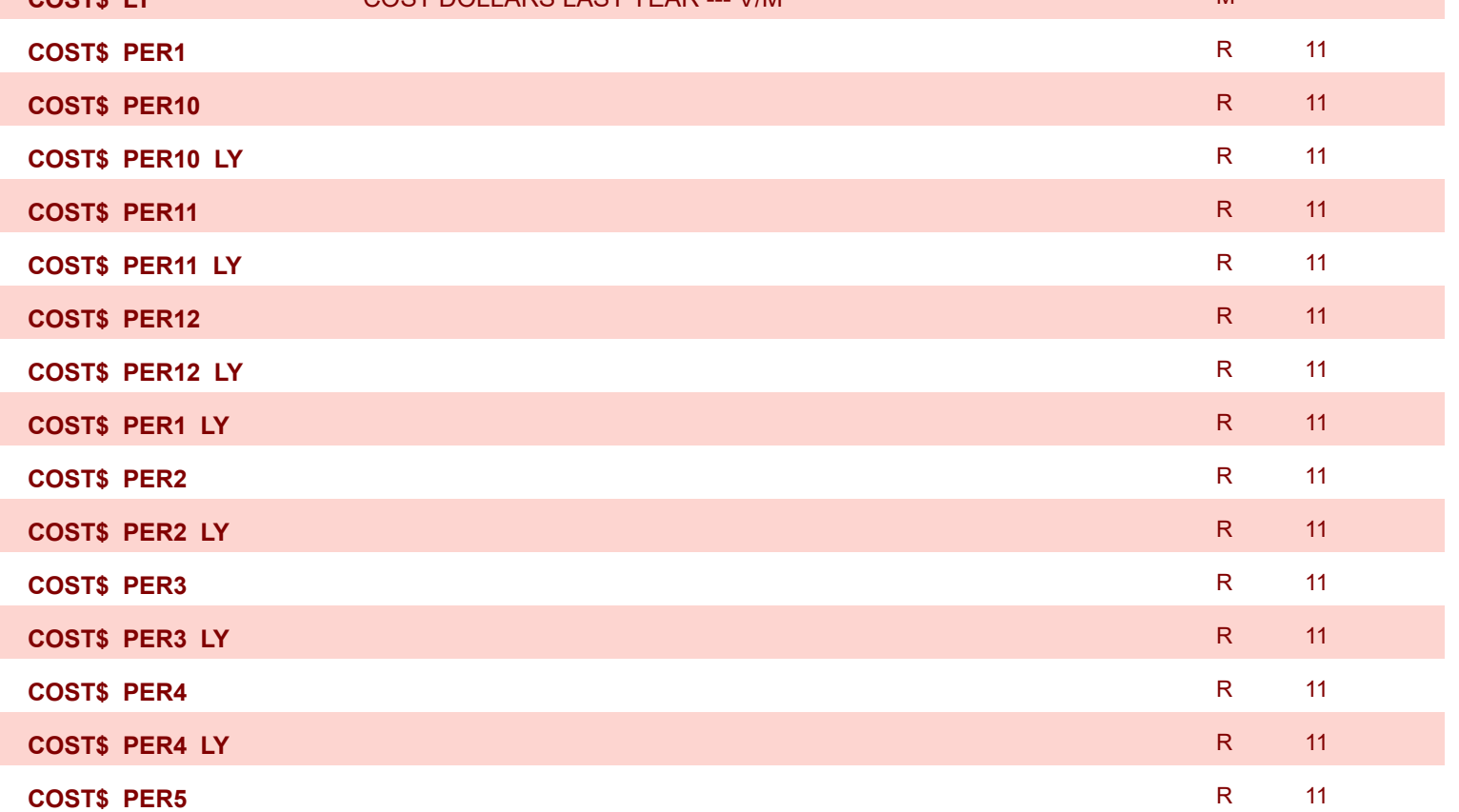

**COST\$\_PER5\_LY** R 11

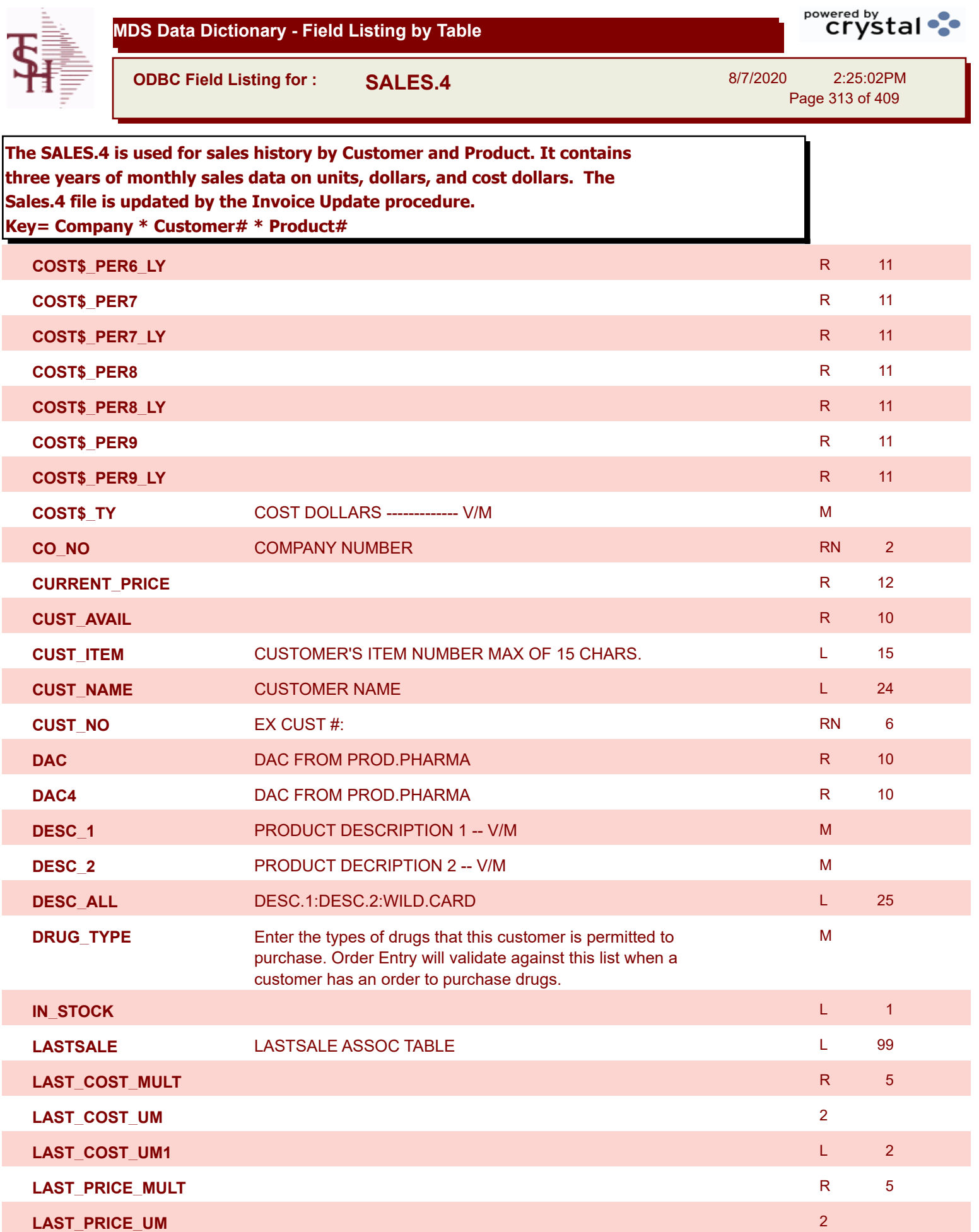

**LAST\_PRICE\_UM1** L 2

÷

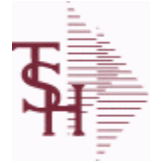

**The SALES.4 is used for sales history by Customer and Product. It contains** 

**ODBC Field Listing for : SALES.4**

8/7/2020 2:25:02PM Page 314 of 409

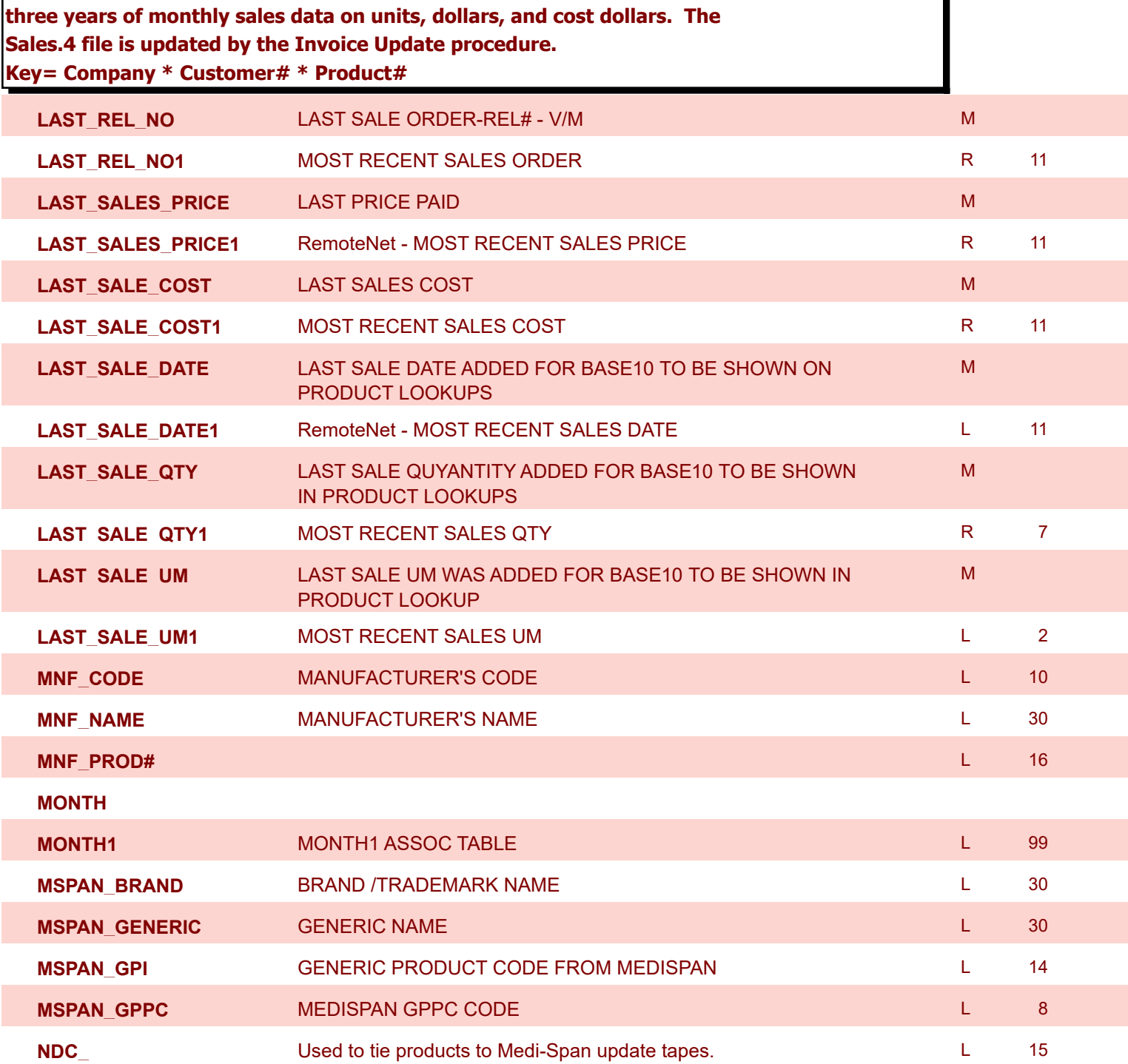

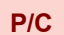

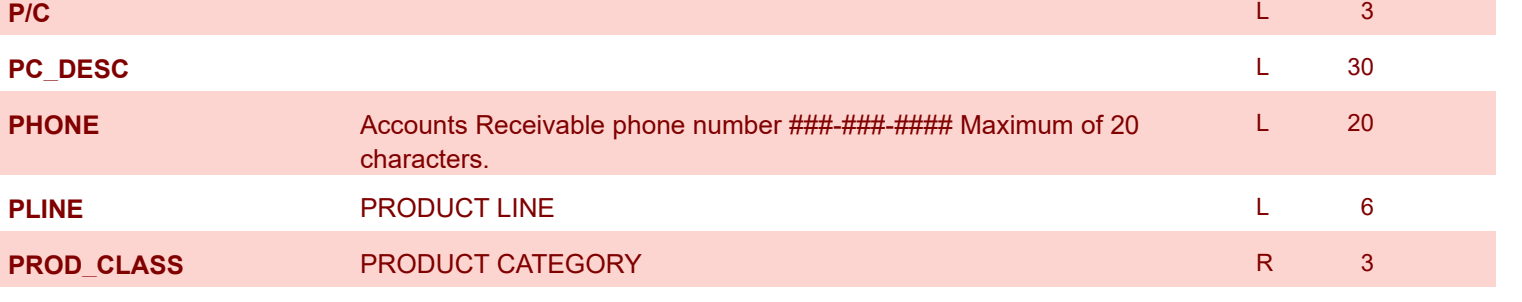

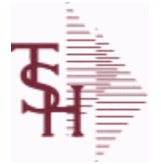

**The SALES.4 is used for sales history by Customer and Product. It contains three years of monthly sales data on units, dollars, and cost dollars. The** 

**ODBC Field Listing for : SALES.4**

8/7/2020 2:25:02PM Page 315 of 409

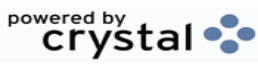

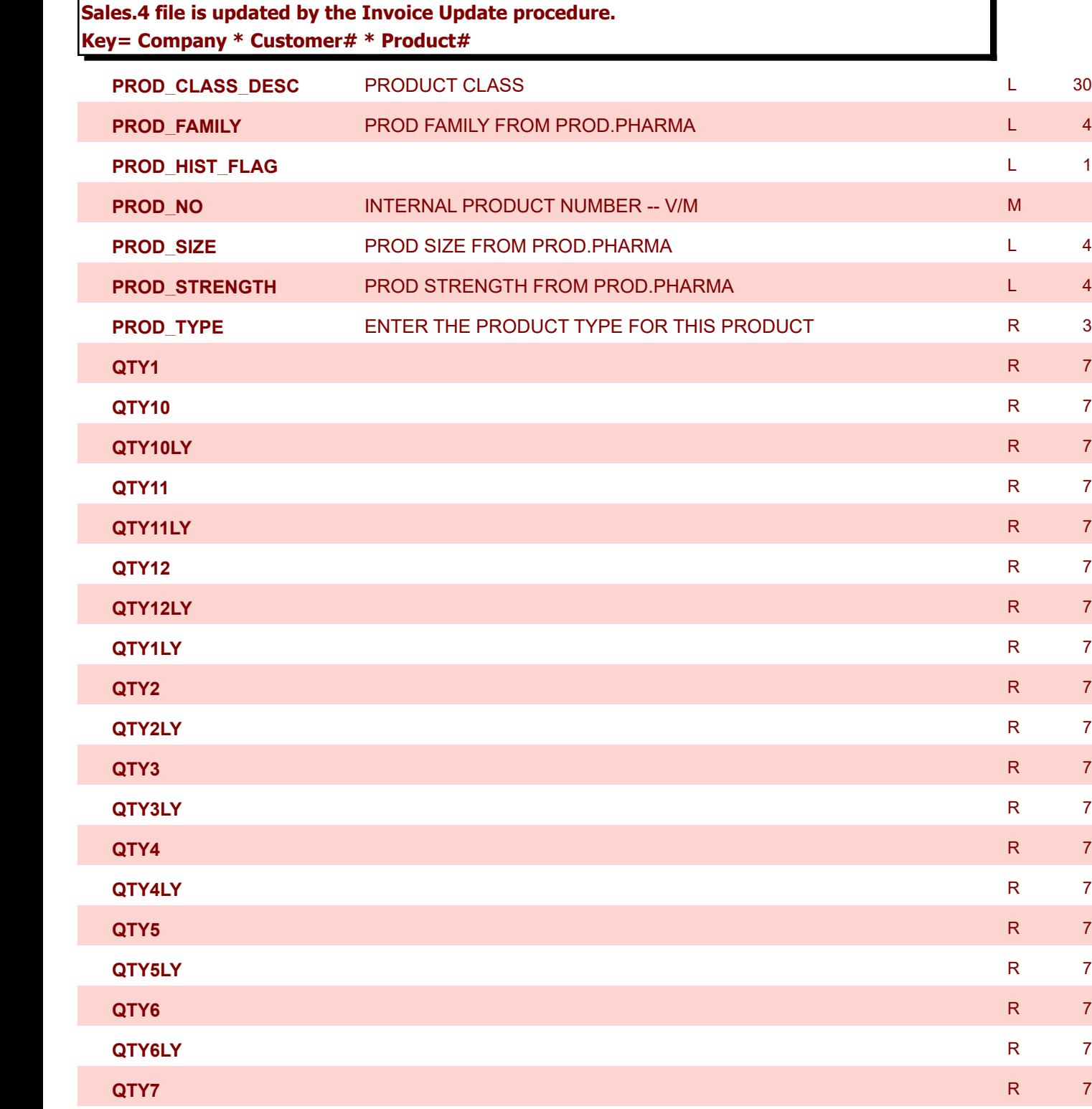

**QTY7LY** Readers to the contract of the contract of the contract of the contract of the contract of the contract of the contract of the contract of the contract of the contract of the contract of the contract of the contra

**QTY8** R 7

**QTY8LY** R 7

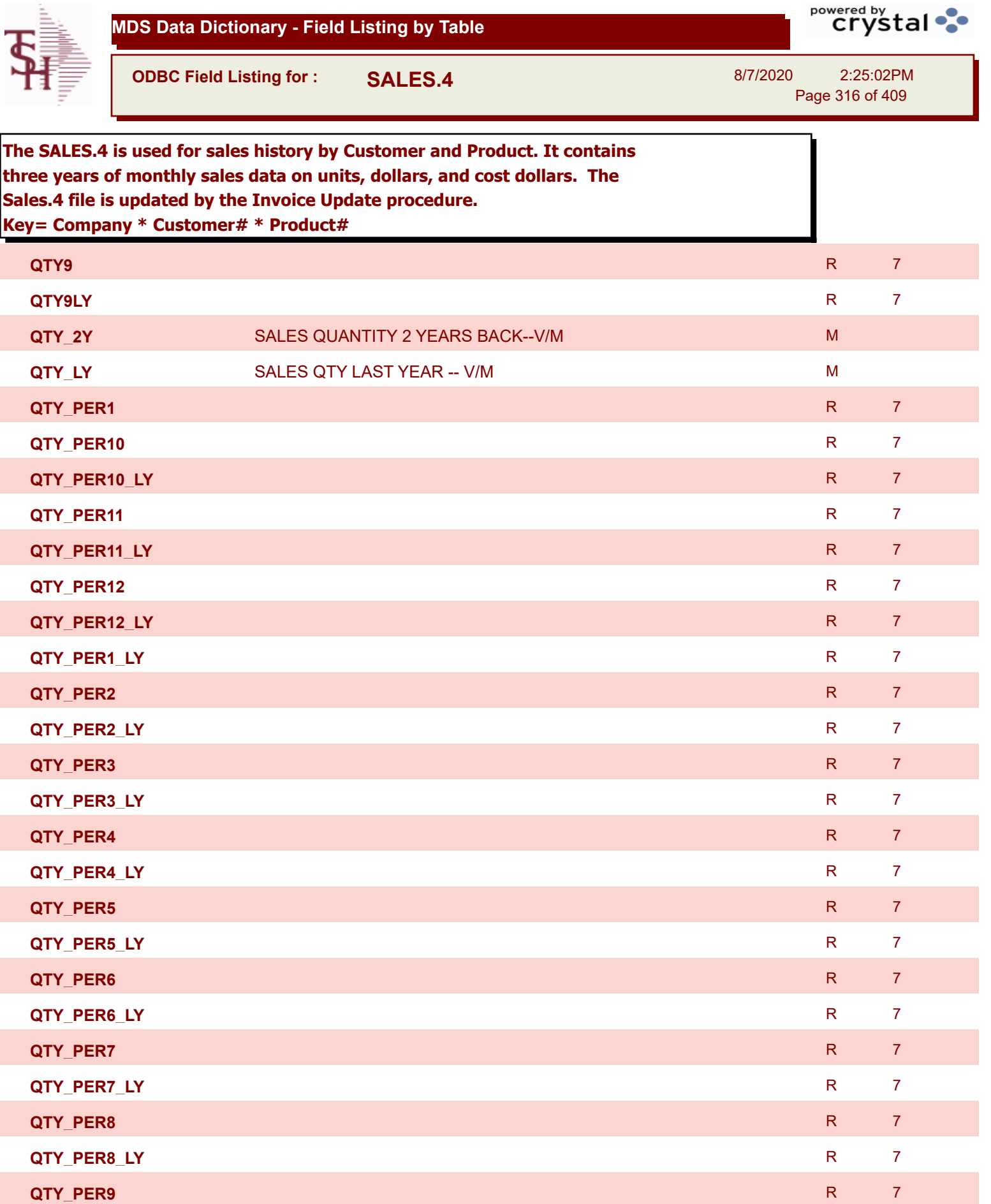

**QTY\_PER9\_LY** R 7

**QTY\_TLY** SALES QUANTITY-------------V/M M

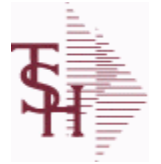

**The SALES.4 is used for sales history by Customer and Product. It contains three years of monthly sales data on units, dollars, and cost dollars. The** 

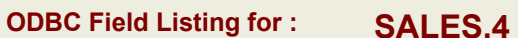

**Sales.4 file is updated by the Invoice Update procedure.**

8/7/2020 2:25:02PM Page 317 of 409

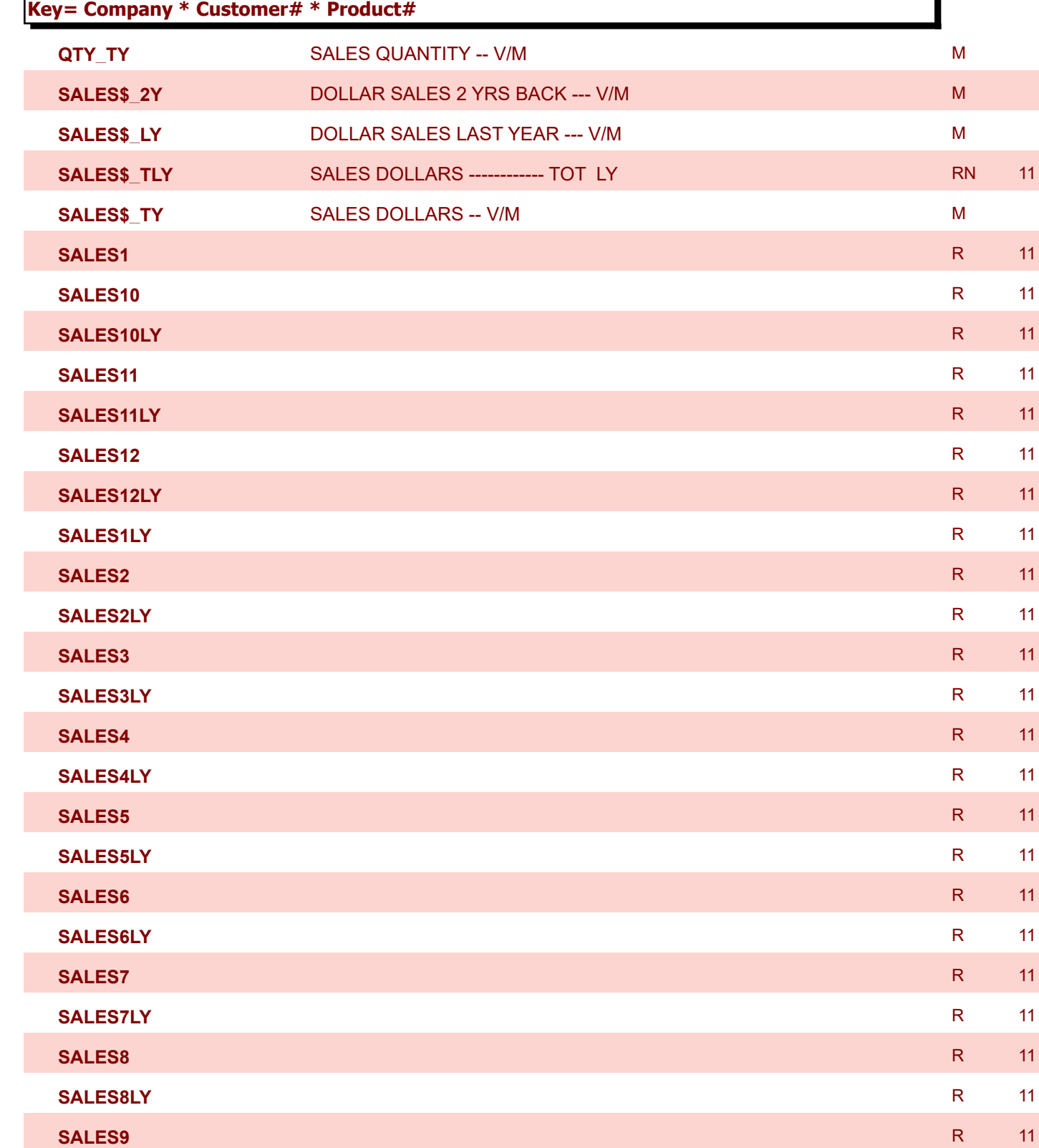

**SALES9LY** R 11

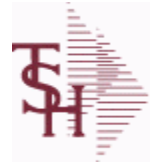

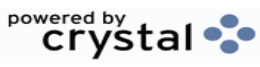

**ODBC Field Listing for : SALES.4**

**The SALES.4 is used for sales history by Customer and Product. It contains** 

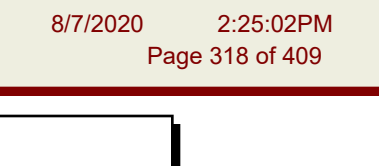

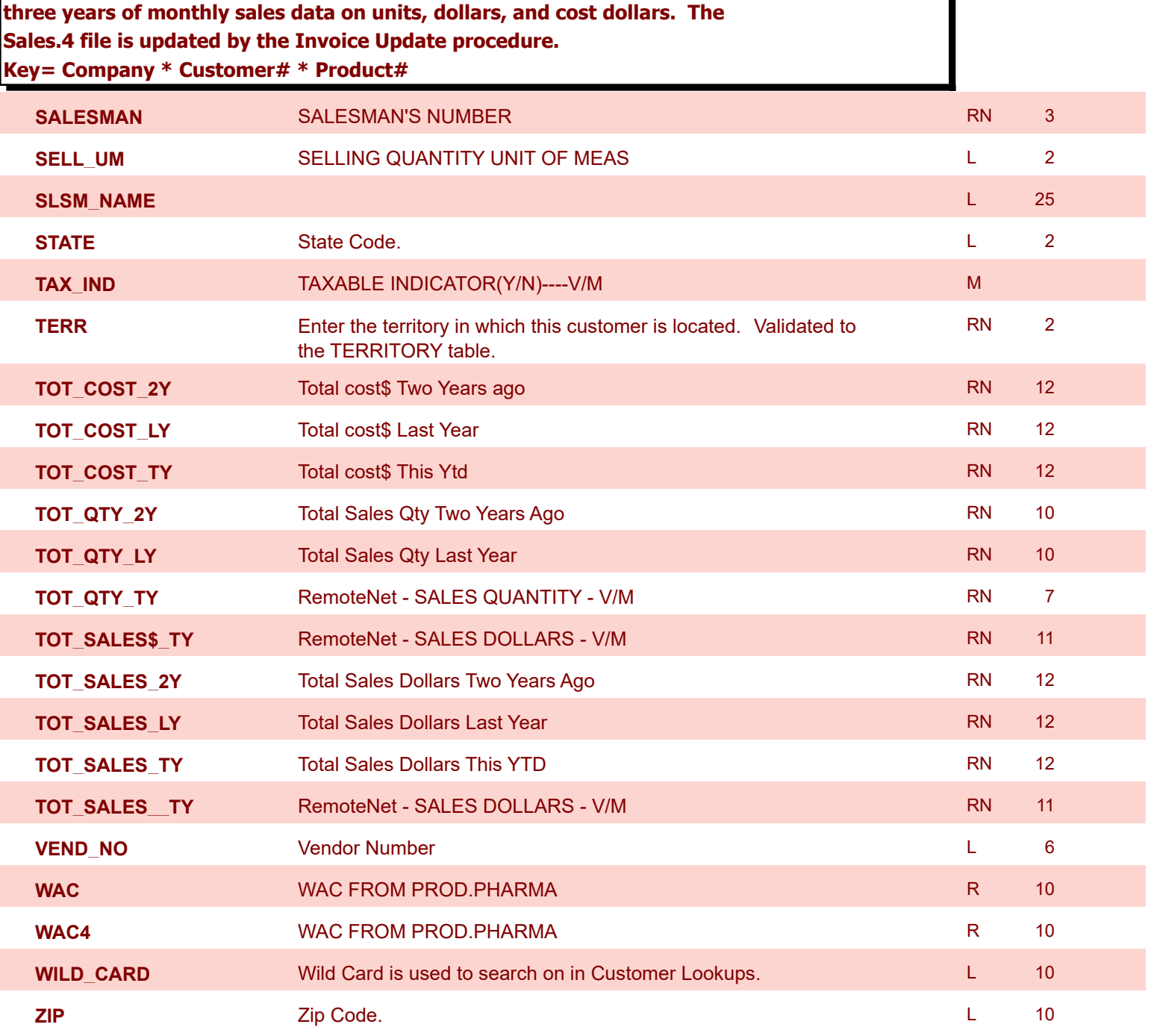

**ODBC Field Listing for : SALES.5**

8/7/2020 2:25:02PM Page 319 of 409

powered by stal ...

**The SALES.5 file used to keep sales history by Salesman and Product Class. The SALES.5 file contains salesman summary information and is used to produce salesman profitability/performance analyses. Key= Company# \* Salesman \* Product Class = 01\*001\*100**

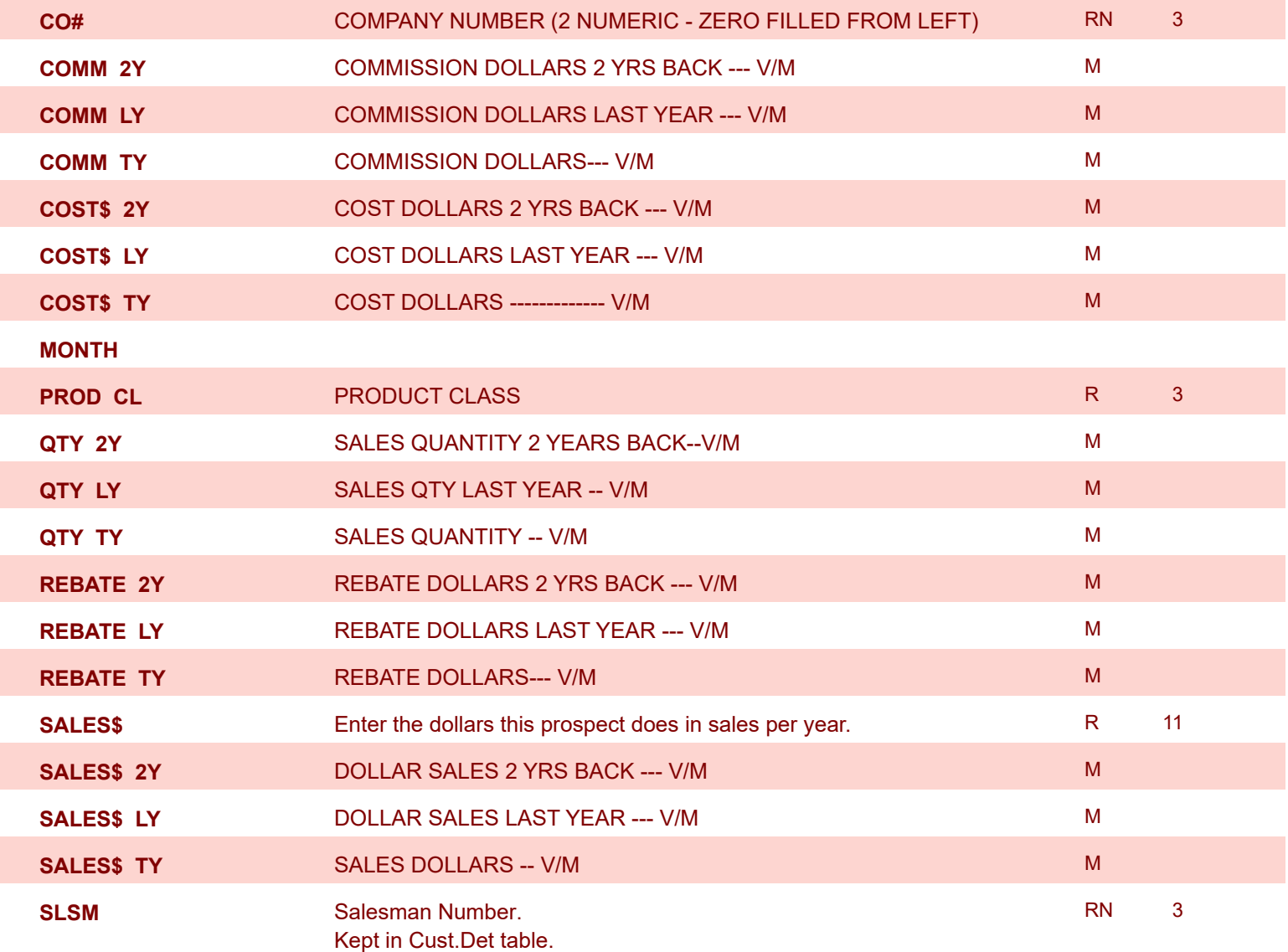

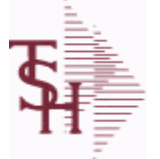

**ODBC Field Listing for : SALES.6**

8/7/2020 2:25:02PM Page 320 of 409

powered by<br> **Crystal** 

**The SALES.6 file contains sales history information by Salesman, Customer and Product Class. The file contains three years of monthly sales data on units, dollars, and cost dollars. The Sales.6 file is updated by the Invoice Update procedure. Key= Company# \* Salesman \* Customer# \* Product Class =** 

**01\*001\*123456\*001**

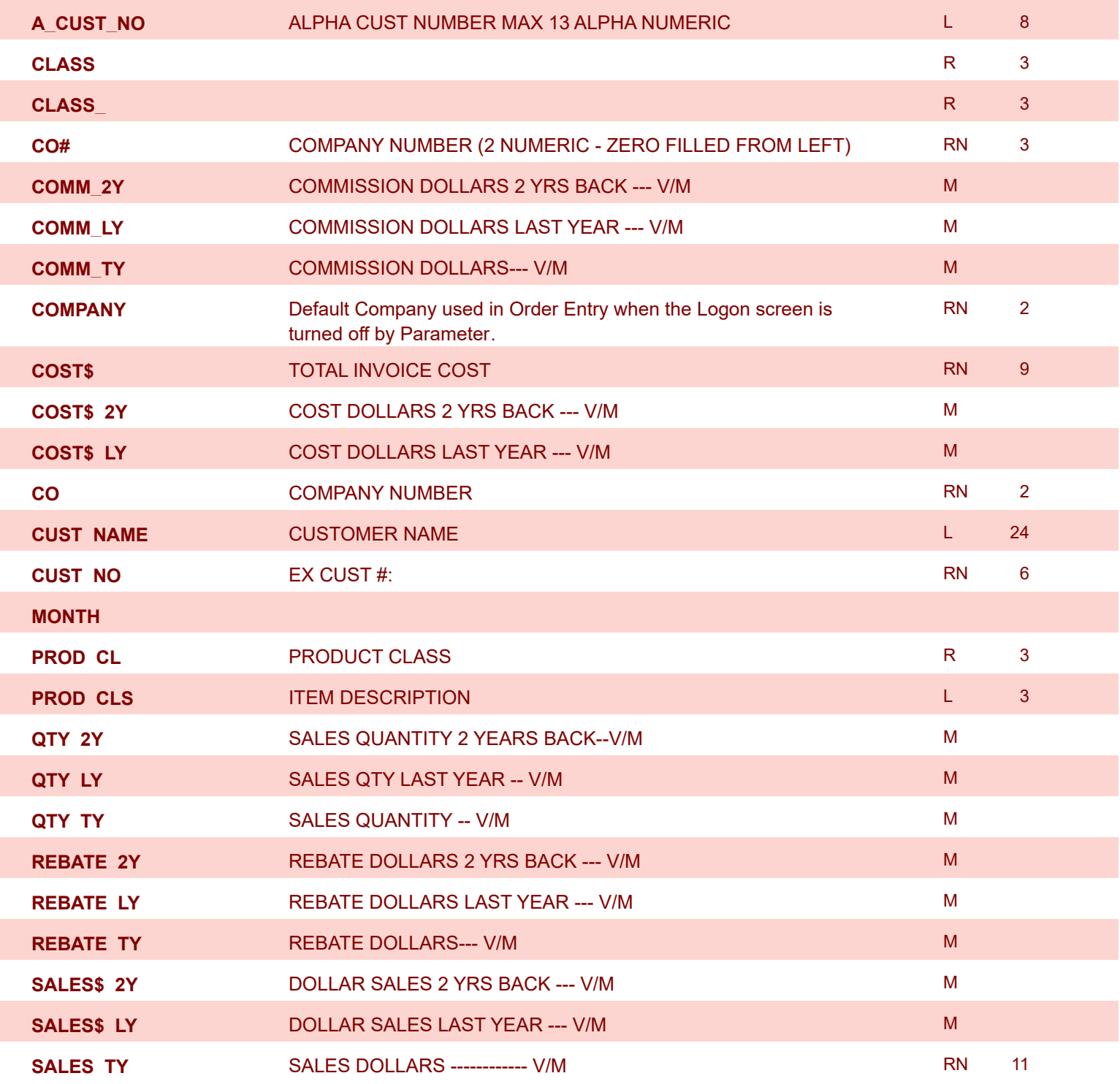

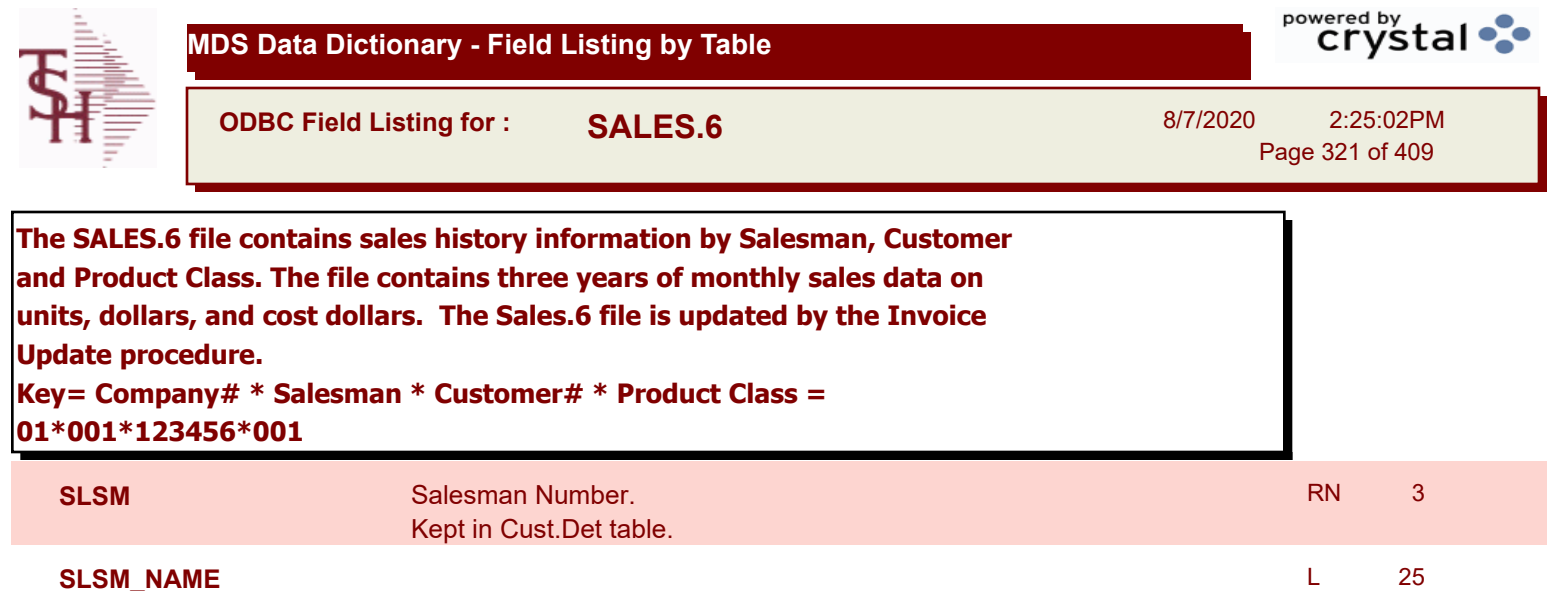

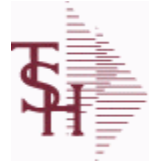

**ODBC Field Listing for : SALES.7**

8/7/2020 2:25:02PM Page 322 of 409

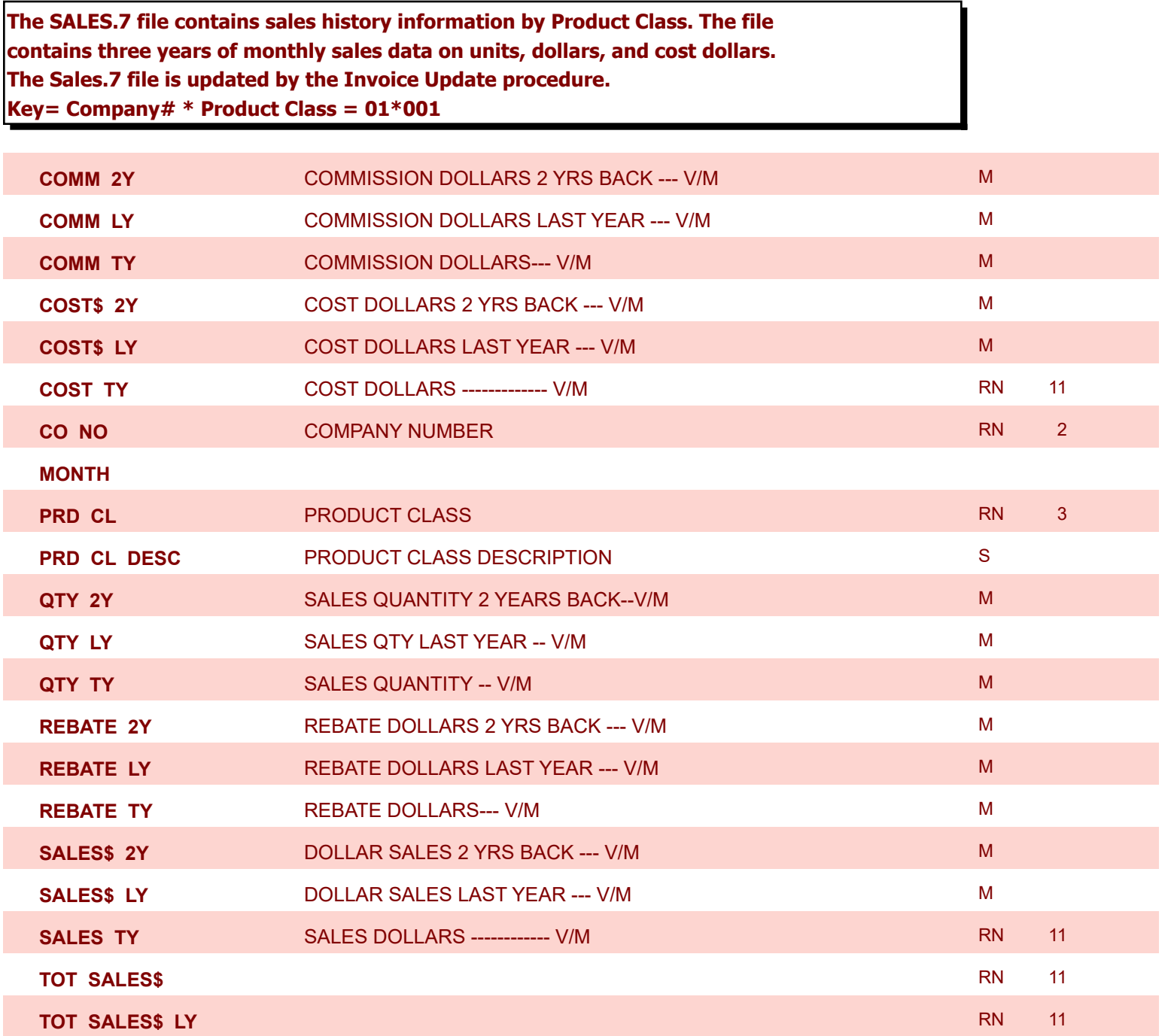

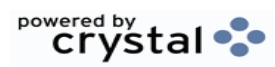

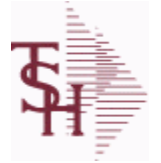

**ODBC Field Listing for : SALES.8**

Page 323 of 409

Ъ

powered by<br>
Crystal

8/7/2020 2:25:02PM

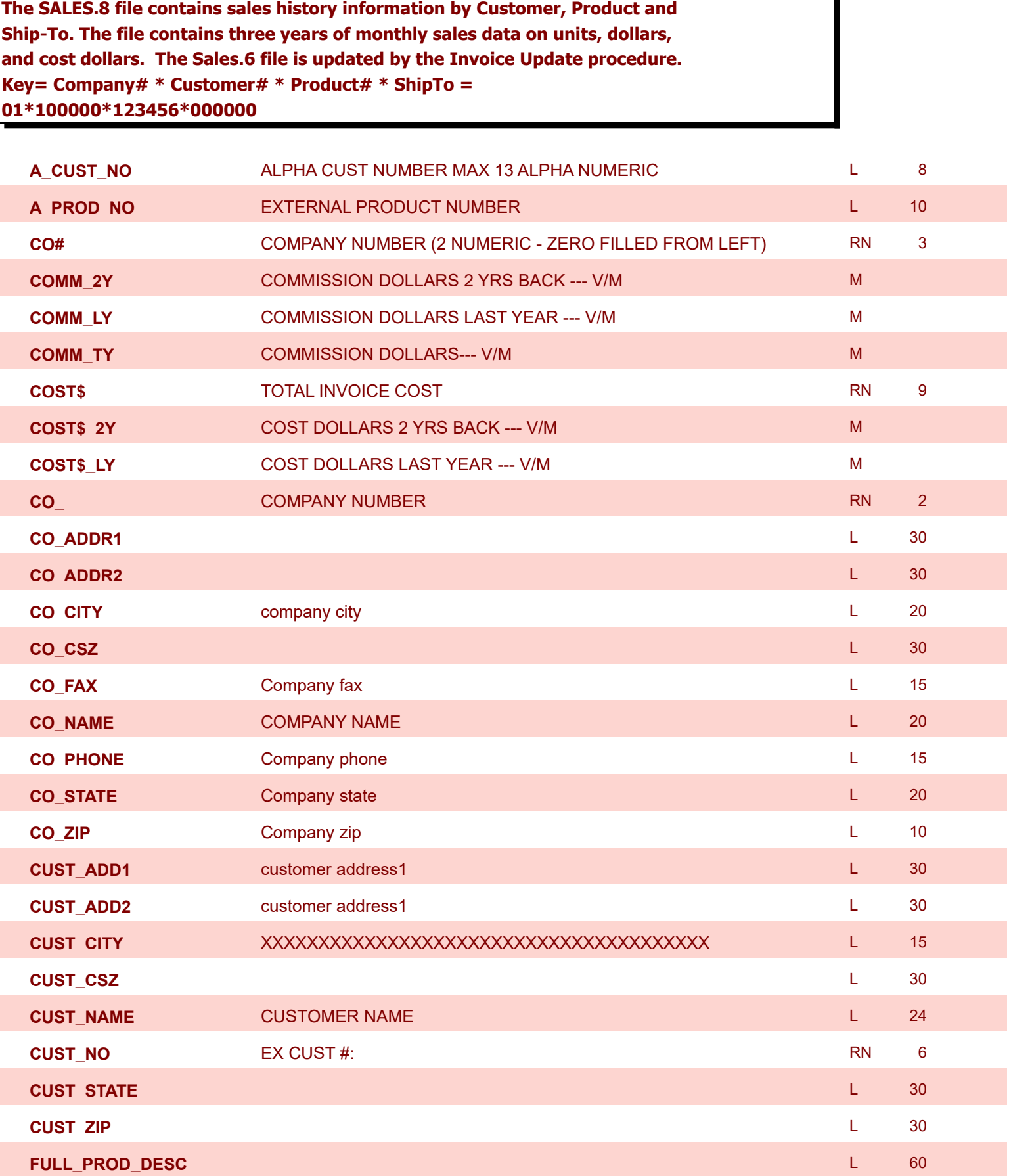

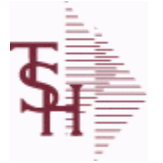

**ODBC Field Listing for : SALES.8**

8/7/2020 2:25:02PM

powered by<br> **Crystal** 

Page 324 of 409

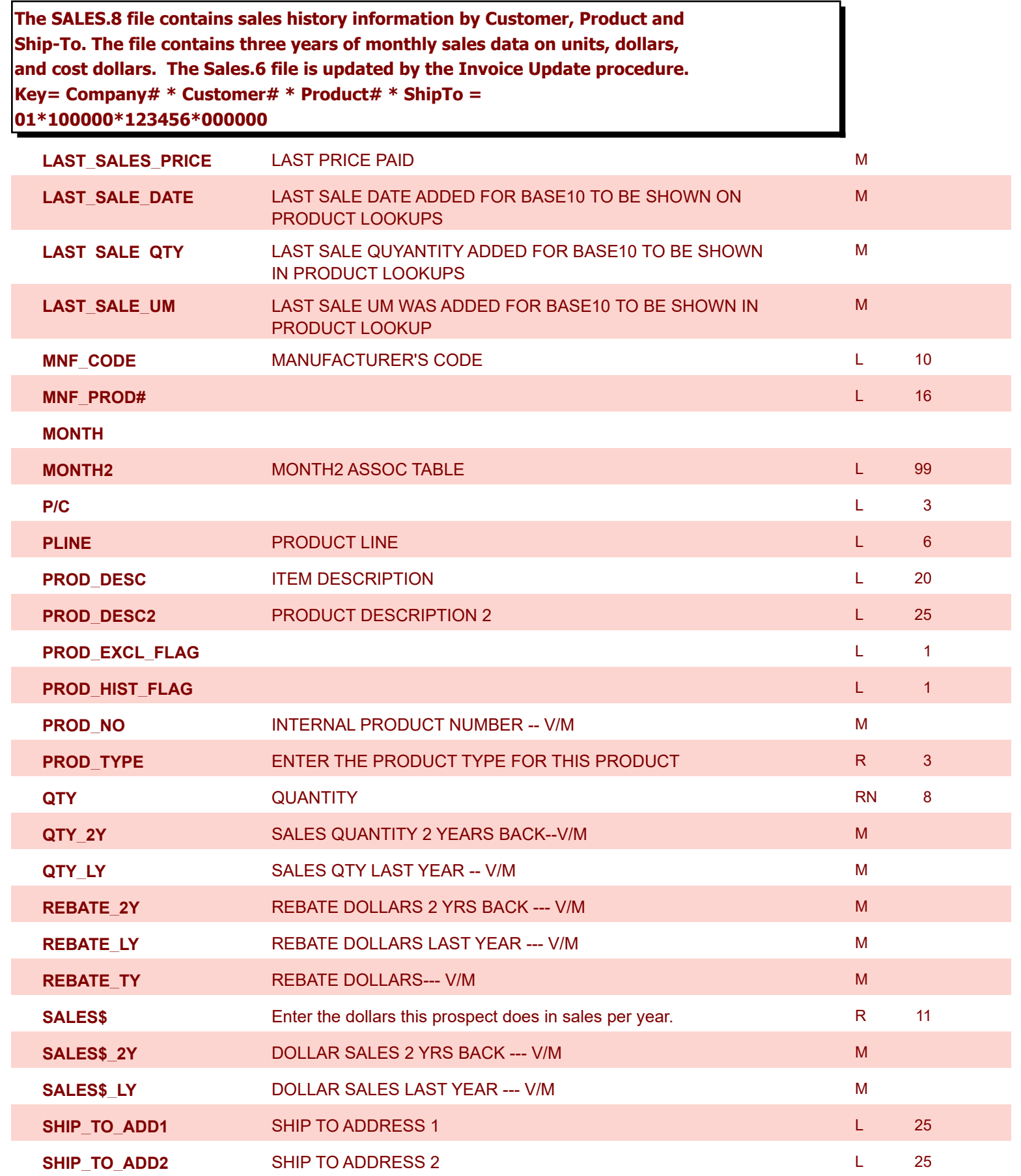
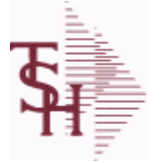

**ODBC Field Listing for : SALES.8**

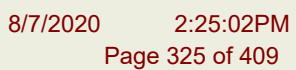

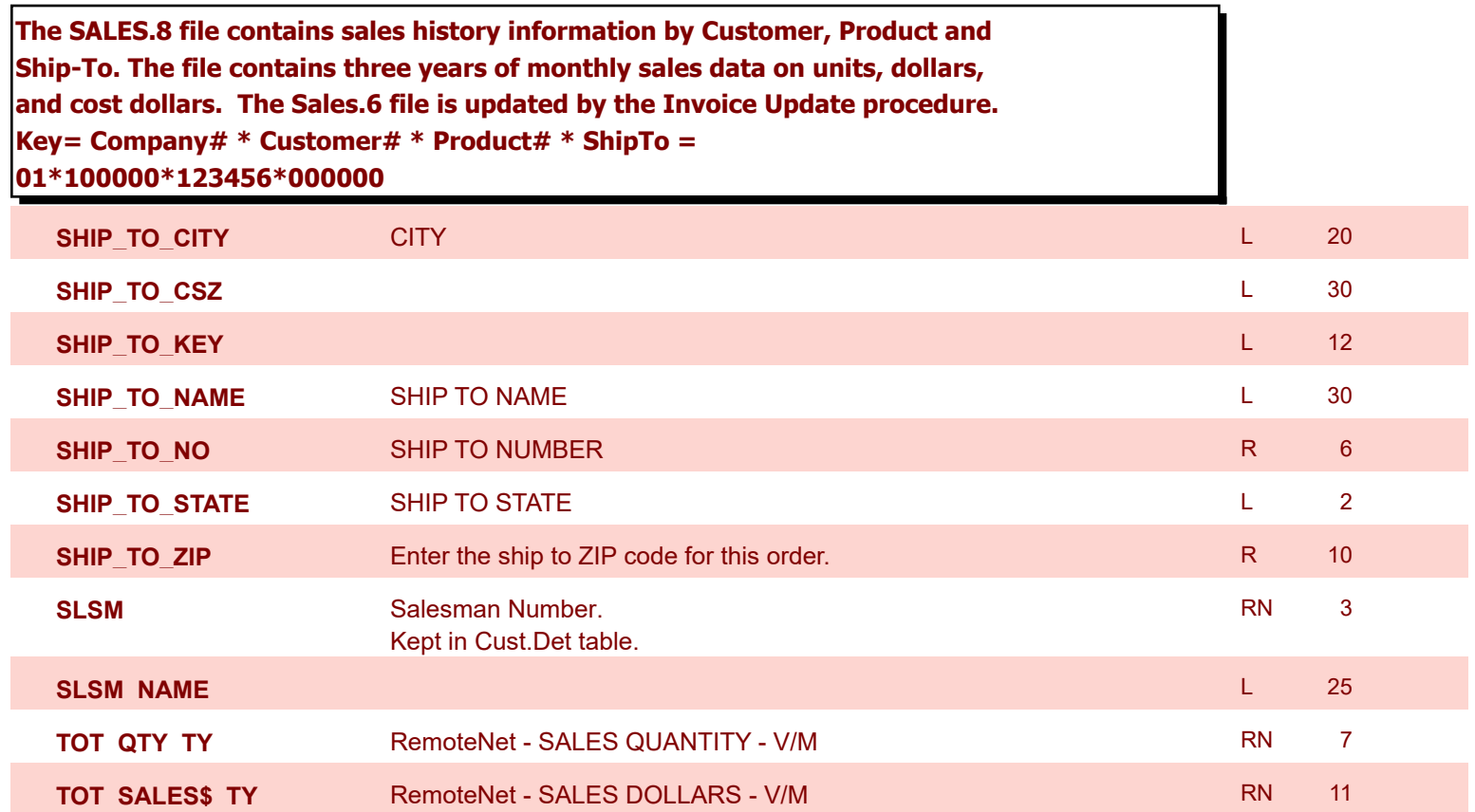

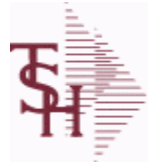

**ODBC Field Listing for : SALESMAN**

8/7/2020 2:25:02PM

Page 326 of 409

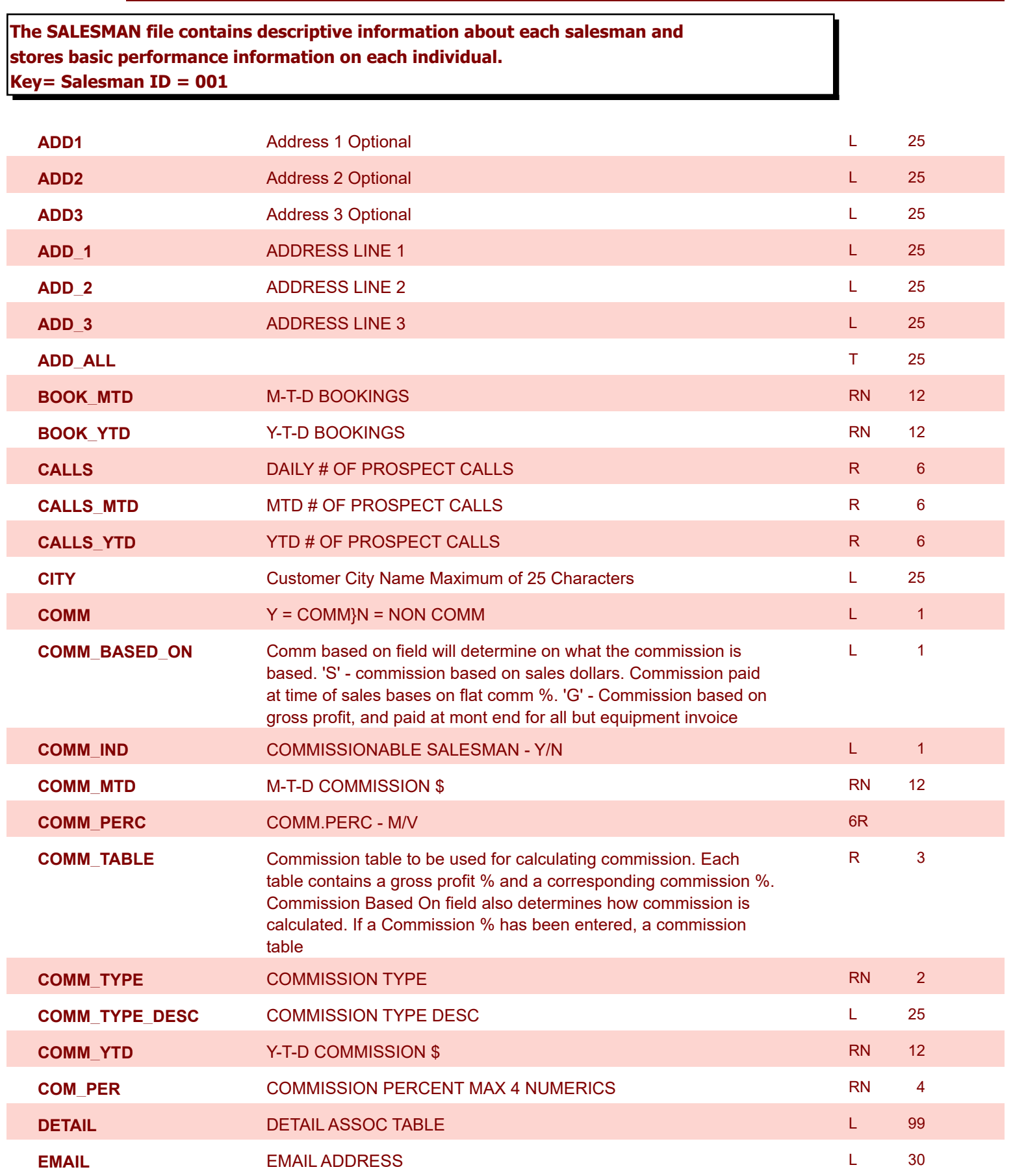

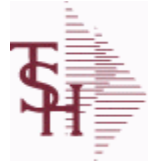

**ODBC Field Listing for : SALESMAN**

8/7/2020 2:25:02PM

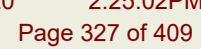

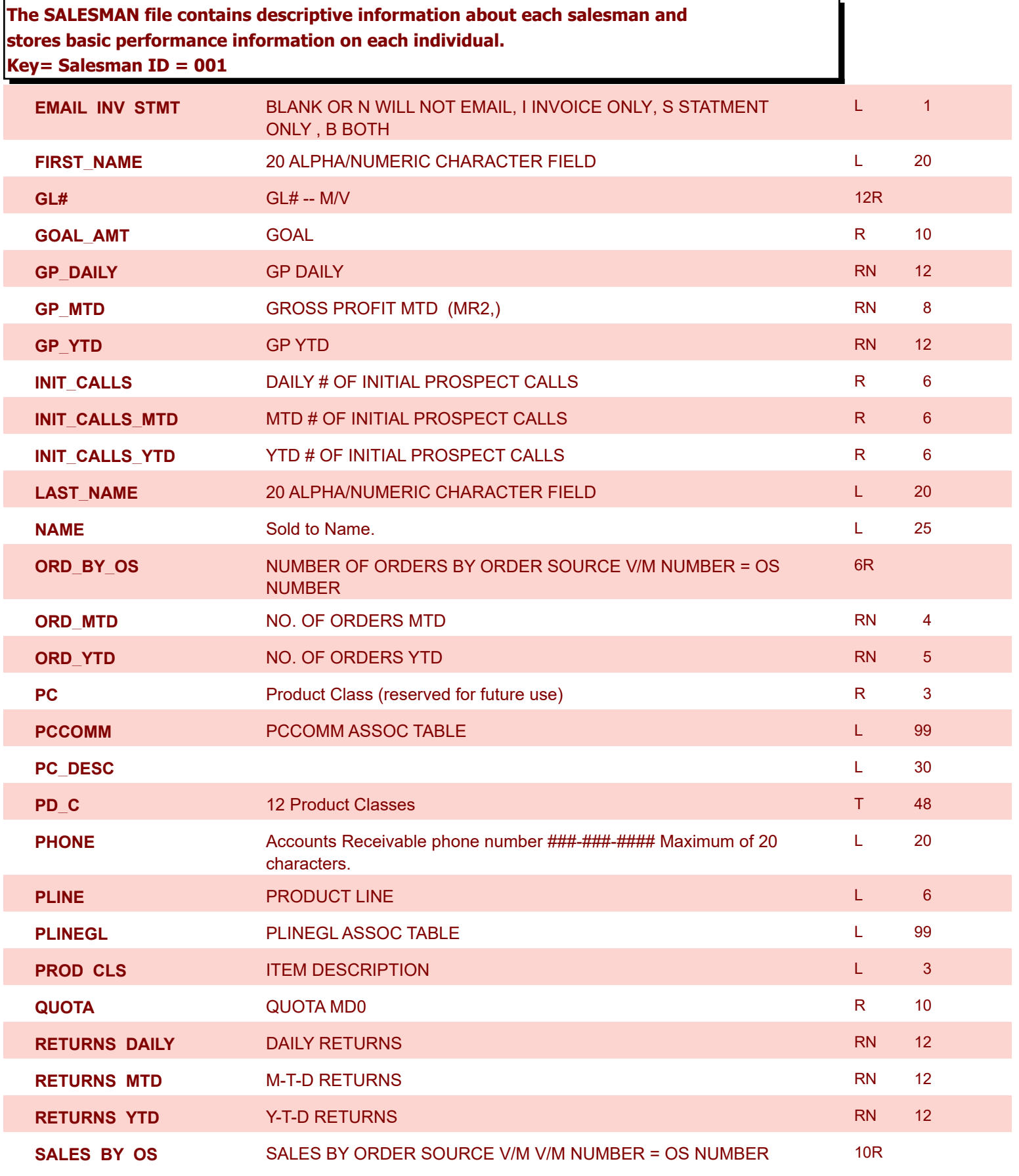

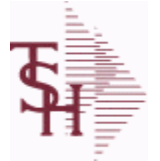

**ODBC Field Listing for : SALESMAN**

8/7/2020 2:25:02PM

Page 328 of 409

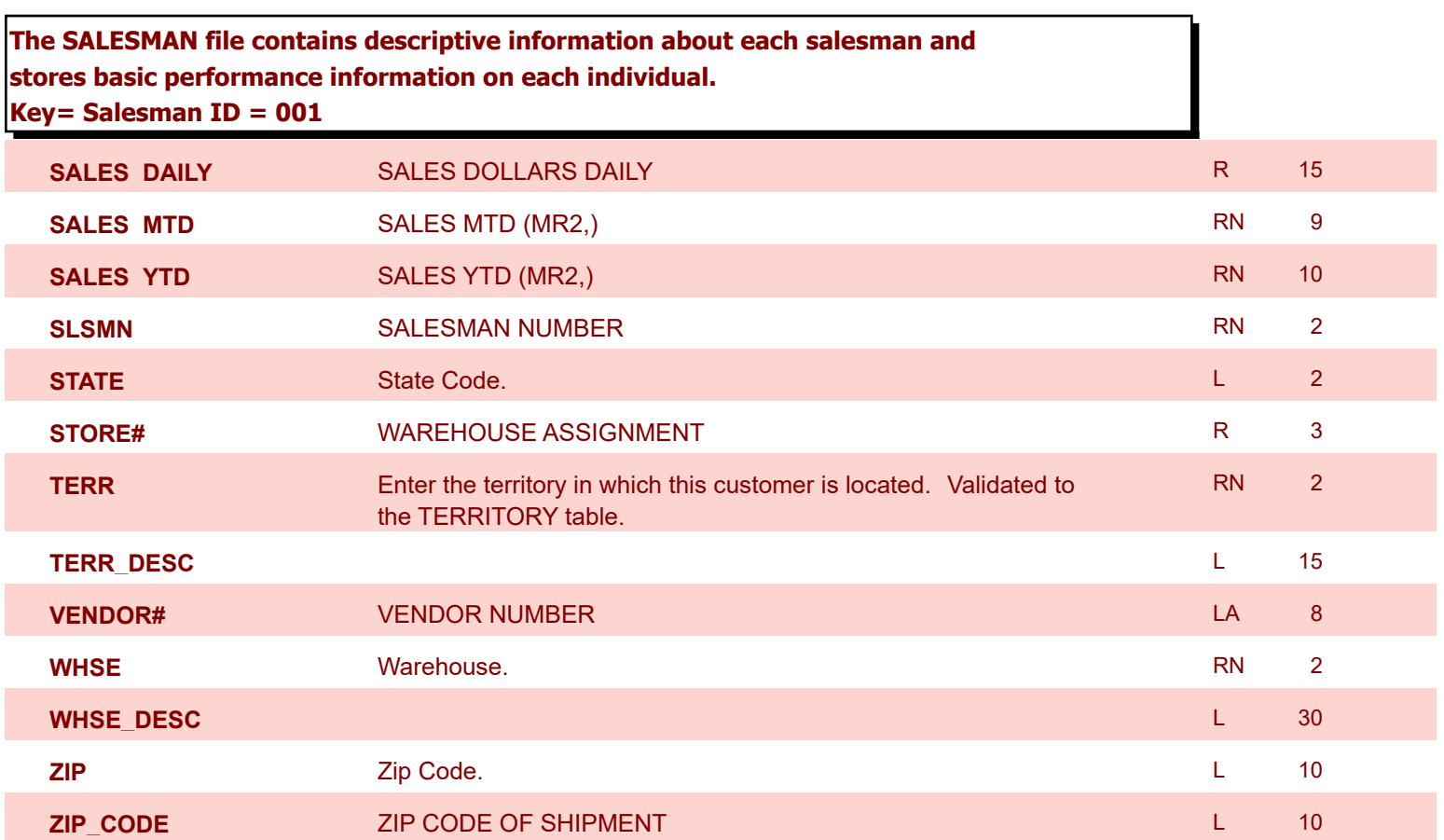

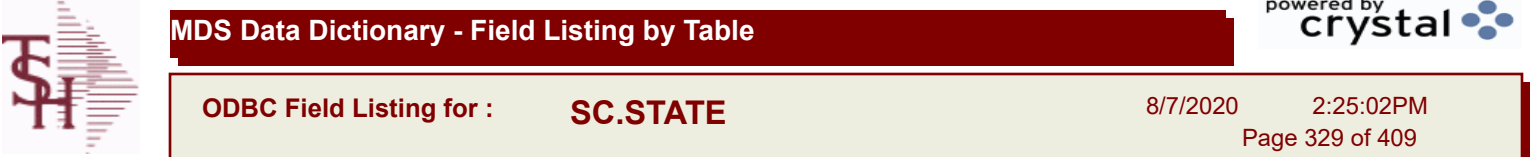

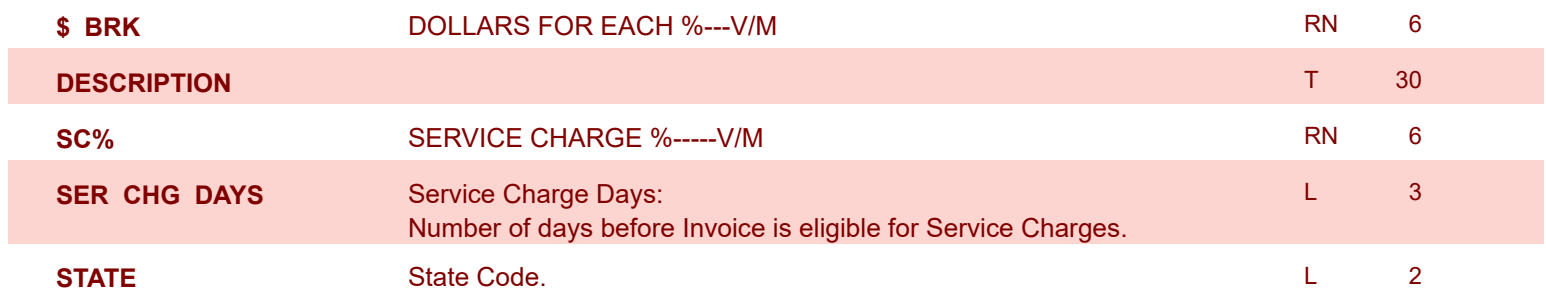

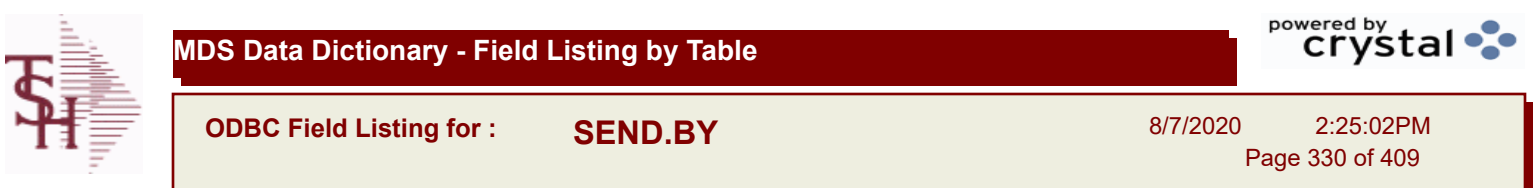

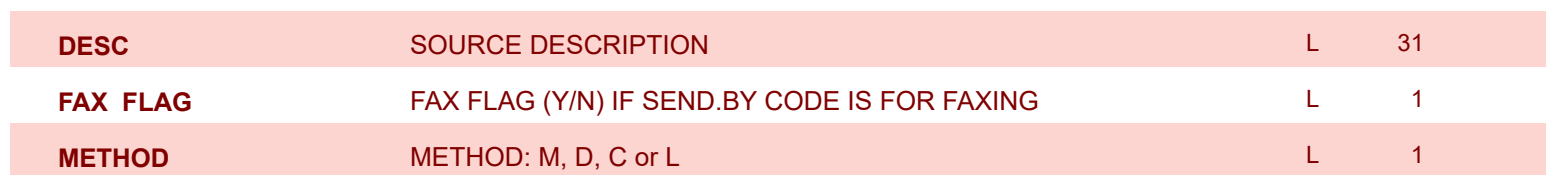

**MDS Data Dictionary - Field Listing by Table**

**ODBC Field Listing for : SERIAL.AUDIT**

8/7/2020 2:25:02PM Page 331 of 409

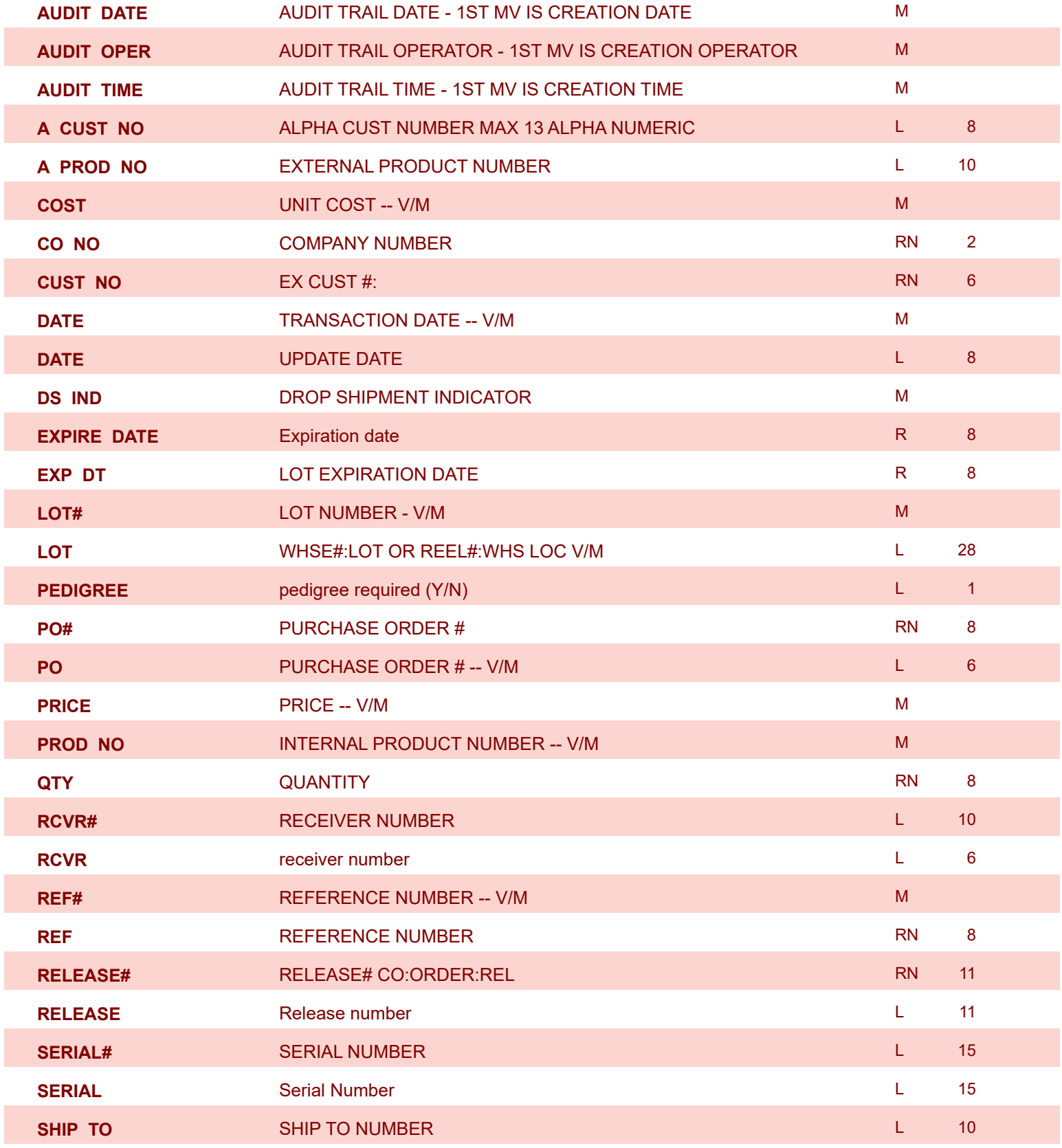

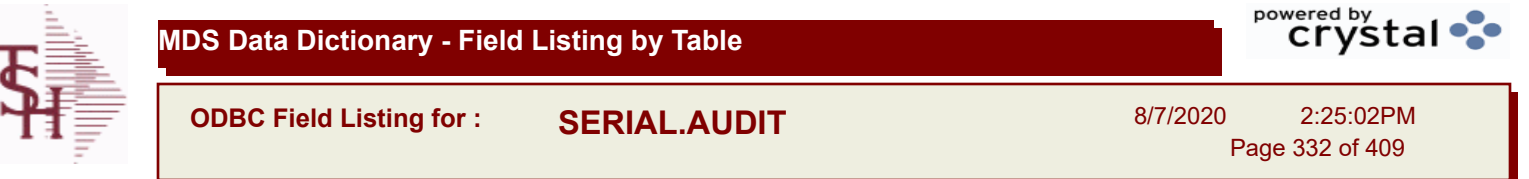

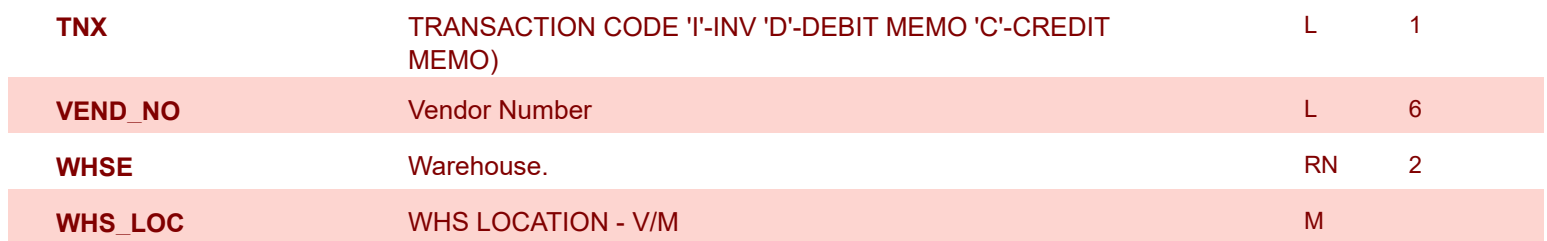

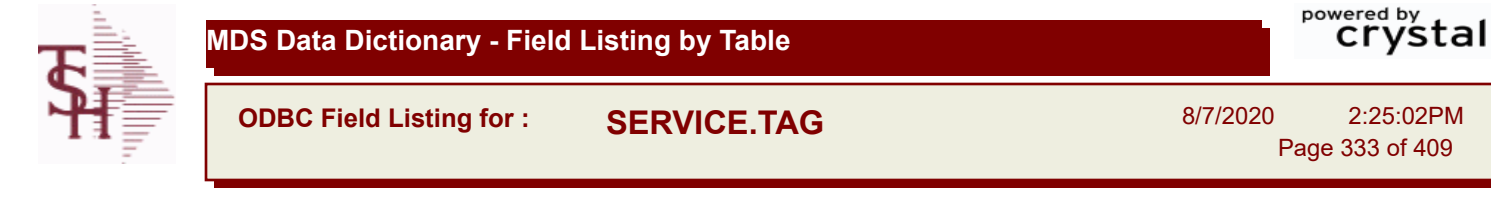

Page 333 of 409

∘⊱

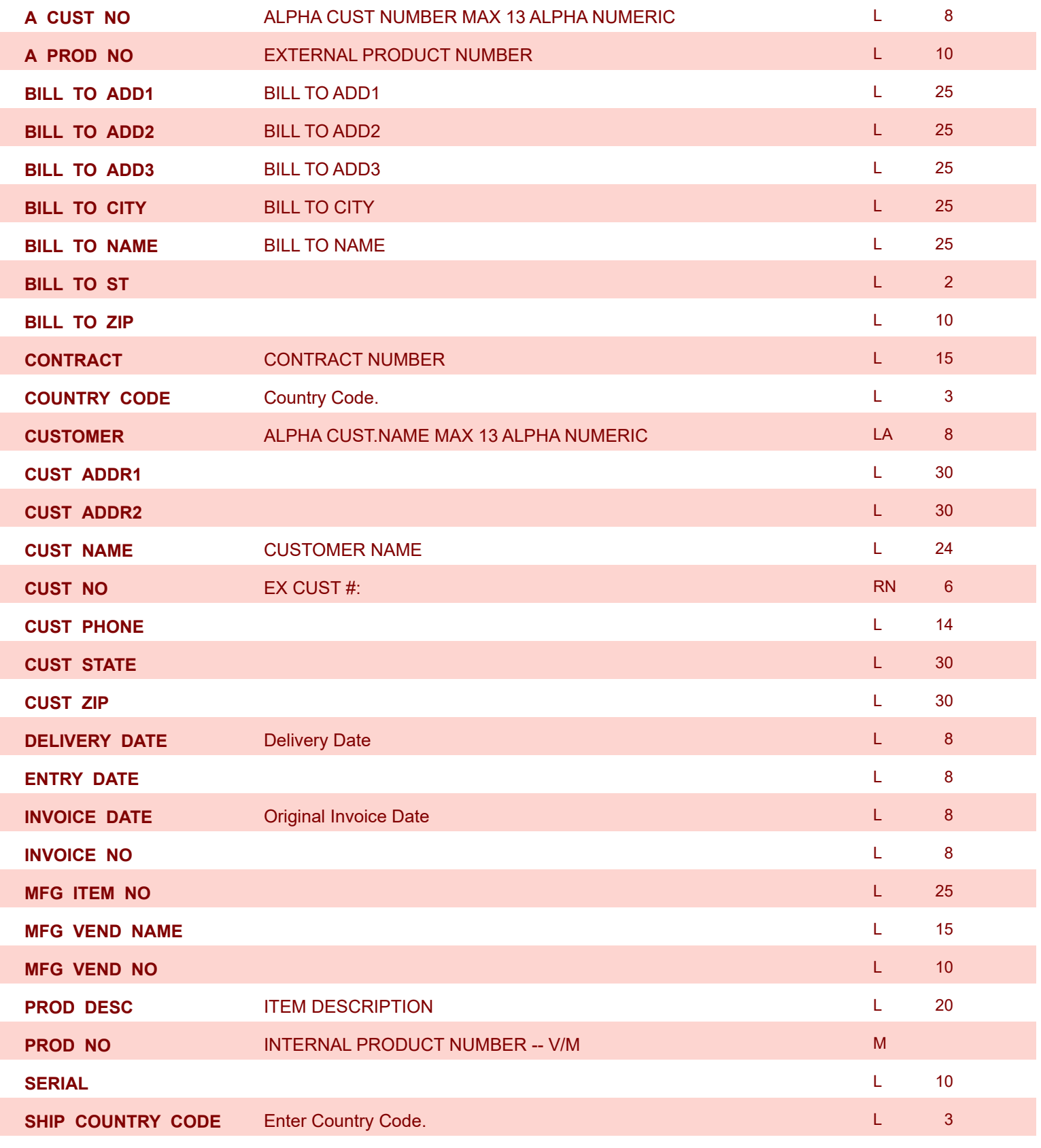

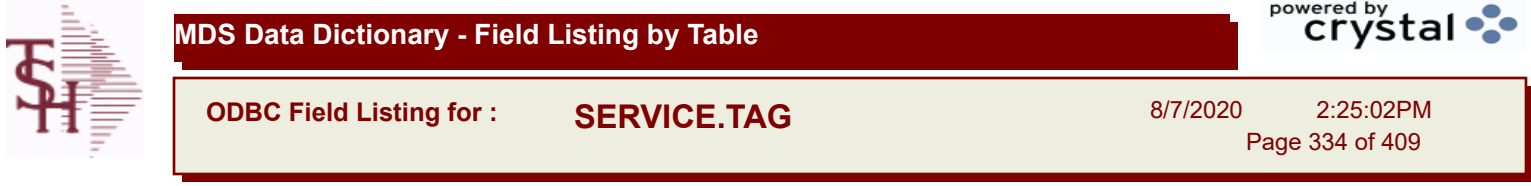

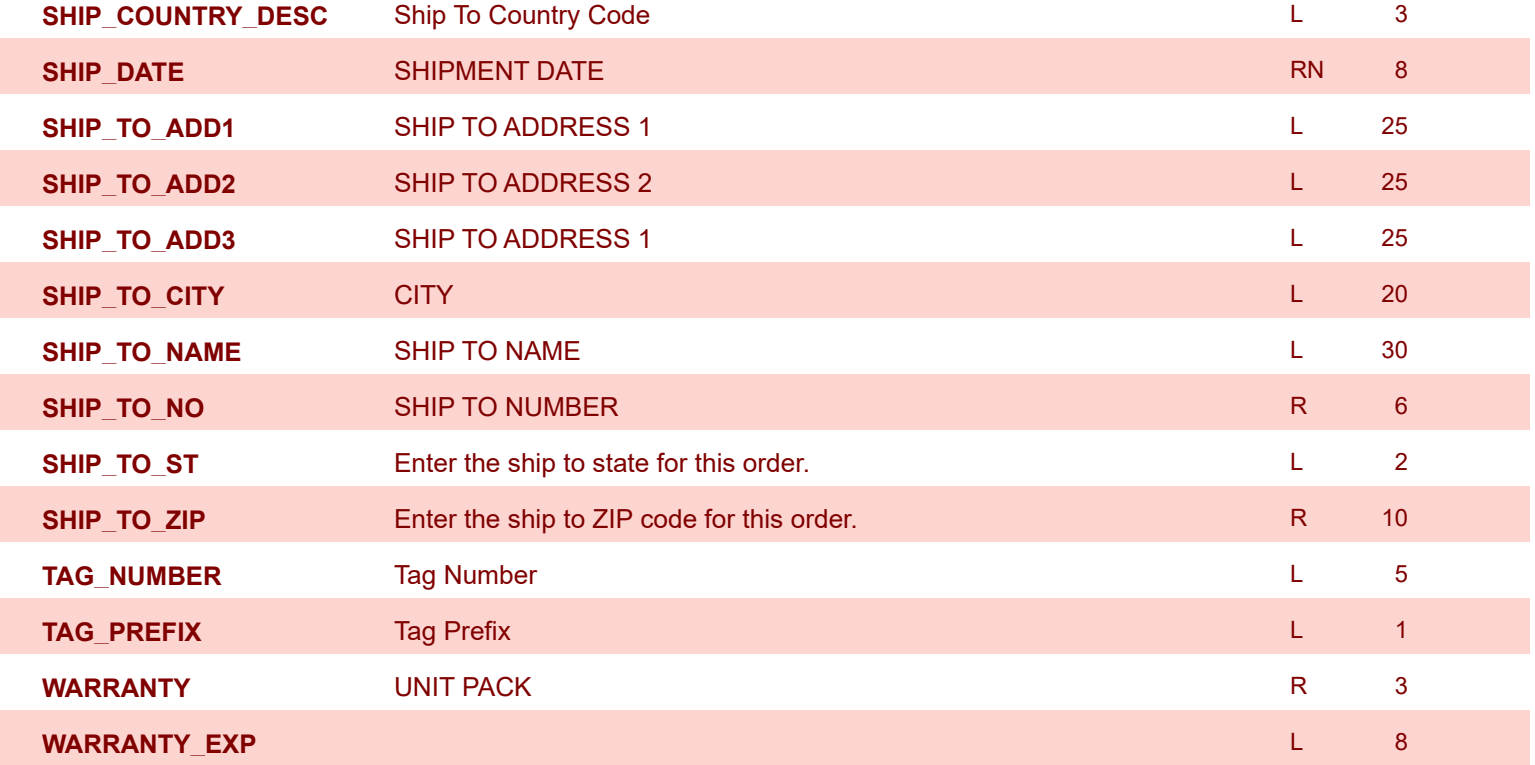

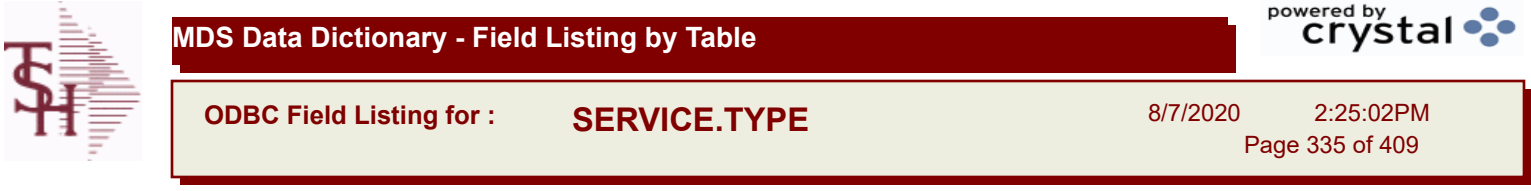

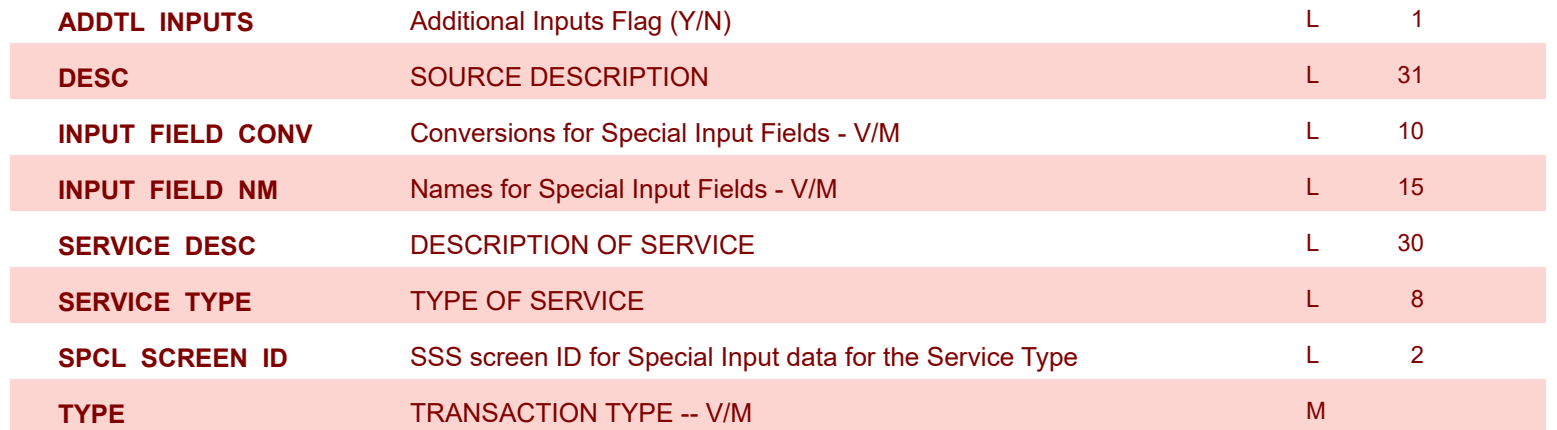

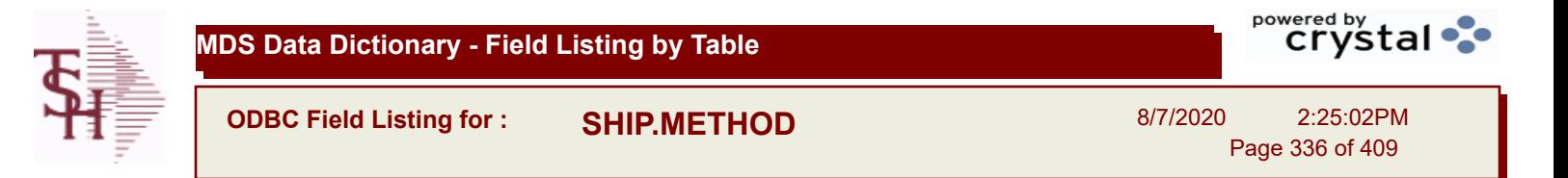

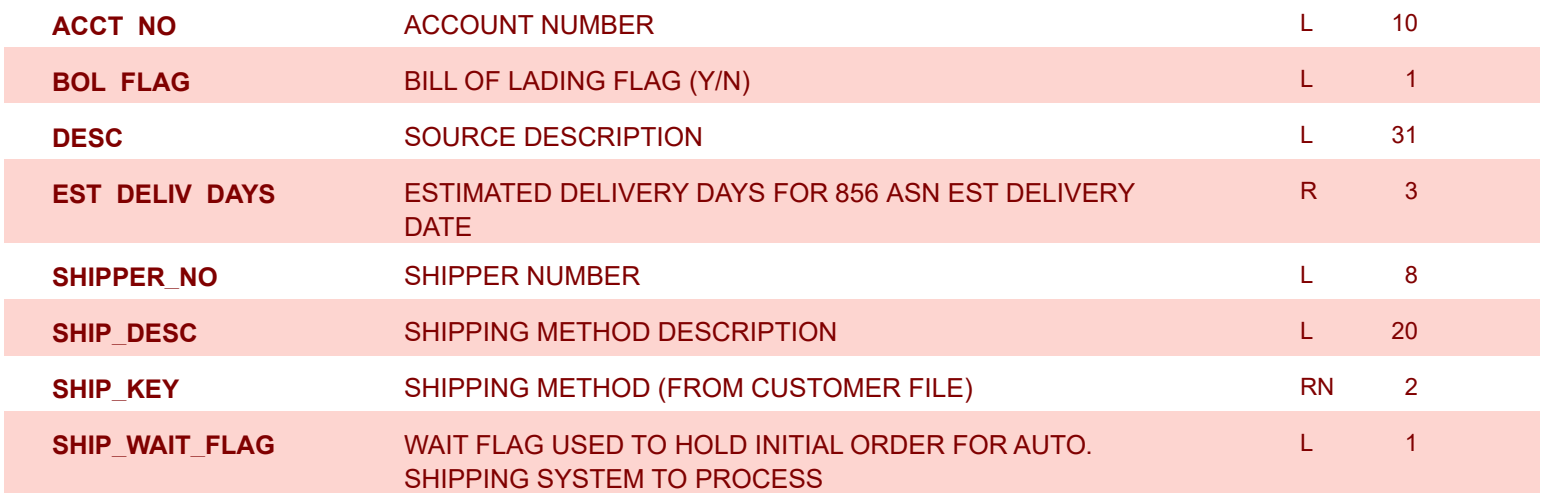

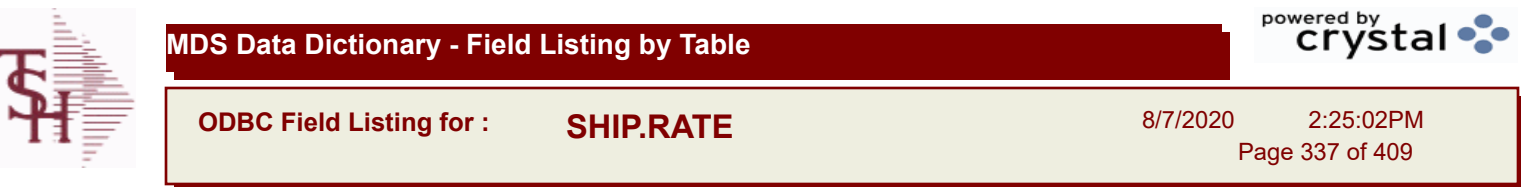

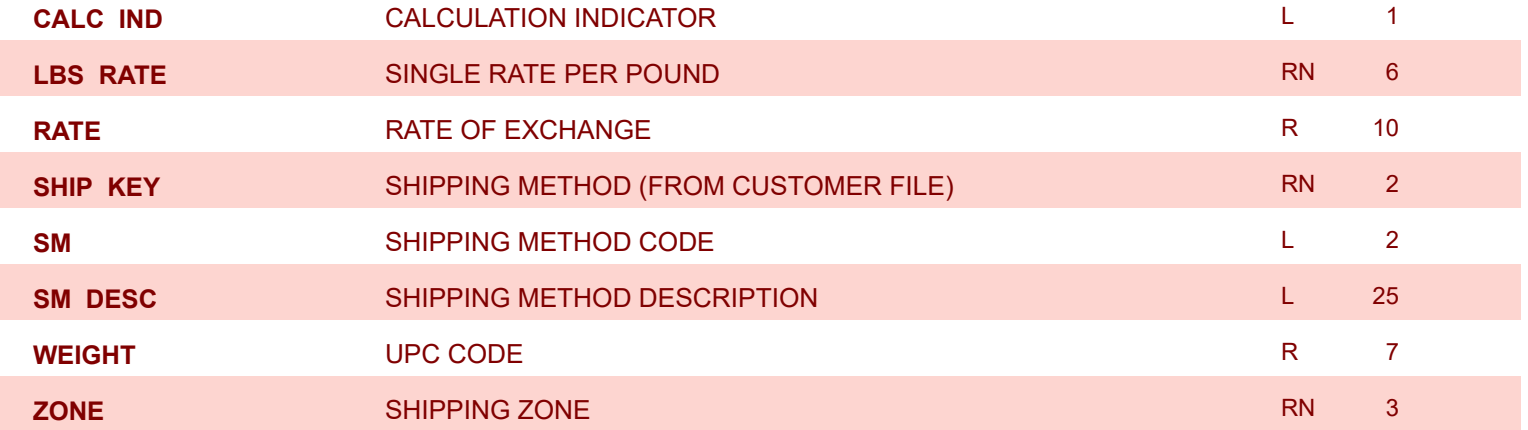

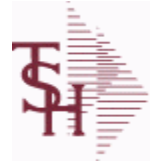

**The SHIP.TO table contains the different ship to addreses for each customer. Each Order or Invoice has an associated Ship To #. The Ship To can also be** 

**ODBC Field Listing for : SHIP.TO**

**coded as R for Repeat or M for Manual. Key= Customer : ShipTo = 100000123456** 8/7/2020 2:25:02PM Page 338 of 409

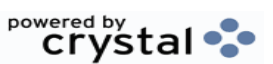

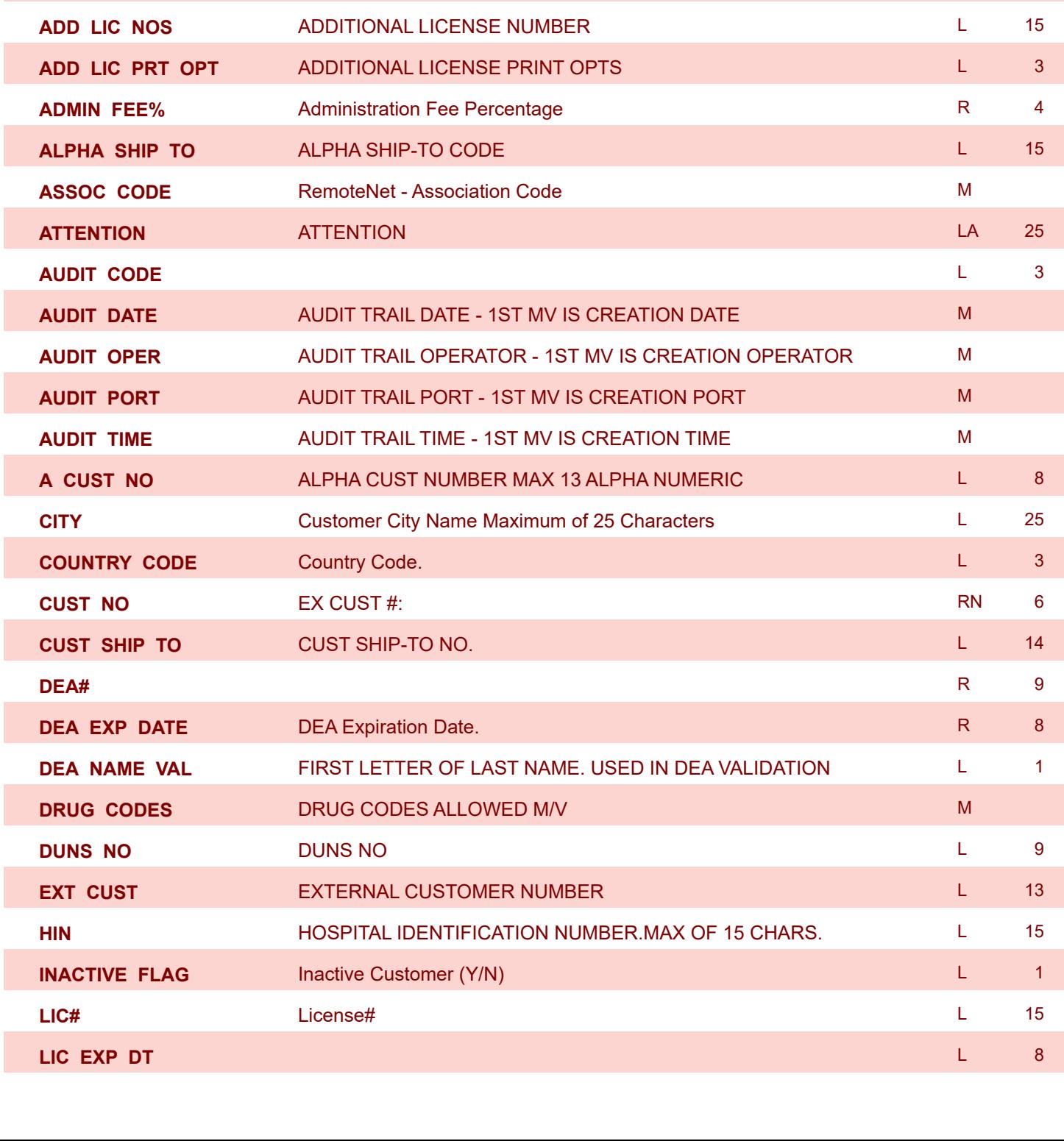

**ADD\_LIC\_EXP** ADDITIONAL LICENSE EXP DATE L 8

**ADD\_LIC\_NAME** ADDITIONAL LICENSE NAME L 48

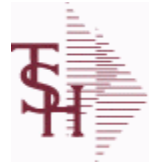

## **MDS Data Dictionary - Field Listing by Table**

**ODBC Field Listing for : SHIP.TO**

8/7/2020 2:25:02PM

Page 339 of 409

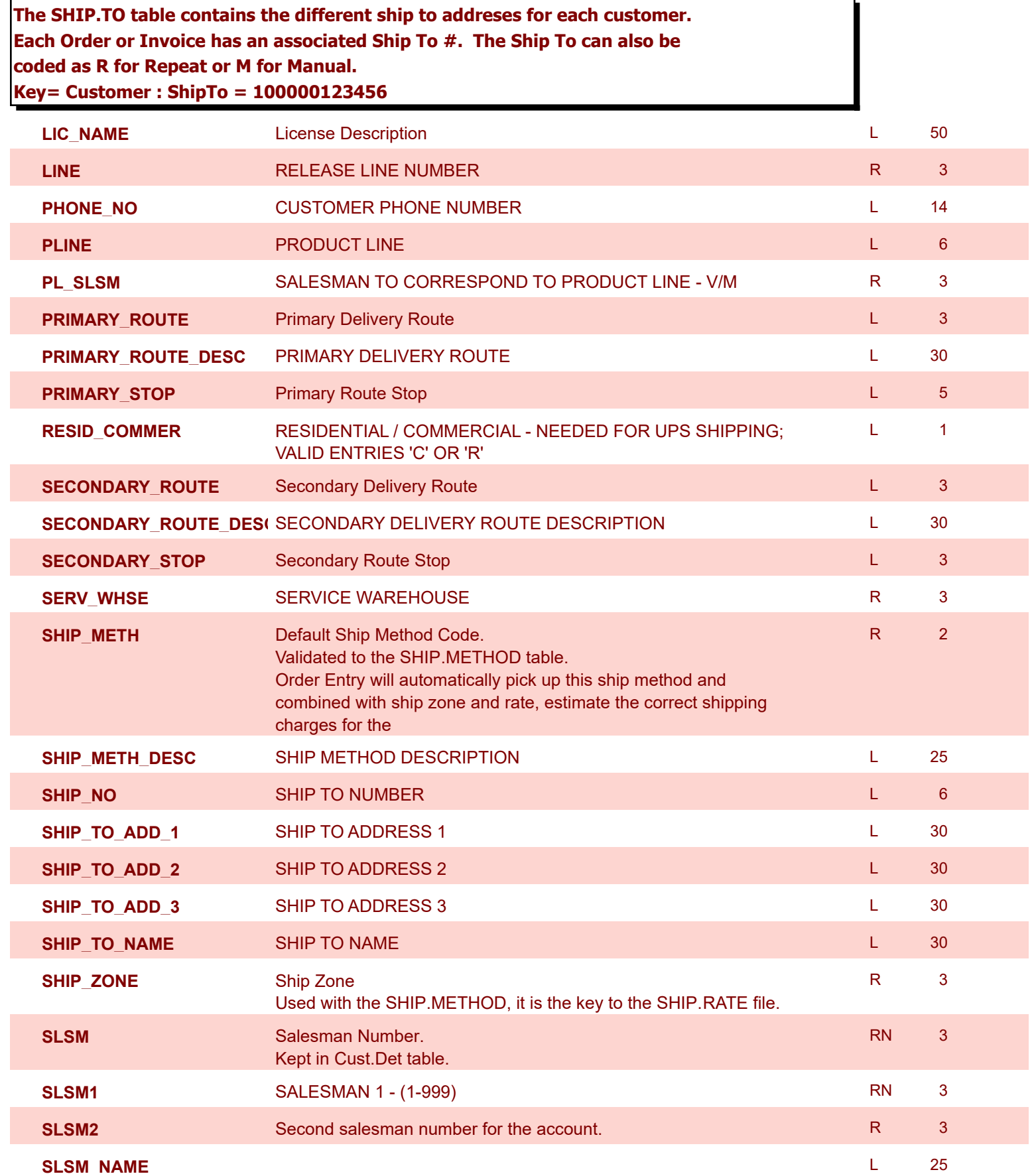

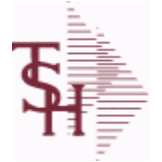

**ODBC Field Listing for : SHIP.TO**

powered by<br> **Crystal** 

8/7/2020 2:25:02PM Page 340 of 409

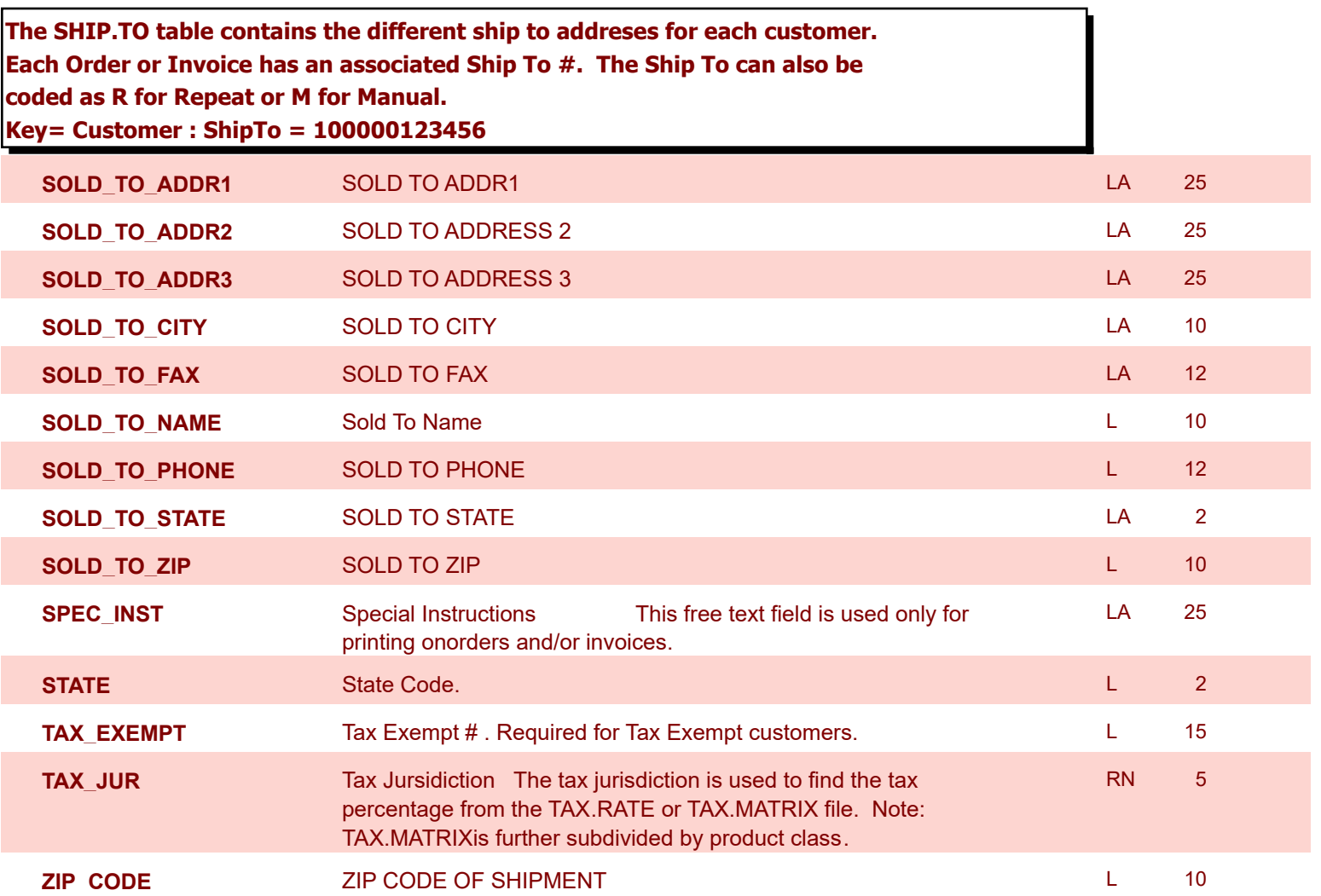

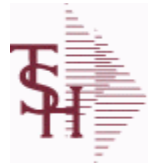

**ODBC Field Listing for : SHIP.TO.AUDIT**

8/7/2020 2:25:02PM

Page 341 of 409

powered by<br>
Crystal

## **AUDIT FILE FOR SHIP.TO CHANGES**

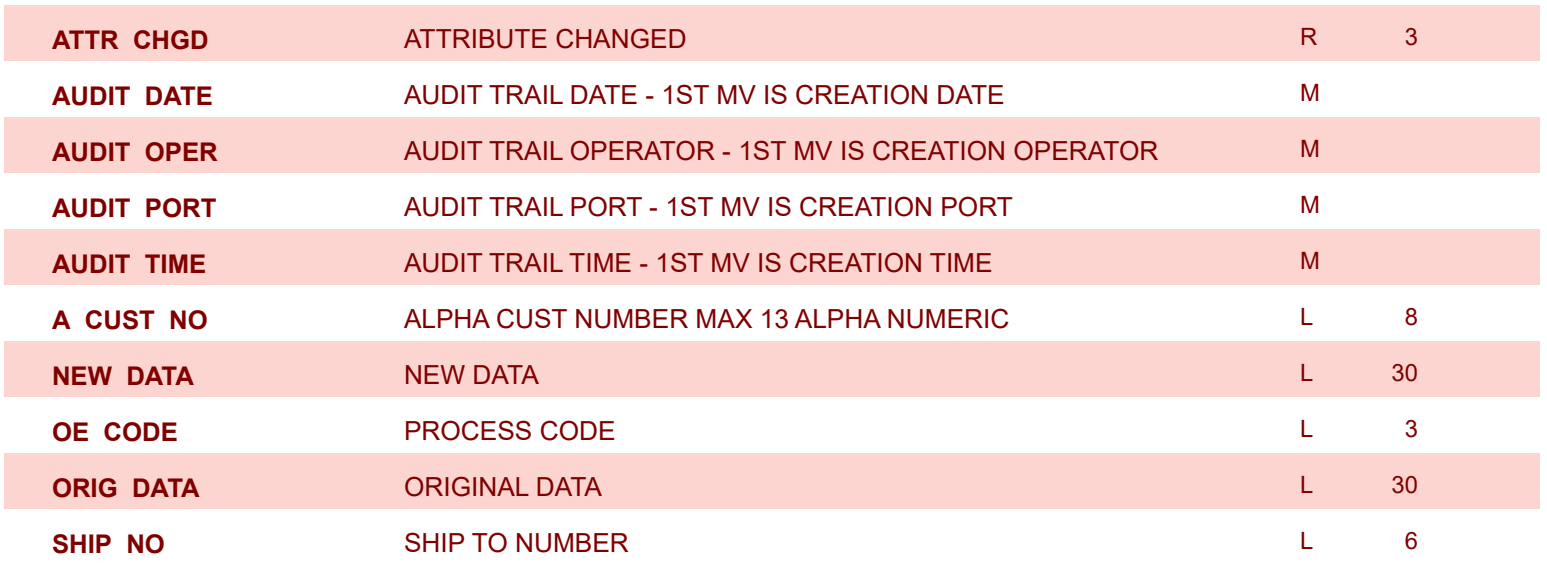

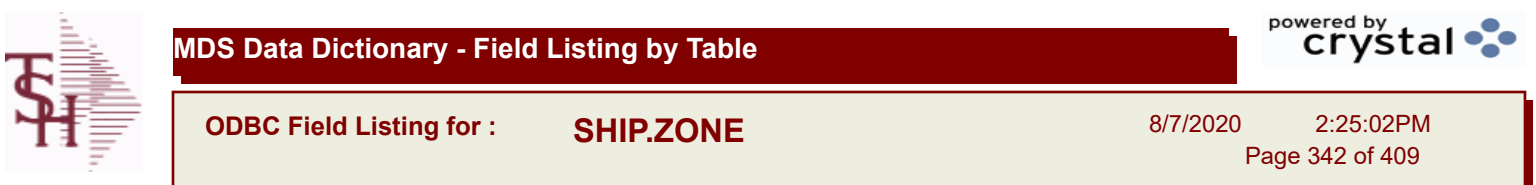

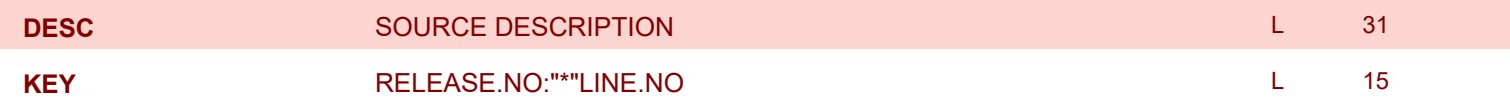

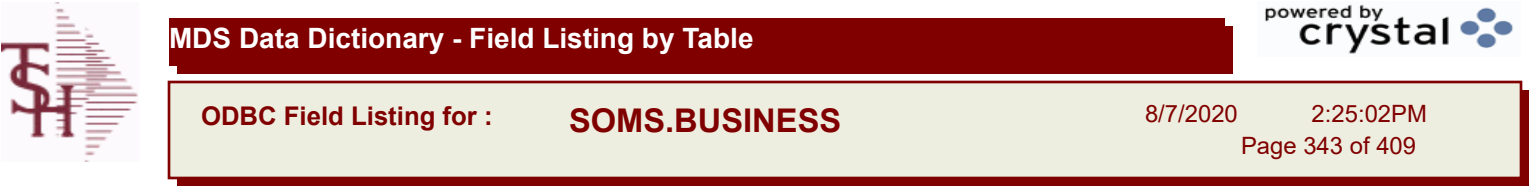

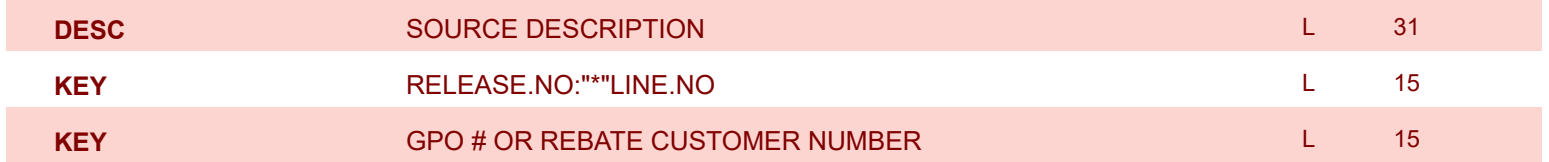

**MDS Data Dictionary - Field Listing by Table**

**ODBC Field Listing for : SOMS.INCIDENT**

8/7/2020 2:25:02PM Page 344 of 409

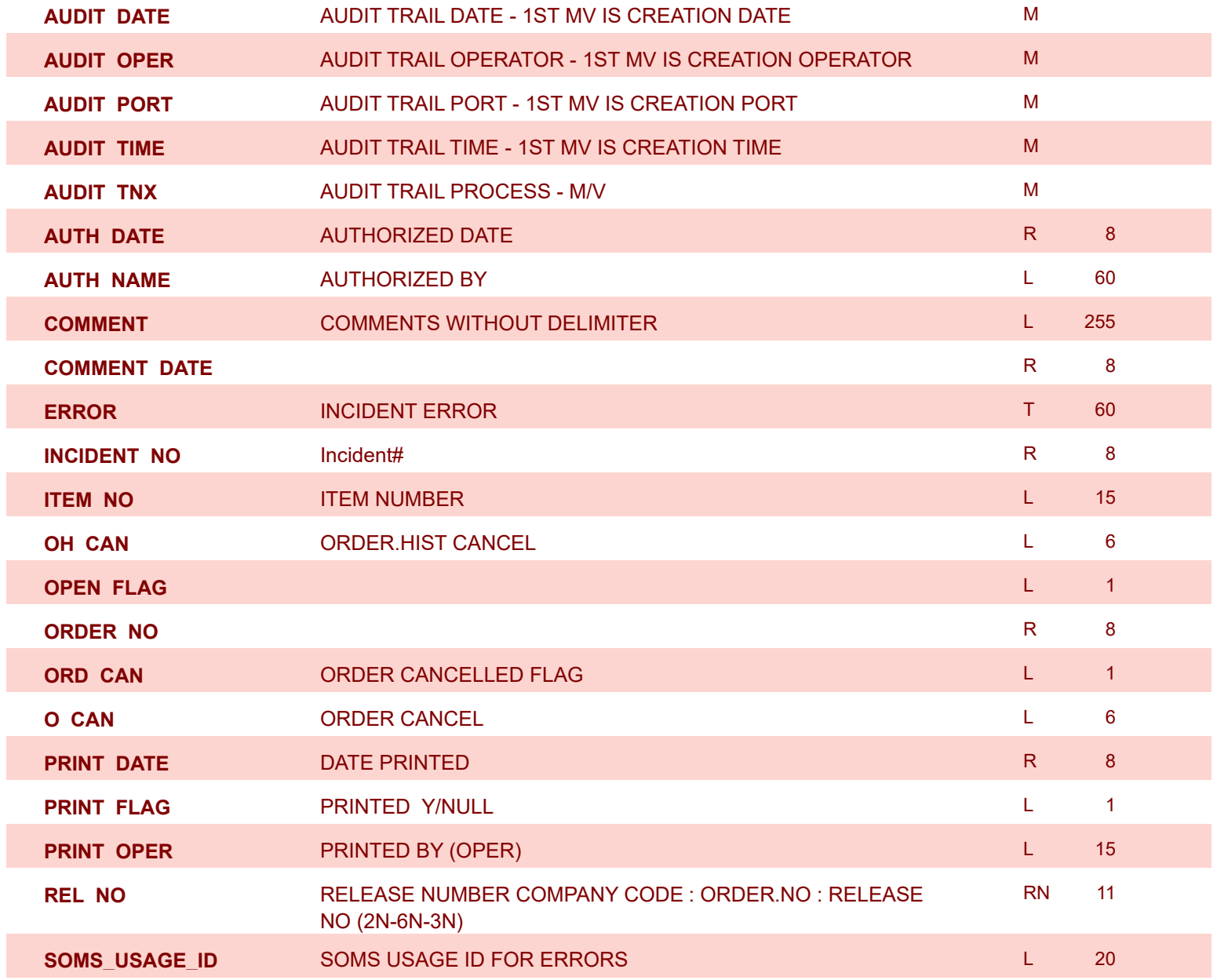

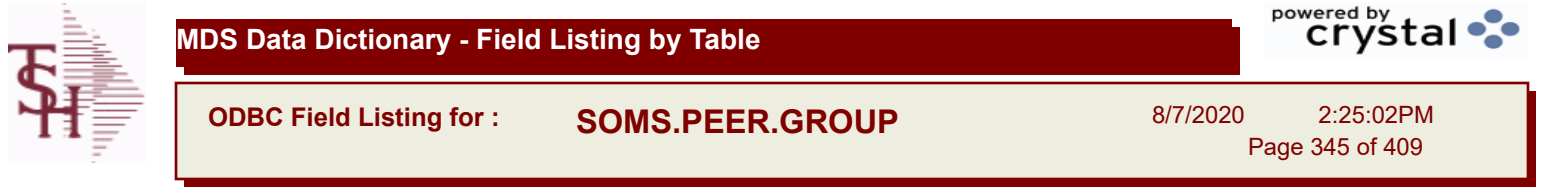

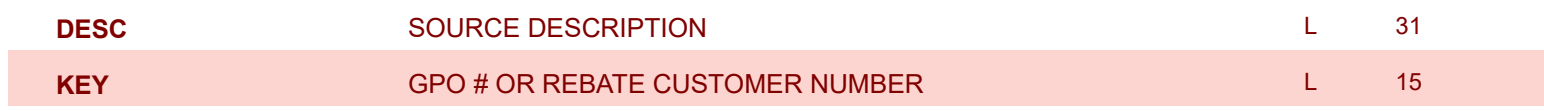

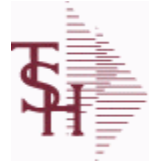

**MDS Data Dictionary - Field Listing by Table**

**ODBC Field Listing for : SSS.USER.LOG**

8/7/2020 2:25:02PM Page 346 of 409

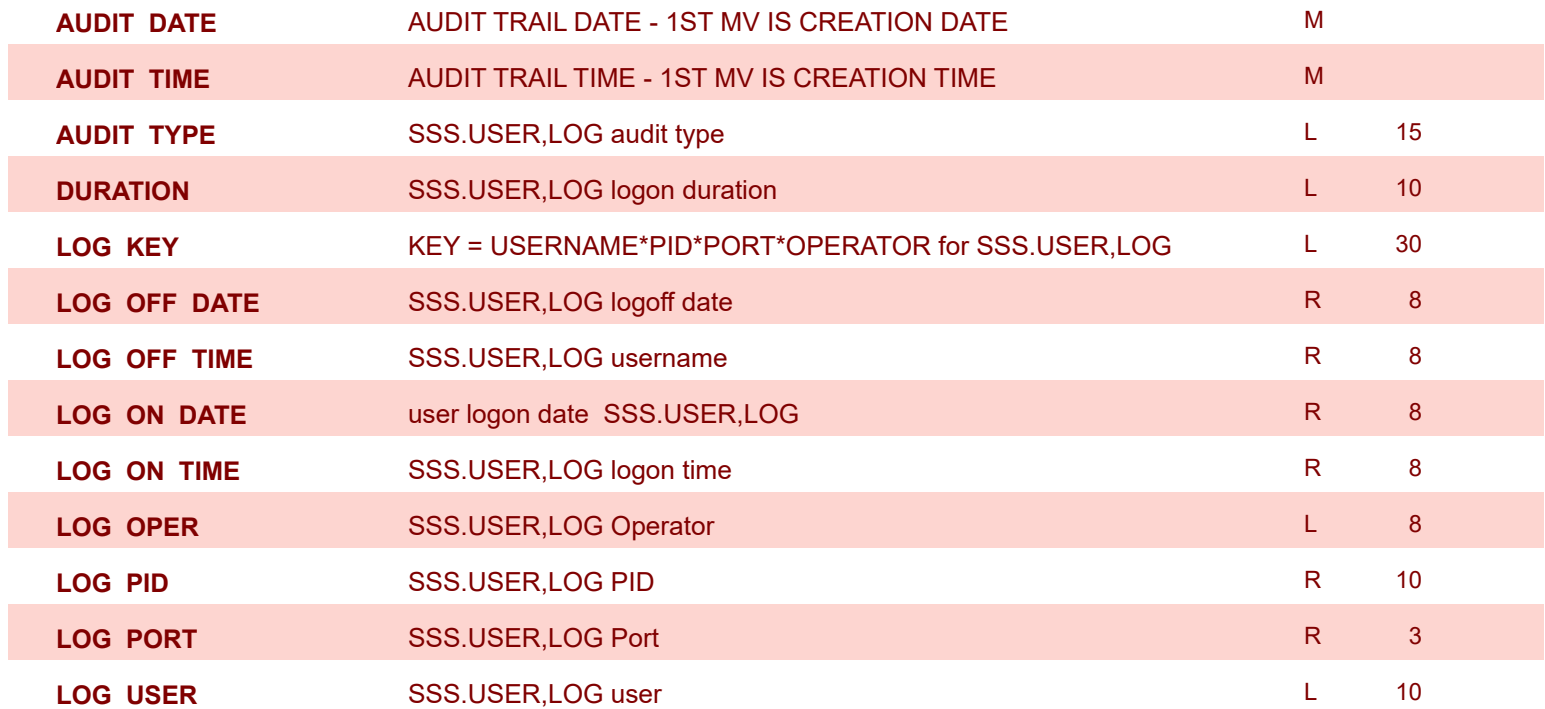

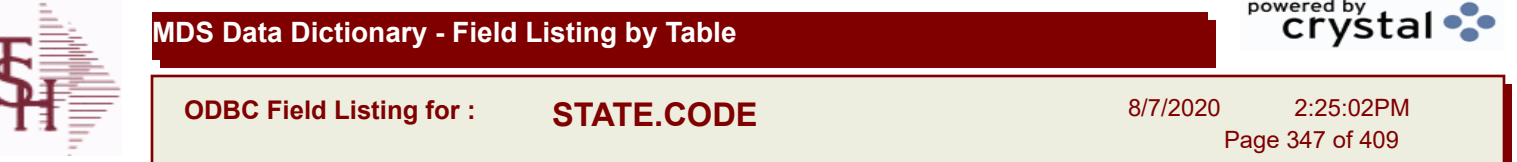

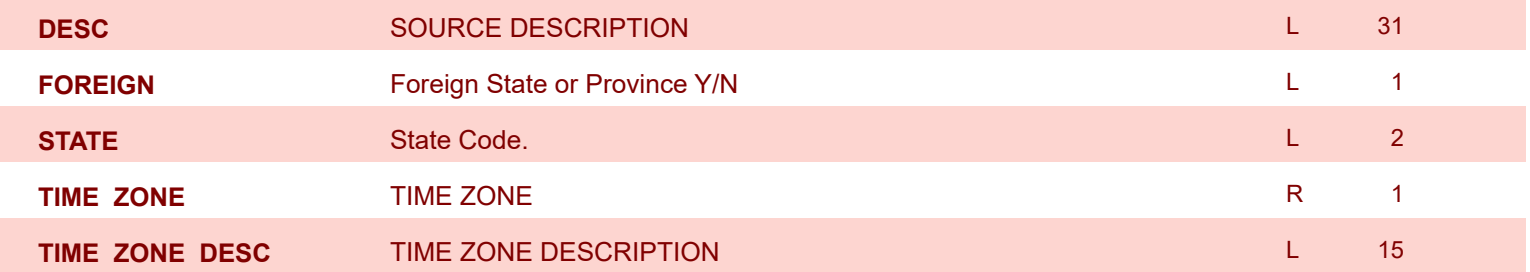

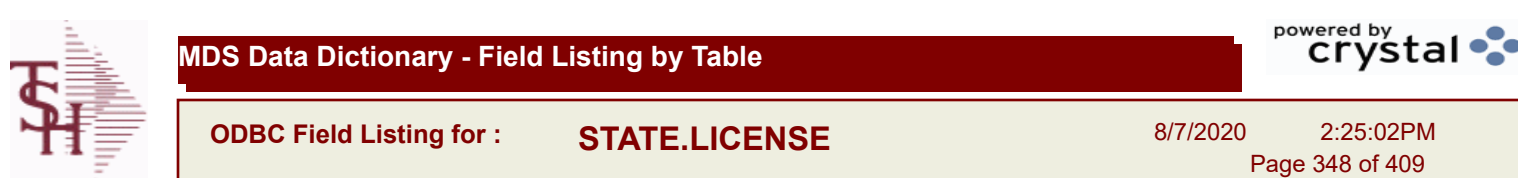

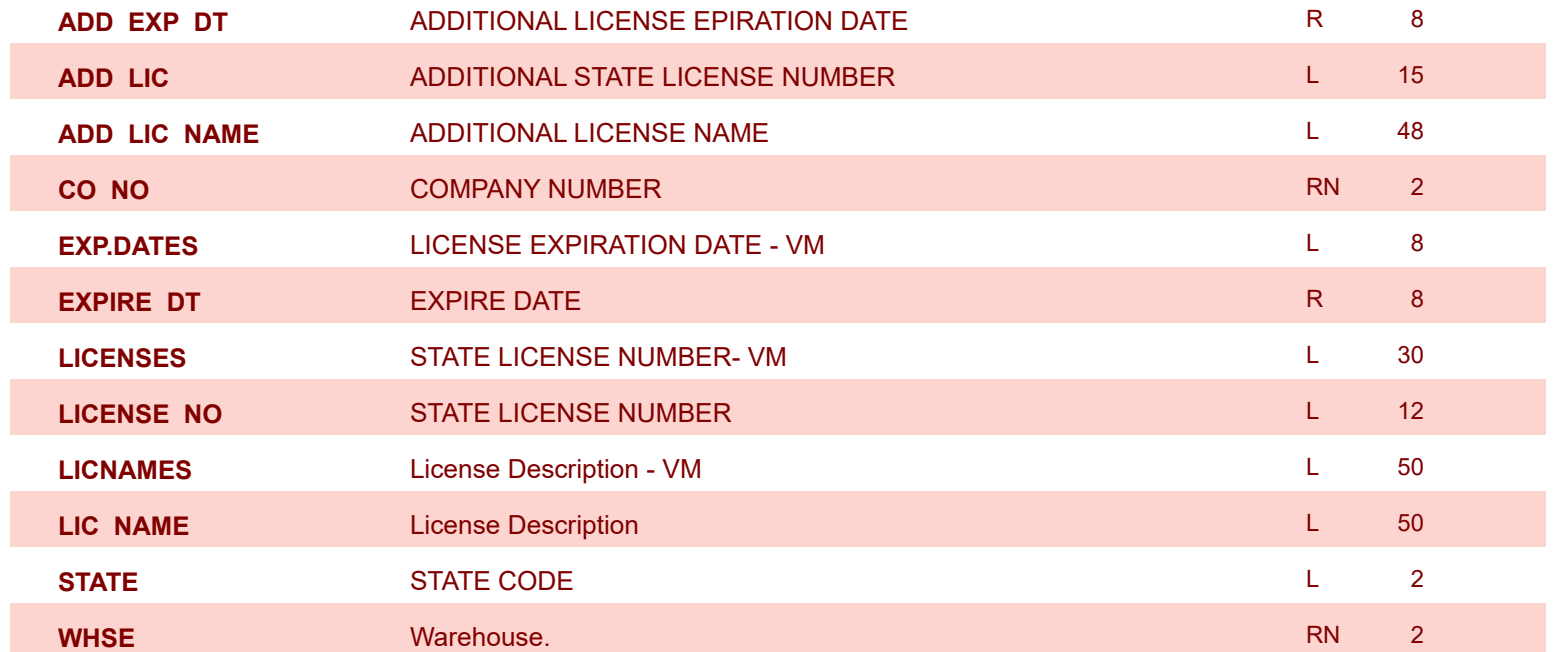

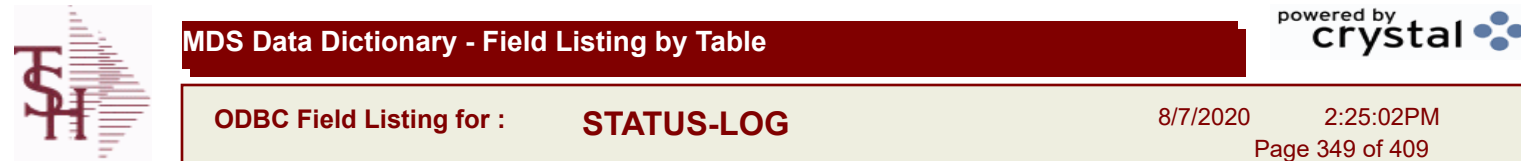

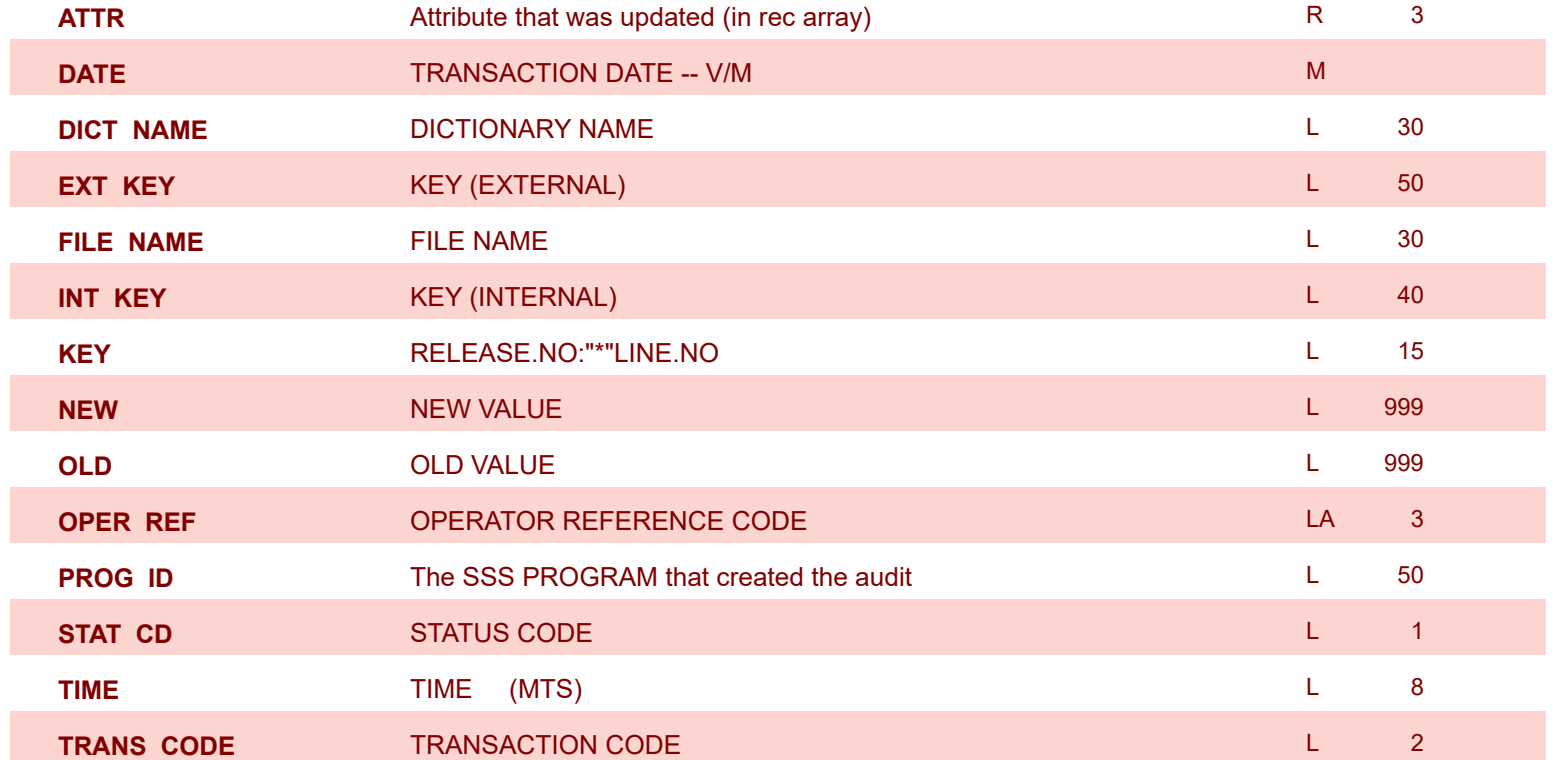

I

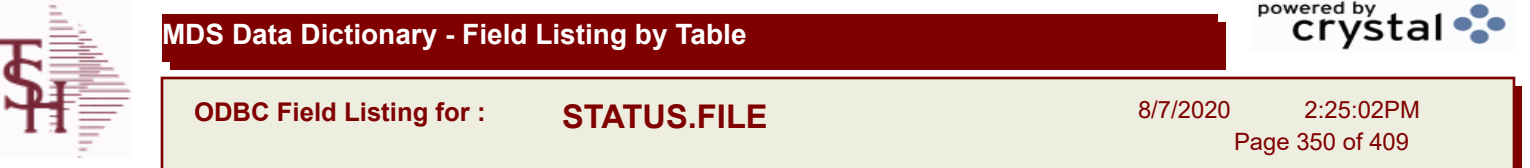

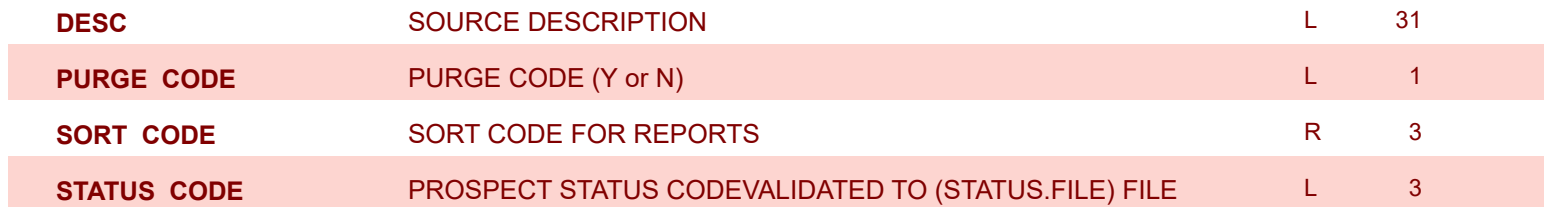

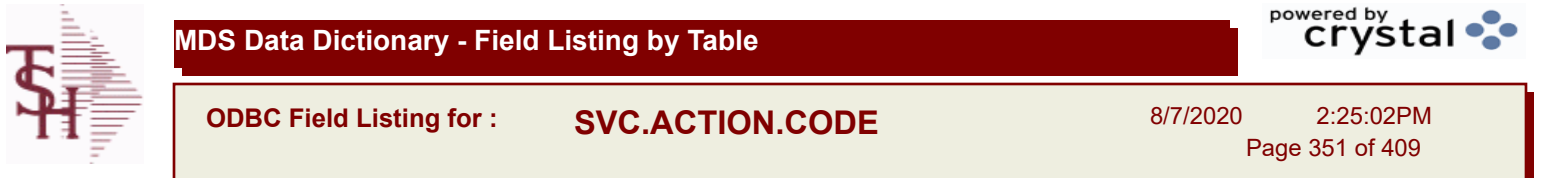

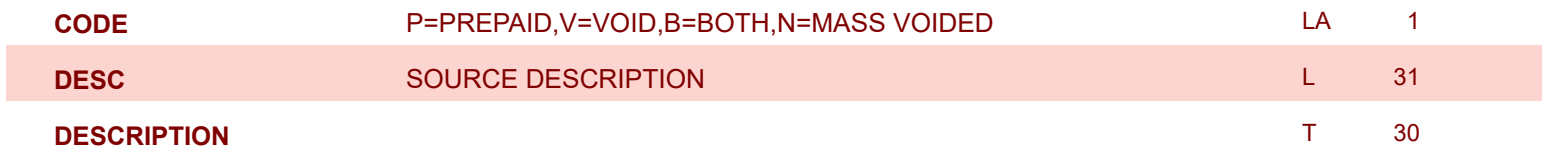

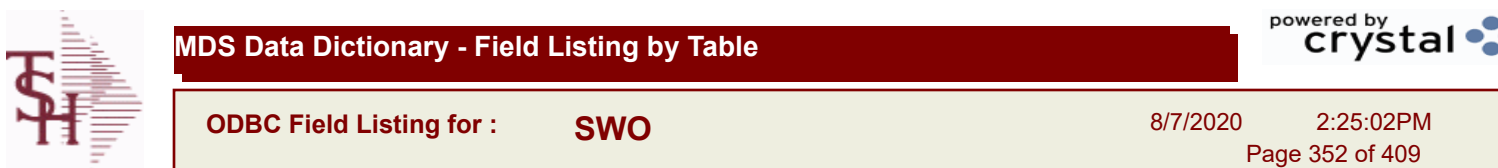

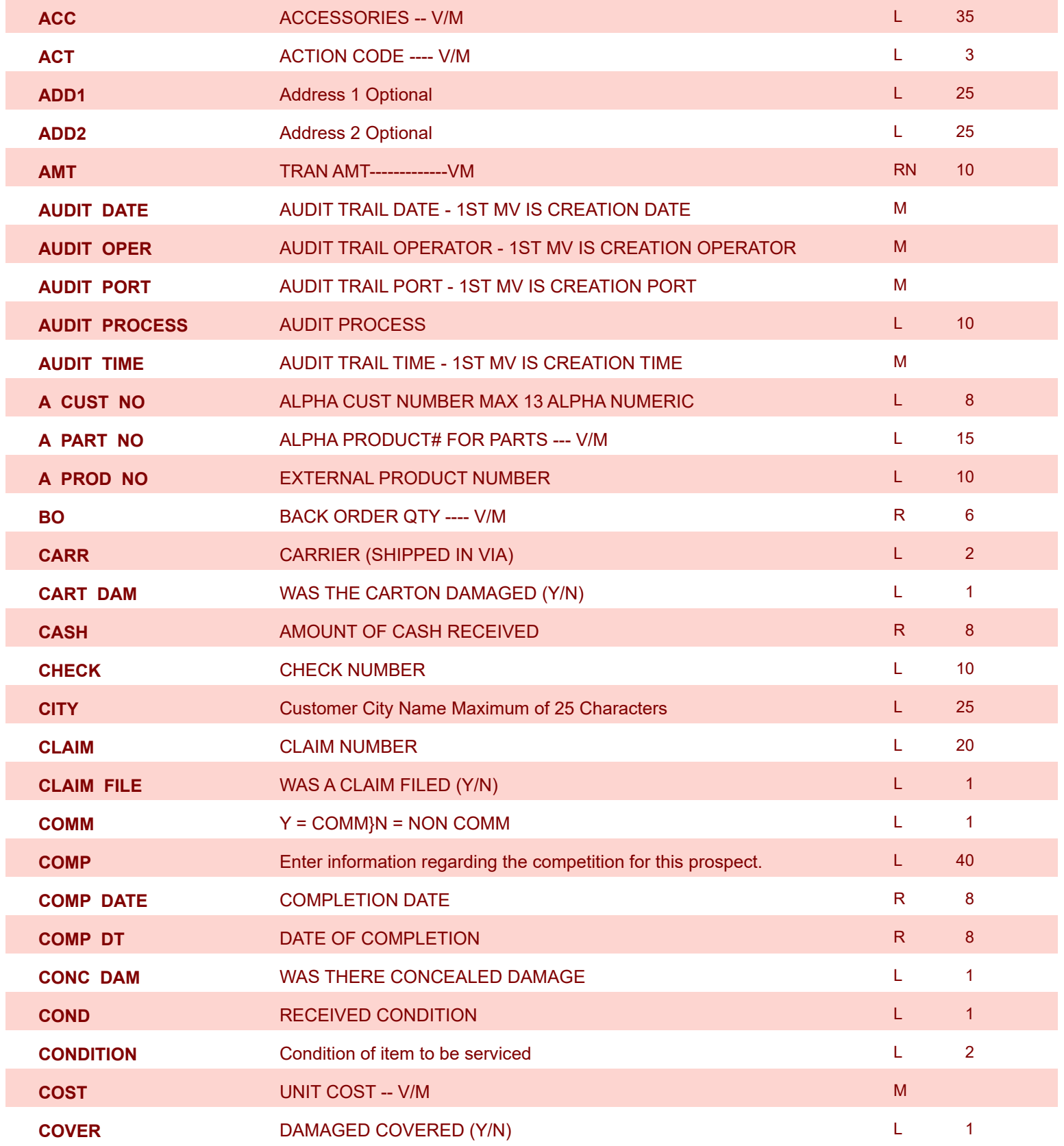

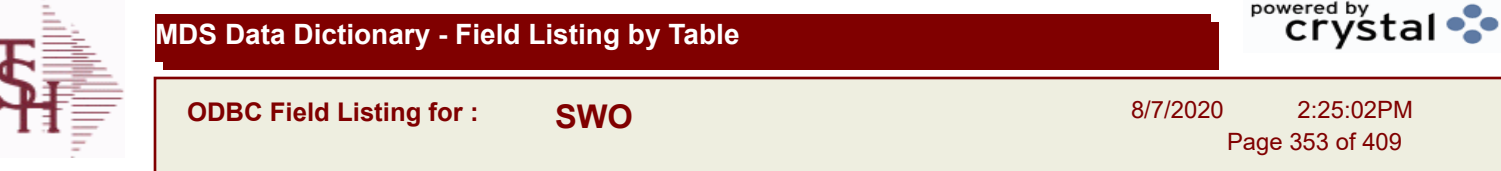

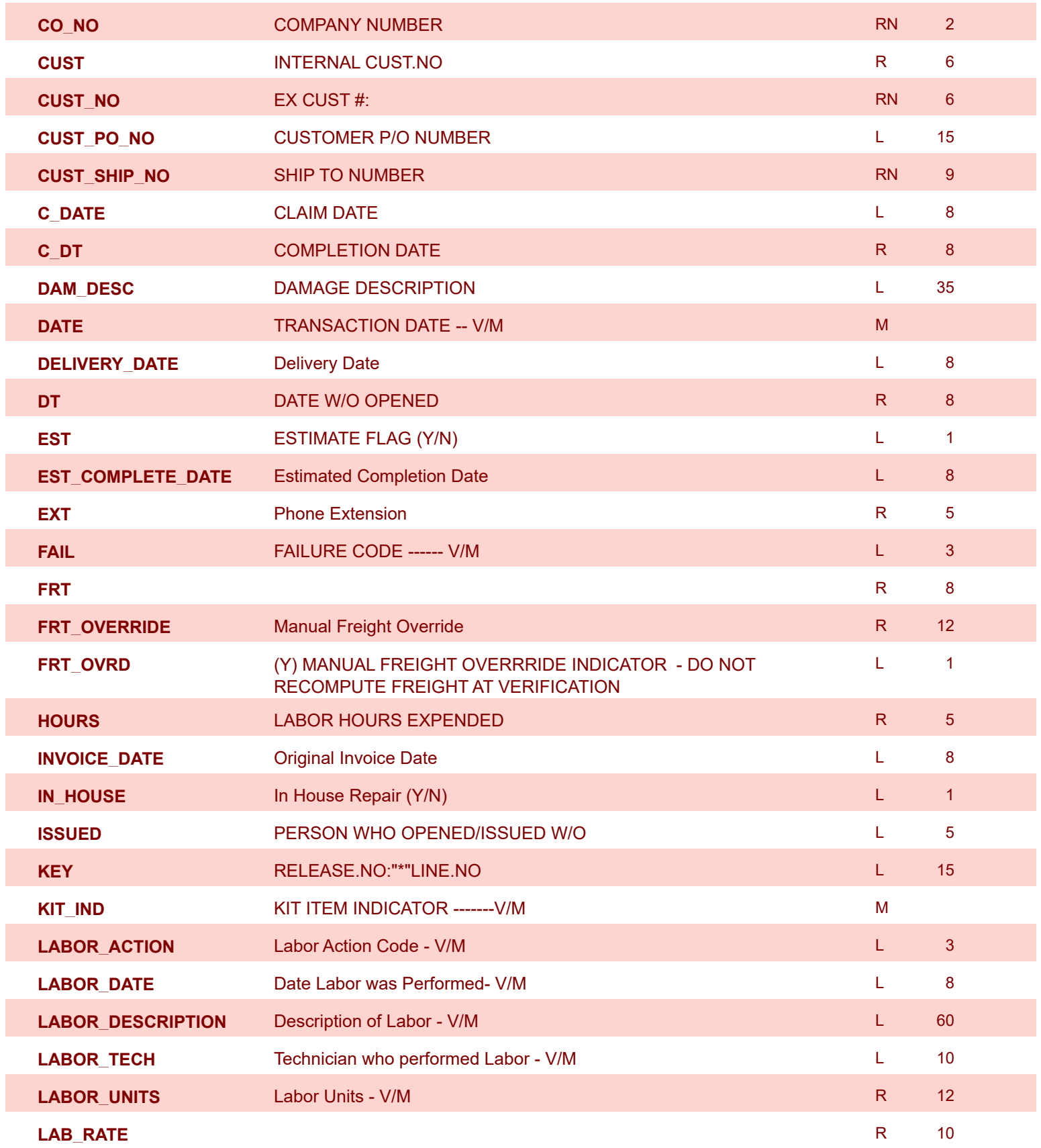

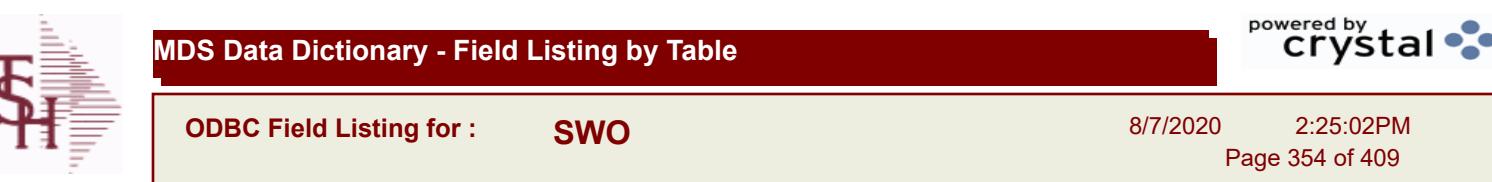

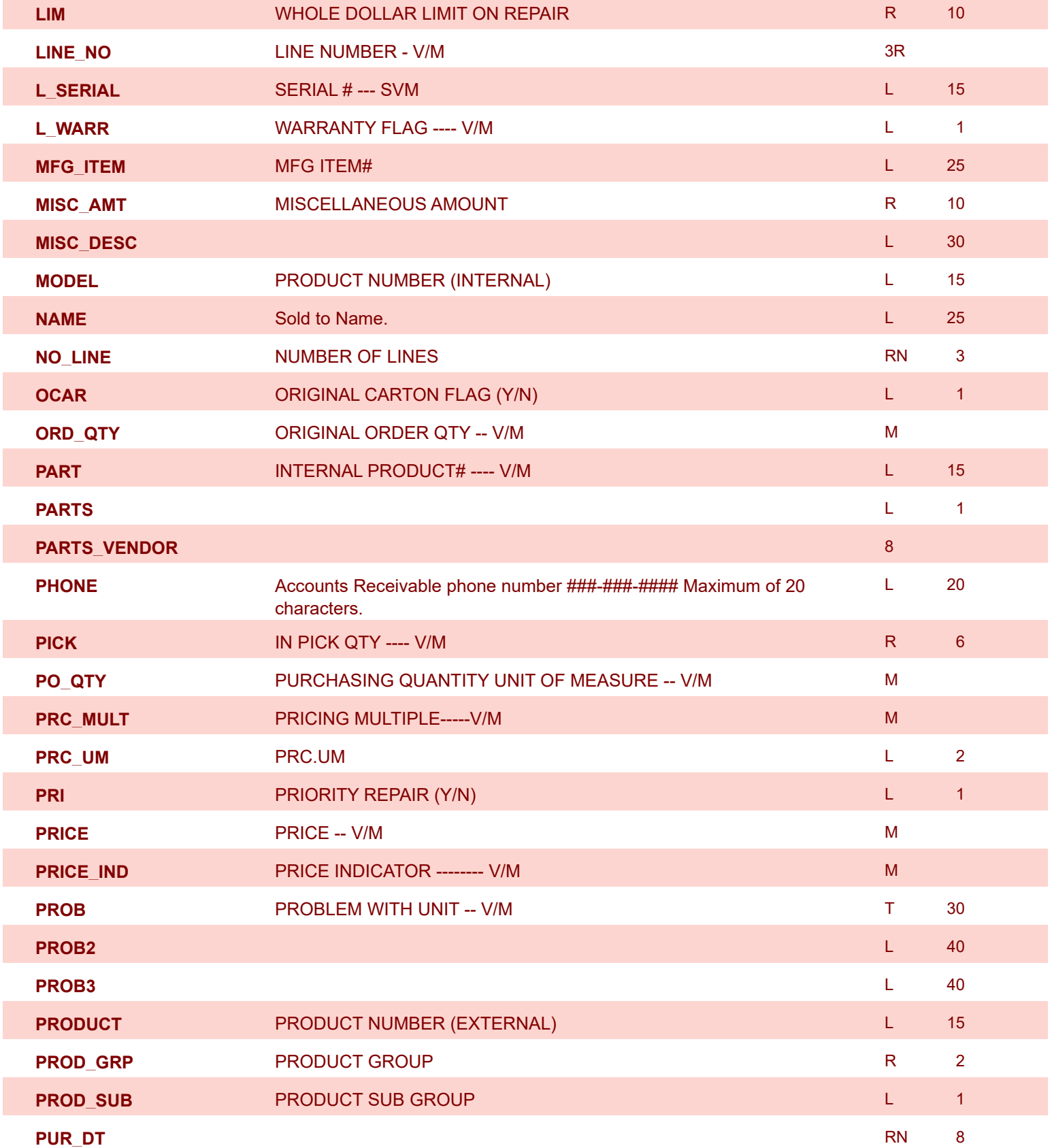

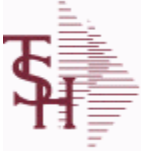

Г

**MDS Data Dictionary - Field Listing by Table**

**ODBC Field Listing for : SWO**

8/7/2020 2:25:02PM

Page 355 of 409

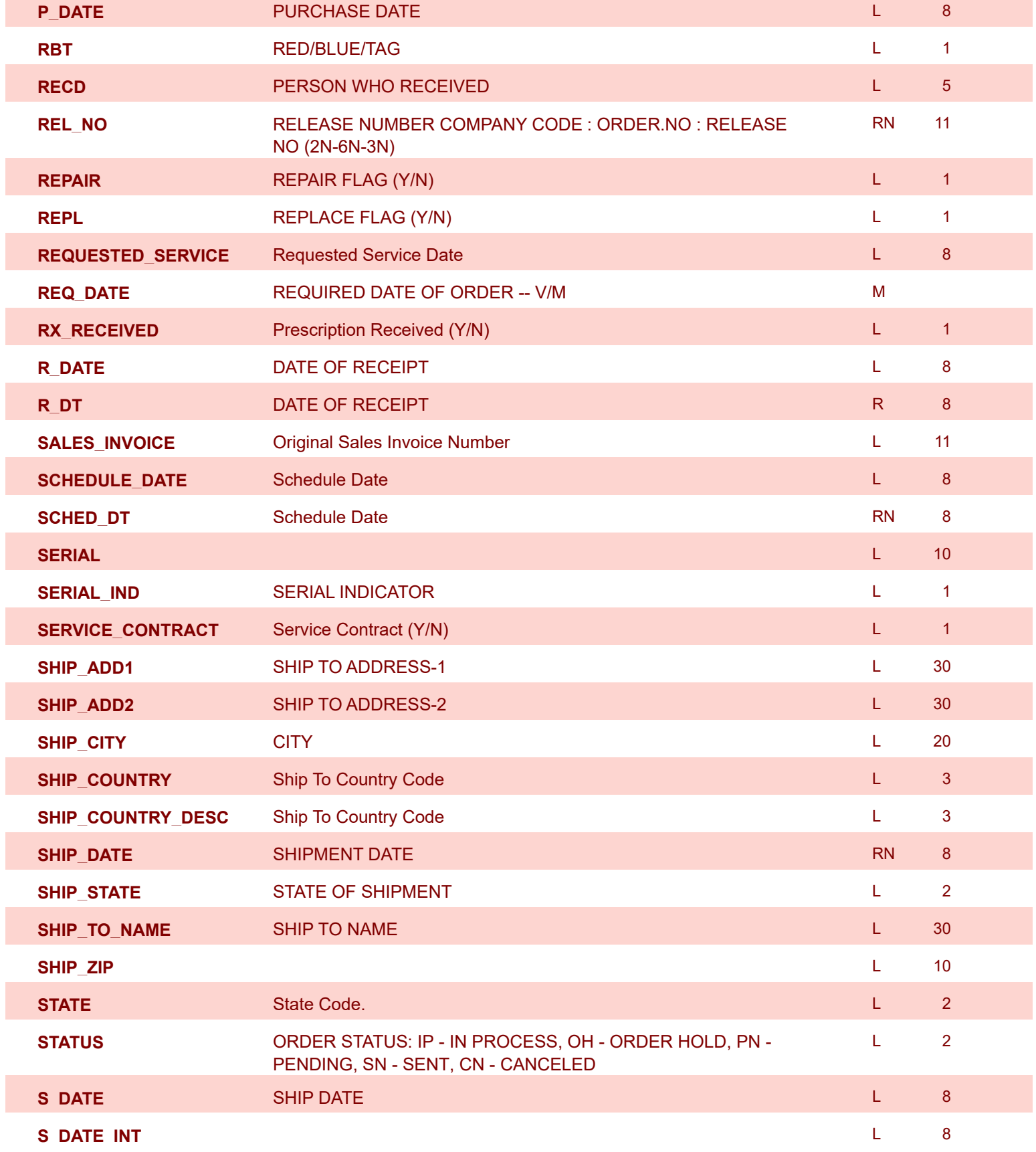

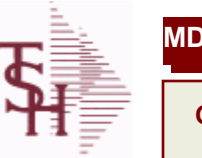

8/7/2020 2:25:02PM

powered by<br>
Crystal

Page 356 of 409

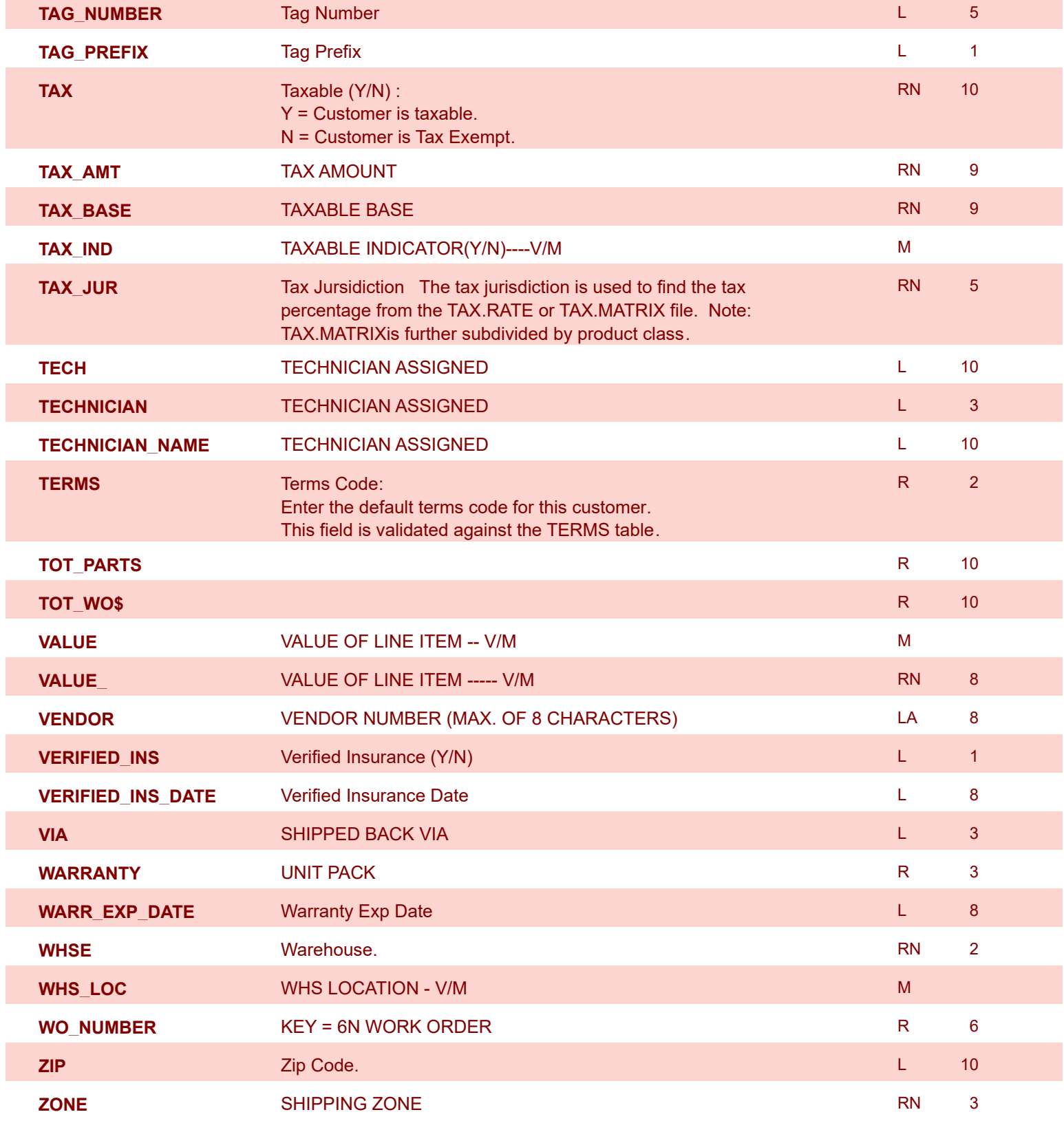

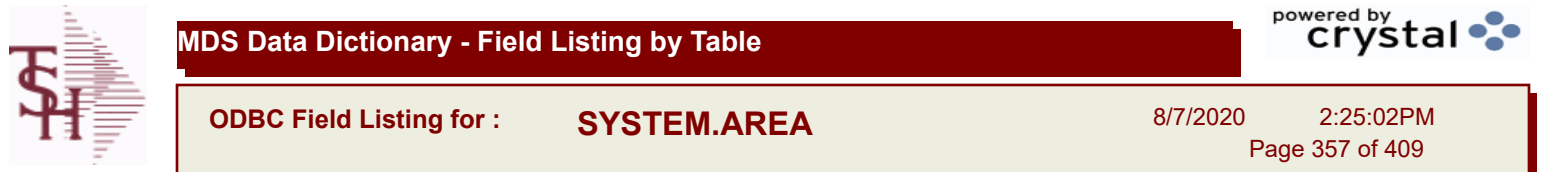

## **The SYSTEM.AREA table contains MDS information on specific product areas. Key= Area = INV**

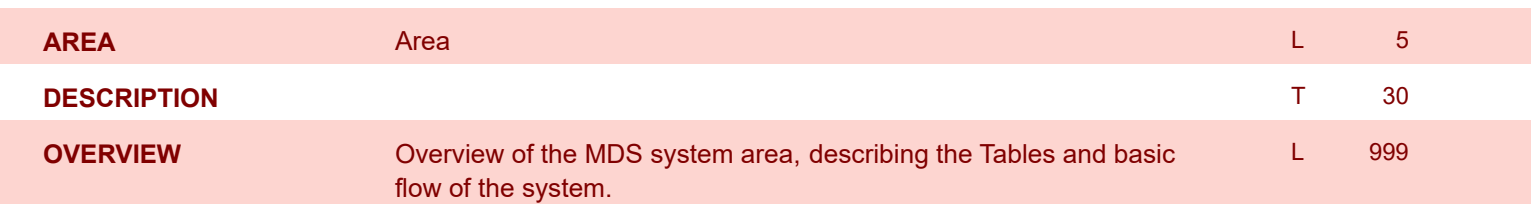

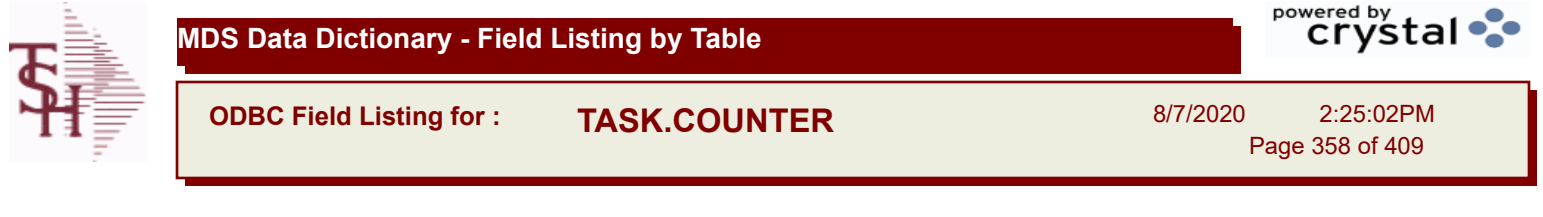

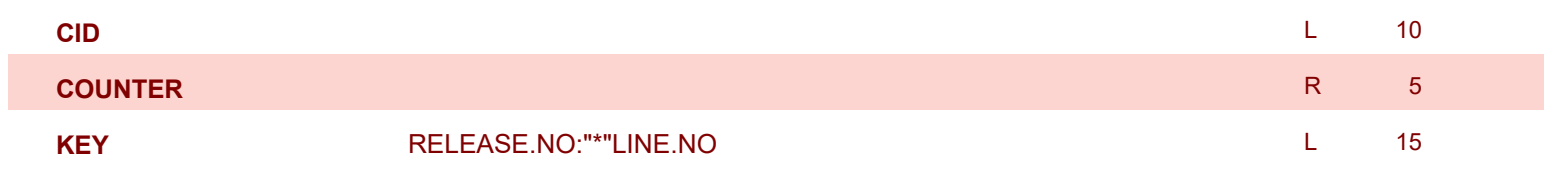

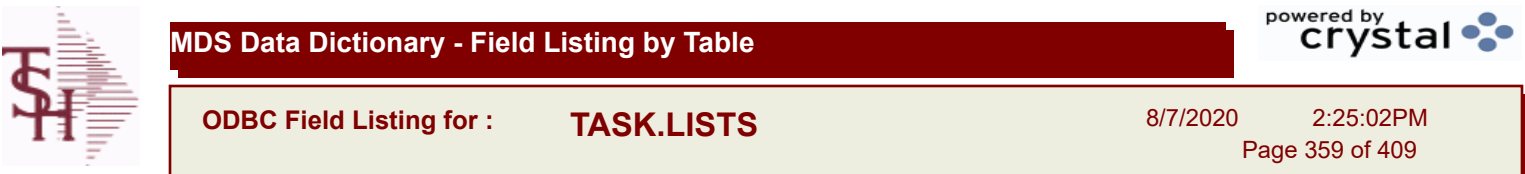

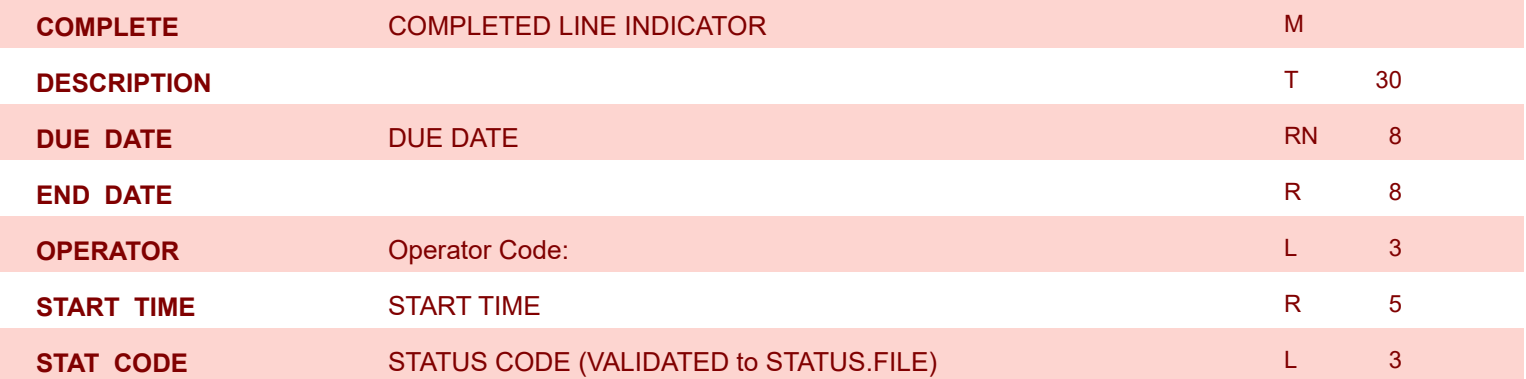

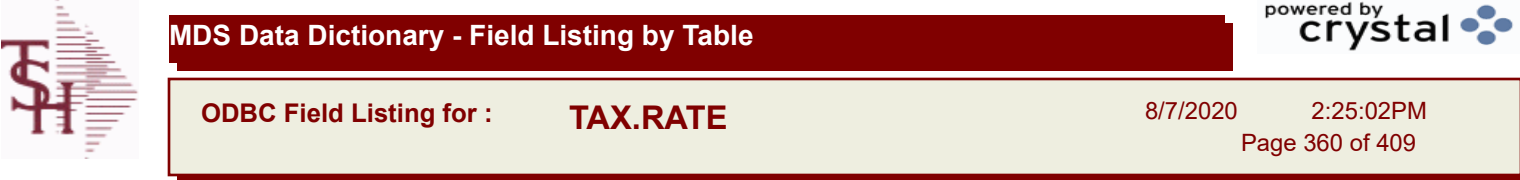

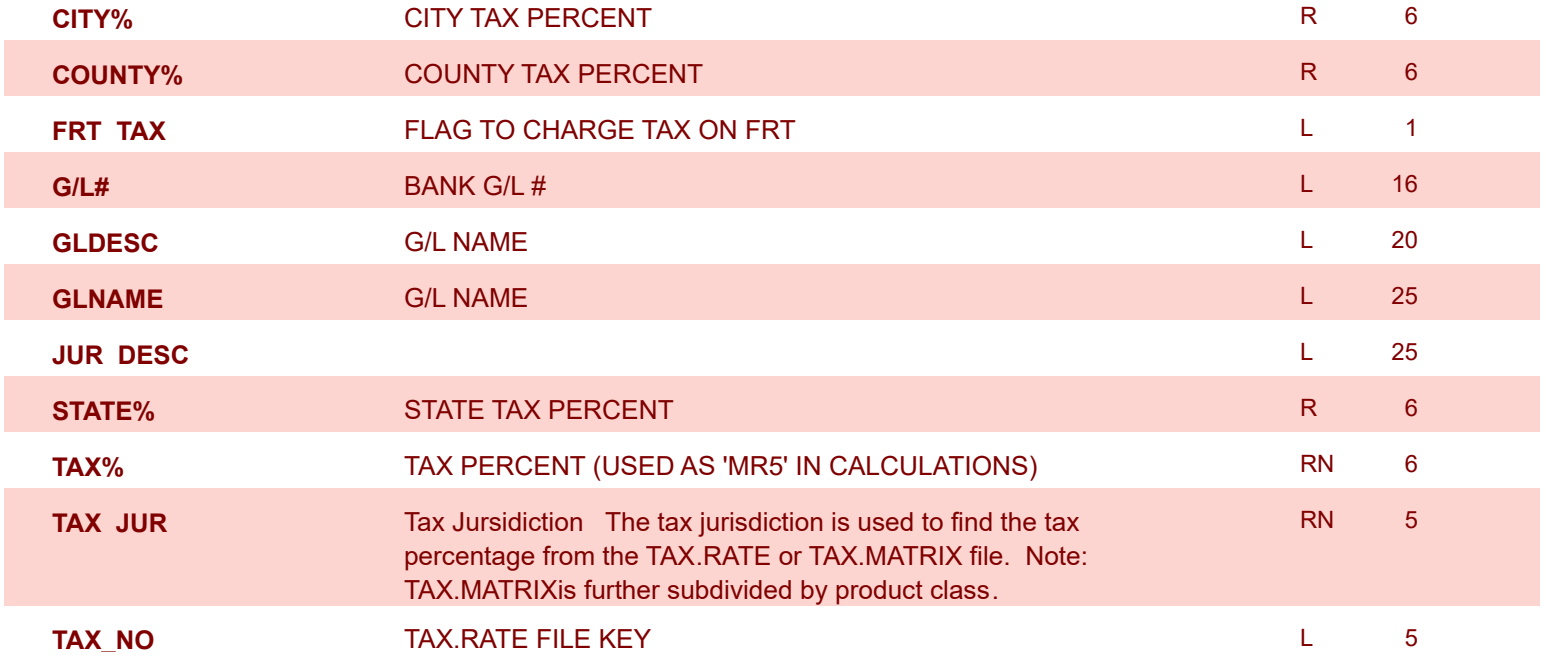
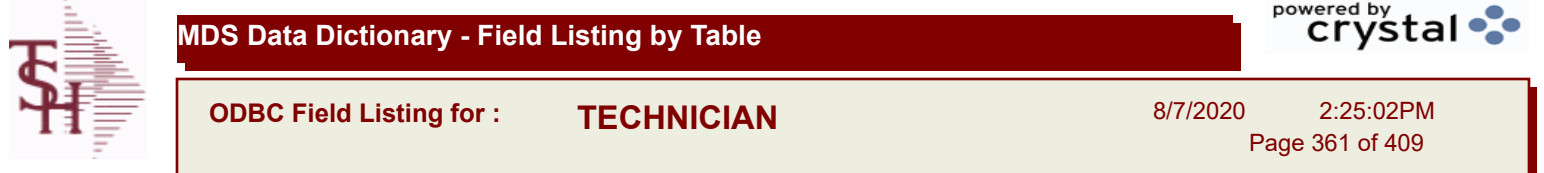

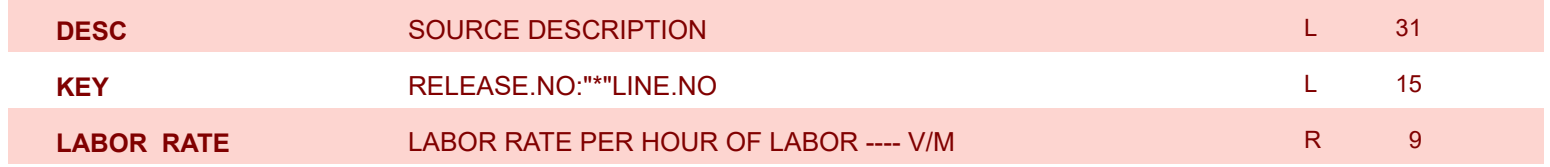

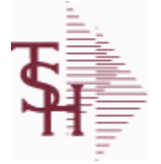

powered by<br>
Crystal

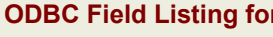

**CONDER.MAST** 

8/7/2020 2:25:02PM Page 362 of 409

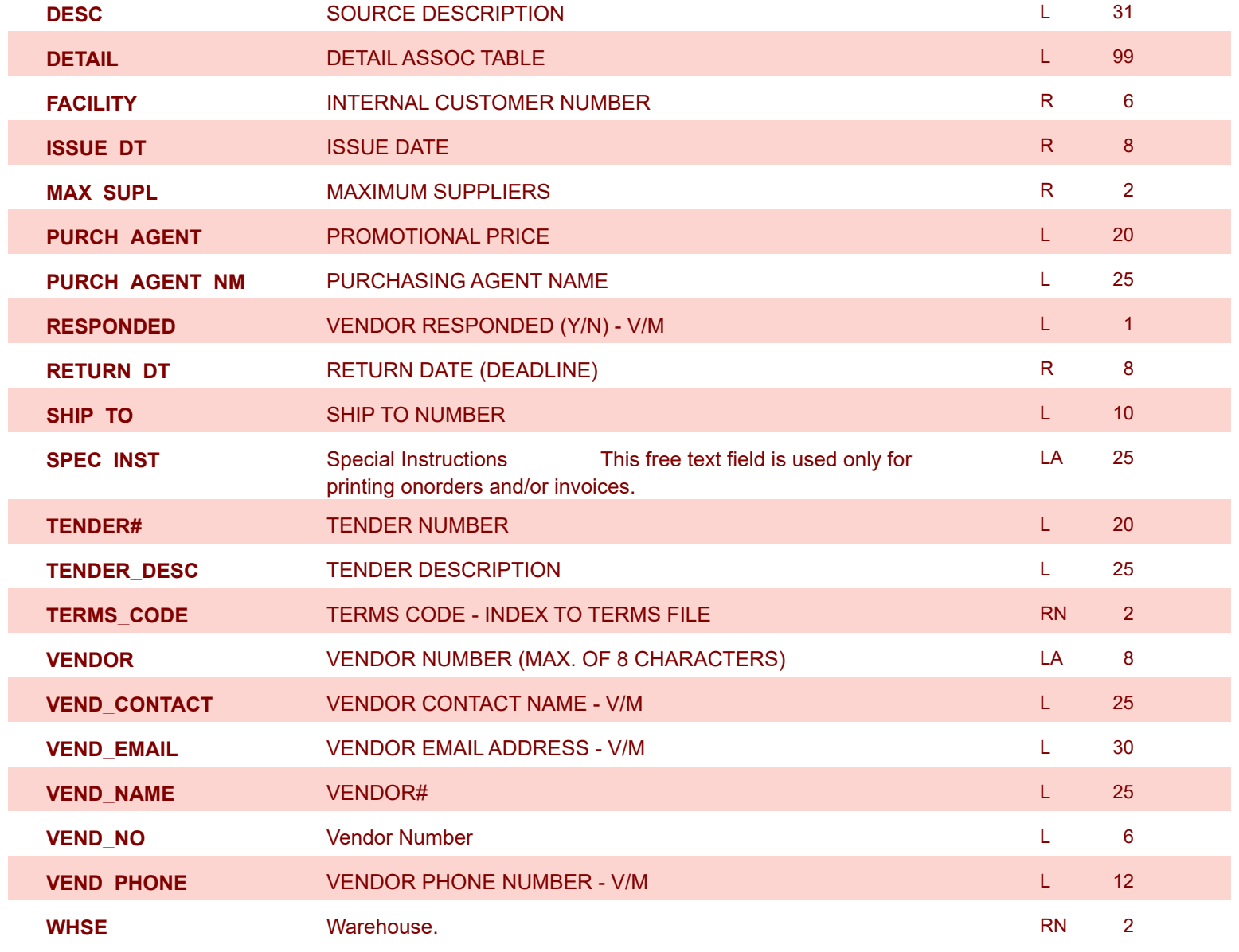

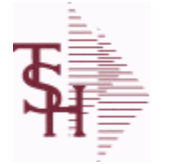

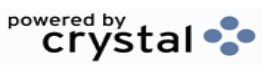

**ODBC Field Listing for : TENDER.PRODUCT**

8/7/2020 2:25:02PM Page 363 of 409

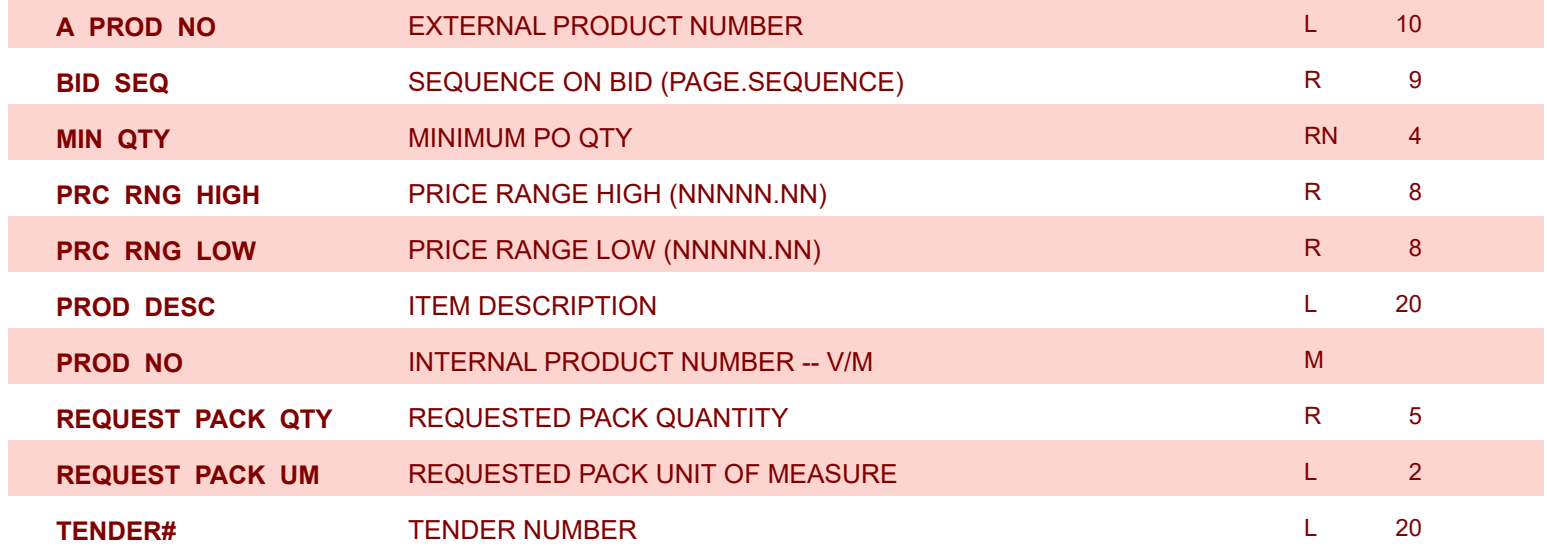

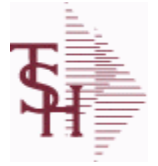

**ODBC Field Listing for : TENDER.VENDOR**

8/7/2020 2:25:02PM Page 364 of 409

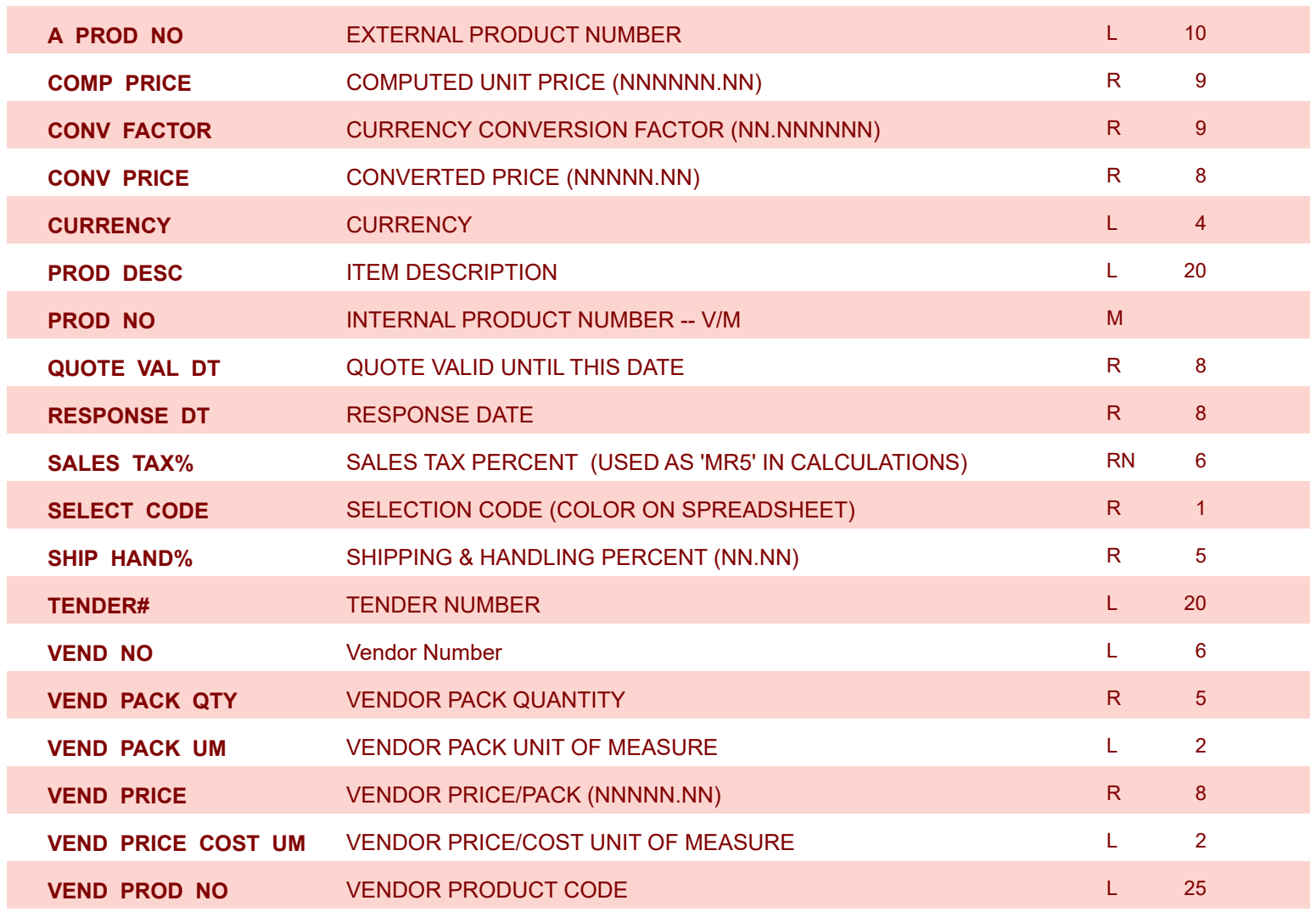

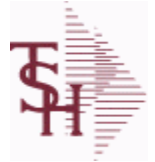

**MDS Data Dictionary - Field Listing by Table**

**ODBC Field Listing for : TERMS**

8/7/2020 2:25:02PM Page 365 of 409

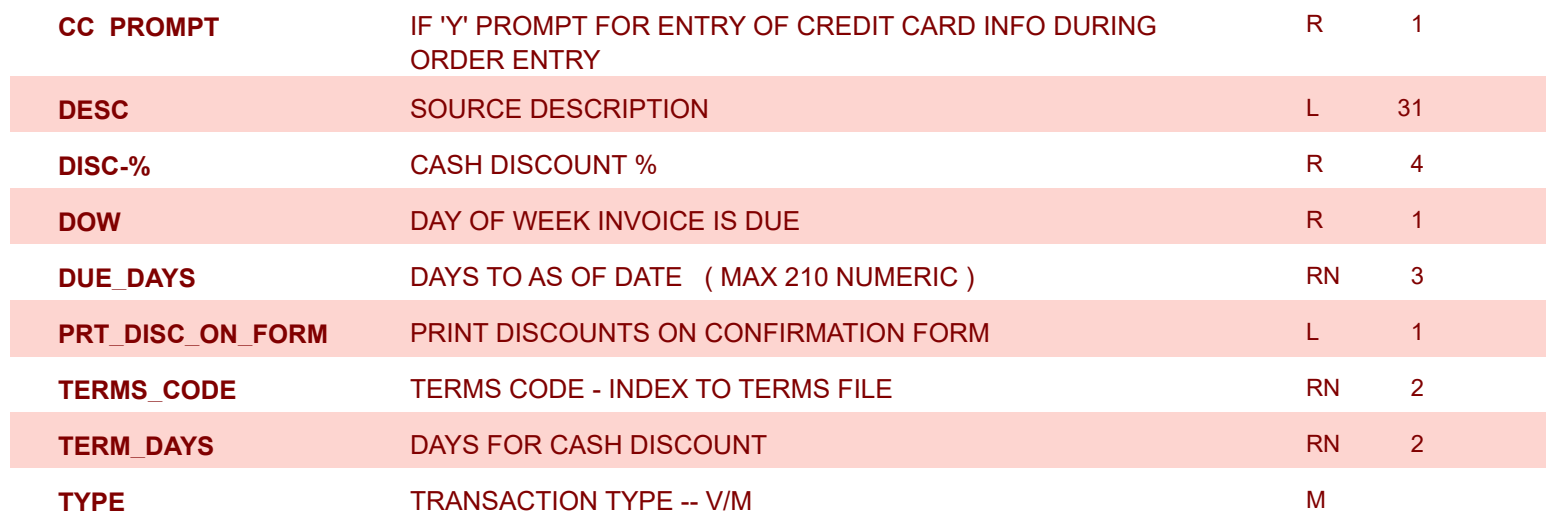

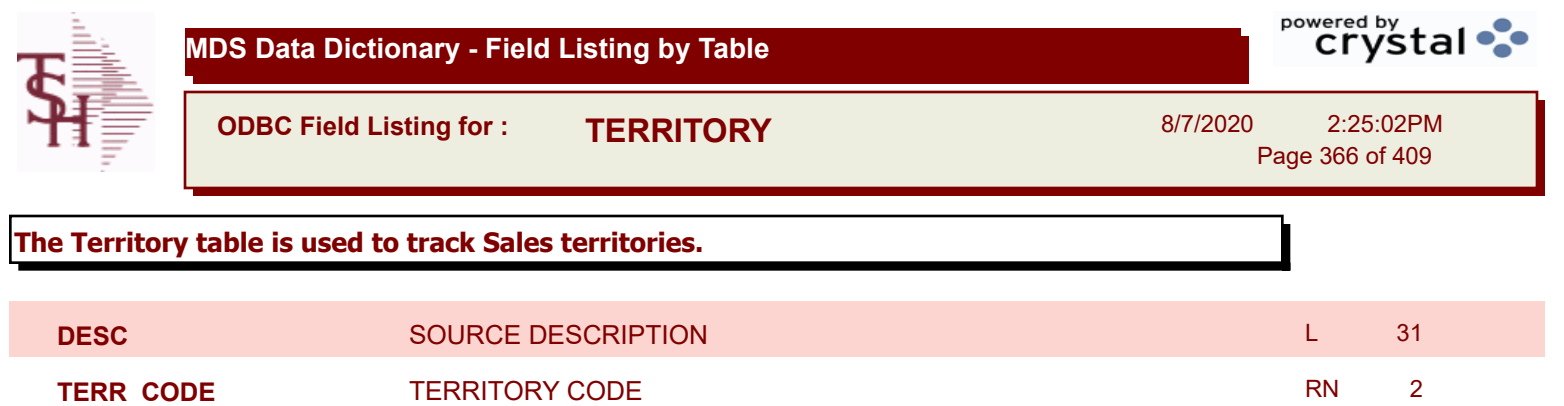

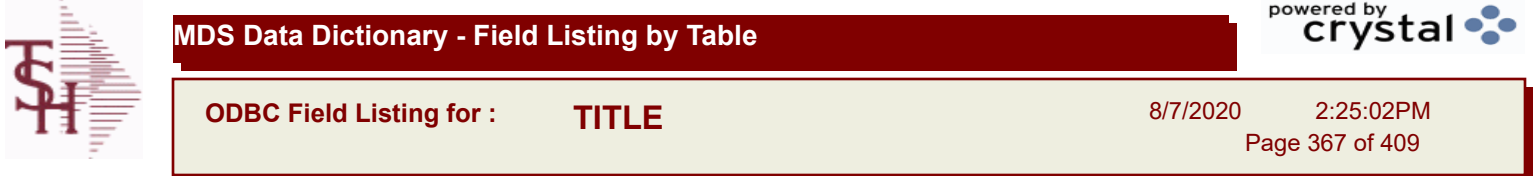

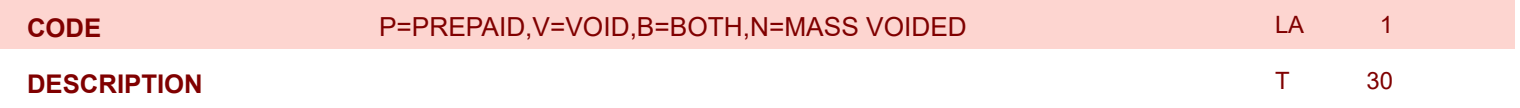

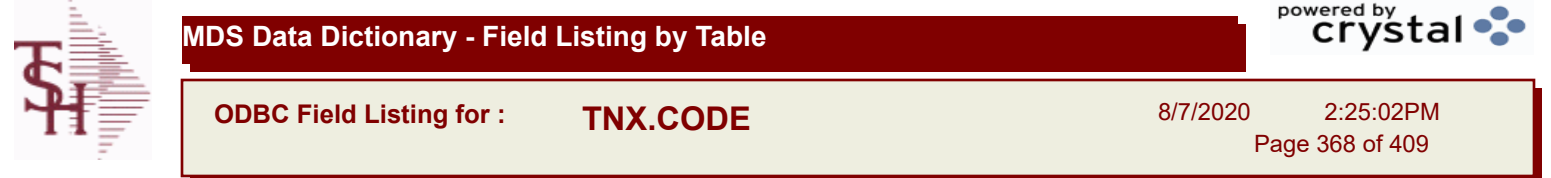

**DESC** SOURCE DESCRIPTION **DESC SOURCE DESCRIPTION** 

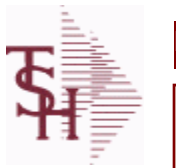

**ODBC Field Listing for : TRANSFER**

8/7/2020 2:25:02PM Page 369 of 409

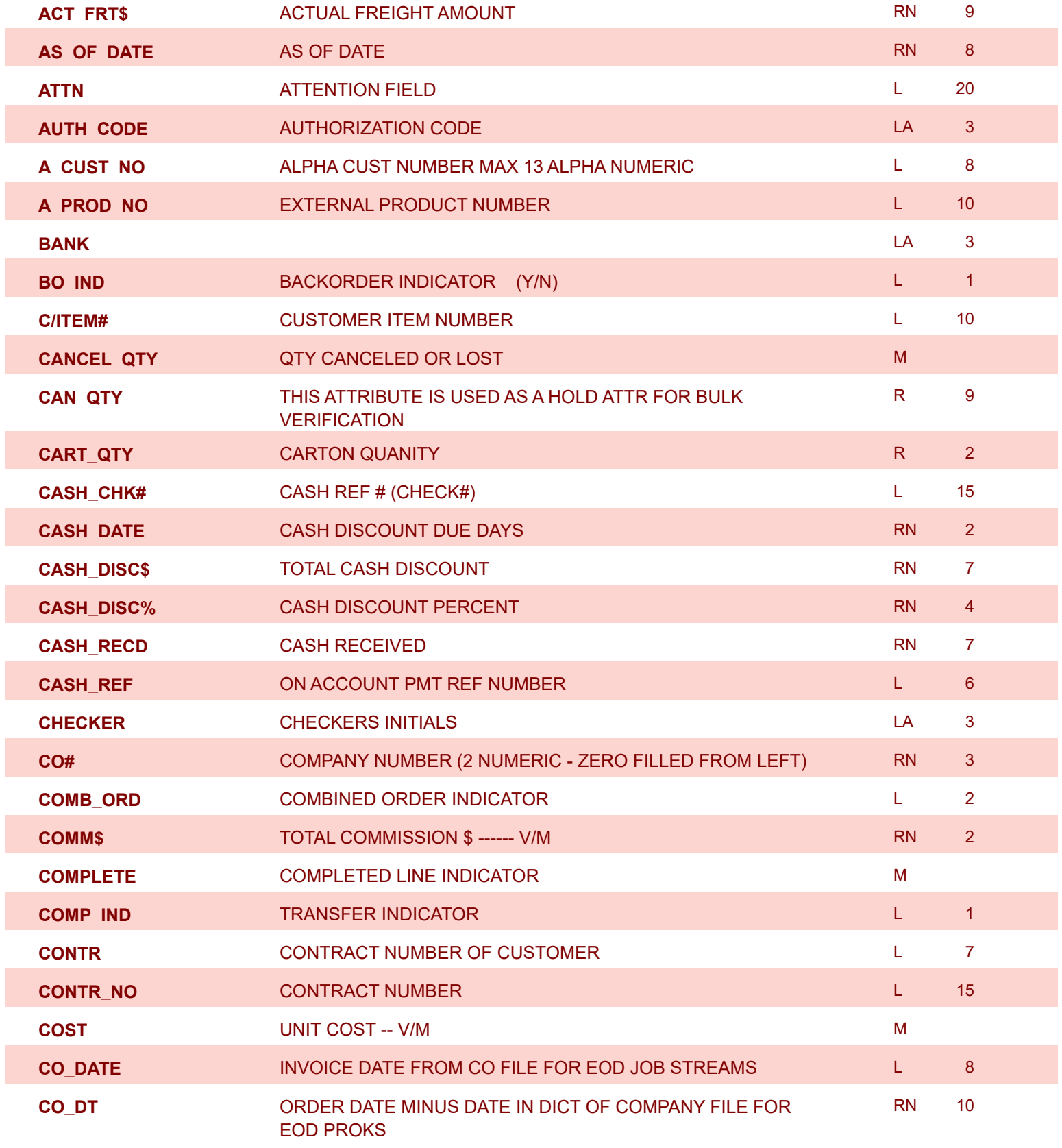

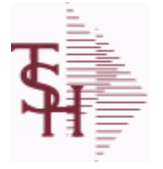

powered by<br>
Crystal **MDS Data Dictionary - Field Listing by Table ODBC Field Listing for : TRANSFER** 8/7/2020 2:25:02PM Page 370 of 409

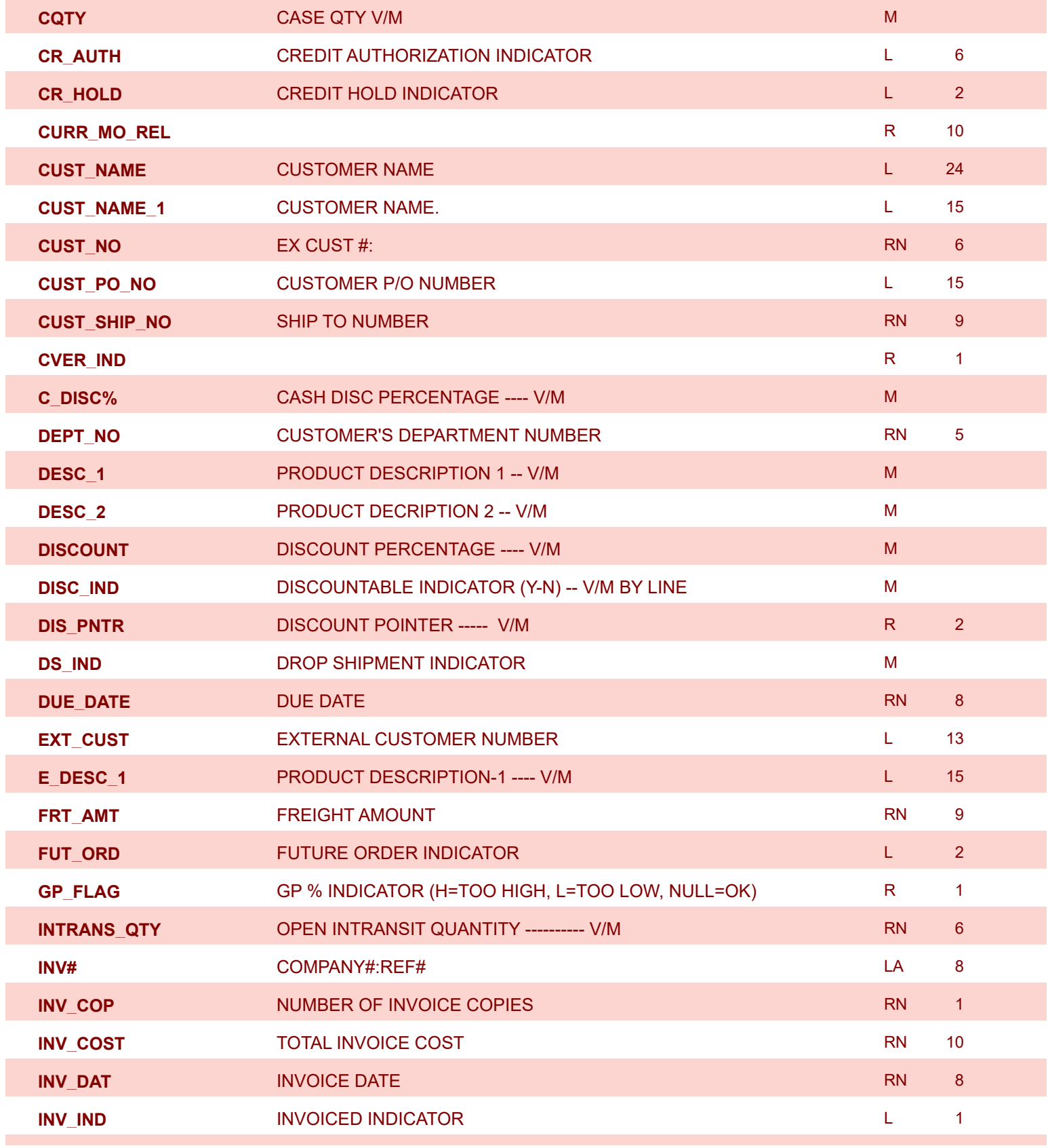

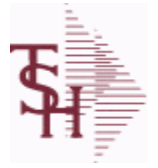

**MDS Data Dictionary - Field Listing by Table**

**ODBC Field Listing for : TRANSFER**

8/7/2020 2:25:02PM Page 371 of 409

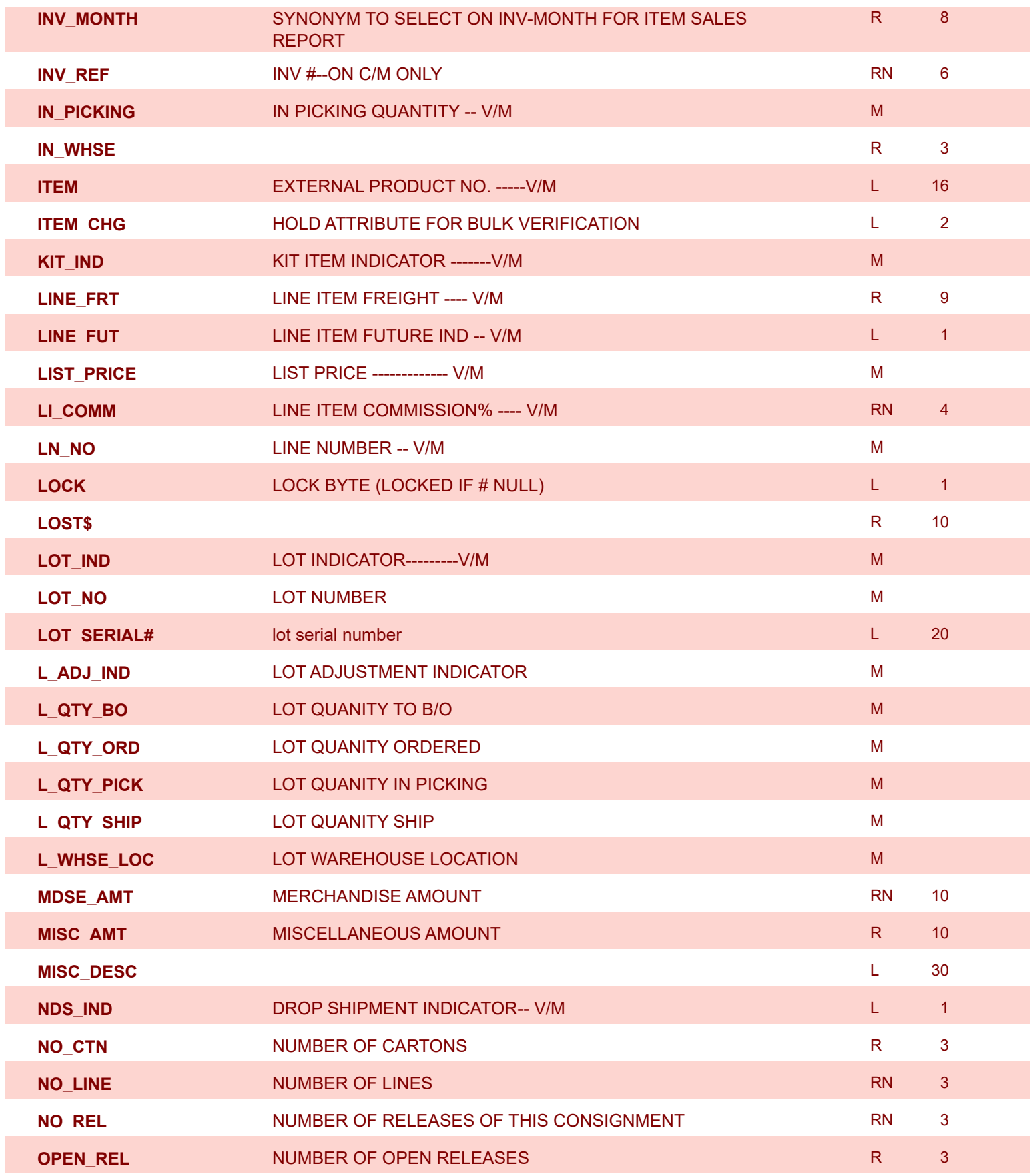

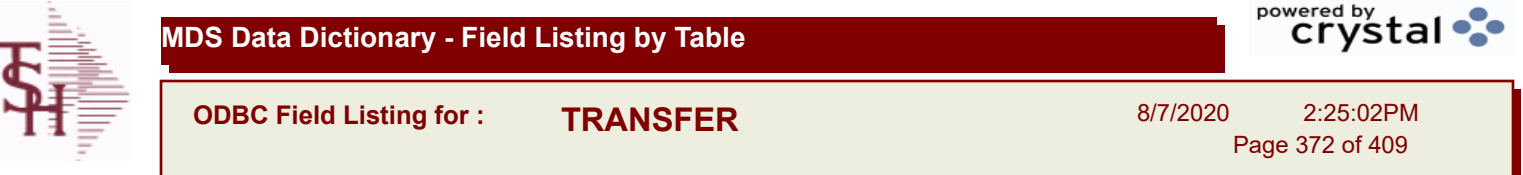

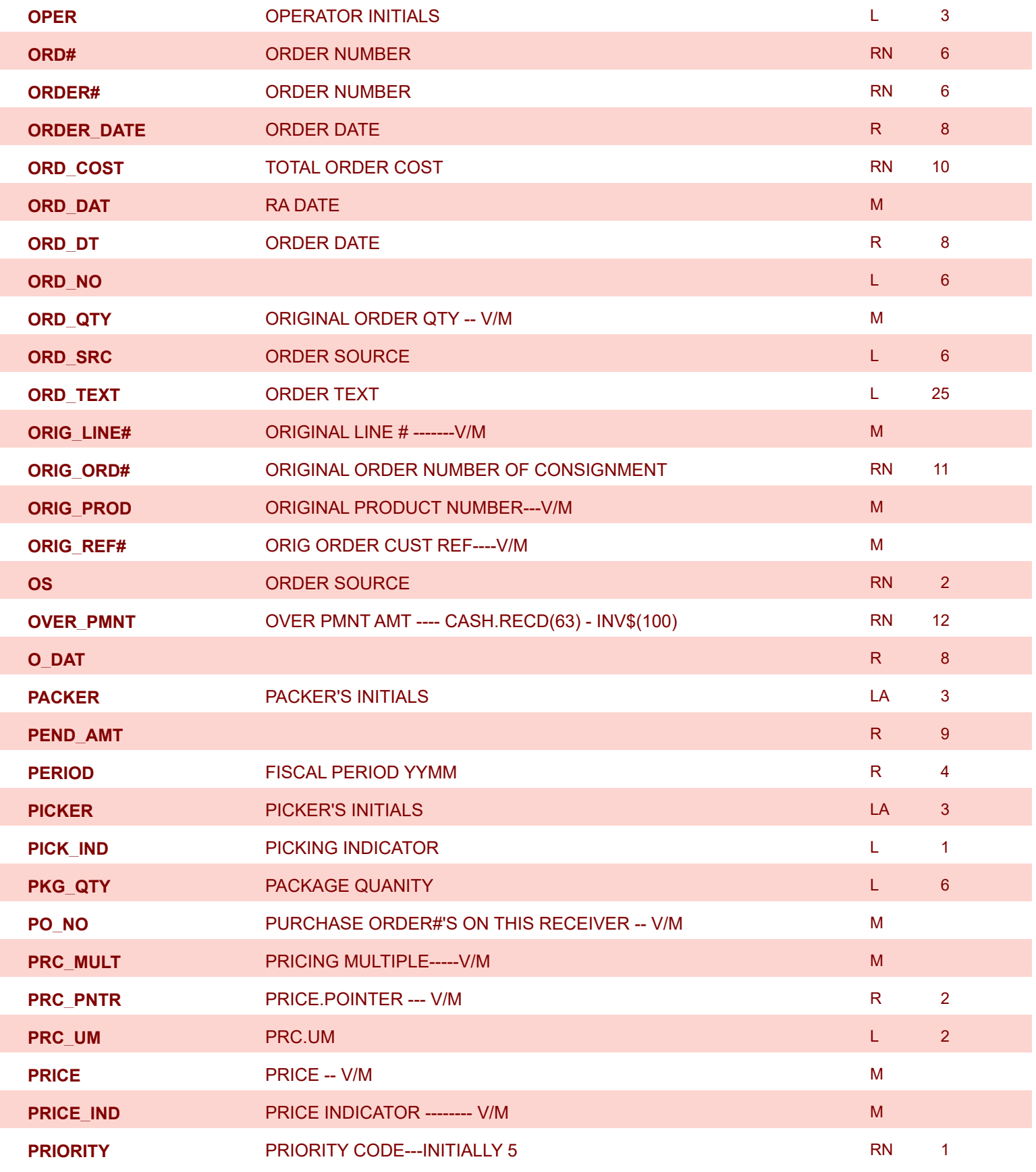

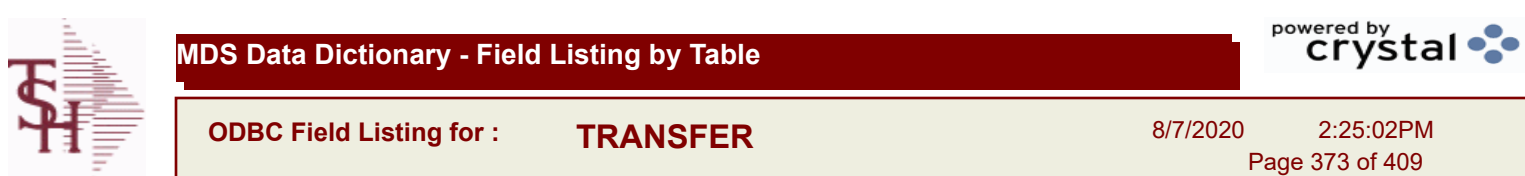

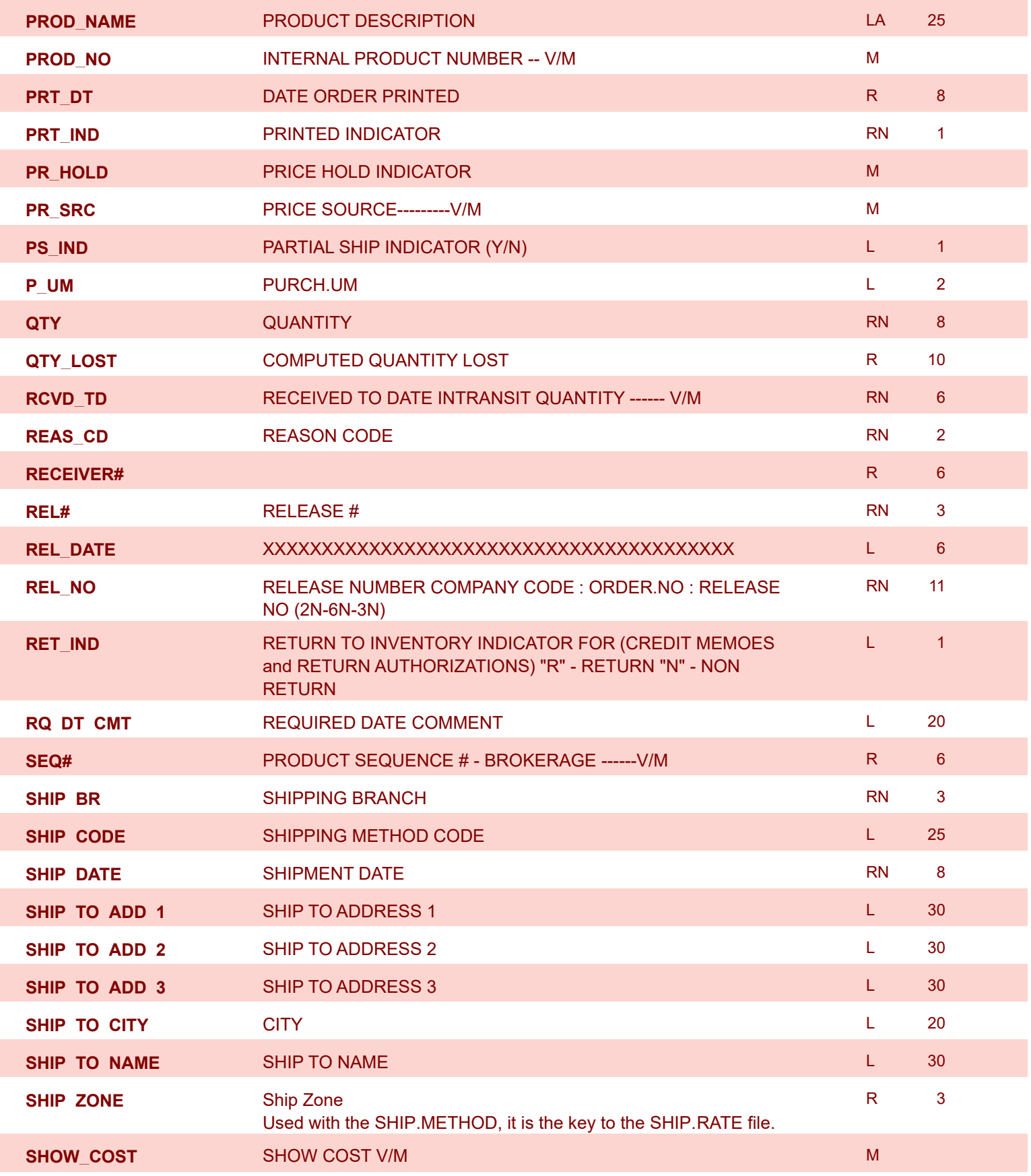

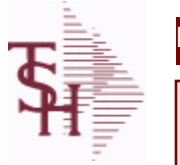

**ODBC Field Listing for : TRANSFER MDS Data Dictionary - Field Listing by Table**

8/7/2020 2:25:02PM

powered by<br>
Crystal

Page 374 of 409

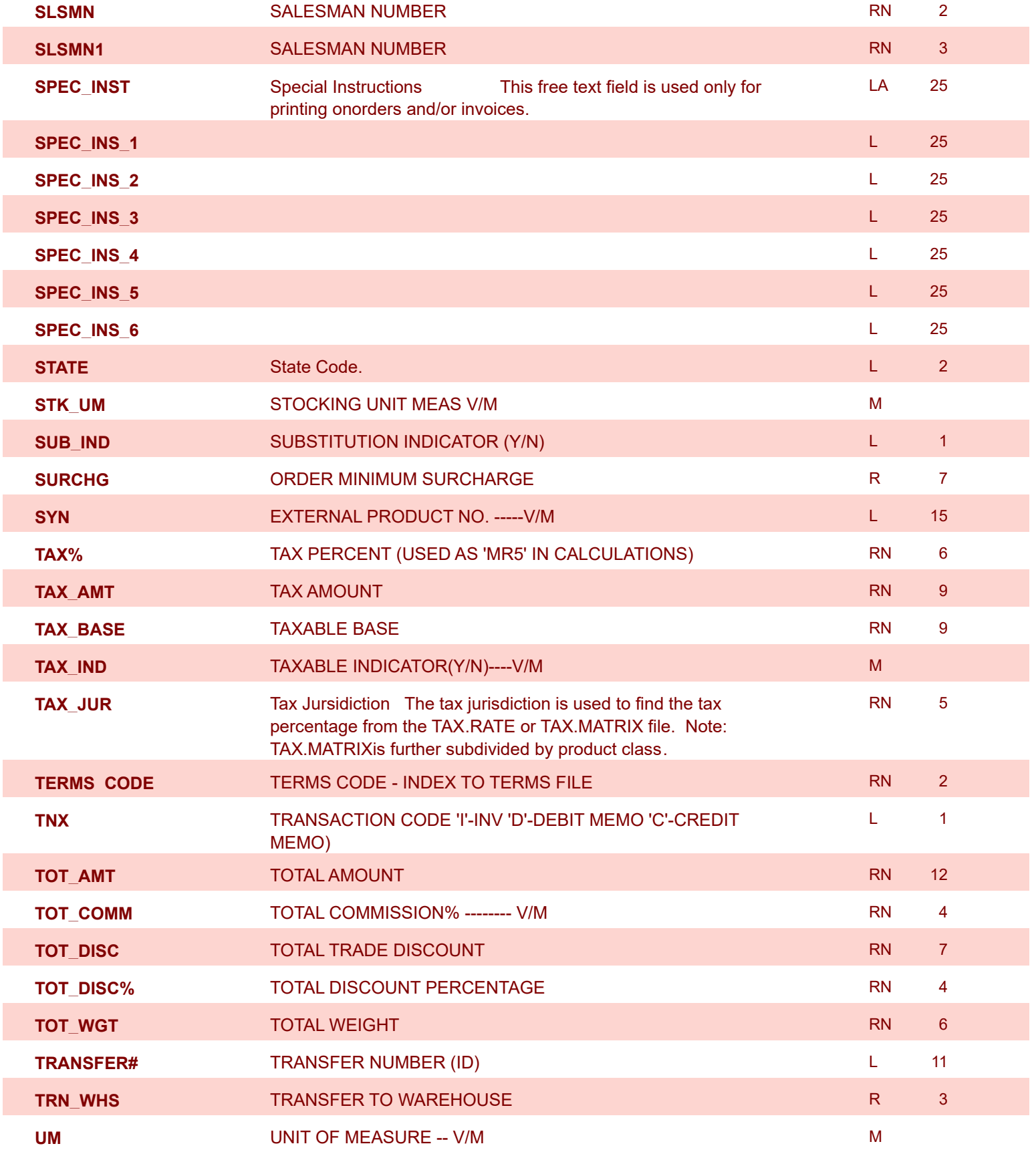

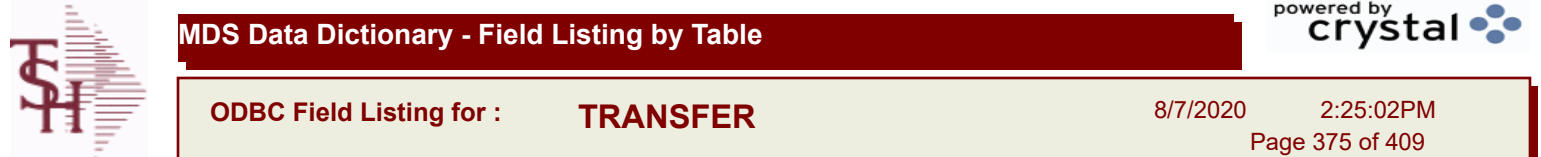

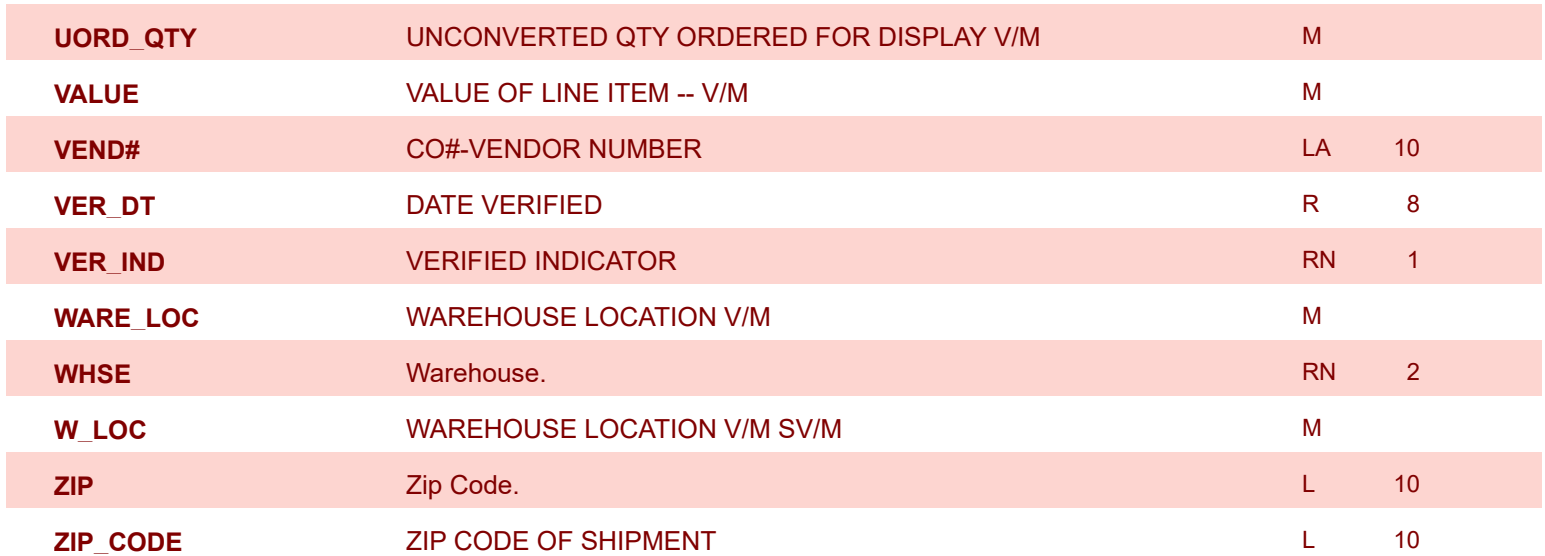

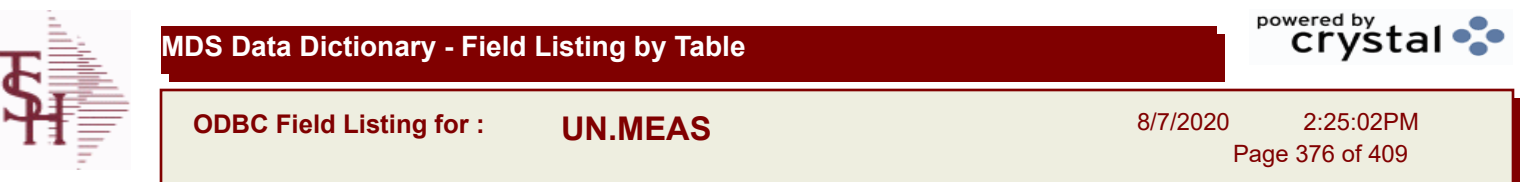

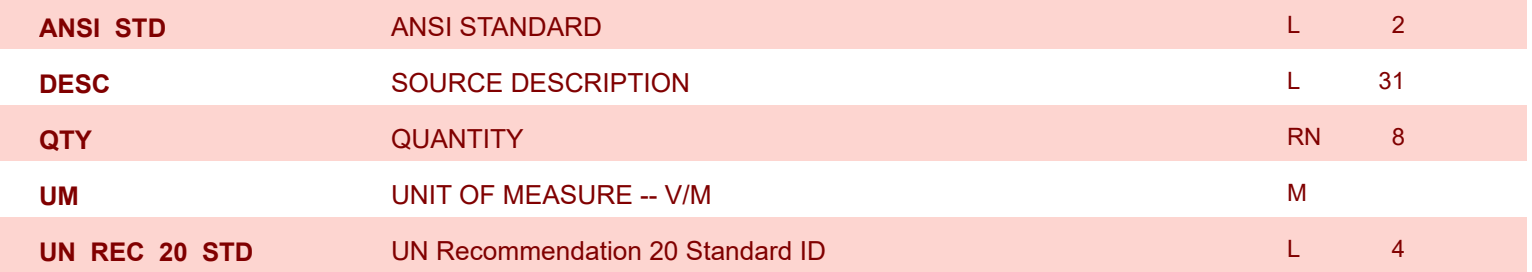

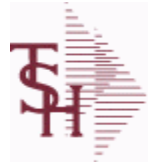

**ODBC Field Listing for : UPDATE.AUDIT**

8/7/2020 2:25:02PM Page 377 of 409

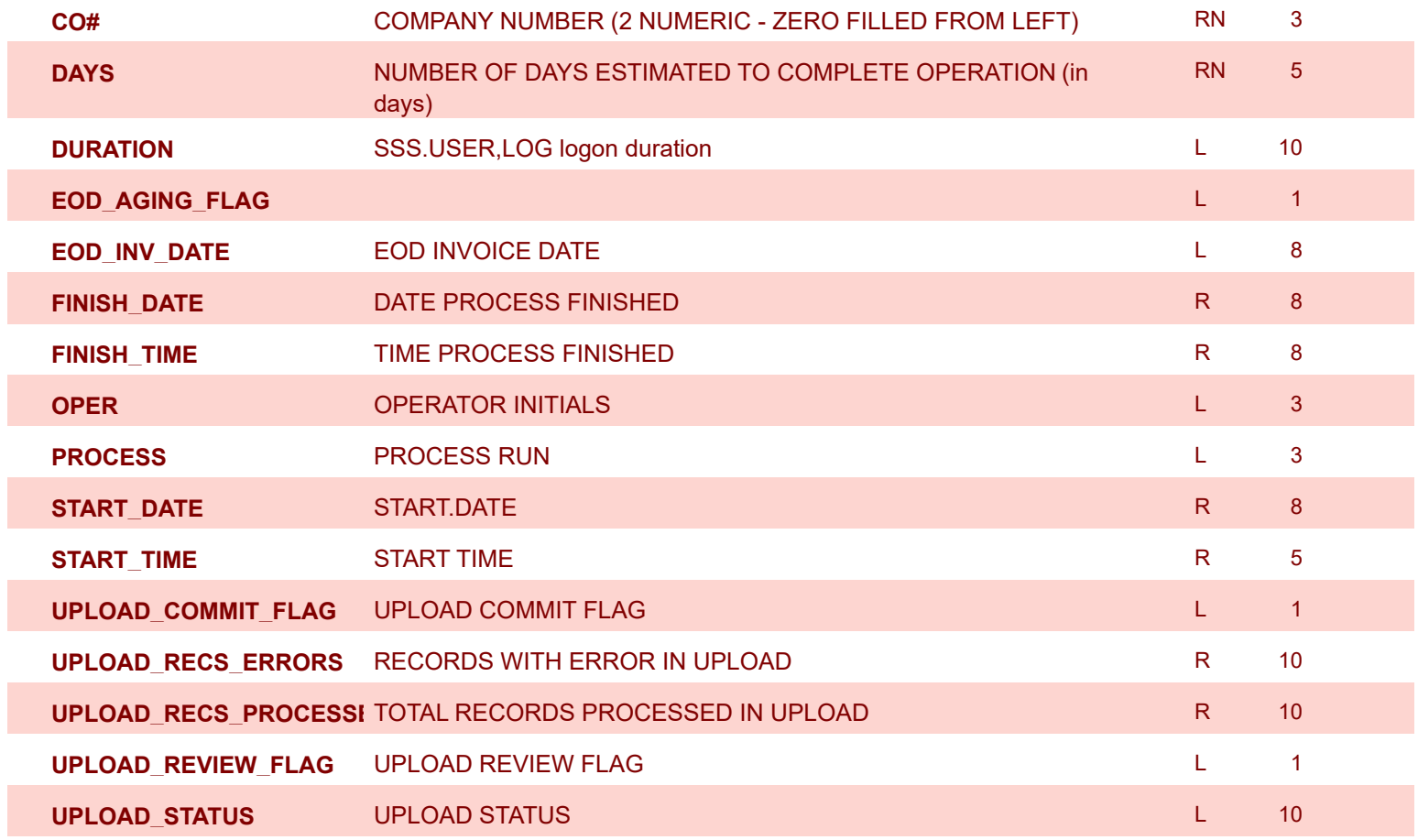

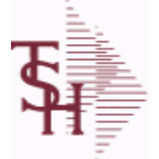

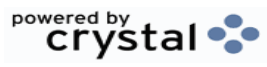

**ODBC Field Listing for : VEND.DET**

8/7/2020 2:25:02PM

Page 378 of 409

## **The VEND.DET table contains one record for each vendor, for each company that vendor deals with.The file contains basic purchase and payment history for the vendor, as well as terms of payment. Key= Company# : Vendor# = 01ETHICON**

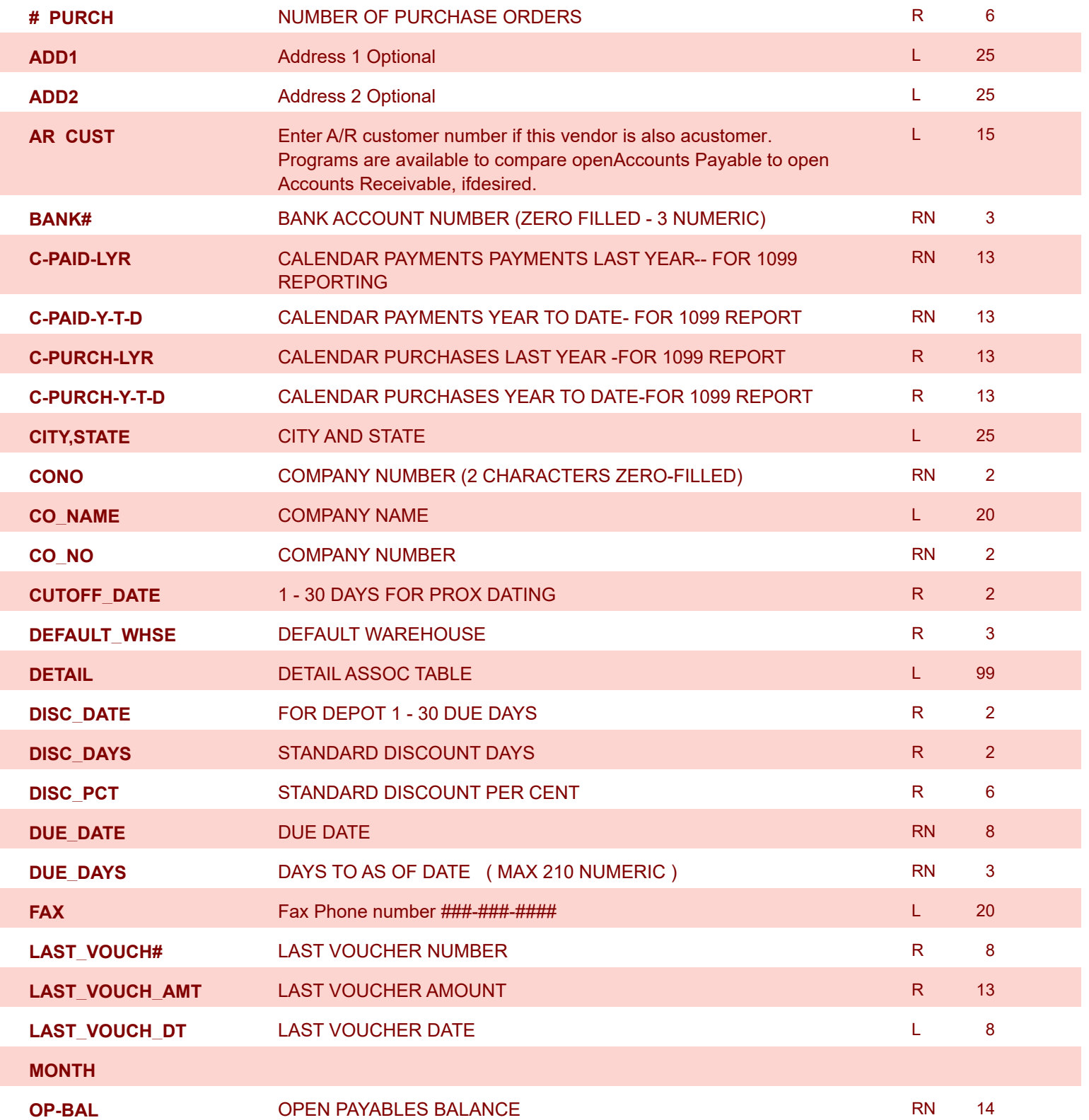

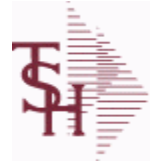

**ODBC Field Listing for : VEND.DET**

8/7/2020 2:25:02PM Page 379 of 409

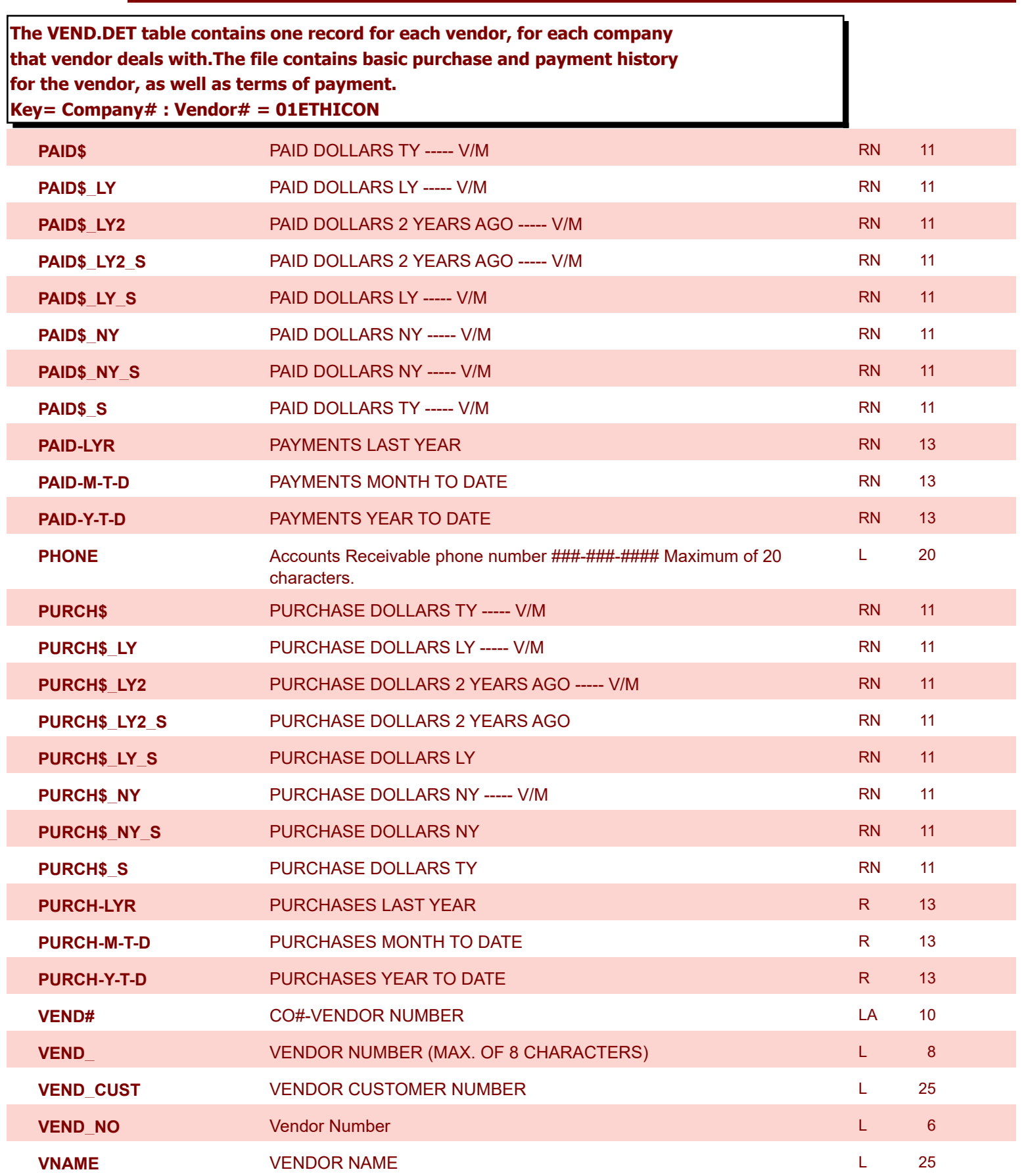

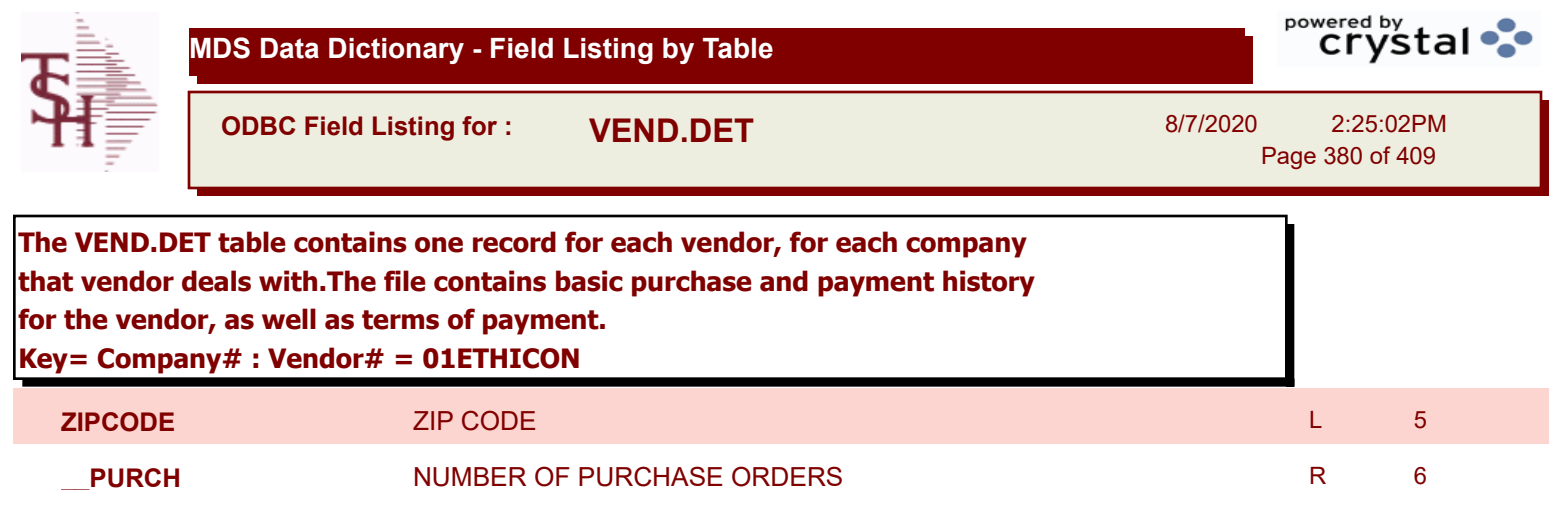

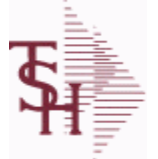

**ODBC Field Listing for : VEND.MAST**

8/7/2020 2:25:02PM

Page 381 of 409

powered by tal ...

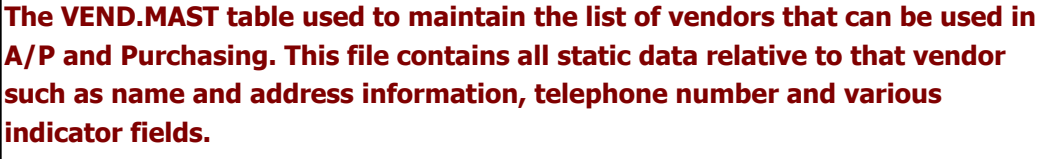

**Key= Vendor number = ETHICON**

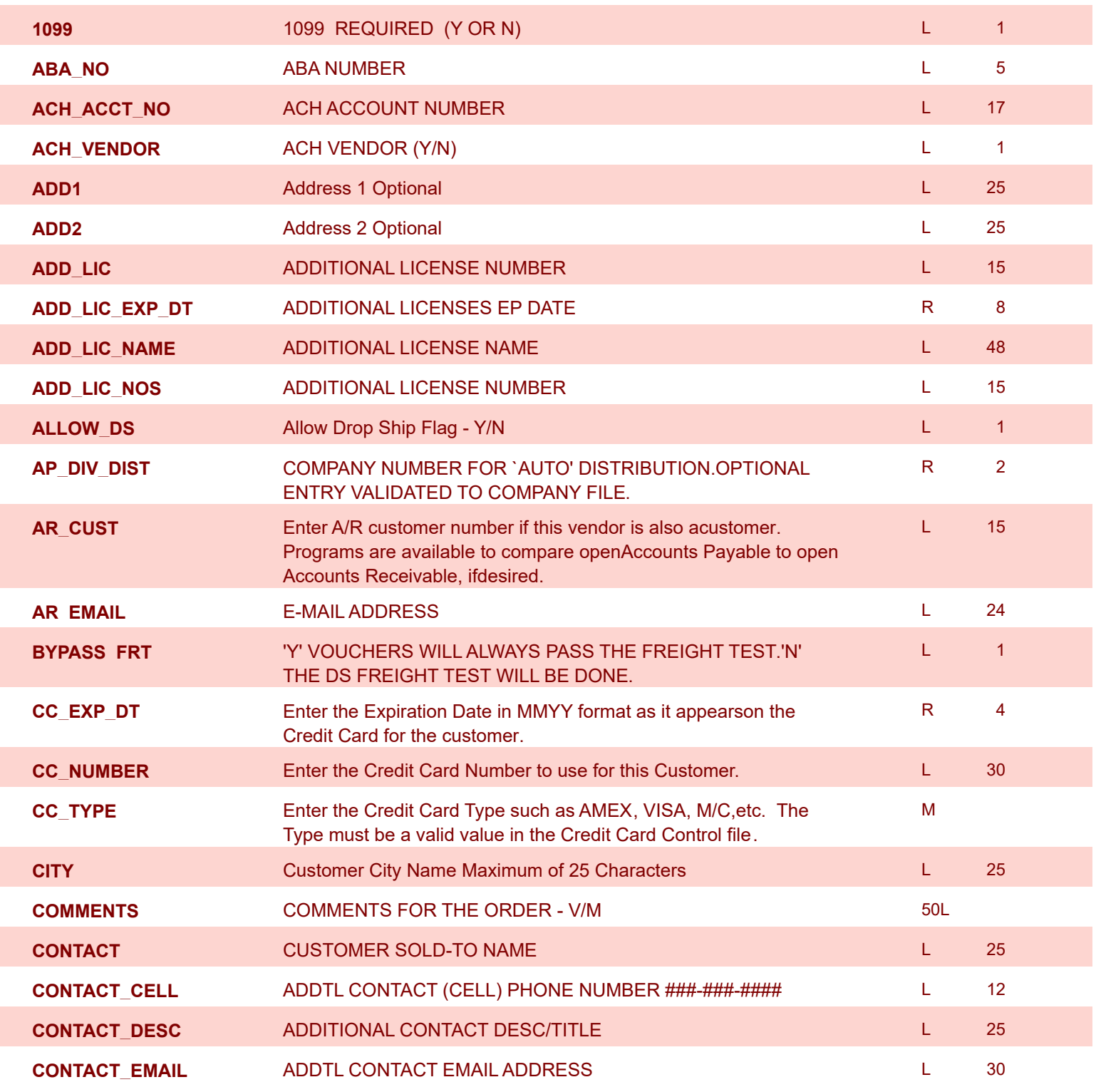

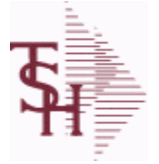

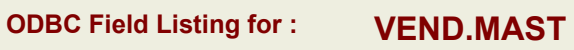

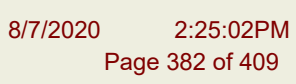

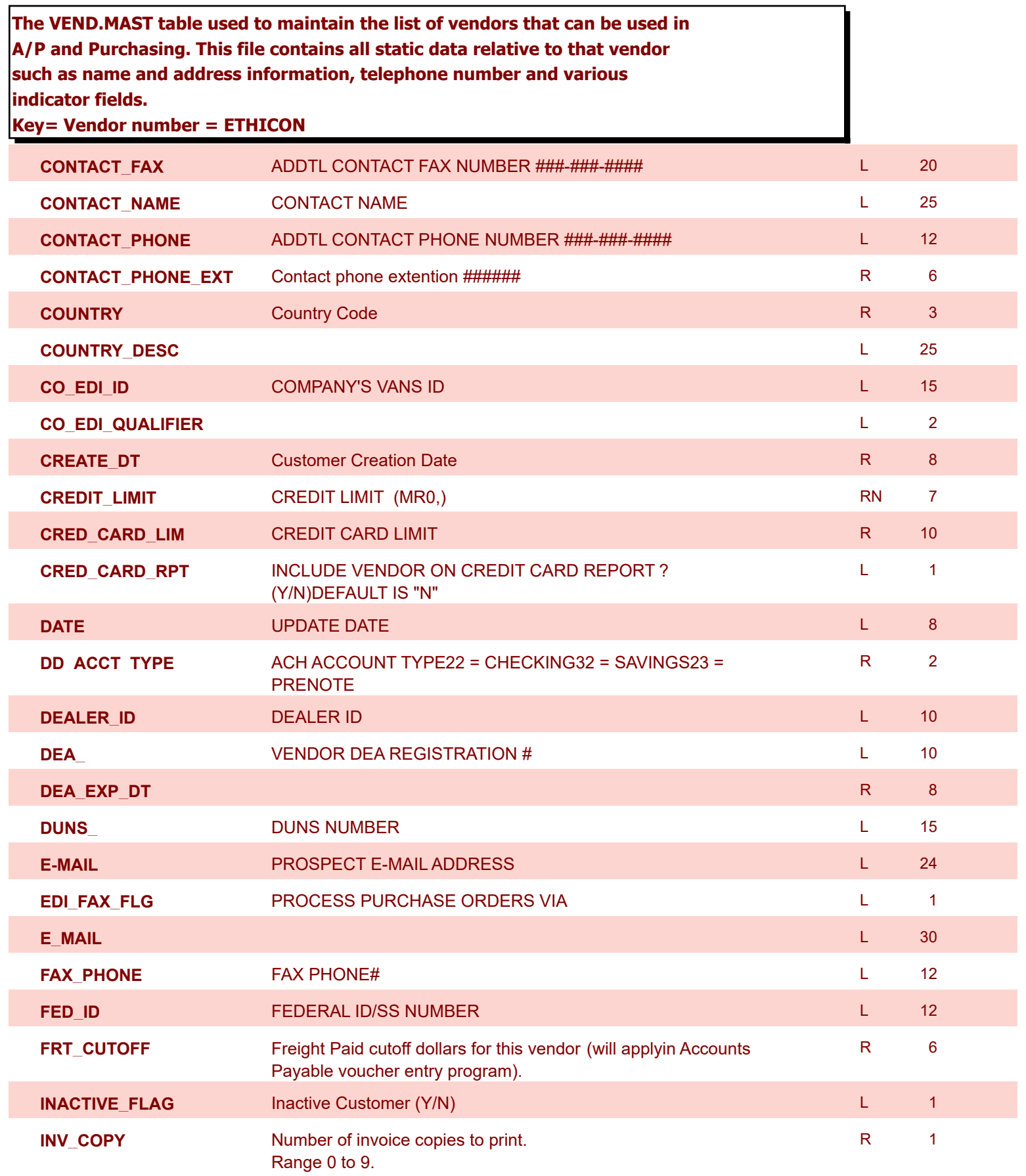

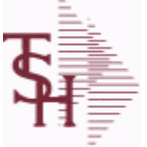

8/7/2020 2:25:02PM Page 383 of 409

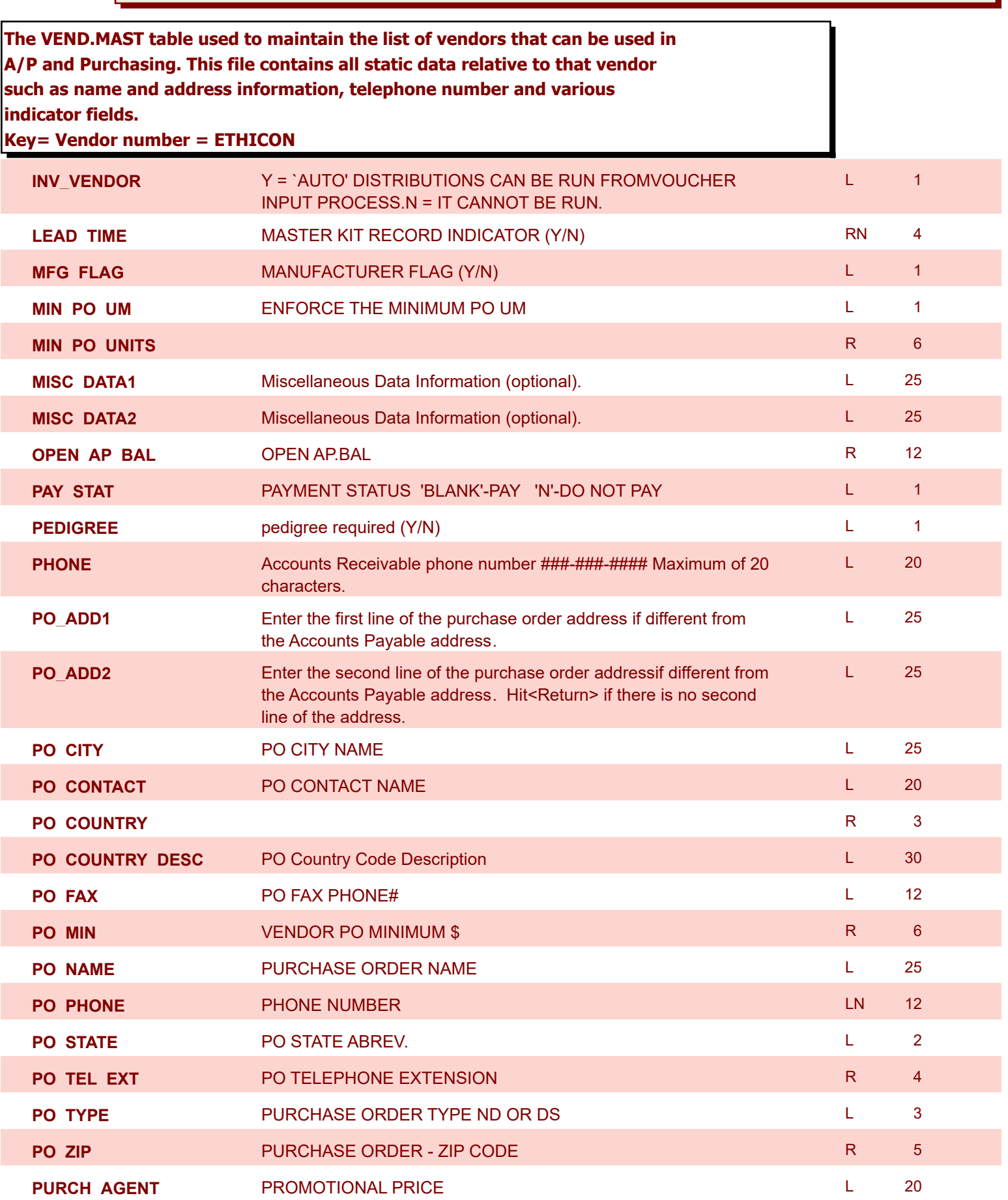

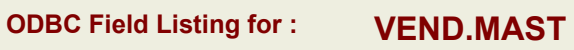

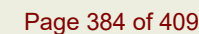

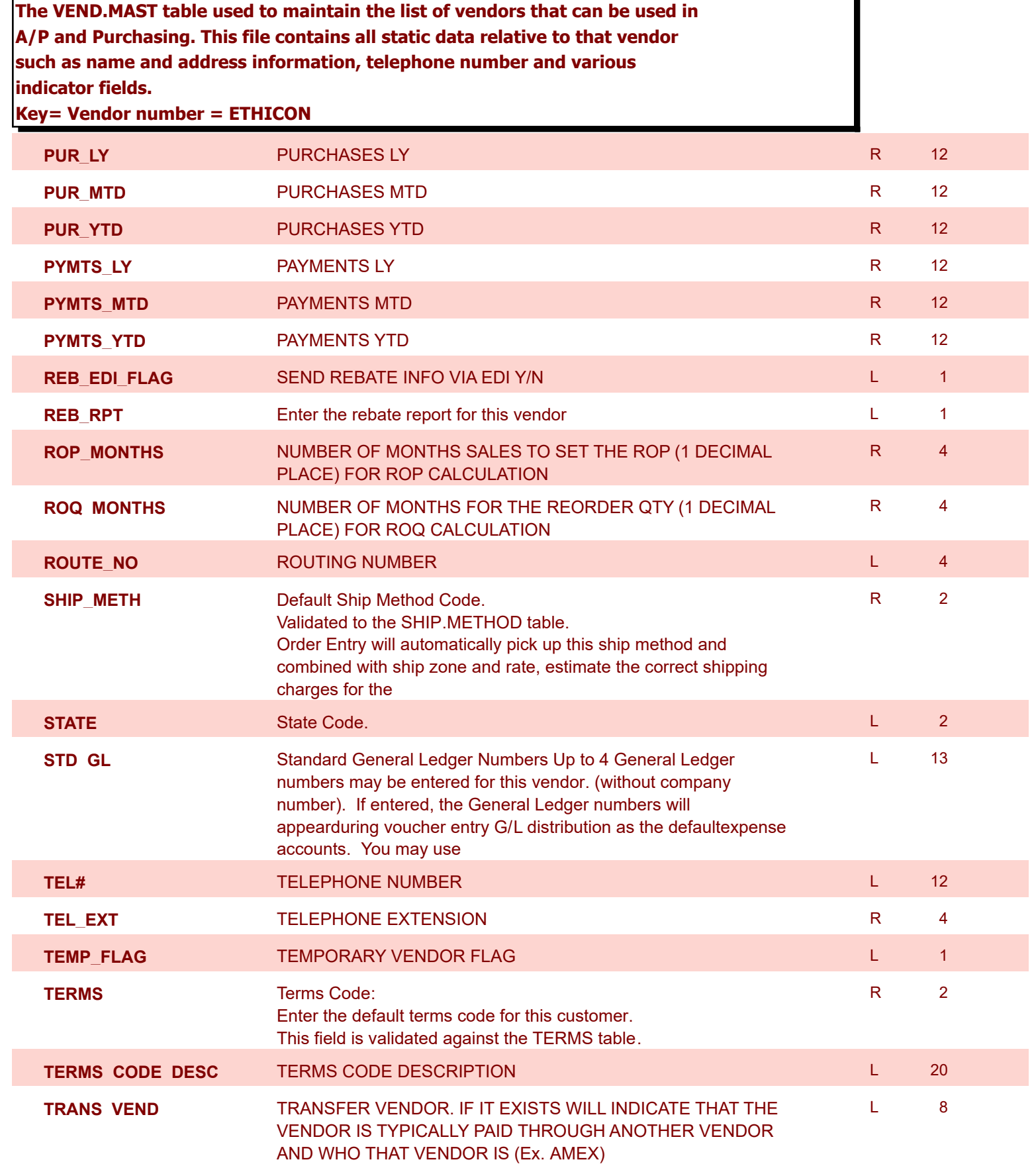

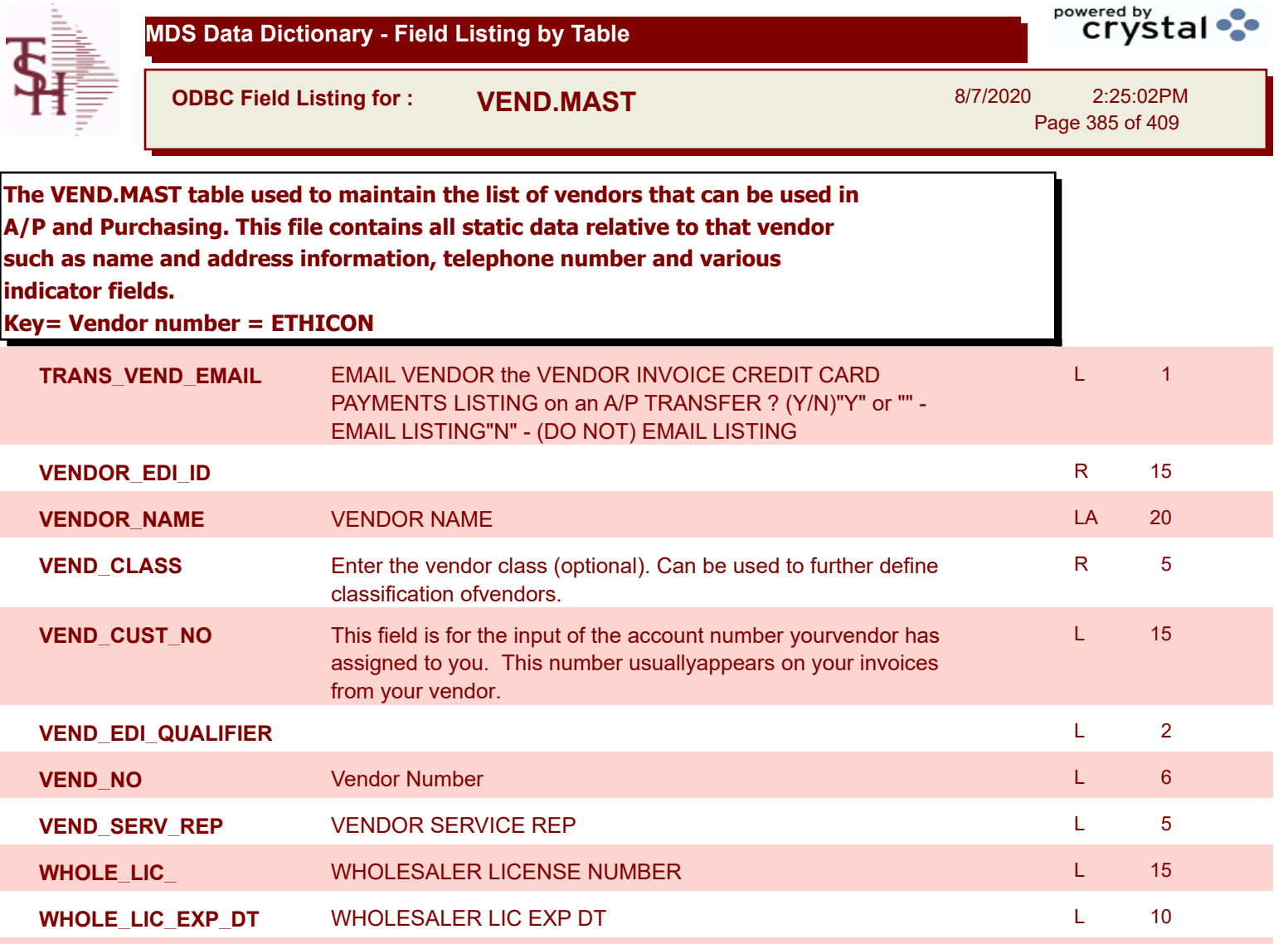

**WHOLE\_NAME** WHOLE SALES LICENSE NAME L 30

**ZIP** Zip Code. L 10

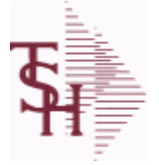

**ODBC Field Listing for : VEND.RETURN**

8/7/2020 2:25:02PM Page 386 of 409

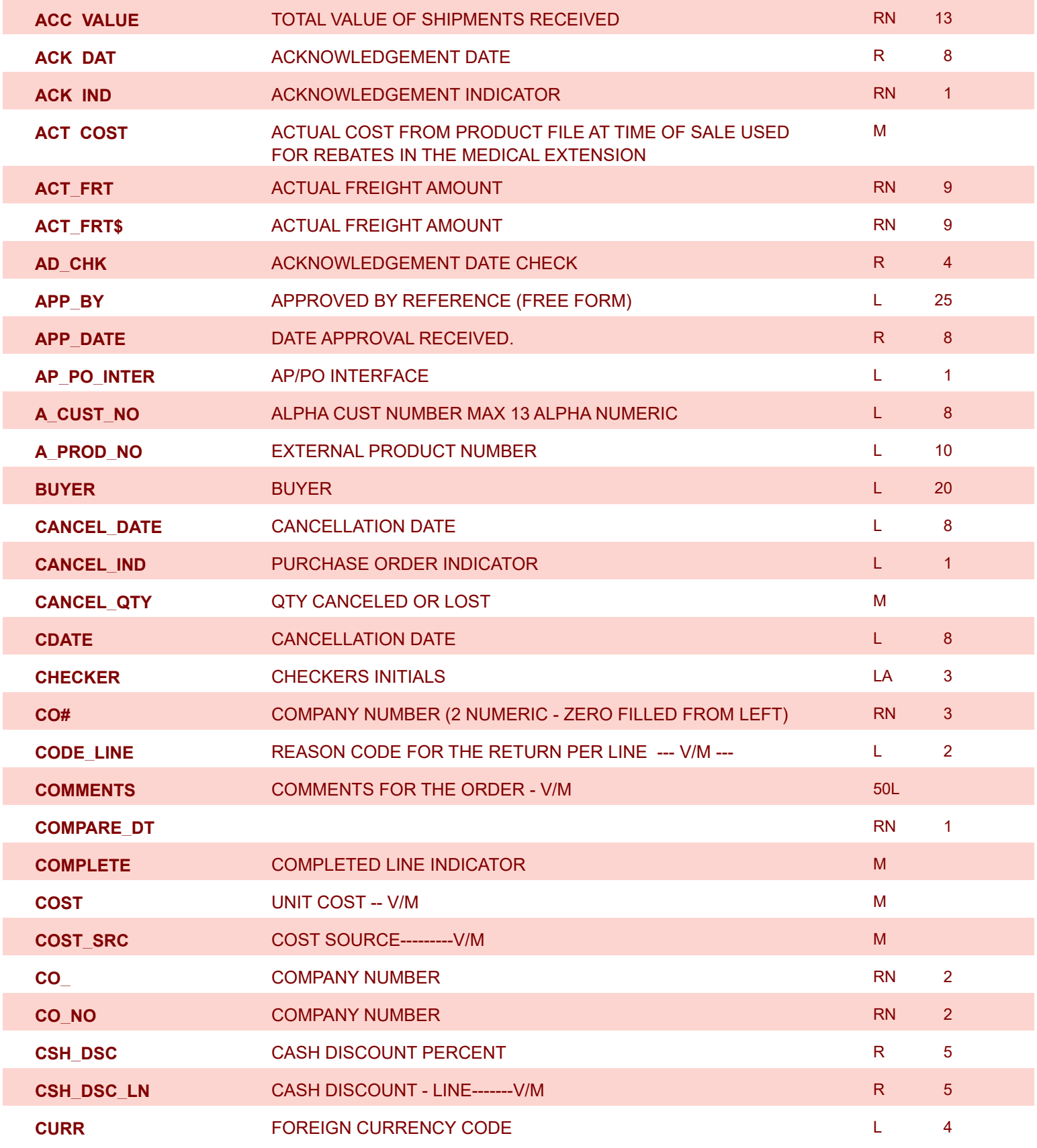

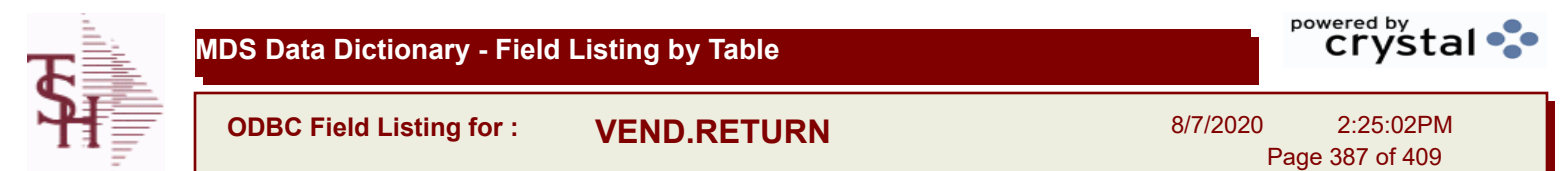

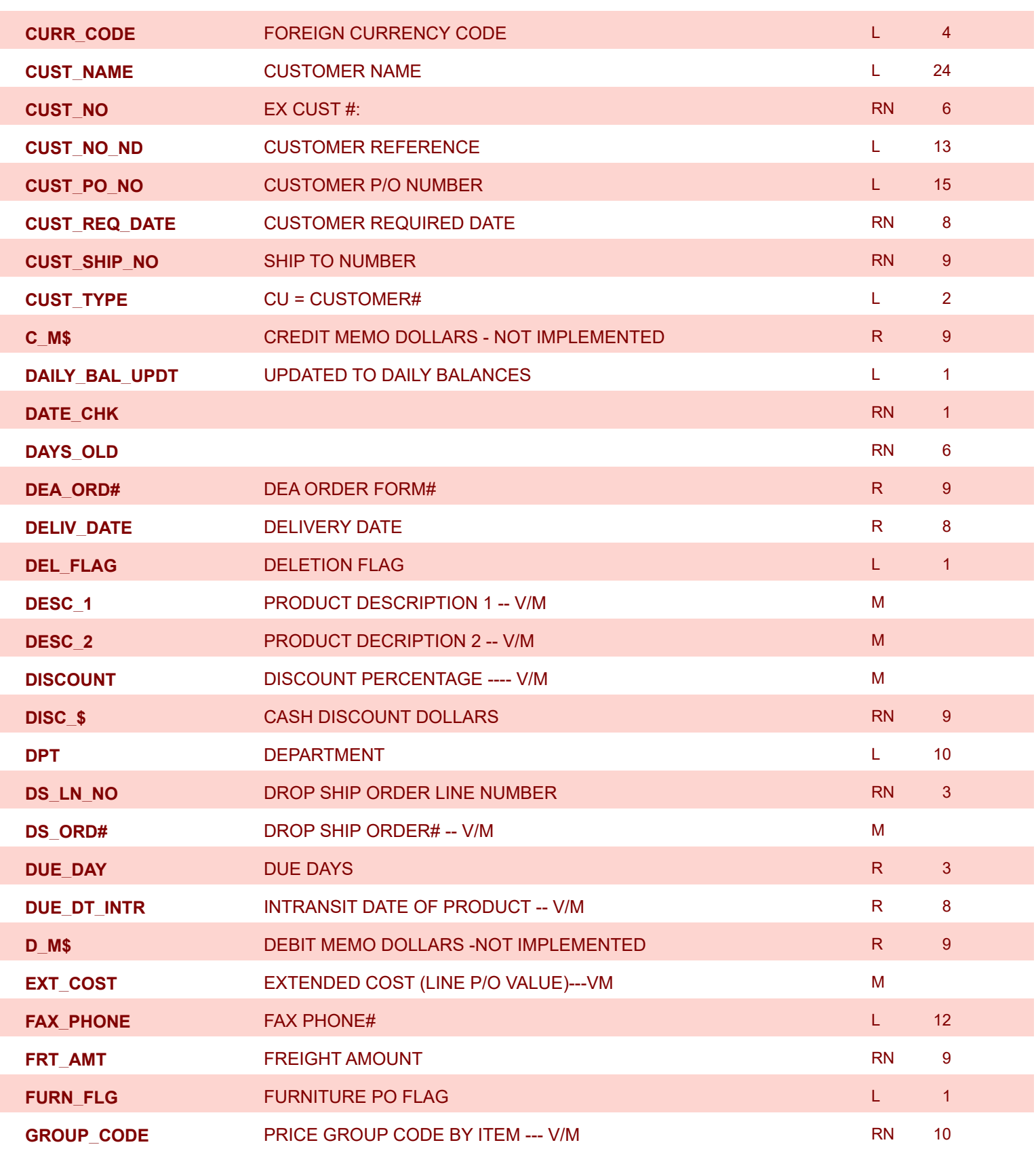

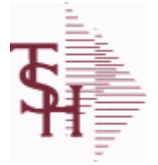

**ODBC Field Listing for : VEND.RETURN**

8/7/2020 2:25:02PM Page 388 of 409

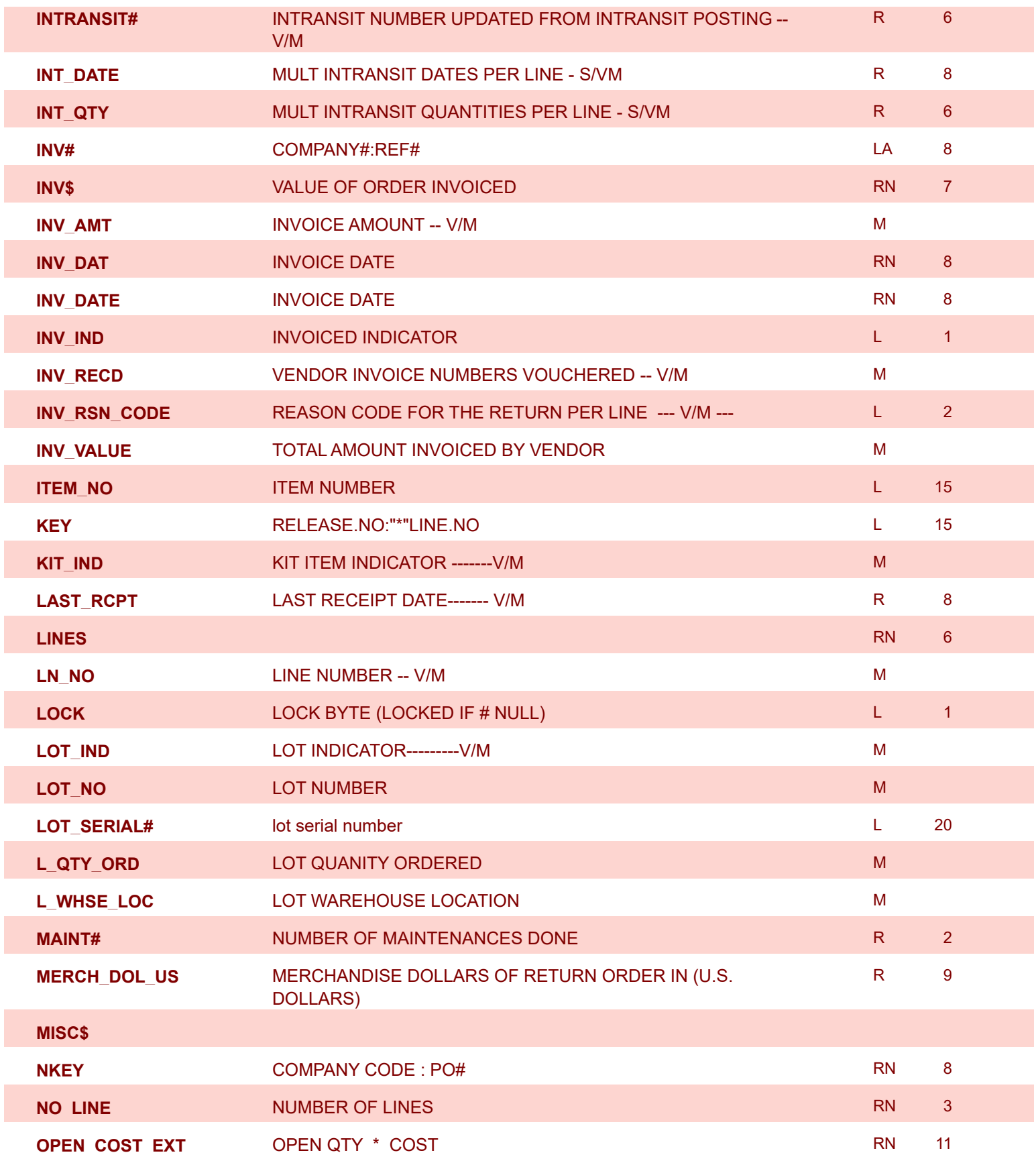

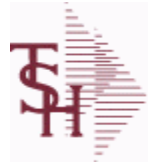

powered by<br>
Crystal

**ODBC Field Listing for : VEND.RETURN**

8/7/2020 2:25:02PM Page 389 of 409

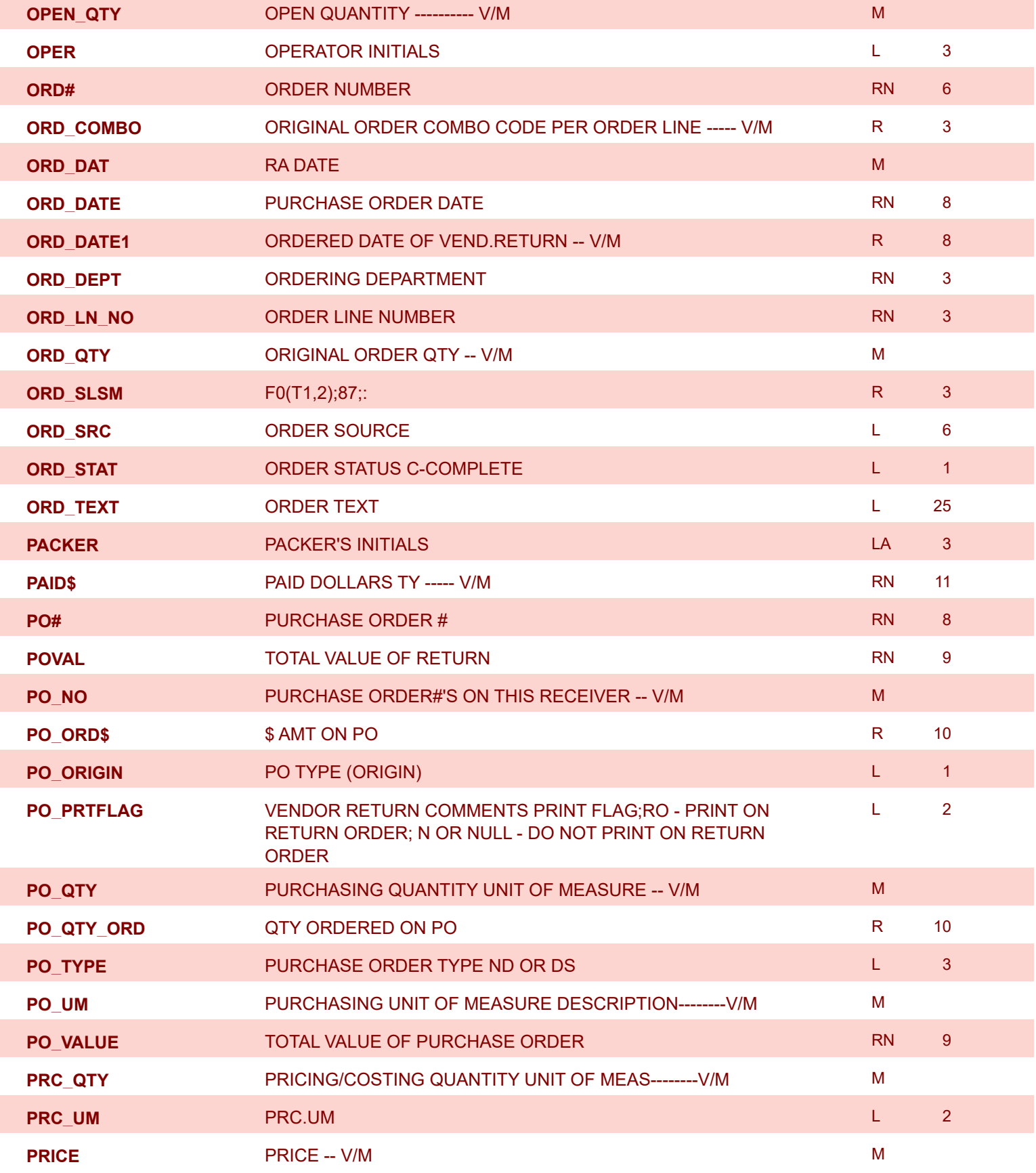

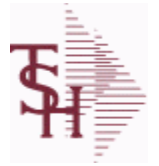

powered by<br>
Crystal

**ODBC Field Listing for : VEND.RETURN**

8/7/2020 2:25:02PM Page 390 of 409

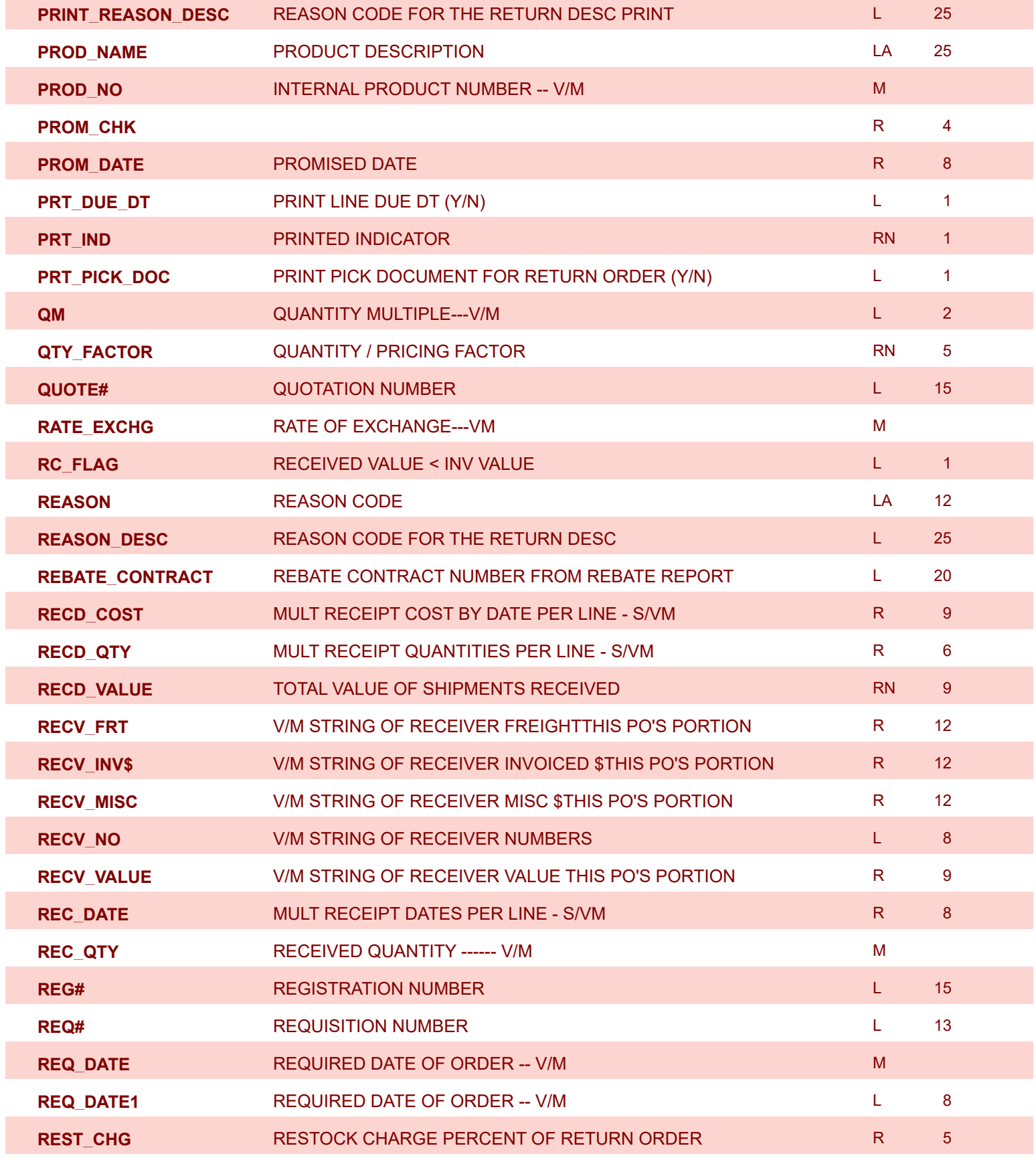

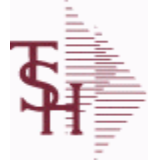

**MDS Data Dictionary - Field Listing by Table**

**ODBC Field Listing for : VEND.RETURN**

8/7/2020 2:25:02PM Page 391 of 409

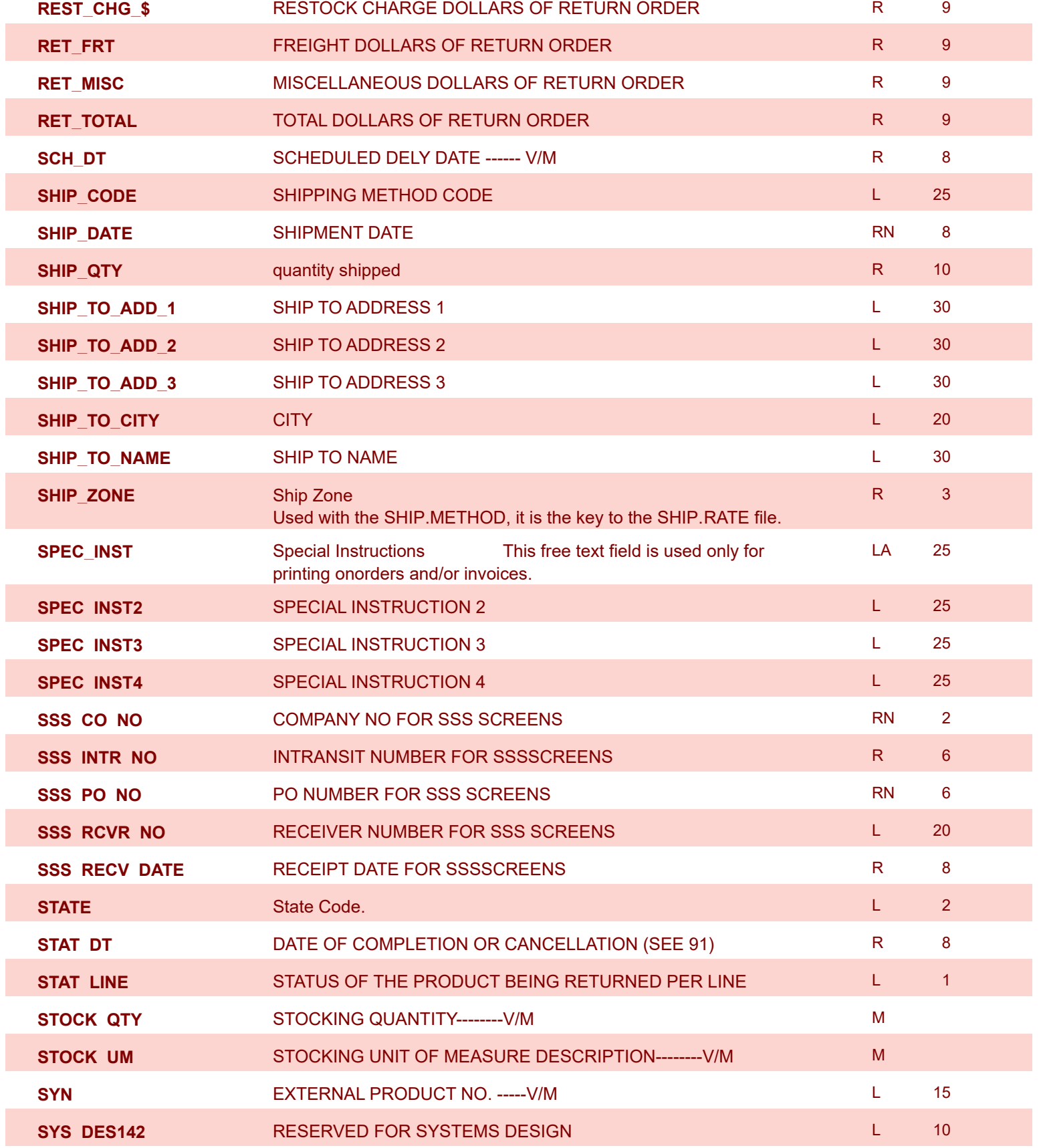

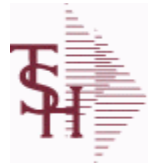

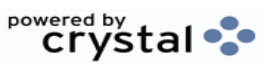

**ODBC Field Listing for : VEND.RETURN**

8/7/2020 2:25:02PM Page 392 of 409

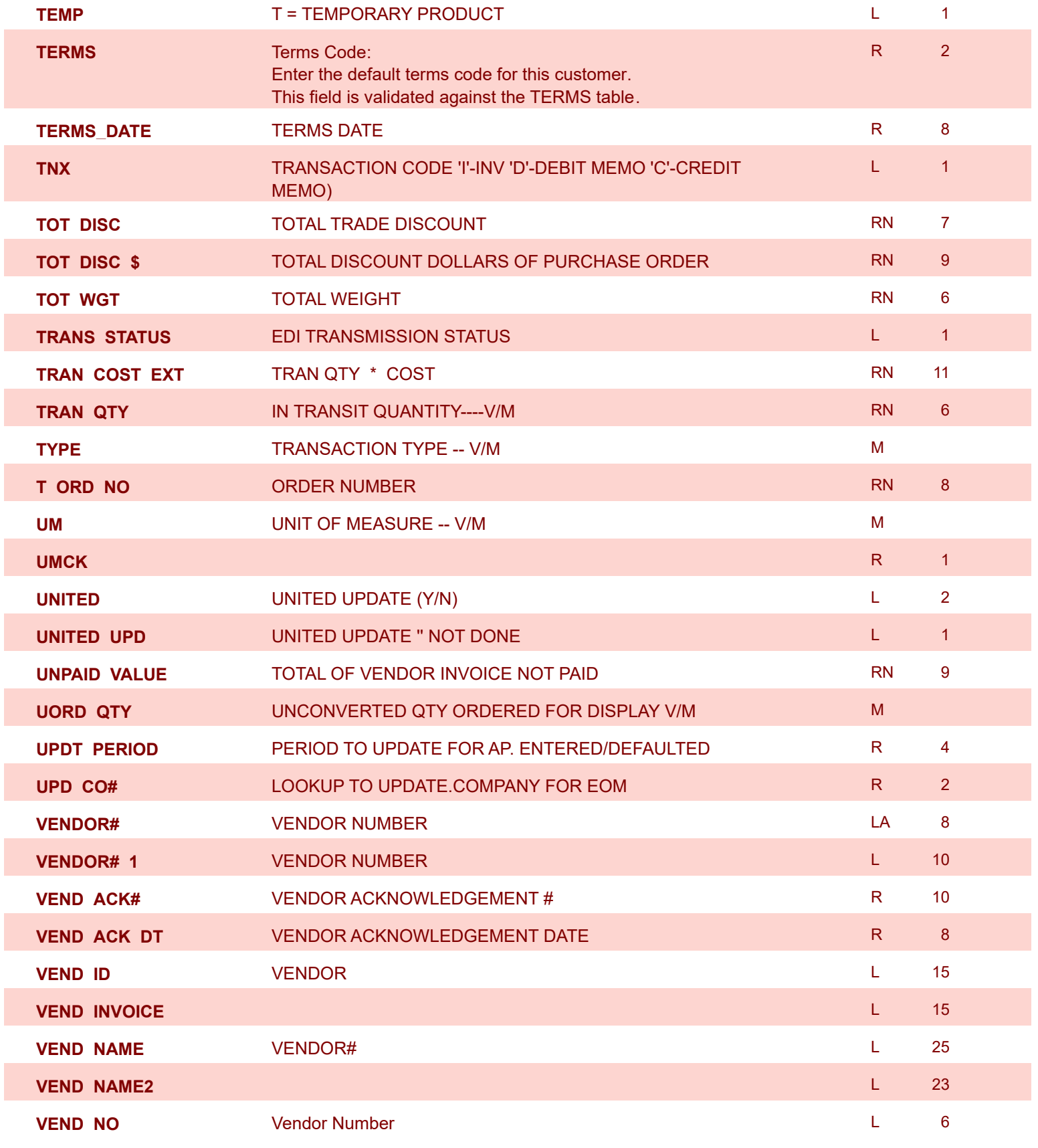

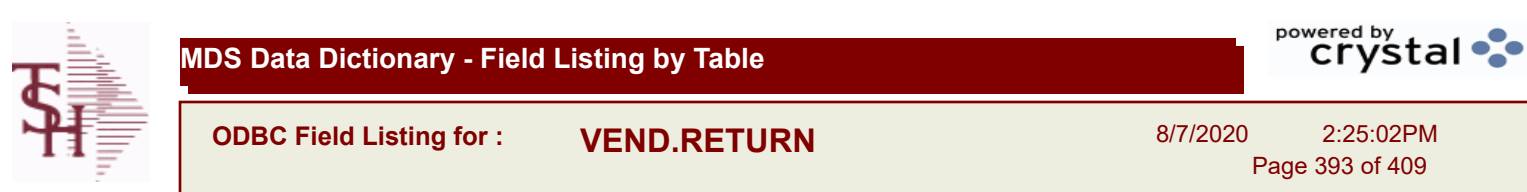

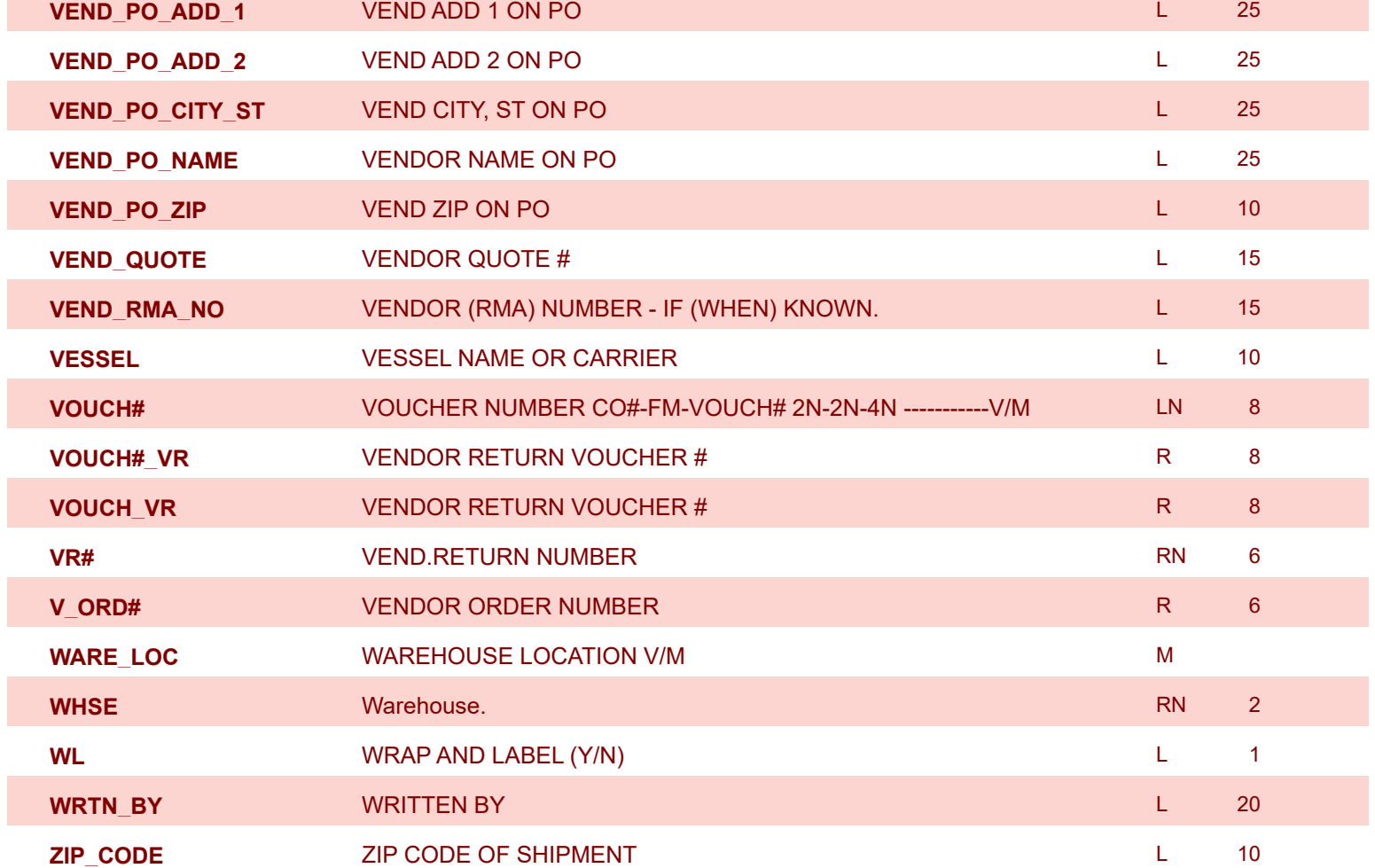

8/7/2020 2:25:02PM Page 394 of 409

powered by tal ...

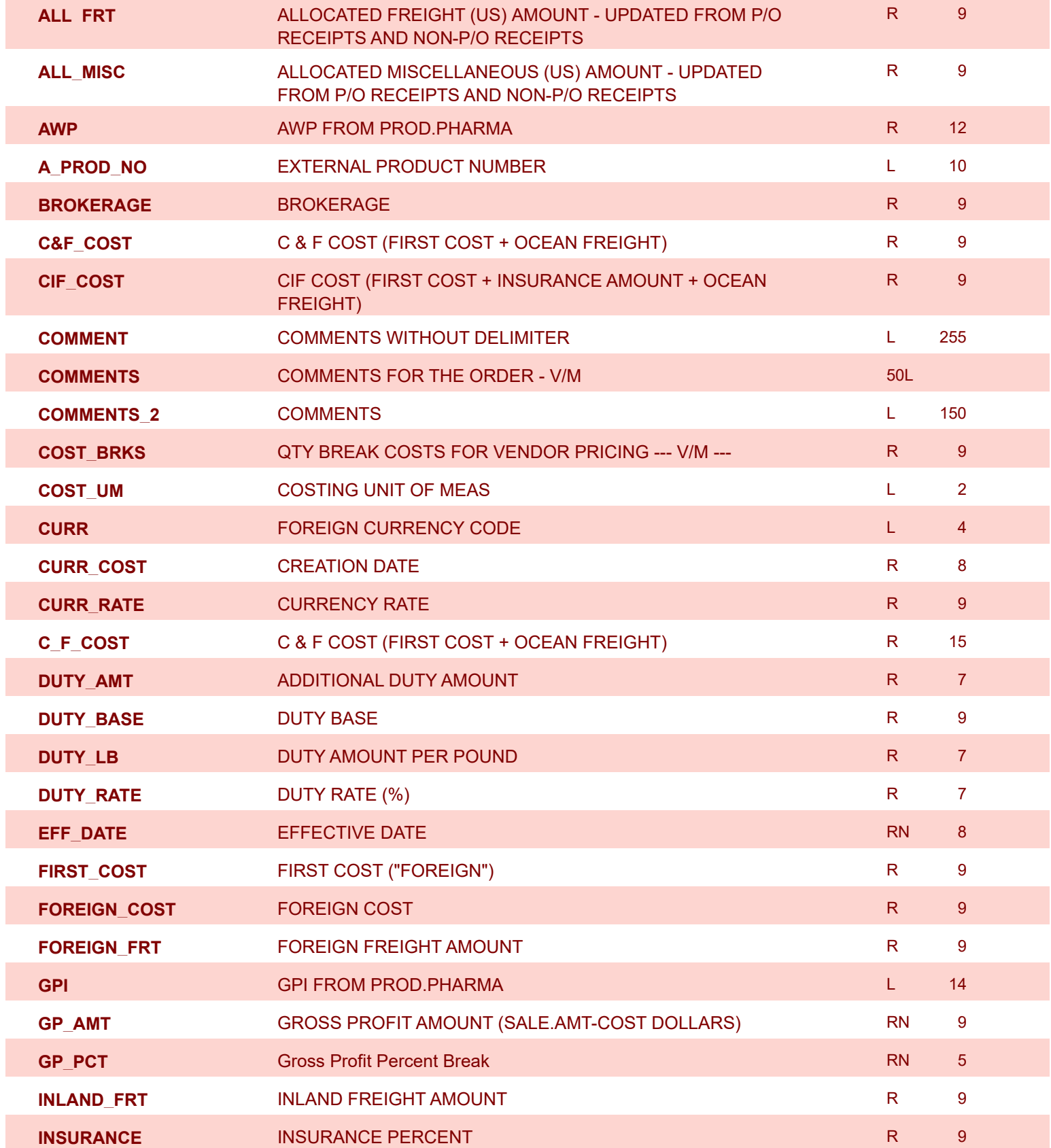

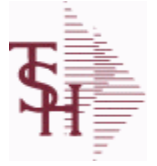

powered by<br>
Crystal

**ODBC Field Listing for : VENDOR.PRODUCT**

8/7/2020 2:25:02PM Page 395 of 409

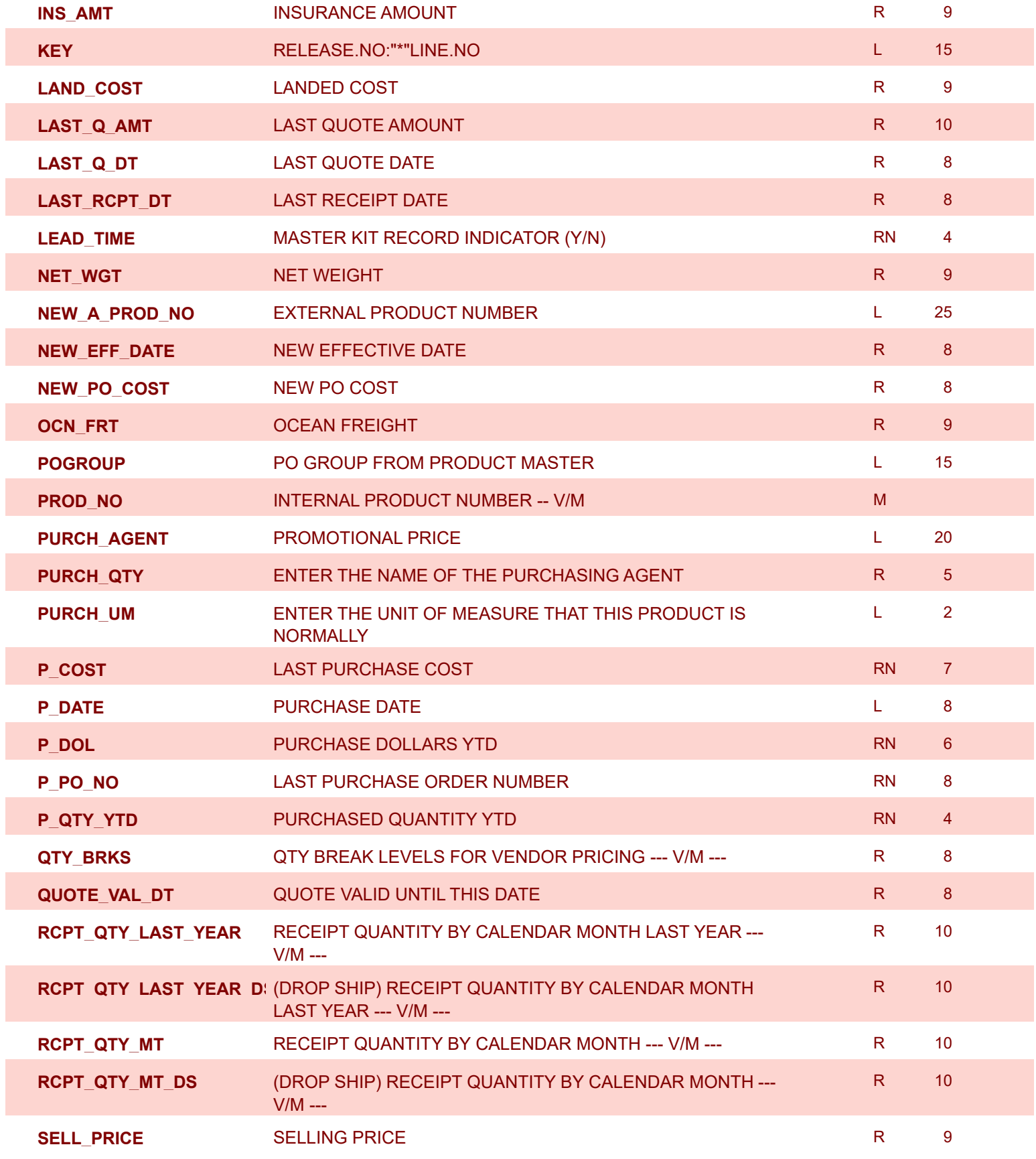

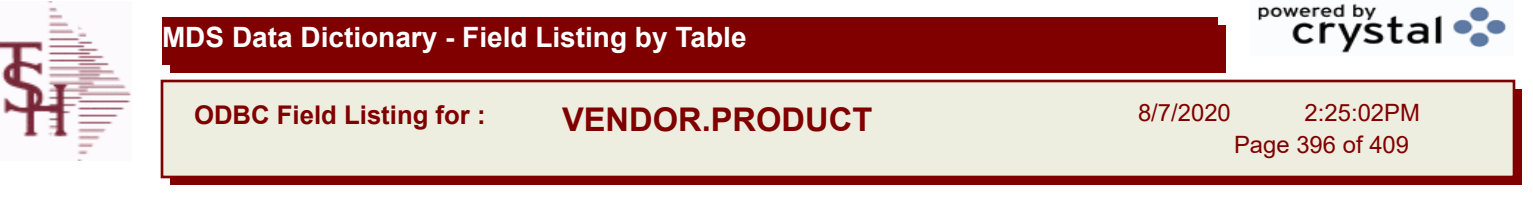

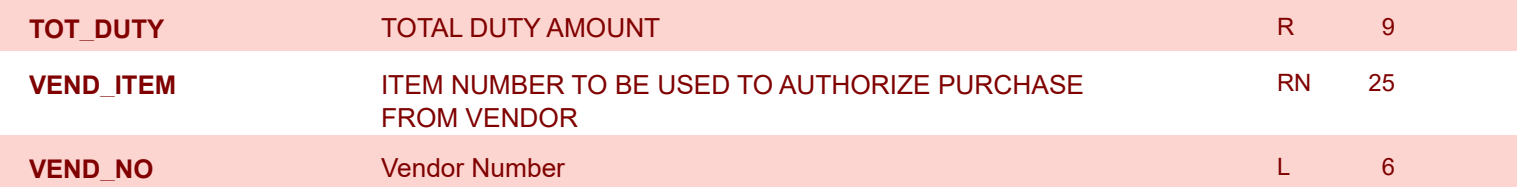

I
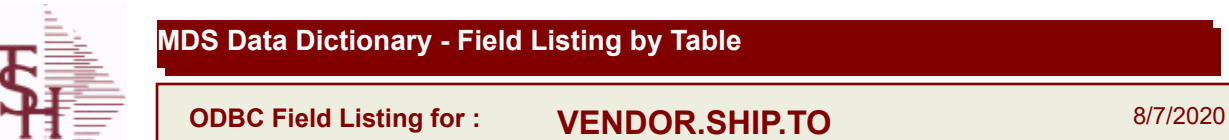

8/7/2020 2:25:02PM Page 397 of 409

powered by<br>
Crystal

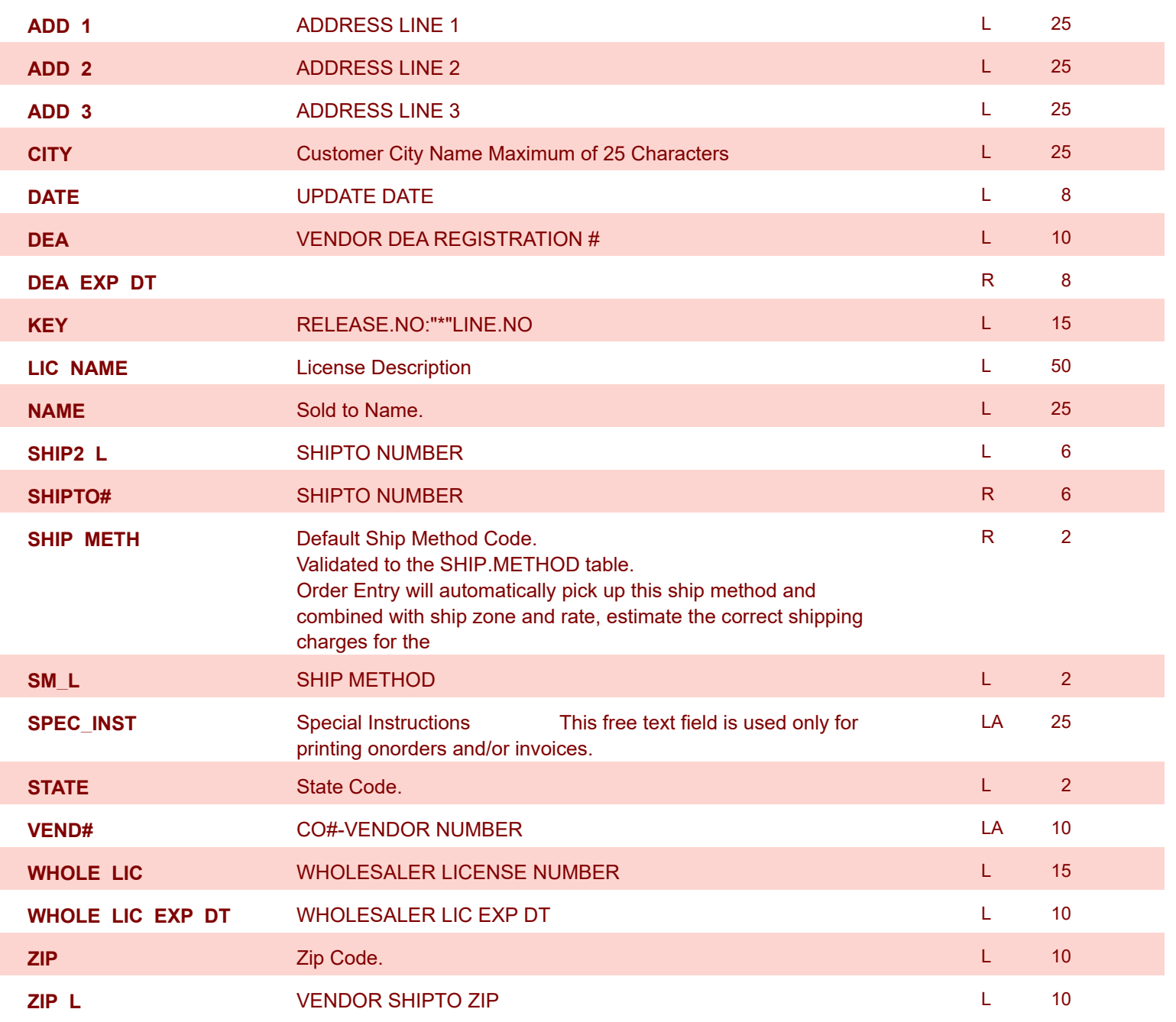

I

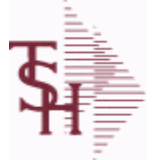

**MDS Data Dictionary - Field Listing by Table**

**ODBC Field Listing for : VOUCHERS**

8/7/2020 2:25:02PM

Page 398 of 409

## **The vouchers table is used to store open A/P vouchers.**

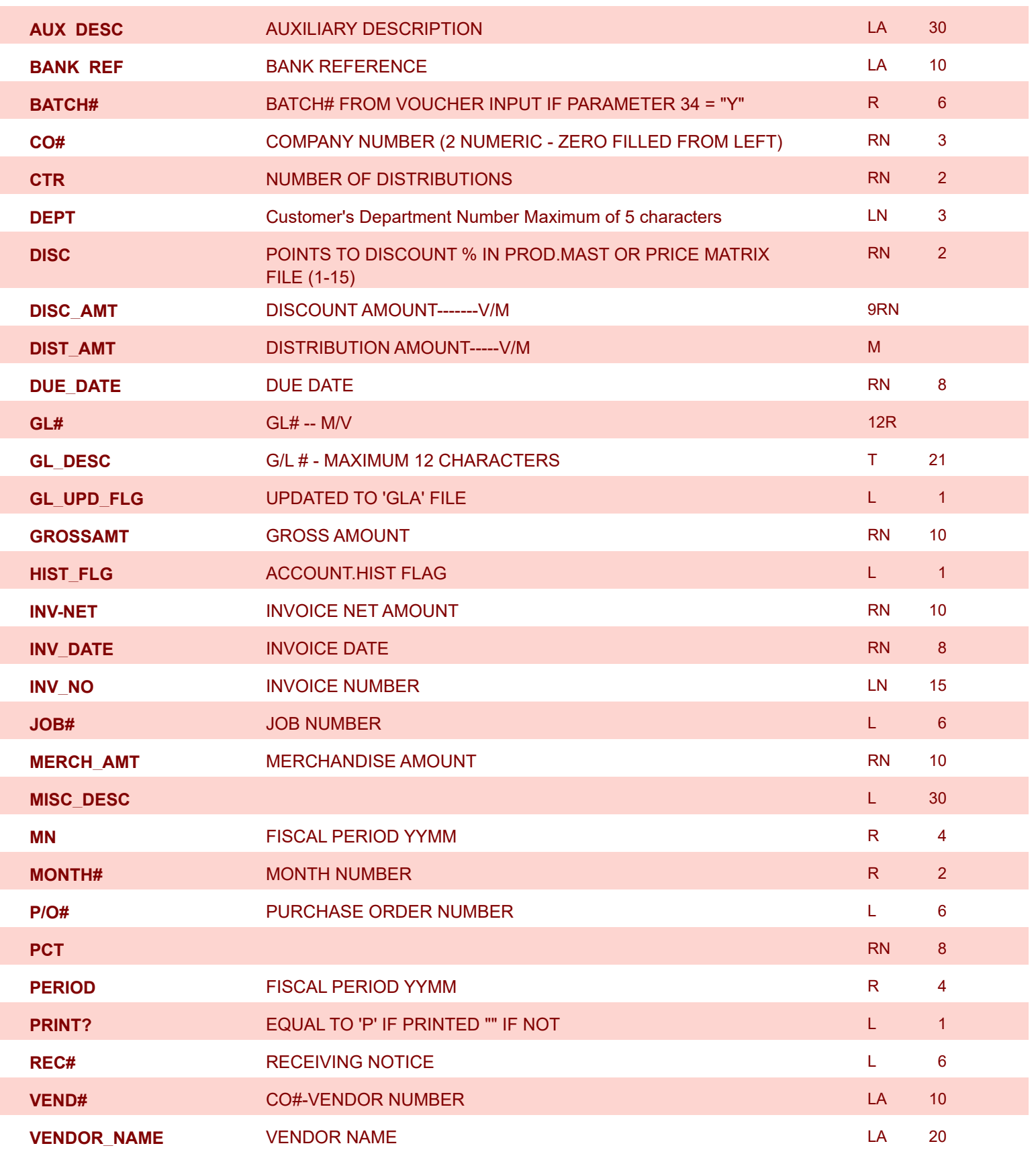

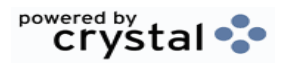

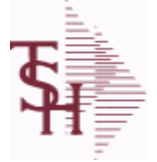

**ODBC Field Listing for : WAREHOUSE**

8/7/2020 2:25:02PM

Page 399 of 409

powered by stal ...

## **The WAREHOUSE table is used to designate all of the physical warehouses for a customer. It also stores many procedural parameters that describe the characteristics of the warehouse such as if the Locator system is turned on. Key= Warehouse Number = 001**

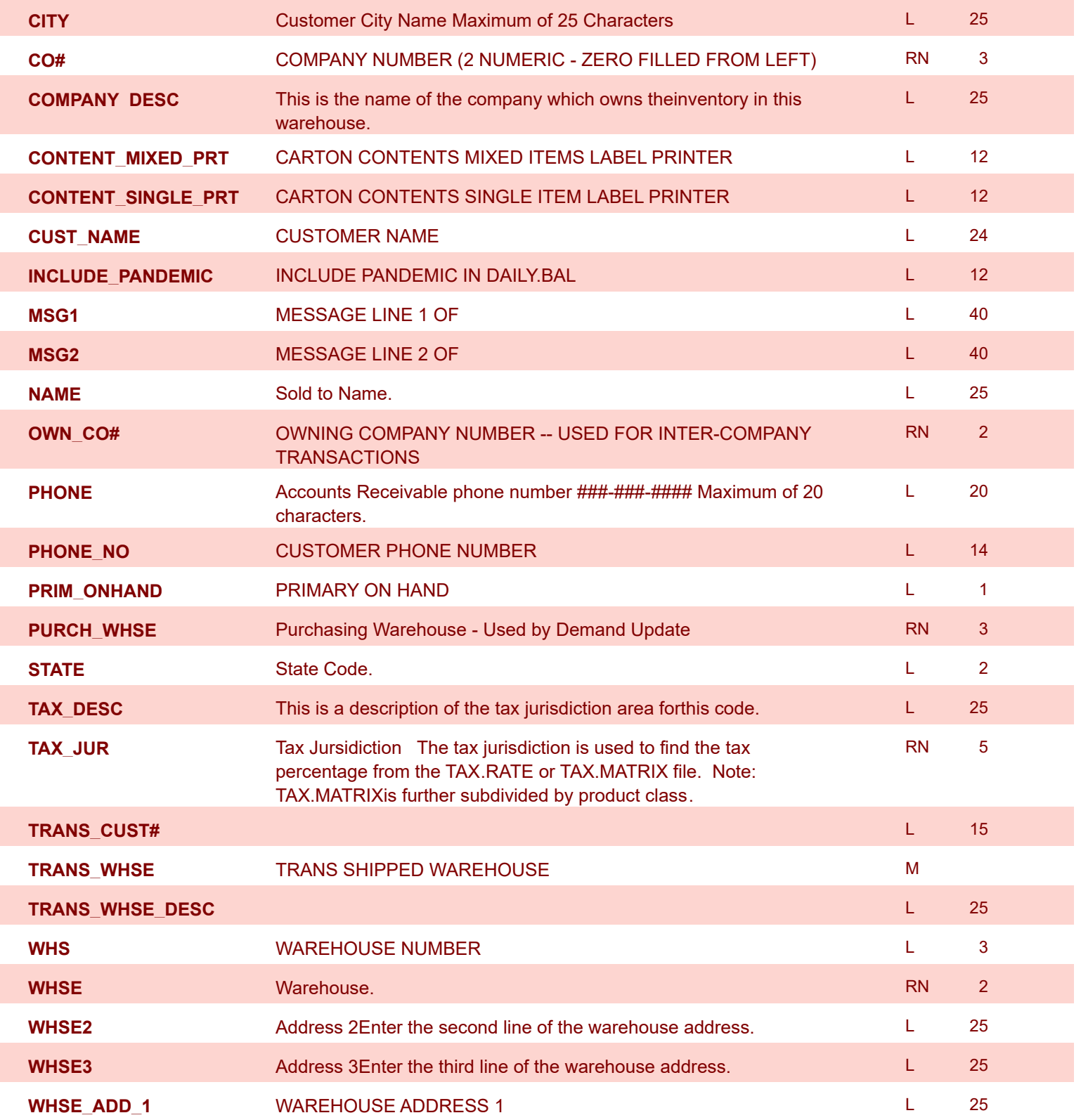

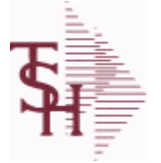

## **MDS Data Dictionary - Field Listing by Table**

**ODBC Field Listing for : WAREHOUSE**

8/7/2020 2:25:02PM Page 400 of 409

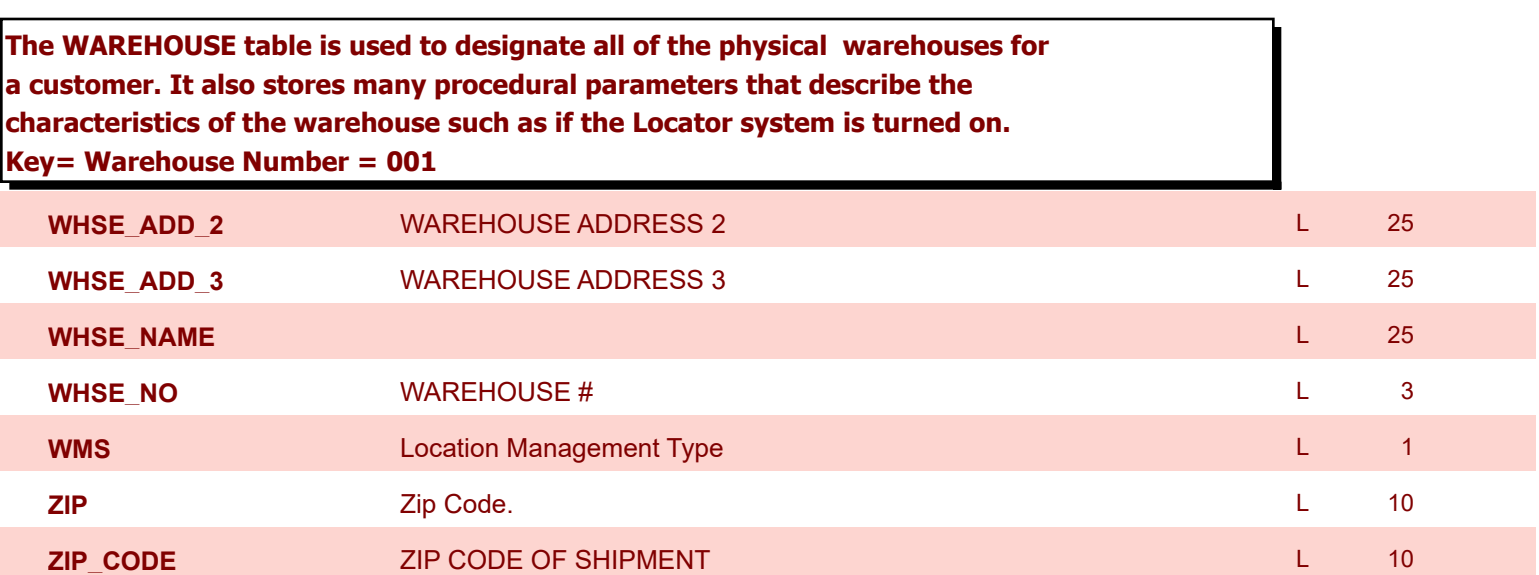

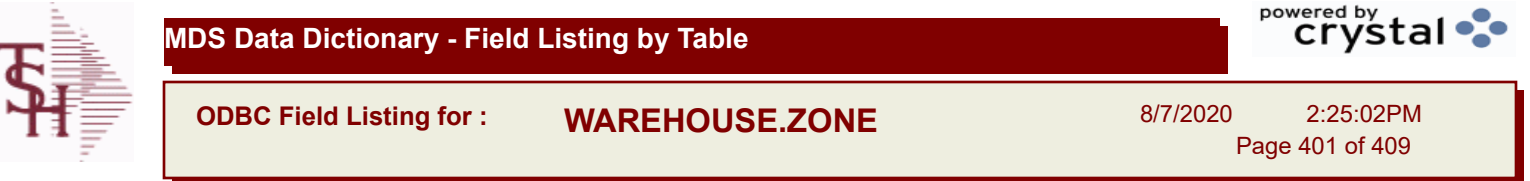

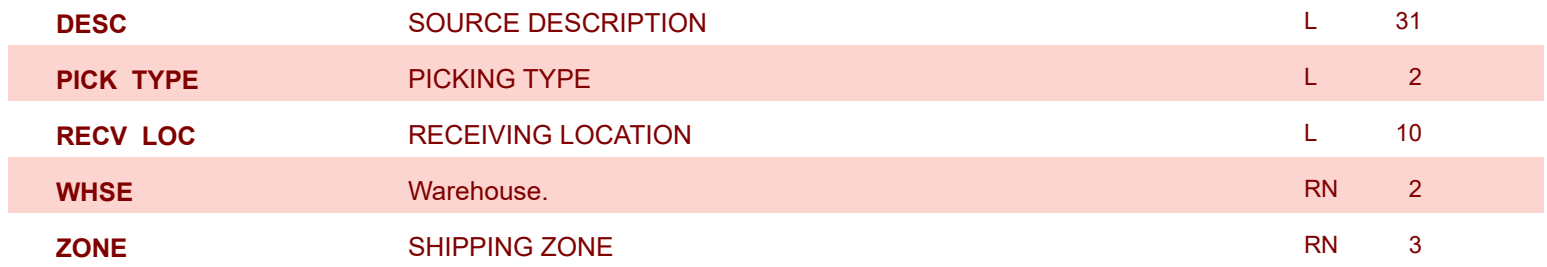

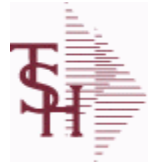

**ODBC Field Listing for : WARRANTY**

8/7/2020 2:25:02PM Page 402 of 409

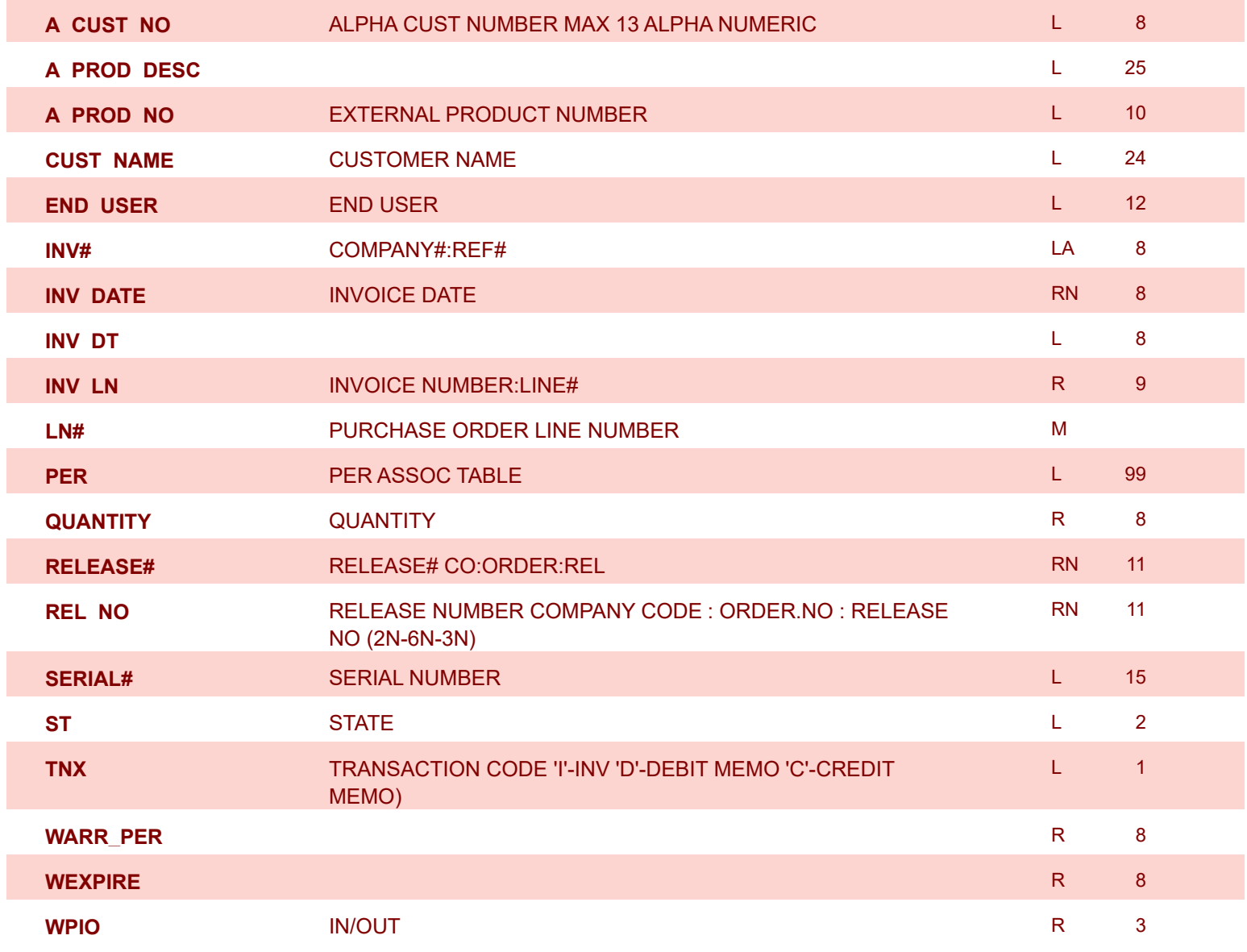

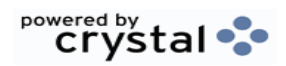

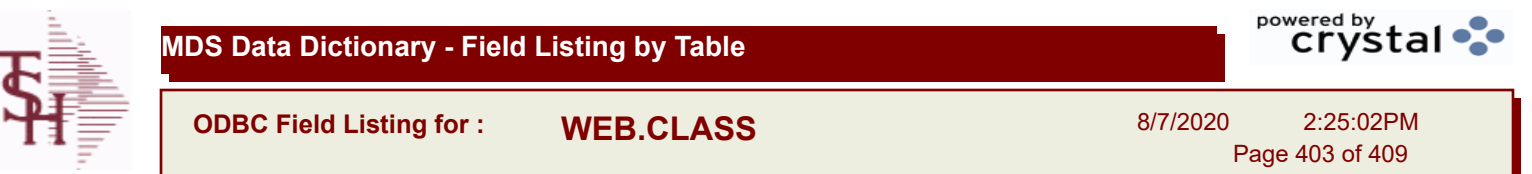

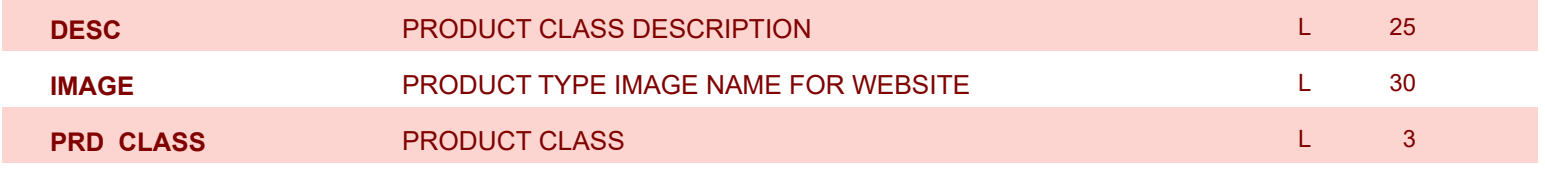

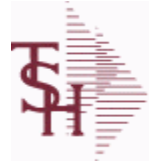

**how they login**

**This is the WEB Customer Table - Used in the Remotenet application it allows you to control all aspects of a user's login profle - what they can access and** 

**ODBC Field Listing for : WEB.CUST**

**ADMIN\_USER** IS THIS USER AN ADMINISTRATIVE USER? (Y/N) L 1

**APPROVE\_ORDER** CAN THIS USER APPROVE ORDERS (Y/N)? L 1

8/7/2020 2:25:02PM Page 404 of 409

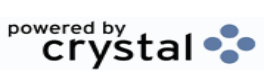

**25** 

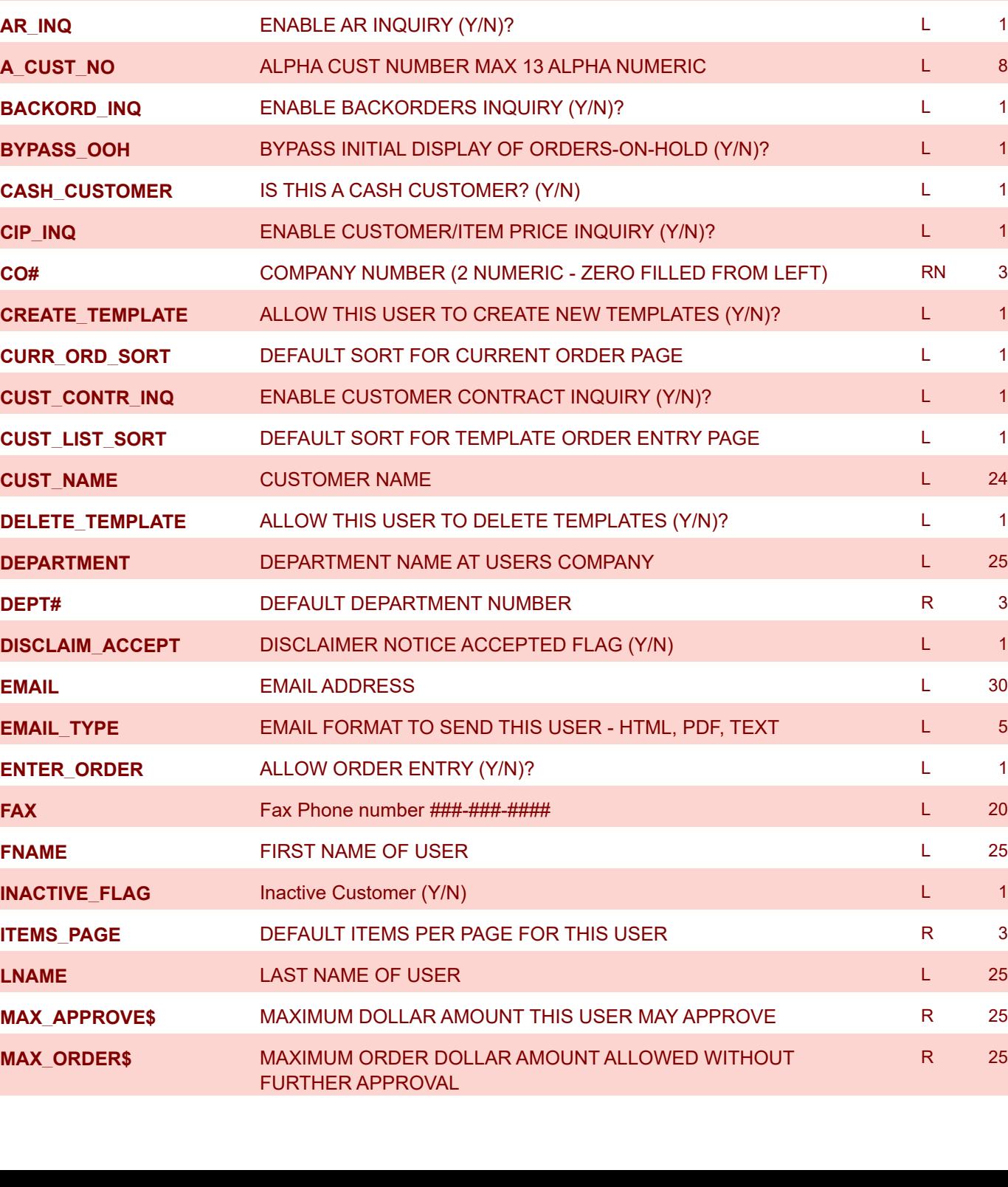

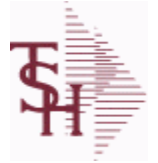

**ODBC Field Listing for : WEB.CUST**

8/7/2020 2:25:02PM Page 405 of 409

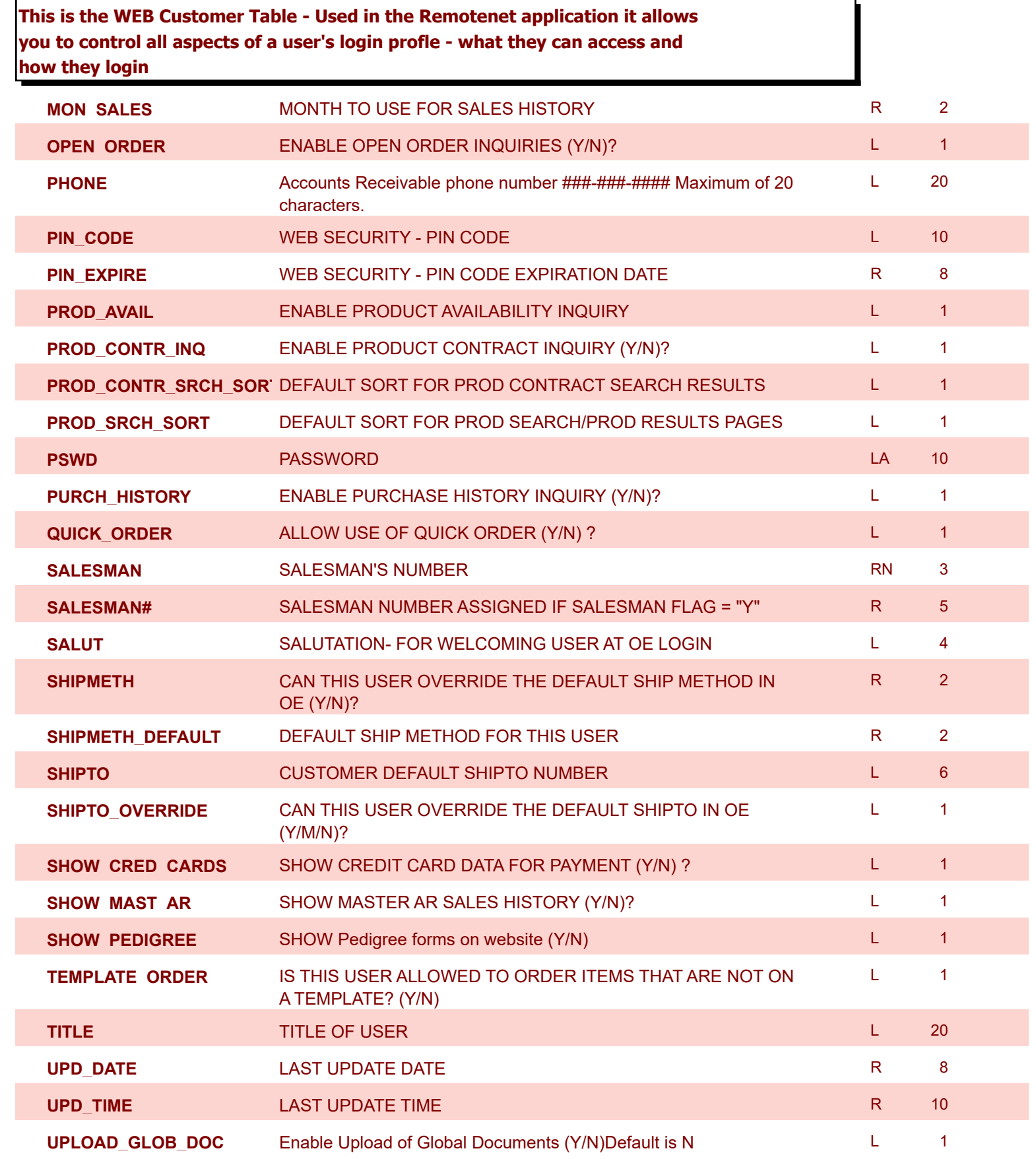

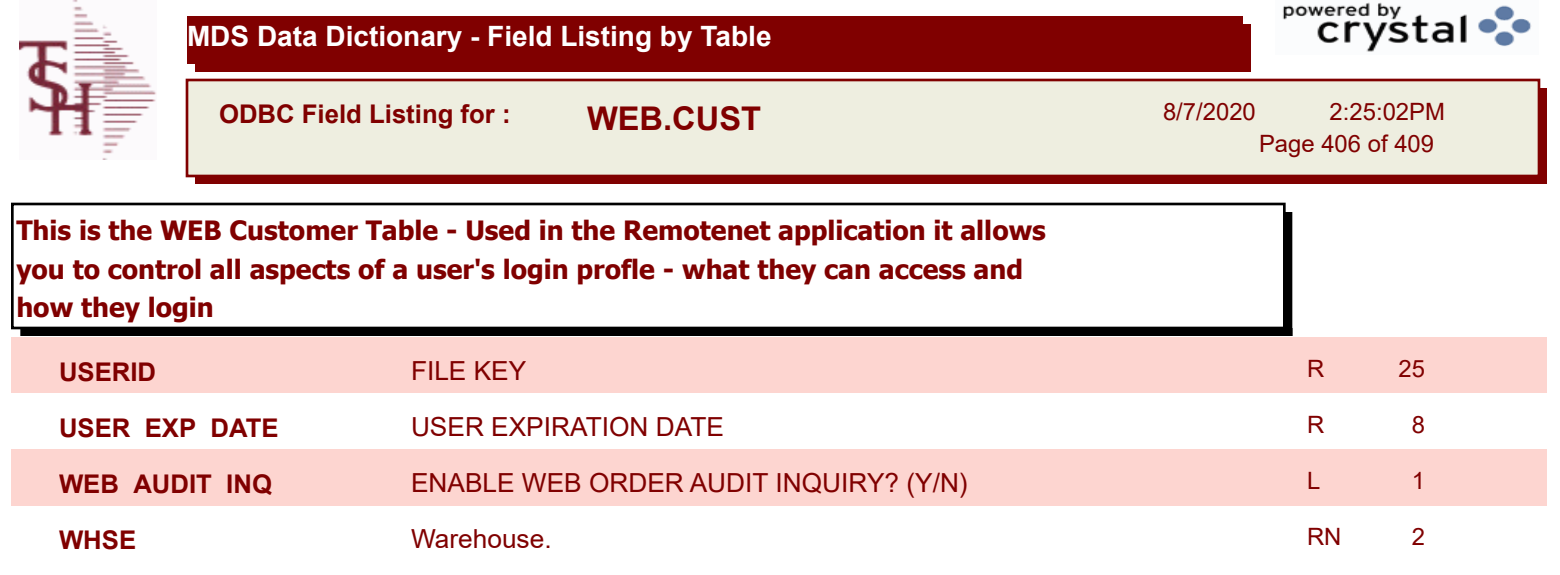

**MDS Data Dictionary - Field Listing by Table**

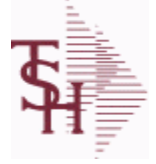

**ODBC Field Listing for : WEB.ORDER**

8/7/2020 2:25:02PM Page 407 of 409

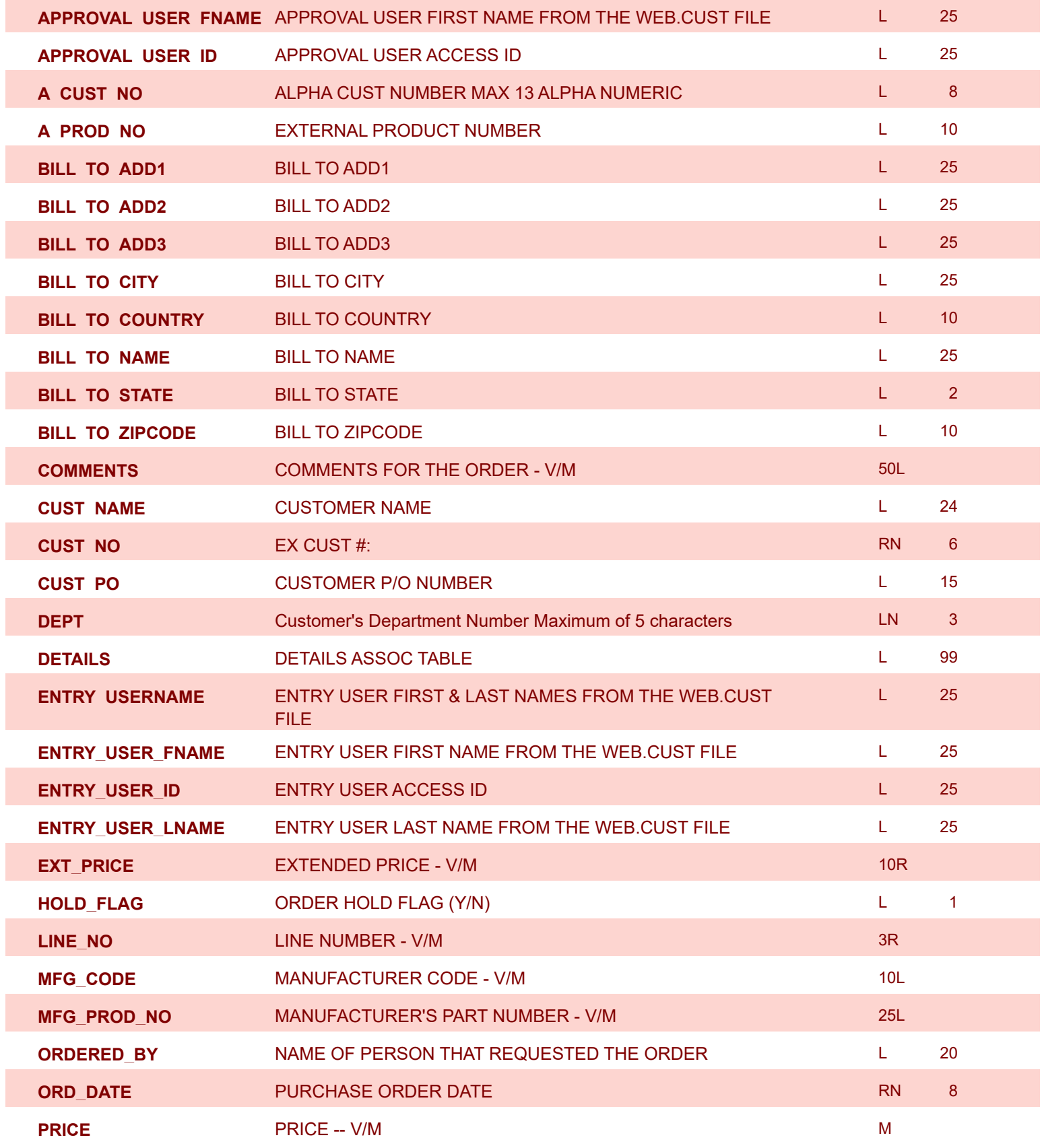

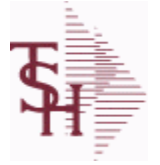

Γ

**MDS Data Dictionary - Field Listing by Table**

**ODBC Field Listing for : WEB.ORDER**

8/7/2020 2:25:02PM Page 408 of 409

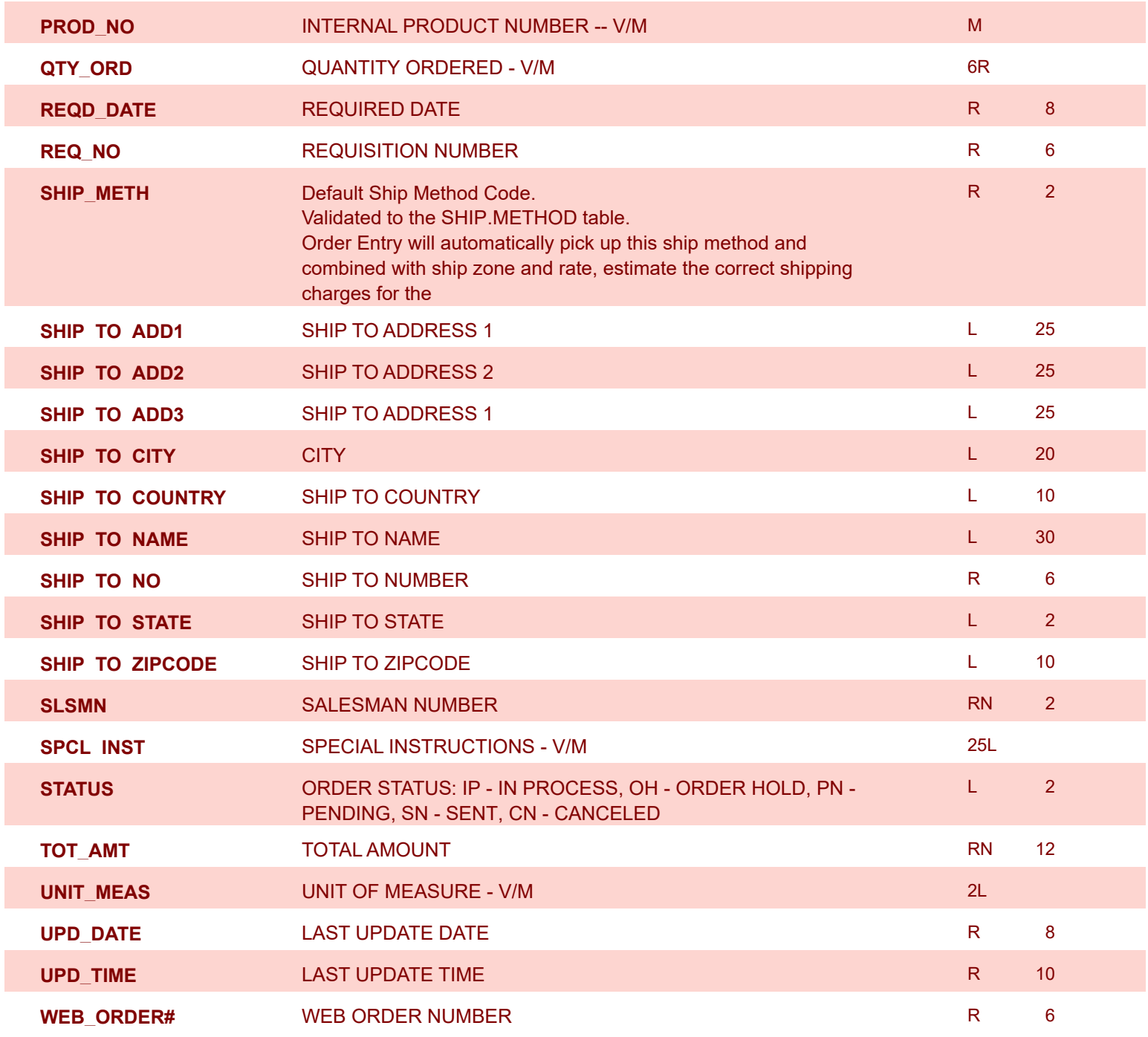

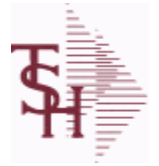

**ODBC Field Listing for : WEB.ORDER.STATS**

8/7/2020 2:25:02PM Page 409 of 409

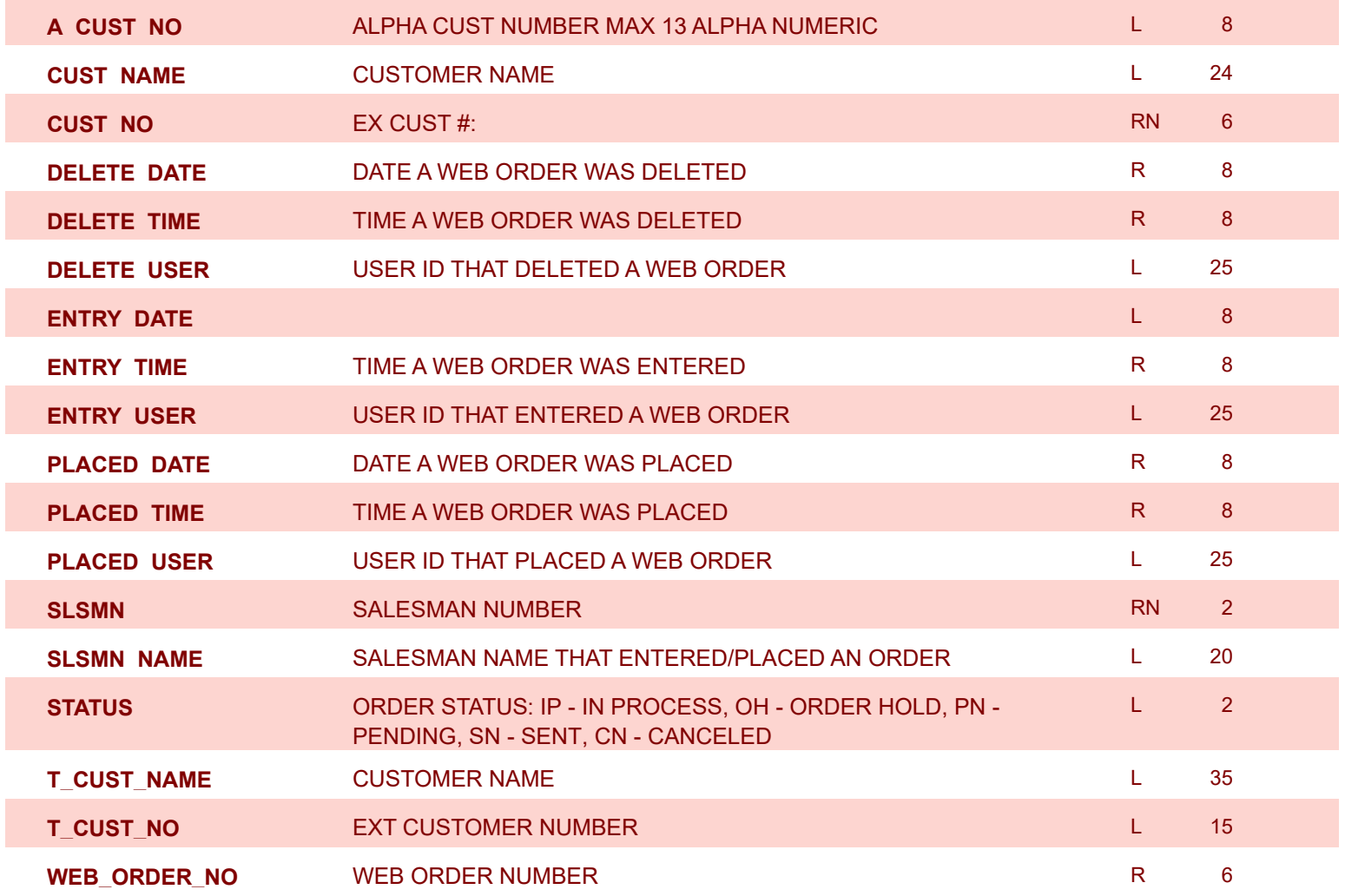